**REPUBLIQUE ALGERIENNE DEMOCRATIQUE ET POPULAIRE DEMOCRATIQUE POPULAIRE Ministère de l'enseignement supérieur et de la recherche scientifique Université Mouloud Mammeri de Tizi -ouzou ouzouFaculté du génie de la construction Département de génie civil**

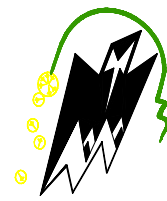

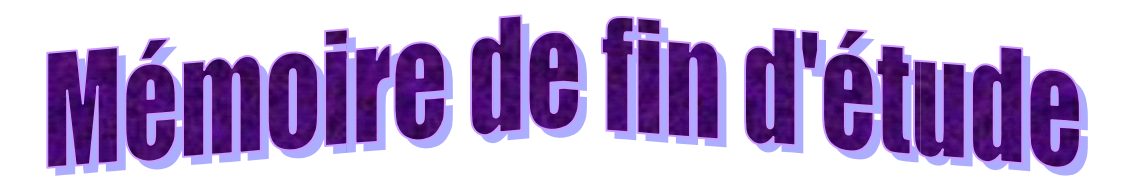

En vue d'obtentions d'un diplôme d''études universitaires Master 2 en génie civil. **Option : Construction Civil et Industrielle**

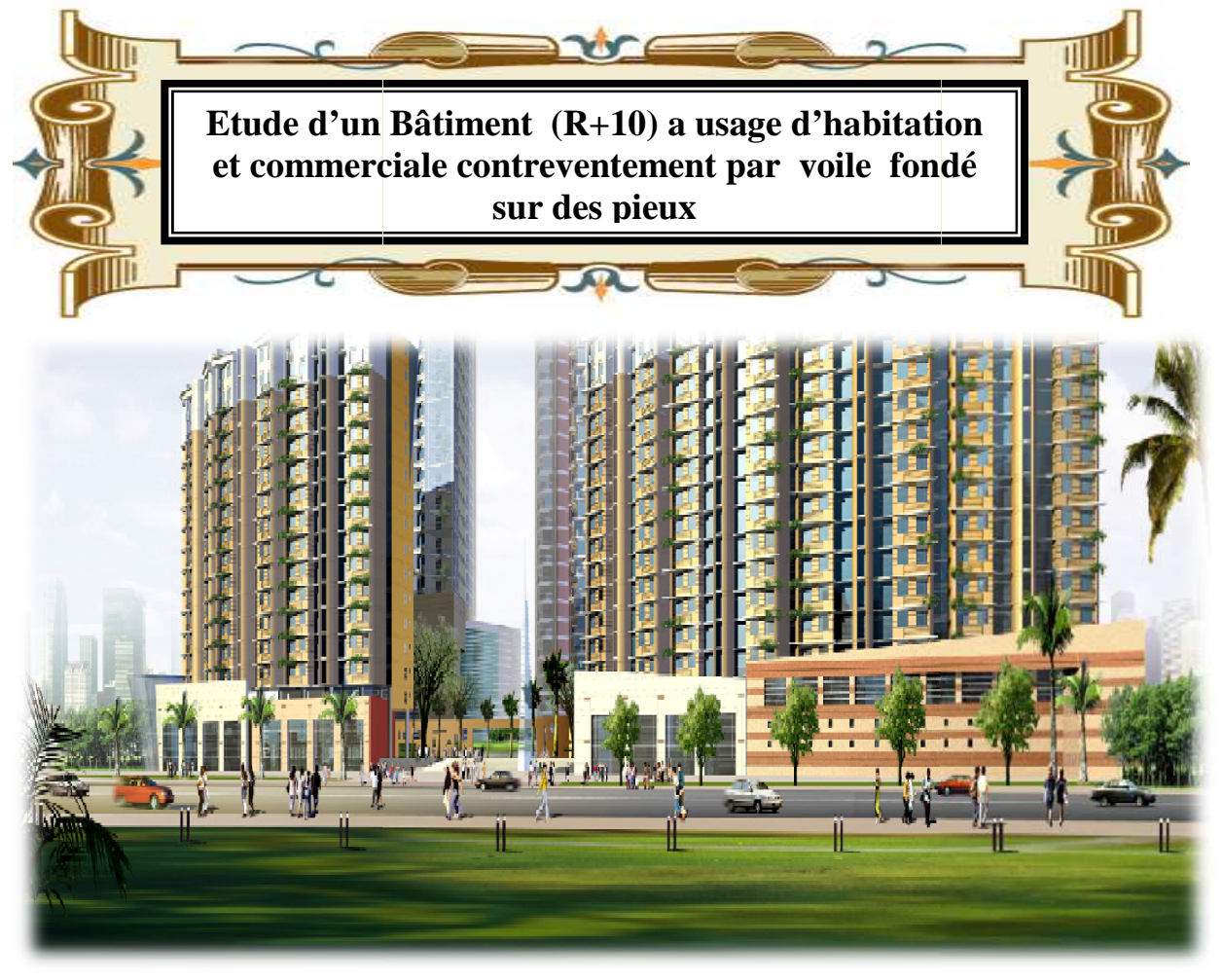

**M<sup>r</sup> Derradj**

**Dirigé par :** Etudiée par : M<sup>elle</sup>

**Melle NESSAH**  $M<sup>elle</sup> SEGHILANI$ **Melle TALBI EL EL-DJOUHER ZAKIA FARIDA**

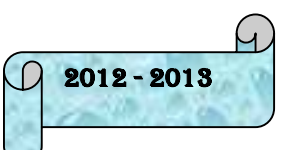

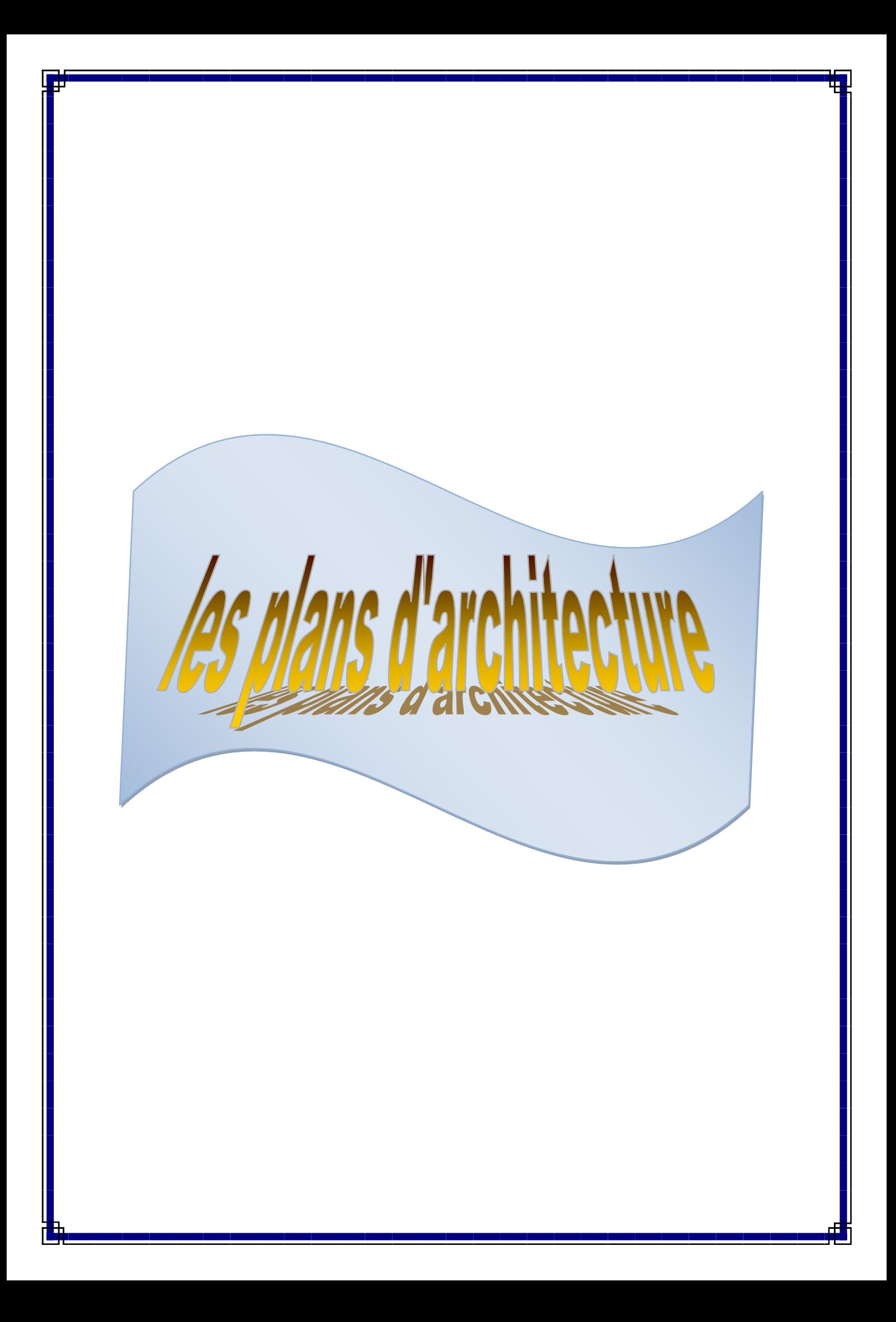

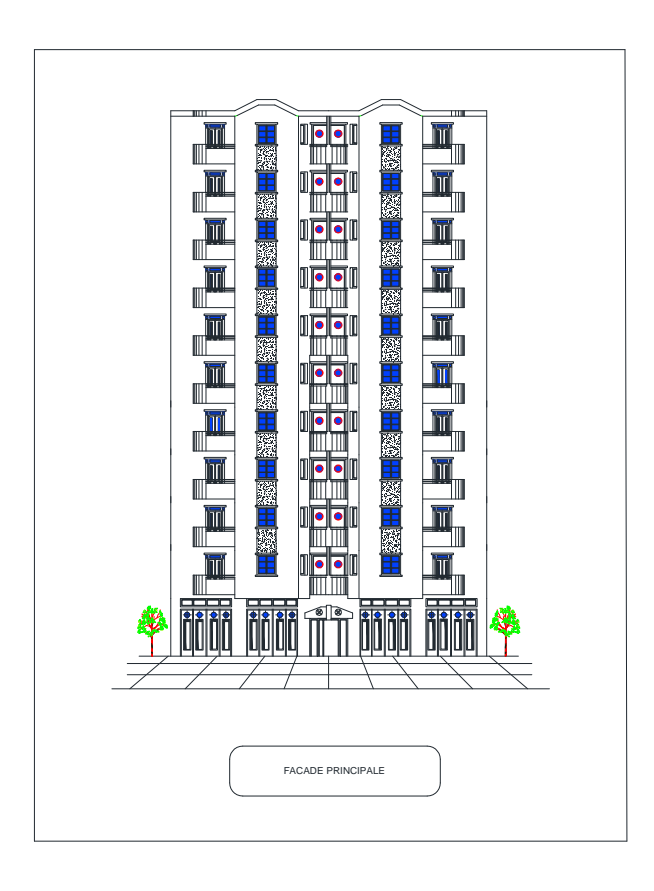

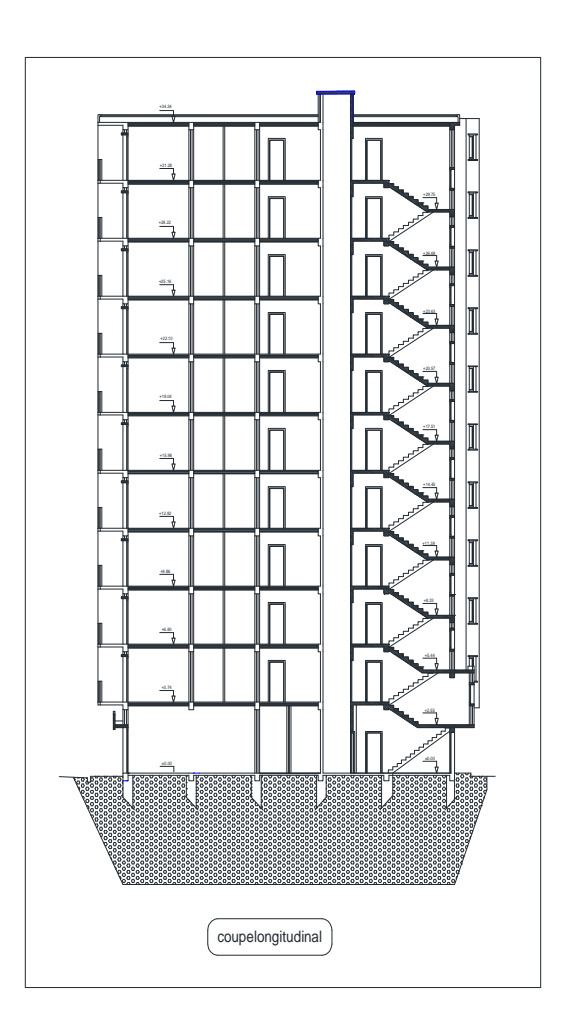

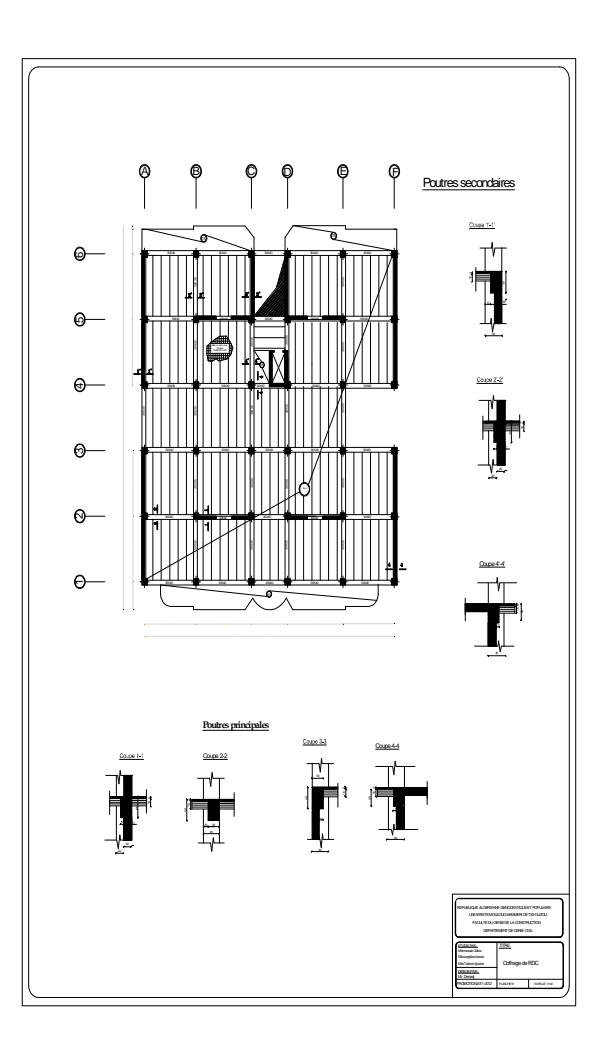

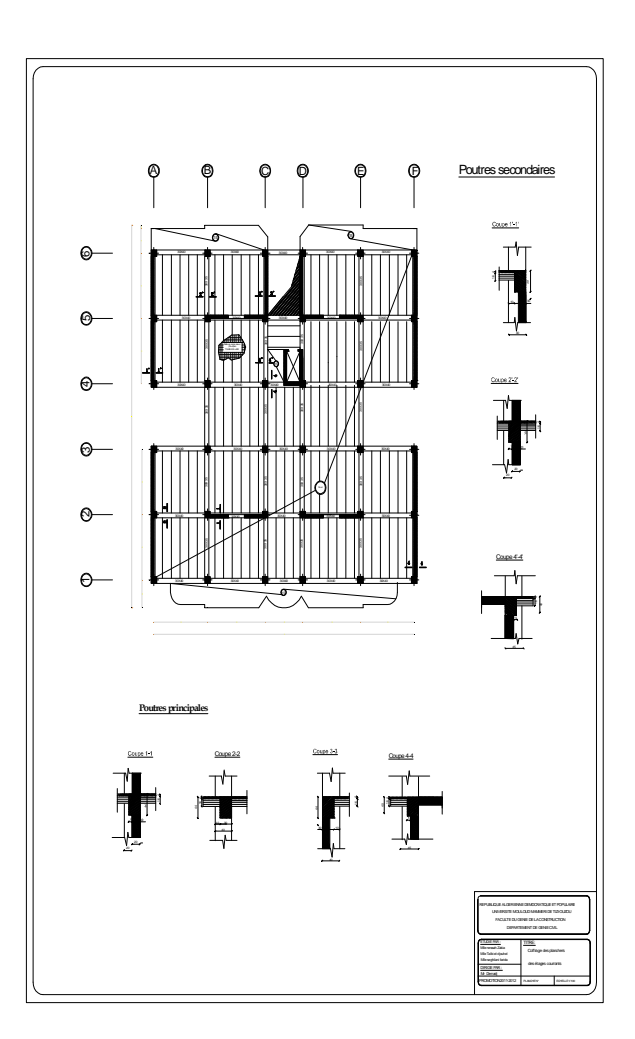

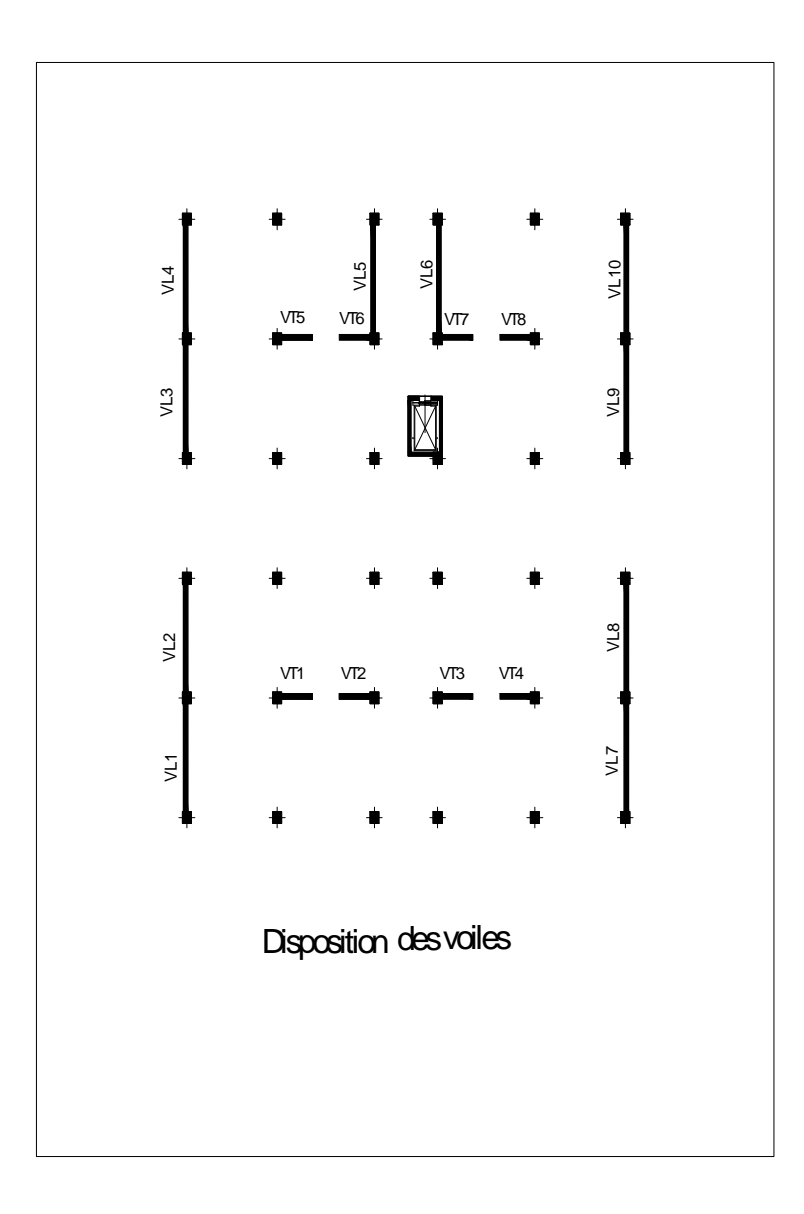

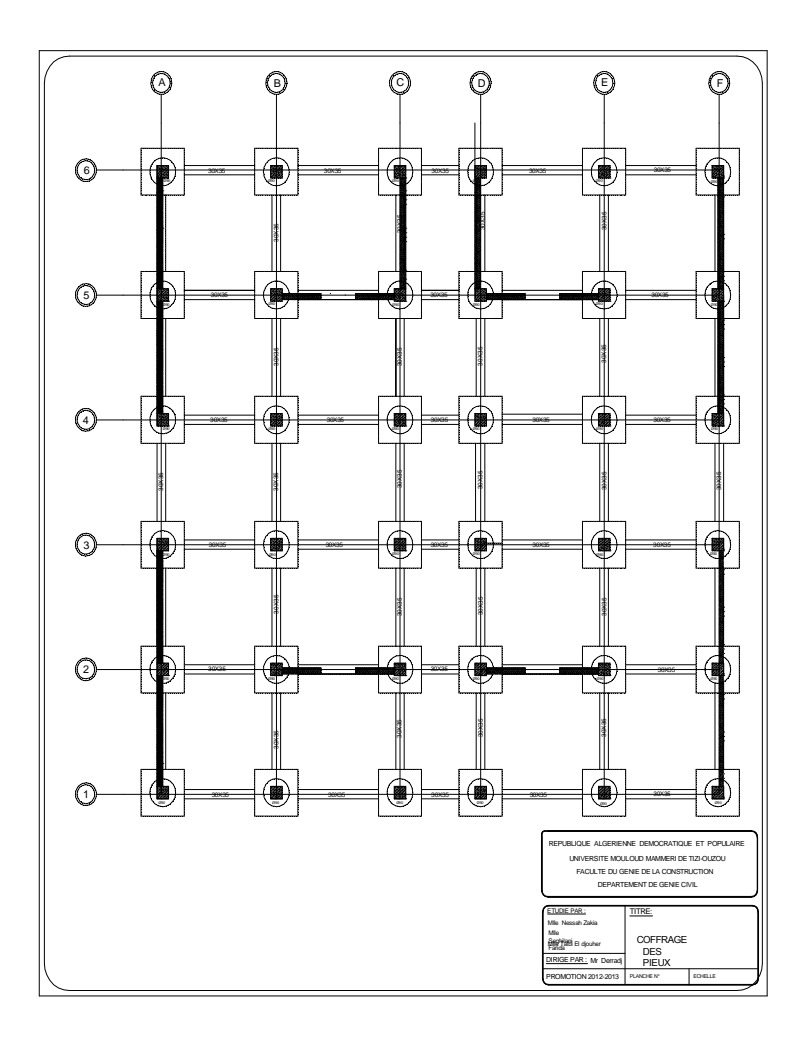

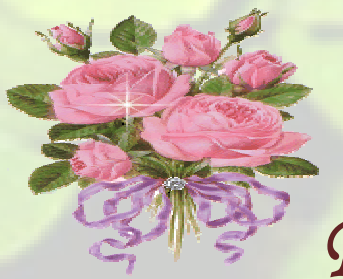

*Remerciement*

*Nous tenons en premier lieu de remercier dieu le tout puissant, de nous avoir aidés et donnés courage pour arriver au terme de ce travail, avoir travail, Et notamment nos familles qui nous ont soutenus avec tous les moyens pour notre réussite. Et notamment nos familles qui nous ont soutenus avec tous les moyens<br>
pour notre réussite.<br>
Nos remerciements les plus sincères vont à notre promoteur<br> Mr Darradj Mohand pourses conseils et orientations qui nous ont été* 

*Nos remerciements les plus sincères vont à notre promoteur d'un apport précieux durant l'élaboration de notre projet, ainsi noustenons à remercier tous les enseignants de tenons GENIE CIVIL qui ont contribué à notre formation, etqui sans eux on aurait jamais arrivées à ce stage.*

*comme nous tenons également à remercier le personnel de la personnel la bibliothèque et nos amis et camarades de la promotion, ainsi que tous ceux qu'ils ont partagés avec nos c x ces inoubliables* ainsi que tous ceux qu'ils ont partagés avec nos ces inoubliables<br>années avec leurs biens et le<mark>ur ma</mark>l au sain de la faculté de génie de *construction.*

*Finalement, nous remercions chaleureusement les membres du jury qui quinous ferons l'honneur d'examiner notre travail.*

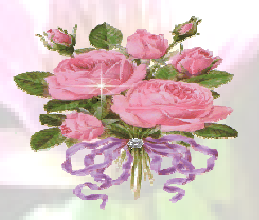

*Merci à vous tous*

*F, Z ,F*

*Au terme de ce travail je tiens à remercier en*

*premier lieu le dieu*

*Qui a donné la force d'achever cette étude.*

*Ge dédie ce travail à :*

*Et*

*À mes très chers parents, que dieu les protèges. À mes chères sœurs Fazia , Nacera , Hakima*

*,Hassina et leurs enfants*

*Rima, YANI, Rayan.*

*À mes chers frères Yousef et Abderazak*

*À tous mes amis (es)*

*À tous les étudiants de la promotion 2012-2013.*

*A tous ceux qui me sont chers.*

ZAKIA

Au terme de ce travail je tiens à remerc

*premier lieu le dieu*

*Qui a donné la force d'achever cette étude.*

*Ge dédie ce travail à :*

*Et*

*A ma grande mére*

*À mes très chers parents, que dieu les protèges.*

*À mes chères sœurs et leurs familles,*

*À mes chers frères et leurs familles.*

*À tous mes amis (es)*

*À tous les étudiants de la promotion 2012-2013.*

*A tous ceux qui me sont chers.*

*L- djouher.*

*Au terme de ce travail je tiens à remercier en premier lieu le dieu le tout puissant qui ma Donné la force d'achever cette étape décisif de la vie*

*et , je dédie ce travail à : À mes très chers parents, qui ont été toujours à mes cotés et mon soutenus durant toute ma vie, que dieu les protèges.*

*À mes très chers frères : Samir, Rachid et Djamel. À ma chère Sœur djidjiga. A ma chère tente Sadia et sa fille Nawal. A mes deux chères grandes mères. A mes chères cousines Thiziri, Thanina et Anais. A mes deux binômes Zakia et fahima ainsi que leurs familles. À tous mes amies spécialement Malika et Zakia.*

*à toute la promotion2013.*

*FARIDA*

*farida*

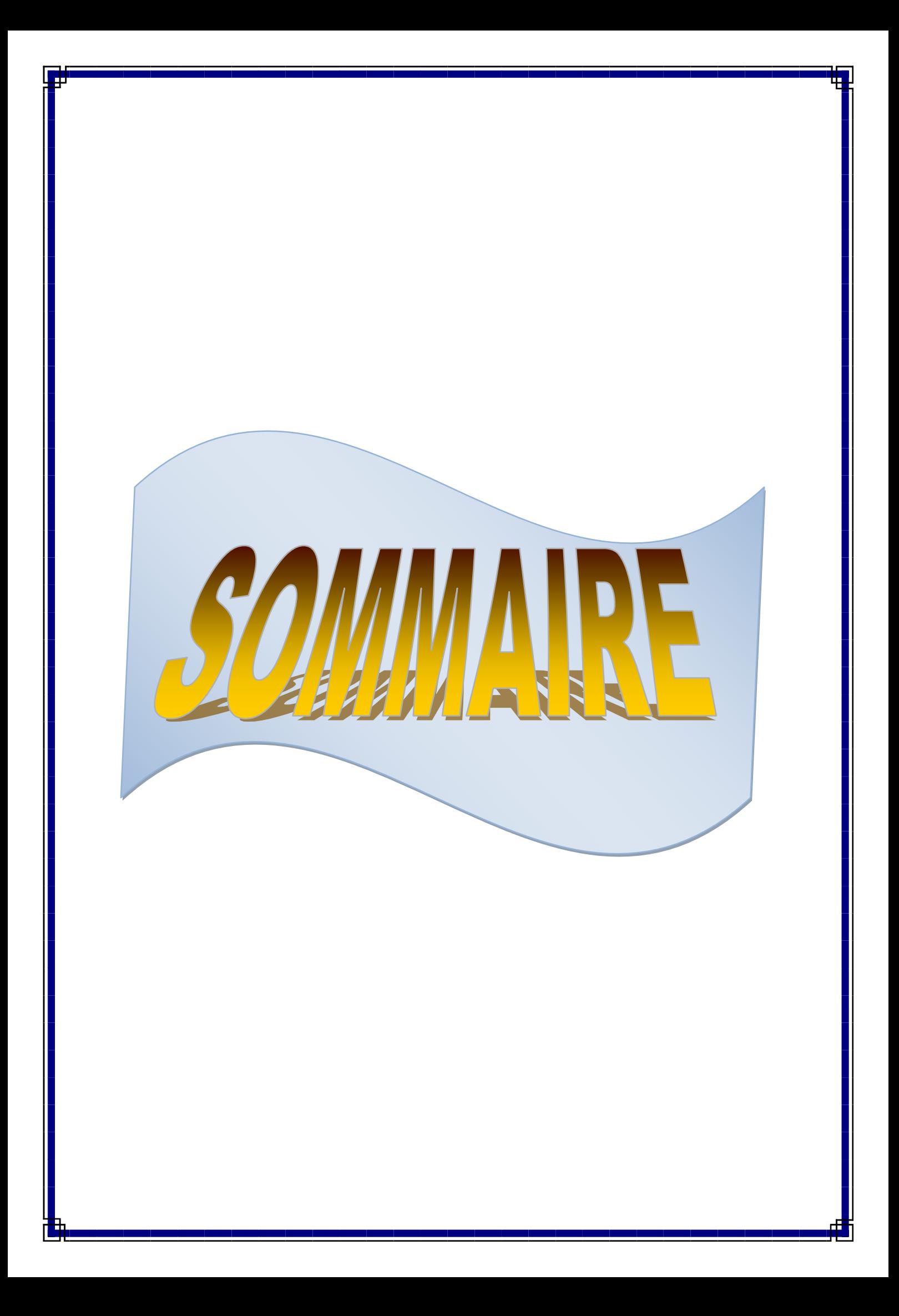

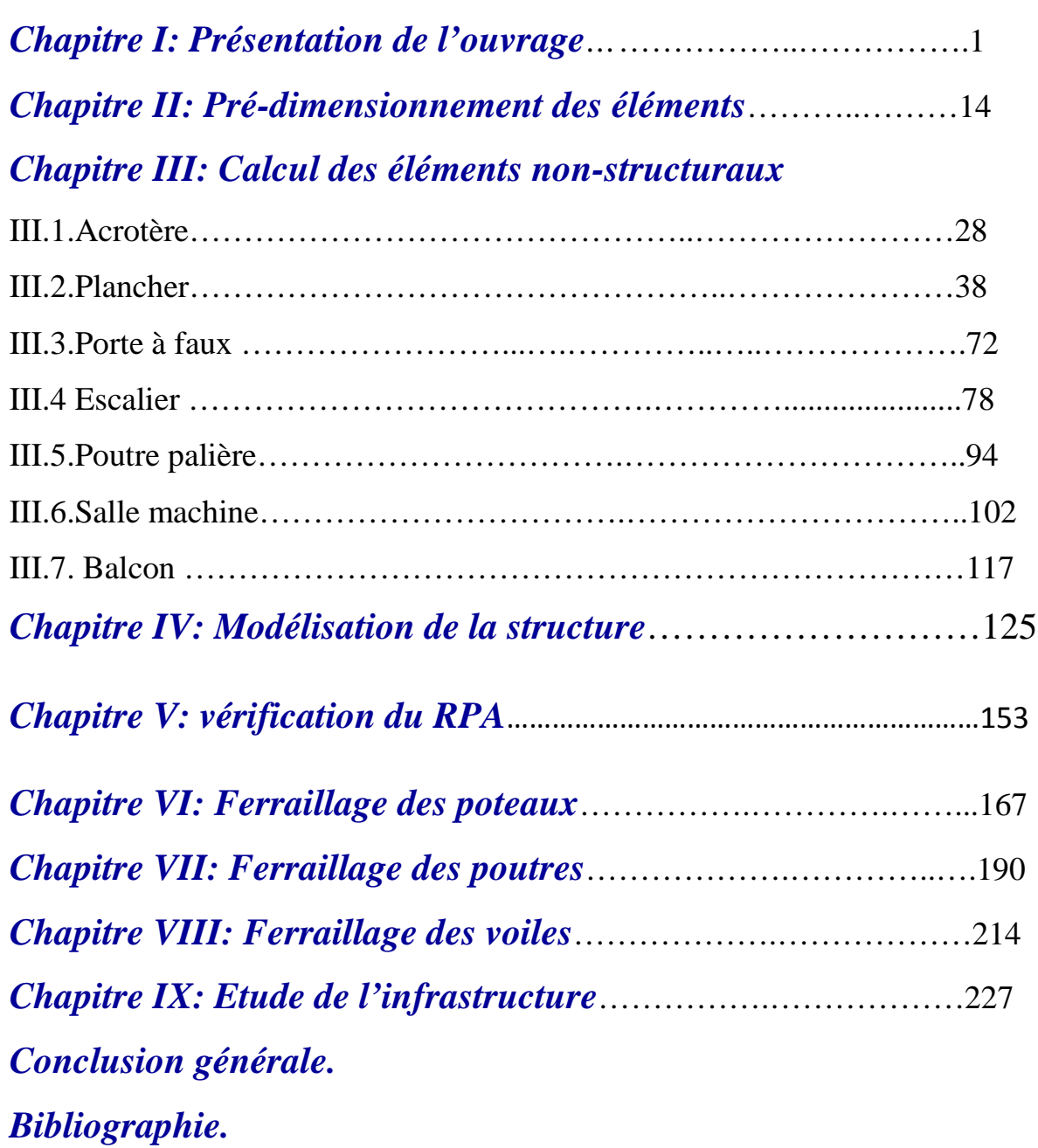

Ħ

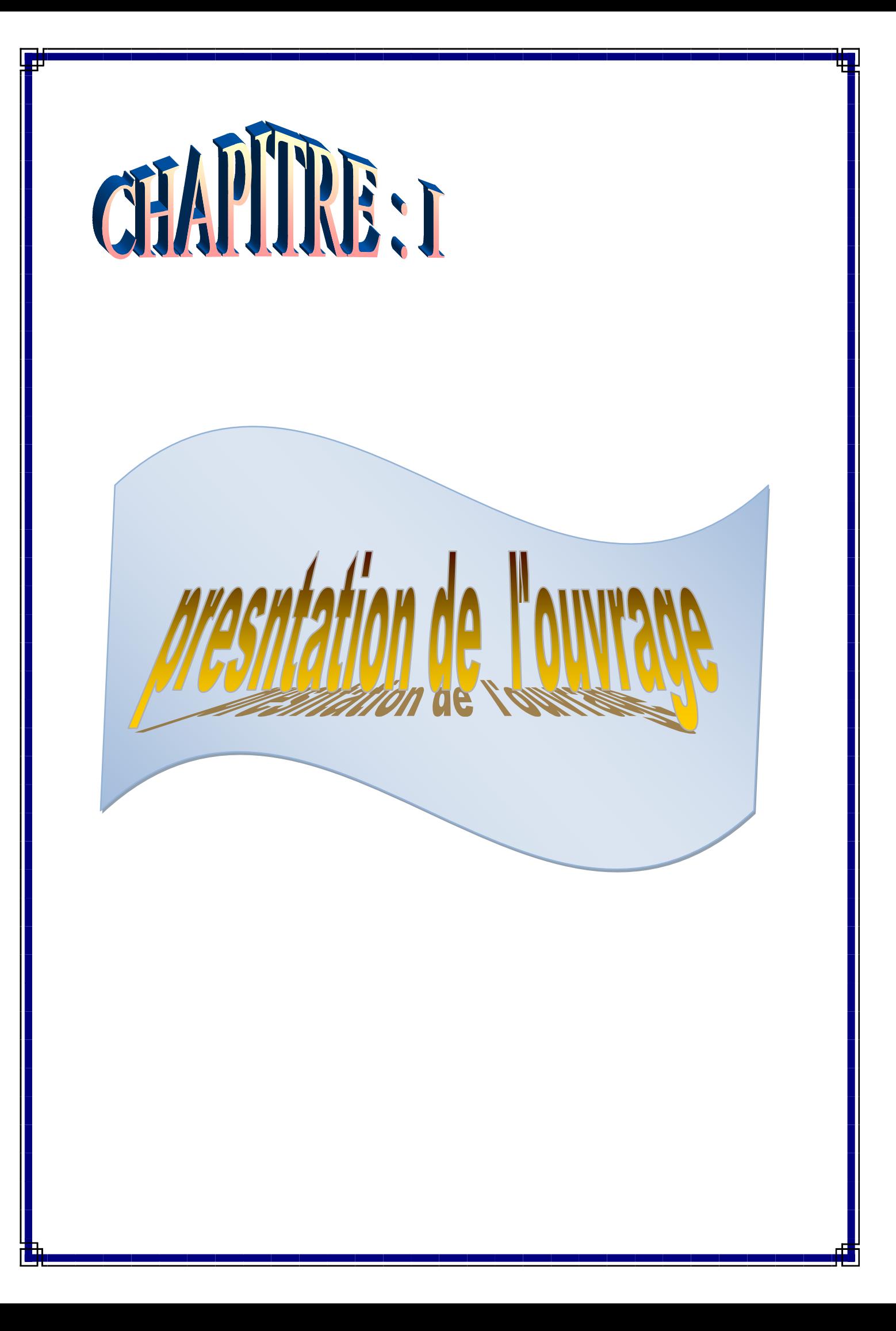

# **I-1-INTRODUCTION :**

Ce premier chapitre porte sur la présentation globale de l'ouvrage avec ses différentes caractéristiques**,** ainsi que ses éléments constitutifs et leurs caractéristiques mécaniques. Dans le présent travail en se basant sur les règlements suivants :

Le règlement parasismique Algérien (RPA 99/ Vérsion2003) et le BAEL 91 modifie 99 (Béton armé aux états limites, version 1991).

# **I-2-présentation de l'ouvrage :**

Notre projet consiste à l'étude **et dimensionnement des éléments résistants d'un bâtiment (R+10 étages) à usage multiple avec l'application du logiciel** «**ETABS**». L'ouvrage est du groupe d'usage 2, il sera implanté dans la wilaya de BEJAIA ; classée selon le règlement parasismique Algérien (RPA 99/ Vérsion2003) Comme zone de moyenne sismicité (zone IIa).  $\checkmark$  Le bâtiment comporte :

- $\triangleright$  Une cage d'escaliers ;
- Une cage d'ascenseur ;
- Un rez de chaussée;
- $\triangleright$  Dix étages courants ;
- $\triangleright$  Une terrasse inaccessible.

#### **I-2-1 caractéristiques géométriques du bâtiment :**

- Longueur totale de bâtiment : **L =23,40m ;**
- Largeur total du bâtiment : **B =19,80 m;**
- Hauteur de rez-de-chaussée **Hr= 3,74 m ;**
- $\triangleright$  Hauteur de l'étage courant  $H_e = 3.06$  m;
- $\triangleright$  Hauteur de l'acrotère  $H_a = 0.6$  m;
- $\blacktriangleright$  Hauteur totale du bâtiment  $H_t = 34,34$  m.

#### **I-3-structures porteuses de l'ouvrage :**

#### **a)Ossature :**

Le contreventement de l'ouvrage est assuré par deux types de contreventement :

#### **Contreventement par portique** :

C'est une ossature constituée de poteaux et poutres capable de reprendre la totalité des sollicitations dues aux charges verticales, et au moins 25 % de l'effort tranchant d'étage.

#### **Contreventement par voile** :

Les voiles sont des éléments rigides en béton armé coulés sur place. Ils sont destinés d'une part à reprendre une partie des charges verticales et d'autre part à assurer la stabilité de l'ouvrage sous l'effet des chargements horizontaux.

#### **b) Les planchers :**

Les plancher sont des aires planes limitant les étages, ils assurent trois fonctions principales :

- **La résistance mécanique** : ils supportent leurs poids propre et les surcharges en les transmettant aux éléments porteurs de l'ouvrage.
- **L'isolation** : ils isolent thermiquement et acoustiquement les différents étages.
- **La résistance thermique :** Pour deux heures d'exposition au feu, l'épaisseur minimale d'une dalle pleine doit être supérieure à **11cm**.

Dans notre projet :

- Les planchers des étages courants seront réalisés en corps creux à l'exception de la salle machine, les balcons et les portes à faux qui seront réalisés en dalle pleine.
- $\triangleright$  Le plancher terrasse est inaccessible, il est réalisé avec un complexe d'étanchéité et une forme de pente de 1,5 % pour faciliter l'écoulement des eaux pluviales.

#### **C) L'escalier :**

Le bâtiment est muni d'une caged'escalier, composées des paliers et des paillasses, réalisés en béton armé coulé sur place.

#### **D) Cage d'ascenseur :**

Le bâtiment comporte une cage d'ascenseur réalisé en béton armé coulé sur place.

#### **E) Porte-à-faux :**

Ce sont des aires consolidées au niveau de chaque plancher, ils seront réalisés en dalle pleine.

#### **F) Les balcons :**

Ce sont des aires consolidées au niveau de chaque plancher, ils seront réalisés en dalle pleine.

#### **G) L'Acrotère :**

C'est un élément en béton armé dont la hauteur est de soixante centimètres (60 cm)

qui va se greffer à la périphérie de la terrasse.

# **H) Le coffrage** :

On utilise le coffrage traditionnel en bois pour les portiques et le coffrage métallique pour les voiles.

# **I) La maçonnerie** :

- **Murs extérieurs :** les façades sont en double cloison de briques creuses d'épaisseur de 25 cm (cloison extérieur de 10cm et intérieur de 10cm) avec une lame d'air de 5 cm d'épaisseur afin d'assurer l'isolation thermique et phonique.
- **Murs intérieurs :** sont des murs de séparation réalisés en briques creuses de 10 cm d'épaisseur.

# **J) Les revêtements :**

Ils seront réalisés en :

- o Etanchéité : destinée à la protection du plancher terrasse, elle est composée de gravillon roulé, feuillesmulticouches et de Bitume.
- o Céramique pour les salles d'eau.
- o Carrelage pour les planchers, et les escaliers.
- o Mortier de ciment pour les murs de façade et cages d'escaliers.
- o Enduit de plâtre pour les cloisons intérieures et les plafonds.

#### **K) Fondations :**

Le choix du type de fondation est fonction de l'importance de l'ouvrage (ou des surcharges) et de la nature de sol à savoir la contrainte admissible.

# **I-4-Caractéristiques mécaniques des matériaux :**

Chaque matériau à des propriétés qui le caractérise, l'utilisation des matériaux dépend essentiellement de ses caractéristiques.

Dans les ouvrages de génie civil, on utilise généralement le béton et l'acier qui doivent impérativement répondre aux exigences du règlement parasismiques algérien « RPA99 version 2003 », ainsi que aux règles de béton armée aux états limites «BAEL 91 modifié99 ».

Dans ce but l'ingénieur devra encore s'assurer à partir des essais d'étude qui sont entièrement exécutés en laboratoire avec des constituants susceptible d'être utilisés sur le chantier.

#### **I-4-1 - le béton :**

Le béton est un mélange de ciment, de granulats (sable, graviers, gravillons), d'eau et adjuvants défini du point de vue mécanique par sa résistance qui varie avec :

- La granulométrie ;
- $\mathscr{F}$  Le dosage en ciment ;
- La quantité d'eau de gâchage ;
- L'âge du béton ;
- Les adjuvants comme des plastifiants pour une meilleure maniabilité du béton.

**Les granulats** : sont utilisés dans les travaux de génie civil, doivent répondre à des impératifs de qualité et des caractéristiques propres à chaque usage .les granulats constituent le squelette du béton et ils représentent, dans les cas usuels, environ 80 %

du poids total du béton. du point de vue économique, les granulats sont nécessaires pour la fabrication des bétons,car ils permettent de diminuer la quantité de liant qui est plus cher, et de point de vue technique, car ils augmentent la stabilité dimensionnelle (retrait, fluage) et ils sont plus résistants que la pâte de ciment.

- **Le ciment :**est un produit moulu du refroidissement du clinker qui contient un mélange de silicates et d'aluminates de calcium Porté à 1450 – 1550 C°( température de fusion).
- **Remarque** : « Une étude de composition du béton doit être réalisée par un laboratoire spécialisédans la confection d'un bon béton »

# **I.4.1.1. Dosage du béton:**

Dans un mètre cube de béton, on a les proportions suivantes :

- Ciment (CPA 325):..................dosé à 350kg/m<sup>3</sup>.
- Sable grossier :……………………..0<Dg<5mm
- Gravillons :…………………………5<Dg<15mm
- Gravier :…………………………….15<Dg<25mm.
- Eau de gâchage :…………………………..175 l.

 $\checkmark$  La réalité pratique conduit vers le rapport Eau/Ciment = 0,5.

Le béton obtenu aura une masse volumique qui varie entre 2200kg /m<sup>3</sup> et 2500kg /m<sup>3</sup>.

### **Remarque importante :**

L'eau entrant dans la composition du béton devra être pure, pour assurerl'intégrité des mélanges.

La quantité d'eau introduite dans la composition du béton influe d'une part sur la facilité de mise en œuvre et d'autre part sur la résistance de ce dernier.

# **I.4.1.2.Résistance :**

**a. La résistance à la compression** : elle se mesure par compression axiale de cylindres droits de révolution et une hauteur double de leur diamètre (éprouvettes normalisées : 32 cm hauteur, diamètre $\varnothing$  =16 cm).

**-** La résistance du béton augmente avec le temps :

- à 1 j le béton atteint 15% de sa résistance.
- $\lambda$  à 3 i  $\rightarrow$  50 %.
- $\lambda$  à 7 j  $\rightarrow$  70 %.
- $\lambda$  à 14 j  $\rightarrow$  80 %.
- $\lambda$  à 21 j  $\rightarrow$  90 %.
- $\frac{1}{2}$  à 28 j  $\rightarrow$  99 %.

Le béton évolue avec le temps ; à l'âge de 28 jours, la résistance à la compression du béton est dite « valeur caractéristique » ; elle est choisie à priori pour des bétons courants, compte tenu

des possibilités locales et des règles de contrôle qui permettent de vérifier qu'est atteinte sur les chantiers.

Pour les chantiers faisant objet d'un contrôle régulier, **le B.A.E.L 91** indique que cette résistance est évaluée comme suite**(Art. A.2-1, 11 B.A.E.L91modifié 99) :**

La valeur de  $f_{cj}$  est prise égale à  $f_{c28}$  pour  $j \succ 28$  jours, avec  $f_{c28} = 25 MPa$ .

$$
f_{cj} = \frac{j}{4.76 + 0.83j} \cdot f_{c28}
$$
 pour  $f_{c28} \le 40 MPa$   

$$
f_{cj} = \frac{j}{1.40 + 0.95j} \cdot f_{c28}
$$
 pour  $f_{c28} > 40 MPa$ 

# **b. La résistance à la traction :**

La résistance caractéristique à la traction du béton à j jours, notée  $f_{ci}$ , est conventionnellement définie par la relation :  $f_{tj} = 0.6 + 0.06 f_{c}$  (Art. A.2.1 ,12 BAEL **91modifier 99) :**

Cette formule étant valable pour les valeurs de *fcj* au plus égale à 60 MPa

Soit à 25jours.

 $f_{c28} = 25 \text{ MPA}$   $f_{t28} = 2.1 \text{ MPA}.$ 

# **C. Les contraintes limites du béton :**

# **1)A l'état limite ultime (E L U) :**

Il s'agit de l'état pour laquelle la valeur maximale de la capacité portante est atteinte,

et son dépassement entraînerait la **ruine** de l'ouvrage.

Ils correspondent à la limite :

- de l'équilibre statique : non renversement de la construction.

- de résistance pour les matériaux constitutifs : le béton est défini par sa résistance caractéristique à la compression affectée d'un coefficient de sécurité  $\gamma_h$ et l'acier est défini par sa limite d'élasticité affectée d'un coefficient de sécurité $\gamma_s$ .

- de stabilité de forme : instabilité élastique due au flambement pour les pièces élancées: Il est alors nécessaire de procéder à des vérifications particulières.

La contrainte limite du béton en compression est donnée par la formule :

(Art. A.4.3, 41BAEL 91) 
$$
f_{bc} = 0.85 \cdot \frac{f_{cj}}{\theta \cdot \gamma_b}
$$

**:** Coefficient qui est fonction de la durée d'application des actions avec :

**= 1** : lorsque la durée probable d'application de la combinaison d'action considérée

est supérieure à 24 h.

- **0,9 :** lorsque cette durée est comprise entre 1 h et 24 h.
- **0,85 :**lorsqu'elle est inférieure à 1h.

**<sup>b</sup>** : coefficient de sécurité :

 $\gamma_b$  = 1,5en cas de combinaisons pour les situations courantes.

 $\gamma_b$  = 1,15 en cas de combinaisons pourles situations accidentelles.

**cas courant (durable) :**

$$
f_{bc} = 0.85 \cdot \frac{25}{1 \times 1.5} = 14.16 \approx 14.2 \, MPa.
$$

**Cas accidentels :**

$$
f_{bc} = 0.85 \cdot \frac{25}{1 \times 1.15} = 18.48 \, MPa
$$

#### **Diagramme contrainte déformation du béton à l'ELU:**

A l'état limite ultime, c'est un diagramme non linéaire dit « parabole –rectangle»

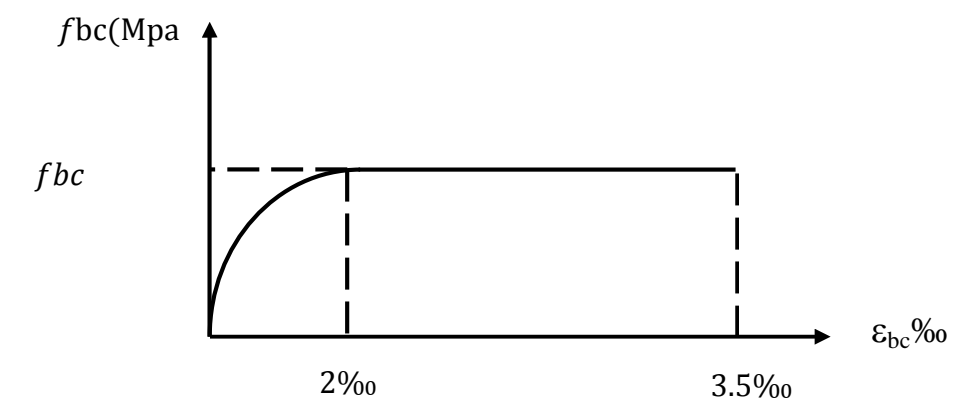

**Figure -I .1: Diagramme de calcul contrainte – déformation du béton à L'E.L.U.**

 $0 ≤ E_{hc} ≤ 2%$  **:** c'est une compression pure avec  $\varepsilon_{hc}$  : raccourcissement du béton.

**2‰**  $\leq \varepsilon_{bc} \leq$  **3.5‰ :** compression avec flexion.

# **2) A l'état limite ultime de service (E.L.S) :Art : A.5.2 BAEL 91).**

Il n'est pas suffisant qu'une construction soit stable et résiste, il est aussi nécessaire qu'elle ne présente pas une fissuration ou des déformations excessives. Cela pourrait entraîner des désordres dans les revêtements et les cloisons et donc une gêne sérieuse à l'exploitation. Il est donc nécessaire d'effectuer des vérifications portant sur :

- la limite d'ouverture des fissures : cela évite la corrosion rapide des aciers et donc augmente la durabilité et la sécurité des ouvrages.

- la limitation de la compression du béton.

- la limite de déformation.

$$
\overline{\sigma_{bc}} = 0.6.f_{cj}
$$

La limitation de la compression du béton correspond à un état limite de formation des fissures parallèles à la direction des contraintes.

Soit à  $j = 28$  jours.  $\overline{\sigma}_{hc}$ = 0,6 f<sub>cj</sub>= 15 MPa.

La limite d'ouverture des fissures : cela évite la corrosion rapide des aciers et donc augmente la durabilité et la sécurité des ouvrages.

#### **Diagramme contrainte déformation :**

 $\sigma_{bc}$  [MPa]

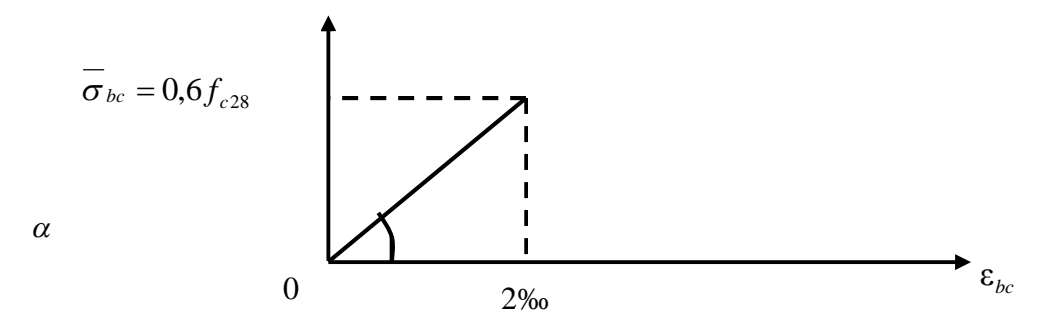

#### **Figure .I.2. : Diagramme de calcul contrainte – déformation du béton à L'E. L.S.**

La courbe est linéaire car la phase en cet état est toujours élastique.

# **d. Contrainte limite de cisaillement :**

**τu**=**min (0.13fc28 ; 5MPa)…………….**fissurations peu nuisible.

**τu**= **min (0.10fc28 ; 4MPa) . …………** fissurations préjudiciable ou très préjudiciable.

# **C. Contrainte tangente conventionnelle du béton :**

D'après : **(Art A.5.1.1 BAEL 91).**Elle est donnée par la formule suivante :

$$
\tau_u = \frac{T_u}{b_0.d}
$$

T<sup>u</sup> : Effort tranchant à L'E.L.U dans la section  $b_0$ : Largeur de l'âme.

 $d = 0.9h$ : Position des aciers tendus.

Cette contrainte ne doit pas dépasser les valeurs suivantes **:(Art : 5.1.2 BAEL 91).**

- Cas de fissurations peu nuisibles :  $\tau_{u}$  = min {0.2f<sub>c28;</sub> 5 MPa}.
- cas de fissurations préjudiciables ou très préjudiciables  $\tau_{u}$  = min {0,15f<sub>c28</sub> ; 4MPa}.
- Si les armatures sont inclinées à 45° :
- $\tau_u \le \text{min} \{0.27 \, \text{f}_{\text{cj}} / \gamma_{\text{b}} \}$ ; 7MPa}.
- $\triangleright$  Si les armatures sont disposées de façon intermédiaire 45 $\cdot \alpha$  < 90 $\cdot$ :

Il est loisible de procéder à une interpolation linéaire pour fixer la valeur de $\tau_{\mu}$ .

# **d. Module de déformation longitudinale :**

On distingue module de Young instantané  $E_{ij}$  et différé  $E_{vj}$ :

Le module instantané est utilisé pour les calculs sous chargement instantané de durée inférieure à 24heures.

Eij =11000(fcj) 1 /3………………… **(Art 2.1.21BAEL 91).** Pour  $f_{c28} = 25 \text{ MPA}$   $E_{i28} = 32164,20 \text{ MPA}.$ 

**Pour des chargements de longue durée (cas courant), on utilisera le module différé qui** prend en compte les déformations de fluage du béton, celles-ci représentent approximativement deux fois les déformations instantanées, le module instantané est pris égal à trois(3) fois le module différé :  $E_{ij} = 3 E_{vi}$ 

Le module de Young différé du béton dépend de la résistance caractéristique à la compression du béton :**(Art 2.1.22 BAEL 91)**

Evj= 3700(fcj) 1/3……………… si fc28 ≤ 60MPa **(Art -2.1, 2 BAEL 91).** Evj = 4400(fcj) 1/3……………… si fc28> 60MPa,  $E_{vi} = 6100 f_{ci} \dots \dots \dots \dots \dots \dots$  si  $f_{c28} > 60 MPa$ ,

**Pour notre cas** :

$$
E_{\rm{vj}} = 3700(f_{\rm{cj}})^{1/3}
$$

 $E_{v28} = 3700(25)^{1/3}$ 

 $E_{v28}$  = 10818, 86563 = 10819 MPa.

# **e. Module de Déformation transversale :**

Le module de déformation transversale noté **« G »** caractérise la déformation du matériau sous l'effet de l'effort tranchant.

Il est donné par la relation suivante :

G = E / 2(1 + ν) (MPa)……………… **(Art 2.1, 3 BAEL 91)**

Avec :

**E** : Module de Young (module d'élasticité).

**ν** : Cœfficient de poisson.

# **f. Le coefficient de poisson :**

Le coefficient depoisson est défini par le rapport entre la déformation relative transversale (allongement relatif du côté de la section) et la déformation relative longitudinale (raccourcissement) en valeurs absolues.

$$
v = \frac{\frac{\Delta a}{a}}{\frac{\Delta L}{L}}
$$

D'après: **(Art : A.2.18 BAEL 91)** Il est pris égal à :

**=** 0 (à l'ELU) pour le calcul des déformations en

Considérantle béton non fissuré (ELU).

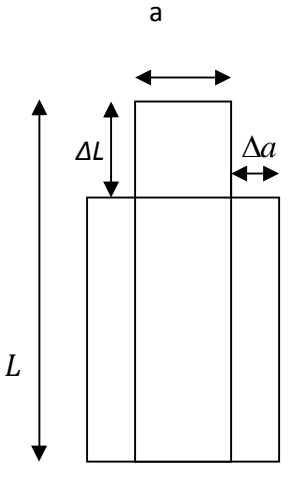

Figure3

**=**0,2 (à l'ELS) pour le calcul en considérantle béton fissuré (ELS).

# **I.4.2.Les aciers :**

L'acier est un alliage de fer et decarbone, possède une bonne résistance mécanique en traction et en compression. Le fer apporte une base de résistance importante et de la souplesse. C'est une propriété intéressante car la souplesse permet de transformer la forme du matériau aisément ; Cela lui donne aussi de bonnes capacités pour résister aux chocs en les encaissant.

L'acier est un matériau très ductile, qui supporte des déformations très importantes avant rupture, mais il peut subir l'effet de corrosion si aucune précaution n'est prise. Ils sont associés au béton pour équilibrer les efforts aux quels ce dernier est faible (la traction).

Ils se distinguent par leur nuance et leurs états de surface, on a :

# **Les ronds lisses :**

Ce sont des aciers doux, laminés à chaud et de surface lisse,

Les nuances utilisées sont les Fe E 215 et Fe E 235.

# **Les armatures à haute adhérence :**Symbole HA

Ils sont obtenus par laminage à chaud d'un acier naturellement dur, On utilise plus en béton armé des aciers obtenus par laminage, suivi d'un écrouissage.

Ces armatures ont leur surface marquée par des crénelures de formes diverses suivant les marques commerciales, de façon à assurer une meilleure adhérence avec le béton. Ces aciers existent dans les nuances Fe E 400 et Fe E 500.

**Les treillis soudés** :Symbole TS

Si les autres types d'acier se présentent en barres, ces derniers sont soit en rouleaux, soit en panneaux et de dimensions normalisées. Leur largeur standard est de 2,40m. La longueur des rouleaux est de 25 ou 50m et celle des panneaux est de 4,80m ou 6m.

Les treillis soudés sont constitués par des fils se croisant perpendiculairement et soudés à leurs croisements. On distingue les treillis soudés à fils tréfilés lisses dits TSL des treillis soudés à fils à haute adhérence dits TSHA.

Durant la réalisation de l'ouvrage, on utilise :

 $\checkmark$  Des aciers haute adhérence (H.A), de nuance F<sub>e</sub> E400, de limite d'élasticité  $f_e = 400$  MPa et de contrainte admissible :

$$
\sigma_s = \frac{f_e}{\gamma_s} = \frac{400}{1.15} = 347.82 \approx 348 \, MPa
$$

 $\gamma_s = 1.15$  Cas courant

Cas accidenté  $\gamma_{\rm s}$  =

 $\checkmark$  Des aciers lisses (R.S), de nuance  $F_e$ E235 MPaet de contrainteadmissible :

$$
\sigma_s = \frac{f_e}{\gamma_s} = \frac{235}{1.15} = 204,347 \, MPa
$$

Des treillis soudés, de nuance TLE 520 ayant une limite d'élasticité *fe= 520 MPa.*

#### $\pm$ **Diagramme contrainte déformation de l'acier :**

La mise en évidence des caractéristiques de l'acier se fait à partir de l'essai de traction qui consiste à solliciter une éprouvette en acier par un effort de traction jusqu'à la rupture.

Le diagramme « contraintes déformations » a l'allure suivante :

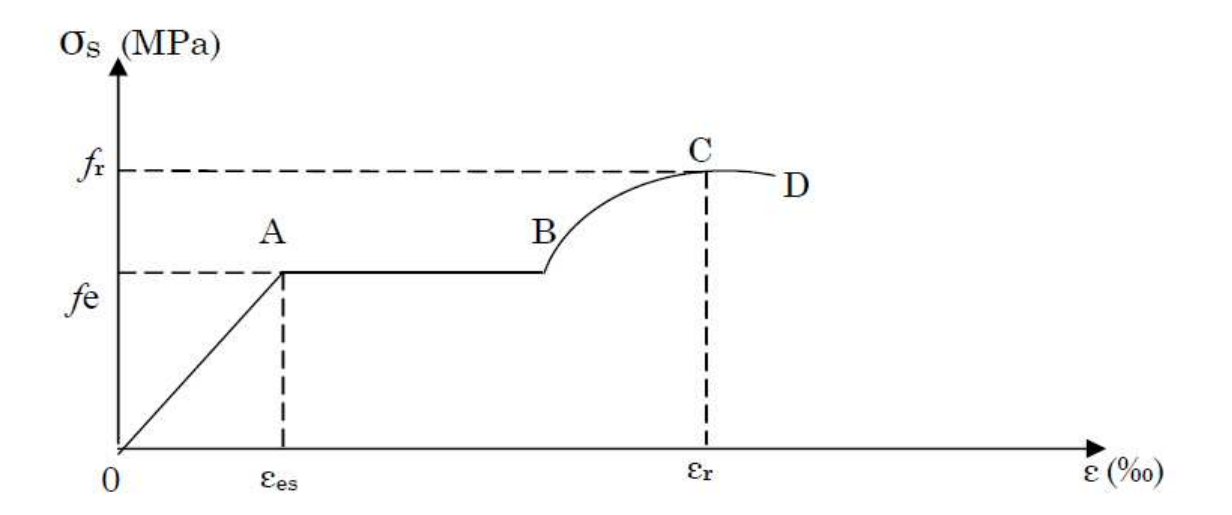

#### **Figure I.4: Diagramme contraints – déformation de l'acier**

**Avec :**

- *r f* : Résistance à la rupture.
- *e f* : Limite d'élasticité de l'acier.

es : Allongement relatif correspondant à la limite élastique de l'acier.

<sup>r</sup> : Allongement à la rupture.

Le diagramme ci-dessus présente 4 partis différents dont la nomenclature est la suivante :

**Zone OA** : domaine élastique linéaire.

**Zone AB** : palier de ductilité. (Malléable qui peut être étiré, allongé et sans se rompre).

**Zone BC** : domaine de raffermissement.

**Zone CD** : domaine de striction. (Diminution de la section).

#### **a)Module d'élasticité longitudinale :**

Pour tous les aciers utilisés, le module de déformation longitudinale, sera pris égal à :

 $E_s = 2 \times 10^5$  *MPa* ............... **(Art : A.2.21.B.A.E.L 91).** 

**b) Les contraintes limite de l'acier :**

**1) à l'ELU** :

 $(Art A.4.3)$   $e^{4.4.4}$ s γ F<sub>e</sub>  $\sigma$ <sub>s</sub> =

Avec :

 $\gamma_s$ : Coefficient de sécurité :  $\gamma_s = 1.13$  $\overline{\mathcal{L}}$ ⇃  $\left\lceil \right\rceil$  $=$  $=$  $\gamma_s = 1$  situation accidentelle.  $\gamma_s = 1.15$  situation durable. s s

# **2) àl'ELS :**

Afin de réduire le risque d'application des fissures pour diminuer l'importance de leurs ouvertures dans le béton, on a été amené à limiter les contraintes des armatures tendues .D'après les règles BAEL 91, on distingue trois cas de fissurations :

**Fissuration peu nuisible :** Cas des éléments situés dans les locaux couverts, fermés

(Pas de gaz, ni de produits chimiques), dans ce cas, il n'y a pas de vérifications à effectuer.

- pour limiter la fissuration, il convient dans la mesure du possible de n'utiliser de gros Diamètres que dans les pièces suffisamment épaisses.
- D'éviter de très petits diamètres dans les pièces exposées aux intempéries.
- De prévoir le plus grand nombre de barres compatibles avec une mise en place correcte du béton.
- **Fissuration préjudiciable :** Cas des éléments exposés aux intempéries, risque d'infiltration.

$$
\sigma_{st} \leq \overline{\sigma}_{st} = \min(\frac{2}{3} \text{ fe}, 110 \sqrt{\eta f_{ij}}).
$$

# **Fissuration très préjudiciable :**

Les éléments exposés à un milieu agressif ou range l'eau de mer ou l'atmosphère marine (brouillards salins), l'eau très pure, les gaz ou sols particulièrement corrosifs.

Dans ce cas, il impose de respecter :

$$
\overline{\sigma}_{st} = \min \{0.5 f_e ; 90 \sqrt{\eta f_u} \}
$$
 ...... (Art: A.5, 34 BALL .91)

# **Avec :**

η : coefficient de fissuration.

 $n=1$  … pour les ronds lisse.

 $n=1.6$ ......*pour*  $H.A$   $\emptyset \ge 6$  *mm .*

#### $\eta = 1.3$ ......*pour H.A*  $\emptyset$ 6  $\prec$ *mm .*

#### **C. Protection des armatures : (BAEL 91/ Art 7.1)**

L'enrobage de toute armature est au moins égal à :

- **5cm** pour les ouvrages à la mer ou exposés aux embruns ou aux brouillards salins, ainsi que pour les ouvrages exposés à des atmosphères agressives.
- **3cm** pour les parois coffrées ou non qui sont soumises (ou susceptible de l'être) à des actions agressives, à des intempéries, et des condensations, que encore, en égard à la destination des ouvrages, au contact d'un liquide (réservoir, tuyaux…).
- **1cm** pour les parois qui seraient situées dans les locaux couverts et clos et qui seraient non exposées aux condensations.
- **3 cm** lorsque le béton présente une résistance caractéristique supérieur à 40MPa.
	- L'enrobage des armatures doit être strictement assuré à l'exécution.

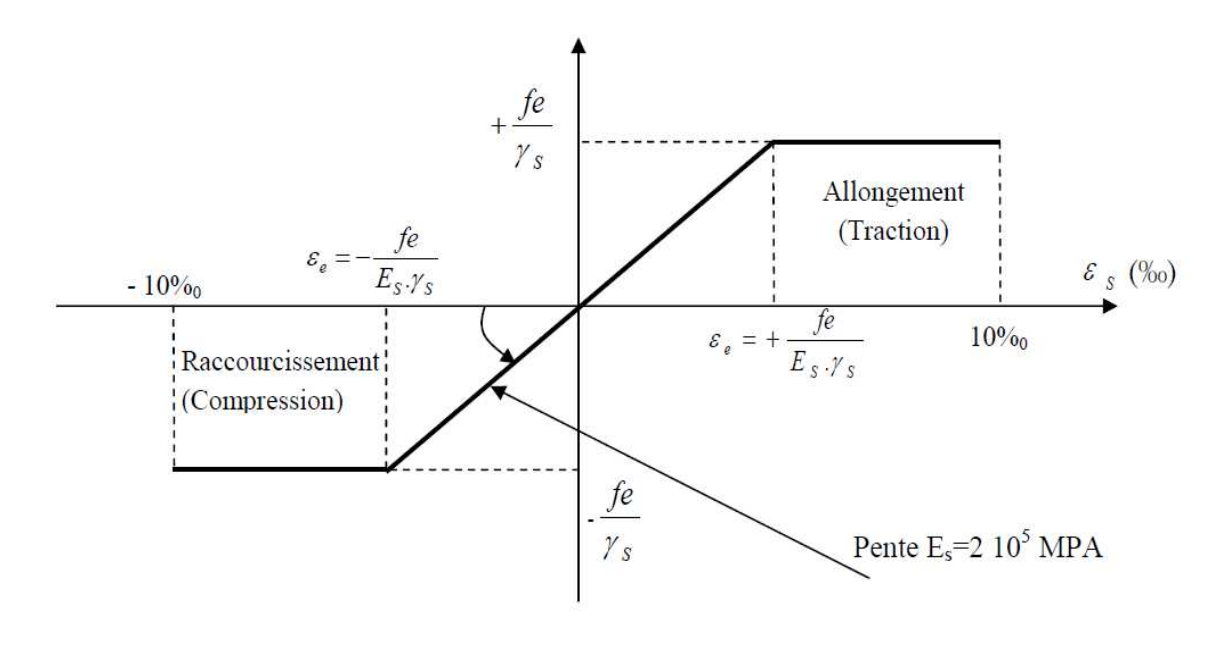

**Figure -I-5 - Diagrammes des contraintes – déformations de l'acier : (Art A.2.2, 1/ BAEL91modifées99).**

# **II-1-INTRODUCTION :**

En respectant les recommandations en vigueurs et à l'aide des règles de conception et de calcul des constructions, nous allons pouvoir pré dimensionner tous les éléments constitutifs de notre bâtisse, à savoir : les planchers, les poutres, les poteaux et les voiles

# **II-2- Pré dimensionnement des planchers :**

Le plancher est un élément de structure horizontal, il sépare deux niveaux et a pour fonction :

- Supporter leur poids propre et les surcharges du niveau et de transmettre ces charges aux poutres qui les transmettent à leur tours aux poteaux puis aux fondations.
- Assurer l'isolation thermique et phonique entre les différents niveaux.
- Assurer l'étanchéité à l'eau et à l'humidité.
- Protéger contre les incendies.
- Comporte toutes les canalisations et réseaux divers.

On distingue les planchers pleins (dalle pleine) et planchers à corps creux. Ces derniers sont composés de corps creux, treillis soudé et dalle de compression, poutrelles disposées suivant la petite portée.

D'après **[Art B 6-8-423 /BAEL91 modifié99],** L'épaisseur du plancher notée « ht », doit satisfaire la condition suivante:

$$
h_t \geq \frac{Lmax}{22.5}
$$

**Avec :**

L<sub>max</sub> : portée libre de la plus grande travée dans le sens des poutrelles.

D'après la condition minimale de **RPA (Art-7.4.1 page 54)**

 $-Min (b, h) > 25$ 

Dans notre cas : $L_{\text{max}} = 4.00$ m.

 $L_{\text{max}}$ =400-25=375[cm]

$$
h_t = \frac{375}{22.5} = 16.66 \text{cm}
$$

# Soit :  $ht = 20$  cm

On opte pour un plancher de (16+4) cm.

# **D'où :**

- L'épaisseur du corps creux est de 16[cm].
- L'épaisseur de la dalle de compression est de [4cm].

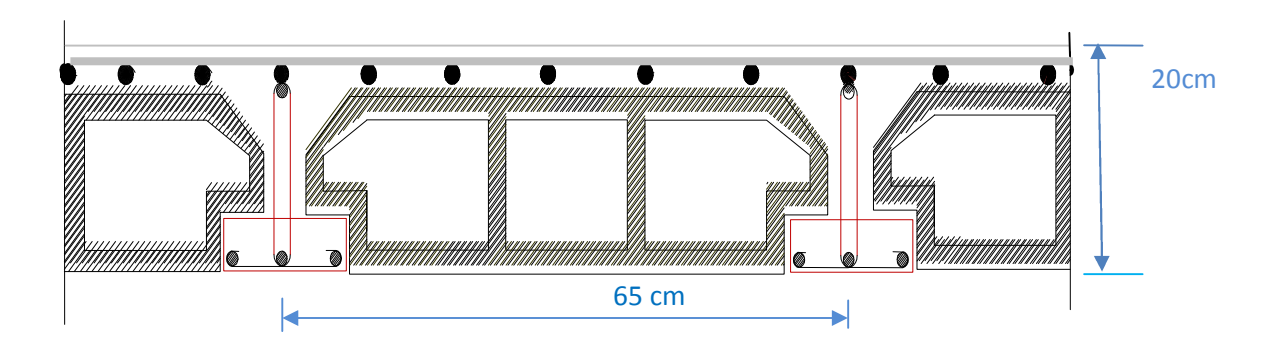

**« Figure I » : coupe d'un plancher à corps creux**

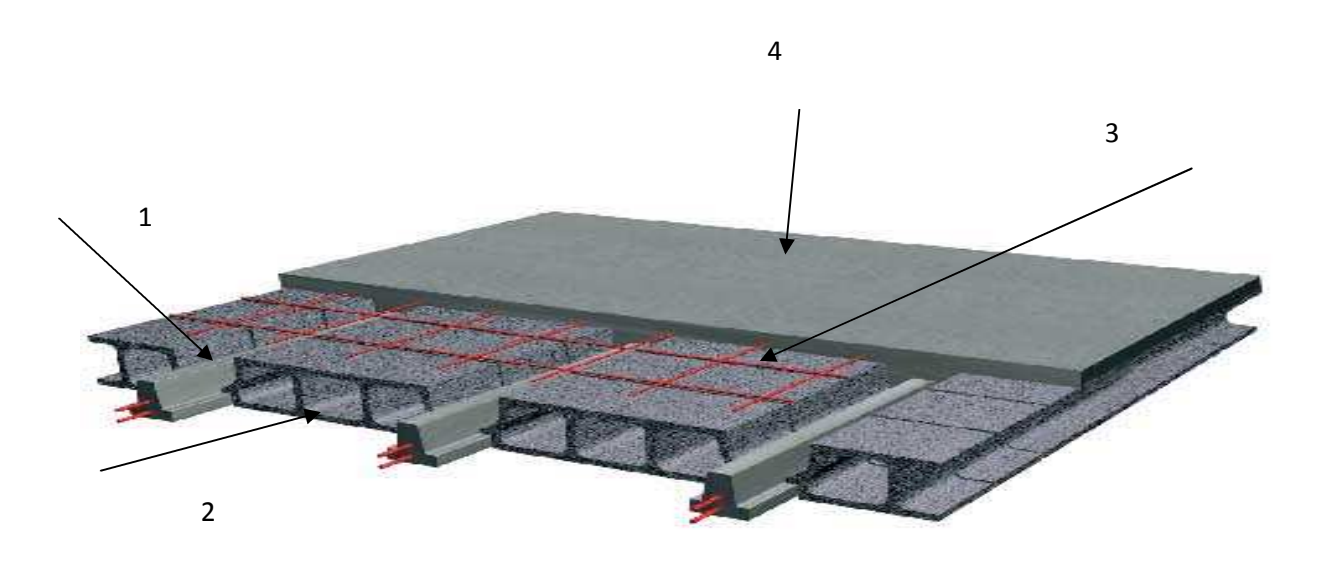

- 1 : Poutrelles
- 2 : Corps creux
- 3 : treillis soudé
- 4 : Dalle de compression

#### **II-3- Pré dimensionnement des poutres :**

Les poutres sont des éléments porteurs horizontaux en béton armée, elles supportent les charges verticales des planchers et les transmettent aux poteaux, elles assurent aussi la fonction de chainage des éléments (poteaux).

D'après le RPA99 (modifié 2003), le dimensionnement de la section des poutres doit satisfaire les conditions suivantes :

$$
\frac{L}{15} \le h \le \frac{L}{10}
$$

**Avec :**

0.4h ≤  $b$  ≤ 0.7h

h : la hauteur de la poutre.

b : la largeur de la poutre.

L : Plus grande travée dans le sens considéré.

#### **II-3-1 poutres principale :**

D'après la condition minimale de RPA (Art-7.4.1 page 54)

 $-Min (b, h) \geq 25.$ 

 $L_{\rm max}$ =430-25=405cm

**La hauteur de la poutre est :**

$$
\frac{L_{max}}{15} \le h \le \frac{L_{max}}{10}
$$

$$
\frac{405}{15} \le h \le \frac{405}{10}
$$

27cm≤ h≤ 40.5cm

**Soit :h = 40 cm**

**La largueur de la poutre est :**

 $0.4h \le b \le 0.7h$ 

 $16cm \leq b \leq 28cm$ 

**Soit : b=30cm**

**Vérification relative aux exigences du RPA 99 (art 7-5-1.page57) :**

 $b \ge 20$ cm  $b = 30$ cm

 $h \geq 30$ cm  $h = 40$ cm

$$
\frac{h}{b} \le 4 \qquad \Longrightarrow \qquad \frac{40}{30} = 1.33 < 4
$$

#### **II-3-2 poutres secondaires :**

 $L_{\text{max}} = 400 - 25 = 375$ cm

**La hauteur de la poutre est :**

$$
\frac{l \max}{15} \le h \le \frac{l \max}{10}
$$

$$
\frac{375}{15} \le h \le \frac{375}{10}
$$

 $25cm \leq h \leq 37.5cm$ 

 $s$ oit :  $h = 35$  cm.

**Largeur de la poutre est :**

 $0,4.35 \le b \le 0,7.3$ 

**Soit :b=30cm**

**Vérification relative à l'exigence du RPA 99 (art 7-5-1.page57) :**

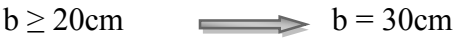

 $h \geq 30$ cm  $h = 35$ cm

$$
\frac{h}{b} \le 4 \qquad \qquad \Longrightarrow \qquad \frac{35}{30} = 1.16 \text{cm} < 4
$$

donc les sections adoptées sont comme suit :

**Poutres principales (30x 40) cm<sup>2</sup>**

**Poutres secondaires (30 x 35) cm<sup>2</sup>**

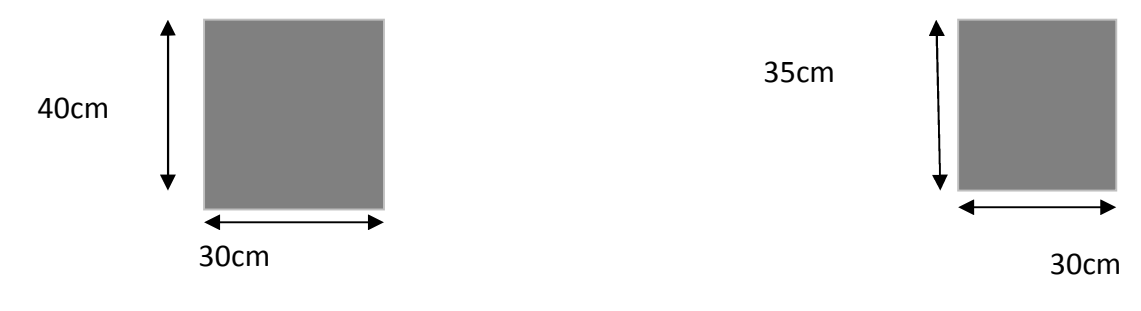

# **II-4-Déterminations des charges et surcharges (D'après le DTR.BC.2-2 on a pour)** :

#### **II-4-1-les charges permanentes (G) pour :**

**a) les planchers**

Les planchers sont réalisés en corps creux surmonté de plusieurs couches de protection.

#### **le plancher de terrasse (inaccessible):**

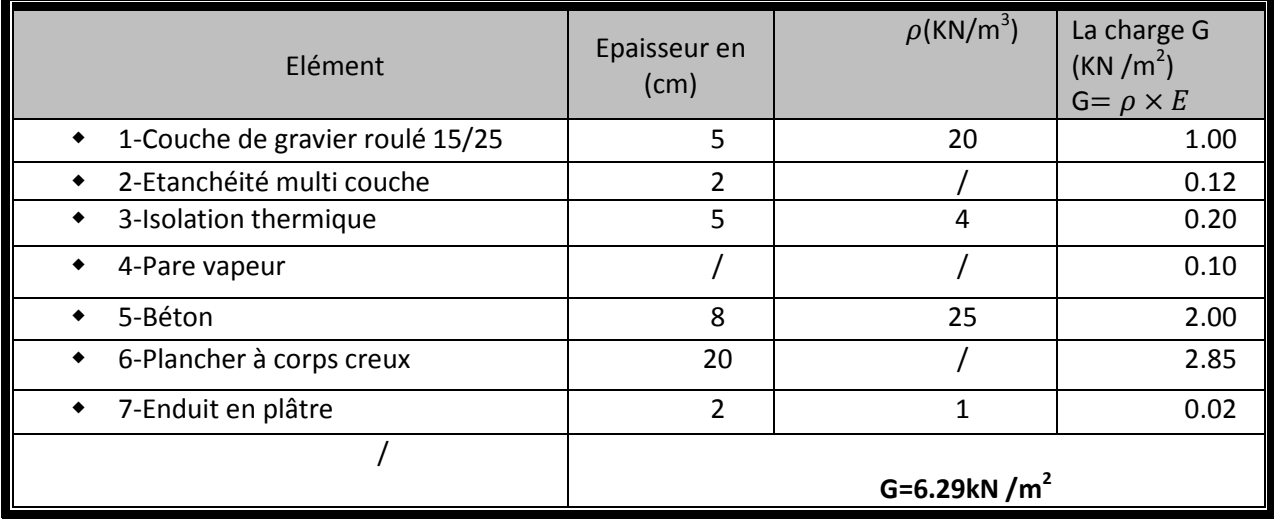

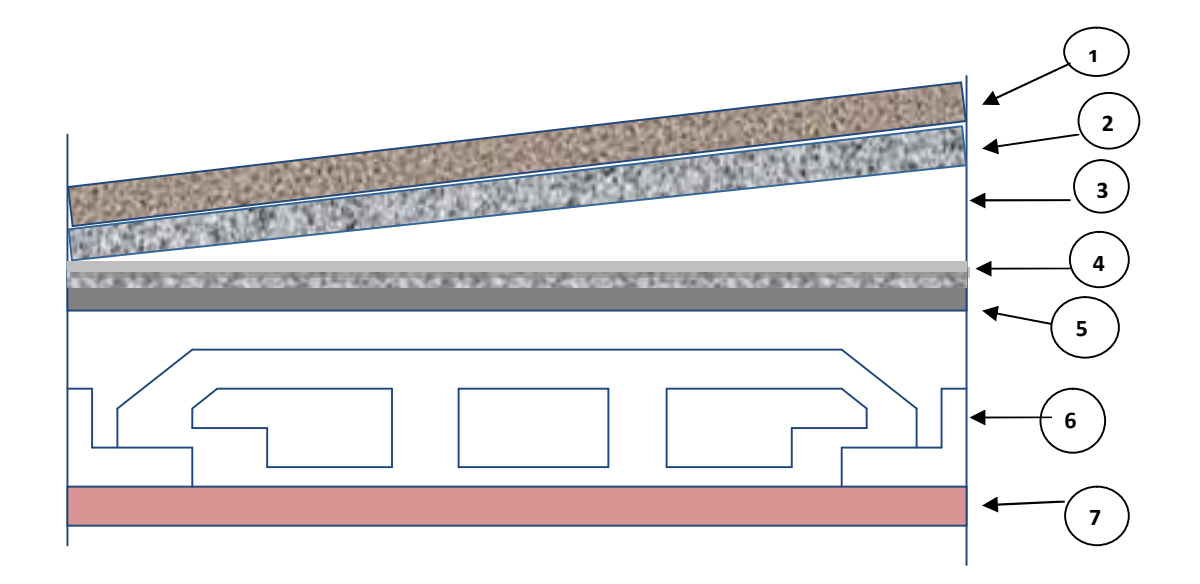

**FigureII-3: les défèrent couches de plancher terrasse inaccessible**

**Pour le plancher d'étage courant :**

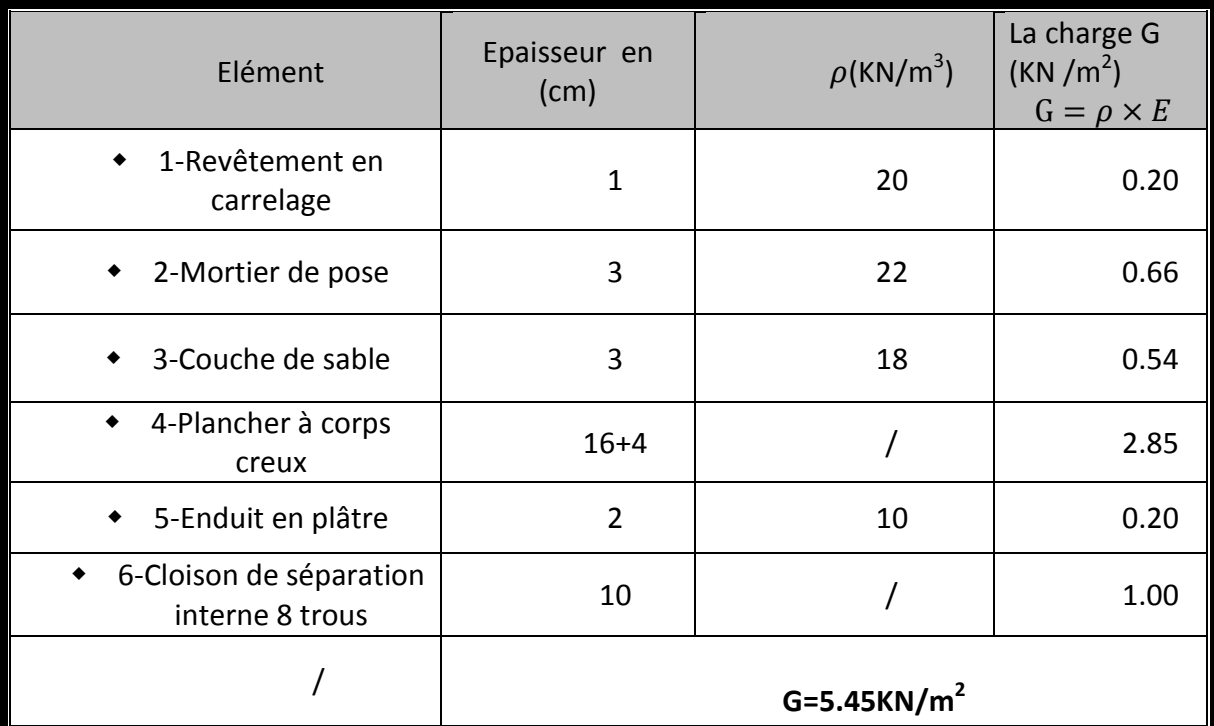

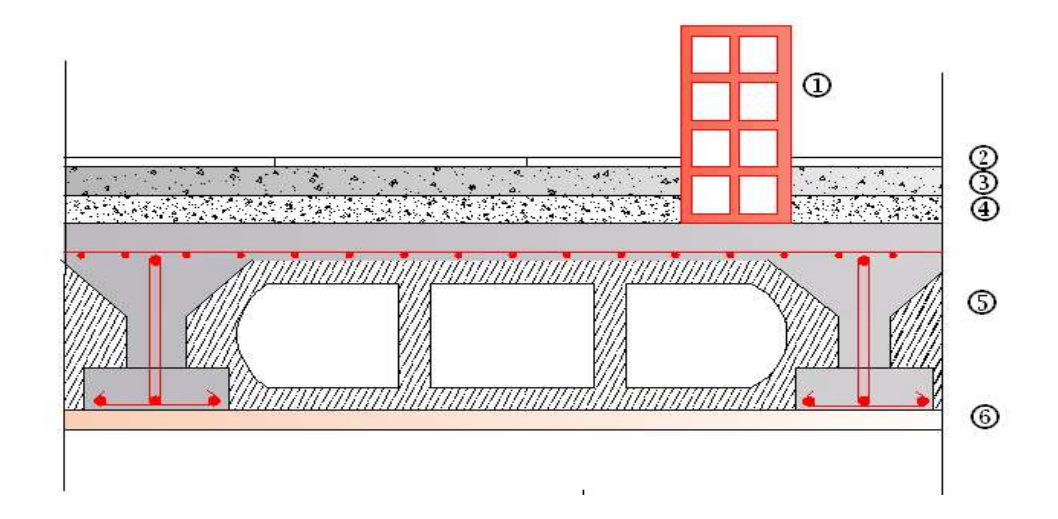

**FigureII-4 : Coupe vertical du plancher courant**

**Pour le balcon en (dalle pleine) :**

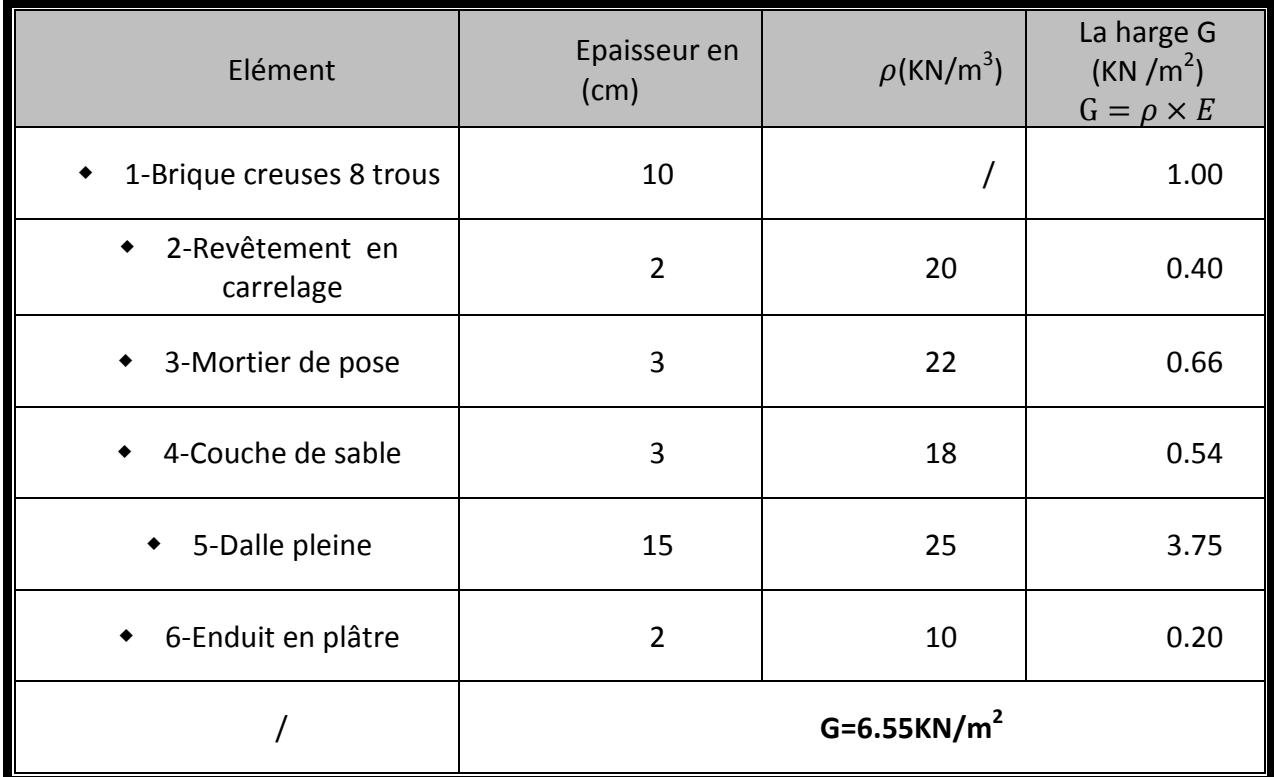

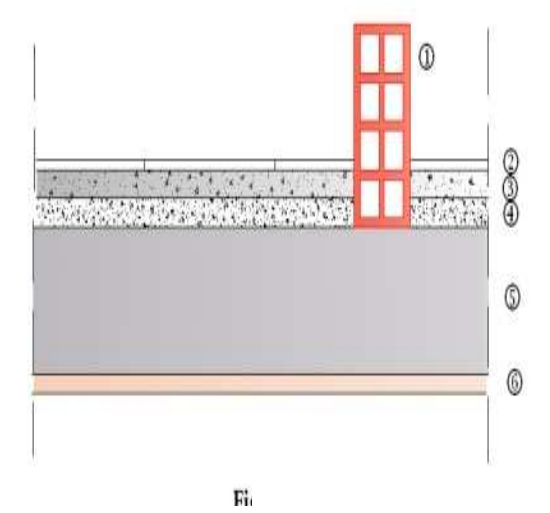

**Figure-II-5 : coupe de une dalle plein**

# **Pour la maçonnerie :**

**b) Murs extérieurs :**

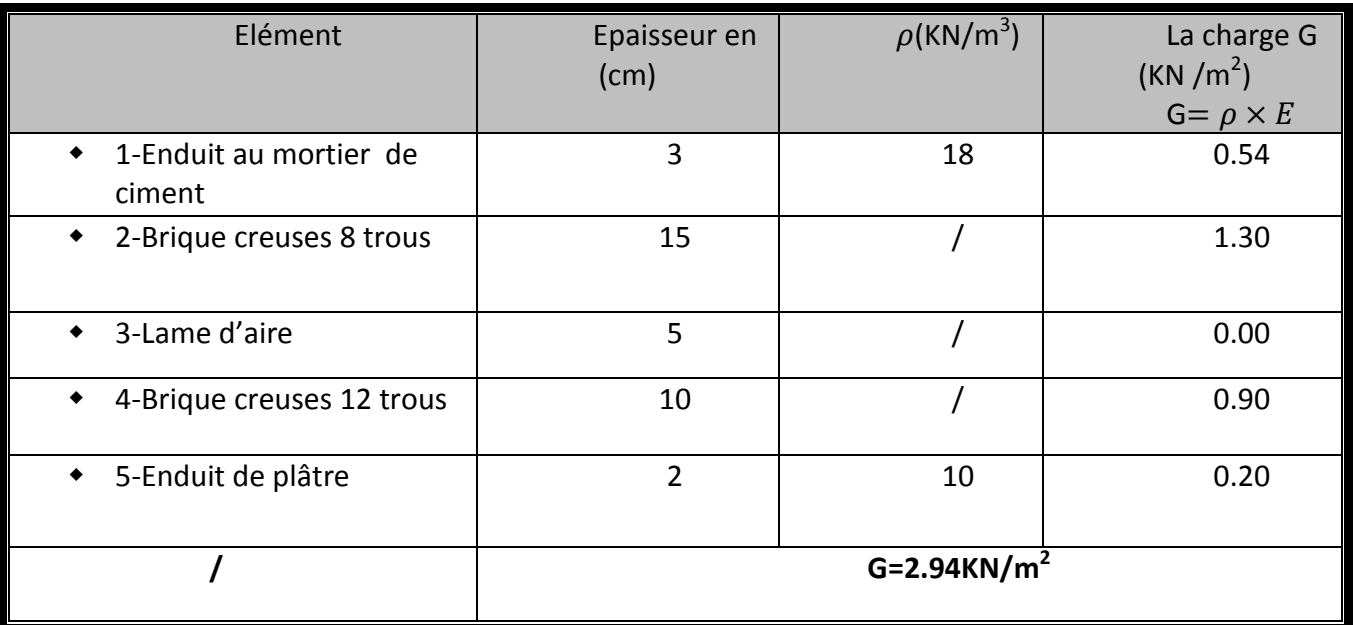

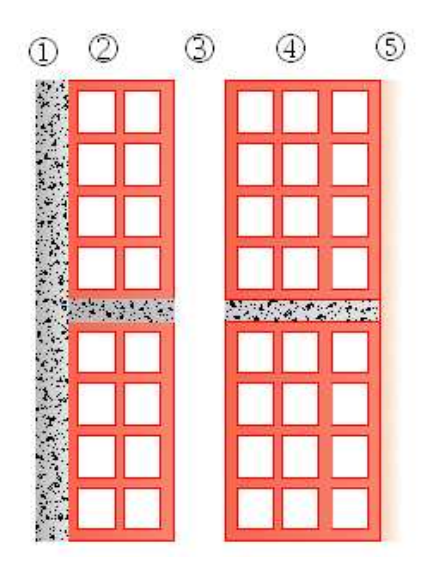

**Figure-II-6 : Coupe verticale d'un mur extérieur**
# **c)Murs intérieur :**

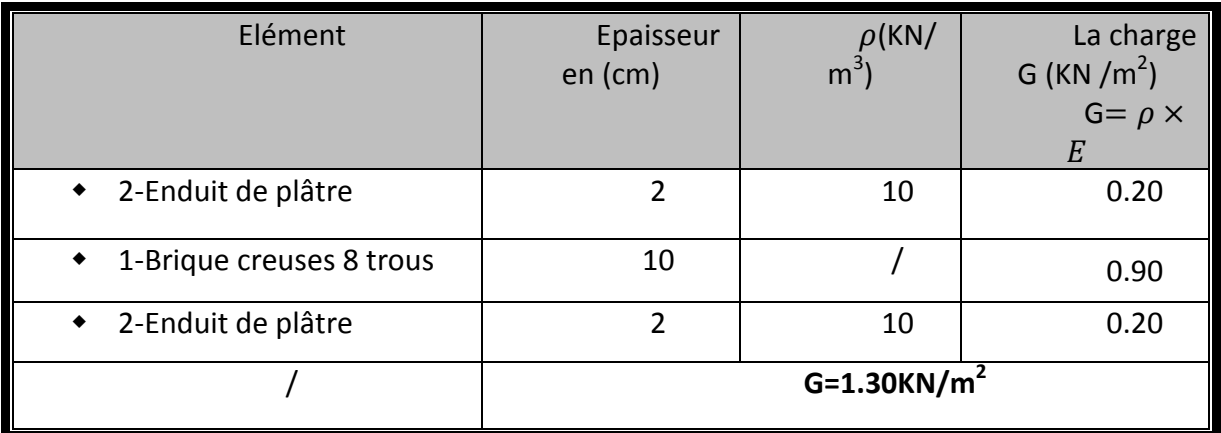

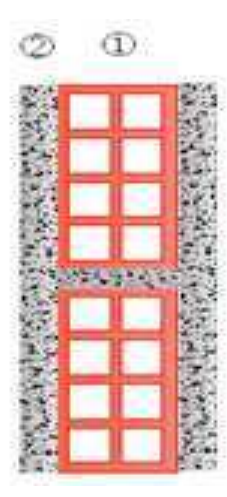

# **Figure-II-6 : Coupe verticale d'un mur intérieur**

# **II-4-2-Surcharges d'exploitation Q :**

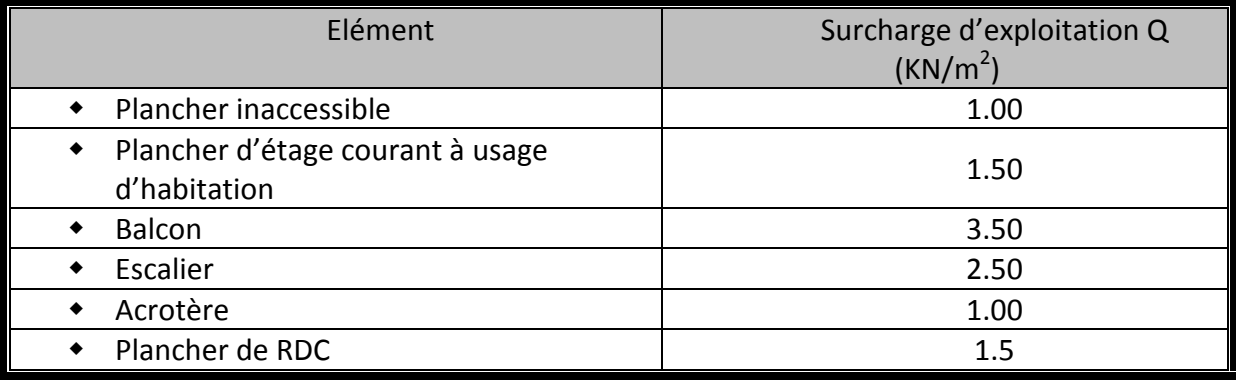

## **II-5- Pré dimensionnement des poteaux :**

Les poteaux sont des éléments verticaux en béton armée de section (carré, rectangulaire, circulaire, polygonale ….).Les poteaux se composent d'armatures longitudinale (verticale) et transversale (horizontale) ; ils travaillent en flexion composée, (principalement encompression) et constituent les points d'appuis pour les poutres et permettent la transmission des charges d'étage en étage puis aux fondations.

Le pré dimensionnement se fait selon le règlement parasismique algérien (**RPA99/2003) Art 7.6.2**(**page 61**) qui consiste à éviter les rotules plastiques au niveau des poteaux et cela sera vérifié par la relation suivante :

$$
|Mn|+|Ms| \ge 1.25(|Mw|+|Me|)
$$
.................(1)

**Avec:**

Mn et Ms sont les moments fléchissant résistantes dans les poteaux.

Me et Mw sont les moments fléchissant résistants dans les poutres.

La contrainte normale vaut *:*  $\sigma = \frac{M v}{I}$  $\frac{1}{2}$ 

**d'où :**

 $M = \frac{\sigma I}{v}$  $\boldsymbol{\mathcal{v}}$ donc on remplace cette formule dans l'inéquation(1) :

$$
\Big(\frac{\sigma_s I_s}{v} + \frac{\sigma_n I_n}{v}\Big) \geq 1.25 \left(\frac{\sigma_e I_e}{v} + \frac{\sigma_w I_w}{v}\right)
$$

Vu que les moments fléchissant résistants ne sont pas connues donc on procède au calcul par l'inertie :  $I_S + I_n = 1,25(I_e + I_w)$ 

 $I_n$  et  $I_S$ : Inertie des poteaux : avec  $I_S = I_n$ 

 $I_e$  et  $I_w$ : Inertie des poutres : avec  $I_w = I_e$ 

Alors :

2Ipot1 .25 (2Ipout) Ipot1 .25Ipout………………. (2)

Après avoir pré dimensionné les poutres on a trouvé leur section (b=0,3m ; h=0,4m)

Donc :

$$
I_{\text{pout}} = bh^3/12 \qquad \Longrightarrow I_{\text{pout}} = 0,3x0, 40^3/12 = 0,0016 \text{m}^4.
$$
\n
$$
etI_{\text{pot}} = bh^3/12 \qquad \Longrightarrow bh^3/12 \ge 1,25x0,0016 \qquad \Longrightarrow \qquad bh^3/12 \ge 0,002 \text{ m}^4.
$$

On commence par la condition minimale du RPA pour les poteaux  $(0,25x\ 0,25)$  m<sup>2</sup> mais sachant que la section de la poutre est inférieure à celle du poteau donc on commence par une section similaire à celle de la poutre qui est  $(0,30x,0,40)$ m<sup>2</sup> :

 $I_{pot} = 0.3x \, 0.4^3/12 \ge 0.002 \implies 0.0016 \le 0.002 \implies$  Condition non vérifiée.

Donc on doit augmenter la section pour vérifier cette condition alors on prend  $(0,35x0, 40)$  m<sup>2</sup>

$$
I_{pot}
$$
=0,35x 0,4<sup>3</sup>/12 $\ge$  0,002  $\implies$  0,00186 $\le$  0,002  $\implies$  Condition non vérifiée.

Ca ne passe pas encore donc on essaye de la vérifier avec une section de  $(0.40x0, 40)$  m<sup>2</sup>

$$
I_{pot} = 0.4x \, 0.4^3/12 \ge 0.002 \implies 0.0021 \ge 0.002 \implies
$$
 Condition verify

Donc la section des poteaux estimée pour tous les niveaux est :**(0,4x 0,4) m<sup>2</sup> .**

## **a) Vérification des conditions du RPA99/version 2003 Art.7.4.1:**

**Coffrage :**

Les poteaux doivent être coulés sur toute leur hauteur (h) en une seule fois. Les dimensions de la section transversale des poteaux en zone IIa doivent satisfaire les conditions suivantes

1) min (b, h)  $\geq$  25 [cm]

2) min (b, h) 
$$
\geq \frac{h_e}{20}
$$

$$
3) \frac{1}{4} < \frac{b_1}{h_1} < 4
$$

Avec :

 $b_1$  et h<sub>1</sub> les dimensions des poteaux

he : hauteur d'étage.

# **a. Pour étages courant : Poteaux (40x40) :**

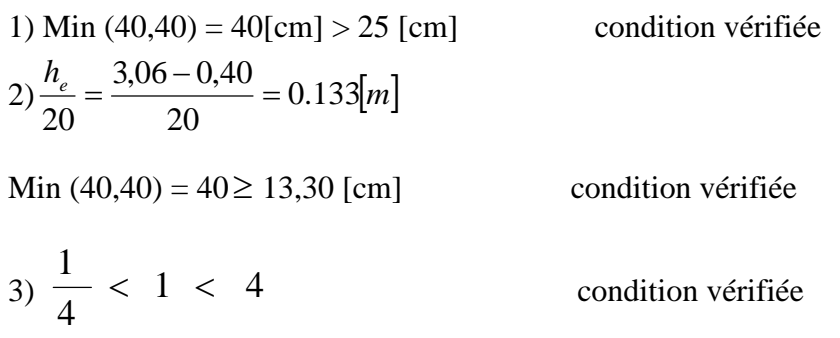

# Pour RDC :

1) Min (40,40) = 40[cm] > 25 [cm]  
2) 
$$
\frac{h_e}{20} = \frac{3,74 - 0,40}{20} = 0.167[m]
$$
 condition verify the

Min  $(40,40) = 40 \ge 16,70$  [cm] condition vérifiée

$$
3) \frac{1}{4} < 1 < 4 \qquad \text{condition verify} \quad \text{def} \quad
$$

# **Conclusion** :

Le coffrage des poteaux est conforme aux exigences du RPA.

### **b) Vérifications des poteaux au flambement :**

La vérification des poteaux au flambement doit satisfaire la condition suivante :

$$
\lambda = \frac{l_f}{i} \leq 50
$$

 $\lambda$ : Elancement du poteau.

- $L_f$ : Longueur de flambement ( $l_f = 0.7 l_0$ ).
- i : Rayon de giration ( $i = \sqrt{ }$ *B*  $i = \sqrt{\frac{I}{I}}$ .
- I : Moment d'inertie du poteau : I =  $bh^3/12$
- $B:$  Section transversale du poteau ( $B = hxb$ ).
- L<sup>0</sup> : Longueur libre du poteau

$$
\lambda = \frac{0.7l_0}{\sqrt{\frac{I}{B}}} = \frac{0.7l_0}{\sqrt{\frac{bh^3/12}{bh}}} = \frac{\sqrt{12.0,7}l_0}{h} \lambda = 2.42 \frac{L_0}{h}
$$

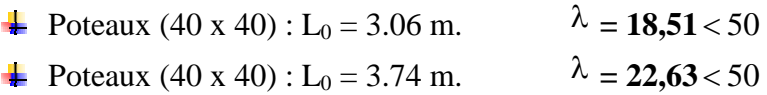

# **Conclusion** :

Tous les poteaux vérifient la condition de non-flambement., alors les sections adoptées pour les poteaux Sont convenable.

**Conclusion final :**Toutes les conditions sont vérifiées, alors les sections adoptées pour les poteaux Sont convenable.

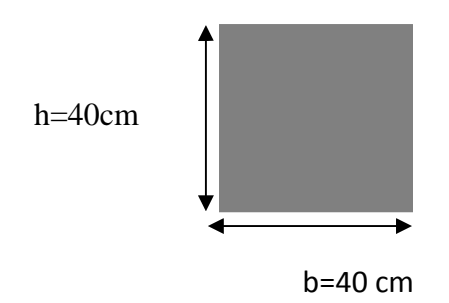

## **II-6- Pré dimensionnement des voiles :**

Les voiles sont des éléments en béton armé coulés sur place. Ils sont destinés à assurer la stabilité de l'ouvrage sous l 'effet des actions horizontales et à reprendre une partie des efforts dus aux charges verticales.

# **Epaisseur minimale d'un voile :**

## **amin = 15cm** (**Art 7.7.1/RPA99 ver2003)**

De plus l'épaisseur est déterminée en fonction de la hauteur libre d'étage et des conditions de rigidité aux extrémités.

Selon le **RPA 99** les éléments satisfaisants la condition**, (L ≥ 4a)** sont considérés comme voiles.

# **Avec :**

L : Longueur du voile.

a : épaisseur du voile.

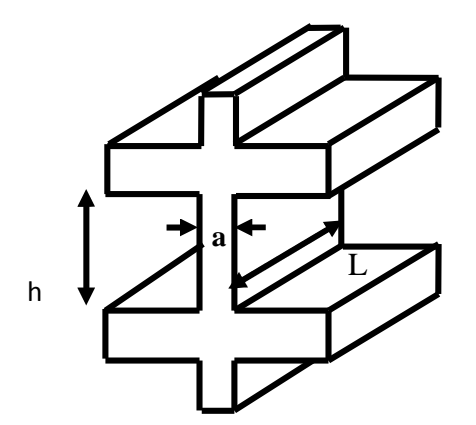

**Figure-II-7: Coupe d'un voile en élévation**

≥

#### **Différentes coupes des voiles :**

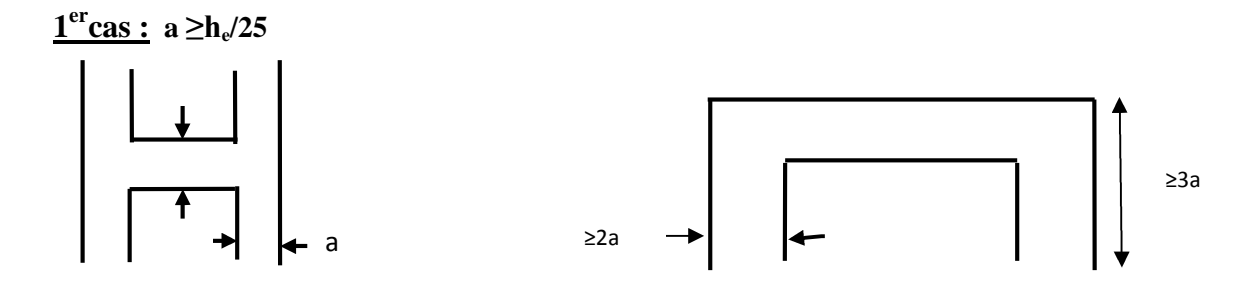

# **2 eme cas: a ≥ he/22**

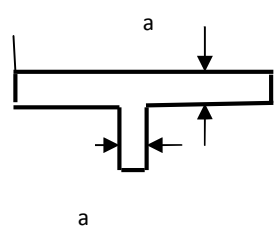

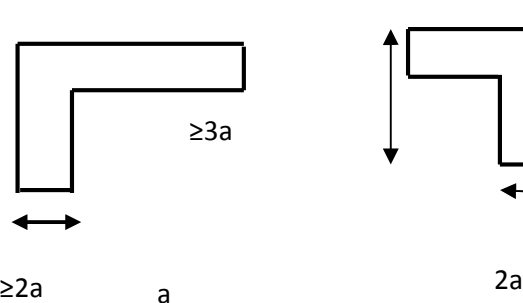

**3 emecas : a**  $≥$  **h**<sub>e</sub>  $/20$ 

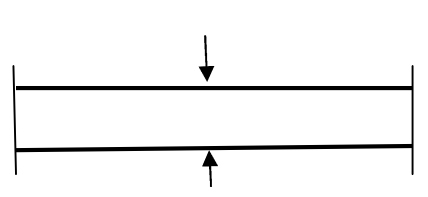

a

# Pour Le RDC he=3.54m

 $a_{\text{min}}=15$ cm

- $a \ge h/25 \rightarrow a \ge 14.16$ cm
- $a \ge h/22 \rightarrow a \ge 16.091$  cm
- $a \ge h/20 \rightarrow a \ge 17.7$ cm
- $a \ge max$  ( 15, 14.16, 16.091, 17.7)

#### **Soit: a=20cm**

- **Pour l'étage courant : he=3.06-0.20=2.86m**
	- $a \ge h/25 \rightarrow a \ge 11, 44 \text{ cm}$
	- $a \ge h/22 \rightarrow a \ge 13$  cm
	- $a \ge h/20 \rightarrow a \ge 14.3$  cm
	- $\triangleright$  a ≥ max (15, 11.44, 13, 14.3)

# **Soit a =20 cm.**

# **III-1-calcul de l'acrotère :**

# **III-1-1-Introduction :**

L'acrotère est un élément secondaire de la structure, il est encastré au niveau de la poutre du plancher terrasse, il a pour but d'assurer la sécurité au niveau de la terrasse et de plus il participe dans la mise hors eau de la structure.

L'acrotère est assimilé dans le calcul à une console encastrée au niveau du plancher terrasse, son ferraillage se calcul sous l'effet d'un effort normal qui est son poids propre « G », et la charge « Q » dû à la main humaine (courante), provoquant un moment de renversement M dans la section d'encastrement.

L'acrotère est exposé aux intempéries, donc les fissurations sont préjudiciables et le calcul se fera à L'ELU et à L'ELS pour une bande de 1m.

# **Dimension de l'acrotère :**

- -La Largeur : 100cm ;
- -L'épaisseur : 10cm ;

-La hauteur : 60cm.

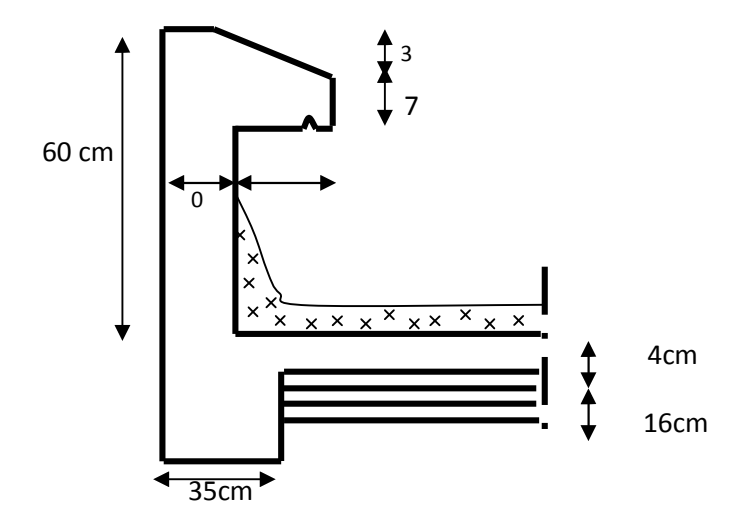

**Figure -III-1-1 : Coupe verticale de l'acrotère**

## **III -1-2 : Détermination des sollicitations :**

La détermination des sollicitations se fait pour une bande de 1m de largeur.

## III-**1-2-1 : Inventaire des charges :**

**Poidspropre « G » :** G= ρxS

## **Avec:**

 $\rho$  : masse volumique de béton. (25KN/m<sup>3</sup>).

S : section transversale de l'acrotère.

$$
G = 25[-\frac{0.03 \times 0.15}{2} + 0.07x0.15 + 0.1x0.6] = 1.7125
$$
 KN/ml.

**G = 1,7125kN/ml.**

**Surcharge d'exploitation « Q » :**

**Q = 1,00 KN/ml**

**III-1-2-2-Les efforts internes :**

**a) Effort normal dû au poids propre « G » :**

 $N_G = G x 1ml = 1.7125 KN.$ 

# **b) Moment de flexion (renversement) dû à la main courante « Q » :**

 $M_Q = QxHx1ml = 1,00x 0,6x1 = 0,60 KN.m.$ 

**c) Effort tranchant dû à la main courante« Q » :**

 $T<sub>O</sub> = Qx1ml = 1,00 KN.$ 

**Schema statique de calcul :**

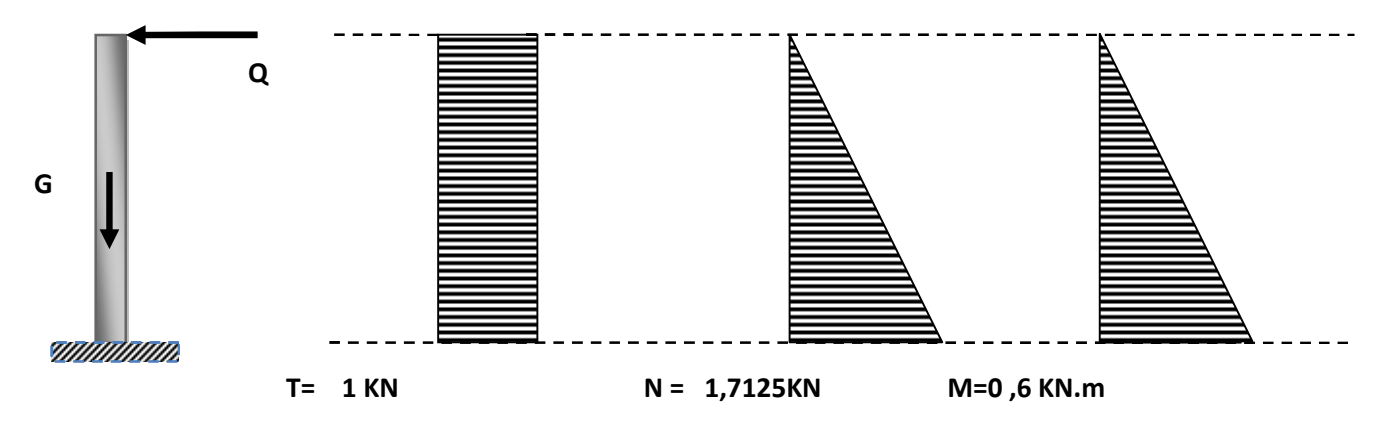

**Figure- III-1-2- : Diagrammes des efforts internes.**

## **III-1-3- Combinaisons des efforts (art A.3.2.2, BAEL) :**

## **III-1-3-1- L'état limite ultime (ELU):**

### **Effort normal :**

 $Nu = 1,35N<sub>G</sub> + 1,5N<sub>O</sub>$ 

 $Nu = 1,35 \times 1,7125 = 2,312$  KN.

## $\frac{1}{\sqrt{2}}$  Moment de renversement :

 $Mu = 1,35 \times M_G + 1,5 M_Q$ 

 $Mu = 1.5 \times 0.6 = 0.90$ KN.m.

# **Effort tranchant :**

 $Tu=1,5 \times T<sub>O</sub>$ 

Tu=1,5 x1, 00=1,5 KN.

# **III-1-3-2- A l'état limite de service (ELS) :**

**Effort normal :** 

 $Ns = N_G + N_Q$ 

 $Ns = 1.7125 + 0 = 1,7125$  KN.

 $\blacksquare$  Moment de renversement :

 $Ms = M<sub>G</sub> + M<sub>O</sub>$ 

 $Ms = 0 + 0, 6 = 0, 6KN.m$ 

**Effort tranchant :** 

 $Ts=T<sub>O</sub>$ 

 $Ts = 1,00KN$ 

**III-1-4 Le Ferraillage :**Il consiste à étudier une section rectangulaire (b x h), en flexion composée à L'ELU sous un effort normal  $N_u$  et un moment de flexion  $M_U$  puis faire la vérification a L'ELS.

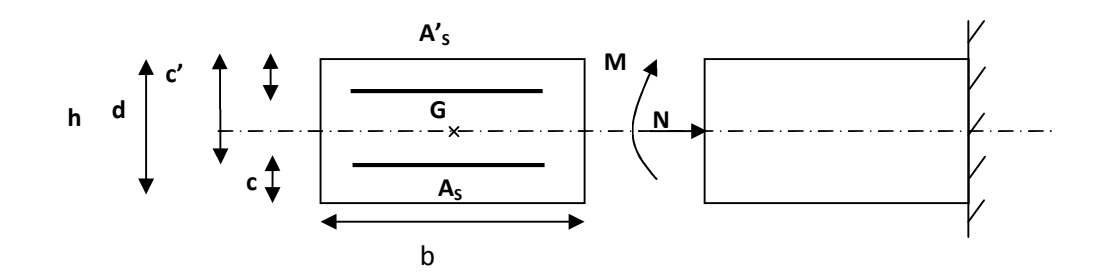

**Figure III.1.3: schéma de calcul**

h =10cm; b=100cm ; d =8cm; c= c = 2cm

## **Position de centre de pression :**

Calcul de l'excentricité :

$$
e_{_u}=\frac{M_{_u}}{N_{_u}}
$$

### **Avec :**

 $N_u$  effort de compression.

 $C_p$ : centre de pression.

e<sub>u</sub> : excentricité.

C': l'enrobage qui vaut 2[cm].

 $N_u$ : effort de compression

$$
\left\{\n \begin{aligned}\n & e_u = \frac{0.9}{2.312} = 0.389 \, m = 39 \, cm \\
& \frac{h}{2} - C = \frac{10}{2} - 2 = 3 \, cm\n \end{aligned}\n \right\}\n \Rightarrow e_u\left\}\n \begin{aligned}\n & \frac{h}{2} - C\n \end{aligned}
$$

Donc le centre de pression (Point d'application de l'effort normale) se trouve à l'extérieur de la section limitée par les armatures, et l'effort normal (N) est un effort de compression, donc la section est partiellement comprimée (SPC),

Elle sera calculée en flexion simple sous l'effet d'un moment fictif «  $M_f$  » puis on déduira la section d'armatures réelles «A<sub>S</sub>» en flexion composée.

### **a) Flexion simple:**

 $\blacksquare$  Moment fictif :  $M_f = N_u \cdot g$ **Avec :**  $= e_n + \frac{h}{2} - c$  $g = e_u + \frac{h}{2}$ 

$$
M_{f} = 2.3\left[0.39 + \left(\frac{0.1}{2} - 0.02\right)\right] = 0.971 \text{KN.m.}
$$

$$
\mu_{b} = \frac{M_{f}}{b.d.f_{bu}} = \frac{0.971.10^{3}}{100 \times 8^{2} \times 14.2} = 0.0107
$$

#### **Avec :**

 $f_{bu} = \sigma_{bc} = 14.2 MPa$  $\mu_{\rm b} = 0.0107 < \mu_{\rm l} = 0.392 \implies$ La section est simplement armée (SSA) A partir des abaques on tire la valeur de  $\beta \rightarrow \beta = 0.995$ 

# **Armatures fictives :**

$$
\sigma_{st} = \frac{f_e}{\gamma_s} = \frac{400}{1.15} = 348 MPa. \text{ Et } \beta = 0.995
$$
  
Donc:  $A_{stf} = \frac{M_f}{\beta d \sigma_{st}} = \frac{0.971.10^3}{0.995 \times 8 \times 348} = 0.350 cm^2.$ 

**a) Flexion composée :**

**Armatures réelles :**

$$
A_{st} = A_{stf} - \frac{N_u}{\sigma_{st}} = 0.350 - \frac{2.312 \times 10^3}{348.10^2} = 0.283 \, \text{cm}^2
$$
\n
$$
A_s = 0.283 \, \text{cm}^2.
$$

### **III-1-5- Vérifications à L'ELU:**

### **1) Condition de non fragilité : (BAEL 91/Art A.4.2.1)**

Un élément est considéré comme non fragile lorsque la section des armatures tendues qui travaillent à la limite élastique est capable d'équilibrer le moment de première fissuration de la section droite.

$$
A_{\min} = 0,23.b.d.\frac{f_{t28}(e_s - 0,455.d)}{f_e(e_s - 0,185.d)}
$$

**Avec :**

$$
e_s = \frac{M_s}{N_s} = \frac{0.6}{1,7125} = 0,350m \implies e_s = 35cm
$$

$$
f_{t28} = 0.6 + 0.06.f_{c28} = 0.6 + 0.06.(25)
$$
  $f_{t28} = 2.1$  Mpa.

 $0,904$ *cm*<sup>2</sup>.  $400(35-0,185.8)$  $A_{\min} = 0.23.100.8 \cdot \frac{2,1(35-0.455.8)}{400(35-0.185.8)} = 0,904 \, cm$  $= 0.23.100.8 \cdot \frac{2,1(35-1)}{100.85}$ 

PROMOTION 2012 / 2013 2014 2015 2016 2017 2018 2019 2014 2015 2020 2021 2022 2023

 $A_{St} = 0,283$  cm<sup>2</sup>

 $A_{min} = 0,904$  cm<sup>2</sup>

 $A_{min} \geq A_{St} \Rightarrow A = max (A_{St} : A_{min})$ 

la condition de non fragilitén'ést pas vérifiée alors on adoptera la section minimale.

 $A_s = A_{min} = 0.966$  cm<sup>2</sup> $\rightarrow$  la sectiond'acier est4HA8= 2.01cm<sup>2;</sup> Avec unespacement: $S_t = 25$  cm

# **Armatures de répartition :**

$$
A_r = \frac{A_s}{4} = \frac{2.01}{4} = 0,5025 \, \text{cm}^2
$$

**Donc :**  $A_r$  = 4HA6 = 1.13 cm<sup>2</sup>; avec un espacement:  $S_t$  = 20cm.

# **2) Vérification aux cisaillements :(BAEL 91/Art A.5.1.211).**

La fissuration est préjudiciable, donc :

$$
\tau_u = \frac{v_u}{b.d} \le \overline{\tau}_u = \min\left\{\frac{0.15}{\gamma_b} f_{c28}, 4\right\} MPa
$$

*bd*  $\tau_u = \frac{V_u}{l_u}$ 

 $\tau_u$ : Contrainte de cisaillement.

$$
V_u = 1.5 \times Q = 1.5 \times 1 = 1.5 KN.
$$
  
D'où :  $\tau_u = \frac{1.5 \times 10^3}{1000 \times 80} = 0.0187 MPa$   
 $\tau_u = 0.0187 \langle \langle \overline{\tau}_u = \min \left\{ \frac{0.15 \times 25}{1.5} ; 4 \right\} = 2.5 MPa$ .

La condition est vérifiée donc il n'ya pas de risque de cisaillement (les armatures transversales ne sont pas nécessaires).

# **3) Vérification de l'adhérence des barres : (BAEL91/Art A.6.1.3) :**

Il faut vérifier :

$$
\tau_{se} < \overline{\tau}_{se} = \psi_s . f_{t28} = 1.5 \times 2.1 = 3.15 MPa ; \quad f_{t28} = 2.1 MPa
$$

Avec :

 $\psi_s$ : Coefficient de scellement droit ;  $\left\{\begin{matrix} r & s \\ s & s \end{matrix}\right\}$  $\overline{\mathcal{L}}$ ⇃  $\left\lceil \right\rceil$  $=1 \rightarrow$  $=1.5 \rightarrow$ *RL HA s s* 1 5.1 Ψ  $\psi$ 

$$
\tau_{\rm se}\!=\!\frac{V_{\rm u}}{0.9{\cdot}\,d\sum\!\mu_{\rm i}}
$$

 $\sum u_i$ : Somme des périmètres utiles des barres.  $\sum u_i = n \times \pi \times \phi = 4 \times 3,14 \times 8 = 100.5$ mm; n : nombre de barres  $D'$ où :  $\tau_{se} = \frac{1,3 \times 10}{0.000000000000000000000} = 0,207 MPa$  $0.9 \times 80 \times 100.5$  $\tau_{\rm se} = \frac{1.5 \times 10}{2.0 \times 10^{11}}$ 3  $\kappa_{\rm se} = \frac{1,3 \times 10}{0,9 \times 80 \times 100.5} =$  $=\frac{1.5\times}{2.0\times10^{-3}}$ 

 $\tau_{se} = 0,207 MPa < \bar{\tau}_{se} = 3,15 MPa$ .

Donc il n'ya pas de risque d'entraînement des barres. La longueur de scellement droit **(BAEL 91.1.2.2)**

Ls=40ф=40×0.8=32cm.

### **III-1-6- Vérifications à L'ELS:**

### **1) Vérification des contraintes dans l'acier :**

$$
\sigma_{st} \leq \overline{\sigma_{st}} = \min \left\{ \frac{2}{3} f_e, 110 \sqrt{\eta f_{t28}} \right\}
$$
  
Les aciers : 
$$
\left\{ \frac{HA : \Phi \geq 6mm}{feE400 \Rightarrow \eta = 1.6}
$$
  

$$
\tau_{st} = \min \left\{ \frac{2}{3} 400 , 110 \sqrt{\eta 1.6 \times 2.1} \right\} = 201 .63 MPa
$$
  

$$
M_s
$$

$$
\sigma_{st} = \frac{M_s}{\beta_1 d A_s}
$$

Calcul β :

$$
\rho = \frac{100 \times A_s}{b \times d} = \frac{100 \times 2.01}{100 \times 8} = 0.251.
$$
  
\n
$$
\rho = 0.251 \rightarrow \beta_1 = 0.920 \rightarrow K_1 = 47.50.
$$
  
\n
$$
\sigma_{st} = \frac{0.60 \times 10^3 \times 10^3}{0.920 \times 80 \times 2.01 \times 10^2} = 40.558 MPa.
$$

 $\sigma_{st} = 40.558MPa < \overline{\sigma}_{st} = 201,63 MPa$  ........................Condition vérifiée.

# **2) Vérification des contraintes dans le béton**

$$
\sigma_{bc} \leq \overline{\sigma}_{bc} \overline{\sigma}_{bc} = 0.6 f_{c28} = 15 MPa.
$$
  

$$
\sigma_{bc} = \frac{\sigma_{st}}{K}
$$

$$
\sigma_{bc} = \frac{40.558}{47.5} = 0,851 MPa.
$$

 $\sigma_{bc} = 0.851 MPa \le \overline{\sigma}_{bc} = 15 MPa$  Condition vérifiée.

Donc il n'y a pas de fissuration dans le béton comprimé.

# **3) Vérification de l'acrotère au séisme :***(RPA99/Art 6.2.3)*

Vérifions que  $F_p < Q$ 

# **Avec :**

 $F_p$  forces horizontales de calcul agissant sur les éléments non structuraux et les équipements ancres à la structure sont calculés suivant la formule

$$
F_p = 4.A.C_p.W_p
$$

A : coefficient d'accélération de zone, obtenu par tableau (4-1) du RPA en fonction de la zone et du groupe d'usage, dans notre cas : *A*= 0.15 (Zone II, groupe d'usage2).

**C<sup>p</sup>** : facteur des forces horizontales pour les éléments secondaires varient entre 0.3 et 0.8 voir tableau (6-1) du RPA, dans notre cas  $C_p = 0.8$ 

W<sup>p</sup> : poids de l'élément secondaire (acrotère), *Wp*= G=1.7125 *KN/ ml*.

D'où :

$$
F_p = 4 \times 0.8 \times 0.15 \times 1.7125 = 0.822 \, KN / ml < Q = 1 \, KN / ml
$$

Condition vérifiée, donc l'acrotère est calculé avec un effort horizontal *Q=*1*KN/ml* supérieur à la force sismique, d'où le calcul au séisme est inutile

# **Conclusion :**

On adopte donc pour le ferraillage celui choisi précédemment :

- Armatures principales :  $4HAS = 2.01 \text{cm}^2$  Avec un espacement:  $S_t = 25 \text{cm}$
- Armatures de répartition :  $4H A8 = 2.01 \text{ cm}^2$  Avec un espacement  $: S_t = 25 \text{ cm}$

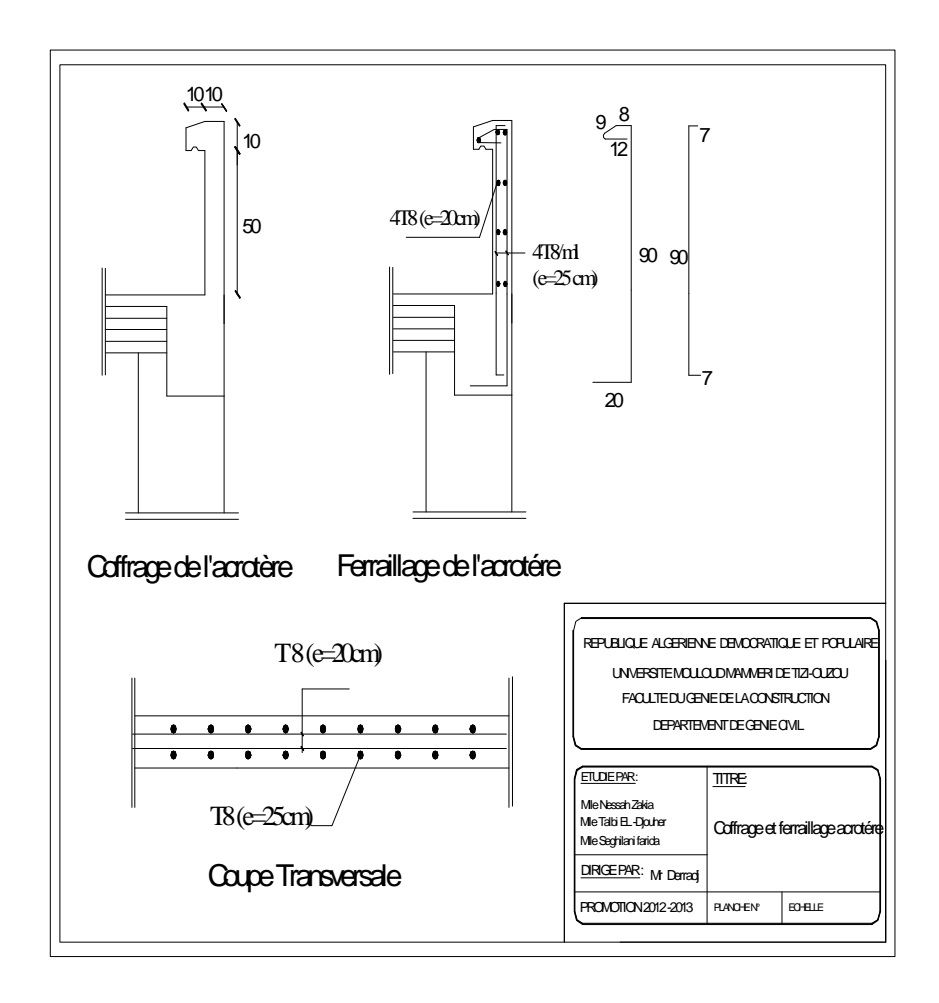

## **III-2-Les Planchers:**

Notre structure dispose d'un seul type de plancher qui est en corps creux, il est

- Constitué de :
- $\triangleright$  Poutrelles préfabriquées de section en T; elles sont disposées suivant la petite porté, distance de 65 cm entre axes, assurent la fonction de portance ;
- $\triangleright$  Le corps creux qui se repose sur les poutrelles, il est utilisé comme coffrage perdu et assure la fonction d'isolation thermique et phonique ;
- Une dalle de compression en béton armé.

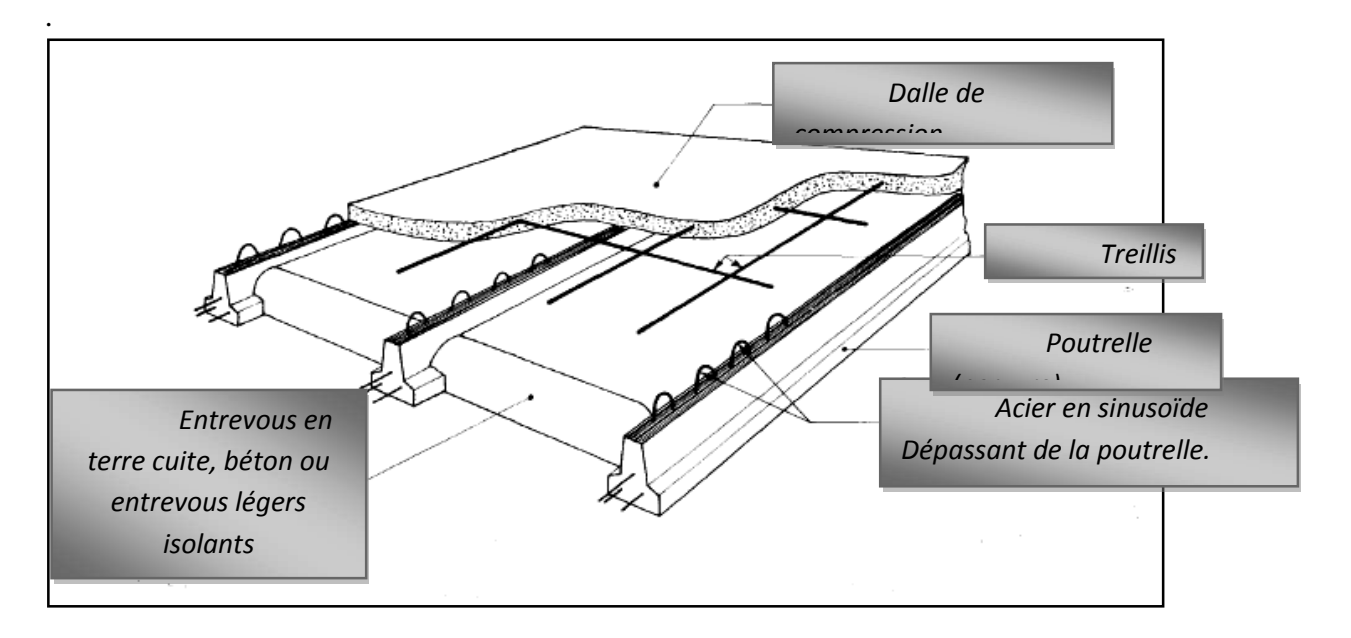

# **Figure-III-2- 1: schéma statique de la coupe de plancher.**

# **III-2-1) Calcul de la dalle de compression :**

La dalle de compression est coulée sur place, elle est de 04cm d'épaisseur, armée d'un quadrillage de barres (treillis soudée) de nuance **TLE 520** dans le but de :

- $\triangleright$  Limiter le risque de fissuration par retrait.
- Résister aux efforts des charges appliquées sur les surfaces réduites.
- $\triangleright$  Repartir les charges localisées entre les poutrelles voisines

D'après **[Art B.6.8, 423 / BAEL91],** l'espacement des mailles du treillis soudé ne doit pas dépasser les valeurs suivantes :

- $\geq$  20cm (5 p.m) pour les armatures perpendiculaires aux poutrelles.
- $\geq$  33cm (3 p.m) pour les armatures parallèles aux poutrelles

## **III-2-1-1-Calcul des armatures** :

## **a)Armatures perpendiculaires aux poutrelles :**

$$
A_{\perp} = \frac{4 \times L}{f_e} = \frac{4 \times 65}{520} = 0.50 \text{cm}^2/\text{ml}.
$$

## **Avec :**

L : distance entre axes des poutrelles comprise entre  $(50 \text{ cm} < L < 80 \text{ cm})$ .

f<sup>e</sup> : Limite d'élasticité de l'acier utilisé (MPa)

$$
Soit: A \perp = 5T4 = 0.63 \text{cm}^2
$$

Avec un espacement :  $s_t = \frac{100}{\epsilon} = 20 \text{ cm} \leq 20 \text{ cm}$ 5  $\frac{100}{2} = 20 \, \text{cm} \leq 20 \, \text{cm}$  condition vérifiée.

## **b) Armatures parallèles aux poutrelles :**

$$
A_{\ell} = \frac{A_{\perp}}{2} = \frac{0.63}{2} = 0.315 \text{ cm}^2/\text{ml}.
$$

Soit :  $A_{\ell} = 5T4 = 0.63$  cm<sup>2</sup>/ml.

Avec un espacement : e= 20cm < 33cm condition vérifiée.

### **E** Conclusion :

On adopte pour le ferraillage de la dalle de compression un treillis soudé (TLE 520) de dimensions (**200x200).**

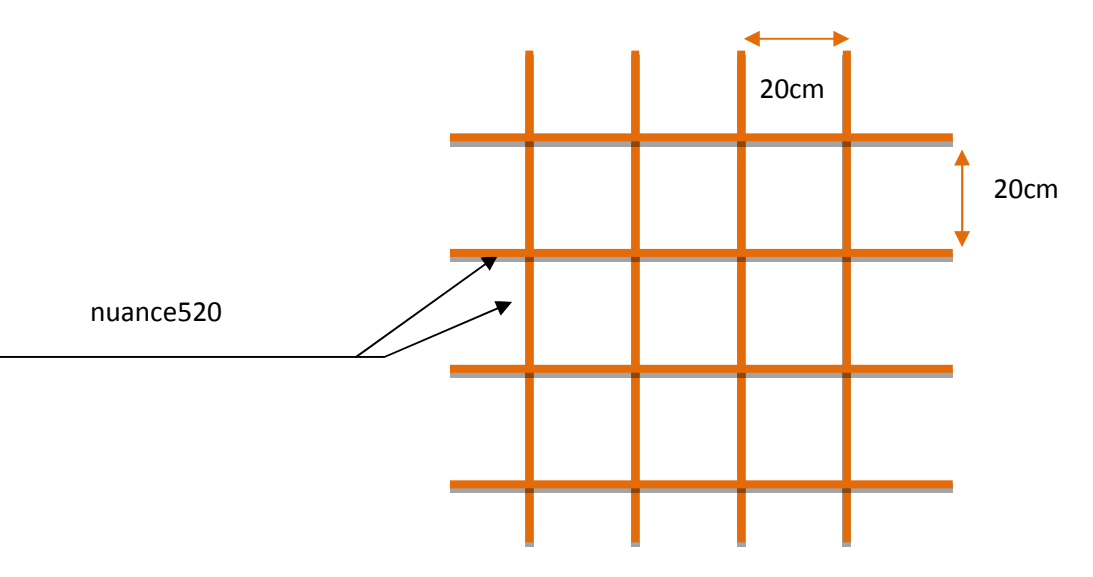

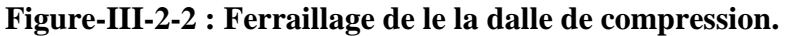

# **III-2-2-Calcul des poutrelles :**

Les poutrelles sont sollicitées par une charge uniformément répartie et le calcul se fait en deux étapes : avant et après coulage de la table de compression.

## **III-2-2-1-Disposition des poutrelles :**

La disposition des poutrelles se fait suivant deux critères :

# **Critère de la petite portée :**

Les poutrelles sont disposées parallèlement à la petite porte.

## **Critère de la continuité :**

Si les deux sens ont les mêmes dimensions, alors les poutrelles sont disposées parallèlement aux sens du plus grand nombre d'appuis.

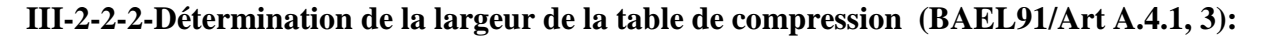

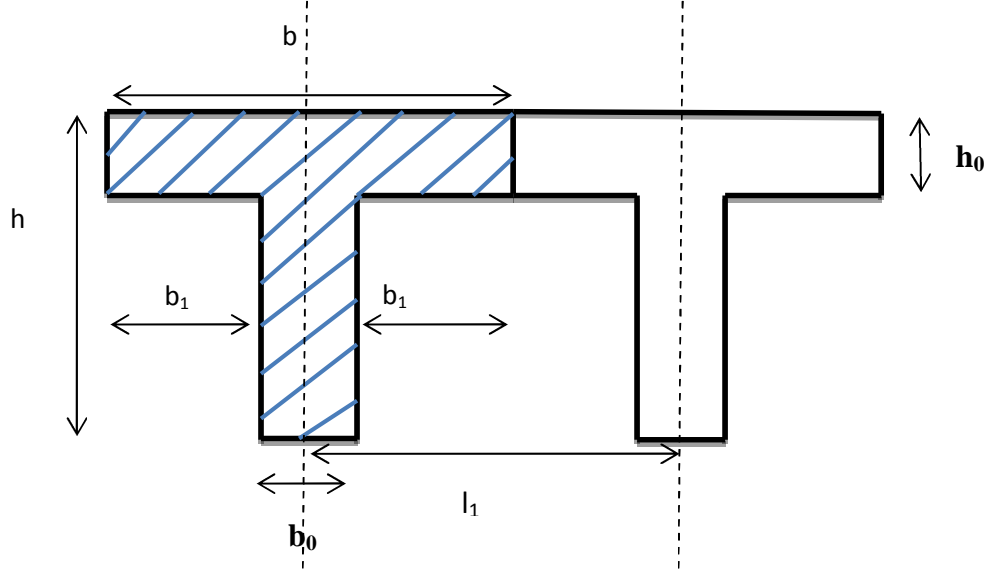

**Avec :**

 $h = (16+4)$ , hauteur du plancher en corps creux.

 $b_0=12$ cm, largeur de la poutrelle.

h<sub>0</sub>=4cm, épaisseur de la dalle de compression.

L =400cm, La plus grande portée libre de la poutrelle.

 $l_1$  =Longueur entre axes des poutrelles.

 $b_1 = (b-b_0)/2$ , largeur de corps creux

Les règles de (BAEL) précisent que la largeur  $b_1$  de c à prendre en compte de chaque côté de la nervure est limitée à la plus faible des valeurs ci-de corps creux sous :

$$
b_1 = \min\left\{\frac{L}{10}; \frac{l - b_0}{2}\right\}
$$
  

$$
b_1 = \min\left\{\frac{400}{10} = 40; \frac{65 - 12}{2} = 26.5\right\}
$$

**Avec :**

 $6h_0 \le b_1 \le 8h_0$ .  $24cm \le b_1 \le 32cm$ .

# $$

**Vérification :**

 $b=2xb_1 + b_0$  $b = 2x26$ ,  $5 + 12 = 65$ cm.

Le calcul des poutrelles se fait en deux étapes

Les poutrelles sont sollicitées par une charge uniformément répartie et le calcul se fait en deux étapes : avant et après coulage de la table de compression.

### **a) Avant coulage de la dalle de compression:**

La poutrelle préfabriquée est considérée comme étant simplement appuyée sur ses deux extrémités, elle travaille en flexion simple et doit supporter son poids propre, le poids du corps creux et le poids de l'ouvrier.

La section est estimée à  $(4 \times 12)$  cm<sup>2</sup>.

La portée à prendre en compte dans le cas où les poutrelles reposent sur des poutres est mesurée entre nus des appuis **(BAEL 91/Art B.6.1, 1).**

# **Chargement :**

- poids propre de la poutrelle :  $G_1 = 12x0.04x0.25 = 0.12$  KN/ml;
- poids du corps creux :  $G_2 = 0.65 \times 0.95 = 0.62$  KN/ml;
- surcharge due à l'ouvrier : Q = 1.00 KN/ml.
	- Charge permanente :  $G = G_1 + G_2 = 0.74$  KN/ml.
	- Charge d'exploitation : **Q=1KN/ml.**

### **Combinaisons de charges :**

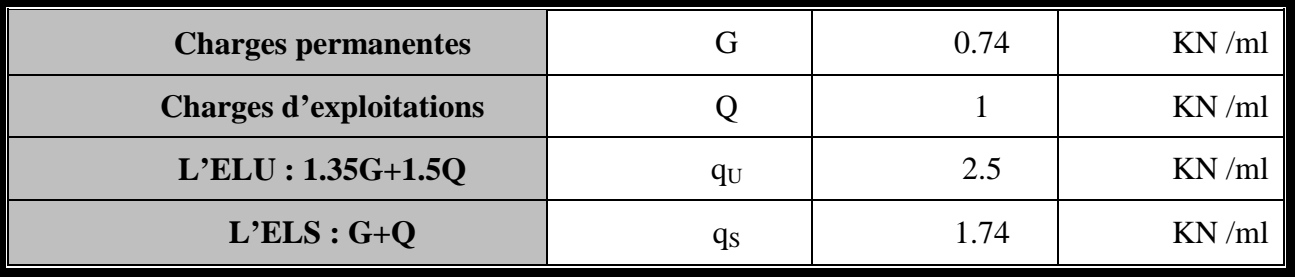

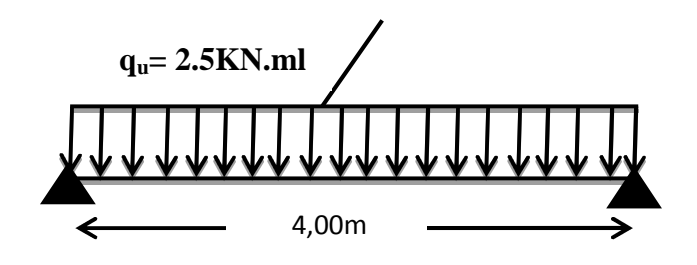

**Figure-III-2-3-Schéma statique de la poutrelle**

**Calcul du moment en travée :**  $M_u =$  $q_u l^2$ 8 =  $2.5 \times 4^2$   $\epsilon$   $\epsilon$   $\epsilon$   $\epsilon$ 8  $=$  5KN. $m$ **Calcul de l'effort tranchant :**  $V_u = \frac{q_u \times l}{2}$  $rac{1}{2}$  =  $rac{2.5 \times 4}{2}$  $\overline{a}$  $=$  5KN.

**III-2-2-3-Ferraillage a L'ELU :**

Soit : L'enrobage  $c = 2$ cm. Hauteur utile  $d=h-c = 2cm$ .

$$
\mu = \frac{M_u}{bd^{2f_{bu}}} = \frac{5x10^3}{12\ 2^2\ 14.2} = 7.34 \gg \mu_l = 0.392
$$

Section doublement armée.

# **Remarque :**

Vu la faible hauteur de la poutrelle, il est impossible de disposer deux nappes d'armatures, par conséquent il est nécessaire de prévoir un étayage pour soulager la poutrelle à supporter les charges d'avant coulage de la dalle de compression.

### **b) Après coulage de la dalle de compression :**

Après coulage, la poutrelle travaille comme une poutre continue en Té, les appuis de rive sont considérés comme partiellement encastrés.

elle supporte son poids propre, le poids du corps creux et de la dalle de compression en plus des charges et surcharges revenant au plancher ;elle travaille en flexion simple.

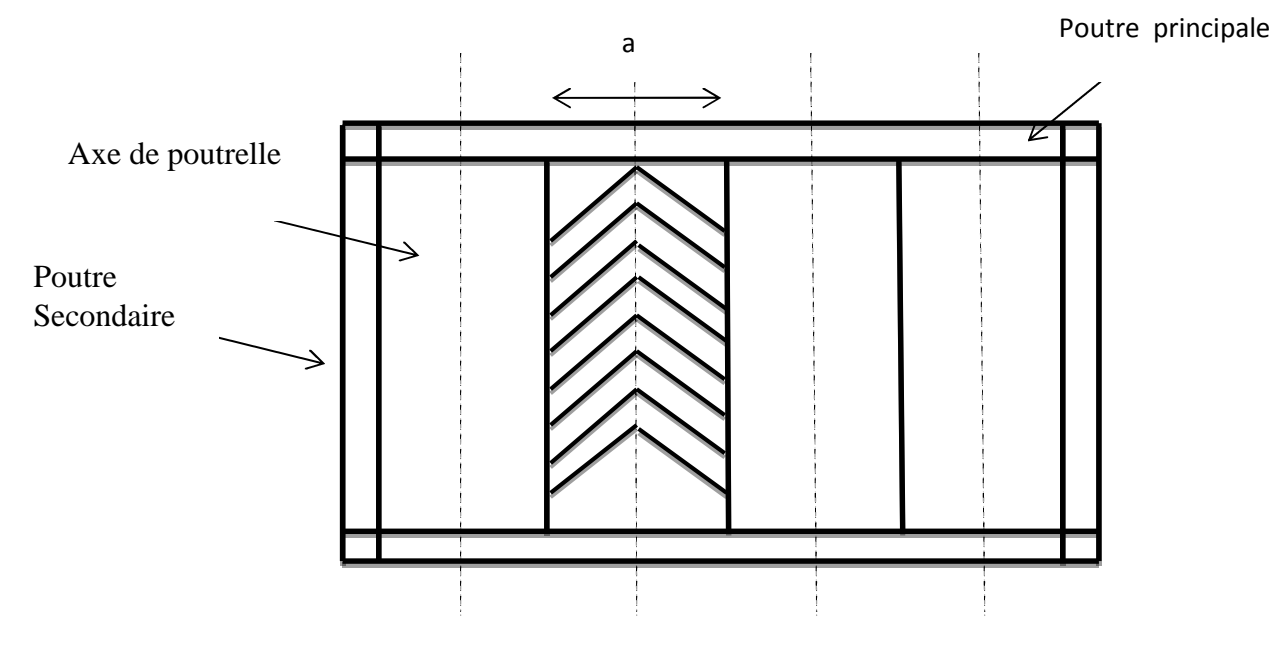

**Figure-III-2-4 : Surfaces revenant aux poutrelles Poids des planchers repris par la poutrelle :**

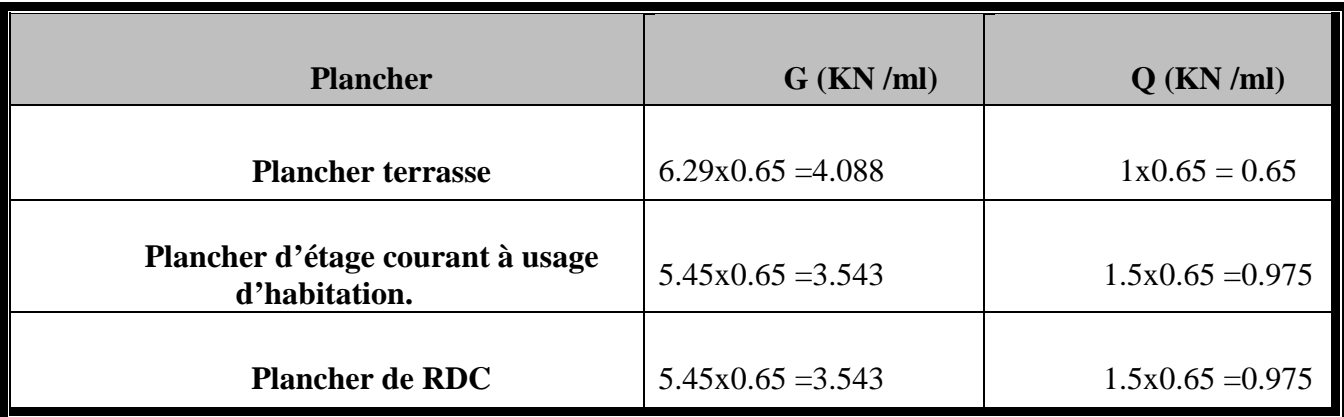

**Combinaisons de charges :**

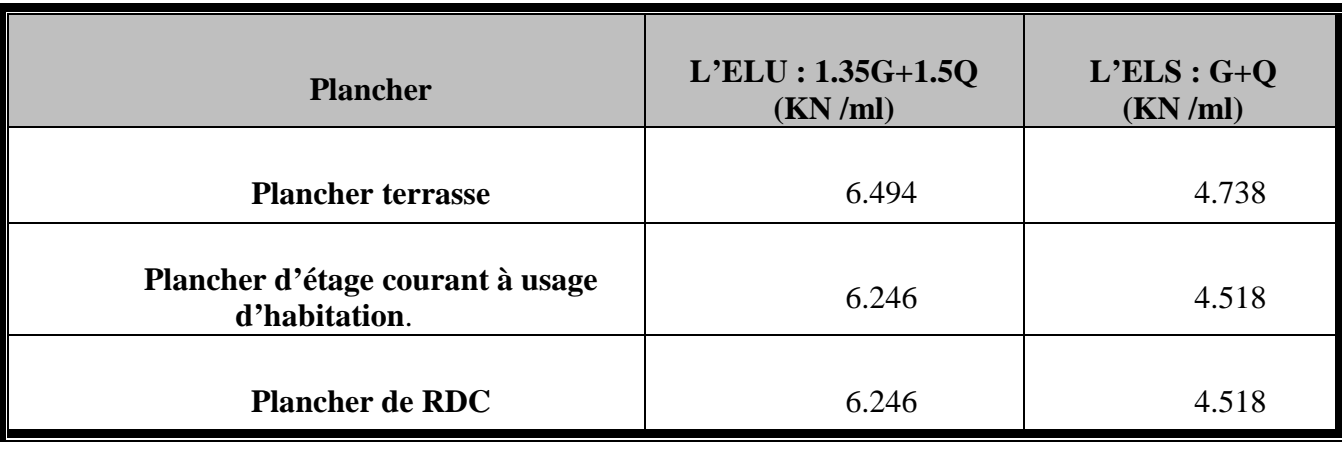

## **III-2-3-Calcul du plancher d'étage courant à usage d'habitation :**

### **III-2-3-1-Choix de la méthode de calcul :**

La détermination des efforts internes est menée à l'aide des méthodes usuelles tel que :

- Méthode forfaitaire.
- Méthode de Caquot.
- $\triangleright$  Méthode de trois moments.

## **Vérification des conditions d'application de la méthode forfaitaire :**

**1**) La charge d'exploitation  $Q \leq max$  {2G, 5 KN/m<sup>2</sup>}.  $Q = 2.5 \text{ KN/m}^2$  < max {10.9, 5 KN/m<sup>2</sup>} .................Condition vérifiée. **2)** La fissuration est non préjudiciable ……………..**Condition vérifiée. 3)** Les moments d'inertie des sections transversales sont les mêmes dans les différentes travées. …………….**Condition vérifiée. 4)** Les portées successives sont dans un rapport compris entre 0.8 et 1.25.

$$
0.8 \le \frac{L_i}{L_{i+1}} \le 1.25
$$
  

$$
\frac{L_1}{L_2} = \frac{L_2}{L_3} = \frac{L_3}{L_4} = \frac{L_4}{L_5} = \frac{400}{400} = 1
$$
.................Condition verified.

**Conclusion :** les conditions sont toutes vérifiées donc la méthode forfaitaire est applicable.

# **III-2-3-1-A-Calcul à L'ELU :**

### **La charge reprise par la poutrelle :**

$$
q_U = 6.246KN/ml.
$$

### **Rapport des charges** $(\alpha)$ :

Le rapport  $(\alpha)$  des charges l'exploitation à la somme des charges permanentes et d'exploitations, en valeurs non pondérées est :

$$
\alpha = \frac{Q}{Q+G} = \frac{1.5}{1.5+5.45} = 0.216
$$

 $1+0.3\alpha = 1.0648$ 

$$
\frac{1.2 + 0.3\alpha}{2} = 0.6324
$$

 $1+0.3\alpha$  $\mathbf{z}$  $= 0.5324$ 

# **III-2-3-1-B-Calcul des moments isostatiques :**

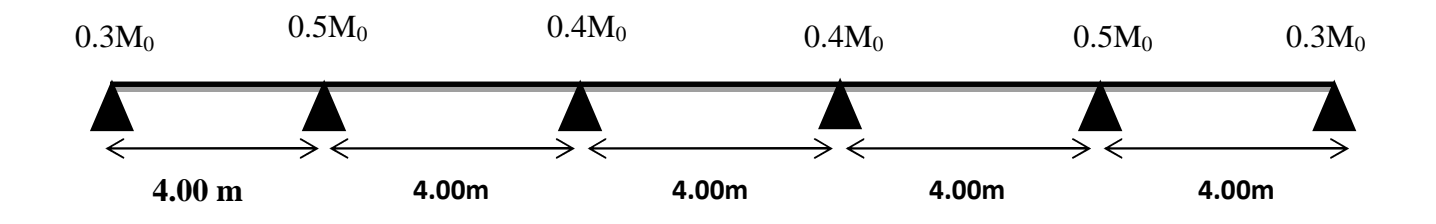

 $\rm M_{0AB}=M_{0BC}=M_{0CD}=M_{0DE}=M_{0EF}=\frac{q_u\times l^2}{2}$  $\frac{x l^2}{8} = \frac{6.246 \times 4^2}{8}$  $\frac{1}{8}$  = 12.49 KN. m

# **Calcul des moments sur appuis :**

 $M_A = 0.3 M_{0AB} = 3.75 K$ N.m  $M_B = 0.5 M_{0AB} = 6.25$  KN.m  $M_c = M_D = 0.4 M_{0CD} = 5.00 KN$ .m  $M_E = 0.5 M_{0EF} = 6.25 KN.m$ 

 $M_F = 0.3 M_{0EF} = 3.75 KN.m$ 

# **Avec :**

**M<sup>0</sup> :** la valeur maximale du moment fléchissant dans la travée de comparaison,

dont**L** est la longueur entre nus des appuis.

**M<sup>w</sup> :** moment sur l'appui de gauche en valeur absolue.

**M<sup>e</sup> :** moment sur l'appui de droite en valeur absolue.

**M<sup>t</sup> :** Moment maximal dans la travée considérée.

Les valeurs **Mw, Me, M<sup>t</sup> ,** doivent vérifier les conditions suivantes :

Les valeurs de chaque moment sur appuis intermédiaire doit être au moinségale à :

- $\geq 0.6$  M<sub>0</sub> pour une poutre à deux travées ;
- $0.5 M_0$  pour les appuis voisins des appuis de rive d'une poutre à plus de deux travées.
- $0.4 M_0$  pour les autres appuis intermédiaires pour une poutre à plus de trois travées.
- $\triangleright$  Sur les appuis de rive, il faut considérer des aciers équilibrant un moment de Ma=  $0,3M_0.$

# **Calcul des moments en travées :**

**Travée de rive :**

1) 
$$
M_t + \frac{M_w + M_e}{2} \ge (1 + 0.3 \times) M_0
$$
 et  $(1+0.3\infty)$   $M_0 \ge 1.05 M_0$   
2)  $M_t \ge \frac{1.2+0.3\infty}{2} M_0$ 

**Travée intermédiaire :**

1) 
$$
M_t + \frac{M_w + M_e}{2} \ge (1 + 0.3 \times) M_0
$$
 et  $(1+0.3 \times) M_0 \ge 1.05 M_0$ 

$$
2) \ M_t \geq \frac{1+0.3\infty}{2} M_0
$$

**Calcul des efforts tranchants :**

$$
T(x) = \theta(x) + \frac{M_{i+1} + M_i}{L_i}
$$

$$
T_W = \frac{q_u x l}{2} + \frac{M_{i+1} - M_i}{l_i}
$$

$$
T_e = -\frac{q_u \times l}{2} + \frac{M_{i+1} - M_i}{l_i}
$$

$$
\theta(x) = \frac{q_u \times l_i}{2}
$$

**Avec** :

**T(x)** : effort tranchant dans la section d'abscisse x.

 $\theta$  (x) : effort tranchant de la travée isostatique ;

 $M_i$  **et**  $M_{i+1}$ : moment sur appuis( $i$ ,  $i+1$ ) respectivement en valeur algébrique ;

**TW:** effort tranchant sur appui gauche de la travée ;

**Te:** effort tranchant sur appui droit de la travée ;

**L :** longueur de la travée.

# **Travée A-B :**

$$
T_A = \frac{q_u x l_{AB}}{2} + \left(\frac{(-M_B) - (-M_A)}{l_{AB}}\right) = \frac{6.246 \times 4}{2} - \left(\frac{(-6.25) - (-3.75)}{4}\right) = 11.87 \text{KN}
$$
\n
$$
T_B = -\frac{q_u x l_{AB}}{2} + \left(\frac{(-M_B) - (-M_A)}{l_{AB}}\right) = -\frac{6.246 \times 4}{2} - \left(\frac{(-6.25) - (-3.75)}{4}\right) = -13.12 \text{KN}
$$

**Travée B-C :**

$$
T_B = \frac{q_u x l_{BC}}{2} + \left(\frac{(-M_C) - (-M_B)}{l_{BC}}\right) = \frac{6.246x4}{2} - \left(\frac{(-5.00) - (-6.25)}{4}\right) = 12.80 \text{KN}
$$
  
\n
$$
T_C = -\frac{q_u x l_{BC}}{2} + \left(\frac{(-M_C) - (-M_B)}{l_{BC}}\right) = -\frac{6.246x4}{2} - \left(\frac{(-5.00) - (-6.25)}{4}\right) = -12.18 \text{KN}
$$

# **Travée C-D:**

$$
T_c = \frac{q_u x l_{CD}}{2} + \left(\frac{(-M_D) - (-M_D)}{l_{CD}}\right) = \frac{6.246 \times 4}{2} - \left(\frac{(-5.00) - (-5.00)}{4}\right) = 12.50 \text{KN}
$$
  
\n
$$
T_D = -\frac{q_u x l_{CD}}{2} + \left(\frac{(-M_D) - (-M_D)}{l_{CD}}\right) = -\frac{6.246 \times 4}{2} - \left(\frac{(-5.00) - (-5.00)}{4}\right) = -12.50 \text{KN}
$$

**Travée D-E:**

$$
T_{D} = \frac{q_{u}x l_{DE}}{2} + \left(\frac{(-M_{E}) - (-M_{D})}{l_{DE}}\right) = \frac{6.246x4}{2} - \left(\frac{(-6.25) - (-5.00)}{4}\right) = 12.18 \text{KN}
$$
  
\n
$$
T_{E} = -\frac{q_{u}x l_{DE}}{2} + \left(\frac{(-M_{E}) - (-M_{D})}{l_{DE}}\right) = -\frac{6.246x4}{2} - \left(\frac{6.25 + 5.00}{4}\right) = -12.80 \text{KN}
$$

**Travée E-F:**

$$
T_E = \frac{q_u x l_{EF}}{2} + \left(\frac{(-M_F) - (-M_E)}{l_{EF}}\right) = \frac{6.246 \times 4}{2} - \left(\frac{(-3.75) - (-6.25)}{4}\right) = 13.12 \text{KN}
$$
\n
$$
T_F = -\frac{q_u x l_{EF}}{2} + \left(\frac{(-M_F) - (-M_E)}{l_{EF}}\right) = -\frac{6.246 \times 4}{2} - \left(\frac{(-3.75) - (-6.25)}{4}\right) = -11.87 \text{KN}
$$

## **Les résultats sont donnés sous forme d'un tableau :**

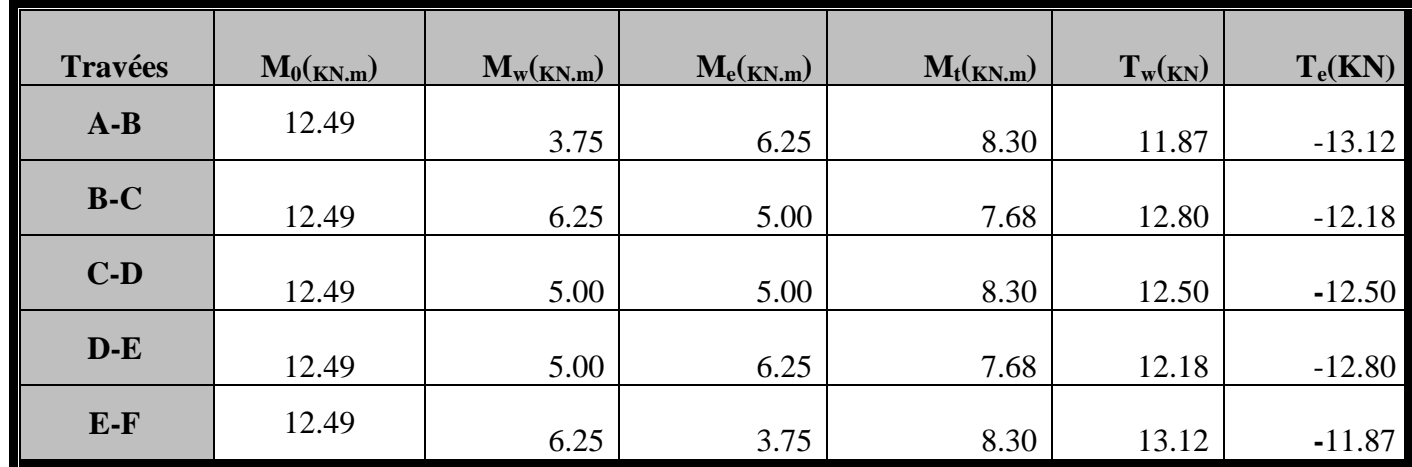

# **Diagrammes des efforts internes à l'ELU :**

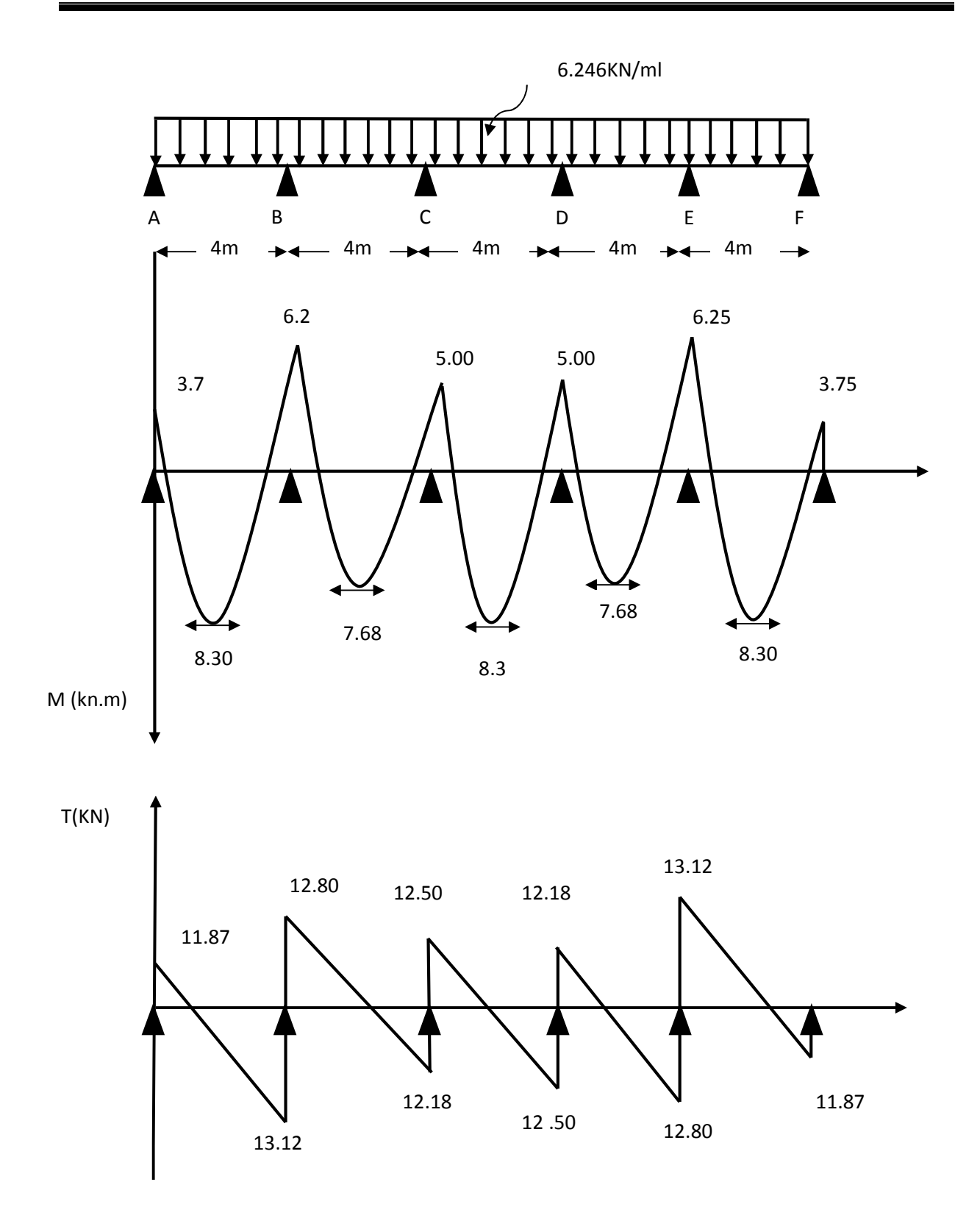

**Figure-III-2-6 : Diagramme des moments fléchissant a L'ELU et les efforts tranchants**

## **III-2-3-1-C-Calcul des armatures a L'ELU :**

Le ferraillage de la poutrelle se fera en considérant le moment maximal :

- $\checkmark$  En travée : M<sub>t</sub><sup>max</sup> =8.30KN.m
- $\checkmark$  Sur appuis : $M_a^{max}$  =6.25 KN.m

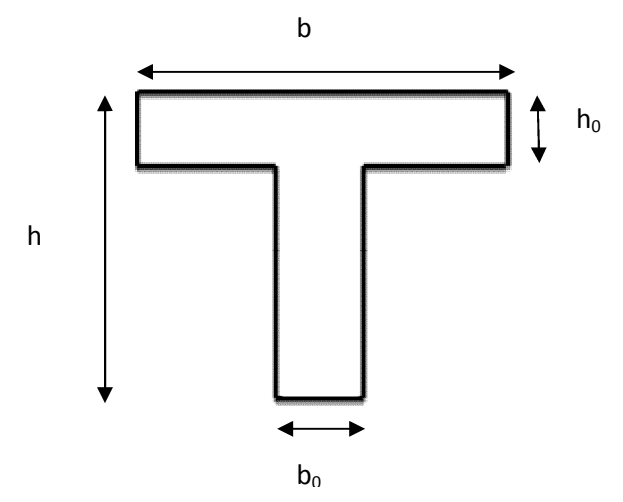

#### **Armatures longitudinales :**

La poutrelle sera calculée comme une section en Té dont les caractéristiques géométriques sont les suivantes :  $b = 65$  cm;  $b_0 = 12$  cm;  $h = 20$  cm;  $h_0 = 4$  cm;  $d = 18$  cm. calculée comme une section en Té dont les caractéristiques géomé<br>  $: b= 65$  cm;  $b_0= 12$  cm;  $h= 20$  cm;  $h_0= 4$  cm;  $d= 18$  cm.<br>  $: c$ :<br>  $: b$  ibré par la table de compression :<br>  $: d-h_0/2) = 0.65 \times 0.04 \times 14.2 (0.18-0.02) 1$ 

**En travée :**

Le moment équilibré par la table de compression :

 $M_0 = b \times h_0 \times f_{bu} \times (d-h_0/2) = 0.65 \times 0.04 \times 14.2 (0.18-0.02) 10^3 = 59.072 \text{KN.m}}$ 

# $M_t^{max} = 10.024$ KN.m  $< M_0 = 59.072$ KN.m

 $M_t^{max} = 10.024$ KN.m <  $M_0 = 59.072$ KN.m<br>L'axe neutre tombe dans la table de compression donc le calcul se fera pour une section rectangulaire (bxh) = (65x20) cm<sup>2</sup> soumise à un moment M<sub>t</sub> =8.30KN.m.

$$
\mu = \frac{M_t}{b \times d^{2f_{bu}}} = \frac{8.30 \, 10^6}{650 \times 180^2 \times 14.2} = 0.028 < \mu_l = 0.392
$$

Section simplement armée.

$$
\mu = 0.028\beta = 0.986
$$

$$
A_t = \frac{M_t}{\beta \times d \times \sigma s} = \frac{8.30 \times 10^5}{0.986 \times 18 \times 348 \times 10^2} = 1.34 \text{cm}^2
$$

**Soit :**  $A_1 = 3H A 10 = 2.35$  cm<sup>2</sup>

**Sur appuis :**

$$
\mu = \frac{Ma}{b_0 \times d^{2} b u} = \frac{6.25 \, 10^6}{120 \times 180^2 \times 14.2} = 0.113 < \mu_l = 0.392
$$

Section simplement armée.

 $\mu = 0.113$   $\beta = 939$ 

 $A_a = \frac{M_a}{\beta \times d \times d}$ β×d×σs  $=\frac{6.25\times10^5}{8.238\times10^{14} \text{ N}^2\text{m}^2}$  $0.939\times18\times348\times10^{2}$  $=1.06cm^2$ 

**Soit : Aa= 2HA10 = 1.57cm<sup>2</sup>** 

#### **Armatures transversales :**

#### **Diamètre des barres (BAEL91/Art A.7.2.2) :**

Le diamètre minimal des armatures transversales est donné par :

 $\varphi_t \leq \min\left\{ \frac{1}{2} \right\}$ h  $\overline{35}'$  $b_0$  $\left\{\frac{b_0}{10}, \phi_l^{\text{max}}\right\} = \left\{\frac{20}{35}\right\}$  $\overline{35}'$ 12  $\{10\}$ , 1.0 = min{0.57,1.2,1.0} = 0.57*cm* Ø<sup>max</sup>: Diamètre maximal des armatures longitudinales.

On prend  $\phi_t$  = 6mm. La section des armatures transversales :  $Soit : At = 2 \times \emptyset 6 = 0.56$ *mm*<sup>2</sup>

## **Espacement des armatures (BAEL91/Art A.5.1, 22) :**

 $S_t \le \text{min} (0.9d, 40cm) = \text{min} (16.2, 40cm) = 16.2cm$ 

### Soit:  $S_t = 15$ cm.

La section d'armatures transversales doit vérifier la condition suivante :

 $A_{t\times f}$  $b_0 \times S_t$  $\geq$  0.4 MPa  $0.56\times400$  $\frac{12 \times 15}{12 \times 15}$  = 1.24> 0.4 MPA........................**Condition vérifiée.** 

### **III-2-3- 1-D- Vérification a L'ELU :**

- **1) Condition de non fragilité : [BAEL 91.Art .A.4.2.1]**
- **En travée :**

 $f_{t28} = 0.6 + 0.06$ fc28 = 2.1MPa

A<sup>t</sup> > Amin = .ଶଷ×ୠ×ୢ×మఴ ୣ A <sup>୫</sup> <sup>୧୬</sup> = 0.23 × 65 × 18 × 2.1 <sup>400</sup> = 1.41cm<sup>ଶ</sup> ܣ<sup>௧</sup> = 2.35cm<sup>ଶ</sup> > ܣ݉ ݅݊ = 1.41cmଶ**…………………..Condition vérifiée.**

### **Sur appuis :**

 $f_{t28} = 0.6 + 0.06$ fc28 = 2.1MPa

$$
A_a > Amin = \frac{0.23 \times b_0 \times d \times f_{t28}}{fe}
$$

$$
A_{min} = \frac{0.23 \times 12 \times 18 \times 2.1}{400} = 0.26
$$
cm<sup>2</sup>

 $A_a = 1.57 \text{cm}^2 > Amin = 0.26 \text{cm}^2$ .....................Condition vérifiée.

## **2) Vérification de l'effort tranchant : (BAEL 91/Art A.5.1, 1) :**

On doit vérifier :  $\tau u \leq \overline{\tau u}$ 

$$
\overline{\tau u} = min\left\{0.2 \frac{f_{c28}}{\gamma_b}, 5MPa\right\} = \left\{0.2 \frac{25}{1.5}, 5MPa\right\} = 3.33MPa
$$

(Fissuration peu nuisible)

L'effort tranchant  $T^{max}$ =13.12Kn

$$
\tau u = \frac{T^{max}}{b_0 \times d} = \frac{13.12 \times 10^3}{120 \times 180} = 0.61 MPa
$$

vérifiée Condition..…………………ܽ ܯ3.33 =തݑതത߬ ≤ ܽ ܯ0.61 = ݑ߬

pas de risque de cisaillement.

# **3) Influence de l'effort tranchant au niveau des appuis (BAEL 91/Art A.5.131)**

**Sur le béton :**

 $T^{max} \leq 0.4 \frac{f_{c28}}{v_c}$  $\gamma_b$  $0.9 dx b_0 = 0.4 \frac{1}{1.5}$  $25x10^{-1}$  $0.9x18x12 = 129.6KN$ 1.5

 $T^{max}$ =13.12 <129.6KN ..............................Condition vérifiée.

**Sur l'acier :**

$$
A_a = \frac{\gamma_s}{f_e} \Big[ T_U^{max} + \frac{M_a^{max}}{0.9d} \Big] = \frac{1.15}{400 \times 10^{-1}} \Big[ 13.12 + \frac{6.25}{0.9 \times 0.18} \Big] = 1.49 \, \text{cm}^2.
$$

Aa=1.57>1.49 ………………..condition vérifiée.

Les armatures calculées sont suffisantes.

## **4) Ancrage des barres aux appuis : [BAEL 99 :Art.A.6.1.23]**

$$
ls = \frac{\emptyset \times fe}{4 \times \bar{\tau}_s}
$$

 $\bar{\tau}_s = 0.6 \times \Psi s^2 \times \text{ft28} = 2.845 \text{Mpa}$ 

## **Avec :**

Ψs = 1.5 pour les barres en HA.

 $F_{t28}=2.1$ MAP

 $\emph{Lalongeur descellement drott: Is =$  $1 \times 400$   $_{25}$  $\frac{4 \times 2.845}{4 \times 2.845} = 35.15cm$ 

On prend :  $ls = 45cm$ 

Soit des crochets de longueur  $la=0.4$ ls

• 
$$
la = 18
$$
cm

# **5) Vérification de la contrainte d'adhérence et d'entrainement :**

**(BAEL 91/Art A.6.1, 3)** On doit vérifier que :  $\tau_{se} =$  $T^{max}$  $\overline{0.9 \times d \times \Sigma u_i} \leq \tau_{se}$ 

Calcul de  $\overline{\tau s e}$ :

 $\overline{\tau_{se}}$  = Ψs × ft28

avec:  $Ys = 1.5$  pour les aciers a HA

$$
\overline{\tau_{se}}=3.15Mpa.
$$

 $f_{t28}=2.1$  Mpa

 $\sum_i u_i$ : sommedespérimètresutiles  $\sum_{i} u_i = n \times \pi \times \emptyset$ 

PROMOTION 2012 /2013 **PAGE 50** 

Ona**: At= 3HA10**

$$
\sum u_i = 3x3.14x10 = 94.2mm
$$
  
\n
$$
\tau_{se} = \frac{13.12x10^3}{0.9 \times 180 \times 94.2} = 0.86Mpa
$$
  
\n
$$
\tau_{se} = 0.86Mpa < \overline{\tau}_{se} = 3.15Mpa
$$
.................Condition verifyi

Pas de risqué d'entrainement des barres longitudinales.

# **III-2-3-1-E- Calcul à l'ELS :**

Les états limites de services sont définis compte tenu des exploitations et de la Durabilité de la construction, les vérifications qui leurs sont associées sont :

- $\triangleright$  état limite de résistance de béton à la compression ;
- état limite de déformation ;
- état limite de l'ouverture des fissures.

Lorsque la charge est la même sur toute les travées de la poutre, ce qui est le cas pour nos poutrelles, alors pour obtenir les valeurs des moments et des efforts tranchants à l'ELS il suffit de multiplier les résultats de calcul à l'ELU par le coefficient qs/qu.

$$
\frac{q_s}{q_u} = \frac{4.518}{6.246} = 0.723
$$

# **Les résultats sont donnés sous forme d'un tableau :**

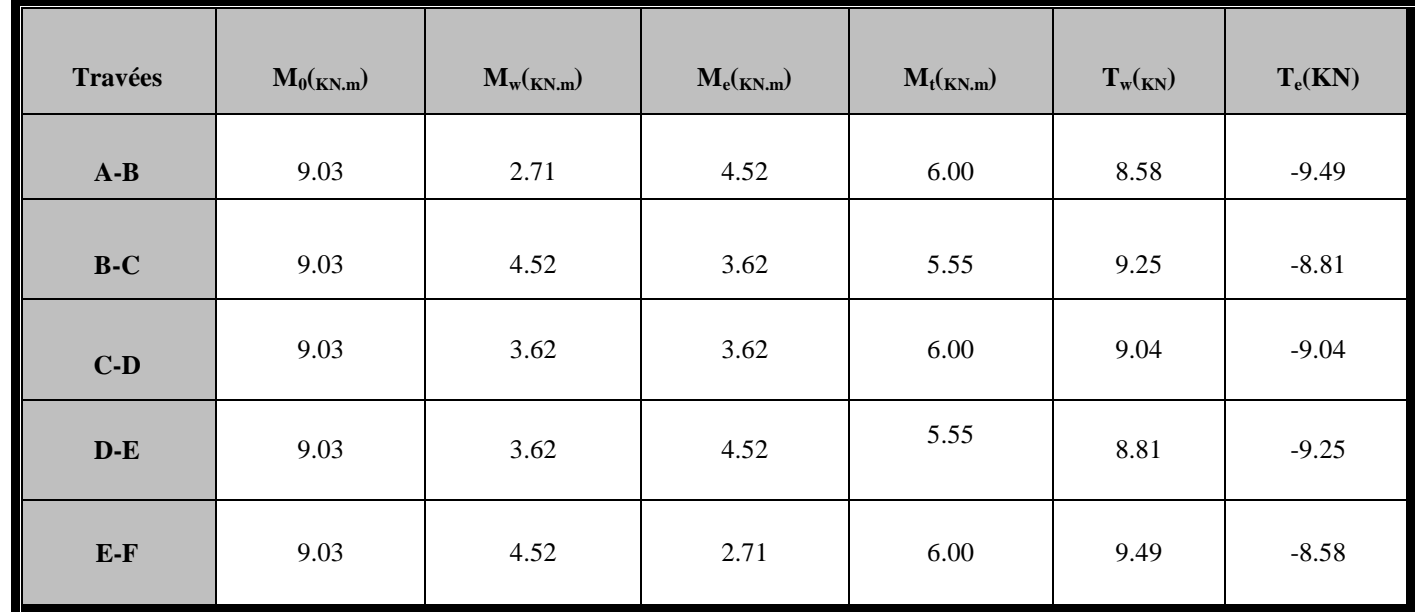

# **Diagrammes des efforts internes à l'ELS :**

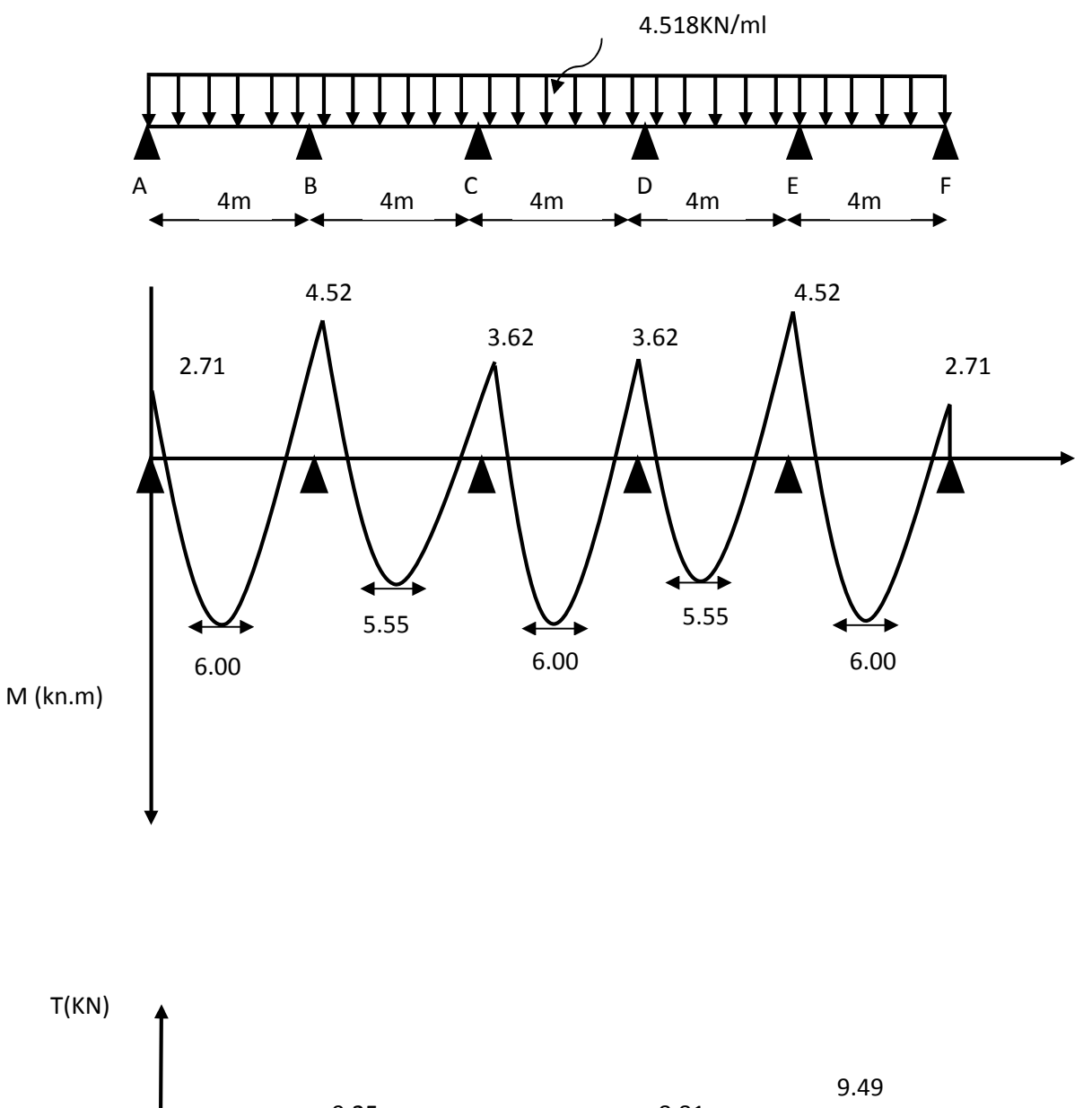

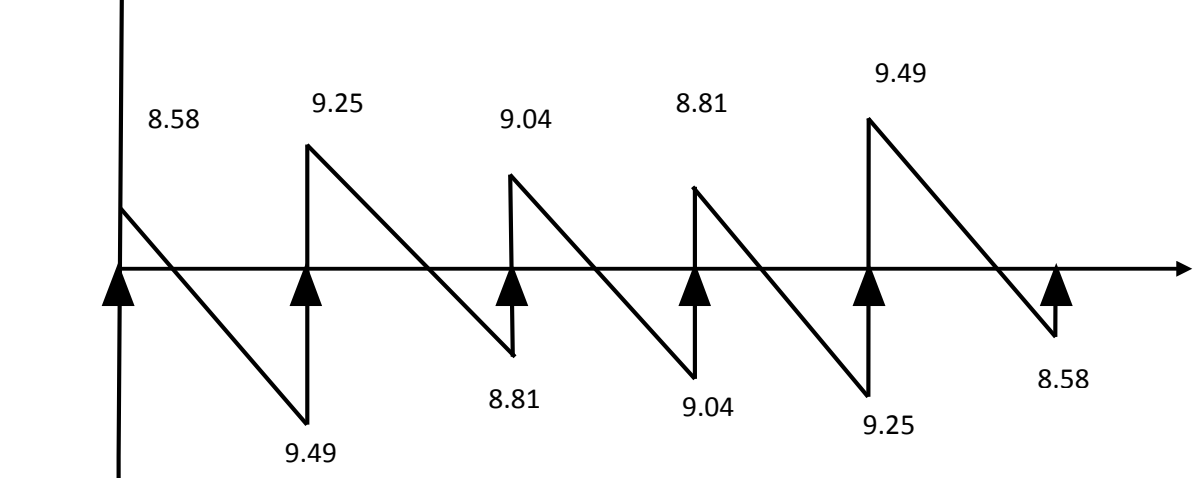

**Figure-III-2-7: Diagramme des moments fléchissant et les efforts tranchants à L'ELS.**

## **a)Vérification de l'état limite de résistance à la compression du béton**

## **(BAEL91/Art A.4.5, 2) :**

On doit vérifier que la contrainte dans le béton inférieur à la contrainte admissible.

 $\sigma bc \leq \overline{\sigma_{bc}}$ 

**Avec :**

$$
\sigma bc = \frac{\sigma s}{k_1} \qquad , \qquad \sigma s = \frac{M^{max}}{\beta_1 \times At \times d}
$$

 $\overline{\sigma_{bc}} = 0.6 f_{c28} = 15 Mpa$ 

**En travée :**

$$
\rho_1 = \frac{100 \times A_{st}}{b \times d} = \frac{100 \times 2.35}{12 \times 18} = 1.088
$$

$$
\beta_1 = 0.856 \qquad k_1 = 19.72
$$

$$
\sigma st = \frac{6.00 \, 10^6}{0.856 \times 180 \times 235} = 165.71 Mpa
$$
\n
$$
\sigma bc = \frac{165.71}{19.72} = 8.40 Mpa
$$

 $\sigma bc = 8.40$   $Mpa < \overline{\sigma_{bc}} = 15 Mpa$ ........................Condition est Vérifiée.

**Sur appuis :**

$$
\rho_1 = \frac{100 \times A_a}{b \times d} = \frac{100 \times 1.57}{12 \times 18} = 0.727
$$
  
\n
$$
\beta_1 = 0.876 \qquad k_1 = 25.32
$$
  
\n
$$
\sigma st = \frac{4.5210^6}{0.876 \times 180 \times 157} = 182.58Mpa
$$
  
\n
$$
\sigma bc = \frac{182.58}{25.32} = 7.21 Mpa
$$

 $\sigma bc = 7.21$   $Mpa < \overline{\sigma_{bc}} = 15 Mpa$ ....................Condition est Vérifiée.

La vérification étant satisfaite alors les armatures calculées à l'ELU sont suffisantes.

# **b) Vérification de l'état limite d'ouverture des fissures (BAEL91/Art A.4.5, 3) :**

La fissuration étant peu nuisible donc aucune vérification n'est nécessaire.

# **c)Vérification de l'état limite de déformation (BAEL91/Art B.6.5, 1) :**

Les règles de BAEL91 précisent qu'on peut se dispenser de vérifier à l'ELS l'état limite de déformation pour des poutres associées à des ourdis lorsque les conditions suivantes sont satisfaites.

$$
\frac{h}{L} \ge \frac{1}{22.5}
$$
  

$$
\frac{h}{L} \ge \frac{Mt}{15 \times Mo}
$$
  

$$
\frac{A_{st}}{h \times d} \le \frac{3.6}{fe}
$$

**Avec** :

 $b_0 \times d$ 

h: hauteur totale du plancher.

݂݁

L : portée libre de la poutrelle.

 $M_t$ : moment fléchissant max en travée.

M<sup>0</sup> : moment fléchissant max en travée de la poutrelle considérée isostatique.

 $b_0$ : largeur de la poutrelle.

ƒe : limite élastique des armatures tendues.

Ast: section d'armatures tendues.

ଶ ସ = 0.05 ≥ ଵ ଶଶ.ହ = 0.04……………….Condition vérifiée. ଶ ସ = 0.05 > . ଵହ×ଽ.ଷ = 0.04…………….Condition vérifiée. ଶ.ଷହ ଵଶ×ଵ଼ = 0.011 > <sup>ଷ</sup>. ସ = 0.009 …………………..Condition non vérifiée.

**↓ Conclusion :** La troisième conditionn'est pas vérifierAlorson doit vérifier la flèche.

# **III-2-3- 1-F-Calcul de la flèche : (BAEL 91/ Art B.6.5, 2)**

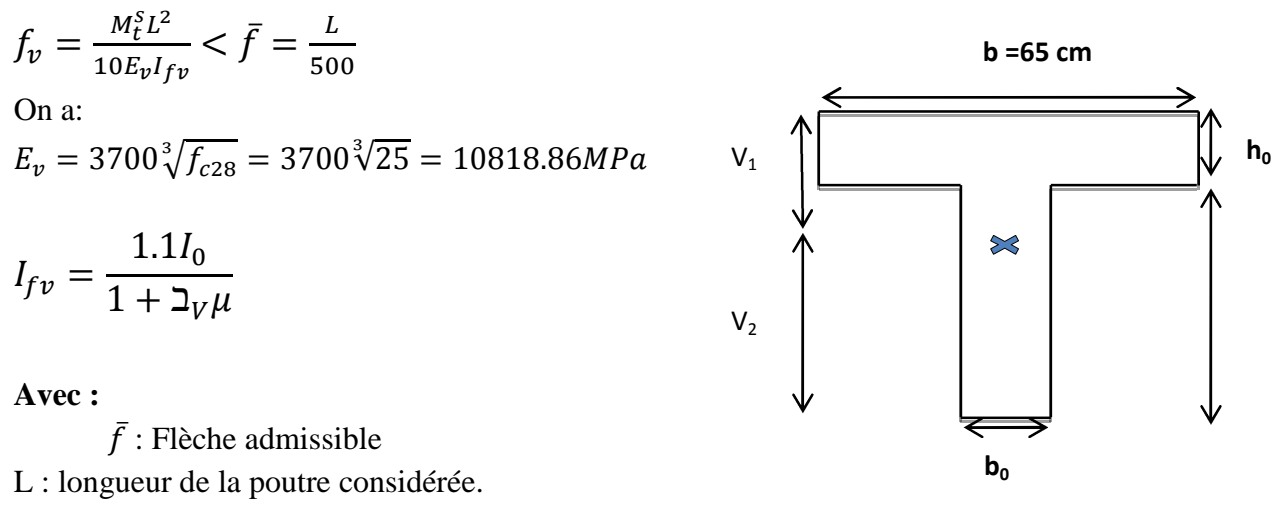

M<sup>s</sup>:Moment de service maximal en travée.

Ev : module de déformation différée du béton ;

 $I_{fv}$ : Inertie fictive de la section pour la déformation de longue durée.

 $I_0$  = moment d'inertie totale de la section homogène.

## **Position de l'axe neutre :**

$$
V_1 = \frac{Sxx'}{B_0}
$$

## **Avec :**

S<sub>xx</sub>: moment statique de la section homogène. B<sup>0</sup> : surface de la section homogénéisée.

## **Moment statique de la section homogénéisée par rapport à xx :**

$$
S_{xx'} = \frac{b_0 h^2}{2} + (b - b_0) \frac{h_0^2}{2} + 15A_{st}d
$$
  
\n
$$
S_{xx'} = \frac{12 \times 20^2}{2} + (65 - 12) \frac{4^2}{2} + 15 \times 2.35 \times 18 = 3458.5 cm^2
$$
  
\n
$$
B_0 = b_0 (h - h_0) + bh_0 + nA_{st}
$$
  
\n
$$
B_0 = 12(20 - 4) + 65 \times 4 + 15 \times 2.35 = 487.25 cm^2
$$
  
\n
$$
V_1 = \frac{3458.5}{487.25} = 7.10 cm
$$
  
\n
$$
V_2 = h - v_1 = 12.9 cm
$$
  
\n
$$
h_0 \propto \frac{h_0}{2} \left( \frac{h_0}{m} \right) \left( \frac{h_0}{m} \right) \left( \frac{h_0}{m} \right)
$$

$$
I_0 = \frac{b_0}{3} (V_1^3 - V_2^3)(b - b_0) h_0 \left[ \frac{h_0^2}{12} + \left( V_1 - \frac{h_0}{2} \right) \right] + 15 A_{st} (V_2 - c)
$$
  
\n
$$
I_0 = \frac{12}{3} ((7.10)^3 - (12.9)^3) + (65 - 12) 4 \left[ \frac{4^2}{12} + \left( 7.10 - \frac{4}{2} \right) \right] + 15 \times 2.35 (12.9 - 2)
$$
  
\n= 19340.12 cm<sup>4</sup>

**Calcul des coefficients :**

$$
\rho = \frac{A_{st}}{b_0 \times d} = \frac{2.35}{12 \times 18} = 0.011
$$

$$
\rho = 0.011 \qquad \beta = 0.982
$$

La contrainte dans les aciers tendus est donnée par :
$$
\beth_v = \frac{0.02 f_{t28}}{\rho \left(2 + 3 \frac{b_0}{b}\right)} = \frac{0.02 \times 2.1}{0.011 \left(2 + 3 \frac{12}{65}\right)} = 1.50
$$

$$
\sigma_{st} = \frac{M_t^s}{\beta x dx A_{st}} = \frac{6 \times 10^6}{0.982 \times 180 \times 235} = 144.44 MPa
$$

$$
\mu = 1 - \frac{1.75f_{t28}}{4\rho\sigma_{st} + f_{t28}} = 1 - \frac{1.75 \times 2.1}{4 \times 0.011 \times 144.44 + 2.1} = 0.43
$$

$$
I_{fv} = \frac{1.1I_0}{1 + (2V\mu)} = \frac{1.1 \times 19340.12}{1 + (1.50 \times 0.43)} = 12932.60
$$
cm<sup>4</sup>

D'où la flèche :

$$
f_v = \frac{6.00 \times 10^3 \times 4^2}{10 \times 10^6 10818.86 \times 12932.60 \times 10^{-8}} = 0.0069m
$$
  

$$
\bar{f} = \frac{4}{500} = 0.008m
$$

f<sup>v</sup> =6.9mm<݂̅=8mm………………………Condition vérifiée.

# **III-2-4-Calcul du plancher terrasse:**

# **III-2-4-1-Vérification des conditions d'application de la méthode forfaitaire :**

1)La charge d'exploitation  $Q \leq max$  {2G, 5 KN/m<sup>2</sup>}.  $Q = 1 \text{KN/m}^2$  max {12.58, 5 KN/m<sup>2</sup>}................Condition vérifiée.

2) La fissuration est non préjudiciable……………Condition vérifiée.

3) Les moments d'inertie des sections transversales sont les mêmes dans Lesdifférent travées. ……………..Condition vérifiée.

4) Les portées successives sont dans un rapport compris entre 0.8 et 1.25

$$
0.8 \le \frac{L_i}{L_{i+1}} \le 1.25
$$

$$
\frac{L_1}{L_2} = \frac{L_2}{L_3} = \frac{L_3}{L_4} = \frac{L_4}{L_5} = \frac{400}{400} = 1
$$

0.8 ≤ 1 ≤ 1.25………………**Condition vérifiée.**

**↓ Conclusion :** Toutes les conditions sont vérifiées donc la méthode forfaitaire est applicable.

**III-2-4-1-A-Calcul à L'ELU :**

**La charge reprise par la poutrelle :**

 $q_U = 6.494$ KN/ml.

**Rapport des charges** $(\alpha)$ :

Le rapport  $(\alpha)$  des charges l'exploitation à la somme des charges permanentes etd'exploitations, en valeurs non pondérées est :

$$
\alpha = \frac{Q}{Q+G} = \frac{1}{1+6.29} = 0.137
$$
  
1+ 0.3\alpha = 1.0411  

$$
\frac{1.2+0.3\alpha}{2} = 0.6205
$$
  

$$
\frac{1+0.3\alpha}{2} = 0.5205
$$

# **III-2-4-1-B-Calcul des moments isostatiques :**

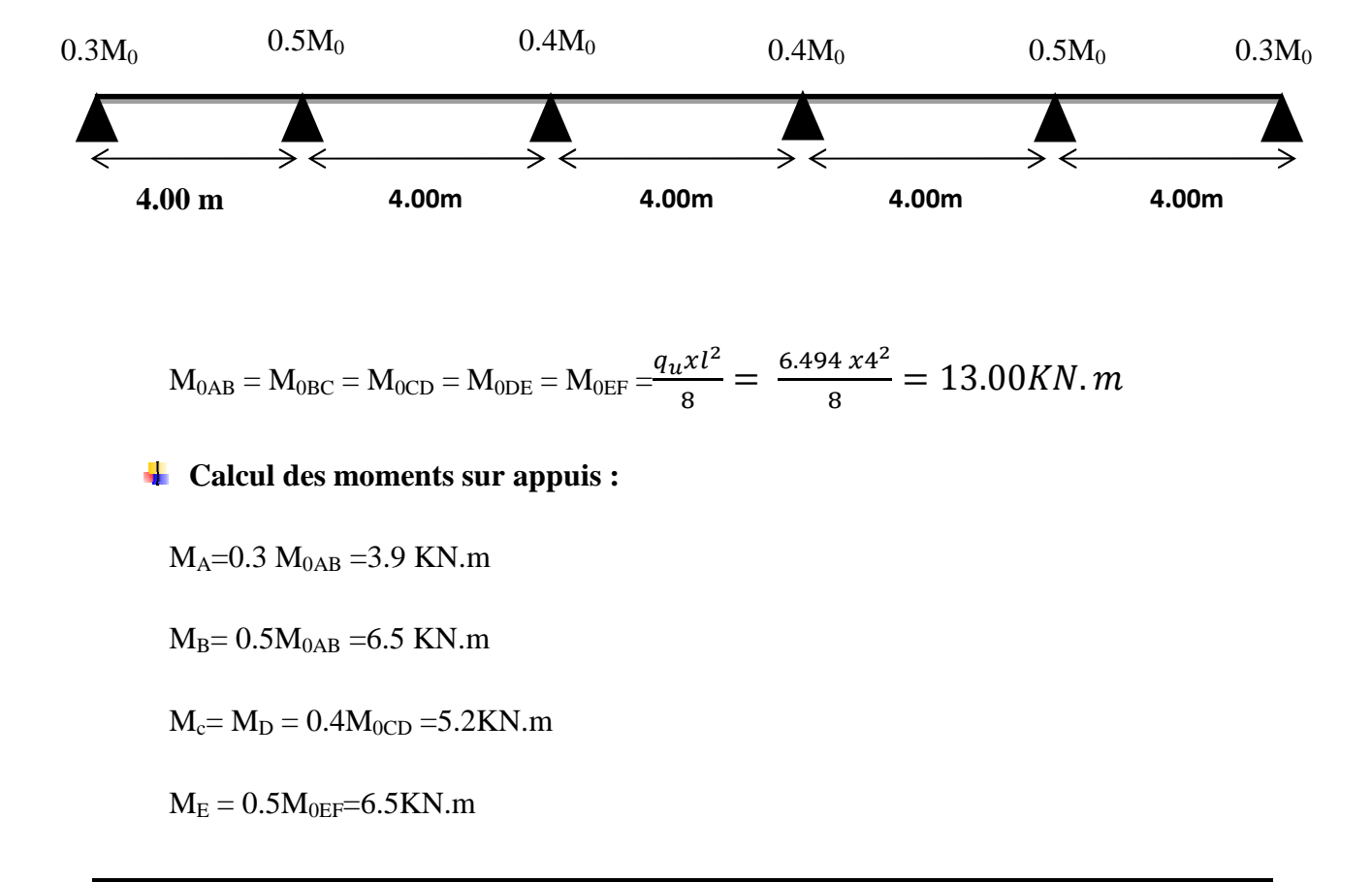

 $M_F = 0.3 M_{0EF} = 3.9 K N.m$ **Avec :**

**M<sup>0</sup> :** la valeur maximale du moment fléchissant dans la travée de comparaison,

dontL est la longueur entre nus des appuis.

**Mw:** moment sur l'appui de gauche en valeur absolue.

**Me:** moment sur l'appui de droite en valeur absolue.

**Mt:** Moment maximal dans la travée considérée.

# **Calcul des moments en travées :**

**Travée de rive :**

1) 
$$
M_t + \frac{M_w + M_e}{2} \ge (1 + 0.3 \times) M_0
$$
 et  $(1+0.3 \times) M_0 \ge 1.05 M_0$   
2)  $M_t \ge \frac{1.2 + 0.3 \times}{2} M_0$ 

# **Travée intermédiaire :**

 $\frac{1}{2}$   $M_0$ 

1) 
$$
M_t + \frac{M_w + M_e}{2} \ge (1 + 0.3 \times)M_0
$$
 et  $(1+0.3 \times)M_0 \ge 1.05M_0$   
2)  $M > \frac{1 + 0.3 \times M_e}{2}$ 

# **Calcul des efforts tranchants :**

$$
T(x) = \theta(x) + \frac{M_{i+1} - M_i}{L_i}
$$

$$
T_W = \frac{q_u x l}{2} + \frac{M_{i+1} - M_i}{l_i}
$$

$$
T_e = -\frac{q_u x l}{2} + \frac{M_{i+1} - M_i}{l_i}
$$

$$
\theta(x) = \frac{q_u x l_i}{2}
$$
Avec:

 $Z$ ) $M_t \geq$ 

**T(x)** : effort tranchant dans la section d'abscisse x.

 $\theta$  (**x**) : effort tranchant de la travée isostatique.

**M<sup>i</sup> et Mi+1** : moment sur appuis i, i+1 respectivement en valeur algébrique.

**TW:** effort tranchant sur appui gauche de la travée.

**Te:** effort tranchant sur appui droit de la travée.

**L :** longueur de la travée.

$$
\begin{aligned}\n\text{Travée A-B}: \\
\mathbf{T}_{\text{A}} &= \frac{q_u x l_{AB}}{2} + \left(\frac{(-M_B) - (-M_A)}{l_{AB}}\right) = \frac{6.494 \times 4}{2} + \left(\frac{(-6.5) - (-3.9)}{4}\right) = 12.35 \text{KN} \\
\mathbf{T}_{\text{B}} &= \frac{q_u x l_{AB}}{2} + \left(\frac{(-M_B) - (-M_A)}{l_{AB}}\right) = -\frac{6.494 \times 4}{2} + \left(\frac{(-6.5) - (-3.9)}{4}\right) = -13.65 \text{KN} \\
\text{Travée B-C}: \n\end{aligned}
$$

$$
T_B = \frac{q_u x l_{BC}}{2} + \left(\frac{(-M_C) - (-M_B)}{l_{BC}}\right) = \frac{6.494 \times 4}{2} + \left(\frac{(-5.2) - (-6.5)}{4}\right) = 13.33 \text{KN}
$$
  
\n
$$
T_C = \frac{q_u x l_{BC}}{2} + \left(\frac{(-M_C) - (-M_B)}{l_{BC}}\right) = -\frac{6.494 \times 4}{2} + \left(\frac{(-5.2) - (-6.5)}{4}\right) = -12.68 \text{KN}
$$
  
\n
$$
\text{Travée C-D :}
$$

$$
T_c = \frac{q_u x l_{CD}}{2} + \left(\frac{(-M_D) - (-M_D)}{l_{CD}}\right) = \frac{6.494 \times 4}{2} + \left(\frac{(-5.2) - (-5.2)}{4}\right) = 13.00 \text{KN}
$$
  
\n
$$
T_D = \frac{q_u x l_{CD}}{2} + \left(\frac{(-M_D) - (-M_D)}{l_{CD}}\right) = -\frac{6.494 \times 4}{2} + \left(\frac{(-5.2) - (-5.2)}{4}\right) = -13.00 \text{KN}
$$
  
\n
$$
\text{Travée D-E :}
$$

$$
T_{D} = \frac{q_{u}x l_{DE}}{2} + \left(\frac{(-M_{E}) - (-M_{D})}{l_{DE}}\right) = \frac{6.494 \times 4}{2} + \left(\frac{(-6.5) - (-5.2)}{4}\right) = 12.68 \text{KN}
$$

$$
T_{E} = -\frac{q_{u}x l_{DE}}{2} + \left(\frac{(-M_{E}) - (-M_{D})}{l_{DE}}\right) = -\frac{6.494 \times 4}{2} + \left(\frac{(-6.5) - (-5.2)}{4}\right) = -13.33 \text{KN}
$$

Travée E-F :

$$
T_E = \frac{q_u x l_{EF}}{2} + \left(\frac{(-M_F) - (-M_E)}{l_{EF}}\right) = \frac{6.494 x 4}{2} + \left(\frac{(-3.9) - (-6.5)}{4}\right) = 13.65 K
$$
  
\n
$$
T_F = -\frac{q_u x l_{EF}}{2} + \left(\frac{(-M_F) - (-M_E)}{l_{EF}}\right) = -\frac{6.494 x 4}{2} + \left(\frac{(-3.9) - (-6.5)}{4}\right) = -12.35 KN
$$

# **Les résultats sont donnés sous forme d'un tableau :**

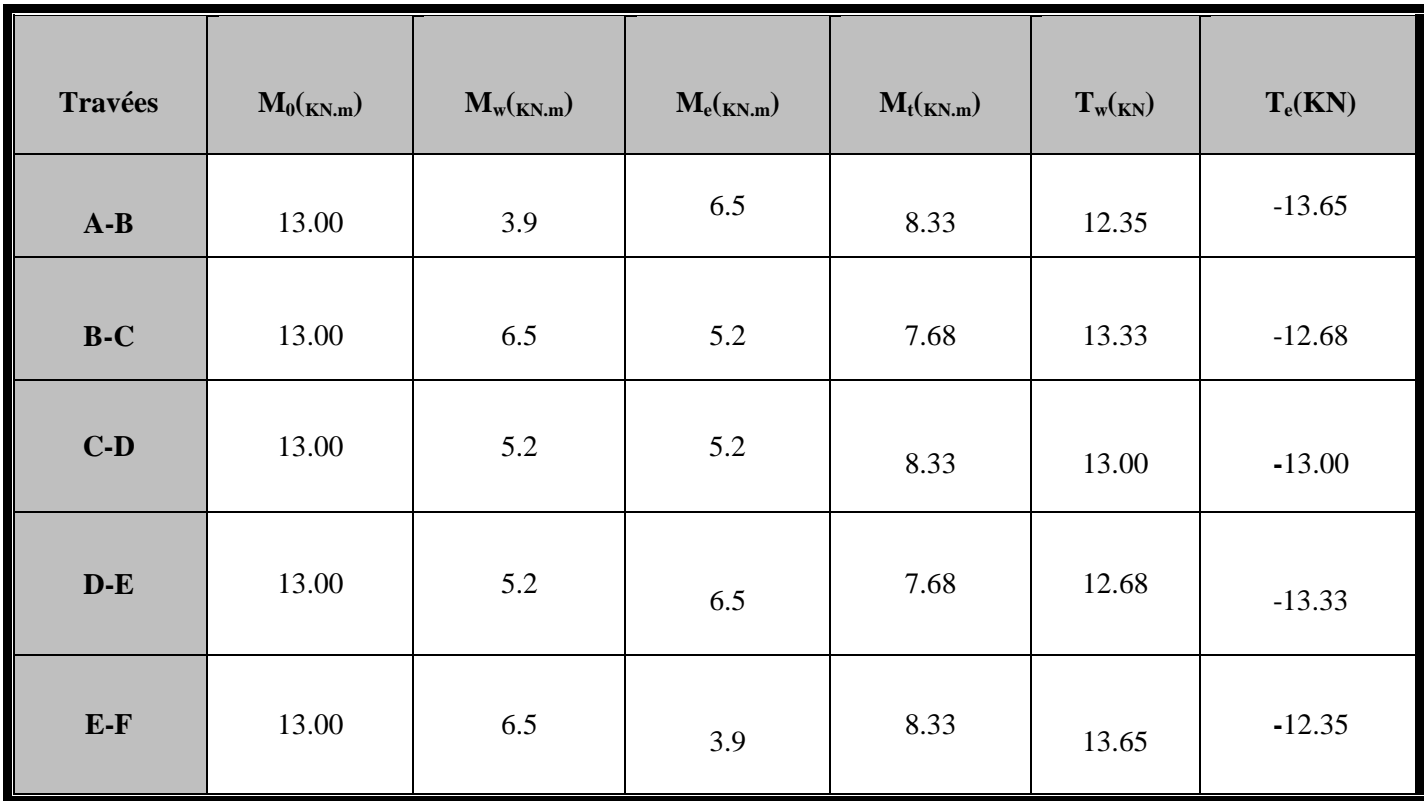

# **Diagrammes des efforts internes à l'ELU :**

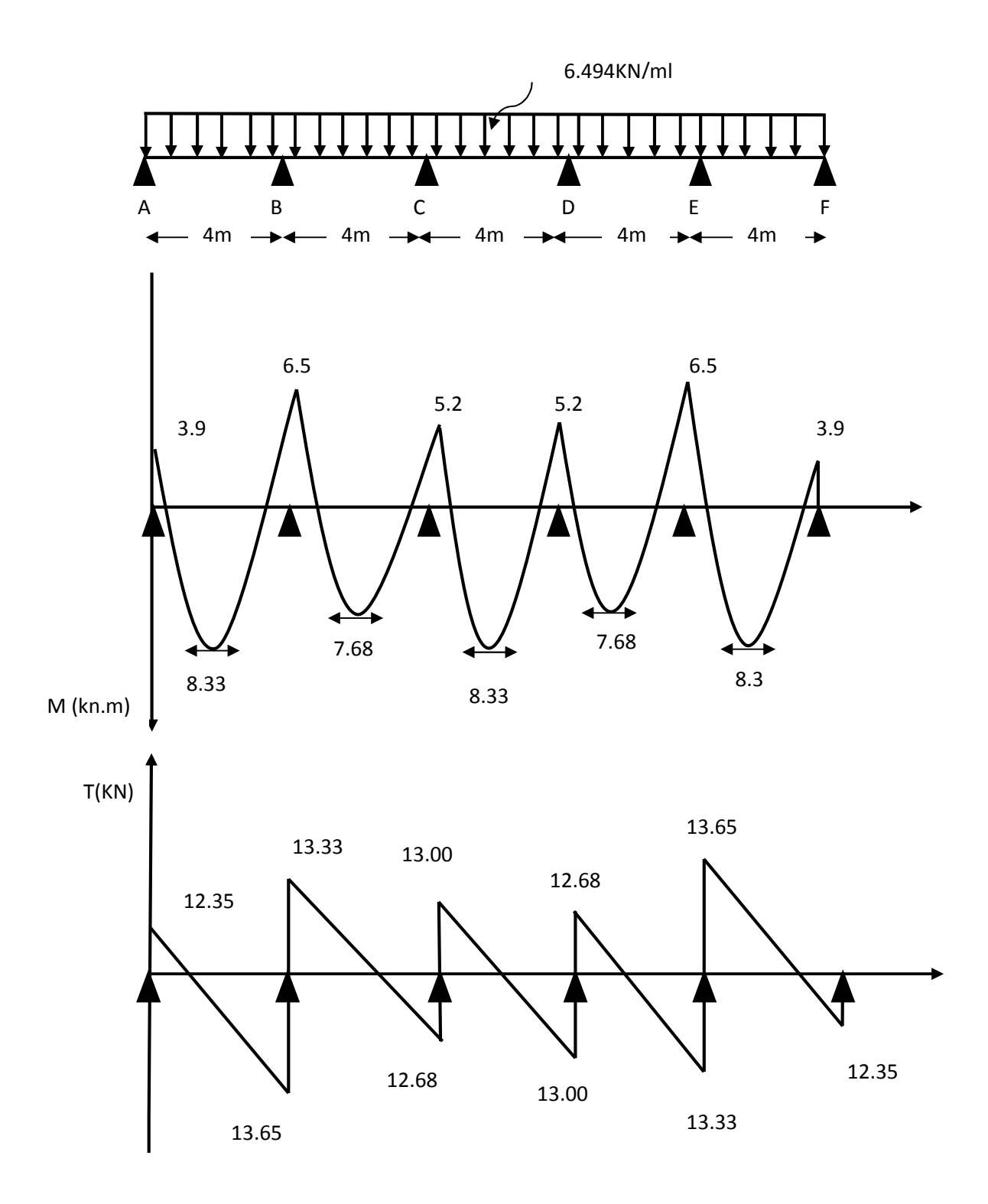

**Figure-III-2-8 : Diagramme des moments fléchissant et les efforts tranchants a l'ELU**

#### Chapitre III

# **III-2-4-1-C- Calcul des armatures à L'ELU :**

Le ferraillage de la poutrelle se fera en considérant le moment maximal :

- $\checkmark$  En travée : M<sub>t</sub><sup>max</sup> =8.33KN.m
- $\checkmark$  Sur appuis : M<sub>a</sub><sup>max</sup> = 6.5KN.

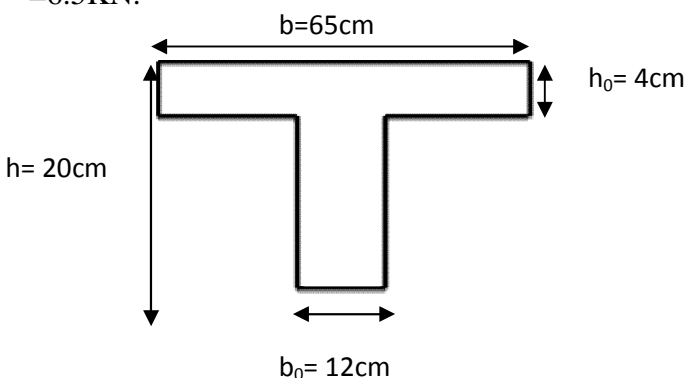

# **Armatures longitudinales :**

La poutrelle sera calculée comme une section en Té dont les caractéristiques géométriques sont les suivantes :  $b= 65$  cm;  $b0= 12$  cm;  $h= 20$  cm;  $h_0= 4$  cm;  $d= 18$  cm.

# **En travée**

Le moment équilibré par la table de compression :

 $M_0 = b x h_0 x f_{bu} (d - \frac{h_0}{2}) = 0.65x0.04x14.2 (0.18-0.02)10^3 = 59.07 KN.m$  $M_t^{max} = 8.33$ KN.m  $< M_0 = 59.07$ KN.m ttrelle sera calculée comme une section en Té dont les caractéristiques géomé<br>s suivantes : b= 65 cm; b0= 12 cm; h= 20 cm; h<sub>0</sub>= 4 cm; d= 18 cm.<br>**En travée**<br>ment équilibré par la table de compression :<br> $\text{oxh}_0 \text{xf}_{0u} (d -$ 

L'axe neutre tombe dans la table de compression donc le calcul se fera pour une section rectangulaire (bxh) = (65x20) cm<sup>2</sup> soumise à un moment M<sub>t</sub> =8.33KN.m.

$$
\mu = \frac{M_t}{b \times d^{2f_{bu}}} = \frac{8.33 \, 10^6}{650 \times 180^2 \times 14.2} = 0.028 < \mu_l = 0.392
$$

Section simplement armée

 $\mu = 0.028\beta = 0.986$ 

$$
A_{t} = \frac{M_{t}}{\beta \times d \times \sigma s} = \frac{8.33 \times 10^{5}}{0.986 \times 18 \times 348 \times 10^{2}} = 1.35 \text{cm}^{2}
$$

**Soit :**  $A_{st} = 3H A 10 = 2.35$  cm<sup>2</sup>

**Sur appuis :**

 $\mu = \frac{Ma}{b_0 \times d^2}$  $rac{\text{Ma}}{\text{b}_0 \times \text{d}^2} = \frac{6.5 \, 10}{120 \times 180^2}$ 120x180  $10^6$  $\frac{3.5 \text{ m}}{180^2 \times 14.2}$  = 0.116 <  $\mu_1$  = 0.392 Section simplement armée  $\mu = 0.116$   $\beta = 0.938$ 

$$
A_a = \frac{M_a}{\beta \times d \times \sigma s} = \frac{6.5 \times 10^5}{0.938 \times 18 \times 348 \times 10^2} = 1.10 \text{cm}^2
$$

**Soit : Aa= 2HA10 = 1.57cm<sup>2</sup>** 

## **Armatures transversales :(BAEL91/Art A.7.2.2)**

 **Diamètre des barres :** Le diamètre minimal des armatures transversales est donné par :

$$
\emptyset_t \le \min\left\{\frac{h}{35}, \frac{b_0}{10}, \emptyset_t^{max}\right\} = \left\{\frac{20}{35}, \frac{12}{10}, 1.0\right\} = \min\{0.57, 1.2, 1.0\} = 0.57 cm
$$

 $\varphi_l^{max}$ : Diamètre maximal des armatures longitudinales. On prend  $\phi_t$  = 6mm. La section des armatures transversales :

 $Soit : At = 2 \times \emptyset 6 = 0.56$ mm<sup>2</sup>

# **Espacement des armatures (BAEL91/Art A.5.1, 22) :**

 $S<sub>t</sub> \le min (0.9d, 40cm) = min (16.2, 40cm) = 16.2cm$ 

Soit:  $S_t = 17$ cm.

La section d'armatures transversales doit vérifier la condition suivante :

A<sub>txf<sub>e</sub></sub>  $b_0$   $XS_t$  $\geq$  0.4 MPa

 $0.56x400$  $\frac{3684400}{12x15} = 1.24 > 0.4 \text{ MPa}$ .................Condition vérifiée.

**III-2-4-1-D- Vérification à L'ELU :**

- **Condition de non fragilité : [BAEL 91.Art .A.4.2.1]**
- **En travée :**

$$
f_{t28} = 0.6 + 0.06 \text{fc28} = 2.1 \text{MPa}
$$

$$
A_t > \text{Amin} = \frac{0.23 \times b \times d \times f_{t28}}{fe}
$$

$$
A_{\min} = \frac{0.23 \times 65 \times 18 \times 2.1}{400} = 1.41 \text{cm}^2
$$

 $A_t = 2.35 \text{cm}^2 > \text{Amin} = 1.41 \text{cm}^2$ ....................Condition vérifiée.

**Sur appuis :**

 $f_{128} = 0.6 + 0.06$ fc28 = 2.1MPa

$$
A_a > \text{Amin} = \frac{0.23 \times b_0 \times d \times f_{t28}}{fe}
$$

 $A_{\min} =$  $\frac{0.23 \times 12 \times 18 \times 2.1}{400} = 0.26 \text{cm}^2$ 

 $A_a = 1.57 \text{cm}^2 > \text{Amin} = 0.26 \text{cm}^2 \dots \dots \dots \dots \dots \dots \dots \text{Condition verify}$ 

**Vérification de l'effort tranchant : (BAEL 91/Art A.5.1, 1)**

On doit vérifier :  $\tau u \leq \overline{\tau u}$ 

$$
\overline{\tau u} = \min \left\{ 0.2 \frac{f_{c28}}{\gamma_b}, 5MPa \right\} = \left\{ 0.2 \frac{25}{1.5}, 5MPa \right\} = 3.33 MPa
$$

(Fissuration peu nuisible)

L'effort tranchant  $T^{max}=13.65$ Kn

$$
\tau u = \frac{T^{\max}}{b_0 \times d} = \frac{13.65 \times 10^3}{120 \times 180} = 0.63 MPa
$$

 $\tau$ u = 0.63Mpa  $\leq \overline{\tau}$ u = 3.33Mpa ... ... ... ... ... ... ... ... **Condition vérifiée.** 

pas de risque de cisaillement.

# **Influence de l'effort tranchant au niveau des appuis (BAEL 91/Art A.5.131) Sur le béton :**

$$
T^{\max} \le 0.4 \frac{f_{c28}}{\gamma_b} 0.9 dx b_0 = 0.4 \frac{25x10^{-1}}{1.5} 0.9x18x12 = 129.6 KN
$$

T<sup>max</sup>=13.65<129.6KN………………………………**Condition vérifiée.** 

**Sur l'acier :**

$$
A_a \ge \frac{\gamma_s}{f_e} \Big[ T_U^{max} + \frac{M_a^{max}}{0.9d} \Big] = \frac{1.15}{400 \times 10^{-1}} \Big[ 13.65 + \frac{6.5}{0.9 \times 0.18} \Big] = 1.55 cm^2
$$

Aa=1.57>1.55………………………………….**Condition vérifiée.**

Les armatures calculées sont suffisantes.

**Ancrage des barres aux appuis : [BAEL 99 :Art.A.6.1.23]**

$$
ls = \frac{\emptyset \times fe}{4 \times \bar{\tau}_s}
$$

 $\bar{\tau}_s = 0.6 \times \Psi s^2 \times \text{ft28} = 2.845 \text{Mpa}$ 

**Avec :**

Ψs = 1.5 pour les barres en HA

 $F_{t28}=2.1$ MAP

Lalongeurdescellementdroit:

$$
ls = \frac{1 \times 400}{4 \times 2.845} = 35.15 cm
$$

On prend:  $ls = 45cm$ 

Soit des crochets de longueurla =0.4ls

**cm18=**܉ܔ

 **Vérification de la contrainte d'adhérence et d'entrainement : (BAEL 91/Art A.6.1, 3)**

On doit vérifier que :

$$
\tau_{se} = \frac{T^{max}}{0.9 \times d \times \Sigma\,u_i} \leq \overline{\tau_{se}}
$$

Calcul de  $\overline{\tau s e}$ :

 $\overline{\tau_{se}}$  = Ψs × ft28 , Avec: Ψs = 1.5 pour les aciers a HA

 $\overline{\tau_{se}}$  = 3.15 Mpa.

 $f_{t28}=2.1$  Mpa

 $\sum u_i$ : sommedespérimètresutiles

$$
\sum u_i = n \times \pi \times \emptyset.
$$

Ona: $A<sub>st</sub>= 3HA10$ 

$$
\sum u_i = 3x3.14x10 = 94.2mm
$$
  

$$
\tau_{se} = \frac{13.65x10^3}{0.9 \times 180 \times 94.2} = 0.90Mpa
$$
  

$$
\tau_{se} = 0.90Mpa < \overline{\tau}_{se} = 3.15Mpa
$$
............Condition vérifiée.

Pas de risqué d'entrainement des barres longitudinales.

# **III-2-4-1-E- Calcul à l'ELS :**

 $q_{s}$  $q_{\rm u}$ = 4.738  $\frac{6.494}{6.494}$  = 0.730

**Les résultats sont donnés sous forme d'un tableau :**

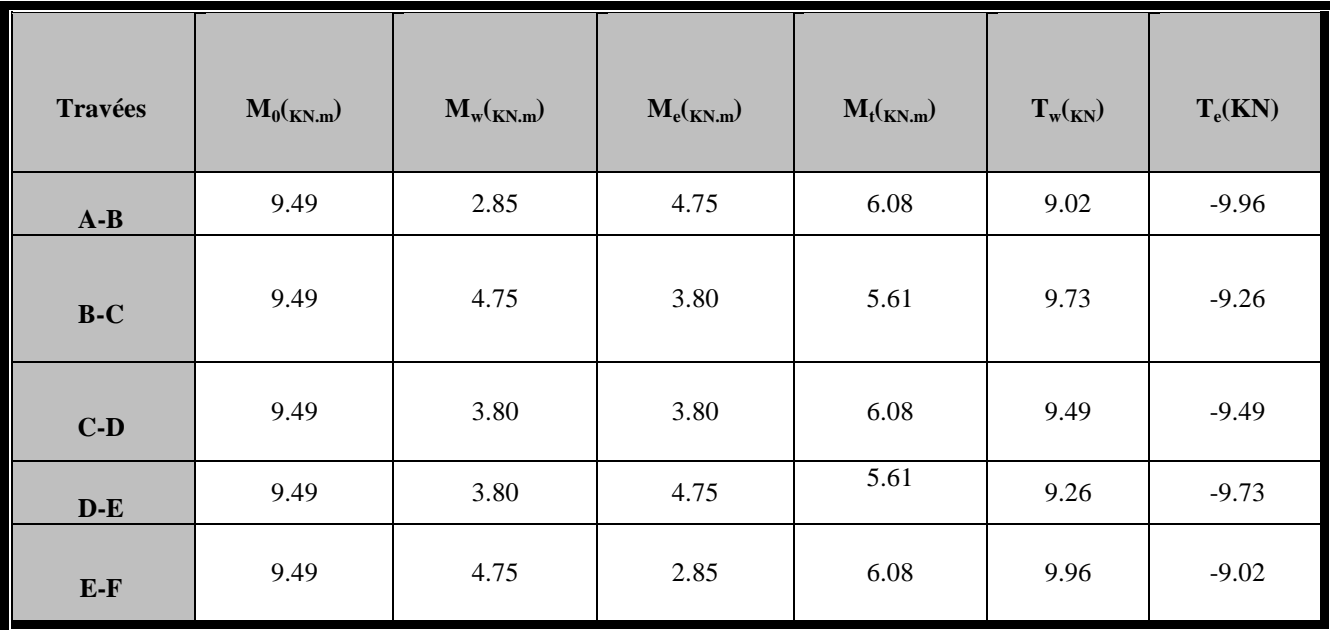

**Diagrammes des efforts internes à l'ELS :**

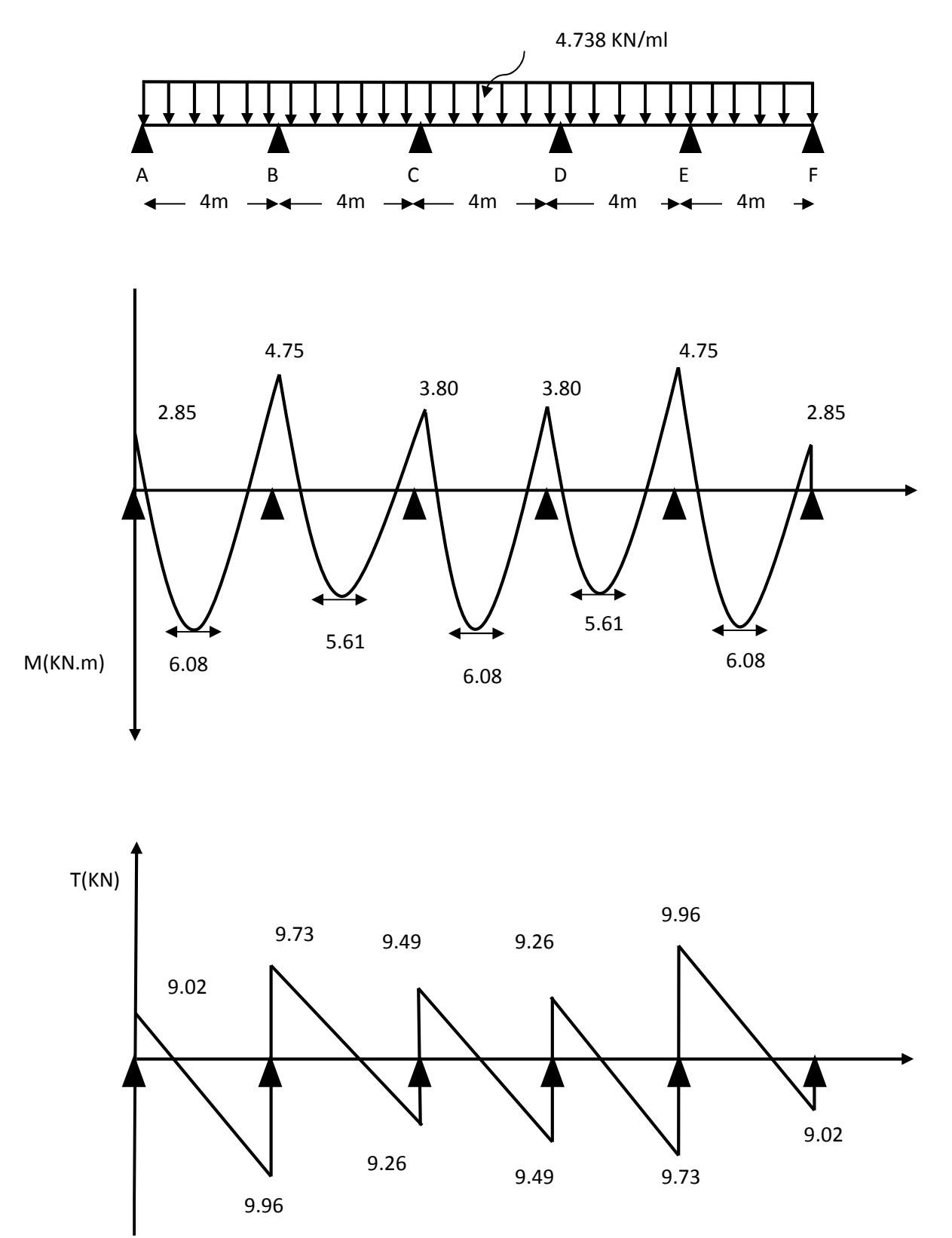

**Figure-III-2-9 : Diagramme des moments fléchissant et les efforts tranchants a l'ELS**

## **III-2-4-1-E- Vérification à L'ELS :**

- $\checkmark$  En travée : M<sub>t</sub><sup>max</sup> =6.08KN.m
- $\checkmark$  Sur appuis : M<sub>a</sub><sup>max</sup> =4.75 KN.m
- **a)Etat limite de résistance à la compression du béton (BAEL91/Art A.4.5, 2)**

On doit vérifier que la contrainte dans le béton inférieur à la contrainte admissible.

 $\sigma bc \leq \overline{\sigma_{bc}}$ 

**Avec :**

$$
\begin{aligned}\n\text{abc} &= \frac{\sigma s}{k_1} \quad , \qquad \sigma s = \frac{M^{max}}{\beta_1 \times A s t \times d} \\
\overline{\sigma_{bc}} &= 0.6 f_{c28} = 15 M p a \\
&+ \quad \text{En travée :} \\
\rho_1 &= \frac{100 \times A_{st}}{b_0 \times d} = \frac{100 \times 2.35}{12 \times 18} = 1.088 \\
\beta_1 &= 0.856 \qquad k_1 = 19.72 \\
\text{cost} &= \frac{6.08 \times 10^6}{0.856 \times 180 \times 235} = 167.91 M p a \\
\text{obc} &= \frac{167.91}{19.72} = 8.51 M p a \\
\text{obc} &= 8.51 M p a \\
\text{obc} &= 8.51 M p a \\
\text{obc} &= 8.51 M p a \\
\text{obc} &= 15 M p a \quad \text{...........} \\
\text{Condition est Veirifiée.} \\
\rho_1 &= \frac{100 \times A_a}{b \times d} = \frac{100 \times 1.57}{12 \times 18} = 0.727 \\
\beta_1 &= 0.876 \qquad k_1 = 25.32 \\
\sigma_{st} &= \frac{4.75 \times 10^6}{0.876 \times 180 \times 157} = 191.87 M p a \\
\sigma_{bc} &= \frac{191.87}{25.32} = 7.58 M p a \\
\sigma_{bc} &= 2.54 M p a \quad \sigma_{bc} = 15 M p a \quad \text{...........} \\
\text{Condition est Veirfiée.}\n\end{aligned}
$$

La vérification étant satisfaite alors les armatures calculées à l'ELU sont suffisantes.

## **b) Etat limite d'ouverture des fissures (BAEL91/Art A.4.5, 3)**

La fissuration étant peu nuisible donc aucune vérification n'est nécessaire.

## **c)Etat limite de déformation (BAEL91/Art B.6.5, 1)**

Les règles de BAEL91 précisent qu'on peut se dispenser de vérifier à l'ELS l'état limite de déformation pour des poutres associées à des ourdis lorsque les conditionssuivantes sont satisfaites :

$$
\frac{h}{L} \ge \frac{1}{22.5}
$$
  

$$
\frac{h}{L} \ge \frac{Mt}{15 \times Mo}
$$
  

$$
\frac{A_{St}}{\frac{1}{2}} < \frac{3.6}{25}
$$

 $\frac{b_0 \times d}{\sin \theta} \leq \frac{c}{f}$ fe

**Avec** :

**h**: hauteur totale du plancher.

**L**: portée libre de la poutrelle.

**Mt**: moment fléchissant max en travée.

**M<sup>0</sup>** : moment fléchissant max en travée de la poutrelle considérée isostatique.

**b<sup>0</sup>** : largeur de la poutrelle.

**ƒ<sup>e</sup>** : limite élastique des armatures tendues.

**Ast**: section d'armatures tendues

ଶ ସ = 0.05 ≥ ଵ ଶଶ.ହ = 0.04……………..Condition vérifiée. ଶ ସ = 0.05 > .଼ ଵହ×ଽ.ସଽ = 0.04…………..Condition vérifiée. ଶ.ଷହ ଵଶ×ଵ଼ = 0.011 > <sup>ଷ</sup>. ସ = 0.009…………Condition non vérifiée.

**Conclusion :** La troisième condition n'est pas vérifier, alorson doit vérifier la flèche.

# **III-2-4-1-F- Calcul de la flèche : (BAEL 91/ Art B.6.5, 2**

$$
f_v = \frac{M_t^s L^2}{10 E_v I_{fv}} < \bar{f} = \frac{L}{500}
$$

**On a:**

$$
E_v=3700\sqrt[3]{f_{c28}}=3700\sqrt[3]{25}=10818.86 MPa
$$

$$
I_{fv}=\tfrac{1.1 I_0}{1+2_V \mu}
$$

**Avec :**

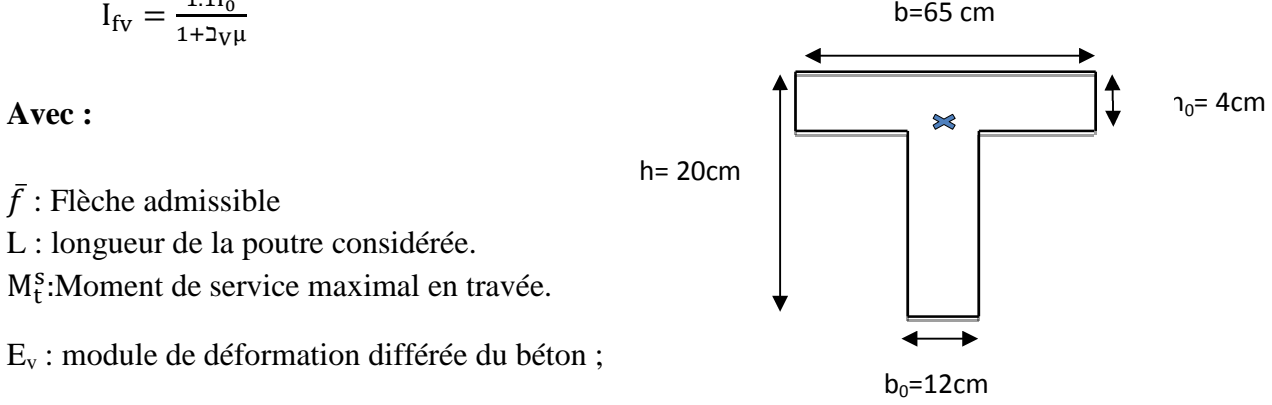

 $I_{fv}$ : Inertie fictive de la section pour la déformation de longue durée.

 $I_0$  = moment d'inertie totale de la section homogène.

# **Position de l'axe neutre :**

$$
V_1 = \frac{Sxx'}{B_0}
$$

**Avec :**

 $S_{xx}$ : moment statique de la section homogène. B<sup>0</sup> : surface de la section homogénéisée.

# **Moment statique de la section homogénéisée par rapport à xx :**

$$
S_{xx'} = \frac{b_0 h^2}{2} + (b - b_0) \frac{h_0^2}{2} + 15A_{st}d
$$
  
\n
$$
S_{xx'} = \frac{12x20^2}{2} + (65 - 12) \frac{4^2}{2} + 15x2.35x18 = 3458.5 \text{cm}^2
$$
  
\n
$$
B_0 = b_0 (h - h_0) + bh_0 + nA_{st}
$$
  
\n
$$
B_0 = 12(20 - 4) + 65x4 + 15x2.35 = 487.25 \text{cm}^2
$$
  
\n
$$
V_1 = \frac{3458.5}{487.25} = 7.10 \text{cm}
$$
  
\n
$$
V_2 = h - v_1 = 12.9 \text{cm}
$$
  
\n
$$
I_0 = \frac{b_0}{3} (V_1^3 - V_2^3)(b - b_0)h_0 \left[ \frac{h_0^2}{12} + (V_1 - \frac{h_0}{2}) \right] + 15A_{st}(V_2 - c)
$$
  
\n
$$
I_0 = \frac{12}{3} ((7.10)^3 - (12.9)^3) + (65 - 12)4 \left[ \frac{4^2}{12} + (7.10 - \frac{4}{2}) \right] + 15x2.35(12.9 - 2)
$$

 $= 19340.12cm<sup>4</sup>$ 

# **Calcul des coefficients :**

$$
\rho = \frac{A_{st}}{b_0 \text{xd}} = \frac{2.35}{12 \times 18} = 0.011
$$
  

$$
\rho = 0.011 \qquad \beta = 0.982
$$

La contrainte dans les aciers tendus est donnée par :

$$
\Delta_v = \frac{0.02f_{t28}}{\rho \left(2 + 3\frac{b_0}{b}\right)} = \frac{0.02 \times 2.1}{0.011 \left(2 + 3\frac{12}{65}\right)} = 1.50
$$
  

$$
\sigma_{st} = \frac{M_t^s}{\beta x dx A_{st}} = \frac{6x10^6}{0.982x180x235} = 144.44 MPa
$$
  

$$
\mu = 1 - \frac{1.75 \text{ f}_{t28}}{4\rho \sigma_{st} + \sigma_{t28}} = 1 - \frac{1.75 \times 2.1}{4 \times 0.011 \times 144.44 + 2.1} = 0.43
$$
  

$$
I_{fv} = \frac{1.1I_0}{1 + (2v\mu)} = \frac{1.1 \times 19340.12}{1 + (1.50 \times 0.43)} = 12932 \text{ cm}^2
$$

D'où la flèche **:**

f<sup>୴</sup> = 6.00x10<sup>ଷ</sup> x4<sup>ଶ</sup> 10x1010818.86x12932.60x10ି଼ = 0.0069m f ̅= ସ ହ =0.008m f<sup>v</sup> =6.9 <f ̅=8 ……………………Condition vérifiée.

# **Remarque:**

On a adopté le même ferraillage pour le plancher terrasse et le plancher d'étage courant car il n'ya pas une grande différence entre les combinaisons de charges à L'ELU.

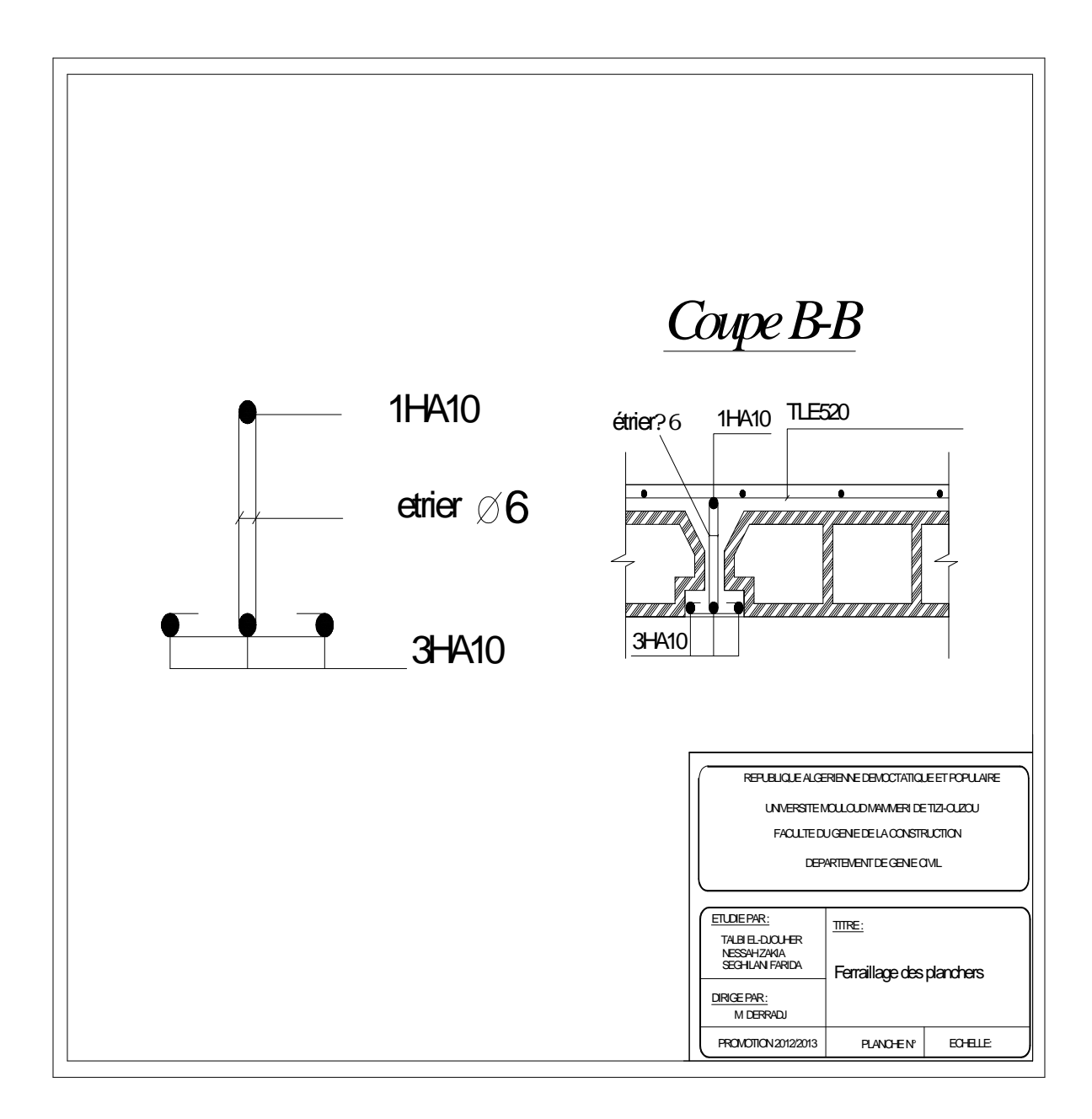

# **III-3-Porte à faux :**

#### **III -3-1- dimensionnement de la porte à faux :**

Notre structure munie d'un seul type de porte à faux, assimilé à une console encastrée à une extrémité réalisée en dalle pleine le calcul se fera pour une bande de 1m de largeur sous les sollicitations suivantes

#### **1) Schéma statique de calcul :**

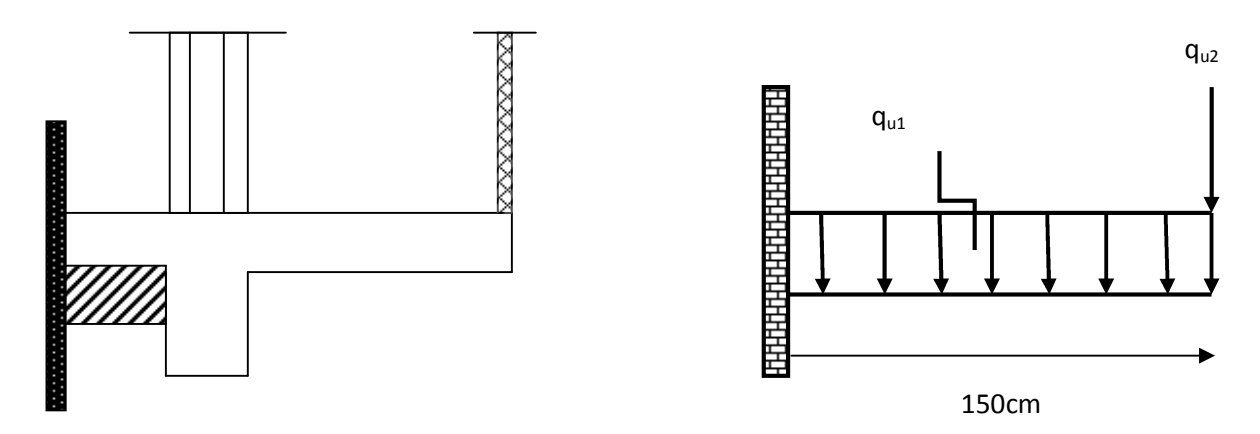

## **Figure III-3-1- schéma statique du port a faux**

Q : charges et surcharges verticales revenant à la porte à faux

G : charge concentrée verticales due à l'effet du poids propre du mur double cloison.

L'épaisseur de la porte à faux est déterminée comme suit :

$$
e_p \ge \frac{1}{10} = \frac{150}{10} = 15
$$
cm

Largeur  $=1.5m = 150cm$ 

 $Soit: ep = 15cm$ .

# **2) Détermination des charges et surcharges: (chapitre II)**

- $\perp$  La charge permanente (dalle plein): G=6.55Kn/ml
- La charge d'exploitation (chambre) :  $Q=1.50$  Kn/ml
- La charge concentrée pour le mur extérieur (double cloison) :  $G<sub>mur</sub>=2.94x (3.06-0.4) x1 = 7.82kn/ml$

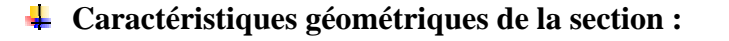

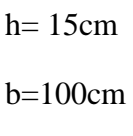

C=2cm

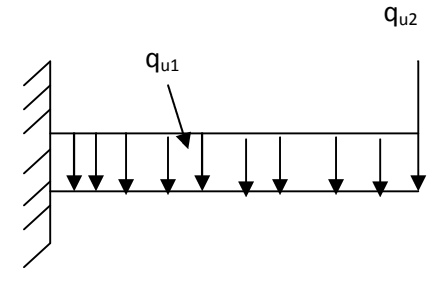

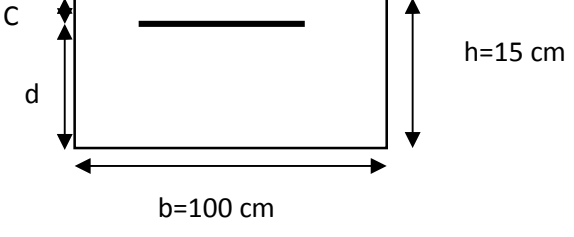

 $d=h-c=13cm$ 

# **III-3-2- Calcul à l'ELU :**

## **1) Les combinaisons de charges :**

Dalle : qu1 =1.35G + 1.5 Q=1.35x6.55+1.5x1.5=11.09kn/ml Double cloison :  $q_{u2}=1.35G=1.35x7.82=10.55kn$  /ml

## **2)Les sollicitations :**

## **L'effort tranchant :**

Vu = q<sub>u1</sub> x L + q<sub>u2</sub> = 11.09x1.5 + 10.55 = 27.20 kn

#### **Vu=27.20kn.**

#### **Le moment fléchissant :**

 $Mu=M_{u1}+M_{u2}$ 

$$
M_{u1} = \frac{q_{u1 \times 1^2}}{2} = 12.48
$$
Kn.m

 $M_{u2}=q_{u2} \times l = 15.48$ Kn.m

 $Mu = M_{u1} + M_{u2} = 28.32$  kn.m

#### **Mu=28.32 kn.m** Mu  $28.32 \times 10^{3}$

$$
\mu = \frac{100 \times 10^{12} \text{ J}}{b \times d^2 \times f \text{b}u} = \frac{200 \times 10^{12} \text{ J}}{100 \times 14.2 \times 13^2} = 0.118
$$

$$
\mu = 0.118 < \mu = 0.392 \rightarrow \text{SSA}
$$

 $β = 0.937$ 

**3) Calcul Les armatures principales :**

$$
Ap = \frac{Mu}{\beta \times d \times \sigma s} = \frac{28.32 \times 10^3}{0.937 \times 13 \times 348} = 6.68 \text{cm}^2
$$

**Soit :**  $7HA12$ ,  $Ap=7.92$  cm<sup>2</sup> avec un espacement  $S_t = 15$ cm.

# **Calcul les armatures de répartition :**

$$
Ar = \frac{Ap}{4} = \frac{7.92}{4} = 1.98 \text{cm}^2
$$

**Soit : 3HA10**  $A_r = 2.35$ cm<sup>2</sup> avec un espacement  $S_t = 33$  cm

## **III -3-3) Vérification à l'ELU :**

**a)Vérification l'écartement des barres (répartition des barres) :**

#### **Armature principales :**

st  $\langle$  min[3h(cm) ; 33(cm)]

 $st < min[45(cm)$ ;  $33(cm)$ ] = 33cm.....Condition vérifiée.

 $S_t = 15$  cm

**Armature de répartition :** 

$$
st < min[4h(cm) ; 33(cm)]
$$

st < min[60(cm) ; 33(cm)] = 33cm …….condition vérifiée.

 $S_t = 33$  cm

## **b) condition de non fragilité : [BAEL 91.Art .A.4.2.1]**

$$
ft28 = 0.6 + 0.06fc28
$$

 $ft28 = 2.1$ Mpa

$$
Ap > Amin = \frac{0.23 \times b \times d \times ft28}{fe}
$$

$$
A_{min} = \frac{0.23 \times 100 \times 13 \times 2.1}{400} = 1.57 \text{cm}^2
$$

Ap = 7.92cm<sup>ଶ</sup> > Amin = 1.57cm<sup>ଶ</sup> ……………………..Condition vérifiée.

#### **c) Vérification au cisaillement [Art A. 5.1.211/ BAEL 91]:**

L'effort tranchant Vu=28.00Kn

$$
\tau u = \frac{Vu}{b \times d} \le \overline{\tau u}
$$

#### **Calcul de τū** :

Pour les fissurations peu nuisibles.

 $\bar{\tau}$ u = min(0.13 $f_{c28}$ , 5Mpa) = 3.25Mpa

 $\overline{\tau u} = 3.25Mpa$ .

**Calcul de τu :** 

$$
\tau u = \frac{vu}{b \times d} = \frac{27.20 \times 10^3}{1000 \times 130} = 0.21 \text{ Mpa} \le \overline{\tau u} = 3.25 \text{ MPa}
$$
 Condition vérifiée.

PROMOTION 2012/2013 **PAGE 74** 

Donc pas de risque de cisaillement.

## **d) Vérification de l'adhérence et de l'entrainement des barres :[Art A. 6.1.3/ BAEL 91]:**

II faut vérifie que :  

$$
\tau_{se} = \frac{Vu}{0.9 \times d \times \Sigma u_i} \leq \overline{\tau_{se}}
$$

## **Calcul de τse**:

$$
\overline{\tau_{se}} = \Psi s \times ft28 \quad , \qquad \text{Avec: } \Psi s = 1.5 \text{ pour les aciers a HA}
$$

 $\overline{\tau_{se}}$  = 3.15Mpa.

ft28=2.1 Mpa

 $\Sigma$ u<sub>i</sub>: sommedespérimètresutiles 7HA12

$$
\sum u_i = n \times \pi \times \emptyset
$$

Ona: Ap= 7HA12

$$
\sum u_i = 7x3.14x12 = 263.76mm
$$

$$
\tau_{se} = \frac{Vu}{0.9 \times d \times \Sigma u_i} = \frac{27.20 \times 10^3}{0.9 \times 130 \times 263.76} = 0.88 \text{ Mpa}
$$

.vérifiée Condition**..…………………**܉ܘ ۻ . =ത܍തതܛૌതത ≤ ܉ܘ ۻૡૡ . = ࢋ࢙࣎

Pas de risque d'entrainement des barres.

# **e) Ancrage des barres aux appuis :[BAEL 99 :Art.A.6.1.23]**

La longueur de scellement droit est donnée par la relation suivante :

$$
ls = \frac{\emptyset \times fe}{4 \times \bar{\tau}_s}
$$

**Avec**

 $\Psi$ s = 1.5 pour les barres en HA

Ft28=2.1MAP

$$
\overline{\tau_s} = 0.6 \times \Psi s^2 \times \text{ft28} = 2.84 \text{Mpa}
$$

$$
ls = \frac{1.2 \times 400}{4 \times 2.84} = 42.25cm
$$

On prend  $:$   $ls = 45cm$ 

Soit des crochets de longueur la=0.4ls

# **cm18=**܉ܔ **III -3-4-Calcula l'ELS:**

## **1) Les combinaisons de charges :**

Dalle :**qs1** =G + Q=6.55+1.5=8.05kn/ml

Double cloison : **qS2** =Gm=2.94x (3.06-0.4) x1=7.82 kn/ml

## **2) Les sollicitations :**

#### **Le moment fléchissant :**

$$
M_{s1} = \frac{q_{s1\times1^2}}{2} = 9.06kn.m
$$

 $M_{s2}=q_{s2} \times l = 11.73$  kn. m

 $Ms = M<sub>s1</sub>+M<sub>s2</sub> = 20.79$  kn.m

## **III-3-5-) Vérification a L'ELS :**

#### **a) vérification des contraintes :**

On doit vérifier que la contrainte dans le béton inférieur à la contrainte admissible.

# **Dans le béton :**

σbc = σs  $k_1$  $< \overline{\sigma_{bc}}$  $\overline{\sigma_{bc}}$  = 0.6f<sub>c28</sub> = 15Mpa  $\rho_1 =$  $100 \times As = 100$  $\frac{b \times d}{b \times d} = \frac{1}{100}$  $100 \times 79.2$   $-$  0.0  $\frac{1000 \times 130}{ }$  = 0.0609  $β<sub>1</sub> = 0.916$  $k_1 = 98.6$  $\sigma s =$  $MS$  $\beta_1 \times As \times d$  $\sigma$ s =  $20.79 \times 10^3$   $_{-}$  .  $= 220.44 Mpa$  $0.916 \times 7.92 \times 13$ σbc = 220.44  $\frac{1}{98.6}$  = 2.24Mpa  $\sigma$ bc = 2.24Mpa <  $\overline{\sigma_{bc}}$  = 15Mpa........................Condition Vérifiée.

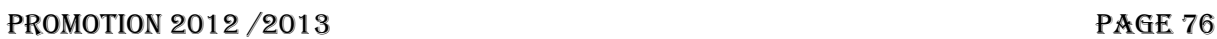

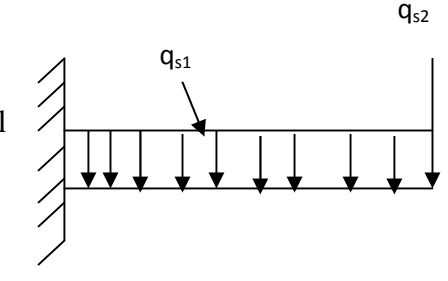

#### **Dans l'acier :**

Aucune vérification à effectuer car les fissurations sont peu nuisibles.

#### **a) calcul de la flèche :**

 $\overline{a}$  $\frac{n}{1} \geq \frac{1}{22}$ 22.5  $\overline{15}$ ଵହ = 0.1 > 0.044 ……………………….Condition Vérifiée. <u>ከ</u>  $\frac{h}{1} \geq \frac{Mt}{15 \times M}$  $\frac{\text{Mt}}{15 \times \text{Mo}}$  0.1 >  $\frac{20.79}{15 \times 20.7}$  $\frac{20.79}{15 \times 20.79}$  = 0.066.............Condition Vérifiée

 $\frac{A}{1}$  $\frac{A}{b \times d} \leq \frac{3.6}{f}$ te 7.92  $\frac{7.92}{100 \times 13} = 0.006 < \frac{3.6}{400} = 0.$  $\frac{3.6}{400}$  = 0.009.............Condition Vérifiée.

#### **Avec :**

- h : hauteur de la poutre.
- L : longueur de la plus grande travée.
- A : section d'acier en travée.
- Mt : moment fléchissant max en travée.
- Mo : moment max isostatique.

fe: limite d'élasticité de l'acier.

**Conclusion :** Toutes les conditions sont vérifiées alors le calcul de la flèche n'est pas nécessaire.

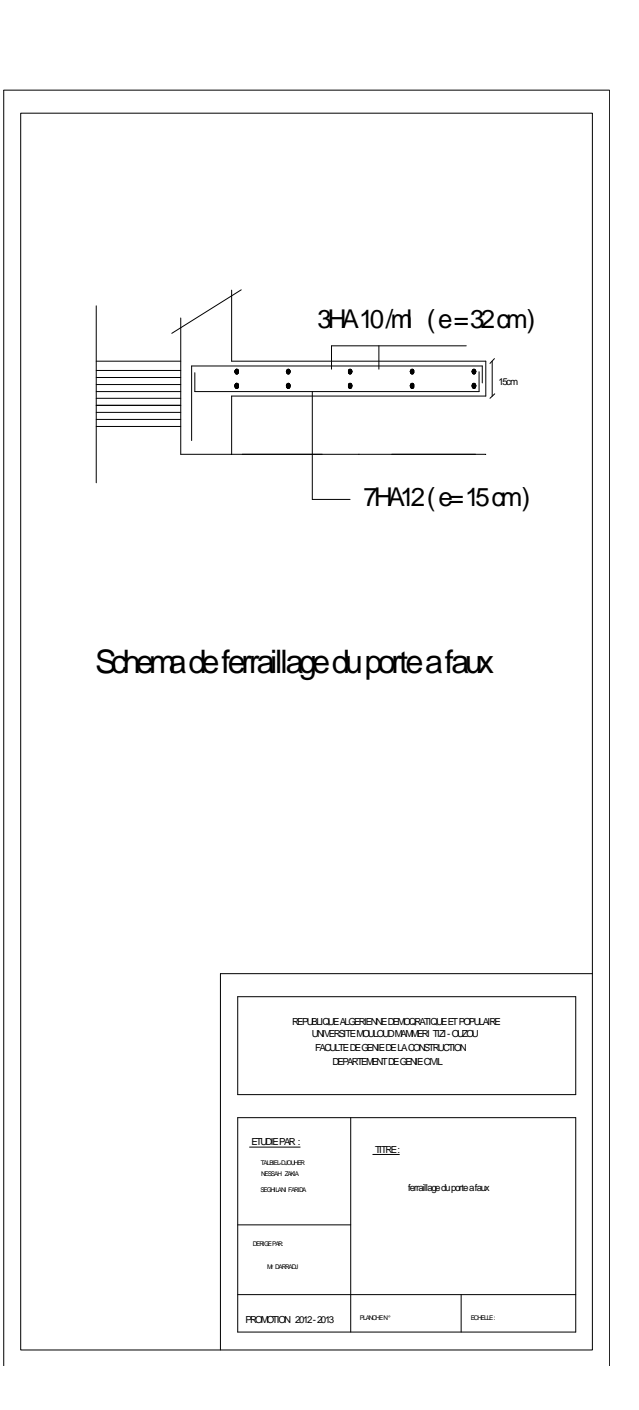

# **III -4-Calcul des escaliers : III -4-1-Introduction :**

L'escalier est une succession de gradins permettant le passage à pieds entre les différents niveaux d'un bâtiment. Il est composé de marches et de palier de pose Pour éviter la fatigue des usagers, la distance à parcourir avant d'atteindre le palier de pose ne doit pas dépasser les 25m. L'escalier peut être réalisé avec différent matériaux : béton ; béton armé (coulés sur place ou préfabriqués), en acier; en bois; il peut être mixte (métallique + bois ; bois + béton….).

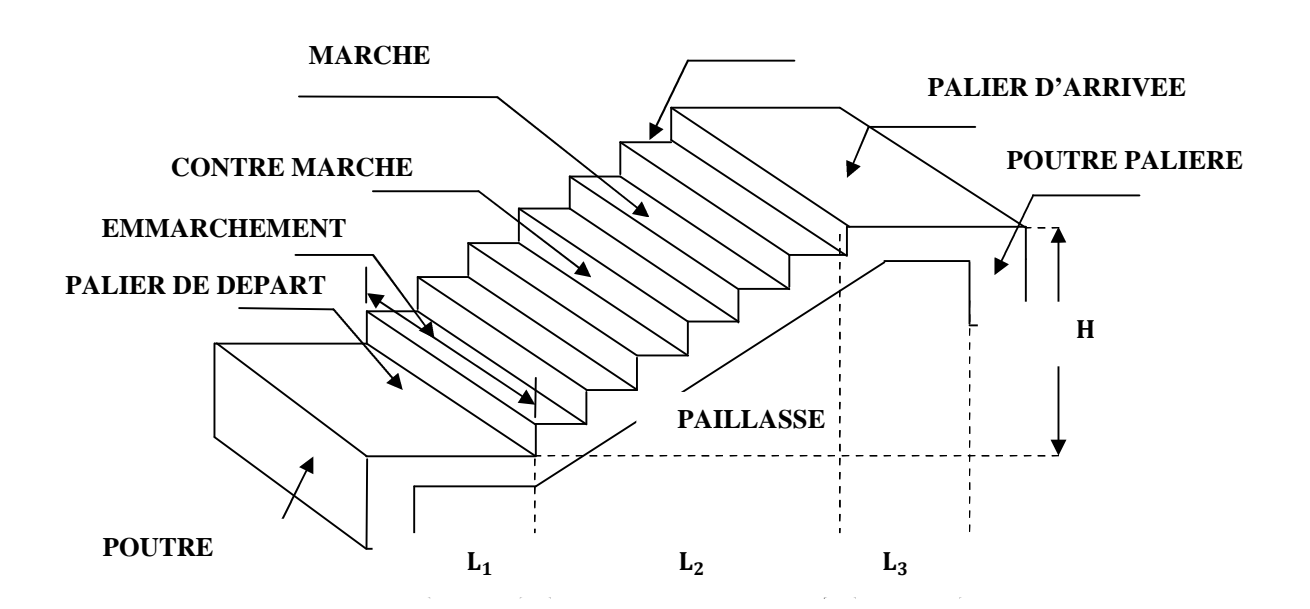

**FigureIII-4-1-Vue d'ensemble d'un escalier.**

# **Notations utilisées** :

- g : Largeur des marches ;
- h : Hauteur des contre marches ;
- H : Hauteur de la volée ;
- L1 : Longueur de la paillasse projetée ;
- L2 : Largeur du palier ;
- ep : Epaisseur de la paillasse et du palier

# **III-4-2-Pré dimensionnement de l'escalier de l'étage courant :**

**Schéma statique :**

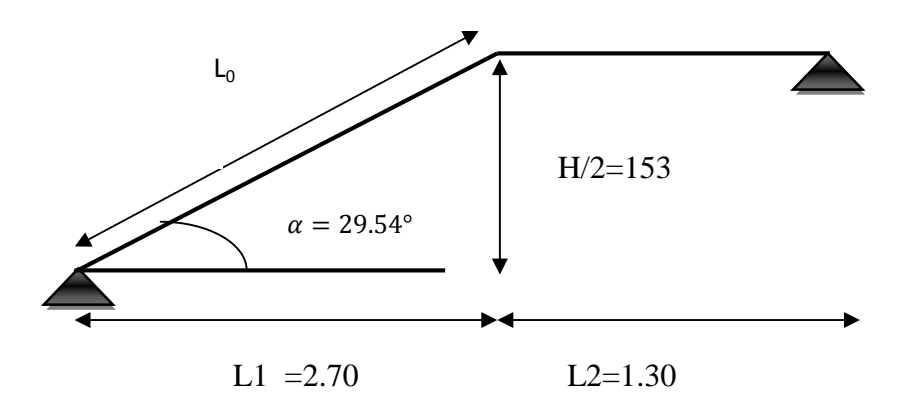

**FigureIII-4-2-schéma statique de l'escalier**

## **1) calcul des Marches et contre marches :**

Les dimensions des marches et contre marches sont données par la formule de **BLANDEL** suivante :  $60 \leq 2h + g \leq 66$  [cm] **Avec :**

**16,5≤ h ≤ 17,5 [cm]**

**27 ≤ g ≤ 30 [cm]**

# **Caractéristiques dimensionnelles :**

- **La marche :** est la partie horizontale qui reçoit le pied, sa forme est rectangulaire.
- **La contre marche :** est la partie verticale entre deux marches évitant les chutes des objets.
- **Hauteur de contre marche (h)** : est la différence de niveau entre deux marches Successives, valeurs courantes varies de 13 à 17 cm.
- **Le giron (g) :** est la distance en plan, mesurée sur la ligne de foulée, séparant deux contre marches.
- **Une volée :** est l'ensemble des marches compris entre deux paliers.
- **Un palier :** est une plate-forme constituant un repos entre deux volées intermédiaires et /ou à chaque étage.
- **L'emmarchement (E)** : représente la largeur de la marche.
- **La paillasse :** est une dalle inclinée en béton armé incorporant les marches et contre marches.
- **Types d'escaliers :** notre bâtiment comporte d'un seul type d'escaliers (droite) à deux volées.

# **Le nombre de marches et contre marche :**

Le nombre de contre marche est donné par la relation suivante :

 $n = H/h$ 

**m= (n-1) :** est le nombre de marche

Tel que H est la hauteur entre deux niveaux consécutifs (hauteur à franchir) Pour l'étage courant est égale à : **H = 3.06m**.

Prenons  $h = 17$ cm.

Comme l'escalier de l'étage courant comporte deux volés identiques, on aura alors :  $n=H/h= 153/17=9$ 

## **Donc :**

**n= 9,** le nombre de contre marche.

 $m=(n-1)=8$ , le nombre de marches.

## **Calcul du giron :**

Le giron «g » est donné par la formule suivante :

 $60 \leq 2h + g \leq 66$ 

 $g \le 66$ - 2h =32cm 26cm  $\le$  h  $\le$  32cm  $g \ge 60 - 2h = 26$ cm

**Soit: g= 30cm**

# **Vérification de la loi de BLONDEL :**

60 cm  $\leq$  g + 2 h  $\leq$  66 cm. 60 cm ≤ 30 + 2 x 17 ≤ 64 cm → 60 cm ≤ 64≤ 66 cm……………. Condition vérifiée.

# **2) Dimensionnement de la paillasse et de palier :**

l  $\frac{1}{30} \leq ep \leq$ l 20

**Avec :**  $L = L_0 + L_2$ 

 $L_0$ : La portée de la palliasse.

tg (α) 
$$
=\frac{h}{g} = \frac{17}{30} = 0.566\alpha = 29.54^{\circ}
$$

Cosα = cos α =  $\frac{L_1}{L_2}$  $\frac{L_1}{L_0}$ ,  $L_0 = \frac{L_1}{\cos \alpha}$  $\frac{1}{\cos \alpha} = 310.34 \text{cm}$  $L_2 = 130$ cm

 $L = L_0 + L_2 = 310.34 + 130 = 440.34$ cm

$$
\frac{1}{30} = 14.67 \text{cm} \le \text{ep} \le \frac{1}{20} = 22.02 \text{cm}
$$

e<sup>p</sup> =20cm **Soit:ep =20 cm.**

# **3) Détermination des charges et surcharges :**

Le calcul se fera pour un 1ml d'emmarchement et pour une bande de 1m de projection horizontale, et considérant une poutre simplement appuyée en flexion simple. **a)Charges permanentes :**

# **Paillasse :**

Prenons comme épaisseur : **ep =20cm.**

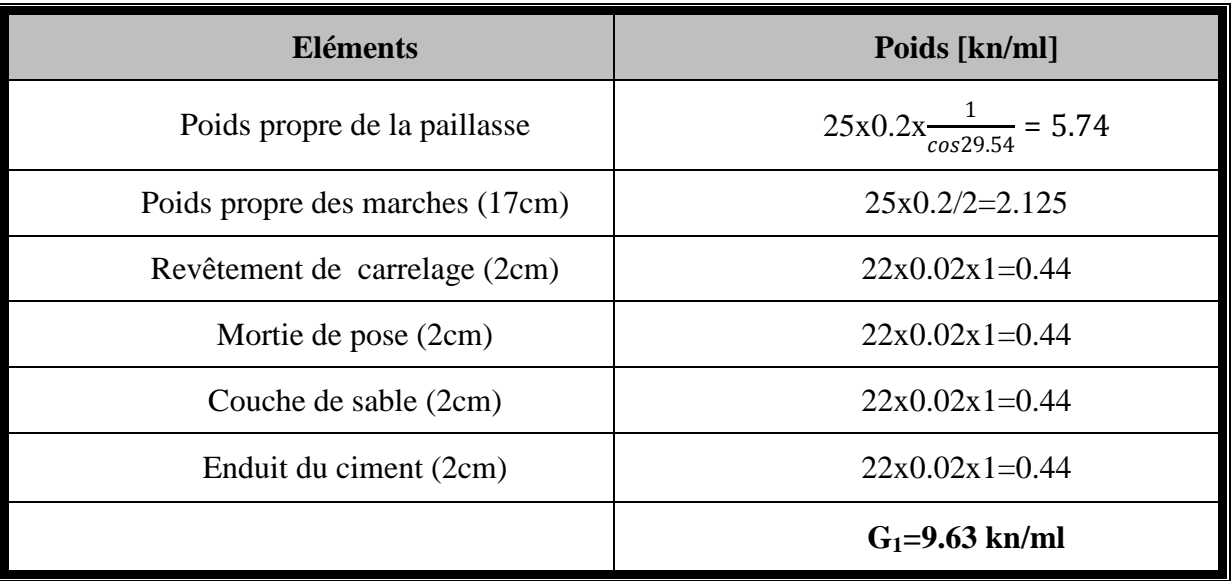

# Palier :

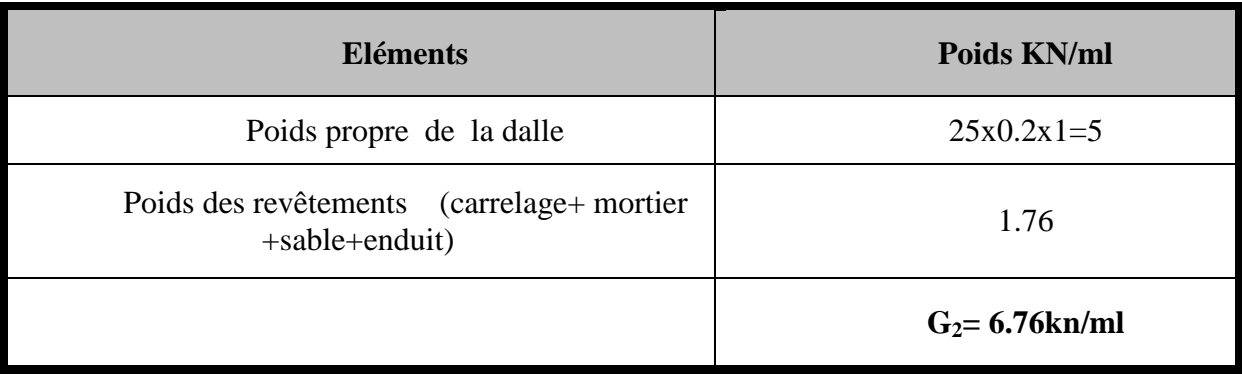

# **b) charges d'exploitation :**

La surcharge d'exploitation des escaliers donnés par le DTR.B.C.2.2 est :

## **Q=2.5x1m= 2.5kn/ml**

## **III-4-2-Calcul à L'ELU :**

- Palier :  $qu = 1.35xG+1.5Q=1.35x6.76+1.5x2.5=12.88kn/ml$
- **Volée** : qu =1.35xG+1.5Q =1.35x9.63+1.5x2.5=16.75kn/ml

#### **1) Calcul des efforts internes :**

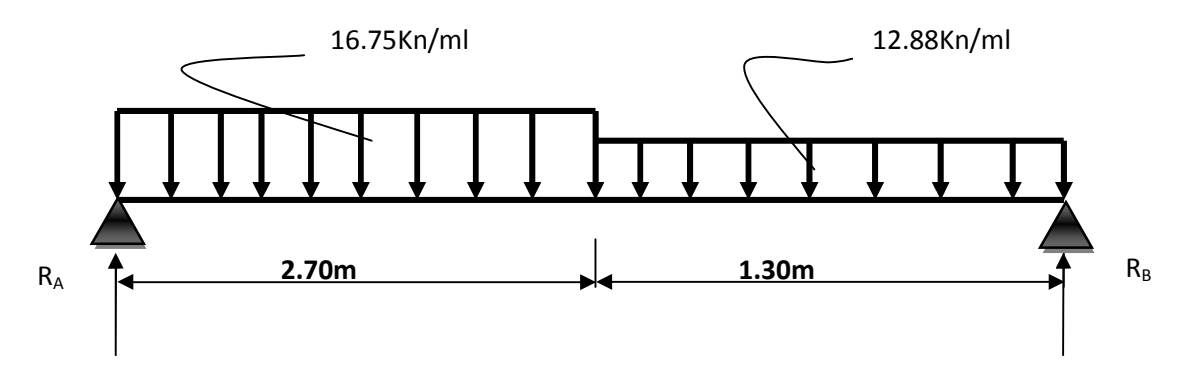

#### **FigureIII-4-3-Schéma statique d'escalier**

**Réaction d'appuis** :

$$
\Sigma F = 0
$$
  $R_A + R_B = 16,75x \cdot 2.70 + 12.88x \cdot 1.30 = 61.97KN$ 

 $\sum M/A = 0$   $\frac{q \times x^2}{r^2}$  $rac{x^2}{2} + q \times x \left(\frac{x}{2}\right)$  $\frac{x}{2}$  + 2.70).  $16.75x2.7^2/2+12.88x1.30x(1.30/2+2.70)$ -RB x 4 =0  $R_B = 29.30$ **KN R<sup>A</sup> =32.67KN**

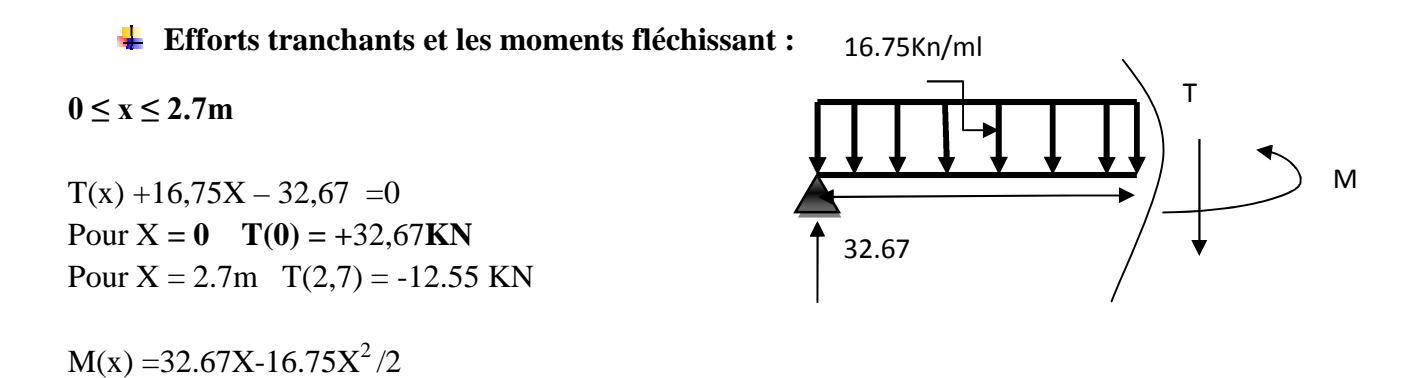

Pour  $X = 0$   $M(0) = 0$  KN. Pour  $X = 2.7m$  M (2.7) = 27.16 KN.m

# **0m ≤ x ≤ 1.30 m**

 $T(x) - 12.88X + 29.30 = 0$ Pour  $x = 0$   $T(0) = -29.30$ KN

Pour  $x=1.30$ m T  $(1.30) = -12.55$  KN

 $M(x) - 29.30X + 12.88 X^2/2 = 0$ 

Pour  $x=0$   $M(0)=0$ 

Pour x=1.30m M (1.30)=27.21kn.m

## **Le moment max : Mu=27.21Kn.m**

En tenant compte des semi encastrements, les moments en travée et en appuis sont affectés des coefficients 0,85 et 0,3 respectivement.

- **Mt = 0,85 x 27.21=23.13KN. m (en travée)**
- $Ma = -0.3 \times 27.21 = -8.16$ KN.m (aux appuis)

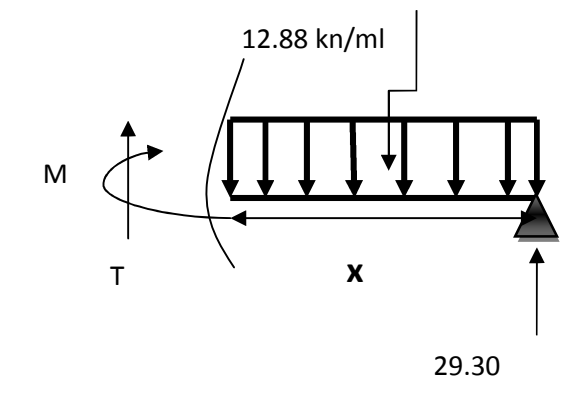

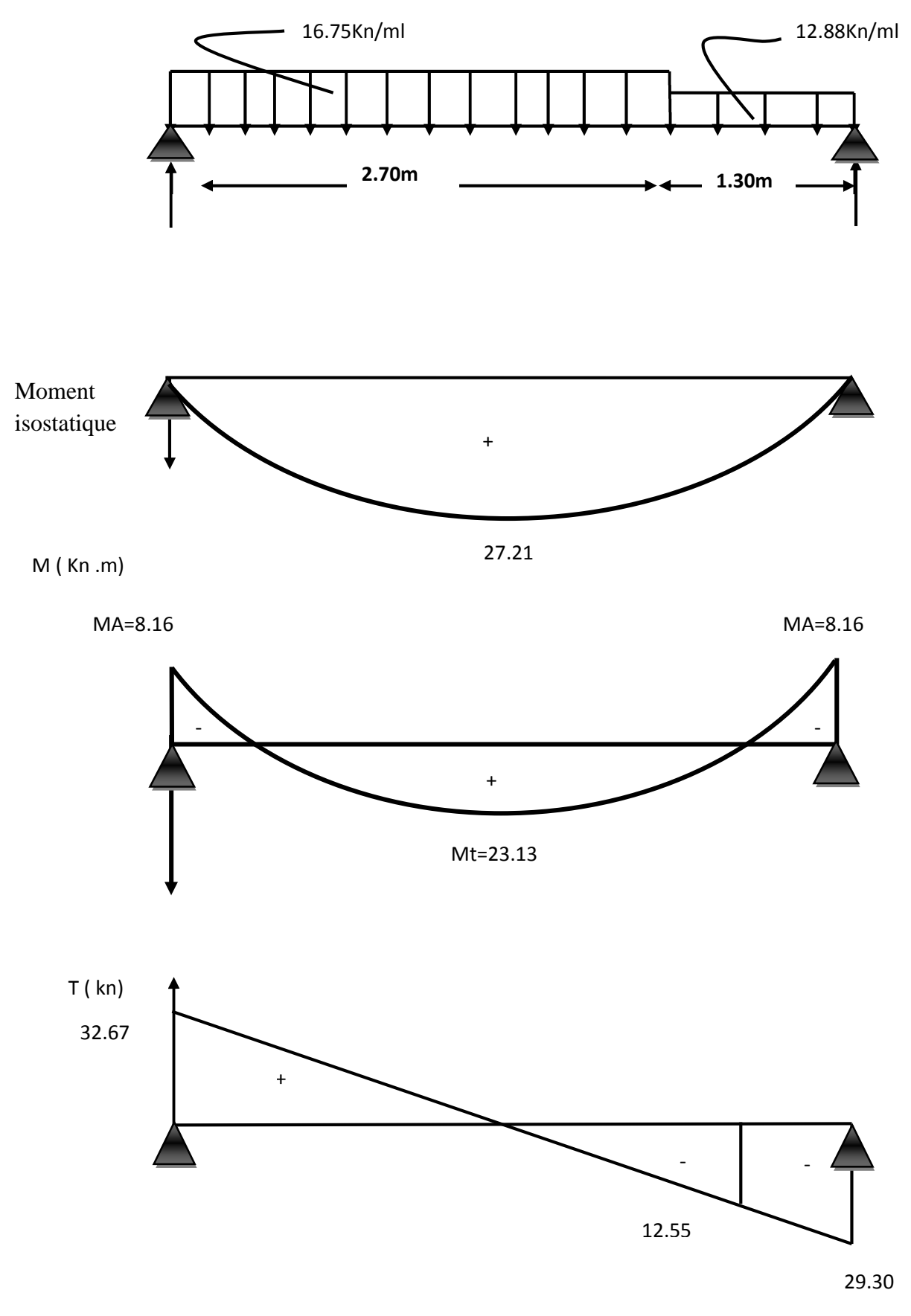

**FigureIII-4-4- : Diagramme des efforts tranchants et des moments fléchissant à l'ELU**

#### **III-4 3-Calcul des armatures à l'ELU :**

Le ferraillage se fera avec les moments max à l'ELU.

 $M_a^{max} = 8.16$ **KN.m** 

 $M_t^{\max} = 23.13$  Kn.m

 $T_{u}^{max} = 32.67$  Kn

#### **1) Ferraillage de la paillasse :**

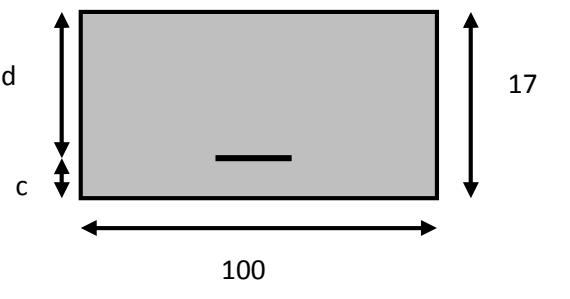

b=100cm, h=17cm, d=h-c=15cm

- **Aux appuis** :
- **a) Calcul des Armatures principales :**  $\mu$  =  $M_a^{max}$  $\frac{du}{dx} = \frac{du}{dx}$ 8.16  $\frac{1 \times 0.15^{2} \times 14.2 \times 1000}{1} = 0.0255$

 $\mu = 0.0255 < \mu = 0.392$  Section simplement armée.

 $β = 0.990$ 

$$
Aa = \frac{M_a^{max}}{\beta \times d \times \sigma s} = \frac{8.16 \times 10^5}{0.990 \times 15 \times 348 \times 100} = 1.58 \text{cm}^2
$$

Soit:**4HA10, Aa=3.14cm<sup>2</sup>** avec un espacement **St = 25cm**

#### **b) Armatures de répartitions (Ar) :**

$$
Ar = \frac{Ap}{4} = \frac{3.14}{4} = 0.785 \, \text{cm}^2
$$

**Soit** :**4HA8, Ar=2.01cm<sup>2</sup>** avec un espacement **St=25cm**

**En travée :**

# **a) Calcul des Armatures principales :**

$$
\mu = \frac{M_t^{max}}{b \times d^2 \times fbu} = \frac{23.13}{1 \times 0.15^2 \times 14.2 \times 1000} = 0.0724
$$

$$
\mu = 0.0724 < \mu = 0.392 \rightarrow SSA.
$$

 $β = 0.971$ 

At = 
$$
\frac{M_t^{max}}{\beta \times d \times \sigma s}
$$
 =  $\frac{23.13 \times 10^5}{0.971 \times 15 \times 348 \times 100}$  = 4.56 cm<sup>2</sup>

**Soit : 6HA12** At =  $6.78 \text{cm}^2$  avec un espacement St =  $15 \text{cm}$ 

**b) Armatures de répartitions (Ar) :**

$$
Ar = \frac{Ap}{4} = \frac{6.78}{4} = 1.70cm^2
$$

**Soit** :**4HA8 Ar=2.01 cm<sup>2</sup>** avec un espacement **St=25cm**

## **III-4 4-Vérification à l'ELU :**

#### **a) Condition de non fragilité :** (**Art A.4.2.1 /BAEL91)**

La section des armatures longitudinales doit vérifier la condition suivante :

$$
A_{\text{adopté}} > A_{\text{min}} = \frac{0.23 \times \text{b} \times \text{d} \times \text{ft28}}{\text{fe}}
$$

## **En travée :**

 $A_{min} =$ 0.23×b×d×ft28  $\frac{x \text{d} \times \text{ft28}}{6} = \frac{0.23 \times 15 \times 17 \times 2.1}{400}$  $\frac{3 \times 1 \times 2.1}{400} = 0.308 \text{cm}^2$ 

 $A_{\text{adopté}} = 6.78 \text{cm}^2 > A_{\text{min}} = 0.308 \text{cm}^2$  .................**condition vérifiée.** 

## **Aux appuis** :

$$
A_{min} = \frac{0.23 \times \text{b} \times \text{d} \times \text{ft28}}{ \text{fe}} = \frac{0.23 \times 15 \times 17 \times 2.1}{400} = 0.308 \text{cm}^2
$$

 $A_{\text{adopté}} = 3.14 \text{cm}^2 > A_{\text{min}} = 0.308 \text{cm}^2$ ......................**condition vérifiée.** 

# **b) vérification de la Contrainte tangentielle (cisaillement):**

#### **(Art. A.5.1,211/ BAEL91)**

On doit vérifier que :

$$
\tau_u = \frac{v_u^{max}}{b \times d} \le \overline{\tau u}
$$

Calcul de  $\overline{\tau u}$ :

Nous avons des fissurations peu nuisibles.

$$
\overline{\tau u} = \min\{0.13f_{c28}, 5MPa\} = 3.25Mpa
$$

 $\overline{\tau u}$  = 3.25 $Mpa$ .

**Calcul de**  $\tau_u$ :

= ݑ߬ <sup>ݑ</sup>ܸ ݔܽ ݉ ܾ× ݀ = 32.67 × 10<sup>3</sup> ܽ ܯ3.25 =തݑതത߬ ≤ ܽ ܯ1.28 = 170 × 150 .vérifiée Condition………………ܲܽ ܯ3.25 =തݑതത߬ < ܲܽ ܯ1.28 = <sup>ݑ</sup>߬

## **c) Vérification de l'adhérence des barres :** (**Art. A.6.1. 3 / BAEL91)**

Pour qu'il n'y'est pas entrainement de barres il faut vérifier que

$$
\tau_{se} = \frac{Vmax}{0.9 \times d \times \sum u_i} \le \overline{\tau_{se}}
$$

## **Calcul de**  $\overline{\tau_{se}}$ :

 $\overline{\tau_{se}}$  = Ψs × ft28 , Ψs : coefficient de scellement

#### Avec:

Ψs = 1.5 pour les aciers a HA

 $\overline{\tau_{se}}$  = 3.15 Mpa.

## Calcul de  $\tau_{se}$  :

 $u_i$ : sommedespérimètresutiles 3HA12

 $u_i = n \times \pi \times \emptyset$ 

 $u_i = 4 \times 3.14 \times 10 = 125.6$ mm

 $\tau_{se}$  =  $V_U^{max}$  $\frac{V_U^{max}}{0.9 \times d \times \sum u_i} = \frac{32.67 \times 10^3}{0.9 \times 150 \times 12}$  $= 1.93$  Mpa  $0.9 \times 150 \times 125.6$ 

 $\tau_{se}$  = 1.93 $Mpa \leq \overline{\tau s e}$  = 3.15 $Mp$  ...........................Condition vérifiée.

#### **d) Longueur du scellement droit :** (**Art A.6.1, 22 / BAEL91)**

Elle correspond à la longueur d'acier ancrée dans le béton pour que l'effort de traction ou de compression demandée à la barre puisse être mobilisé.

$$
ls = \frac{\emptyset \times fe}{4 \times \tau su}
$$

# **Calcul de**  $\tau_{\rm su}$ :

$$
\tau_{su} = 0.6 \times \Psi^2 \times \text{ft28}
$$
  
\n $\tau_{su} = 0.6 \times 1.5^2 \times 2.1 = 2.835 \text{Mpa.}$   
\n $l_s = \frac{\emptyset \times fe}{4 \times \tau su} = \frac{1.2 \times 400}{4 \times 2.835} = 42.33 \text{cm}$   
\nOn prendl**s** = **45cm**.

Pour des raisons pratiques, il est nécessaire d'adopter un crochet normal. D'après le BAEL 91, la longueur nécessaire pour les aciers HA est

 $ls = 0.4$   $ls = 18$ cm.

# **e) Influence de l'effort tranchant aux appuis:**

# **Influence sur le béton: (Art 5.1.313/BAEL 91)**

$$
T_{\rm u} \le 0.4 \times b \times a \frac{f_{c28}}{\gamma_{\rm b}}
$$
  
\n**Avec**:  
\na= 0.9d  
\n $T_{\rm U} \le 0.4 \times 100 \times 0.9 \times 15 \frac{25 \times 10^{-1}}{1.5} = 900 \text{KN}$ 

v<sup>u</sup> = 32.67KN < 900KN …………………….Condition vérifiée.

# **f) Influence sur les aciers : (Art 5.1.321/BAEL 91)**

$$
A_s \geq \frac{1.15x\left(V_u + \frac{M_a}{a}\right)}{f_e}
$$

**Avec** : a=0.9d

$$
A_s \ge \frac{1.15x(32.67x10^3 + \frac{-8.16x10^6}{0.9x150})}{400} = -0.80 \text{cm}^2
$$

A<sup>s</sup> =3.14*>*- 0.80 cm<sup>2</sup> …………………condition vérifiée.

Vu : effort tranchant en valeur absolue au niveau de l'appui. Mu : moment au droit de l'appui

# **III-4 5-Calcul à L'ELS:**

- Palier :  $qs_1 = G+Q=6.76+2.5=9.26 \text{ km/ml}$
- Volée : q s<sub>2</sub> = G+Q = 9.63+2.5 = 12.13 kn/ml
## **1) Calcul des efforts internes :**

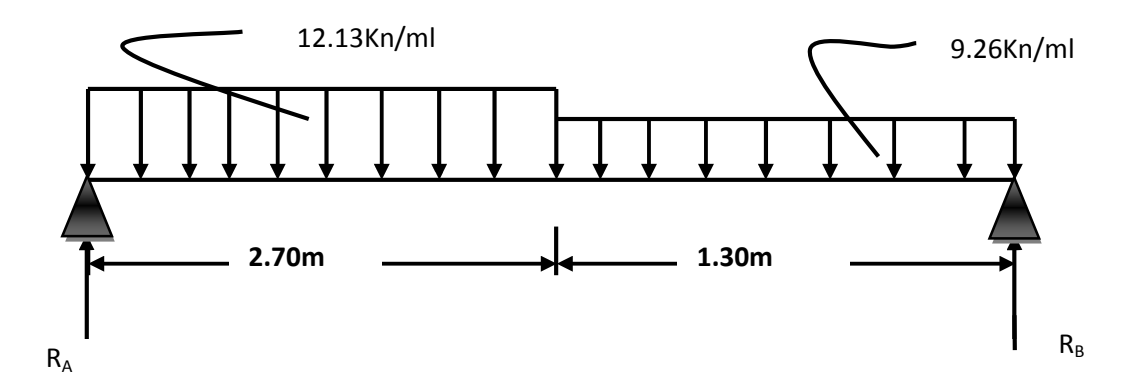

#### **FigureIII-4-5- schéma statique d'escalier**

#### **Réaction d'appuis :**

$$
\Sigma F = 0 \qquad \text{RA} + \text{RB} = 12.13 \times 2.70 + 9.26 \times 1.30 = 44.80 \text{KN}
$$
  
\n
$$
\Sigma M/A = 0 \qquad \frac{q \times x^2}{2} + q \times x \left(\frac{x}{2} + 2.70\right).
$$
  
\n12.13. x 2.7<sup>2</sup>/2+9.26 x1.30x (1.30/2+2.70) - RB x 4 =0

 $R_B = 21.14$ **KN R<sup>A</sup> =23.66KN Efforts tranchants :**

**1**er **tronçon** :  $0m \le x \le 2.7m$ 

 $T(x) +12.13X - 23.66 = 0$ Pour  $X = 0m$  **T**(0) = 23.66KN Pour  $x = 2.7m$  T(2,7) = -9.09KN

#### **Les moments fléchissant :**

 $M(x) = 23.66X - 12.13X^2/2$ Pour  $X = 0$  m  $M(0) = 0$  KN. Pour  $X = 2.7$  m M (2.7) =19.67 KN. m

# **2 éme tronçon : 0m ≤ x ≤ 1.30 m**

 $T(x) - X + 29.30 = 0$ Pour  $x = 0$  T(0) = -29.30KN Pour  $x=1.30m$  T (1.30) = -12.55 KN

## **Les moments fléchissant :**

 $M(x) - 21.14X + 9.26 X^2/2 = 0$ 

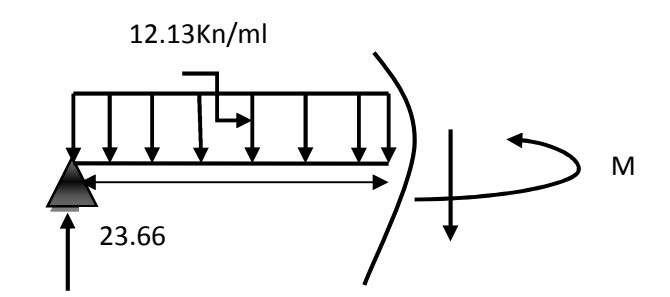

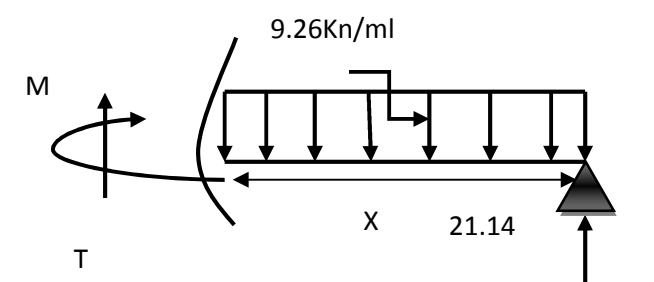

M (x) = 21.14X - 9.26  $X^2/2=0$ 

Pour  $x=0m$   $M(0)=0$  kn.m

Pour x=1.30m M (1.30)=19.66 kn.m

**Le moment max :Ms=19.67Kn.m**

## **Efforts tranchants max :**  $T_s = -29.30$  **Kn**

En tenant compte des semi encastrements, les moments en travée et en appuis sont affectés des coefficients 0,85 et 0,3 respectivement.

- **M**<sub>t</sub> = + 0,85 x 19.67 = + 16.72 KN. m (en travée)
- **M**<sub>a</sub> =  $-0,3 \times 19.67 = -5.90 \text{KN}$ .m (aux appuis)

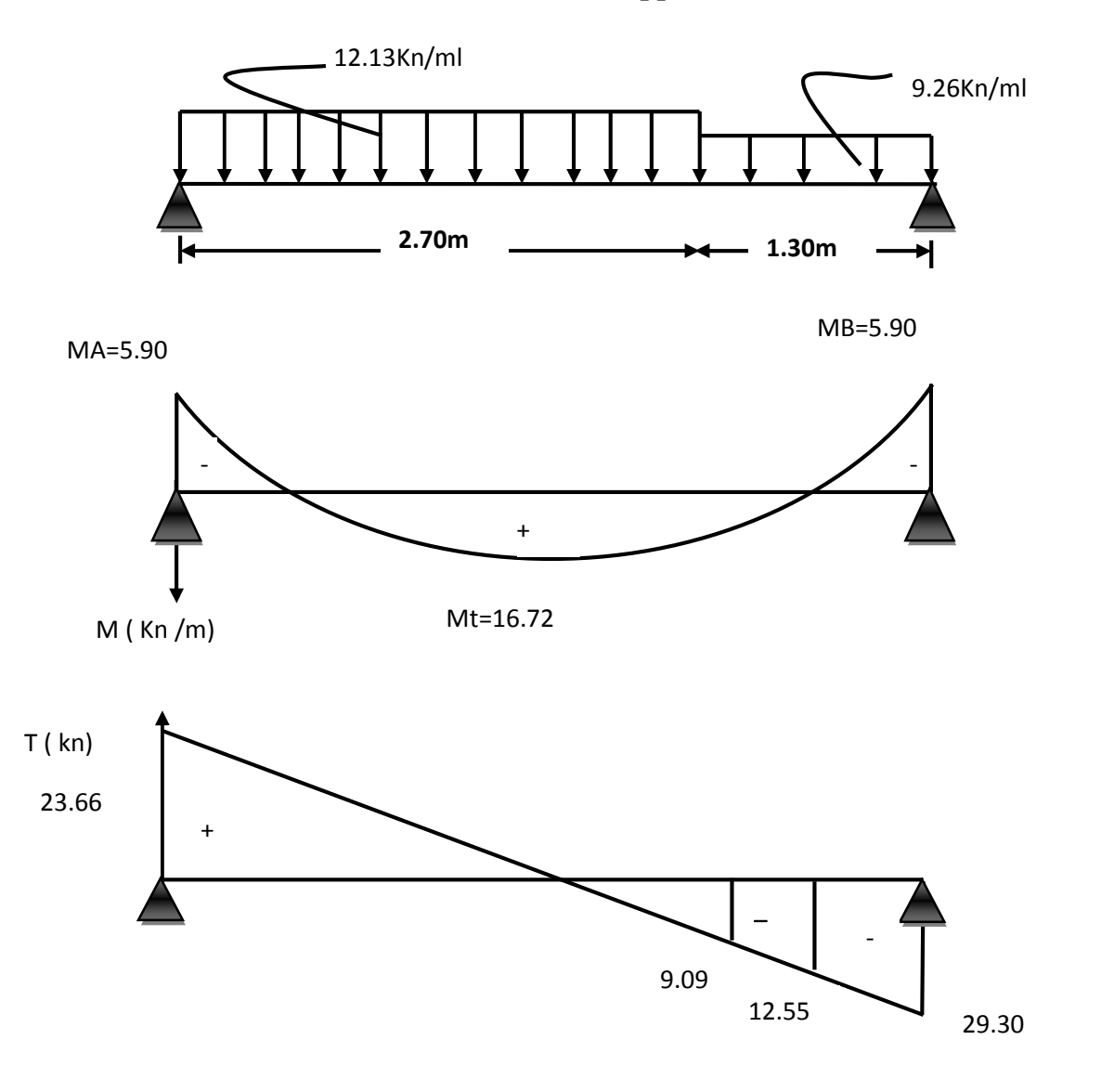

**FigureIII-4- 6- : Diagramme des efforts tranchants et des moments fléchissant à l'ELS**

## **III-4 -6-Vérifications à l'ELS :**

# **a) Vérification des contraintes dans le béton [Art A4.5.2/BAEL91]:**

On doit vérifier que :

$$
\sigma_{bc} = \frac{\sigma_S}{K_1} \le \overline{\sigma_{bc}} = 0.6 f_{c28} = 15 Mpa
$$
\n
$$
\triangleright
$$
 Aux appuis :  
\n
$$
A_a = 3.14 \text{ cm}^2
$$
\n
$$
\rho_1 = \frac{100 \times \text{Ap}}{\text{b} \times \text{d}} = \frac{100 \times}{100 \times 15} = 0.209
$$
\n
$$
\beta_1 = 0.927
$$
\n
$$
k_1 = 53.49
$$
\n
$$
\sigma_S = \frac{Ms}{\beta_1 \times As \times d}
$$
\n
$$
\sigma_S = \frac{5.90 \times 10^3}{0.927 \times 3.14 \times 15} = 286.89 \text{MPa}.
$$
\n
$$
\sigma_{bc} = \frac{286.89}{53.49} = 5.36 \text{ Mpa}
$$
\n
$$
\sigma_{bc} = 5.36 Mpa \times \overline{\sigma_{bc}} = 15 Mpa
$$
\n
$$
\text{or } \sigma_{bc} = 15 Mpa
$$
\n
$$
\rho_1 = \frac{100 \times \text{Ap}}{\text{b} \times \text{d}} = \frac{100 \times 6.78}{100 \times 15} = 0.452
$$
\n
$$
\beta_1 = 0.898
$$
\n
$$
k_1 = 34.02
$$
\n
$$
\sigma_S = \frac{Ms}{\beta_1 \times As \times d}
$$
\n
$$
\sigma_S = \frac{16.72 \times 10^3}{0.898 \times 6.78 \times 15} = 183.08 \text{Mpa}
$$
\n
$$
\sigma_{bc} = \frac{183.08}{34.02} = 5.38 \text{Mpa}
$$
\n
$$
\sigma_{bc} = 15 Mpa
$$
\n
$$
\sigma_{bc} = 15 Mpa
$$
\n
$$
\text{...} \text{.Condition } \text{Vérifie}
$$

# **b) Etat limite d'ouverture des fissures** : **[Art B .6.5.1 / BAEL91]**

La fissuration est considérée comme étant peu nuisible, donc il est inutile de la vérifier.

## **c) Etat limite de déformation :[Art B.6.5.1 /BAEL :**

$$
\frac{h}{l} \ge \frac{1}{16}
$$
  

$$
\frac{h}{l} \ge \frac{M_t}{10 \times M_0}
$$
  

$$
\frac{A}{b \times d} \le \frac{4.2}{fe}
$$

#### **Avec :**

h : hauteur de la poutre.

l: Longueur de la plus grande travée.

A : section d'acier en travée.

 $M_t$ : moment fléchissant max en travée.

 $M_0$ : moment max isostatique.

fe : Limite élastique de l'acier.

## **Vérification :**

$$
\frac{h}{1} = \frac{17}{400} = 0.043 < \frac{1}{16} = 0.0625
$$
...........Condition non vérifie.  
\n
$$
\frac{A}{b \times d} = \frac{6.78}{100 \times 15} = 0.0045 < \frac{4.2}{fe} = \frac{4.2}{400} = 0.010
$$
...........Condition non vérifie.  
\n
$$
\frac{h}{1} = \frac{17}{400} = 0.0425 < \frac{Mt}{10 \times Mo} = \frac{16.72}{10 \times 19.67} = 0.085
$$
...........Condition non vérifie.

**Remarque :**

Les trois conditions n'ont pas vérifiées, donc on doit calcule la flèche :

**III-4 7-Calcul de la flèche : [Art B.6.5.2 /BAEL91]**

$$
f = \frac{M_S^t \times L^2}{10 \times E_V \times I_{fv}} \leq \bar{f}
$$

 $\rm E_{V} = 3700\sqrt[3]{f_{c28}} = 10818.87$  Mpa

**Avec :**

f ̅: Flèche admissible

PROMOTION 2012/2013 **PAGE 92** 

- L : longueur de la poutre considérée.
- M<sup>t</sup>:Moment de service maximal en travée.
- E<sup>v</sup> : module de déformation différée du béton ;
- $I_{fv}$ : Inertie fictive de la section pour la déformation de longue durée.
- $I_0$  = moment d'inertie totale de la section homogène.

 $\bar{f} = \frac{1}{50}$  $\frac{1}{500}$  = 400  $\overline{500}$  = 0.8cm . la fleche admissible.

# **Calcul du moment d'inertie I<sup>0</sup> :**

**Avec**:

n = 15  
\nI<sub>0</sub> =bh<sup>3</sup>/12+15[A<sub>s t</sub>(h/2-c)<sup>2</sup> + A<sub>sc</sub>(h/2-c)<sup>2</sup>] =bh<sup>3</sup>/12+15[A<sub>t</sub>( (h/2)-c)<sup>2</sup>]  
\nI<sub>0</sub>=100x17<sup>3</sup>/12 +15[6.78((17/2)-2)<sup>2</sup>] =45238.49cm<sup>4</sup>  
\n
$$
\rho = \frac{100 \times As}{b \times d} = \frac{100 \times 6.78}{100 \times 15} = 0.452
$$
\n
$$
\lambda = \frac{0.02 \times f_{t28}}{(2+3\cdot\frac{b_0}{b})\cdot \rho} = 0.02x2.1/(2+3)0.452=0.0186
$$
\n
$$
\beta_1 = 0.898
$$
\n
$$
k_1 = 34.02
$$
\n
$$
\sigma st = \frac{Mst}{\beta_1 \times As \times d}
$$
\n
$$
\sigma st = \frac{16.72 \times 10^3}{0.898 \times 6.78 \times 15} = 183.08 Mpa
$$
\n
$$
\mu = 1 - \left(\frac{1.75ft28}{4\rho \times \sigma st + ft28}\right) = 1 - \left(\frac{1.75 \times 2.1}{4 \times 0.452 \times 183.08 + 2.1}\right) = 0.988
$$
\n
$$
I_{fv} = \frac{1.1 \times I_0}{1 + \lambda \times \mu} = \frac{1.1 \times 45238.49}{1 + 0.0186 \times 0.988} = 48864.37 cm^4
$$
\n
$$
f = \frac{16.72 \times 10^6 \times 4000^2}{10 \times 10818.87 \times 48864.37 \times 10^4} = 5.06 mm \le \bar{f} = 8 mm
$$

 $f \leq \overline{f}$  ..................Condition vérifiée.

PROMOTION 2012/2013 **PAGE 93** 

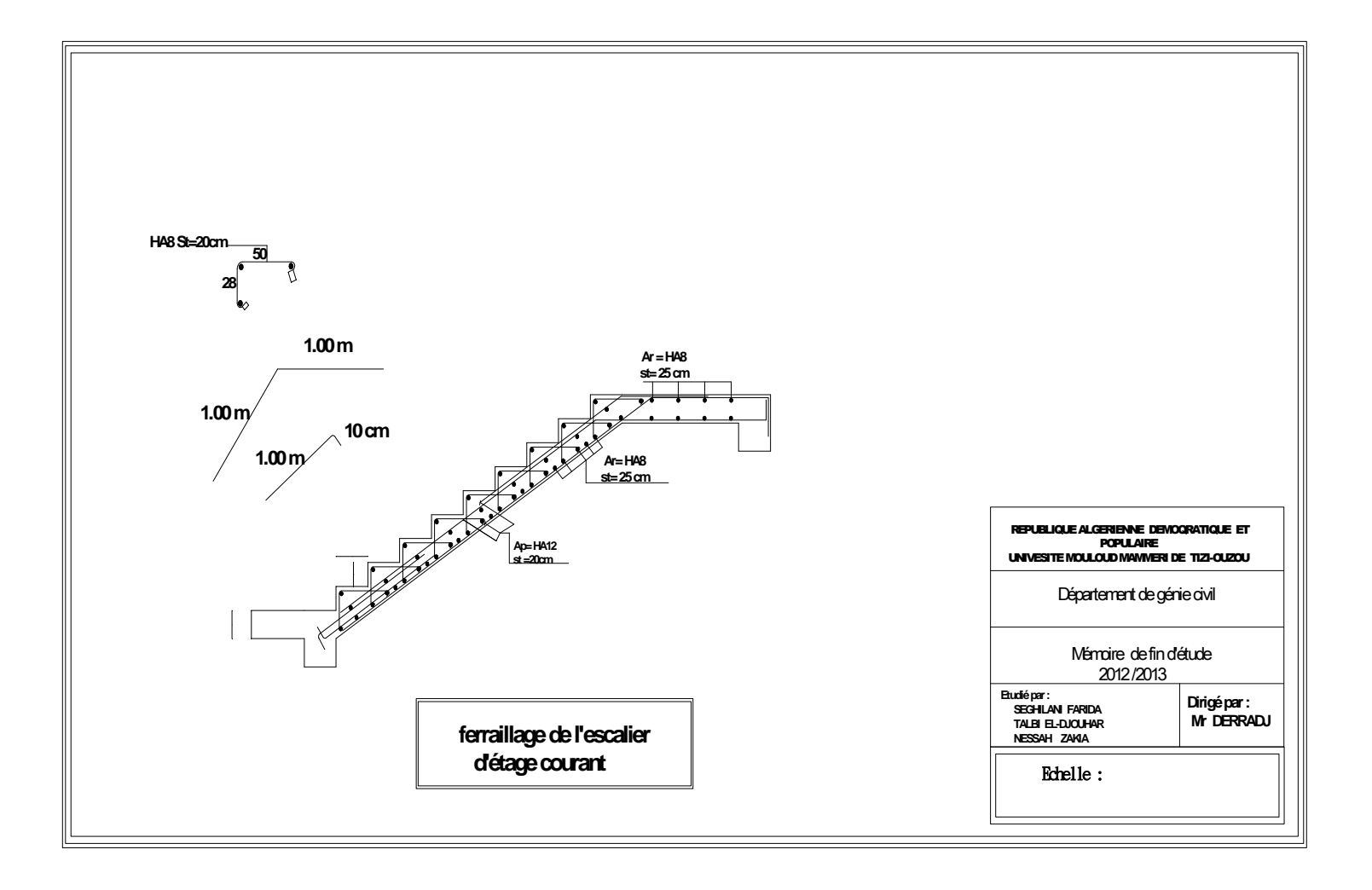

## **III –5-Calcul de la poutre palière :**

Les paliers intermédiaires de l'escaler reposent sur une poutre palière destinée à supporter son poids propre et la réaction de la paillasse, semi encastrée à ses extrémités dans les poteaux et les voiles. Dans notre projet sa portée est de 2.80m.

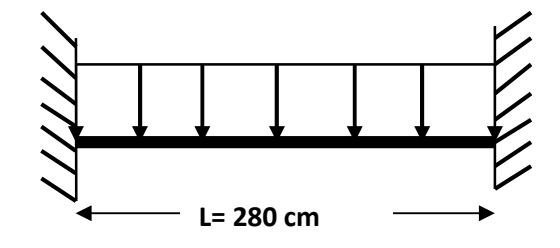

**Figure III-5-1-Schéma statique de la poutre palière**

#### **III-5-1-pré dimensionnement :**

**Hauteur de la poutre :**

$$
\frac{1}{15} \leq h \leq \frac{1}{10}
$$

L : portée maximale entre nu d'appui

h : hauteur de la poutre palière

$$
\frac{1}{15} \le h \le \frac{1}{10}
$$

 $18.66cm \leq h \leq 28cm$ 

On opte pour **h =30cm**

**La largeur :**

 $0.4h \leq b \leq 0.7h$ 

#### **Avec :**

b : larguer de la poutre palière

 $0.4h \le b \le 0.7h$ 

 $12cm \le b \le 21cm$ 

On opte pour **b = 25cm**

# **Vérification relative aux exigences du RPA 99 (art 7-5-1.page57) :**

b ≥ 20cm………………. b = 25cm

 $h \ge 30$ cm.....................h = 30cm

ℎ ܾ ≤ 4 … … … … … … … … . . 30  $\frac{1}{25}$  = 1.2cm < 4

Les conditions de RPA99 sont vérifiéesdonc la poutre aura pour dimension (bxh)= (25x30).

#### **III-5-2-détermination des charges permanentes:**

Poids propre de la poutre :  $G=0.30 \times 0.25 \times 25 = 1.875 \text{ km/mL}$ **Réaction de palier :**

 $ELU : T<sub>u</sub>=32.67KN$  $ELS: T_s=29.30KN$ 

## **III-5-3-Calcul à L'ELU :**

 $q_u=1.35G+\frac{2Tu}{l}$  $\mathbf{I}$  $=1.35x1.875+\frac{2\times32.67}{3.88}$  $\frac{32.87}{2.80}$  = 25.87KN/ml.

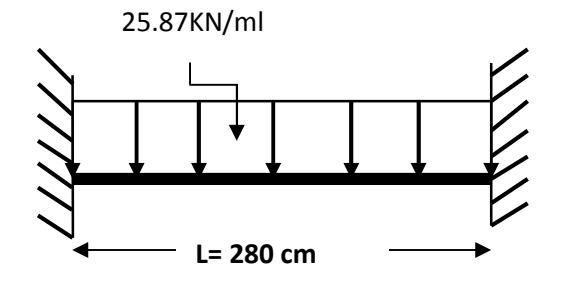

**Figure III- 5-2-: schéma statique de la poutre palière**

**1) Calcul des efforts internes :**

**Réactions d'appuis** :  $R_a=R_b=\frac{q_u\times1}{2}$  $\frac{1}{2}$  = 36.22kn

# **Moment isostatique :**

 $M_0 = \frac{qu \times l^2}{8}$  $\frac{8\times1^2}{8}=\frac{25.87\times2.80^2}{8}$  $\frac{x_{2.80}}{8}$  = 25.35kn. m.

En tenant compte du semi encastrement, les moments en travées et aux appuis seront affectés des coefficients 0.85et 0.3 respectivement :

 $M_a = (-0.3) M_0 = -7.61 KN.m$ 

 $M_t = (0.85) M_0 = 21.55 KN.m$ 

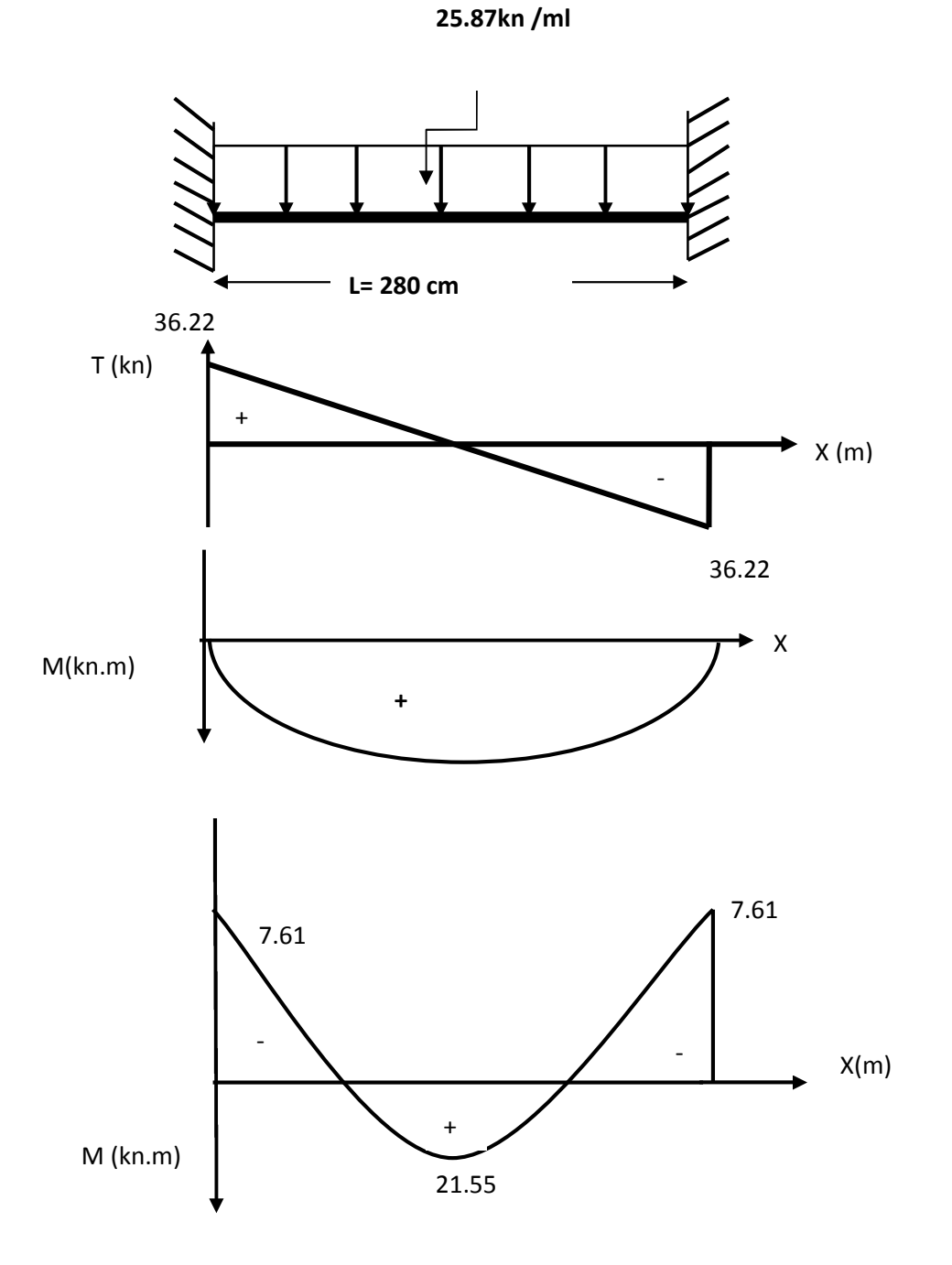

**FigureIII-5-3-: Diagramme des efforts internes a L'ELU**

**III-5-4-Ferraillage :**

**En travée :**

$$
u_{b} = \frac{M_{t}}{bd^{2}f_{bu}} = \frac{21.57 \times 10^{6}}{250 \times (280)^{2} \times 14.2} = 0.078
$$
  
\n
$$
u_{b} \prec u_{r} = 0.392 \Rightarrow SSA.
$$
  
\n
$$
u_{b} = 0.078 \Rightarrow \beta = 0.959
$$
  
\n
$$
A_{t} = \frac{M_{t}}{\beta d\sigma_{st}} = \frac{21.57 \times 10^{3}}{0.959 \times 280 \times 348} \times 10 = 2.31 \text{ cm}^{2}
$$

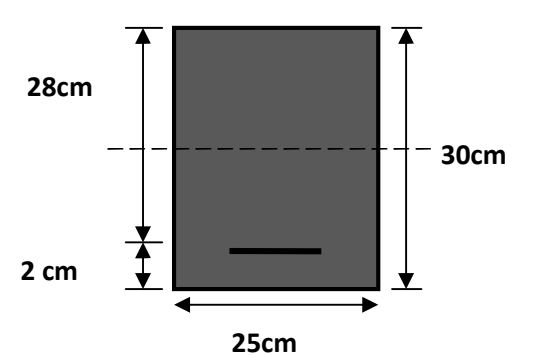

Soit **At=3HA14=4.62cm<sup>2</sup>** . st=33 cm

**Aux appuis :**

$$
u_{b} = \frac{M_{a}}{bd^{2} f_{bu}} = \frac{7.61 \times 10^{-6}}{250 \times (280)^{-2} \times 14.2} = 0.027
$$

$$
u_b = 0.027 \qquad \prec u_r = 0.392 \qquad \Rightarrow \quad \text{SSA}
$$

$$
u_b = 0.0420 \qquad \Rightarrow \quad \beta = 0.986
$$

$$
A_{a} = \frac{M_{a}}{\beta d\sigma} = \frac{7.61 \times 10^{-3}}{0.986 \times 280 \times 348} \times 10 = 0.79 \text{cm}
$$

Soit :  $A_a = 3HA10 = 2.35cm^2st = 33cm$ .

## **III-5-5-Vérifications à L'ELU :**

**a)Condition de non fragilité : (BAEL91/Art4.2.1)**

22 t 2 e t28 min A 4.62cm 0.85cm 0.85cm 400 2.1 28250.23 f f 0.23bdA Aa= 2.35cm<sup>2</sup> > 0.85cm<sup>2</sup> .......................................Condition vérifiée.

# **b) Vérification de l'effort tranchant :**

Nous avons des fissurations peu nuisibles :

$$
\tau_{u} = \frac{T_{u}}{bd} \le \bar{\tau}_{u} = \min\{0.13f_{c28}; 5MPa\} = 3.25MPa
$$

$$
\tau_{u} = \frac{36.22 \times 10^{3}}{250 \times 280} = 0.52MPa \le 3.25MPa \to \text{condition} \ \text{vein} \ \text{fifie}
$$

Il n'ya aucun risque de cisaillement.

#### **c) Vérification de la contrainte d'adhérence et d'entrainement des barres :**

## **[A.6.1.3 BAEL 91]**

On doit vérifier :

$$
\tau_{se} = \frac{T_{u}^{max}}{0.9d \sum U_{i}} \le \overline{\tau}_{se} = \psi_{s}.f_{t28} = 1.5 \times 2.1 = 3.15 MPa
$$
  

$$
\sum U_{i} = \sum n \pi \Phi = 3.14(3 \times 10) = 94.20 cm
$$
  

$$
\tau_{se} = \frac{36.22 \times 10^{3}}{0.9 \times 280 \times 94.20} = 1.53 MPa \le \overline{\tau}_{se} = 3.15 MPa \rightarrow V \text{érifié.}
$$

Il n'y a aucun risque d'entraînement des barres.

#### **d)Ancrage des barres aux appuis [A.6.1.23 BAEL 91] :**

#### **La longueur de scellement droit est :**

$$
L_s = \frac{\Phi f_e}{4 \overline{\tau}_s}
$$
  
avec :  $\overline{\tau}_s = 0.6 \text{ }\psi^2 f_{c28} = 2.835 \text{ MPa}$   

$$
L_s = \frac{10 \times 400}{4 \times 2.835} = 352.73 \text{ mm} = 35.27 \text{ cm}.
$$

### Soit **Ls=40cm**.

Pour des raisons pratiques il est nécessaire d'adopter un crochet normale, d'après le **BAEL91** ; la longueur nécessaire pour les aciers HA est  $0.4L_s = 0.4$  x  $40 = 16$ cm

Soit un crochet de 16cm.

## **e)Diamètre des armatures transversales [A.7.2, 2 BAEL 91] :**

$$
\varphi_t \le \min(\varphi i \frac{b}{10}, \frac{h}{35}) = \min(14, 25, 8.57) = 8.57 \text{mm}
$$
  
\n $\varphi_t = 8.6 \text{mm}$ 

On choisit un diamètre ∅8

Donc on adopte 4HA8=2.01cm<sup>2</sup>……………………….(un cadre + étrier) ∅8

# **f) Espacement des barres Art 7.5.2.2/RPA99:**

## **Zone nodale :**

Soit: $S_t = 7.5cm$  $(12 \varphi)$  = min(7.5,10.32) = 7.5cm 4  $S_t \leq min(\frac{h}{4}, 12 \varphi) = min(7.5, 10.32) =$ 

#### **En zone courante :**

Soit: $S_t = 15cm$ . 15cm, 2  $S_t \leq \frac{h}{2}$ 

#### **III-5-6-Calcul à L'ELS :**

#### **a) Calcul des efforts internes :**

$$
q_s = G + \frac{2 \, \text{Ts}}{l} = 1.875 + \frac{2 \times 29.30}{2.80} = 22.80 \,\text{KN/ml}.
$$

#### **L'effort tranchant** :

$$
T_S^{\max} = \frac{q_s L}{2} = \frac{22.80 \times 2.80}{2} = 31.92 KN
$$

#### $\blacksquare$  Moment isostatique :

$$
M_s = \frac{q_s L^2}{8} = \frac{22.80 \times (2.80)^2}{8} = 22.34 \text{KN} \cdot \text{m}
$$

En tenant compte du semi encastrement, les moments en travées et aux appuis seront affectés des coefficients 0.85et 0.3 respectivement :

 $M_a = (-0.3) M_0 = -6.70$ KN.m

 $M_t = (0.85) M_0 = 18.99$ KN.m

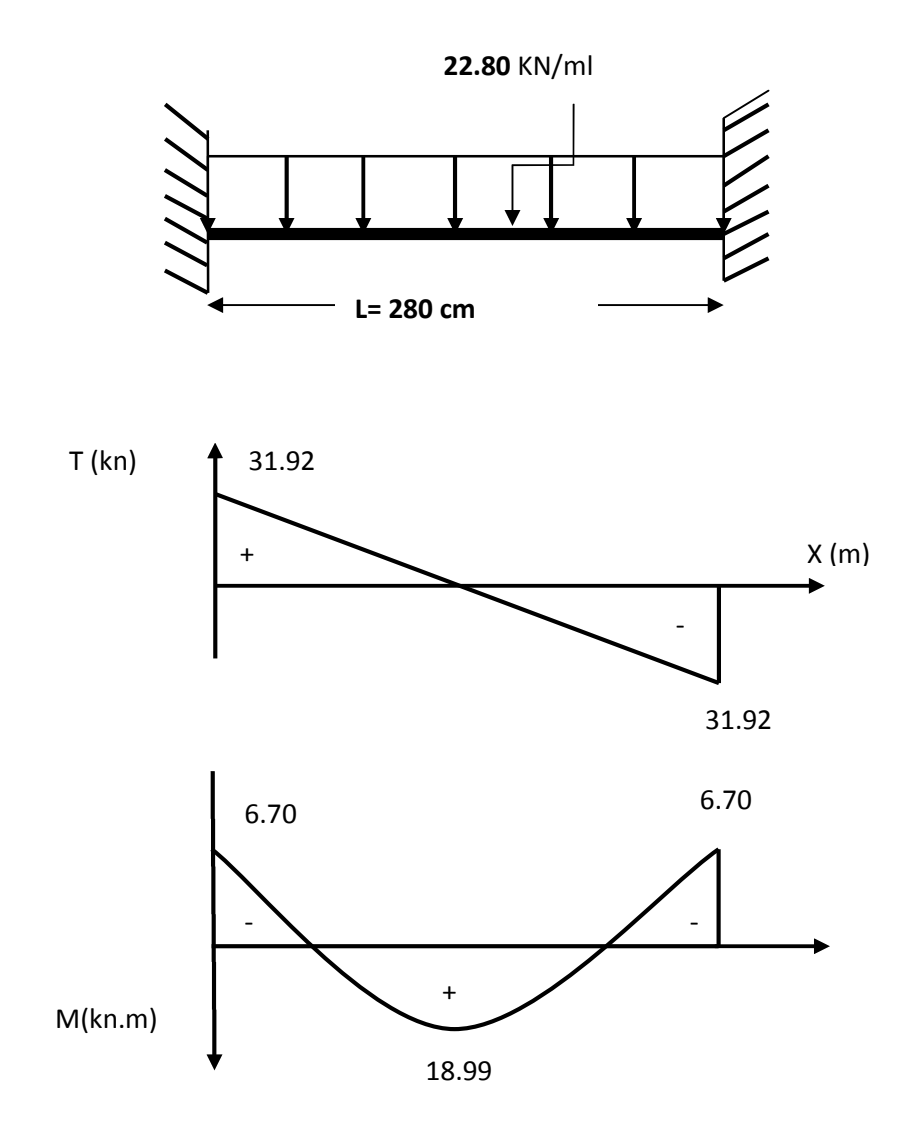

**FigureIII-5-3- : Diagramme des efforts internes a L'ELS**

# **III-5-7-Vérification à L'ELS:**

**a)Vérification des contraintes dans le béton et les aciers (A.4.5.2 BAEL 91):**

$$
\sigma_{bc} \le \overline{\sigma}_{bc} = 0.6f_{c28} = 15MPa
$$
\n• **En travée :**\n
$$
\rho_1 = \frac{100A_t}{bd} = \frac{100 \times 4.62}{25 \times 28} = 0.66 \Rightarrow \begin{cases} k_1 = 27.02\\ \beta_1 = 0.881 \end{cases}
$$
\n
$$
\sigma_S = \frac{Mg}{\beta_1 \times d \times A_t} = \frac{1899 \times 10^6}{0.88 \times 280 \times 4.62 \times 10^2} = 16663 MPa
$$

σୠୡ = σ౩ ୩భ = 6.17MPa ≤ 15MPa ………………..Condition vérifiée.

## **Aux appuis:**

 $\overline{\mathcal{L}}$ ┤  $\left($  $=$  $=$  $= 0.335 \Rightarrow$  $\times$  $=\frac{100A_a}{1}=\frac{100\times}{25}$  $β_1 = 0.910$  $k_1 = 40.56$ 0.335  $25\times28$  $100\times2.35$ bd  $\rho_1 = \frac{100A}{1}$ 1  $a_1 = \frac{100A_a}{100 \times 2.33} = 0.335 \implies a_1^{\mathbf{R}_1}$ 

$$
\sigma_{s} = \frac{M_{sa}}{\beta_{1} \times d \times A_{a}} = \frac{6.70 \times 10^{3}}{0.910 \times 28 \times 2.35} = 111.89 \text{ MPa}
$$

 $\sigma_{bc} = \frac{\sigma_s}{k_1}$  $\frac{\sigma_s}{k_1}$  = 2.76MPa  $\leq$  15MPa.......................Condition vérifiée.

#### **b) Vérification de la flèche :**

Le calcul de la flèche n'est pas nécessaire si les conditions suivantes sont vérifiées :

$$
1/\frac{h}{L} \ge \frac{1}{16} \Rightarrow \frac{30}{280} = 0.107 > \frac{1}{16} = 0.0625 \qquad \Rightarrow \text{Condition verify the}
$$
\n
$$
2/\frac{h}{L} \ge \frac{M_{\text{St}}}{10.M_{0}} \Rightarrow \frac{30}{280} = 0.107 > \frac{18.99}{10(22.34)} = 0.085 \Rightarrow \qquad \text{Condition verify the}
$$
\n
$$
3/\frac{A_{\text{t}}}{b.d} \le \frac{4.62}{fe} \Rightarrow \frac{4.62}{25 \times 28} = 0.0066 < \frac{4.62}{400} = 0.01155 \Rightarrow \qquad \text{Condition verify the}
$$

Les trois conditions sont vérifiées, donc il n'y a pas lieu de vérifier la flèche.

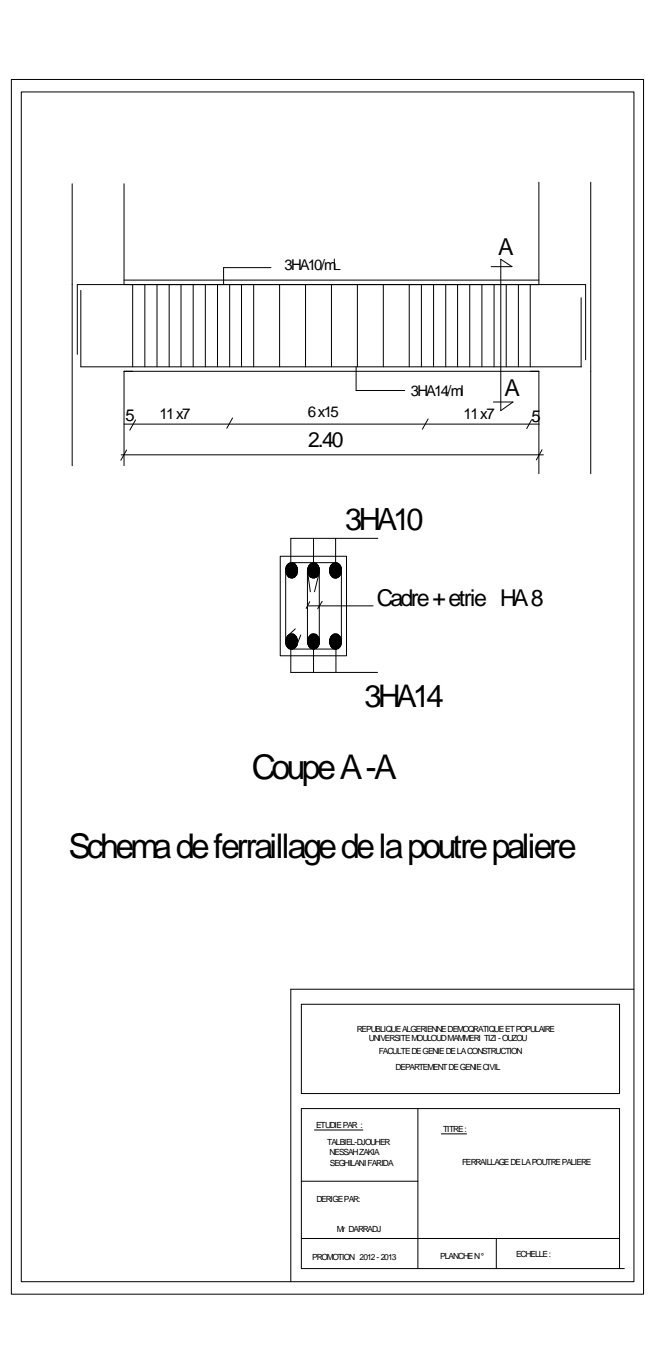

## **III-6-Calcul de la salle machine:**

**III-6-1- Introduction :** Les dalles pleines sont des pièces minces et planes en béton avec armatures incorporées, cette dalle peut reposer sur deux, trois ou quatre appuis.

Dans notre ouvrage, on rencontre deux types de dalle ils agissent d'une dalle appuyée sur quatre cotés (celle de la salle machine), et d'une autre appuyé sur trois cotés (celle des niveaux).

#### **III-6-2) dalle pleine de la salle machine :**

Notre bâtiment comporte une cage d'ascenseur en béton armé avec une dalle pleine de dimensions  $(1.00 \times 1.80)$  m<sup>2</sup> appuyée sur ses 4 cotés.

En plus de son poids propre, la dalle est soumise à un chargement localisé au centre du panneau estimée à 9 tonnes, transmise par le système de levage de l'ascenseur, avec une vitesse d'entrainement qui égale à 1 m/s.

L'étude du panneau de dalle se fera à l'aide des tables de PIGEAUD, qui donnent des coefficients permettant pour calculer les moments engendrés par les charges localisées, suivant la petite et la grande portée.

Les moments de flexion du panneau de dalle dans les deux sens sont donnés par la superposition des moments dus au poids propre et à la charge localisée.

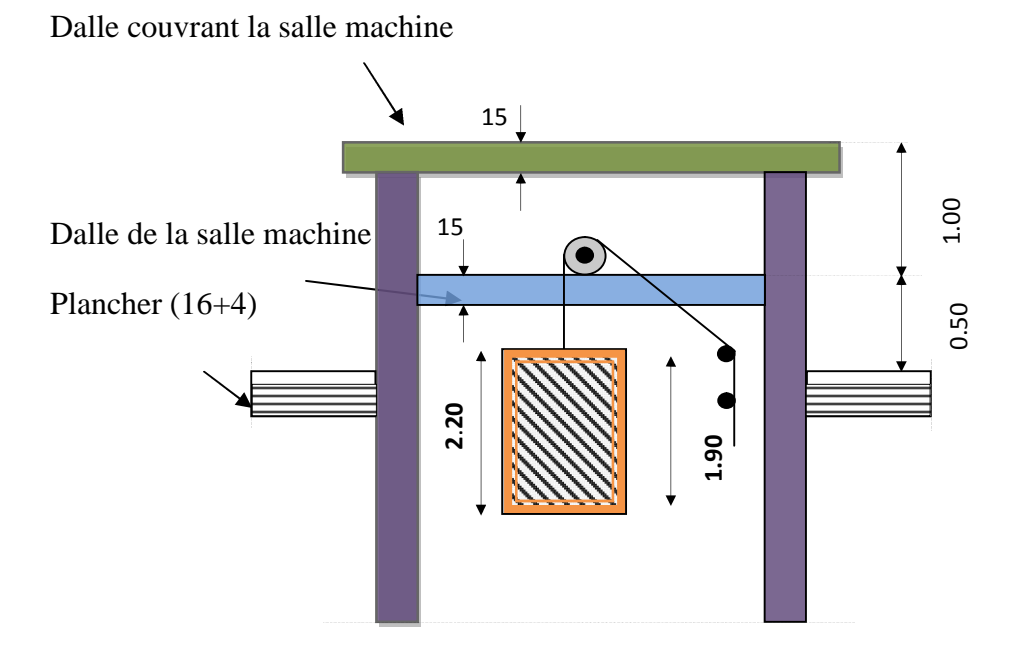

**FigureIII-6-1- Schéma représentatif de la salle machine**

# **III-6-3) Calcul du panneau à l'ELU :**

# **Calcul des efforts :**

Le calcul des efforts se fera avec la méthode exposée au **BAEL 91.**

# **Principe de la méthode :**

Soit  $\ll l_x \gg e^t \ll l_y \gg$  les distances mesurées entre nus des appuis et « q » la charge uniformément repartie par unité de longueur.

On suppose que le panneau est simplement appuie, on définit :

$$
\rho = \frac{1_x}{1_y} \qquad \text{Avec} : \quad l_x < l_y
$$

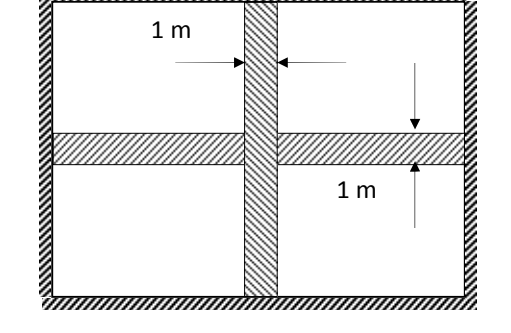

- **Si :**  $\rho$  < **0.4** ; le panneau travaille dans un seul sens  $(l_x)$  au centre de la dalle pour une bande de 1 m de largeur.
- Si :  $0.4 \leq \rho \leq 1$  : le panneau de dalle travaille dans les deux sens :

**Sens**  $\mathbf{l}_x$ :  $M_x = \mu_x$  q  $(l_x)^2$ (moment selon la petite portée)

**Sensl<sub>v</sub>**:  $M_v = \mu_v x M_{0x}$ . (Moment selon la grande portée)

**μ<sup>x</sup> et μ<sup>y</sup>** : coefficientmultiplicateur donnée en fonction du coefficient de poisson **υ** tel que

**υ =** 0à l'ELU

 $v = 0.2$  à l'ELS

**Panneau de dalle continu au-delà de ses appuis:**

**-Moment en travées**  $\Rightarrow$  0,75 (M<sub>0x</sub>, M<sub>0y</sub>).

**-Moment sur appuis**  $\Rightarrow$  0,5 ( $M_{0x}$ ).

**Panneau de rive dont l'appui peut assurer un encastrement partiel:**

**-Moment en travée**  $\Rightarrow$  0,75 ou 0,85 (M<sub>0x</sub>, M<sub>0y</sub>).

**-Moment sur appuis de rive**  $\Rightarrow$  0,3 (M<sub>0x</sub>).

**-Moment sur appuis intermédiaires**  $\Rightarrow$  0,5 (M<sub>0x</sub>).

# **Application :**

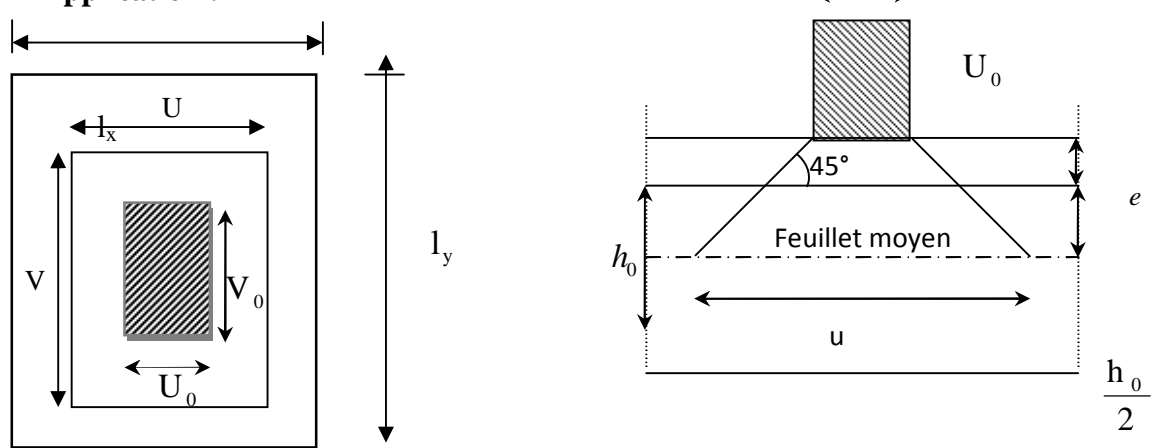

# **FigureIII-6-: Les moments des charges locales.**

#### **Dimensionnement :**

$$
h_{t} \ge \frac{L_{\text{max}}}{30}
$$
  

$$
h_{t} \ge \frac{180}{30} = 6 \text{ cm}
$$

Nous avons la limite de **RPA** qui est de 12 cm, et dans notre cas on opte pour **e<sup>p</sup> =15 cm**

$$
\rho = \frac{1_x}{1_y} = \frac{100}{180} = 0.55 > 0.4
$$
  
La dalle travaille dans les deux sens.  

$$
U_0 = 0.80 \text{ m.}
$$

 $V_0 = 0.80$  m.

Avec :  $(U_0XV_0)$  : la surface de contacte.

## **Calcul de U et V :**

**U** et **V**cotés du rectangle sur lesquels la charge **P** s'applique, compte tenu de la diffusion à 45° dans la dalle. Ils sont déterminés au niveau du feuillet moyen de la dalle.

$$
V = V_0 + 2\left(\xi \cdot e + \frac{h_0}{2}\right) = V_0 + 2\cdot \xi \cdot \xi + h_0
$$
 
$$
U = U_0 + 2\left(\xi \cdot e + \frac{h_0}{2}\right) = U_0 + 2\cdot \xi \cdot \xi + h_0
$$

Le coefficient **ξ** dépend de la nature du revêtement, dans notre cas la dalle est composée de béton armé, et d'une chape en béton : → **ξ= 1.0**

#### PROMOTION 2012/2013 PAGE 104

 $V = V_0 + 2 \times e + h_0 = 80 + 2 \times 5 + 15 \rightarrow V = 105$  cm.  $U = U_0 + 2 \times e + h_0 = 80 + 2 \times 5 + 15 \rightarrow U = 105 \, \text{cm}$ ,

Avec :

**e** : l'épaisseur de revêtement (5 cm).

**Evaluation des moments Mxet Mydus au système de levage :**

 $M_x = g (M_1 + v M_2)$ 

 $M_v = q (M_2 + v M_1)$ 

**M<sub>1</sub> et M<sub>2</sub> :**Cœfficients donné par les abaques **PIGEAUD** en fonction de des rapports  $\rho_x$ ,

 $(U/L_x)$ et  $(V/L_v)$ .

 $\triangleright$  Calcul des efforts : 1,05 100  $=\frac{105}{100}=$ *Lx*  $\frac{U}{I} = \frac{105}{100} = 1,05 \text{ M}_1 = 0,0783$ 

0,583 180  $=\frac{105}{100}=$ *Ly V*  $M_2 = 0,0265$ 

**Etat Limite Ultime :** $v = 0$  $q_{\text{u}}= 1,35 \times 90 = 121.5 \text{ KN/m}$ 

 $M_{x1}$  =121, 5 × 0.0783= 9,513 KN.m

 $M_{\rm v1}$  = 121,5  $\times$  0.0265 = 3,219 KN.m

## **III.6.3.1) Calcul des moments dues au poids propre de la dalle :**

 $0,55 \Rightarrow 1 \ge \rho_r \ge 0,4$ 180  $=\frac{L_x}{L_x}=\frac{100}{100}=0,55 \Rightarrow 1 \ge \rho_x \ge$ *y*  $\frac{L_x}{L_y} = \frac{L_x}{L_y}$  $\rho_x = \frac{L_x}{L_x} = \frac{100}{100} = 0.55 \Rightarrow 1 \ge \rho_x \ge 0.4 \Rightarrow$  La dalle travaille dans les deux sens.

 $\rho_x = 0.55$   $\Rightarrow \mu_x = 0.0879$  ;  $\mu_y = 0.250$ .

$$
q_u = 1,35 \text{ G} + 1,5 \text{ Q}
$$

Le poids propre de la dalle =  $25 \times 0,15 + 22 \times 0,05 \Rightarrow G = 4,85$  KN/m<sup>2</sup>.

La charge d'exploitation :  $Q = 1$ KN/m<sup>2</sup>

$$
q_u=1,35\times4,85+1,5\times1=8,047 \text{ KN } / \text{m}^2
$$

 $M_{x2} = \mu_x \times q_u \times l_x^2$ 

 $M_{v2} = \mu_v \times M_{x2}$ 

#### PROMOTION 2012 /2013 **PAGE 105**

 $M_{x2} = 0$ , 0879 × 8,047 × (1, 00)<sup>2</sup> = 0,707 KN.m

 $M_{v2} = 0,250 \times 0,707 = 0,177$  KN. m

 **Superposition des moments :**  $M_x = M_{x1} + M_{x2} = 10$ , 22KN.m

My**=** My1+ My2 =3,396 KN.m

# **Remarque:**

Afin de tenir compte des semi-encastrements de la dalle au niveau des voiles, les moments calculés seront minorés en leurs affectant le coefficient (0,85) en travée et (0,3) aux appuis.

Il se fera à l'Etat Limite Ultime pour une bande de 1 ml de largeur en flexion.

## **En travée :**

 $Mu_x = 0.85xM_x = 0.85x10,22 = 8,69$  Kn.m.

 $Mu_y = 0.85xM_y = 0.85 \times 3,396 = 2,89Kn.m.$ 

#### **Aux appuis :**

 $Mu_x = 0.3xM_x = 0.3 x 10,22 = 3,066$  Kn.m.

 $Mu_v = 0.3xM_v = 0.3 x 3,396 = 1,02Kn.m.$ 

## **III.6.3.2-Ferraillage de la dalle :**

Les résultats des calculs relatifs à la détermination du ferraillage, seront résumés sur le tableau ci-dessous :

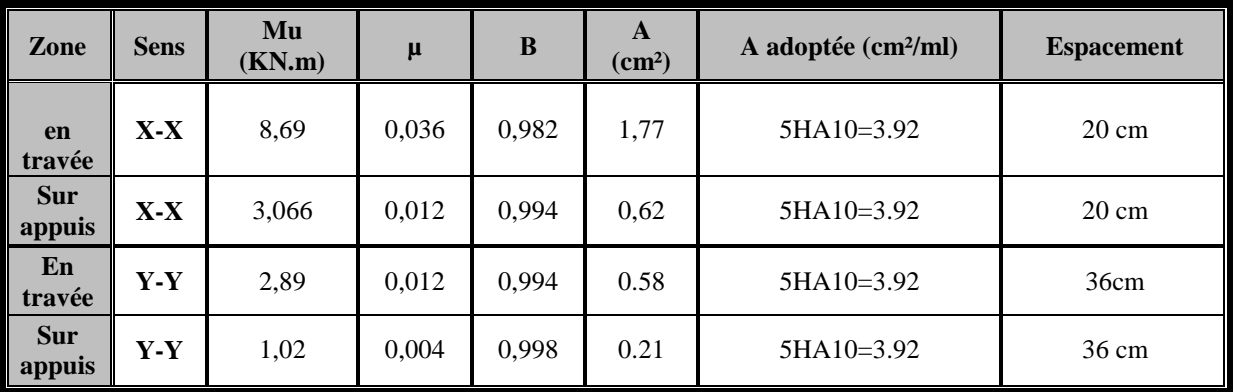

La dalle est soumise à des charges concentrées, toutes les armatures de flexion situées dans la région centrale du panneau seront prolongées jusqu'aux appuis, et ancrées au-delà du contour théorique de la dalle.

## **III.6.3.3-Vérifications à L'Etat Limite Ultime :**

#### **a)Condition de non-fragilité (Art B.7.4) :**

 **Direction principale :**  $W = W_0$ .  $(3 - \rho_x)/2$ .  $W = A_{min} / S$ .

#### **Avec :**

**Amin :** Section minimale d'armatures.

**S :** section totale du béton.

 $W_0$ : taux d'acier minimal = 0,0008 (acier HA FeE400).

 $W_x = 0,0008$ .  $(3 - 0.55) / 2 = 0,00098$ .

#### **Amin = 0,00098 (15. 100) = 1,47 cm².**

Amin >A<sup>x</sup> <sup>t</sup>………………………..condition vérifiée.

#### **Direction secondaire :**

$$
W_X = \tfrac{A \min}{b \times h} \geq W_0 \times (3-\rho_x)/2 = 0.0008 \times (3\text{-}0.55)/2 = 0,00098
$$

 $A_{min} \ge 0.98\% \times 100 \times 15 = 1.47.cm^2$ 

A<sup>y</sup> =3,92 cm²> Amin ……………condition vérifiée.

#### **b) Diamètre minimal des barres (Art A.7.21) :**

On doit vérifier que :

 $\phi_{\text{max}} \le h/10 = 150/10 = 15$  mm

 $\phi = 12$  mm  $\langle \phi_{\text{max}} = 15$  mm .........Condition vérifiée.

#### **c)Vérification au poinçonnement :**

La condition de non poinçonnement est vérifiée si :

$$
Q_u \leq \frac{0.045 \mu_c \ h \ f_{c28}}{\gamma_b}
$$

**Q<sup>u</sup> :** charge de calcul à L'ELU

*<sup>c</sup>* **:** Périmètre du contour

**h** : Épaisseur totale de la dalle  $\mu = 2$  (U+V) = 4,2m.

$$
\overline{Q}_u = \frac{0.045 \mu_c \ h \ f_{c28}}{\gamma_b} =
$$
  

$$
\overline{Q}_u = \frac{0.045 \times 4.2 \times 0.15 \times 25000}{1.5}
$$

Q<sup>u</sup> = 90 KN < *Q<sup>u</sup>* = 472,5 KN………………….. condition vérifiée.

## **d) Vérification de la contrainte tangentielle :**

Les efforts tranchants sont maximums au voisinage de la charge et dans notre cas on a :

$$
\mathbf{u}=\mathbf{v}
$$

**Donc :**

#### **Au milieu de u :**

$$
V_{u} = P/(2u + v).
$$
  
\n
$$
V_{u} = \frac{90}{2 \times 1,05 + 1,05} = 28,57 \text{ KN}.
$$

## **Au milieu de v** :

$$
V_{u} = P/3u = P/(2v + u).
$$
  

$$
V_{u} = \frac{90}{3 \times 1,05} = 28,57
$$
 KN.

$$
\tau_{\rm u} = \frac{V_u}{bd} = \frac{28,57 \times 10^3}{1000 \times 130} = 0,22 \, \text{MPa}.
$$

$$
\bar{\tau}_u = \min\{0, 13 f_{c28}, 5 MPa\} = 3,25 MPa.
$$

**<sup>u</sup> = 0.22 MPA** *<sup>u</sup>* **=3,25 MPa** ……………………condition vérifié.

## **III.6.4-Vérifications à l'Etat Limite de Service :**

## **a) Evaluation des moments :**

# **Les moments engendrés par le système de levage :**

$$
M_{x1} = q_s \times (M_1 + v M_2)
$$
  
\n
$$
M_{y1} = q_s \times (M_2 + v M_1)
$$
  
\n
$$
q_s = P \qquad ; v = 0, 2.
$$

M<sup>1</sup> et M<sup>2</sup> sont déterminé auparavant après interpolation à partir des abaques de **PIGEAUX**.

## **Alors:**

 $M_{x1}$ = 90 (0, 0783+ 0,2 × 0,0265) = 7,52 KN.m.

 $M_{y1}$ = 90 (0, 0265+ 0,2 × 0,0783) = 3,79 KN.m.

#### **Les moments engendrés par le poids propre de la dalle:**

$$
q_s = G + Q = 4, 85 + 1 = 5,85 \text{ KN/m}
$$

 $M_{x2} = \mu_x \times q_s \times l^2 = 0,0879 \times 5,85 \times (1,8)^2 = 1,67$  KN.m

 $M_{v2} = \mu_v \times M_{x2} = 0.250 \times 0, 0.42$  KN.m

#### **c) Superposition des moments :**

 $M_x = 7$ , 52+ 1, 67 = 9, 19 KN m.

 $M_v = 3, 79 + 0, 42 = 4, 21$  KN m.

#### **Remarque**

En tenant compte des semi- encastrement de la dalle au niveau des voiles ces moments seront minorées en travée en leur affectant le coefficient (0,85), et aux appuis par (0,30)

**En travée :**

 $Mu_x = 0.85xM_x = 0.85x9,19 = 7,811$  Kn.m

 $Mu_y = 0.85 \text{ x}M_y = 0.85 \text{ x } 4,21 = 3,578 \text{ Kn}.\text{m}$ 

**Aux appuis :**

 $Mu_x = 0.3xM_x = 0.3$  x 9,19 = 2,757 Kn.m.

 $Mu_v = 0.3xM_v = 0.3 x 4,21 = 1,263 Kn.m.$ 

#### **d) Vérifications des contraintes dans le béton et les aciers :**

Aucune vérification n'est nécessaire, si la condition suivante est satisfaite :

$$
\alpha < \frac{\gamma - 1}{2} + \frac{f_{c28}}{100} \; ; \; \; \text{Avec:} \; \; \gamma = \frac{M_u}{M_s}
$$

**Sens X-X** :

**Aux Appuis :**

$$
\gamma = \frac{M_u}{M_s} = \frac{3,066}{2,757} = 1,11.
$$

$$
\mu_u = 0.012 \rightarrow \alpha = 0.0151.
$$

 $\frac{-1}{2} + \frac{f_{c28}}{2} = \frac{1,11-1}{2} + \frac{25}{2} = 0,305 > \alpha = 0,0151.$  $0,305 > \alpha = 0,0151.$ 100 25 2  $1,11-1$ 2 100  $\frac{\gamma-1}{\gamma+1} + \frac{f_{c28}}{f_{c28}} = \frac{1,11-1}{\gamma+1} + \frac{25}{\gamma-1} = 0.305 > \alpha$ Condition vérifiée. **En travée :**

$$
\gamma = \frac{M_u}{M_s} = \frac{8,69}{7,811} = 1,11.
$$
\n
$$
\mu_u = 0,036 \rightarrow \alpha = 0,0459.
$$
\n
$$
\frac{\gamma - 1}{2} + \frac{f_{c28}}{100} = \frac{1,11 - 1}{2} + \frac{25}{100} = 0,305 > \alpha = 0,0459. \Rightarrow \text{Condition verify the equation}
$$
\n
$$
\gamma = \text{Aux Appuis :}
$$
\n
$$
\gamma = \frac{M_u}{M_s} = \frac{1,02}{1,263} = 0,807.
$$
\n
$$
\mu_u = 0,004 \rightarrow \alpha = 0,0050.
$$
\n
$$
\frac{\gamma - 1}{2} + \frac{f_{c28}}{100} = \frac{0,807 - 1}{2} + \frac{25}{100} = 0,153 > \alpha = 0,005. \Rightarrow \text{Condition verify the equation}
$$
\n
$$
\gamma = \frac{M_u}{M_s} = \frac{2,89}{3,578} = 0,807.
$$

$$
\mu_u = 0.012 \rightarrow \alpha = 0.0151.
$$

 $0,153 > \alpha = 0,0151.$ 100 25 2  $0,807-1$ 2 100 <sup>1</sup> <sup>28</sup> *c <sup>f</sup>* …………………..Condition vérifiée.

## **e) Etat limite d'ouverture des fissures (BAEL99 Artc4-5-32) :**

La fissuration est peu préjudiciable, aucune vérification n'est nécessaire.

## **III.6.5-Vérification de la flèche :**

Dans le cas de dalle rectangulaire appuyée sur quatre cotés, on peut se dispenser du calcul de la flèche, si les conditions suivantes sont vérifiées

$$
\frac{ht}{lx} = \frac{15}{100} = 0.15 \ge \frac{8,69}{20 \times 7,81} = 0.055.
$$
........... condition vérifiée  

$$
\frac{Ax}{b \times b} = \frac{5.65}{100 \times 13} = 0.0043 \le \frac{2}{400} = 0.005.
$$
...........condition vérifiée

Les deux conditions sont vérifiées, on se dispensera du calcul de la flèche.

#### **Conclusion :**

La dalle de la salle machine sera ferraillée comme suit :

#### **Sens x-x :**

Lit inferieur : 5 HA10/ml avec un espacement de 20cm.

Lit supérieur : 5 HA10/ml.

Avec :  $e = 20$ cm.

**Sens y-y :**

Lits inferieur et supérieur : 5 HA10/ml .

**Avec :**

e=36cm.

## **III-6-6- Calcul de la dalle pleine des niveaux :**

Notre plancher comprend un panneau de dalle rectangulaire encastré de **3** cotés et de **15cm**d'épaisseur.

#### **Pré dimensionnement :**

Le pré dimensionnement de la dalle se fait selon la condition suivante :

$$
e = \frac{ly}{30} = \frac{200}{30} = 6.66 \text{ cm}.
$$

L'épaisseur minimale pour une dalle pleine est de 12cm selon le RPA ; donc on prend une épaisseur e =15cm.

## **1)Calcul des efforts :**

#### **a) Sollicitations dans le panneau:**

 $G = p_{pd} + p_r = [(0.12 \text{ x} 25) + 1.22] \text{ x } 1$ 

 $G = 4.97$  Kn/m

 $Q = 1,50$  KN/m.

#### **b)Combinaisons de charges:**

**ELU**:  $q_u = (1,35G + 1,5Q)x1m = (1,35x 4.97 + 1,5x1,5)x1m = 8,96$  KN/ml.

**ELS:** $q_s = (G + Q) x1m = (4.97+1.5)x1m = 6.47$  KN/ml.

## **2) Calcul de panneau à l'ELU:**

#### **Calcul des moments :**

 $L_x = 1,50$ m.

 $L_v = 2.00$ m.

 $\rho = L_x / L_y = 1,50/2.00 = 0,75 \implies 0,4 \le \alpha \le 1$ .

le panneau travaille dans les deux sens.

$$
\rho = 0.75 \Rightarrow \begin{cases} \mu_x = 0.0622 \\ \mu_y = 0.509 \end{cases}
$$

 $M_{0x} = \mu_x q_u L_x^2 = 0,0622 \times 8,96x \times 1,50^2 = 1,25 \text{ KN.m.}$ 

 $M_{0y} = \mu_y M_{0x} = 0,509 \text{ x } 1,25 = 0,636 \text{ KN.m.}$ 

#### **Correction de moments:**

**-En travées:**  $M_x = 0.85 M_{0x} = 0.85 x 1.25 = 1.06 KN.m.$ 

$$
M_y = 0.85 M_{0y} = 0.85 x 0.636 = 0.54
$$
 KN.m.

**-Sur appuis intermédiaires:** $M_a = 0.5 M_{0x} = 0.5x 1.25 = 0.625$  KN.m.

#### **Calcul d'efforts tranchants:**

**Au milieu de L<sub>x</sub>:** Tu =  $q_u L_x L_y / (3L_y) = 8.96 \times 1.50 \times 2 / 3x2 = 4.48 \text{ KN.}$ 

**Au milieu de L<sub>v</sub>**: Tu =  $q_u L_x L_y$  /  $(2L_y + L_x) = 8.96 \times 1, 50 \times 2 / 2 \times 2 + 1,50 = 4.89 \text{ KN}$ .

#### **3) Calcul de panneau à l'ELS:**

 $M_{0x} = \mu_x q_s L_x^2 = 0,0662 \times 6,47 \times 1,502 = 0,963 \text{ KN.m.}$ 

 $M_{0y} = \mu_X M_{0x} = 0,509 \times 0,963 = 0,490 \text{ KN.m.}$ 

#### **Correction des moments:**

**En travées:** $M_x = 0.85$   $M_{0x} = 0.85$  x  $0.963 = 0.818$  KN.m.

 $M_v = 0.85 M_{0v} = 0.85 x 0.52 = 0.416 KN.m.$ 

**Sur appuis intermédiaires:**  $M_a = 0.5 M_{0x} = 0.5 x 0.963 = 0.481 KN.m.$ 

#### **Calcul des efforts tranchants:**

**-Au milieu de**  $L_x$ **: Ts =**  $q_s L_x L_y$  **/ (3** $L_y$ **) = 6,47 x1,50 x 2 / 3x2 = 3,23 KN.** 

**-Au milieu de**  $L_v$ **: Ts =**  $q_s L_x L_v$  **/ (2L<sub>v</sub> + L<sub>x</sub>) = 6,47 x 1,50 x 2 / 2x2+1,50 = 3,53 KN.** 

**III-6-6-1-Ferraillage:**

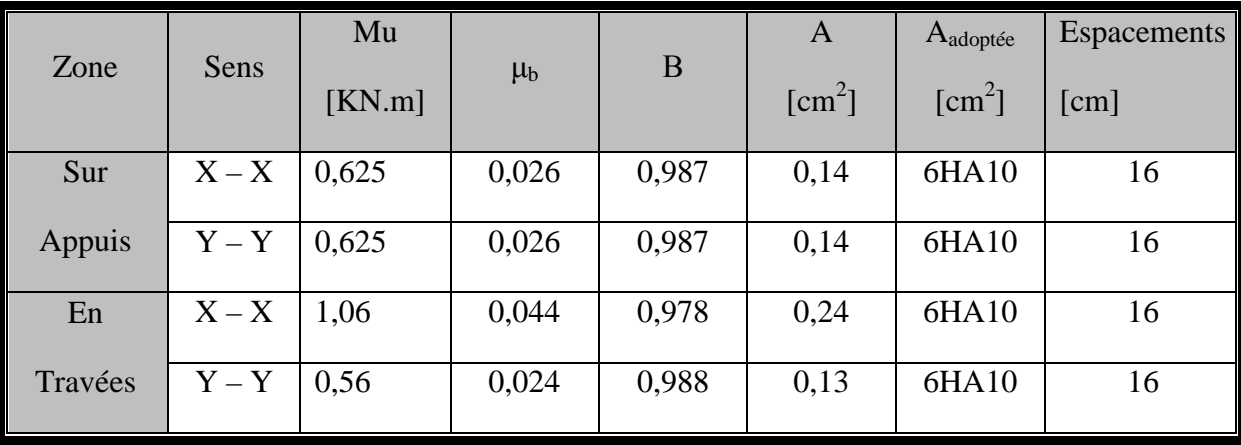

Il se fera à l'ELU en considérant une bande de largeur unitaire.(**1m**)

# **III-6-6-2- Vérifications à L'ELU:**

## **1) Condition de non fragilité:**

 $\bullet$  Suivant  $L_x$ :

W<sup>x</sup> = Ax/ bh W<sup>0</sup> (3 – ρ)/2 ………………Ax W<sup>0</sup> b h (3 – ρ)/2.

 $W_0$ : taux d'acier minimal = 0,0008 (Acier HA, FeE40).

 $A_x \ge W_0$  bh  $(3 - \rho)/2 = 0,0008 \times 100 \times 15(3-0,75)/2 = 1,35 \text{ cm}^2$ 

Aadop=1 ,7 cm<sup>2</sup> Ax=1.35 …………………..condition vérifiée.

## **Suivant Ly:**

 $W_y = A_y / bh \ge W_0 \Rightarrow A_y \ge W_0 bh$ .

 $A_y \ge W_0 bh = 0,0008x100x15 = 1,2$  cm<sup>2</sup>

Aadop= 1,70 cm<sup>2</sup> Ay …………………………………..condition vérifiée.

## **2) Vérification des armatures à l'effort tranchant:**

 $\bar{\tau}_{\text{u}} = 0.07 \text{ f}_{c28}$  /  $\gamma_{\text{b}} = 1.16 \text{ Mpa}.$ 

 $\tau_u$  = Tu / bd = 4,89x10<sup>3</sup>/1000x150 =0,0326 Mpa.

τ<sup>u</sup> = 0,0326 Mpa< <sup>u</sup> = 1,16 Mpa…………………condition vérifiée.

## **3) Vérification des espacements:**

st  $\leq$  min {3h, 33 cm} = 33cm.

st = 16cm < 33cm ………………………………condition vérifiée.

#### **III-6-6-3- Vérifications à L'ELS:**

#### **a)Vérification de contraintes dans le béton :**

**Aux appuis :**

• **Sens x-x :** 

 $Ma = 0.481$  KN.m.

On doit vérifier :

 $\sigma_{bc} < \sigma_{bc} = 0.6 f_{c28} = 15 \text{ MPa}.$  $\rho_1 =$  $\frac{100 \times A_u}{\frac{100}{2}} = \frac{100}{2}$  $b \times d$ =  $100 \times 4.71$ <sub>-0.2</sub>  $\frac{100 \times 13}{200 \times 13} = 0.362$  $k = 38.76$  et  $\beta = 0.279$  $\sigma_{s} =$  $M_a$  $\beta \times d \times A_u$ =  $4.81 \times 10^{5}$  –  $=$  28.15 Mpa.  $0.279 \times 130 \times 471$  $\sigma_{bc} = \frac{\sigma_s}{K}$ K  $=\frac{28.15}{38.76}$ ଷ଼.  $=0.726MPa< 15 MPA$   $\Rightarrow$  condition vérifiée. **En travée :**

**Selon x-x :**

 $Mt = 0.818$  k N.m.

On doit vérifier :

$$
\sigma_{bc} < \overline{\sigma}_{bc} = 0.6 \text{ f}_{c28} = 15 \text{ MPa.}
$$
\n
$$
\rho_1 = \frac{100 \times A_u}{b \times d} = \frac{100 \times 471}{1000 \times 13} = 3.62
$$
\n
$$
\text{K= 8.81 et } \beta = 0.790
$$
\n
$$
\sigma_s = \frac{M_t}{\beta \times d \times A_u} = \frac{8.18 \times 10^5}{0.790 \times 130 \times 471} = 16.91 \text{ Mpa.}
$$
\n
$$
\sigma_{bc} = \frac{\sigma_s}{K} = \frac{16.91}{8.81} = 1.92 \text{ MPa} < 15 \text{ MPA} \implies \text{ condition verify the}
$$

 $Mt = 0.416$  k N.m

PROMOTION 2012 /2013 **PAGE 114** 

**Selon y-y :**

On doit vérifier :

$$
\sigma_{bc} < \overline{\sigma}_{bc} = 0.6 \text{ f}_{c28} = 15 \text{ MPa.}
$$
\n
$$
\rho_1 = \frac{100 \times A_u}{b \times d} = \frac{100 \times 471}{1000 \times 13} = 3.62
$$
\n
$$
\text{K} = 8.81 \text{ et } \beta = 0.790.
$$
\n
$$
\sigma_s = \frac{M_t}{\beta \times d \times A_u} = \frac{4.16 \times 10^5}{0.790 \times 130 \times 471} = 8.60 \text{ MPa.}
$$

 $\sigma_{bc} = \frac{\sigma_s}{K}$ K  $=\frac{8.60}{0.84}$  $8.81$  $= 0.98$  MPa< 15 MPA  $\implies$  condition vérifiée.

Les contraintes dans le béton sont vérifiées.

#### **b) Etat limite de déformation:**

La vérification de la flèche n'est pas nécessaire si les conditions suivantes sont vérifiées:

$$
a) \ \ h/L_x \geq M_x/20 \ M_{0x}
$$

$$
h / L_x = 15/200 = 0,075
$$

 $M_x / 20M_{0x} = 0.818 / 20x0$ , 963 = 0,042.

h /  $L_x>M_x$  /  $20M_{0x} \implies$  condition vérifiée.

 $b)$ *A<sub>x</sub> / bd*  $\leq$  2 */ fe* 

 $A_x / bd = 4.71/100x13 = 0.0036.$ 

 $2 / fe = 2 / 400 = 0,005.$ 

 $A_x / bd < 2 / fe \implies$  condition vérifiée.

Donc il est inutile de vérifier la flèche.

## **III-6 -7-Calcul des cloisons en béton armé :**

Par raison d'une grande excentricité, les murs de la salle machine seront réalisés enBéton armé (avec un ferraillage minimum) ne participent pas au contreventement de la structure, leur calcul s'effectuera en deux étapes :

Seront donc ferraillés avec la section minimale, qui est le maximum de :

 $A_{min}$ du BAEL91.

 $A_{min}$ du RPA.

**1) Armatures minimales :**

**D'après le BAEL91/Art A.8.1, 21**

 $A_{min} \geq 4 \text{cm}^2/\text{ml}$ 

$$
0.2\% \le \frac{A_{min}}{\mathrm{B}} \le 0.5\%
$$

Soit à calculer le ferraillage du mur dont les caractéristiques géométriques sont :

L=1.80m, e=0.15m, B=L x e =0.27m<sup>2</sup>

# **Armatures verticales :**

$$
A_{min} \geq 4 \, \text{cm}^2 / \text{ml}
$$

Soit :  $A=4cm^2/ml$ .

$$
0.2\% \le \frac{4 \times 10^{-4}}{0.27} = 0.16\% \le 0.5\%
$$

On prend : **6HA10**

 $A_v = 4.71$  cm<sup>2</sup> avec : St =10 cm.

**Armatures horizontales :**

**D'prés BAEL91 :**

$$
A_h = \frac{A_V}{4}
$$

$$
A_h = \frac{4.71}{4} = 1.177 \text{cm}^2
$$

# **D'prés RPA version 2003 :**

 $A_h \geq 0.15\%$  B

 $A_h \ge 0.15\% \times 2700 = 4.05 \text{cm}^2$ 

On prend $A_h = 4.05 \text{cm}^2$ .

**Soit : 6HA10** ( $A_h = 4.71 \text{cm}^2$ ) avec st=10cm

## **Armatures transversales :**

**Soit 4 épingles de HA8 /ml**

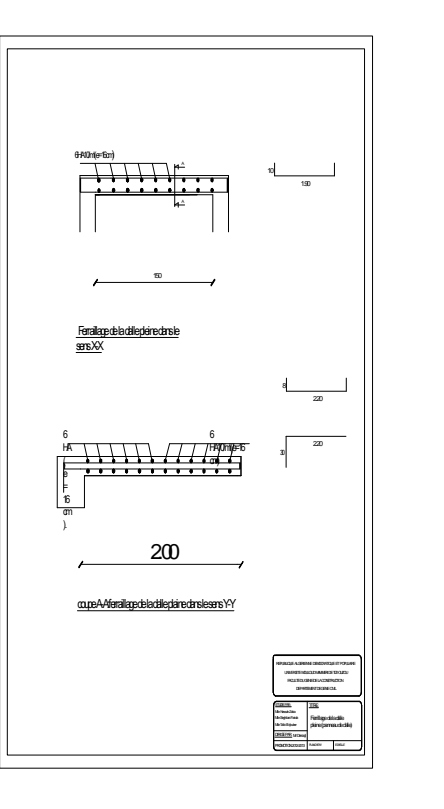

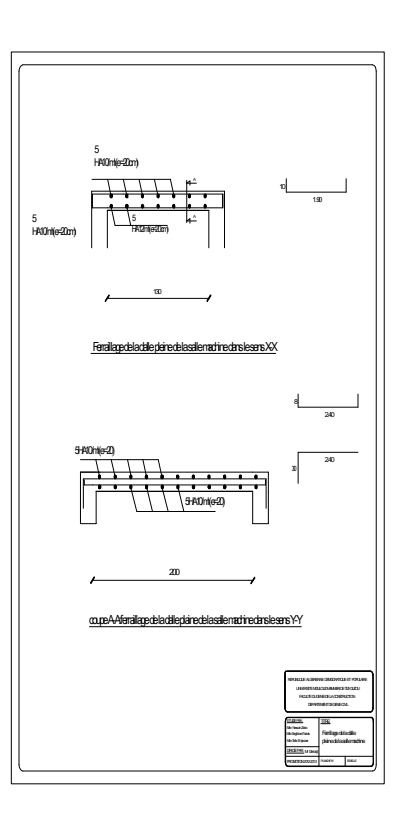

# **III -7) les balcons :**

# **III -7-1) Calcul des balcons :**

Les balcons à calculer sont des balcons en dalle pleine reposant sur la poutre de rive avec un garde de corps de hauteur h=1.10 m en brique creuse de 10 cm d'épaisseur. Ces balcons sont assimilés à une console encastrée au niveau de la poutre de rive duplancher. Le balcon est constitué d'une dalle pleine dont l'épaisseur est déterminée par la condition de la résistance à la flexion suivante :

$$
ep \geq \frac{L}{10}
$$

L : La largeur du balcon (L max =  $150cm$ ).

$$
ep = \frac{150}{10} = 15 \text{ cm}.
$$

On prend :  $e_p = 15$  cm.

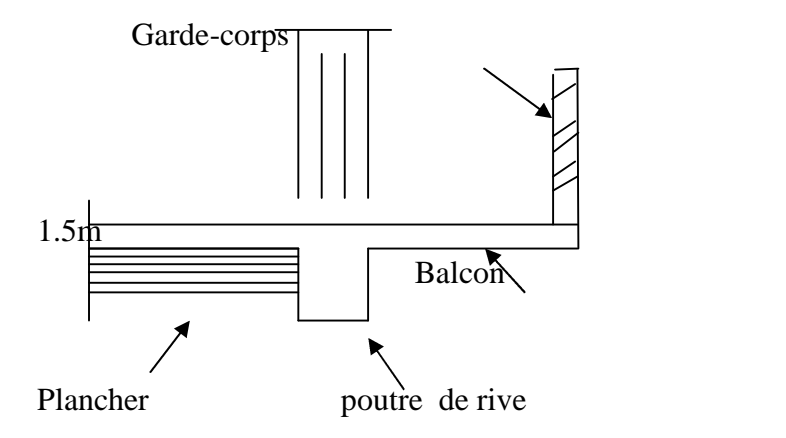

**Figure -1-: Schéma statique du balcon.**

## **On estime le poids propre du balcon comme suit :**

Le balcon se calcule comme une console encastrée au niveau de la poutre de rive du plancher, soumise à son poids propre à une charge horizontale plus le Poids propre du garde-corpsLe calcul du ferraillage se fera pour une bande de 1m de longueur, dont la section est soumise à la flexion simple.

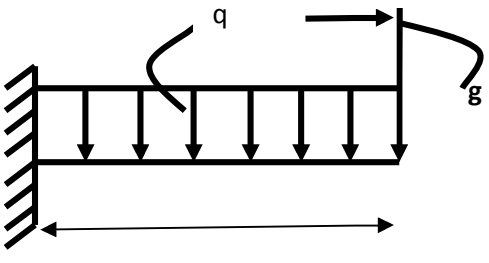

#### **III-7-2) Détermination des charges et surcharges :**

#### **a) charges permanentes :**

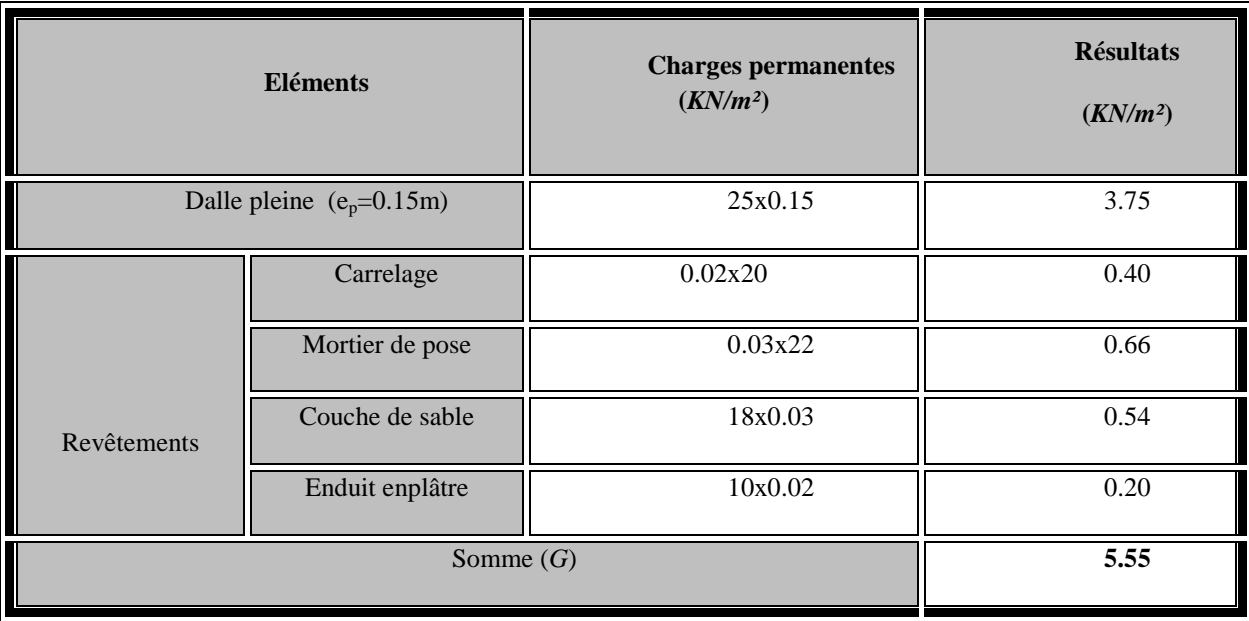

#### **Tableau a-: Charge permanentes du balcon**

#### **b) Charge concentrée (Poids propre du garde-corps) :**

 $p_{\text{mur}} = \text{poids}$  de brique creuse + 2 x (poids de l'enduit en ciment, ( $e_p = 2 \text{cm}$ ).

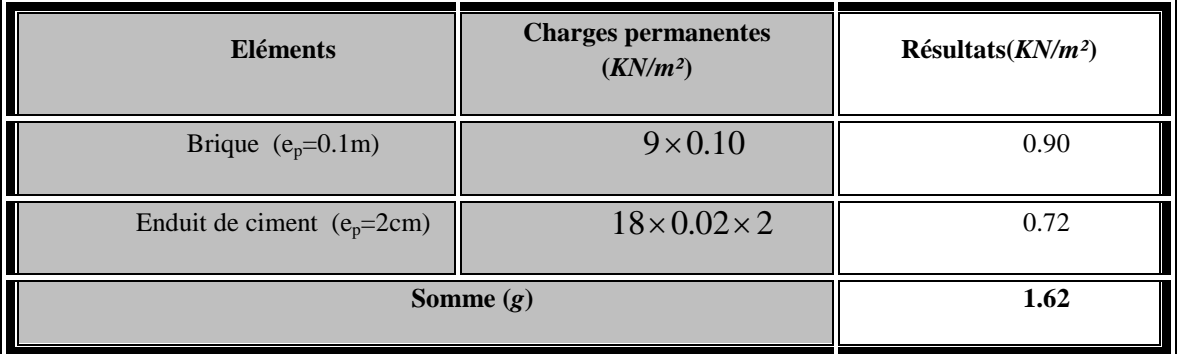

**Tableau b : Charge concentrée sur le balcon due au poids propre du garde-corps**

**c)Surcharge d'exploitation :**

 $Q = 3.5$  KN/m<sup>2</sup>.

**d) Charge due à la main courante :**

**q**=1KN /m<sup>2</sup>.

## **III-7-3) Combinaisons de charges :**

**a)-Combinaisons de charges à l'ELU :**

 **La dalle :**  $q_{u1} = (1.35G + 1.5 Q) \times 1m = (1.35 \times 5.55) + (1.5 \times 3.5) = 12,74$ KN/ml.

 **Le garde-corps :**  $q_{u2} = (1.35 \times g) \times 1$  m = 1.35×1.62 = 2.187 KN/ml.

**La main courante :**

 $q_{u3}=1.5x1=1.5$  KN/ml.

**b)Combinaisons de charges à l'ELS :**

 **La dalle :**  $q_{s1} = (G + Q) \times 1$  *m* = (5.55+ 3.5) x1 = 9.05 KN/ml.

 **Le garde-corps :**  $q_{s2} = g \times 1m = 1.62$  KN/ml.

#### **La main courante :**

 $q_{s3}=qx1m=1$  KN/ml.

#### **c) Calcul des moments fléchissant :**

**Calcul des moments fléchissant àl'ELU :**

$$
Mu = q_{u1} \times \frac{l^2}{2} + q_{u2} \times l + q_{u3} \times 1.
$$

$$
Mu = 12,74 \times \frac{1,50^2}{2} + 2,187 \times 1,50 + 1,5 \times 1.
$$

**Mu= 19,11KN.m.**

**Calcul des moments fléchissant àl'ELS :**

$$
Ms = q_{s1} \times \frac{l^2}{2} + q_{s2} \times l + q_{s3} \times 1
$$

$$
Ms = 9.05 \times \frac{1.50^2}{2} + 1.62 \times 1.50 + 1 \times 1.
$$

PROMOTION 2012/2013 PAGE 119

#### **Ms= 13,61KN.m.**

#### **III-7-4-Ferraillage :**

Il consiste à étudié une section rectangulaire soumise à la flexion simple.

#### **Armatures principales :**

La section dangereuse se trouve au niveau de l'encastrement.

$$
\mu_u = \frac{M_u}{bd^2 fbu} = \frac{19,11x10^3}{100x13^2 x14,2} = 0,080 < 0,392
$$

Section simplement armée.

$$
\mu_u = 0.080
$$
  $\beta = 0.958$ .

**Avec :**

$$
\sigma_{_{st}} = \frac{fe}{\gamma_s} = \frac{400}{1,15} = 348 MPa.
$$

#### **Donc :**

$$
A = \frac{M_u}{\beta d\sigma_{st}} = \frac{19,11x10^3}{0,958x13x348} = 4,41cm^2
$$

On adopte : **5HA12 = 5.65***cm<sup>2</sup>* avec  $S_t = 20$  cm.

# **Armatures de répartition :**

$$
A_r = \frac{A_s}{4} = \frac{5,65}{4} = 1,41 \, \text{cm}^2
$$

Soit une section de **4HA10**= **3,14***cm<sup>2</sup>* avec  $S_f = 25cm$ .

#### **III-7- 5-Vérifications à l'ELU :**

#### **1) Conditions de non fragilité : (A.4.2,1/BAEL91)**

La section des armatures longitudinales doit satisfaire la condition suivante :

$$
Amin = 0.23 \text{ x } bx \frac{f_{t28}}{f_e}
$$
  
f<sub>t28</sub> = 0.6x0.06f<sub>c28</sub> = 2,1MPa  
A<sub>min</sub> = 0.23 x 100x 13x  $\frac{2.1}{400}$  = 1.60cm<sup>2</sup>

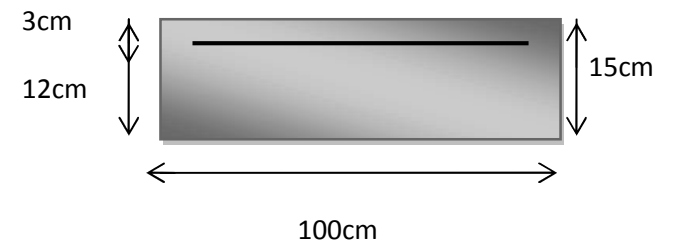

*<sup>s</sup>* =5,65cm² > min =1,60cm²…………………………………Condition vérifiée*.*

**2) Vérification de l'entrainement des barres : (A.6.1,3/BAEL91modifié 99).** Il faut vérifier :

$$
\tau_{se=\frac{V_u}{0.9\times d\times \sum U_i}<\overline{\tau}_{se}
$$

**Avec :**

$$
V_{u} = q_{u1} x 1 + q_{u2}
$$

 $V_u$  =12, 74 x 1,50+ 2,187= 21,30KN.

 $\overline{\tau_{se}} = \psi \times f_{128} = 3.15 \text{MPa}.$ 

#### **Avec :**

 $\psi$  =1.5(acier en HA).

$$
\sum U_i = n \times \pi \times \Phi = 5 \times 3.14 \times 12 = 188,4mm
$$

D'où :

$$
\tau_{se} = \tau_{Se} = \frac{21,30 \times 10^3}{0.9 \times 130 \times 188,4} = 0.966 MPa < \overline{\tau_{se}} = 3.15 MPa
$$

 $\tau_{se} < \overline{\tau_{se}}$  ……………………………………Condition vérifiée.

(Pas de risque d'entrainement des barres)

## **3)Vérification au cisaillement : (A.5.1,2/BAEL91modifié 99)**

 $\tau_u \leq \overline{\tau_u}$  $1000 \times 130$  $21,30 \times 10$ b.d τ  $u = \frac{V_u}{b.d} = \frac{21,30 \times 10^3}{1000 \times 130}$  $=\frac{V_{\rm u}}{1.1}=\frac{21,30\times10^3}{1000\times10^3}=0,164MPa.$ 

**Avec :**

$$
V_{u} = 21,30 \text{ KN.}
$$
  
\n
$$
\bar{\tau}_{u} = \min \left( \frac{0.15 \times f_{c28}}{\gamma_{b}} \right); 4MPa \right)
$$
  
\n
$$
\bar{\tau}_{u} = \min \left( \frac{0.15 \times 25}{1.5} \right); 4MPa \right) = \min (2.5 MPa ; 4MPa) = 2.5 MPa.
$$
  
\n
$$
\tau_{u} = 0.164 MPa \times \bar{\tau}_{u} = 2.5 MPa
$$
..................Condition vérifiée.

PROMOTION 2012/2013 **PAGE 121**
Pas de risque de cisaillement(Les armatures transversales ne sont pas nécessaires).

# **4) Longueur du scellement droit : (Art A.6.1, 22 / BAEL91**

Elle correspond à la longueur d'acier ancrée dans le béton pour que l'effort de traction ou de compression demandée à la barre puisse être mobilisé.

$$
L_s = \frac{\varphi \times fe}{4 \times \tau_{su}}
$$

# **Calcul de τsu :**

 $\tau_{\text{su}}$  = 0.6  $\psi^2$  f<sub>t28</sub> = 0.6 × (1.5)<sup>2</sup> × 2.1 = 2.835 Mpa.

$$
L_s = \frac{1,2 \times 400}{4 \times 2,835} = 42,32 \text{ cm}
$$

On prend :  $L_s$  = **45 cm.** 

Vu que **Ls**dépasse l'épaisseur de la poutre dans laquelle les barres seront ancrées, les règles de BAEL 91 admettent que l'ancrage d'une barre rectiligne terminée par un crochet normal est assuré lorsque la portée ancrée mesurée hors crochet **« Lc »** est au moins égale à **0,4.Ls** pour les aciers en H.A**(A.6.1, 253/BAEL91modifié 99***)* ;

### **Donc** : **Lc = 18cm.**

### **5) Vérification de l'espacement des barres :** *(***Art A.8.2,42/BAEL91 modifié99)**

- **Armaturesprincipales :** *St1*= 20 *cm*< min {3h ; 33} = 33 *cm ….........................*Condition vérifiée.
- **Armatures de répartition :** *St2*= 25*cm*< min {4h ; 45cm} = 45*cm …………………..*Condition vérifiée*.*

# **III-7-6-Vérification à l'ELS :**

### **1) Etat limite de compression de béton :(Art. A.4.5, 2 /BAEL91) :**

Il faut vérifiée Les conditions suivantes :

- La contrainte dans les aciers :  $\sigma_{st} < \bar{\sigma}_{st}$ .
- La contrainte dans le béton :  $\sigma_{bc} < \sigma_{bc}$ .  $\overline{a}$

# **a) Dans l'acier :**

La fissuration est considérée comme préjudiciable, donc :

$$
\overline{\sigma}_{\text{st}} = \min \left\{ \frac{2}{3} \text{fe} , 110 \sqrt{\eta . f_{\text{t28}}} \right\}.
$$

PROMOTION 2012 / 2013 2014 2015 2016 2017 2018 2019 2014 2014 2015 2020 2014 2020 2020 2021 2022 2021 2022 2023

### **Avec :**

 $\eta$  = 1,6 : coefficient de fissuration.

$$
\overline{\sigma}_{st} = \min \left\{ \frac{2}{3} \times 400 , 110 \sqrt{1.6 \times 2.1} \right\} = \min \left\{ 266.6 , 201.63 \right\}.
$$

 $\overline{\sigma}_{st}$  = 201,63Mpa.

$$
\rho = \frac{100xA_{st}}{bxd} = \frac{100x5,65}{100 \times 13} = 0,436.
$$

 $\rho_1 = 0.436 \frac{\text{tableau}}{\text{B}} = 0.899$  ;  $\propto 0.303$ .

$$
\sigma_{st} = \frac{Ms}{\beta_1.d.A_{st}} = \frac{13,61 \times 10^{-3}}{0,899 \times 0,13 \times 5,65 \times 10^{-4}} = 206,11 MPa.
$$

**↓** Conclusion :

 $_{st}$  >  $\sigma$ <sub>st</sub> \_\_ **………………..la condition n'est pas vérifiée.**

Alors, Il faut calculer les armatures à L'ELS :

$$
\mu s = \frac{M_s}{bd^2 \overline{c}st} = \frac{13,61 \times 10^3}{100 \times 13^2 \times 201,63} = 0,004 < 0,392 \text{ S.S.A}
$$

 $β=0.898$ .

$$
A_s = \frac{Ms}{\beta d\sigma_{st}} = \frac{13,61x10^3}{0,898x13x201.63} = 5,78cm^2.
$$

On adopte : **6HA12** = 6,78*cm*<sup>2</sup> avec  $S_t = 16,67$ *cm*.

$$
\rho_1 = \frac{A_s}{b \times d} \times 100 = \frac{6,78}{100 \times 13} \times 100 = 0,52.
$$
  
\n
$$
\rho_1 = 0.52 \implies k_1 = 31,30 \text{ et } \beta_1 = 0.892.
$$
  
\n
$$
\sigma_{st} = \frac{M_{ser}}{\beta_1 \times d \times A_s} = \frac{13,61 \times 10^6}{0.892 \times 130 \times 678} = 173 \text{ Mpa}.
$$

 $_{st}$   $<$   $\sigma$   $_{st}$ \_\_ ……………………………La condition est vérifiée.

**b) Dans le béton :**

 $_{bc}$  =0,6×f<sub>c28</sub> = 0,6×25 = 15 MPa  $\overline{\phantom{a}}$  $\sigma_{bc} = 0.6 \times f_{c28} = 0.6 \times 25$ 

On a :  $k_{\scriptscriptstyle 1}^{}$  . *bc st σ σ*  $k_1 = \frac{st}{\sigma}$ .

 $\mathbf{Donc:}_{\sigma_{bc}} =$  $k_{1}$  $\frac{\sigma_{st}}{I}$  =  $\frac{173}{15}$  = 11,53 Mpa. 15  $\frac{173}{17}$  =

 $\sigma_{bc} = 11{,}53 < \overline{\sigma}_{bc} = 15$ Mpa.

La condition est vérifiée alors, il n y'a pas de fissuration dans le béton comprimée.

**2) Vérification de la flèche :**Si les conditions suivantes sont vérifiées alors il n y a pas lieu de vérifier la flèche:

**1/** 22,5  $\geq \frac{1}{12}$ *L*  $\frac{e}{2} \geq \frac{1}{2}$   $\Rightarrow \frac{15}{15}$  $\frac{15}{150}$  = 0,1 >  $\frac{1}{2}$ 22,5 1  $\Rightarrow$  Condition vérifiée. **2/**  $10.M_{0}$ *Mt L*  $\frac{e}{f} \geq \frac{Mt}{100} \Rightarrow \frac{15}{150}$  $\frac{15}{150} = 0, 1 > \frac{13,61}{10X19,11} = 0,071.$   $\implies$  Condition vérifiée. **3/** *fedb*  $A \, 3,6$ .  $\leq \frac{3,6}{10}$   $\Rightarrow \frac{6,78}{100}$  $\frac{10,000}{100 \times 13}$  = 0,005 < 400  $\frac{3,6}{100} = 0,009.$   $\implies$  Condition vérifiée.

Toutes les conditions sont vérifiées, donc le calcul de la flèche n'est pas nécessaire.

**Conclusion :** Les balcons seront ferraillés comme suit

- **Armature principales : 6HA12 avec e= 16cm.**
- **Armatures secondaire : 4HA10 avec e=25 cm.**

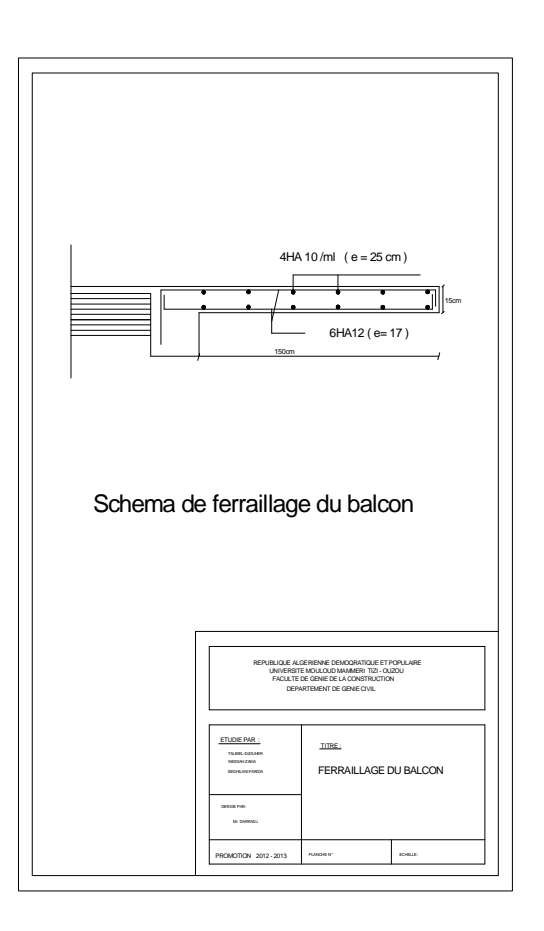

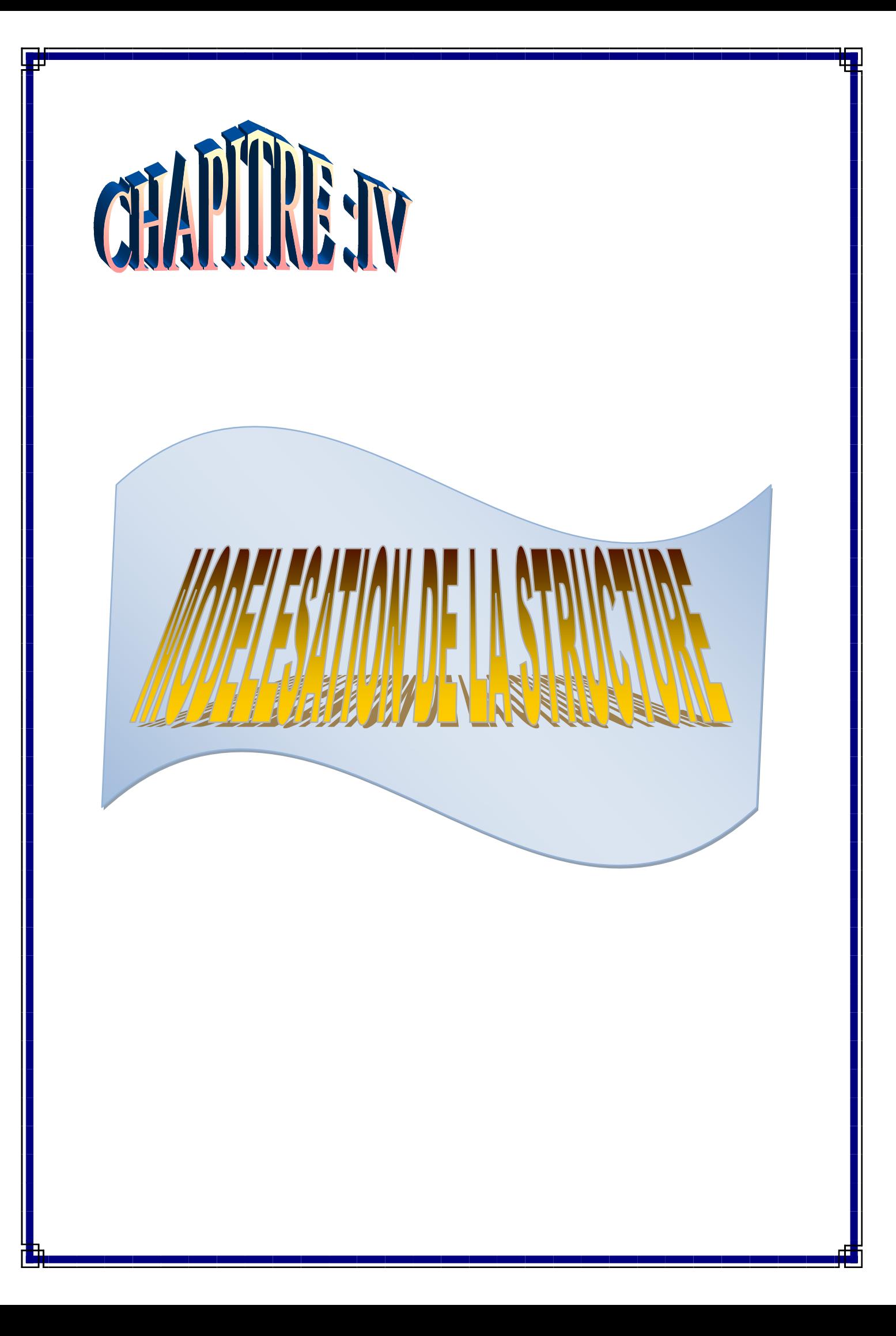

# **IV-1-Introduction:**

La complexité de l'étude dynamique d'une structure vis-à-vis des différentes sollicitations qui la mobilisent, en particulier l'effort sismique, demande des méthodes de calcul Très rigoureuses; Pour cela, l'utilisation des méthodes numériques telle que la MEF est devenu indispensable.

En s'appuyant sur l'outil informatique,qui nous offre desrésultatsplusexactset un travail plusfacile,onpeutalors éviterlecalculmanuellaborieux,voiremêmepeu fiable.

# **IV-2-Conceptdebasedela M.E.F(méthodedesélémentsfinis):**

Laméthodedesélémentsfinisestunegénéralisationdelaméthodededéformationpourles casdestructureayantdesélémentsplansouvolumineux.Laméthodeconsidèrelemilieu solide, liquide ou gazeux constituant la structure comme un assemblage discret d'éléments finis. Ces derniers sont connectés entre eux par des nœuds situés sur leurs limites. Les structures réellessont définie sparunnombre infini de nœuds.

Lastructureétant ainsi subdivisée,ellepeutêtreanalyséed'unemanièresimilaireà celle utiliséedanslathéoriedespoutres.Pourchaquetyped'éléments,unefonctiondedéformation (fonctiondeforme)deformepolynomialequidéterminelarelationentreladéformationet la forcenodalepeutêtredérivéesurlabasedeprincipedel'énergieminimale, cette relationest connuesouslenomdelamatricederigiditédel'élément.Unsystèmed'équationalgébrique linéairepeutêtreétablienimposantl'équilibredechaquenœud,toutenconsidérantcomme inconnueslesdéformationsaux niveauxdesnœuds. Lasolutionconsistedoncàdéterminer cesdéformations,ensuiteles forceset les contraintespeuventêtrecalculéesenutilisantles matricesderigiditédechaqueélément.

en peut aussi trouver une autre méthode de modélisation qui est la méthode de modélisation en concentration de masse.

### **IV-3- Modélisation en concentration de la masse :**

Le principe général de ce modèle, c'est de concentrer les masses au niveauchaque plancher formant un pendule multiple. La modélisation par concentration de masse est simple a exécuté mais selon les conditions suivants :

- Discontinuité dans le système structurale.
- L'irrégularité en plan et en élévation.

# **IV-4-présentation du logiciel ETABS :**

L'**ETABS**est un logiciel de calcul et de conception des structures particulièrement adaptées aux bâtiments et aux ouvrages de génie civil. Il permet de modéliser facilement etrapidement tous types de structures grâce à une interface graphique unique. Il offre denombreuses possibilités pour l'analyse statique et dynamique avec des compléments deconception et de vérification des structures ; il nous permet aussi la visualisation de ladéformée du système, les diagrammes des efforts internes, les champs de contraintes, lesmodes de vibration...etc.

L'*ETABS* offre un avantage certain par rapport aux autres codes de calcul à utilisationplus étendue. En effet, grâce à ces diverse fonctions il permet une décente de chargeautomatique et rapide, un calcul automatique du centre de masse et de rigidité, ainsi quela prise en compte implicite d'une éventuelle excentricité accidentelle. De plus, celogiciel utilise une terminologie propre au domaine du bâtiment (plancher, dalle,trumeau,linteau etc.). Il permet également le transfert de donnée avec d'autres logiciels

### (AUTOCAD, SAP2000…).

### **IV-5- Etapes de modélisation :**

Les étapes de modélisation peuvent être résumées comme suit :

- 1. Introduction de la géométrie du modèle.
- 2. Spécification des propriétés mécaniques de l'acier et du béton.
- 3. Spécification des propriétés géométriques des éléments (poteaux, poutres, voiles...).
- 4. Introduction du spectre de réponse (E) selon le RPA99/version 2003.
- 5. Définition des charges statiques (G, Q).
- 6. Définition de la charge sismique E.
- 7. Introduction des combinaisons d'actions.
- 8. Affectation des masses sismiques et inerties massiques.
- 9. Spécification des conditions aux limites (appuis, diaphragmes).
- 10. Déroulement de l'analyse et visualisation des résultats.

### **Rappel :(thermologie)**

- **Gridline**: lignede construction.
- **grille Joints**: nœuds.
- **Frame**: portique.
- **(cadre) Shell**:voile.
- **Restraints**: degrésde liberté(D.D.L).
- **Load** : charge.
- **Uniformedloads:**pointd'applicationdela charge.
- **Materials** : matériaux.
- Concret : béton.
- Steel: acier.
- Frame section: coffrage.
- Column: poteau.
- **Beam** : poutre.  $\bullet$

# **IV-6-Manueld'utilisationdeL'ETABS:**

DansnotretravailonautilisélaversionETABSv9.70Pourchoisirl'applicationETABSoncliquesurl'i côneduETABS.

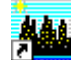

Etabs-V9.7

# IV-6-1-Premièreétape :

Lapremièreétapeconsisteàspécifierlagéométriedelastructureàmodéliser.

# a)Choixdesunités:

Ondoitchoisirunsystèmed'unitéspourlasaisiedesdonnéesdansETABS.Aubasdel'écran,

onsélectionneKN-mcommeunitésdebasepourles forceset déplacements:

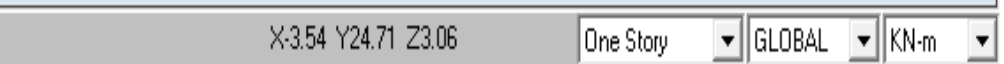

# b)Géométriedebase:

Danslemenudéroulantenhautdel'écranonsélectionneFilepuisNewmodel;

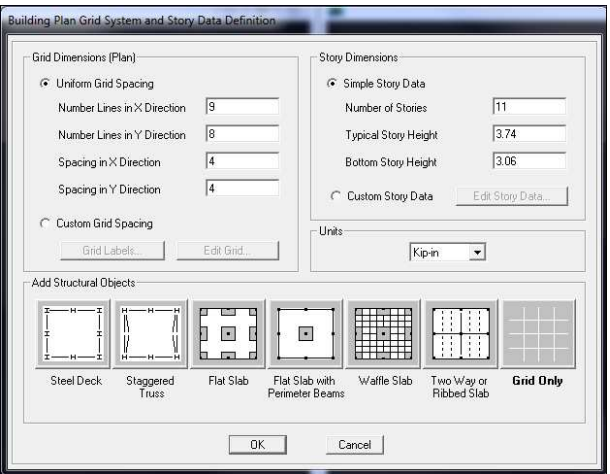

Cette option permetd'introduire:

Lenombredeportiquessuiv

 $antx-x$ .

Lenombredeportiquesuiv anty-y. Lenombredesétages.

Après la validation de l'exemple on auradeux fenêtres représentants la structure, l'une en 3Det

l'autrea2Dsuivantl'undesplans: X-Y,X-Z,Y-Z.

# c)Modificationdelagéométriedebase:

Nousallonsprocéderàlamodificationdeslongueursdetrameset deshauteursd'étage.

-Oncliquesurleboutondroitdelasouris.

-Onintroduitlesdistancescumuléespuisoncliquesurok.

-Pourmodifiéleshauteursd'étageon cliquesurleboutondroitdelasourispuisEditStory

### Data.

Suivantx: 1.20, 2.8, 4.3, 2.8, 4.3, 2.8, 1.20, 0.

Suivanty: 1.7, 4.00, 4.00, 4.00, 4.00, 4.00, 4.00, 1.50, 0.

Suivantz: 0, 3.74, 6.8 , 9.86, 12.92, 15.98, 19.04, 22.1, 25.16, 28.22, 31.28, 34.34.

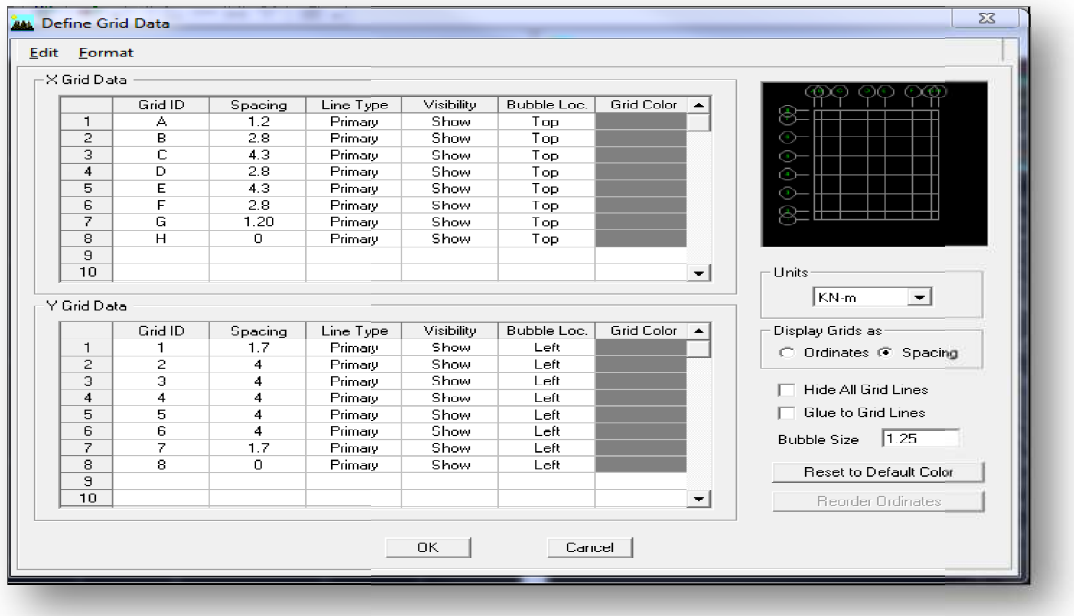

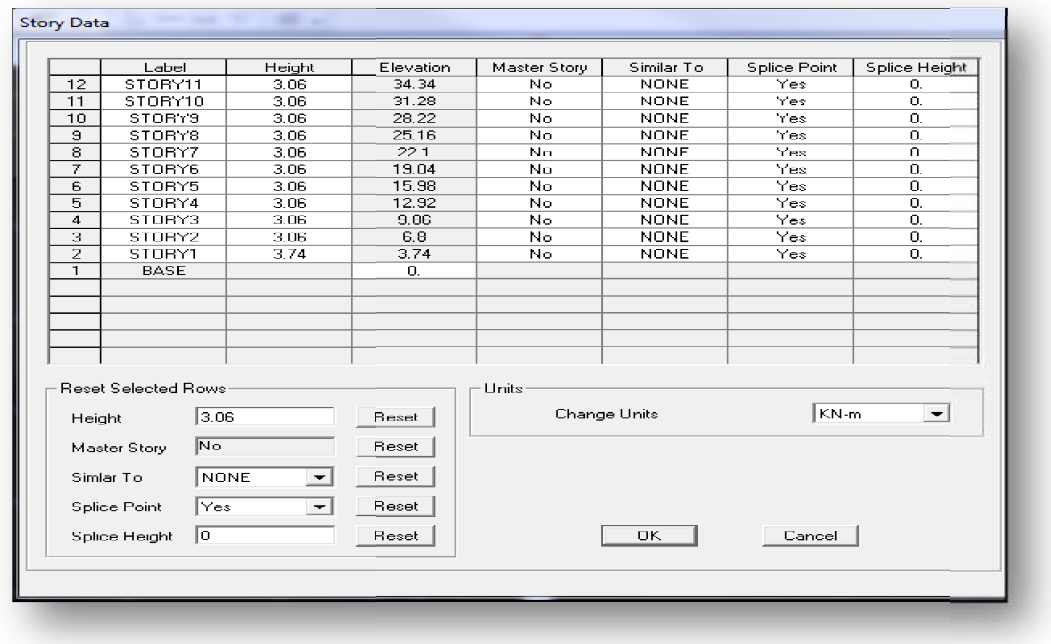

# IV-6-2-Deuxièmeétape:

Ladeuxièmeétapeconsisteàladéfinitiondespropriétés mécaniquesdesmatériaux en l'occurrence.l'acieret lebéton.

OncliquesurDefinepuisMatérielpropriétésnoussélectionslematériauCONCet on cliquesurModify/ShowMaterial,etonapportelesmodificationsinscritesdansla figure suivante:

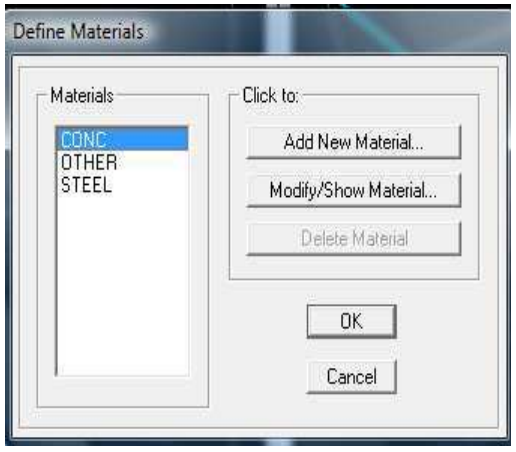

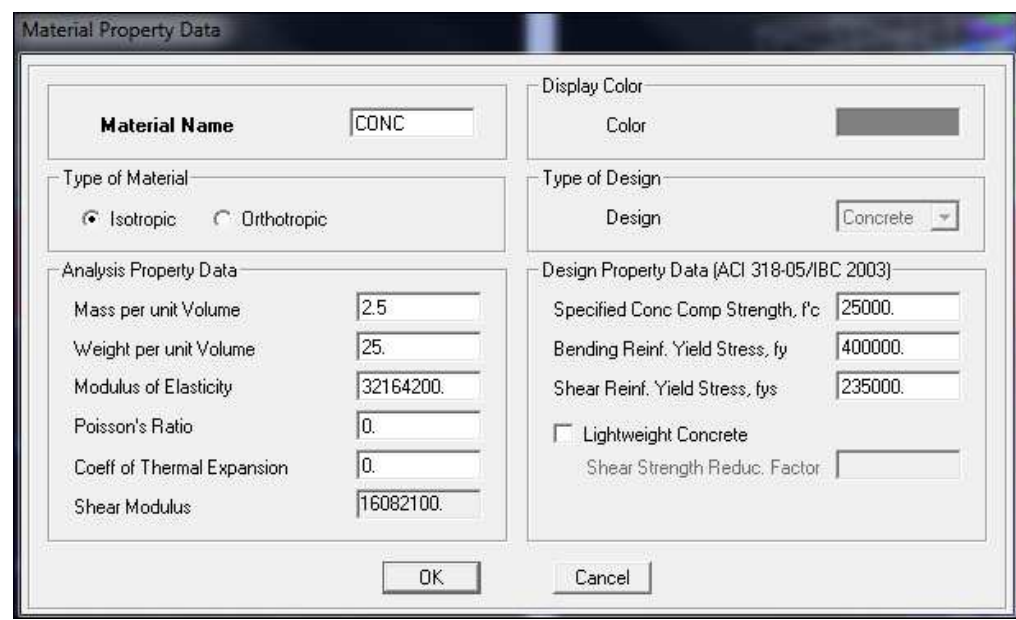

# IV-6-3-Troisièmeétape:

Latroisièmeétapeconsisteàl'affectiondespropriétésgéométriquesdeséléments (Poutre, poteaux, dalle, voile...)

Nouscommençonsd'abordpar affecterlessectionsdespoutresprincipales(PP)et ceci de lamanièresuivante:

Nous choisissons salement **Define** puis Frame sections. On clique sur la liste d'ajout de sections et on sélectionne Add Retangular pour ajouter une section rectangulaire (les sections en béton armé du bâtiment à modéliser sont rectangulaires).

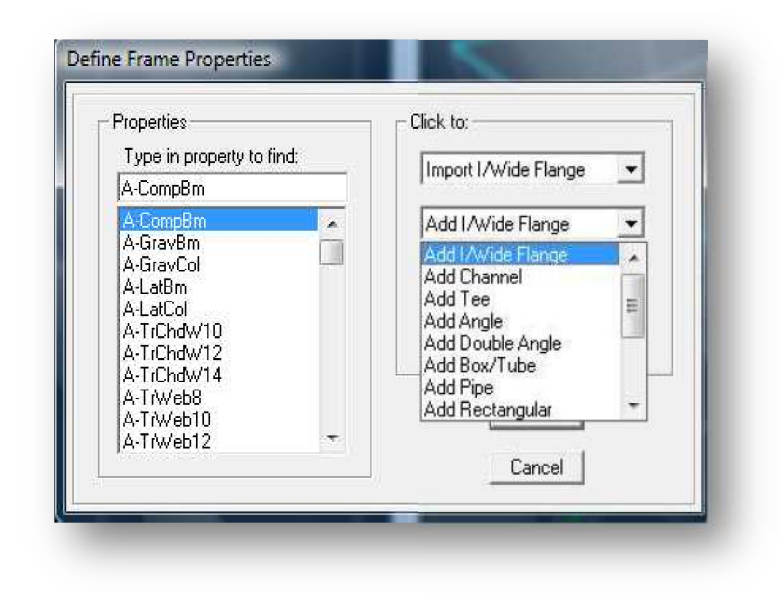

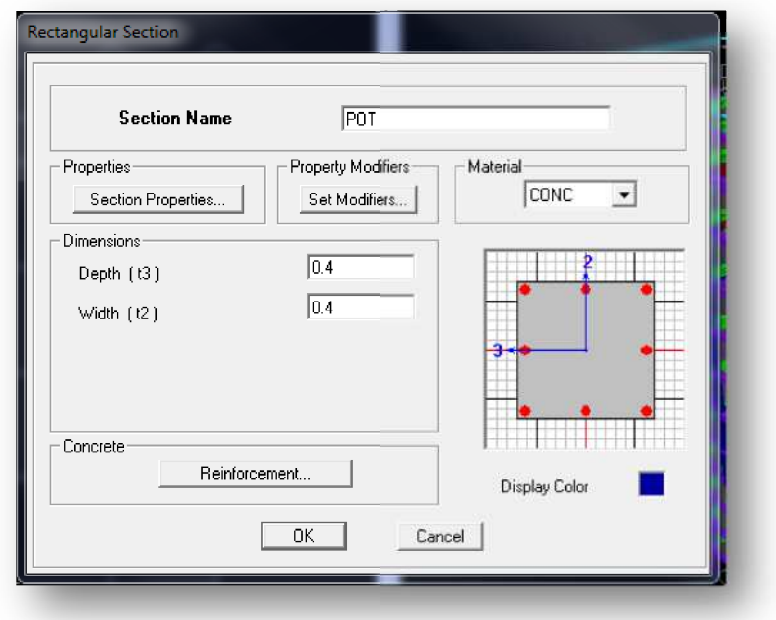

LeboutonReinforcementconduitàunefenêtrequipermetdespécifierlespropriétésdes barresd'armatures.

SioncliquesurleboutonSectionpropertieson peutvoirl'aire,lesmomentsd'inerties,

l'airedecisaillementet autrespropriétéscalculésparETAB.

Nousprocéderontdelamêmemanièrepourlesautreséléments.

Aprèsavoirfinisdemodéliserlesélémentsbarres(poutres,poteaux),nousallons passeraux élémentsplaques(voile).

OnchoisitlemenuDefineet wall/slab,oncliquesurAdd newwallet on spécifielenomet l'épaisseur.

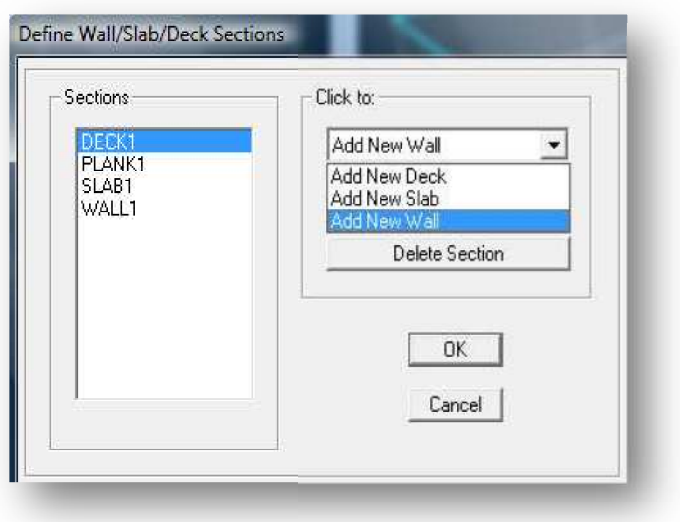

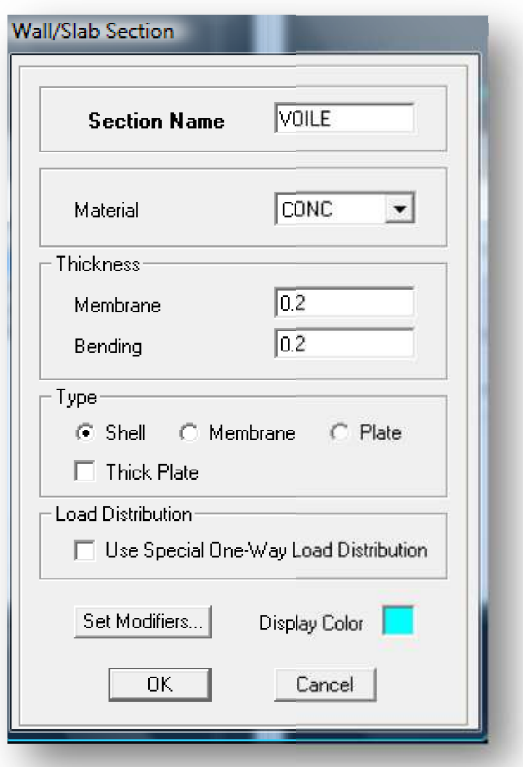

# **IV-6-4-Quatrièmeétape:**

Avantdechargerlastructureil fautd'aborddéfinirles charges àappliquéesàla structuremodélisée.

# **1) Chargesstatiques(Get Q):**

Lastructureestsoumiseàdescharg gespermanentes**(G)**,et adessurchargesd'exploitation(Q).pourdéfinircelle-ci, oncliquesur: DefineLoadCases.

*Chargespermanentes:*

**LoadName**(Nomdelacharge):**G**

**Type:DEAD**(permanente).

Self weight multiplié (Coefficient interne poids propre): 1

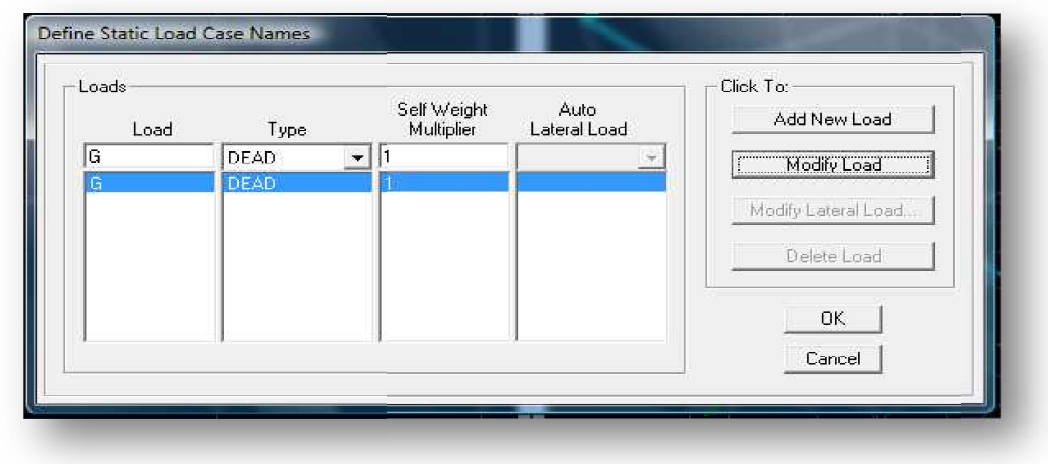

• Surchargesd'exploitation:

Load Name : (Nom de la charge): Q

Type:IME;(exploitation).

Self weight multiplier : (Coefficient interne poids propre): 0.

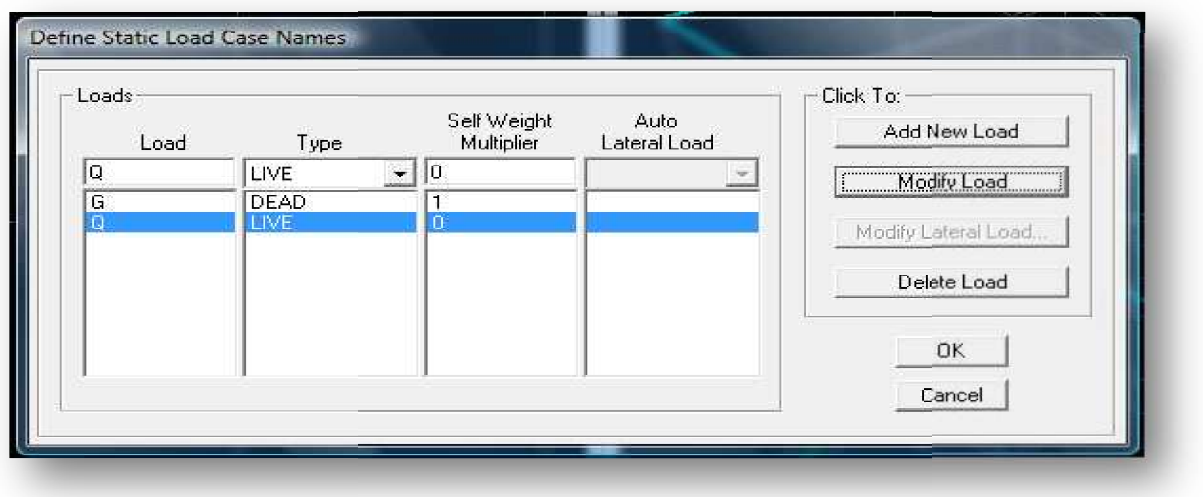

# 2) Chargedynamique(E):

Pourle calculdynamiquedelastructureonintroduiraunspectrederéponseconçuparle CGS.

Cespectre estunecourbederéponsemaximald'accélérations(Sa/g)pourunsystèmeàun degrédelibertésoumisàuneexcitationdonnéepourdesvaleurssuccessivesdepériodes propresT.

# Donnéesàintroduiredanslelogiciel:

- $\checkmark$  Zone IIa : (Zoneasismicitémoyenne, voir Annexe 1 du RPA 2003)
- $\checkmark$  Grouped'usage2: (bâtiments courants, voirchapite 3.2 du RPA 2003)
- $\checkmark$  Coefficient comportement: contreventement par voile: 4.
- $\checkmark$  Remplissage: Dense (Cloisonsenmaçonnerie)
- $\checkmark$  Site: S4. (Site très meuble).
- $\checkmark$  Facteur de qualité :

 $Q=1+\sum q$  $Q=1.10.$ 

-Onouvrelelogicielencliquantsurl'icône

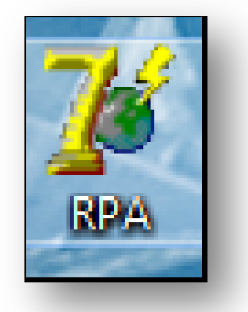

Aprèsavoirintroduitlesdonnéesdansleurs Cases respectives, on cliquesurl'ongletText.

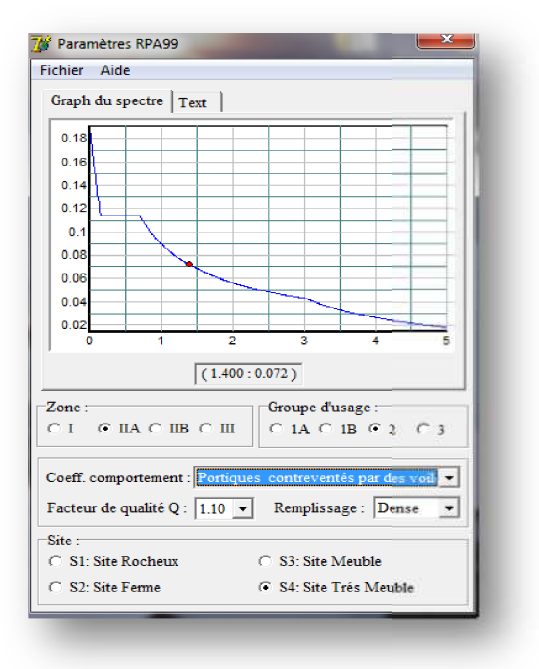

# Logiciel donnant les caractéristiques du spectre de repense

Pour injecter le spectre dans le logiciel ETABS on clique sur:

#### **PROMOTION 2012/2013**

Define Response Spectrum Functions Spectrum from file.

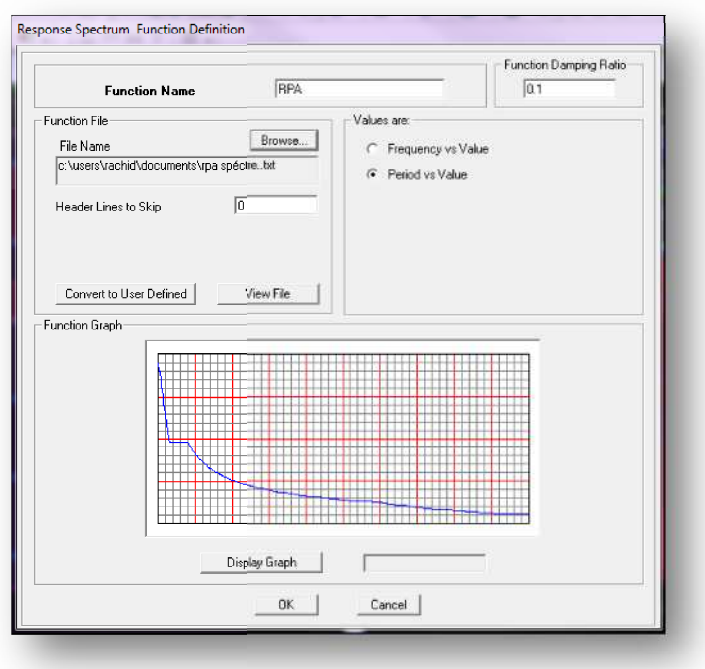

Function Name (nom du spectre): RPA.

Lespectreétantintroduit, nousallons passeràla prochaine éta pequiconsiste à la définition du chargementE(séisme), pour ce la on clique sur:

Define .............Reponses spectrum cases Add New Spectrum.

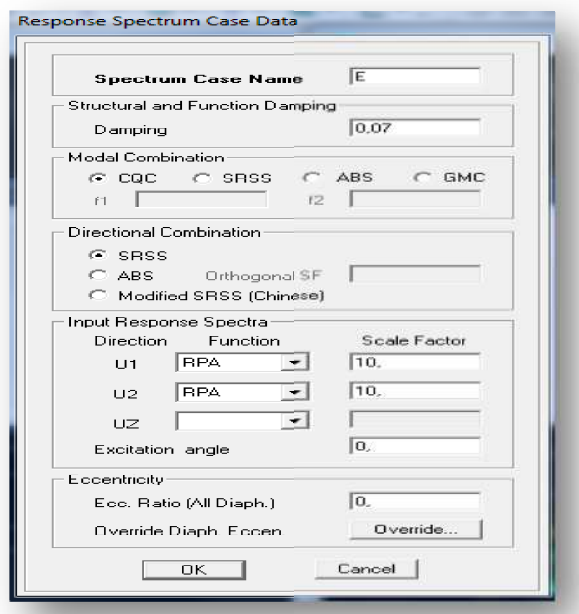

Dans la partie Input respons espectra, nous allons Introduire les pectre à predicent compte

Dans les deux directions princip pales ( **U1**et **U2**).

### **IV-6-5-cinquième étape:chargementdesdes planchers et des dalle pleines :**

Leschargesstatiquesétantdéfinies, onsélectionneles planchers en suite les dalles pleines en clinquants sur :

**plancher sou Dpok.**

**Select Wall slab /Deck sections**

Et onintroduitle chargementqui l'on revienten cliquantsur:

### **Assign shell area load uniforme uniforme.**

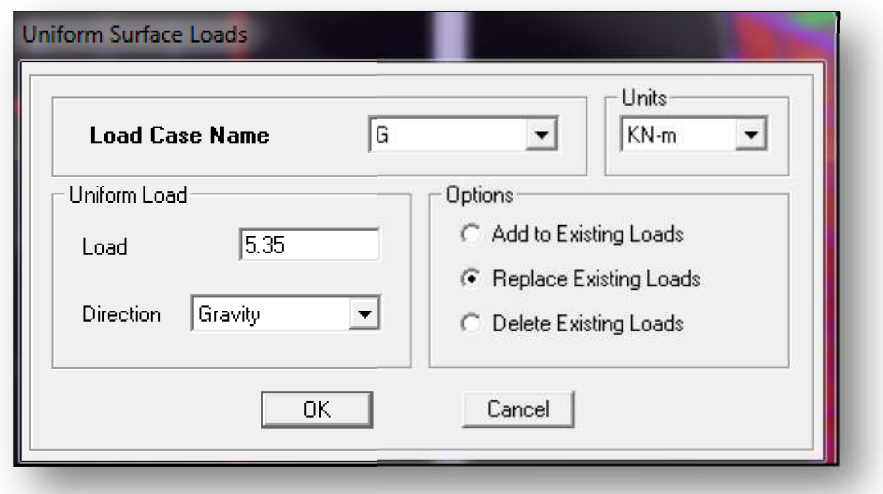

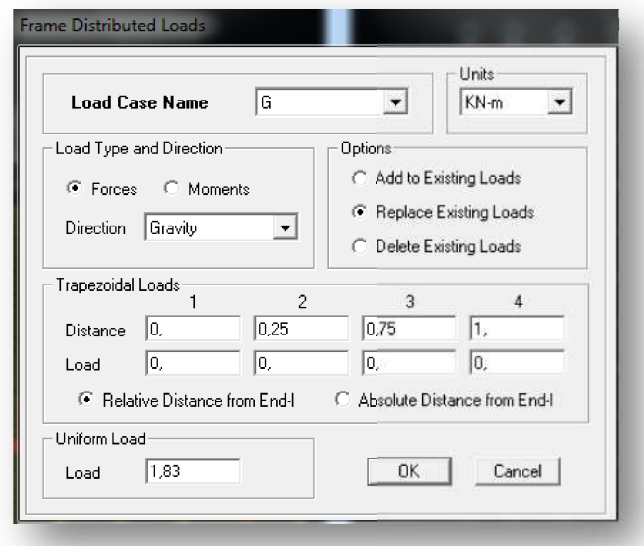

Dans la case Load Case Name on spécifie le type de chargement (Gou Q), ensuite le chargement linéaire est introduit dans la case Load

#### Promotion 2012/2013

### IV-6-6-sixième étape :introductiondescombinaisonsd'actions.

Lescombinaisons d'actions à considérer pour la détermination des sollicitations et déformationssont:

 $\Box$  Combinaisonsauxétatslimites: ELU:  $1.35G+1.5Q$  $ELS: G+Q$  $\Box$  CombinaisonsaccidentellesduRPA: GQE:  $G+O \pm E$  $08GE:0.8G \pm E$ 

Pourintroduireles combinaisonsdanslelogicieloncliquesur:

# **Define load Combinations**

**Add New Combo.**  $\sim$ 

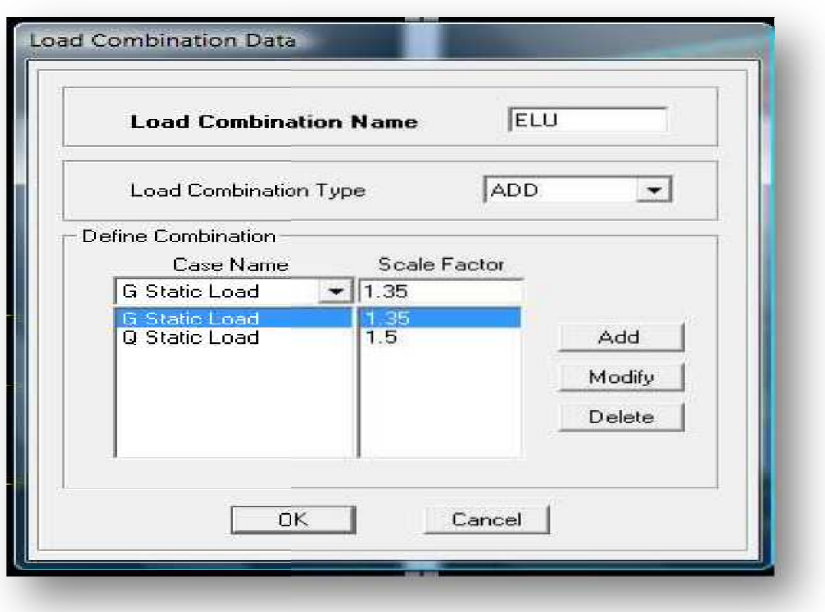

Onreprendles mêmes opérations pour introduireles autres combinaisons d'actions.

### IV-6-7-septième étape: Spécificationdesconditionsaux limites (appuis, diaphragmes) :

Cette étapeconsisteàspécifierlesconditionsaux limites (appuis, diaphragmes) pour la structuremodélisée.

# $\blacksquare$  Appuis :

Lespoteauxsontsupposésparfaitementencastrédanslesfondations, pour modélisercet encastrementonsélectionnelesnœudsduRDCpuisoncliquesur:

#### **PROMOTION 2012/2013**

**Assigne Joint/point Restreints** 

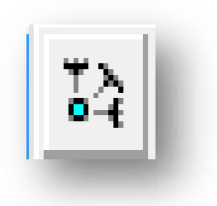

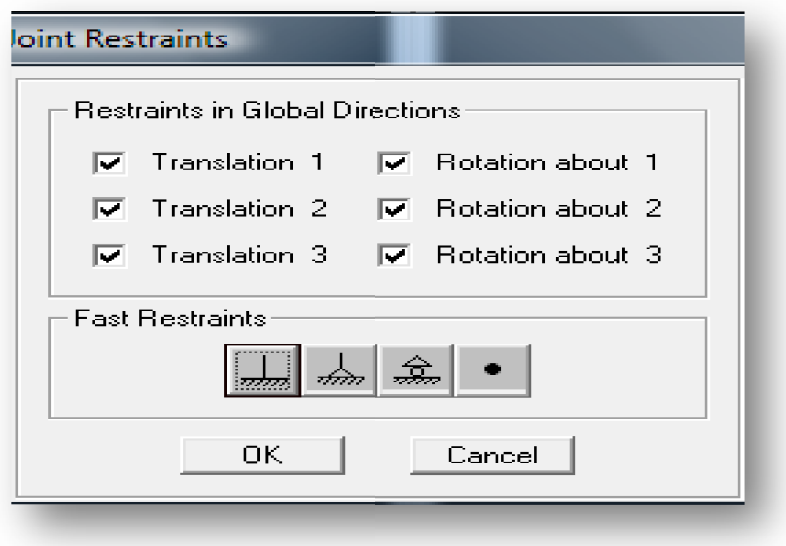

# $\blacksquare$  Mass-Source: **Defline Mass source**

Lamassedesplanchersestsupposéeconcentréesenleurscentresdemasse qui sontdésignésparlanotationdeMass-Source.

Ondonnelavaleur1pourla chargepermanente

Ondonnelavaleurde $\beta$  suivantlanaturedelastructure.

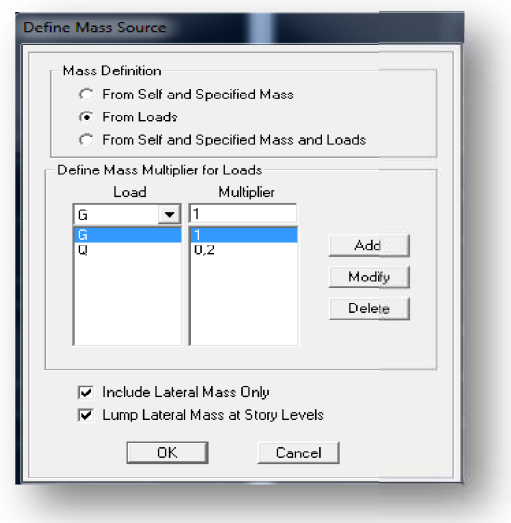

# $\perp$  Diaphragme:

Commelesplancherssontsupposésinfinimentrigides, ondoitreliertousles nouds d'un mêmeplancheràleursnœudsmaîtresdetellesortequ'ilspuissentformerundiaphragme, ceci a poureffetderéduirelenombred'équationsà résoudreparlelogiciel.

Onsélectionnelesnœudsdupremierplancherpuisoncliquesur:

Joint/point -**Diaphragm Assigne**  $\longrightarrow$  Add New Diaphragm.  $\overbrace{\phantom{aaaaa}}$ 

Aprèsavoirintroduitlenomdudiaphragmedansla caseDiaphragmon cliquesur

OKpourvalider.

Onrefaitlamêmeopérationpourtousles autresplanchers.

### IV-6-8-huitième étape: analyseet visualisation des résultats :

Avant de lancer l'analyse on vérifie s'il y a une erreur lors dans la modélisation, pour cela on sélectionne : analysecheck model —

On couche touts les paramètres a vérifié OK.

En suit on reçoit un message indiquant le nombre d'erreurs, la nature et les éléments ou il ya une erreur pour les rectifiées.

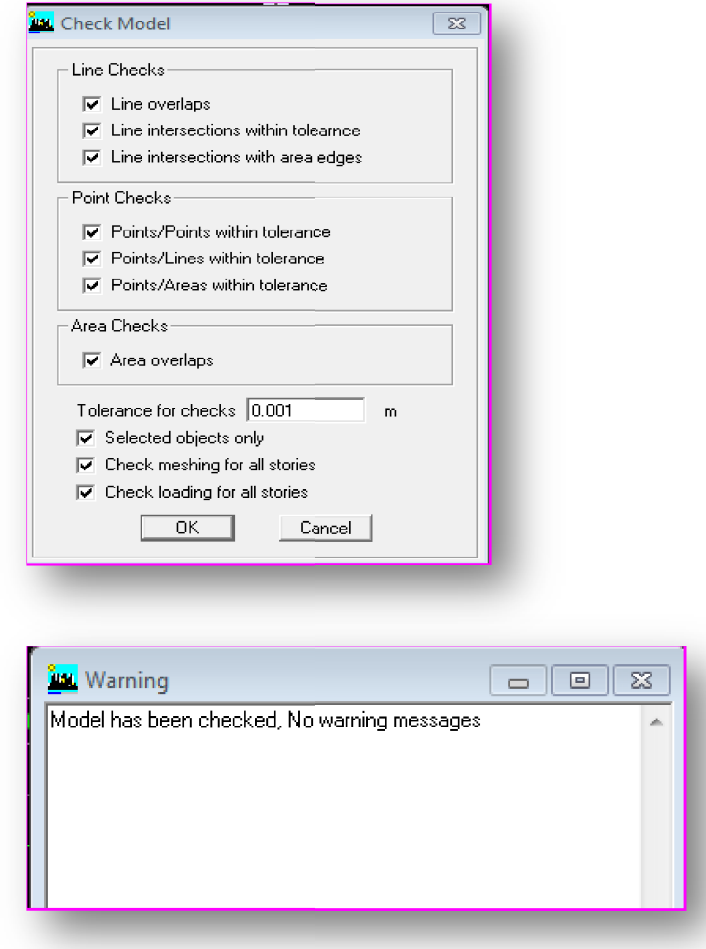

Pas d'erreur de modélisation.

# IV-6-8-1-Lancementdel'analyse:

Pourlancerl'analysedelastructure, onsepositionnesurl'ongletAnalyzeet on sélectionne Run Analysis (ou bien F5).

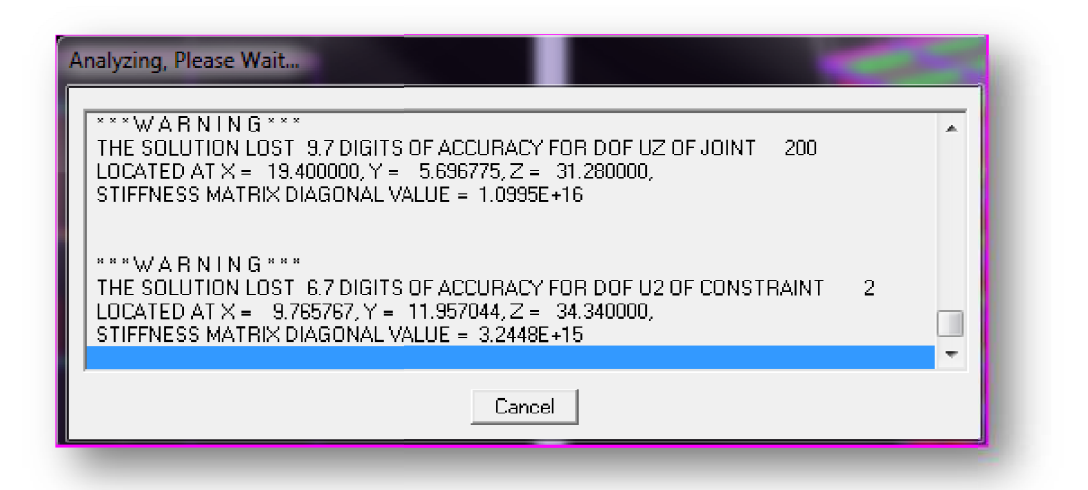

# IV-6-8-2-Visualisationdesrésultats:

**PROMOTION 2012/2013** 

# **a) Périodeetparticipationmod dale:**

Dans la fenêtre **display** Sélectionne la combinaison «Modal». **show tables,** on click sur Modal Information et on

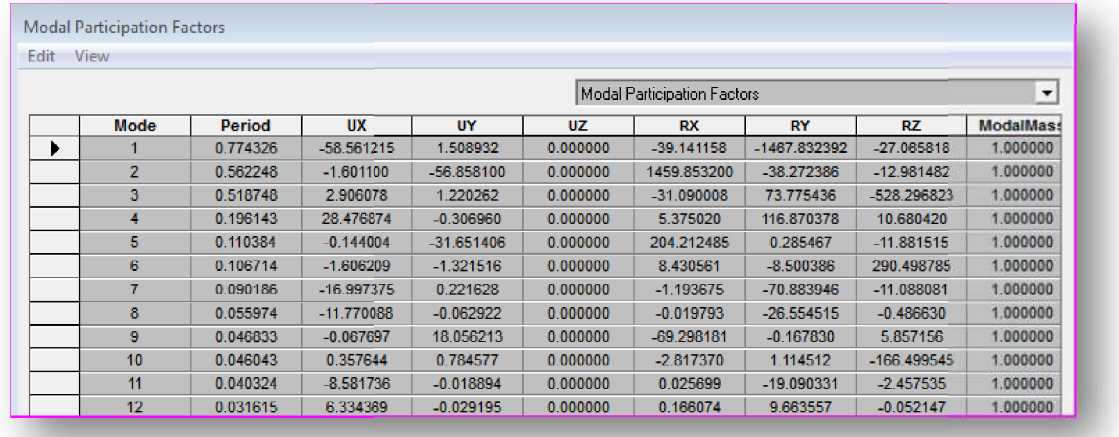

# **b) Déforméedelastructure:**

On appuie sur l'icône **Show Dé** d'actions.

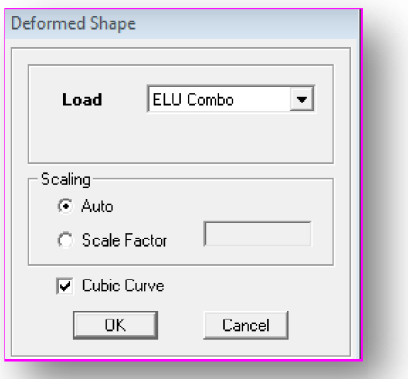

### **c) Diagrammedes effortsinter ternes:**

Pouravoirlesdiagrammesdeseffortsinternes, on sepositionnesurunportiqueet on

Sélectionne **Show Membre forces/Stresses Diagram** dans le menu **Display**.

# **C-1)Efforts internes dans les éléments barres :**

# **Les poutres:**

Pourextraireles effortsmax, on commence pars électionner les poutres en suite on clique sur:

### Display  $\longrightarrow$  Showtables.

DansElementOutputonsélectionne«FrameForces»(Effortsdanslesbarres).

Promotion 2012/2013 On clique sur **Select Case/comb** pour choisir la combinaison d'actions puis on clique sur OK. **PAGE 141** 

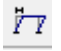

**éforme Shape**  $\boxed{\qquad}$  **et** on sélectionne une combinaison

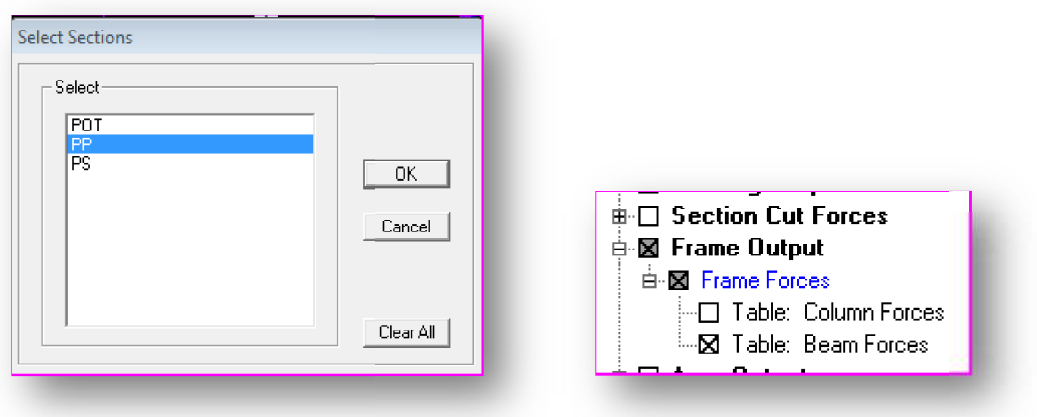

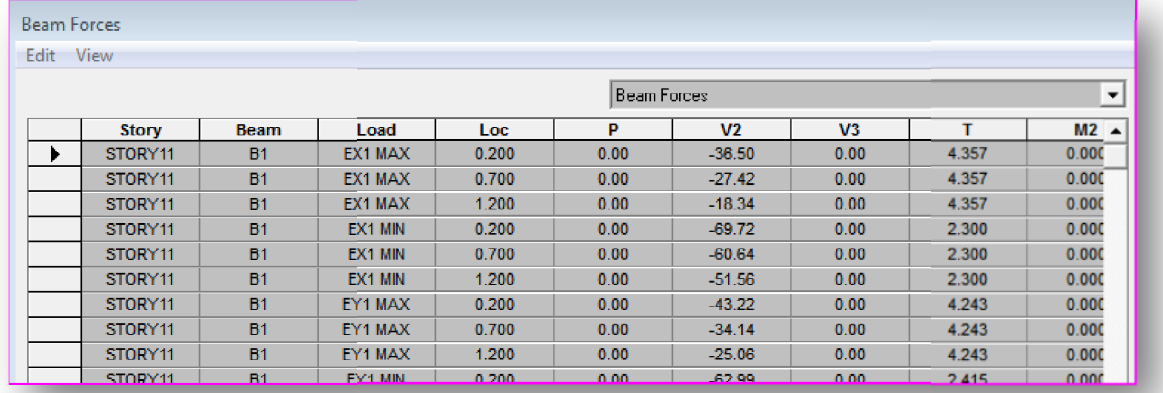

## ❖ Lespoteaux:

Pourextrairelavaleurdeseffortsdanslespoteaux,onsélectionnecesdernierset onsuitles mêmes étapesquepourlespoutres.

### ❖ Effortsinternesdanslesvoiles:

Pour extraireles contraintes dans les voiles, on un voile âpres qu'on a nommés tous les voiles on sélectionne display puis show Tables et dans Area Out put on clique sur «Area forces and Stresses» et on sélectionne une combinaison d'actions.

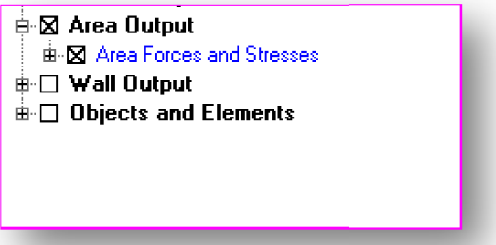

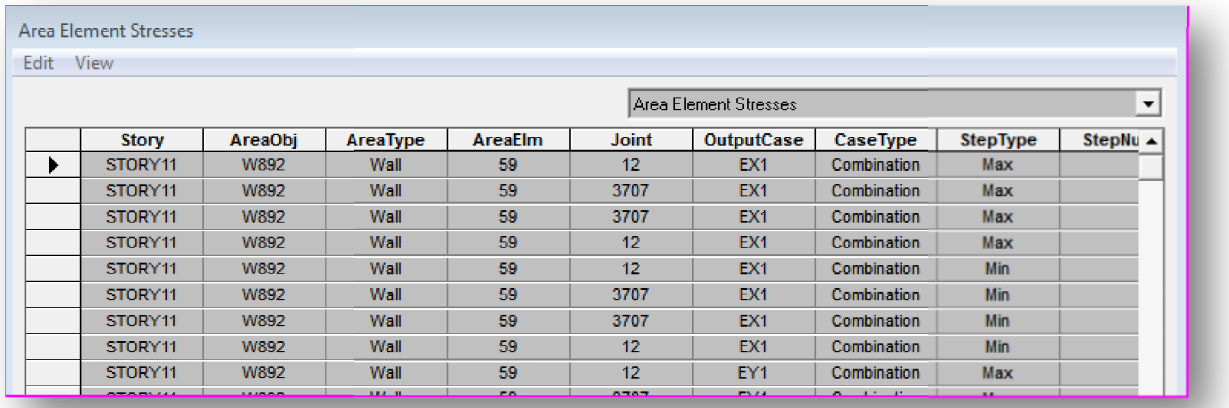

# d) Déplacements :

Pour extraire les déplacements sous formes de tableaux ,on appuie sur show Tables puis on coche «Displacements»

PourunemeilleurevisualisationonexporteletableausurExcel' la colonneUxcorrespond

Au sens xx, et Uy au sens yy.

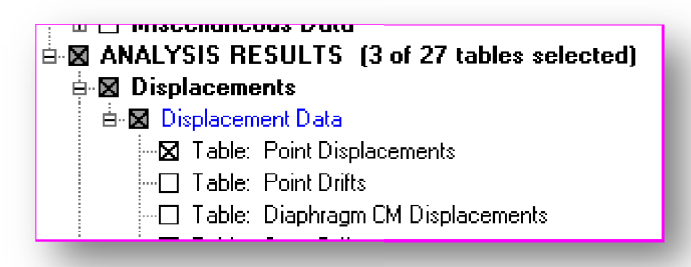

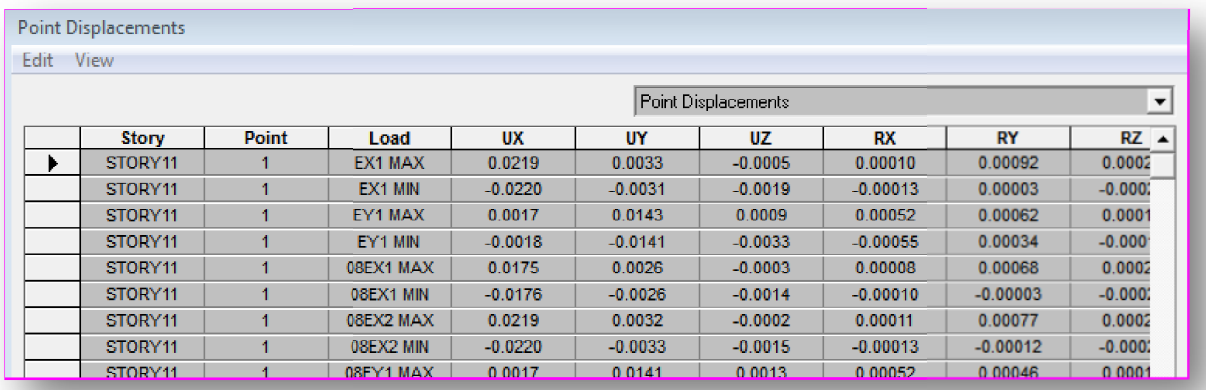

### e)Déplacements maximales :

Pour extraire le déplacement maximale de toute la structure on appuie sur :

#### schow story response plots...... display

et on visualise les résultats suivant les deux sens.

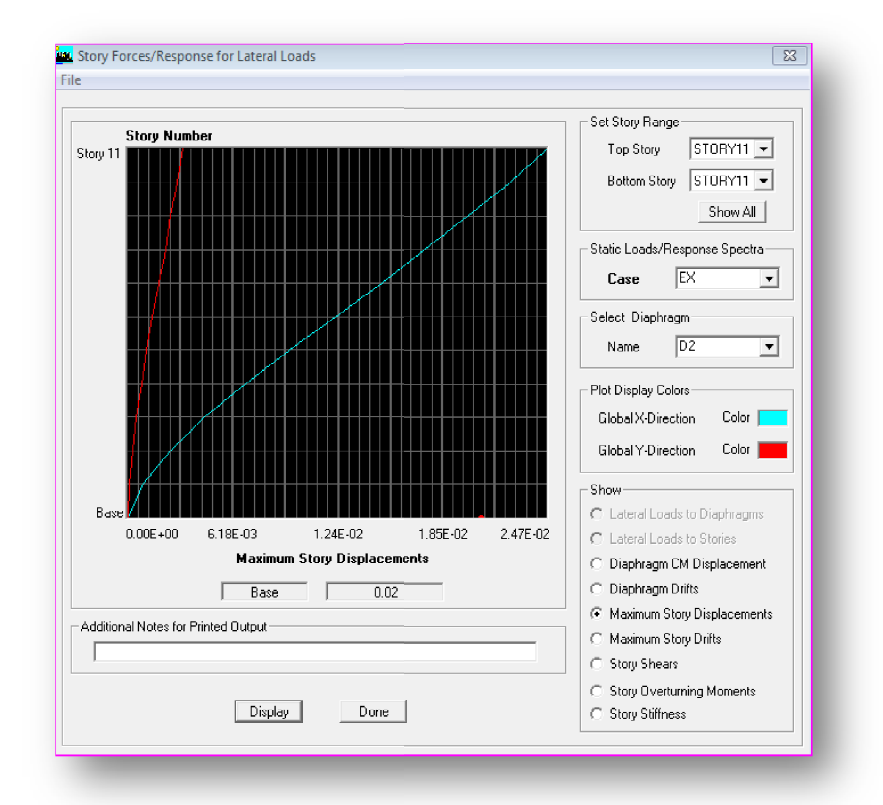

### f)Efforttranchantetmomentsismiqueàlabase:

Pour extraireles efforts à la base (fondations) oncliques ur show tables, on coche

**PROMOTION 2012/2013** 

### «**BaseReactions»**ensuitedans« ns«**SelectCases/comb»**onchoisit**«E».**

# → 図 ANALYSIS RESULTS [1 of 27 tables selected]

- $\mathbb{B}$  Displacements
- **E** ⊠ Reactions
- ं ⊯ ⊠ Support Reactions

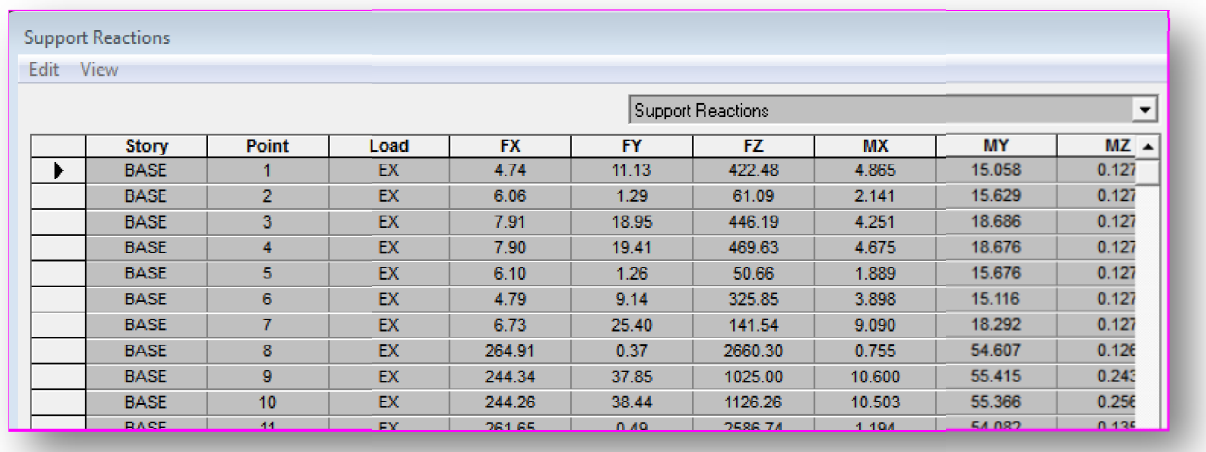

Enramène le tableau ver l'Excel et on tire la somme des efforts tranchants a la base Suivant Ex puis on refait la même étape suivant Ey. Enramène le tableau ver l'Excel et on tire la somme des efforts tranchants a la base<br>Suivant Ex puis on refait la même étape suivant Ey.<br>Efforttranchantdeniveau:<br>Pour extraire l'effort tranchant de chaque niveau, on seposi

# **g)Efforttranchantdeniveau:**

lemenu**View**oncliquesur**Set3DV t3DView**et on sélectionne le plan XZ.

Dans Display on clique sur Show Déforme Shape et on sélectionne la combinaison E. En fin, dans **Draw** on choisit l'option **Draw Section Cut** et on trace une droite traversant les Élémentsduniveauconsidéré.

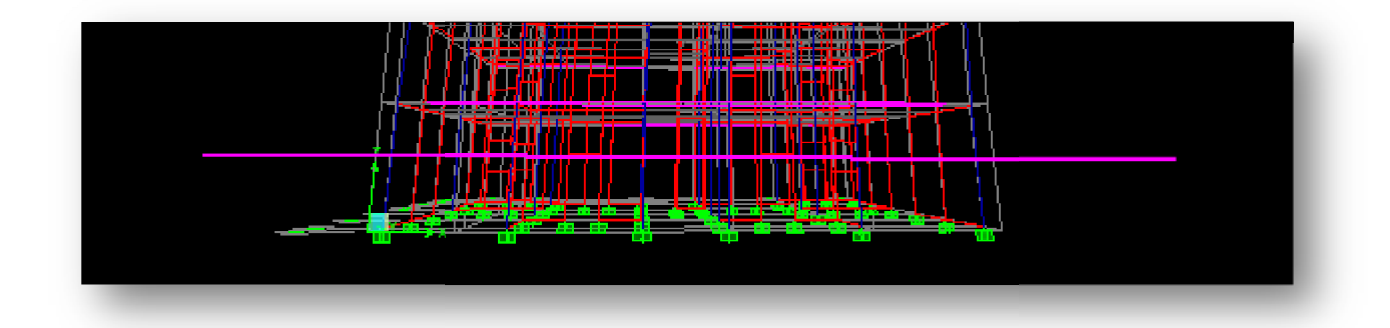

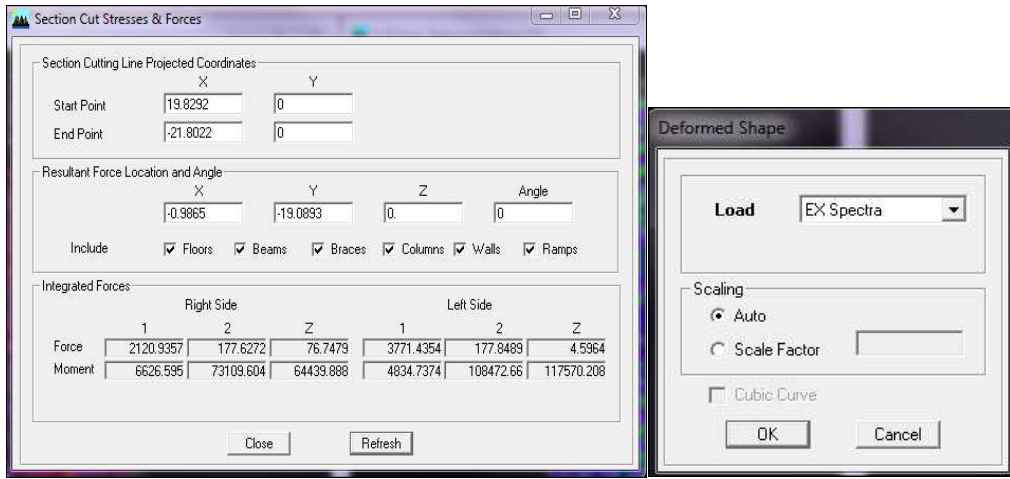

# *Remarque:*

En désélectionne la case **walls** on aura l'effort repris par les portiques et on désélectionnant la case **Columes et Beams** nous aurons l'effort repris par les voiles.

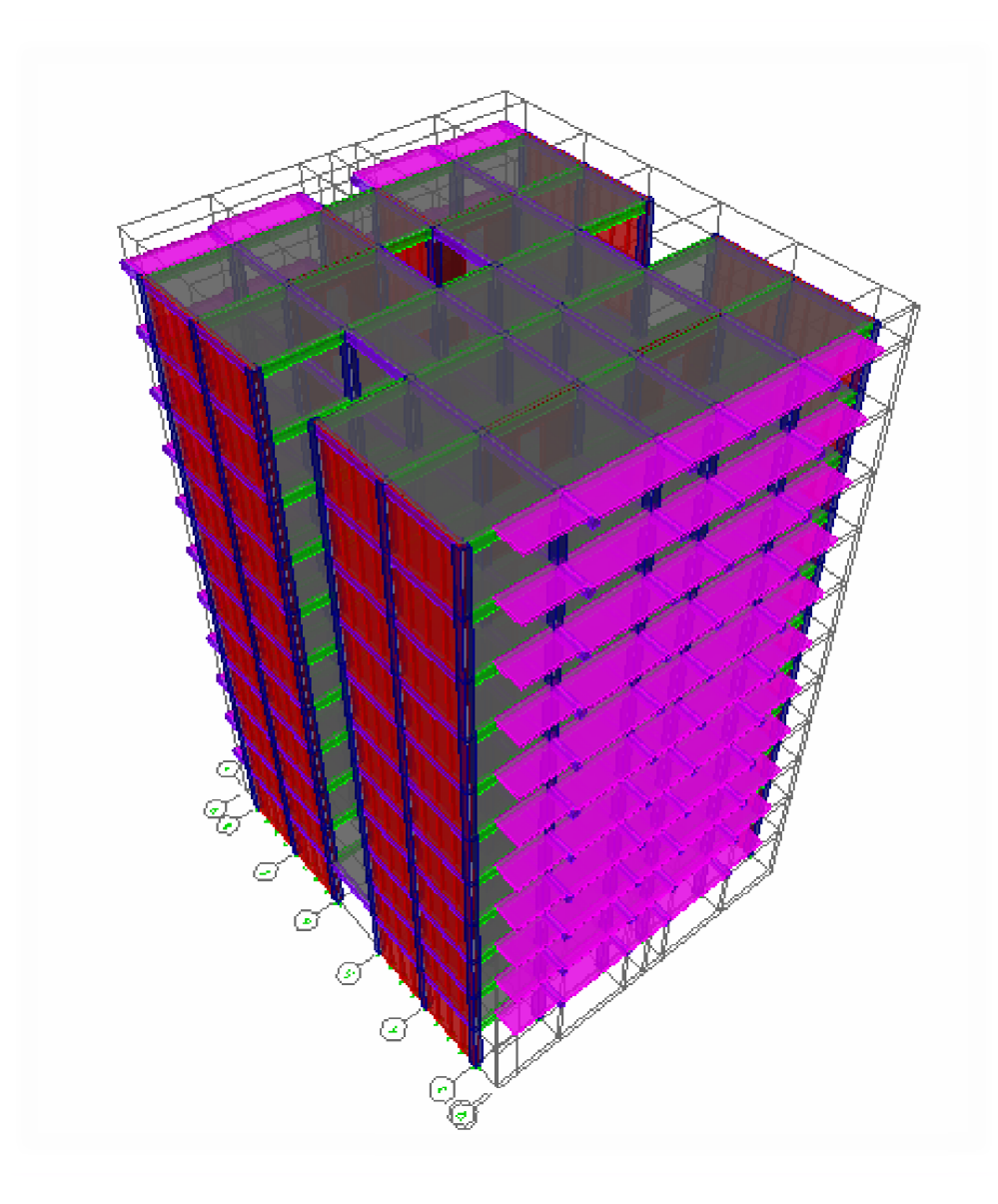

**Figure-IV- 1-Vue en 3 D de la structure avant déformation .**

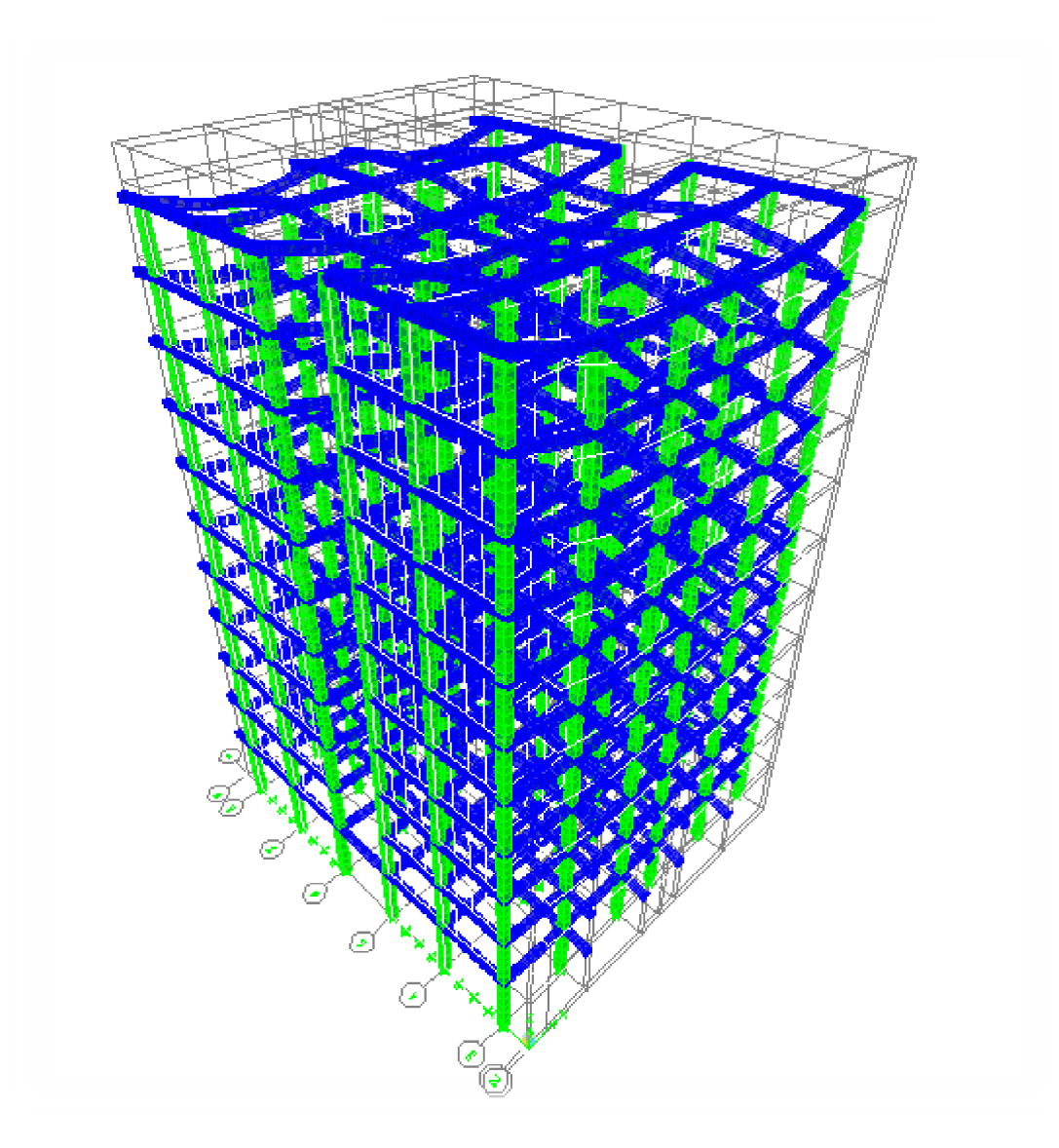

**Figure-IV- 2-Vue en 3 D de la structure après déformation.**

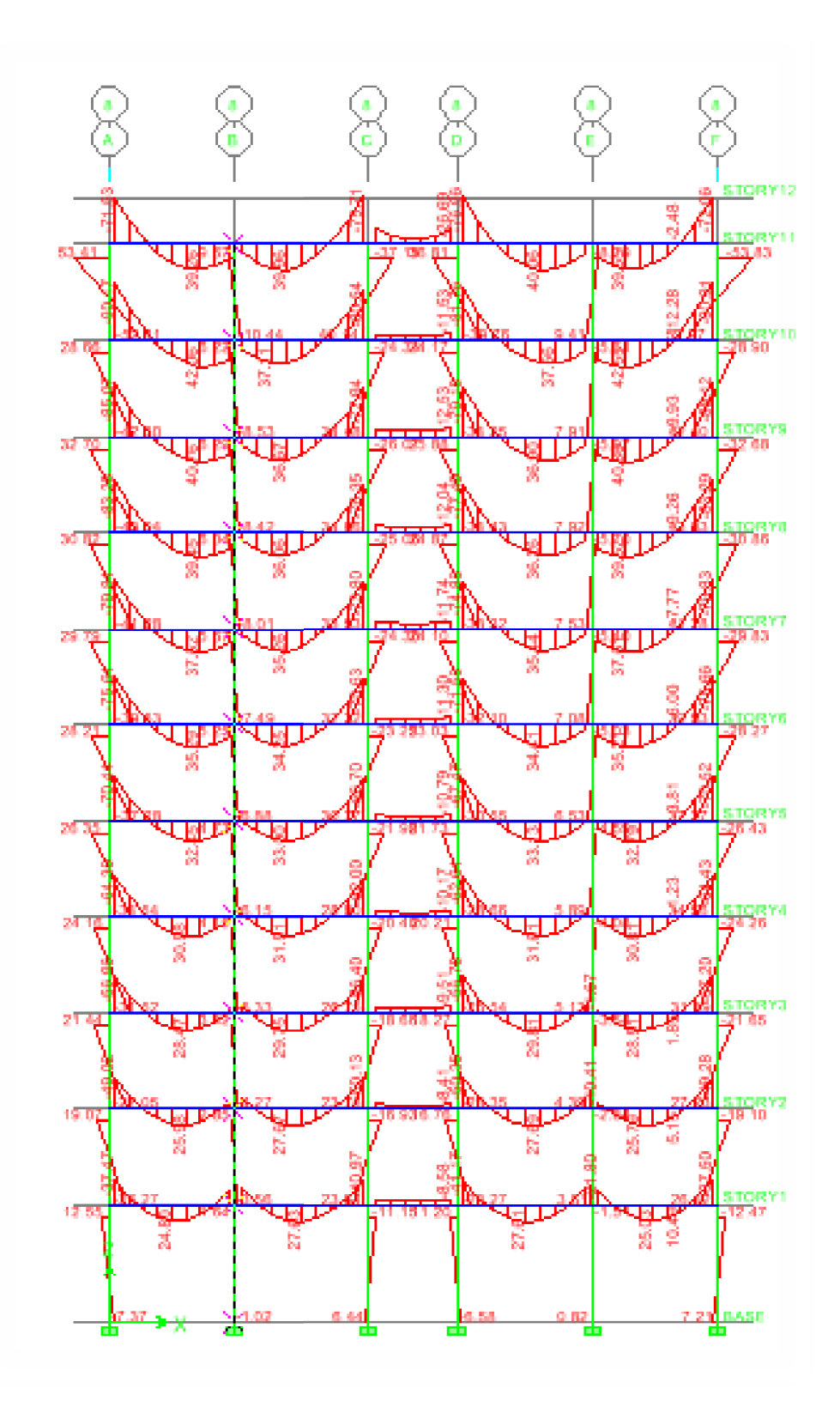

**Figure-IV -3 - Diagramme des moments fléchaisons a l'ELU (sens des poutre principales)**

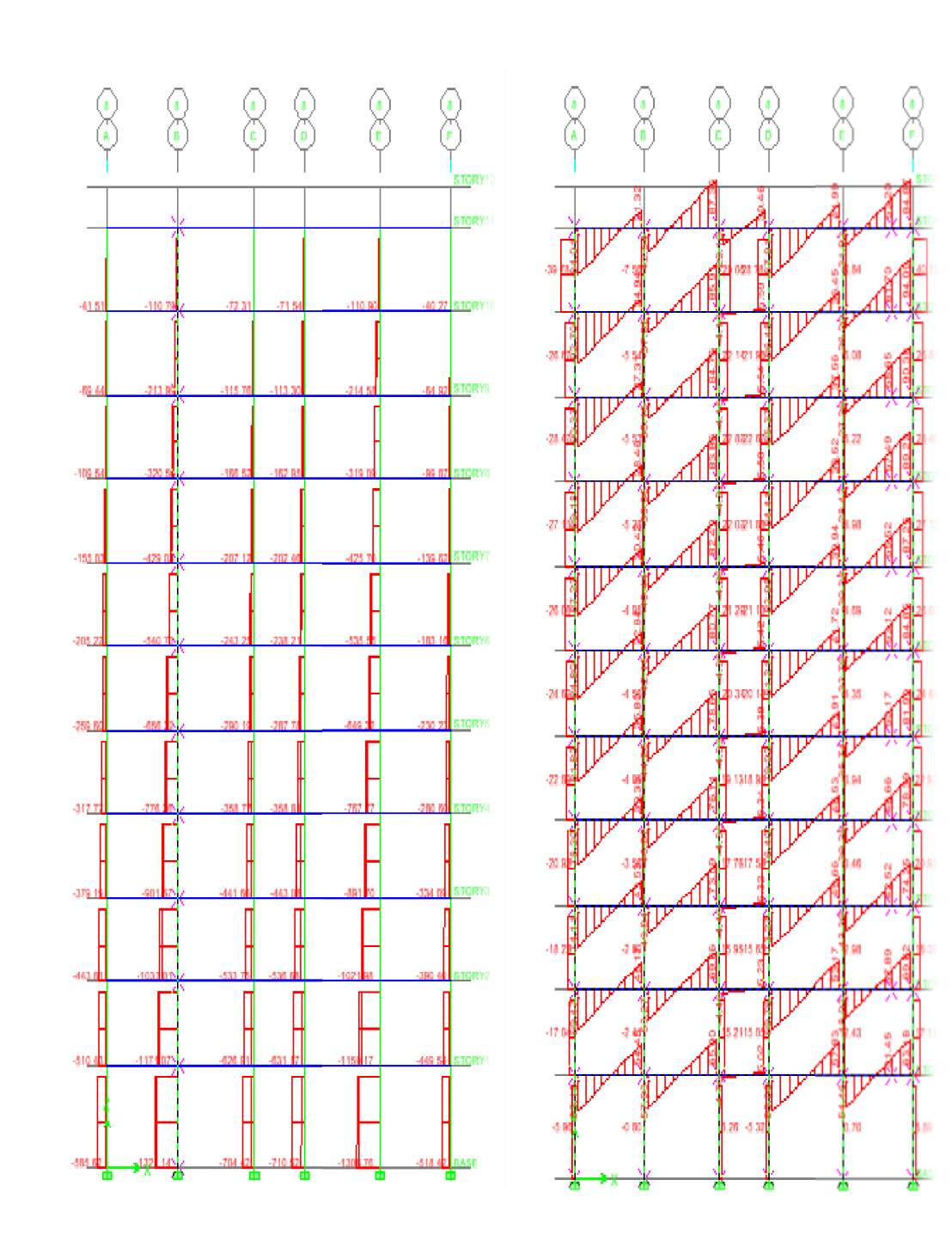

Figure-IV- 4-Effort normales a l'ELU. l'ELU.

Fig 5. Effort tranchants a

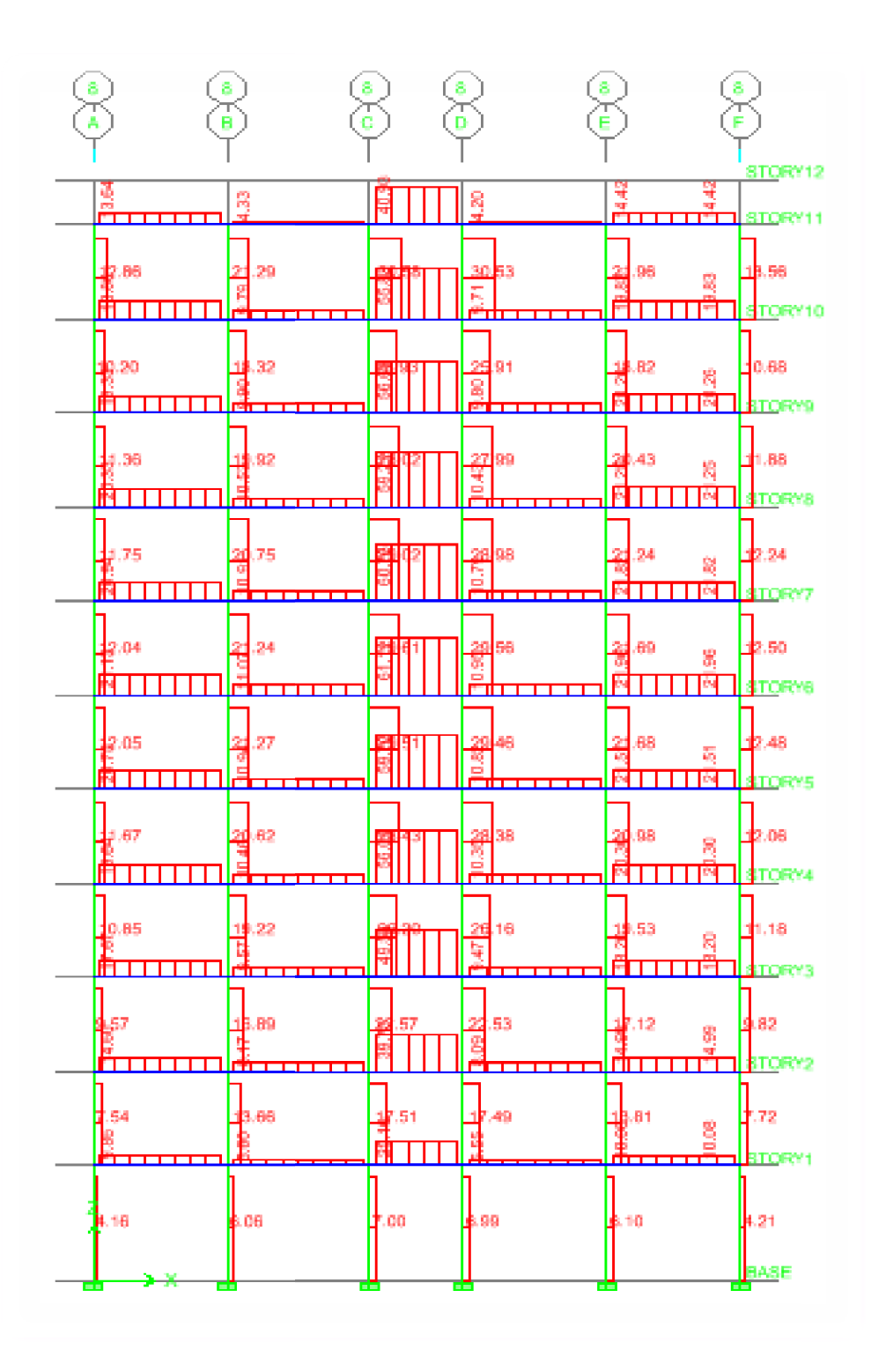

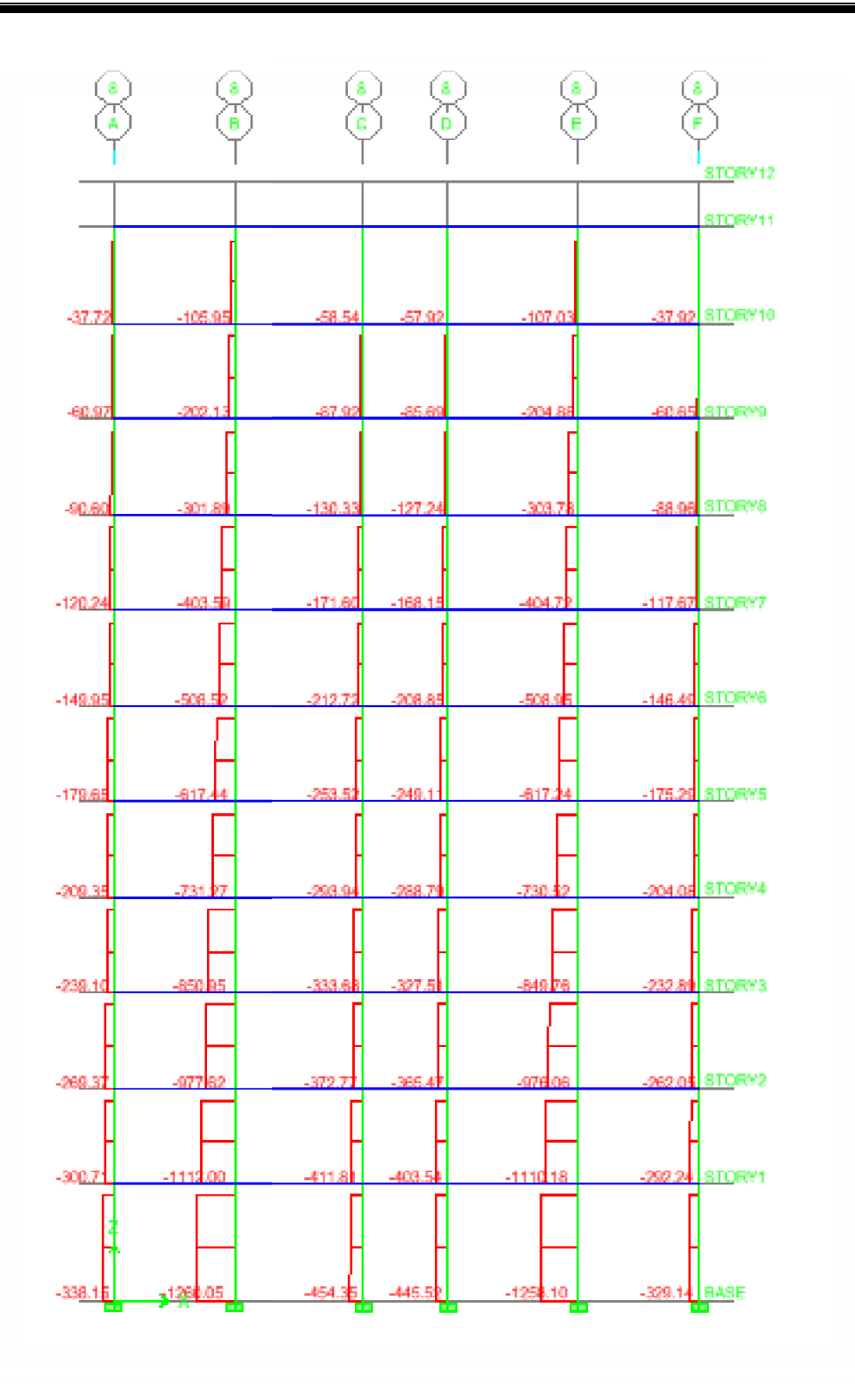

Figure-IV-7- Effort normales a l'ELS.

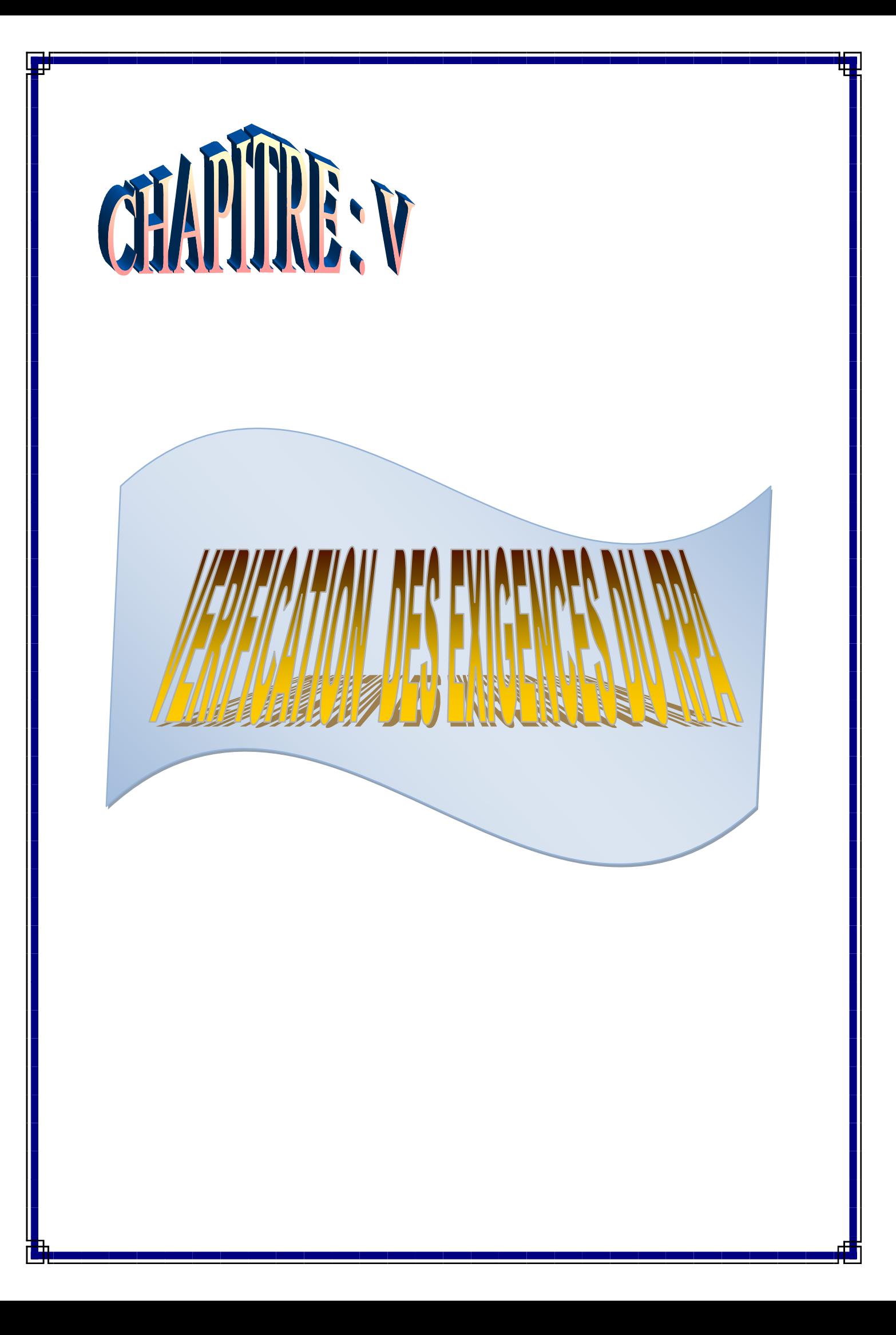

# **V-1- Introduction :**

Un séisme est une libération brutale de l'énergie potentielle accumulée dans les roches par le jeu des mouvements relatifs des différentes parties de l'écorce terrestre. Lorsque les contraintes dépassent un certain seuil, une rupture d'équilibre se produit et donne naissance aux ondes sismiques qui se propagent dans toutes les directions et atteignent la surface du sol. Ces mouvements du sol excitent les ouvrages par déplacement de leurs appuis et sont plus ou moins amplifiés dans la structure. Le niveau d'amplification dépend essentiellement de la période de la structure et de la nature du sol. ce, implique de bien faire toute une étude pour essayer de mettre en exergue le comportement dynamique de l'ouvrage.

# **V-2-Choix de la méthode de calcul :**

Le calcul des forces sismiques dépend de la structure et ses dimensions ; qui peutêtre mené suivant trois méthodes:

# **1) la méthode statique équivalente :**

# **principe de la méthode :**

Le principe de cette méthode consiste à remplacer les forces réelles dynamiques qui se développent dans la construction par un système de force statiques fictif dont les effets sont considérés équivalents à ceux de l'action sismique.

Le mouvement du sol peut se faire dans une direction quelconque, dans le plan horizontal. Les forces sismiques horizontales, en général sont les axes principaux de plan horizontal de l'ouvrage.

# **2) la méthode d'analyse modale spectrale :**

# **principe de la méthode :**

C'est l'étude dynamique d'une structure sous l'effet d'un séisme représenté par le spectre de réponse. Le maximum des efforts engendrés dans la structure par le spectre de réponse de calcul ; sont déterminées par cette méthode pour chaque mode de vibration. C'est pour trouver la réponse de la structure.

### **3)la méthode d'analyse dynamique par accélérogrammes:**

La méthode d'analyse par accelerogrammes nécessite l'intervention de spécialistes.

# **Conditions d'application de la méthode statique équivalente :**

- **1.** Le bâtiment ou bloc étudié, satisfaisait aux conditions de régularité en plan et en élévation, avec une hauteur au plus égale **à 65m en zones I et II et à 30m en zones III.**
- **2.** Le bâtiment ou bloc étudié présente une configuration **irrégulière** tout en respectant, outre les conditions de hauteur énoncées en (a), les conditions complémentaires suivantes :
# **Zone IIa** :

- groupe d'usage 3.
- groupes d'usage 2, si la hauteur est inférieure ou égale à 7 niveaux ou 23 m.
- groupe d'usage 1B, si la hauteur est inférieure ou égale à 5 niveaux ou 17m.
- groupe d'usage 1A, si la hauteur est inférieure ou égale à 3 niveaux ou 10m

# **Conditions d'application de la méthode d'analyse modale spectrale :**

La méthode d'analyse modale spectrale peut être utilisée dans tous les cas, et en particulier, dans le cas où la méthode statique équivalente n'est pas permise.

### **Classification de l'ouvrage :**

Notre ouvrage est un bâtiment d'habitation collective, dont la hauteur H < 48 qui sera classé selon RPA 99/modifié 2003 au **groupe d'usage 2** (Ouvrages courants ou d'importance moyenne) Il est situé **à BEDJAI** (Zone **IIa**).

# **Classification du site :**

D'après **l'article 3.3 (RPA99version2003),** les sites sont classés en quatre (04) catégories en fonction des propriétés mécaniques des sols qui les constituent :

- o **Catégorie S1** (site rocheux).
- o **Catégorie S2 (**site ferme**).**
- o **Catégorie S3** (site meuble**).**
- o **Catégorie S4 (**site très meuble).

La structure à étudier est implantée dans un site de **catégorie S4** (site très meuble).

#### **la méthode dynamique modale spectrale :**

Par cette méthode, il est recherché pour chaque mode de vibration, le maximum des effets engendrés dans la structure par les forces sismiques représentées par un spectre de réponse de calcul. Ces effets sont par la suite combinés pour obtenir la réponse de la structure.

# **Hypothèses :**

- Les masses sont supposées concentrées au niveau des nœuds principaux (nœuds maitres);
- Seuls les déplacements horizontaux des nœuds sont pris en compte ;
- Les planchers et les fondations doivent être rigides dans leurs plans;
- Le nombre de modes à prendre en compte est tel que la somme des taux de participation des masses modales atteint au moins 90% de la masse totale.

**a)Spectre de réponse de calcul :**

1,25A 
$$
(1+\frac{T}{T_1}(2,5\eta\frac{Q}{R}-1))
$$
 0\leq T\leq T\_1  
\n2,5M<sub>1</sub>(1,25A)  $(\frac{Q}{R})$   $T_1 \leq T \leq T_2$   
\n $g =$  2,5 $\eta$  (1,25A)  $(\frac{Q}{R}) (\frac{T_2}{T})^{2/3}$   $T_2 \leq T \leq 3,0s$   
\n2,5 $\eta$  (1,25A)  $(\frac{T_2}{3})^{2/3} (\frac{3}{T})^{5/3} (\frac{Q}{R})$   $T \geq 3,0s$ .

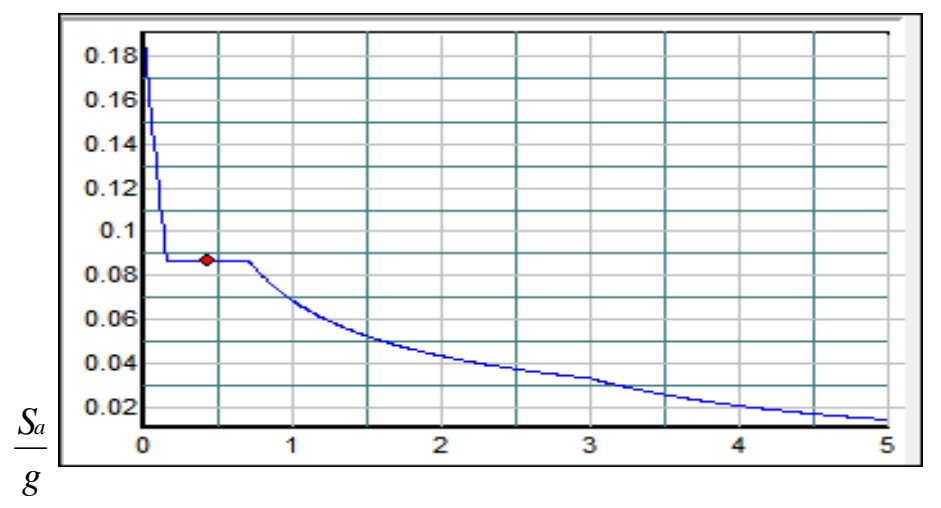

Période T (sec)

- **A** : Coefficient d'accélération de zone.
- **η** : Coefficient de correction d'amortissement.
- **Q** : Facteur de qualité.
- **T1, T<sup>2</sup>** : Périodes caractéristiques associées à la catégorie du site.
- **R** : Coefficient de comportement.

$$
\eta = \sqrt{\frac{7}{2+\cdot}} \zeta \geq 0.7
$$

**ζ :** Pourcentage d'amortissement critique donnée par le tableau 4.2 (RPA99/version2003) Dans notre cas  $\zeta = 10\%$ .

 $\Rightarrow$   $\eta = 0.76$ 

A = 0.15 …………………… (Tableau 4.1 RPA99/version2003).

T<sup>1</sup> = 0.15 sec ………………… (Tableau 4.7 RPA99/version 2003).

T<sup>2</sup> = 0.70 sec………………… (Tableau 4.7 RPA99/version 2003).

# **b) Coefficient de comportement (R) :**

Le système supposé est le contreventement mixte assuré par des voiles et des portiques avec justification d'interaction portique - voiles.

On doit donc vérifier les conditions données par le RPA version 2003 :

- $\checkmark$  Le voile doit reprendre au plus 20% des sollicitations dues aux charges verticales.
- $\checkmark$  Les voiles doivent reprendre aux moins 75% des sollicitations dues aux charges horizontales.
- $\checkmark$  Les périodes propres ne doivent pas varier brusquement entre deux modes successifs.

# **Justification d'interaction portique-voiles (pourcentage de participation des voiles) :**

Au début, on a supposé que le type de contreventement de notre structure est mixte (portique / voiles avec interaction) .Après la modélisation et la l'analyse on a eu les résultats suivantes :

### **Suivant xx (sous Ex) :**

Efforts repris par l'ensemble : **3593.21Kn.** Efforts repris par les voiles : **33375.38Kn.** Efforts repris par les portiques : **3375.38 Kn.**

- Pourcentage des efforts repris par les voiles par rapport à l'ensemble : **93.93%.**
- Pourcentage des efforts repris par les portiques par rapport à l'ensemble : **6.09 %.**

 **Suivant xx (sous Ey)** : Efforts repris par l'ensemble : **3869.68 Kn.** Efforts repris par les voiles : **3816.83 Kn.** Efforts repris par les portiques : **52.85 Kn.**

- Pourcentage des efforts repris par les voiles par rapport à l'ensemble : **98.64 %.**
- Pourcentage des efforts repris par les portiques par rapport à l'ensemble : **1.36%.**

# **Remarque :**

Les efforts horizontales repris par les voiles sont plusimportants par rapport à ceux qui repris par les portiques et cela dans les deux sens.

D'après le **(RPA 99 ver 2003 / 3.4.A)**, le système de contreventement est du type **4a :** système de contreventement est constitué par des portiques contreventés par des voiles en béton armée, donc les voile reprennent plus de 20% des sollicitations dues aux charges verticales ; a partir de l'ETABS on a eu les résultats suivants :

Les charges verticales reprises par l'ensemble : **47585.33 Kn.**

- Les charges verticales reprises par les voiles : **25955.52 Kn, soit 54.54 %.**
- Les charges verticales reprises par les portiques : **25429.64 Kn** soit : **45.46 %**

#### **D'où :**

**R** = 4 [portiques contreventé par voiles (RPA2003/Tableau 4.3)].

# **c)Facteur de qualité** :

Le facteur de qualité de la structure est en fonction de :

o La redondance en plan.

PROMOTION2012 /2013 **PAGE 156** 

- o La régularité en plan et en élévation.
- o La qualité du contrôle des matériaux et l'exécution.

Q est déterminé par la formule suivante :

$$
Q=1+\sum_{1}^{6}p_q
$$

**Avec :**

Pq: pénalité à retenir selon que le critère de quantité "q" soit satisfaite ou non. sa valeur est donnée par le tableau 4.4 (R.P.A.99).

# **Vérification des critères de qualité** :

**Sens longitudinal X-X :**

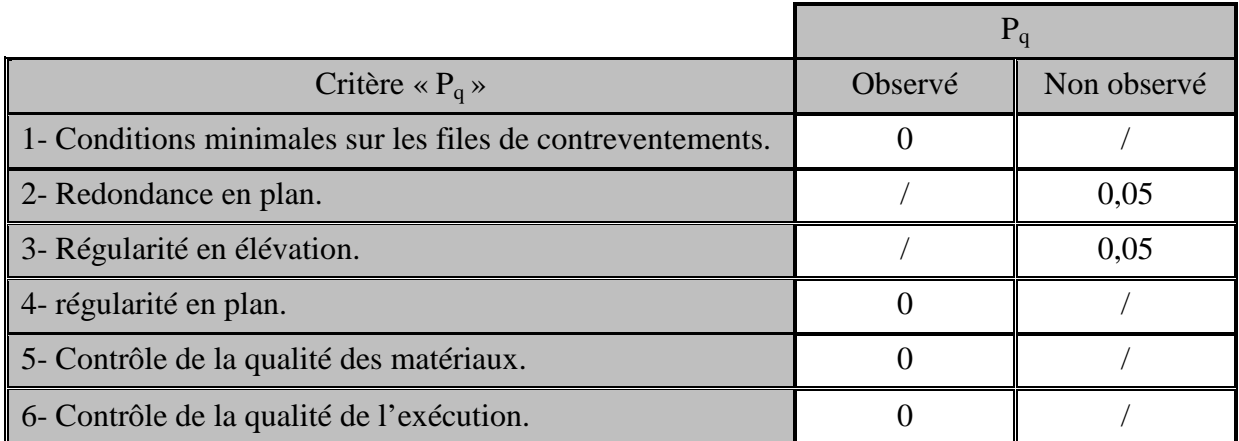

Tableau-V-1-les valeurs des pénalités « P<sup>q</sup> »

 $D'$ où :  $Q_x = 1+0.1=1.10$ 

• Sens transversal Y-Y : Tableau donnant les valeurs des pénalités « P<sub>q</sub> »

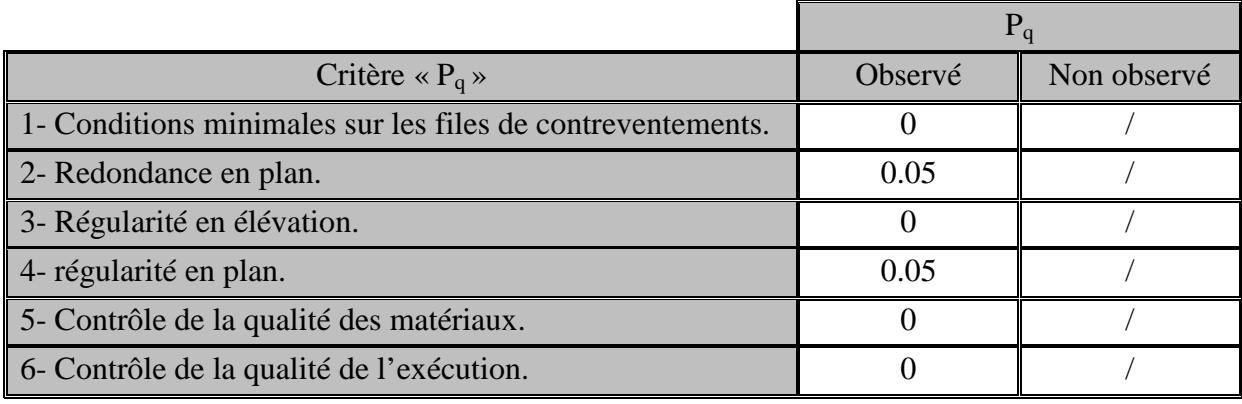

Tableau-V-2-les valeurs des pénalités « P<sup>q</sup> »

# Chapitre : V vérification DES EXIGENCES DU RPA

 $D'$ où :  $Qy=1+0.05+0.05=1.10$ .

Les conditions 5 et 6 sont obligatoirement vérifiées depuis le séisme de 2003, car cela est imposé par le RPA (99/version 2003).

Alors la valeur de Q a prendre en considération par le logiciel pour le calcul de spectre de réponse est la valeur la plus défavorable, **Q=Qx=**Qy **=1.10.**

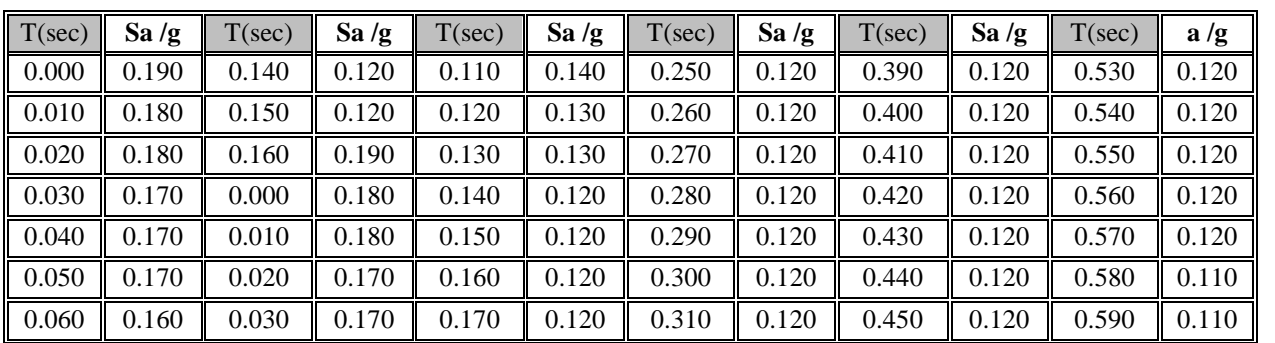

Tableau-V-3-quelques valeurs de spectre de réponse.

### **d) Nombre de modes à considérer :**

D'après le RPA99/version2003 (article 4.3.4 -a) :

Pour les structures représentées, par des modèles plans dans deux directions orthogonale, le nombre de modes de vibration à retenir dans chacune des deux directions de l'excitation doit être tel que :

- la somme des masses modales effectives pour les modes retenus soit égale a 90% au moins de la masse totale de la structure.
- Où que tous les modes ayant une masse modale effective supérieure à 5% de la masse totale de structure soient retenus pour la détermination de la réponse totale de la structure.

Le minimum de modes à retenir est de trois dans chacune des directions considérées. Dans le cas où les conditions décrites ci-dessus ne peuvent pas être satisfaites à cause de l'influence importante des modes de torsion, le nombre minimal de modes (K) à retenir doit être tel que :

$$
K \ge 3 \frac{\sqrt{N}}{\epsilon} \quad \text{et} \quad T_K \le 0.20 \text{ sec.}
$$

Où : N est le nombre de niveaux au dessus du sol et  $T_k$  la période du mode K.

◆ **Conclusion :** après qu'on a fixés le type de système de contreventement et le facteur de qualité ainsi que le site nécessaire pour notre structure on introduits le spectre de réponse dans le logiciel, on analyse la structure et on passe aux vérifications réglementaires exigées par le règlement parasismique algérien **(RPA99/version2003).**

### **V-3- Vérifications réglementaires :**

### **V-3-1-Résultantes des forces sismiques de calcul :**

L'une des vérifications préconisée par le *RPA99* **version 2003 (art 4.3.6)** est relative à la résultante des forces sismiques. En effet la résultante des forces sismiques à la base **Vdyn** obtenue par combinaison des valeurs modales ne doit pas être inférieure à 80% de celle déterminée par l'utilisation de la méthode statique équivalente  $V_{stat}$ .

Si **Vdyn**< 0.8 **Vstat**, il faudra augmenter tous les paramètres de la réponse (forces, déplacements, moments....

### **a)Calcul de force sismique total par la méthode statique équivalant :**

D'après **l'art 4.2.3 de RPA99/version 2003,** la force sismique totale V qui s'applique à la base de la structure, doit être calculée successivement dans deux directions horizontales orthogonales selon la formule :

$$
V = \frac{A.D.Q}{R}.W
$$

**D :** est un facteur d'amplification dynamique moyen qui est fonction de la catégorie de site du facteur de d'amortissement  $(\eta)$  et de la période fondamental de la structure  $(T)$ .

$$
D = \begin{cases} 2,5 \ \eta & 0 \le T \le T_2, \\ 2,5 \ \eta (T_2/T)^{2/3} & T_2 \le T \le 3s, \\ 2,5 \ \eta (T_2/T)^{2/3} (3/T)^{5/3} & T \ge 3s. \end{cases}
$$

**Avec :**

**T<sup>2</sup>** : période caractéristique associée a la catégorie du site et donnée par le tableau **4.7** du RPA99/ version 2003, (site très meuble  $S_4$ ) :  $T_2(S4) = 0.7$ sec.

**:** Facteur de correction d'amortissement donnée par la formule :

$$
\eta = \sqrt{\frac{7}{(2+\xi)}} \ge 0.7
$$

est donnée par le tableau 4.2 du RPA99 :

Nous avons une structure contreventé par voile avec remplissage dense, donc  $\xi = 10\%$ .

$$
D'où:\eta=0{,}763>0{.}7
$$

$$
\eta=0,\!763
$$

**b) Estimation de la période fondamentale :**

La valeur de la période fondamentale (T) de la structure peut être estimée à partir de formules empiriques ou calculée par des méthodes analytiques ou numériques.

La formule empirique à utiliser est donnée par le RPA99/version2003 par la formule :

**T**= min ( $C_{\text{T}}$  **h**<sub>N</sub><sup>3/4</sup>, 0.09 *h*<sub>N</sub>  $/\sqrt{D}$  ).

**Avec:**

**h<sup>N</sup> :** hauteur mesurée en mètre a partir de la base de la structure jusqu'au dernier niveau (N) :

 $h_N = 34.34$  m

**C<sup>T</sup>** : est un coefficient qui est fonction du système de contreventement, du type de remplissage et est donné par le tableau 4.6 du RPA99/version2003

On a un contreventement assuré partiellement par des voiles en béton armé :

 $D'$ <sup>où :</sup>  $C_T = 0.05$ .

Donc :  $T = 0.05 \times (34.34)^{3/4} = 0.709$ s.

 $T=0.09h_p/\sqrt{d}$ 

**d :** est la dimension du bâtiment mesurée à sa base dans la direction de calcul.

```
 sens transversale :
```
 $d_v = 21,90$   $-\text{F} \rightarrow 0,639$ s. **sans longitudinale :**  $d_x = 19,80 \longrightarrow T = 0,694s$ .

D'après le RPA99/version 2003, il faut utiliser la plus petite valeur des périodes obtenues dans chaque direction.

# **Donc:**

 $Tx=0.694s$ .  $Ty = 0,639s.$ 

On a :  $0 \le T \le T_2$  donc D = 2,5  $\eta$  $D'$ où  $\cdot$ 

 $\bullet$  D= 2,5  $\times$ 0,763 = 1,91.

**R :** coefficient de comportement global de la structure

Sa valeur est donnée par le **tableau 4.3 de RPA 99/ version 2003**, en fonction du système de contreventement.

Pour une structure en portiques contreventés par des voiles : **R = 4.**

On a :  $Q_x = 1.10$ .  $Q_v = 1.10$ . **W** : poids total de la structure. W est égal à la somme des poids  $W_i$  calculés à chaque niveau (i)  $(W=\Sigma w_i)$ 

**Avec :**

# $W_i = W_{Gi} + \beta W_{Qi}$

**WGi** : Poids due aux charges permanents et à celles des équipements fixes solidaires de la structure.

**WQi** : charge d'exploitation.

 : Coefficient de pondération, en fonction de la nature et de la durée de la charge d'exploitation et donné par le tableau 4.5 du RPA99 version 2003.

Dans notre cas, (le bâtiment à usage d'habitation)  $\beta = 0.20$ 

Donc à chaque niveau :  $W_i = W_{gi} + 0.2W_{Di}$ 

# **Calcul de W :**

Le poids total de la structure est donné par **l'ETABS**à partir de la combinaison poids (G+ 0.2Q).

W= 48861.45 Kn.

D'où:  $V_{x (stat)} = 3849.67$  KN.

 $V_{v(stat)} = 3674.68$  KN.

# **Efforts tranchants obtenus par la méthode dynamique :**

 $V_{\text{X (dyn)}} = 3685.09 \text{ KN.}$  $V_{\text{y(dyn)}} = 4244.58 \text{ KN}.$  $V_{\text{X}_{(dyn)}=3685.09} > 80\% \text{ V}_{\text{X}_{stat}} = 3079.74 \text{ KN}...$  ........................Condition vérifiée. **Vy(dyn)**=**4244.58** 80% **Vy** stat = **2939.74 KN ………………….Condition vérifiée.**

**Conclusion :**

La résultante des forces sismiques à la base  $V_{dyn}$ obtenue par combinaison des valeurs modales est inférieure à 80 % de la résultante des forces sismiques déterminée par la méthode statique équivalente **Vstat ,** doncla condition de l'effort tranchant à la base est vérifiée.

# **V-3-2-Vérification de la période et la participation massique :**

L'analyse dynamique de la structure nous a permis d'obtenir les résultats suivants :

Une période fondamentale  $T_{dyn} = 0,776$  s.

RPA99/version 2003 (Art 4.2.4.4)**,** préconisequ'il faut que la valeur de **Tdyn** calculée par la méthode numérique, ne dépasse pas la valeur *T<sup>e</sup>* estimée par les méthodes empiriques appropriées de plus de 30%.

On a :

# $1,3\times T_e$

- $1.3x0.709=0.921 > T_{dyn}= 0.776$  .................La condition est donc vérifiée.
- $\checkmark$  Le premier et le deuxième mode sont des translations suivant les axes (yy') et (xx') Successivement.
- $\checkmark$  Le troisième mode est de la torsion.

Les 9 premiers modes sont nécessaires pour que la masse modale atteigne les 90%.

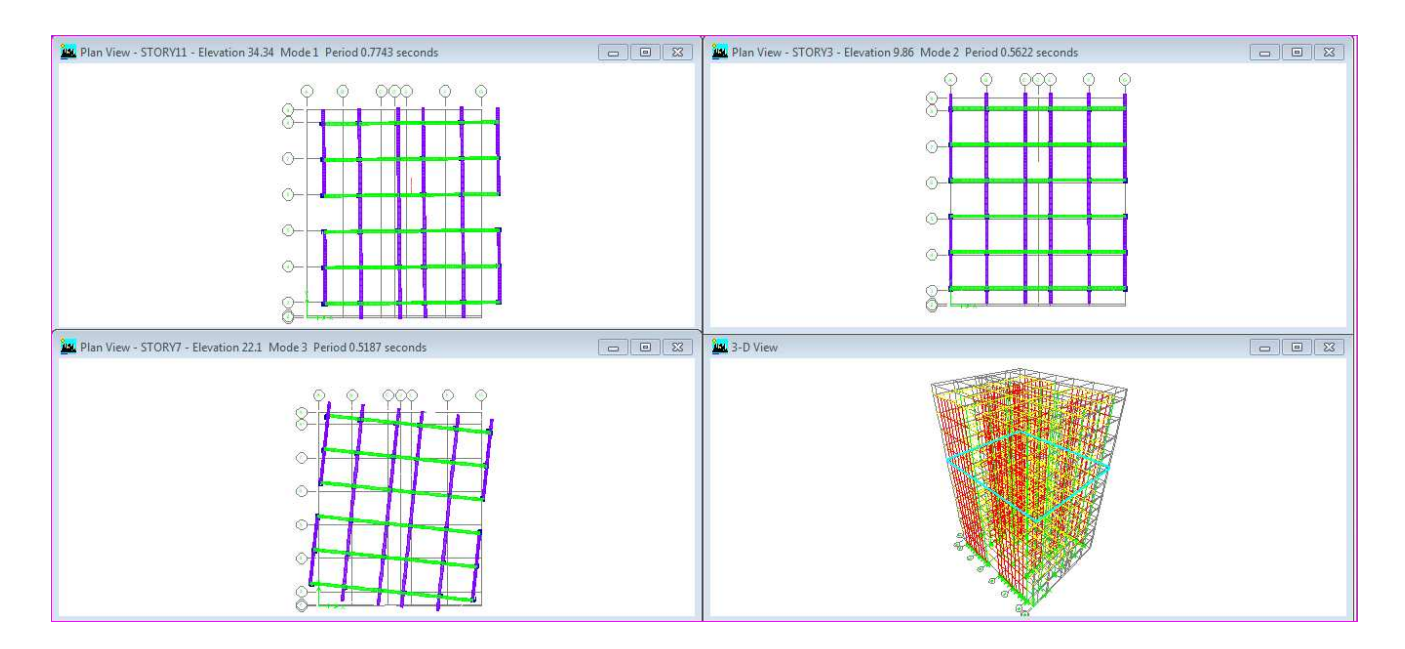

Figure**-** V-1-les trois premiers modes de vibration.

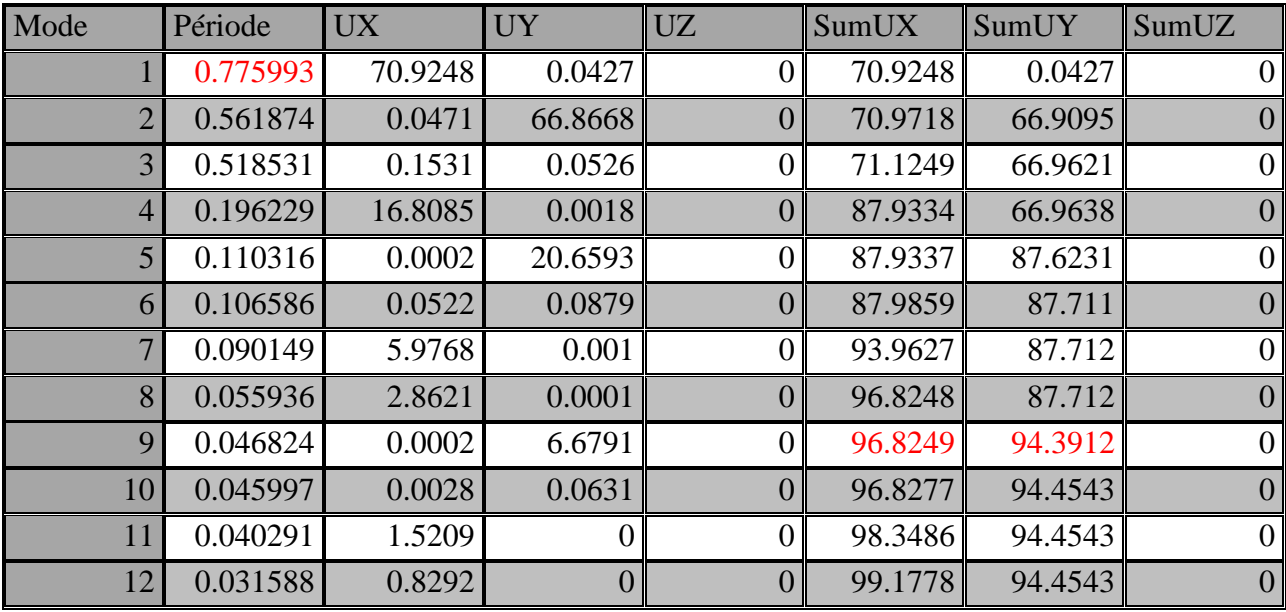

Tableau -V-4- Périodes, modes et facteurs de participation massique

# Chapitre : V vérification DES EXIGENCES DU RPA

### **V-3-3-Vérification de l'excentricité :**

Pour toutes les structures comprenant des planchers ou diaphragmes horizontaux dans leur plan, on supposera qu'a chaque direction, la résultante des forces horizontales à une excentricité par rapport au centre de torsion égale à la plus grande des deux valeurs suivantes :

- $\checkmark$  5% de la plus grande dimension du bâtiment à ce niveau (cette excentricité doit être prise de part et d'autre du centre de torsion).
- $\checkmark$  Excentricité théorique résultante des plans.

# a)**Excentricité accidentelle :( RPA99 ver 2003/Art 4.2.7**) :

 $e_{x=0.05}$  X 19.80 = **0.99 m.** 

 $e_{v=0.05}$  X 20.40 = **1.02 m.** 

# **b) Excentricité théorique :**

 $E_x = CM_x - CR_x < e_x$   $\qquad \qquad \qquad \qquad$  condition vérifiée. (Voir tableau).  $E_x = CM_x - CR_x < e_y$  condition vérifiée. (Voir tableau).

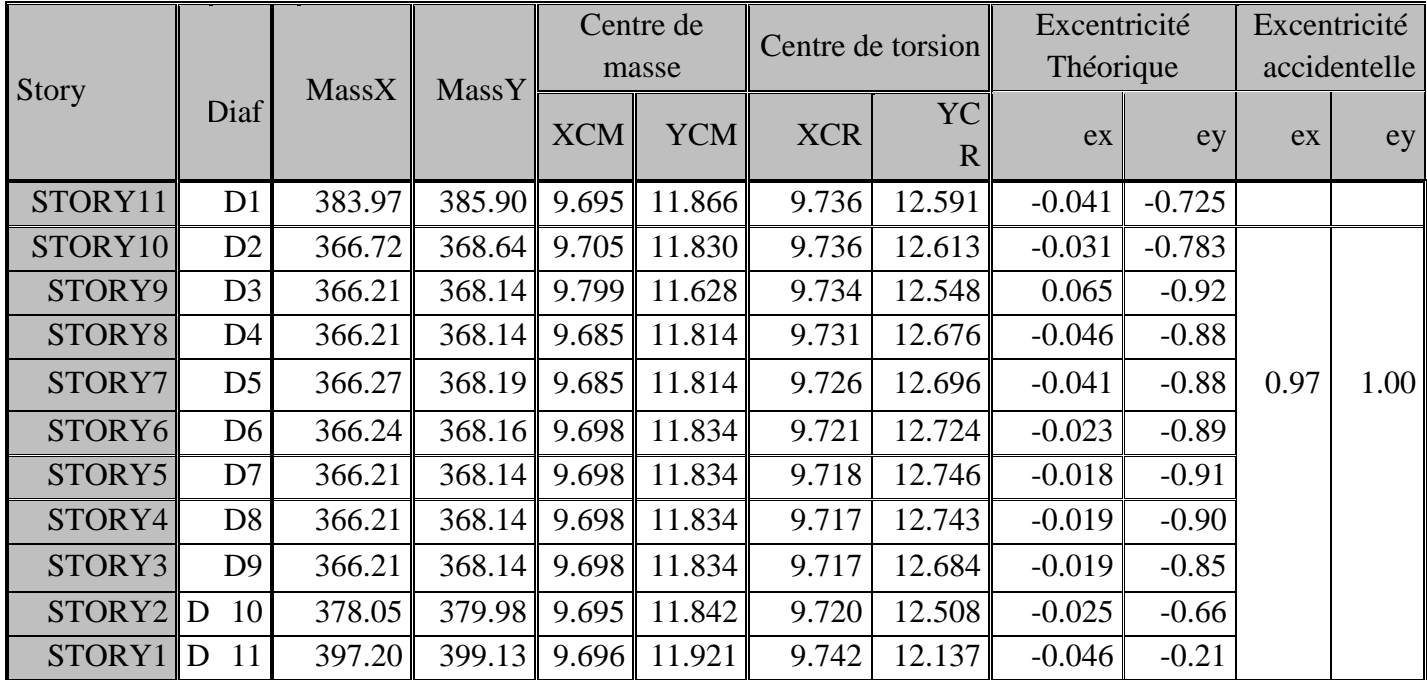

Tableau -V-5-Centre de torsion et centre de masse de la structure.

# **V-3-4-Vérification des déplacements :**

# **V-3-4-1- les déplacements latéraux inter – étage :**

L'une des vérifications préconisées par le RPA99 version 2003, concerne les déplacements latéraux inter-étages. En effet, selon **l'article 5.10 du RPA99version 2003**, l'inégalité ci-dessous doit nécessairement être vérifiée :  $\Delta_x^k \leq \overline{\Delta}$  $\lambda_x^k \leq \overline{\Delta}$  et  $\Delta_y^k \leq \overline{\Delta}$ *y*

**Avec :**

 $\overline{\Delta}$  = **0.01h e :** le déplacement relatif admissible.

**h <sup>e</sup>** : représente la hauteur de l'étage.

*k*  $\alpha \Delta_{ex}$  $\Delta_x^k = R r_x \Delta_{ex}^k E t \Delta_y^k = R r_y \Delta_{ey}^k$  $\Delta_y^k = R r_y \Delta_{ey}^k$ . Où ;  $\Delta_{ex}^k = \delta_{ex}^k - \delta_{ex}^{k-1}$ *ex k ex*  $k_{ex}^k = \delta_{ex}^k - \delta_{ex}^{k-1}$  <u>et</u>  $\Delta_{ey}^k = \delta_{ey}^k - \delta_{ey}^{k-1}$ *ey k ey*  $\frac{k}{e^y} = \delta_{ey}^k - \delta$ 

*<sup>k</sup> ex* : Correspond au déplacement relatif du niveau *<sup>k</sup>* par rapport au niveau**k-1**dans le sens x (de la même manière on obtient  $\Delta_{ev}^k$ ).

 $\delta_{ex}^{k}$  : Est le déplacement horizontal dû aux forces sismiques au niveau *k* dans le sens x (y compris l'effet de torsion), (de la même manière on obtient  $\delta_{ey}^{\,k}$  ).

R : Est le coefficient de comportement.

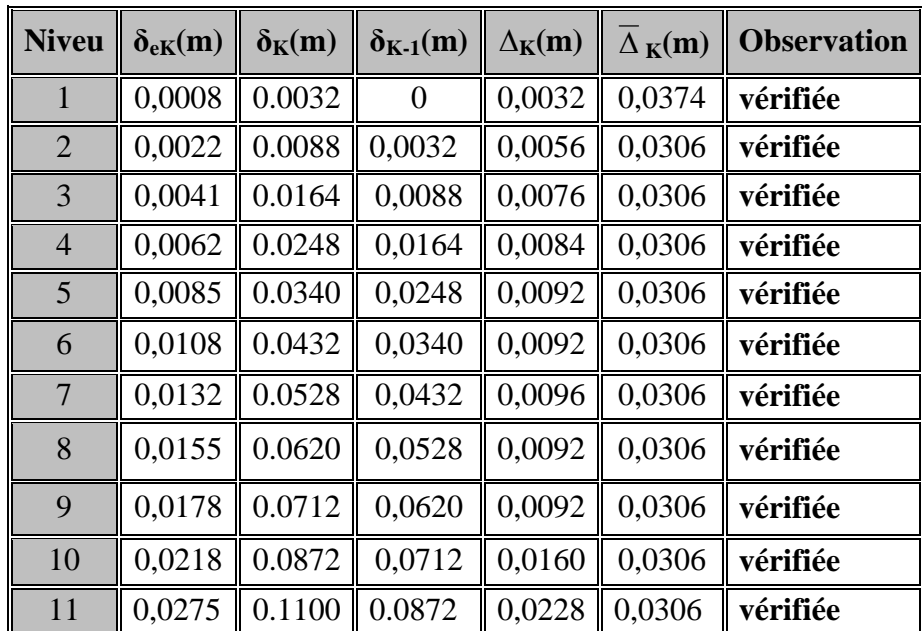

### **a) Déplacement dans le sens longitudinal :**

**Tableau -V-6-** Déplacement inter-étagedans le sens longitudinal

**b) Déplacement dans le sens transversal :**

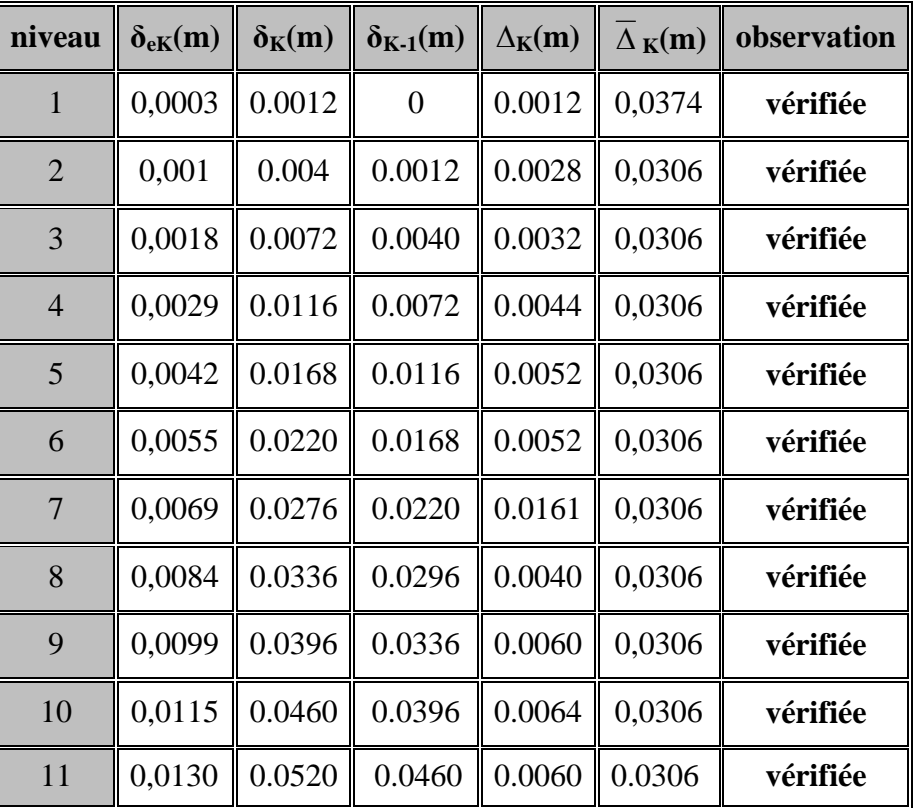

**Tableau- V-7-** Déplacement inter-étagedans le sens transversal

# **V-3-4-2- les déplacements maximales :**

On doit vérifiés que le déplacement maximale de la structure ne dépasse pas la valeur de la formule suivante :  $f = \frac{\pi}{100}$ . *H*

$$
500\,
$$

A partir de logiciel ETABS on a obtenues les valeurs suivantes :

# **Sous Ex :**

Le déplacement maximale  $e_x = 0.03 < 34.34/500 = 0.068$   $\longrightarrow$  condition vérifiée.

### **Sous Ey:**

Le déplacement maximale  $e_y = 0.02 < 34.34/500 = 0.068$   $\longrightarrow$  condition vérifiée

# **V-3-5-Vérification de l'effet P-Delta :**

# Chapitre : V vérification DES EXIGENCES DU RPA

Il faut calculer le coefficient  $\theta_k = P_K \Delta_K / V_K h_K$  et le comparer avec le nombre 0,1 tel que :

- $\bullet$  Si  $\theta_K < 0.10$  les effets de 2<sup>eme</sup> ordre sont négligés.
- $\bullet$  Si  $0.10 < \theta_{\nu} < 0.20$  il faut augmenter les effets de l'action

sismique calculés par un facteur égale à  $1/(1 - \theta_K)$ .

Si  $\theta$ <sub>K</sub>>0.20 : la structure est potentiellement instable et doit être redimensionnée.

 $P_K$ : poids total de la structure et des charges d'exploitation associées au dessus du niveau K.  $V_K$ : effort tranchant d'étage au niveau 'K'.

 $\Delta_K$ : déplacement relatif du niveau K par rapport au niveau 'K-1'.

 $h_K$ : hauteur de l'étage 'K'.

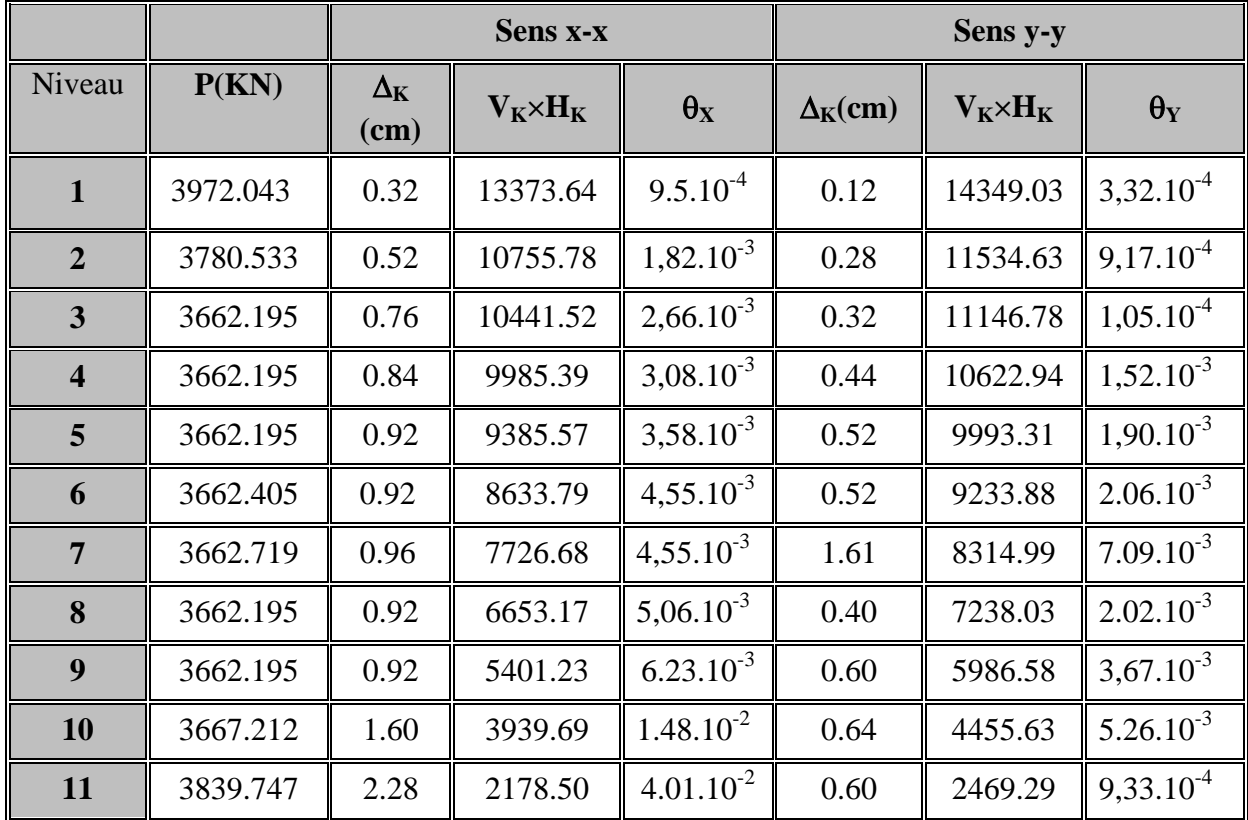

#### **Tableau –V-8-calcul del'effet P-Delta.**

Vérification de l'effet P-Delta :

On constate que  $\theta_{KX}$  et  $\theta_{KY}$  sont inférieur à 0,1.

Donc : l'effet P-Delta peut être négligé pour le cas de notre structure.

#### **Conclusion :**

Les exigences du RPA sont tous observées, nous allons passer au ferraillage de la structure.

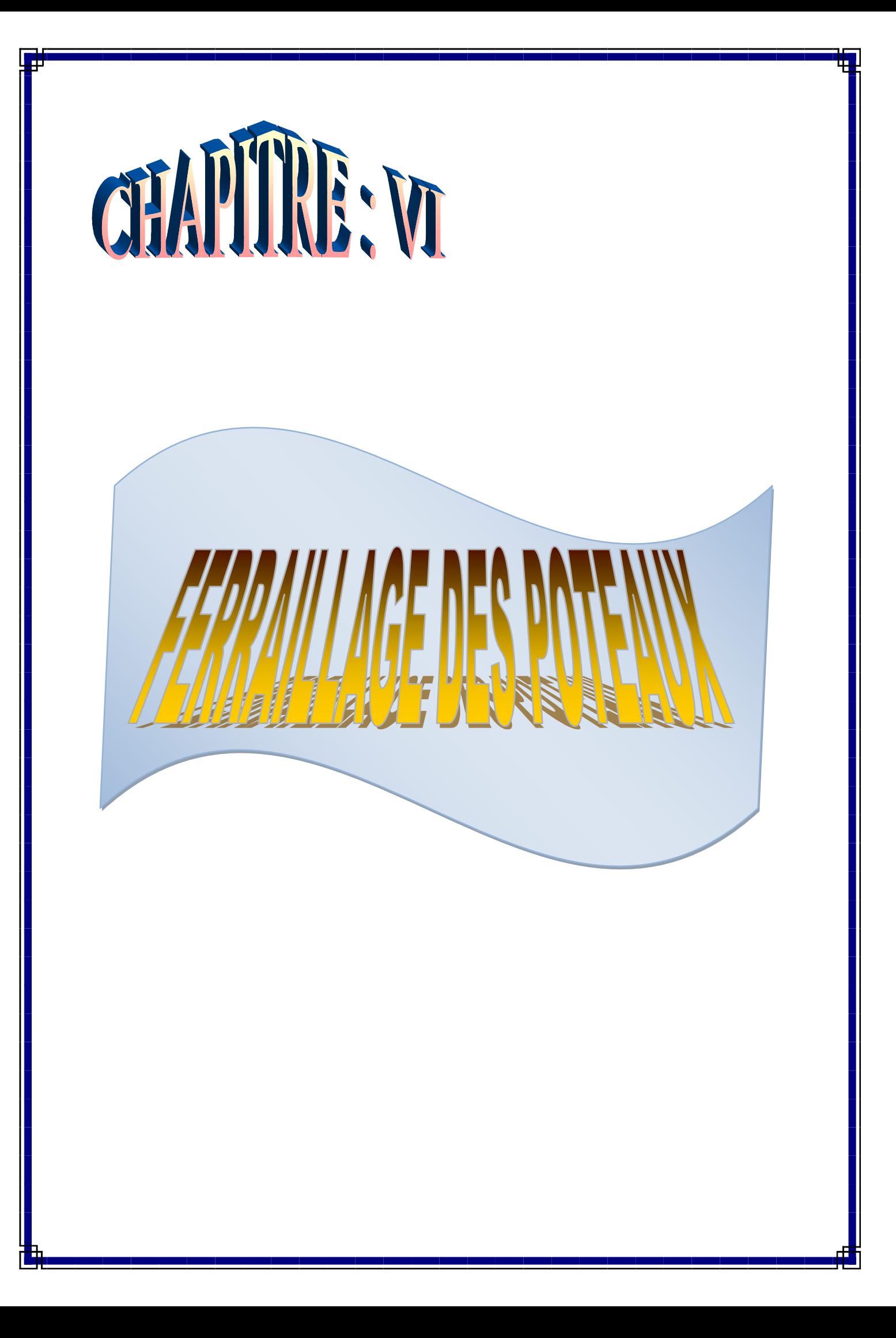

# **VI- ferraillage des poteaux VI-1- Introduction :**

Les poteaux sont des éléments verticaux, ils transmettent les efforts **(G, Q et E)** aux fondations.

Les poteaux sont calculés en flexion composée, Chaque poteau est soumis à un effort (N) et à un moment fléchissant ( $M_{x-x}$  ou  $M_{y-y}$ ).

Les armatures seront calculées suivants les

Combinaisonsles plus défavorables

et dans les deux sens longitudinal

et transversal. Il est à noter que nous prévoyons

un calcul pour les cas ci-après **:**

**Figure-VI-1** : sollicitations d'un poteau.

- $\checkmark$   $N^{max} \to M_{\text{correspondant}}$
- $\blacktriangledown N^{\min} \to M$ <sub>correspondant</sub>
- $\mathcal{M}$ <sup>max</sup>  $\rightarrow$   $N_{correspondant}$

Nous pouvons avoir l'un des trois cas suivants :

- Section partiellement comprimée **SPC**.
- Section entièrement tendue **SET**.
- Section entièrement comprimée **SEC**.

# **Combinaisons de calculs :**

Les combinaisons d'actions sismiques et les actions dues aux charges verticales sont données d'après le RPA 99/version 2003 et BAEL 91 comme suit :

- $\bullet$  BAEL 91 :  $1,35$  G +1,5 Q
- RPA 99/version 2003 :
- G + Q +E ……………………… (Art. 5-1 ).
- 0,8 G E ……………………… (Art. 5-2)

# **VI-2-Recommandation du RPA 2003 :**

# **1) Armature longitudinales :**

Les armatures longitudinales doivent être à haute adhérence, droites et sans crochets,

- Le diamètre minimal est de**12 mm,**
- La longueur minimale de recouvrement est de  $40\phi$  (zone IIa),

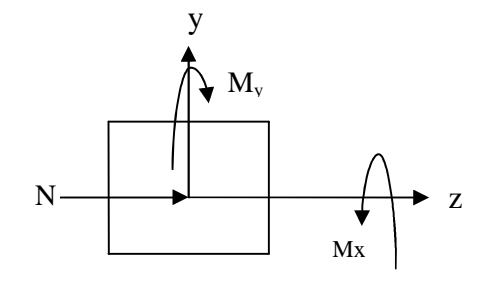

- La distance entre les barres verticales dans une face du poteau ne doit pas dépasser **25 cm.**
- Pour tenir compte de la réversibilité du séisme, les poteaux doivent être ferraillés Symétriquement.

# **Pourcentage minimal :**

Lepourcentage minimal d'aciers dans notre cas est de **0.8 %** de la section du béton : **poteaux**(40 \* 40):  $A_{\text{min}} = 0.8\%$ b × h = 0,008 × 40 × 40 = 12,8cm<sup>2</sup>

#### **Pourcentage maximal :**

Le pourcentage maximal d'aciers est de 4 % en zone courante et 6 % en zone de recouvrement :

#### **Zone courante :**

Poteaux (40\*40):  $A_{min} = 4\%b \times h = 0.04 \times 40 \times 40 = 64.00 \text{cm}^2$ .

#### **Zone de recouvrement :**

Poteaux(40 \* 40):  $A_{min} = 6\%b \times h = 0.06 \times 40 \times 40 = 96.00 \text{cm}^2$ .

### **2) Armature transversale :**

Les armatures transversales des poteaux sont calculées à l'aide de la formule suivante :

$$
\frac{At}{St} = \frac{\rho_a.Vu}{h_1.fe}z
$$

#### **Avec :**

Vu : Effort tranchant de calcul.

 $h_1$ : Hauteur de la section brute.

fe : Contrainte limite élastique des armatures transversales.

$$
\rho_a : \text{Coefficient correcteur. } \rho_a = \begin{cases} 2.5 & \text{Si } \lambda g \ge 5 \\ 3.75 & \text{Si } \lambda g < 5 \end{cases}
$$

L'espacement  $(S_t)$  des armatures est donné par :

 $S_t \le \min(15 \text{ cm}; 10\phi_1)$  en zone nodale.

 $S_t \le 15\phi_l$  en zone courante.

 $\phi$ <sub>l</sub> : est le diamètre minimal des armatures longitudinales du poteau.

La quantité d'armatures transversales est donnée comme suite :

- $\frac{1}{2}$  **Si**  $\lambda_2 \geq 5 \Rightarrow$  Amin=  $0.3 \times b_0 \times S_t$ .
- $\frac{1}{2}$  **Si**  $\lambda_{g} \leq 3 \implies \text{Amin} = 0.8 \times b_0 \times S_t$ .
- $\frac{1}{2}$  **Si 3**  $\leq \lambda_0 \Rightarrow$  Amin = L'interpolation entre les valeurs limites précédentes.

# **Avec :**

 $\lambda_{g}$ : élancement géométrique du poteau.

$$
\lambda_g = \frac{Lf}{a} \;\;ou \;\; \frac{Lf}{b}
$$

a, b : dimensions de la section droite du poteau dans la direction de déformation considérée. *lf*: Longueur de flambement du poteau ; qui égal dans notre cas0,707l<sub>0</sub>

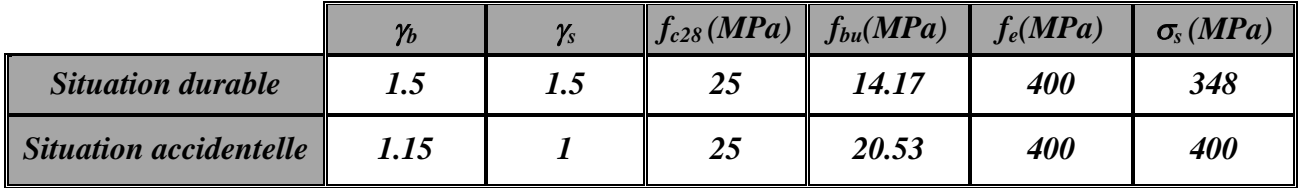

**Tableau (VI.1) :** Coefficient de sécurité et Caractéristiques mécaniques.

 **Remarque :** puisque on a dimensionné un seul type de poteau (40x40) donc le calculde ferraillage se fera pour un seul type de poteau.

# **VI-3-Étapes de calcul en flexion composée à l'ELU :**

# **Calcul du centre de pression :**

Le système constitué d'un moment et d'un effort normal peut être remplacé par un effort normal appliqué au centre de pression « C » qui est distant du centre de gravité de la section

d'une quantité *N*  $e = \frac{M}{\sqrt{M}}$ .

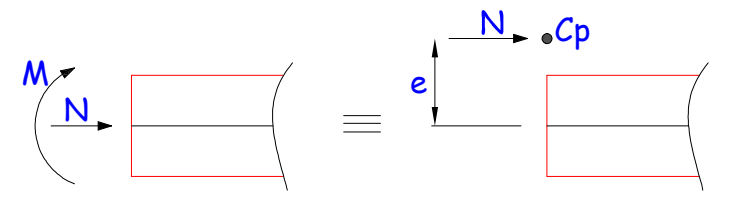

**Figure-VI-3**- Section en flexion composée.

Lorsque N est un effort de compression, il est nécessaire de vérifier l'état limite de stabilité de forme.

# **État Limite De Stabilité De Forme :**

Les sections soumises à un effort normal de compression doivent être justifiées vis à vis de l'état limite de stabilité de forme conformément a l'article A.4.4 du **BAEL91** en adoptant une excentricité totale de calcul :

**e**=  $e_1 + e_2 + e_2$ 

# **Avec** :

e<sup>1</sup> : excentricité du premier ordre.

e<sup>a</sup> : excentricité additionnelle traduisant les imperfections géométriques initiales.

e<sub>2</sub> : excentricité due aux efforts du second ordre.

$$
e_1 = \frac{M_u}{N_u}
$$
  
\n
$$
e_a = \max(2 \, cm, \, \frac{l}{250})
$$
  
\n
$$
e_2 = (\frac{3L_f^2}{10000 \, h}, \, 2 + \alpha \emptyset)
$$

**Avec** :

L **:** longueur du poteau.

l<sup>f</sup> **:** longueur de flambement du poteau.

h **:** hauteur totale de la section du poteau dans la direction du flambement.

**:** Rapport du moment du premier ordre, dû aux charges permanentes et quasi-permanentes, au moment total du premier ordre.

$$
\alpha = \frac{M_G}{M_G + M_Q} \qquad O\hat{u} \qquad \alpha = 10 \left(1 - \frac{M_u}{1,5M_{ser}}\right)
$$

 : Rapport de la déformation finale due au fluage à la déformation instantanée, ce rapport est généralement pris égal à 2.

Les sollicitations de calcul deviennent ainsi :

 $M_{u} = N_{u} (e_1 + e_2 + e_2)$ .

# **VI-3-1- Section entièrement tendue :**

Une section est entièrement tendue si l'effort normal « N » est un effort de traction et si le centre de pression se trouve entre les armatures.

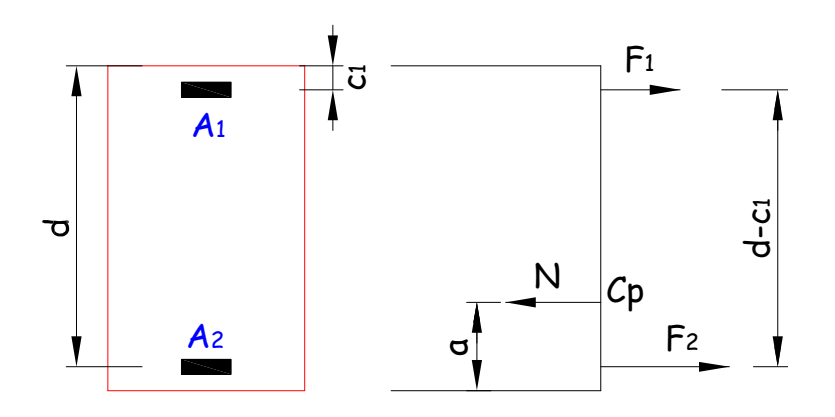

**Figure- VI-3-1**- Section entièrement tendue.

 $F_2 = A_2 \times \sigma_2$  $F_1 = A_1 \times \sigma_1$ On a :  $F_1(d-c_1) - N \times a = 0$  $F_1 + F_2 - N = 0$  $A_1 \times \sigma_1(d-c_1) - N \times a = 0$ D'où :

$$
A_1 = \frac{N \times a}{(d - c_1)\sigma_1} \qquad \qquad et \qquad A_2 = \frac{N}{\sigma_2} - A_1 \frac{\sigma_1}{\sigma_2}
$$

### **Avec :**

 $\sigma_1 = \sigma_2 = \sigma_{10}$  (Correspondà l'allongement max =10‰).

D'où :

$$
A_1 = \frac{N \times a}{(d - c_1)\sigma_{10}} \qquad \qquad et \qquad A_2 = \frac{N}{\sigma_{10}} - A_1
$$

### **VI-3-2***-* **Section partiellement comprimée :**

Une section est partiellement comprimée si le centre de pression se trouve à l'extérieur des armatures, l'effort normal est un effort de compression et la condition suivante vérifiée.

$$
N(d-c') - M_1 \leq \left(0,337 - 0,81\frac{c'}{h}\right) \times b \times h^2 \times \overline{\sigma}_b
$$

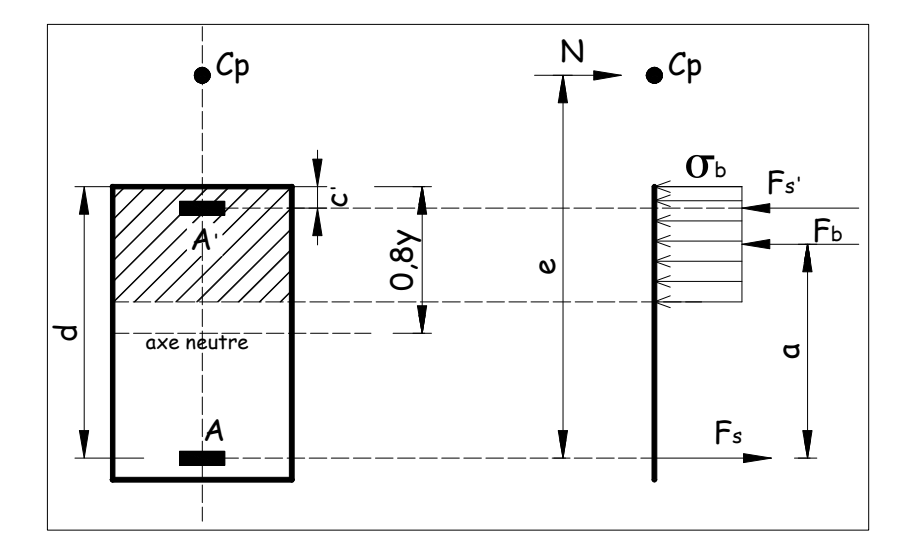

**Figure-VI-3-2- :**Section partiellement comprimée.

Le « M1 » représente le moment par rapport au centre de gravité des armatures inférieures.

On a : Les équations d'équilibre :  $N + F_s - F_b + F_s = N + A \times \sigma_s - F_b - A \times \sigma_s = 0$  $N \times e - F_s(d-c') - F_b \times a = N \times e - A \times \sigma_s(d-c') - F_b \times a = 0$ Posons :  $N + A \times \sigma_s = A_1 \times \sigma_s$  $A' = A_1$  $N \times e = M_1$ Les équations précédentes s'écrivent alors :  $A_1 \times \sigma_s - F_b - A_1 \times \sigma_s = 0$  $M_1 - A_1 \times \sigma_s (d - c') - F_b \times a = 0$ Finalement,  $A_1$  et  $A_1$  étant connus, nous aurons :  $A' = A_1$ 

$$
A=A_1-\frac{N}{\sigma_s}.
$$

# **VI-3-3- Section entièrement comprimée :**

Considérons la section rectangulaire représentée sur la figure ci-dessous et supposons que cette section soit entièrement comprimée. Nous avons vu que, dans ce cas, le diagramme des déformations passait par le point « C » et que nous devions utiliser le diagramme parabolerectangle.

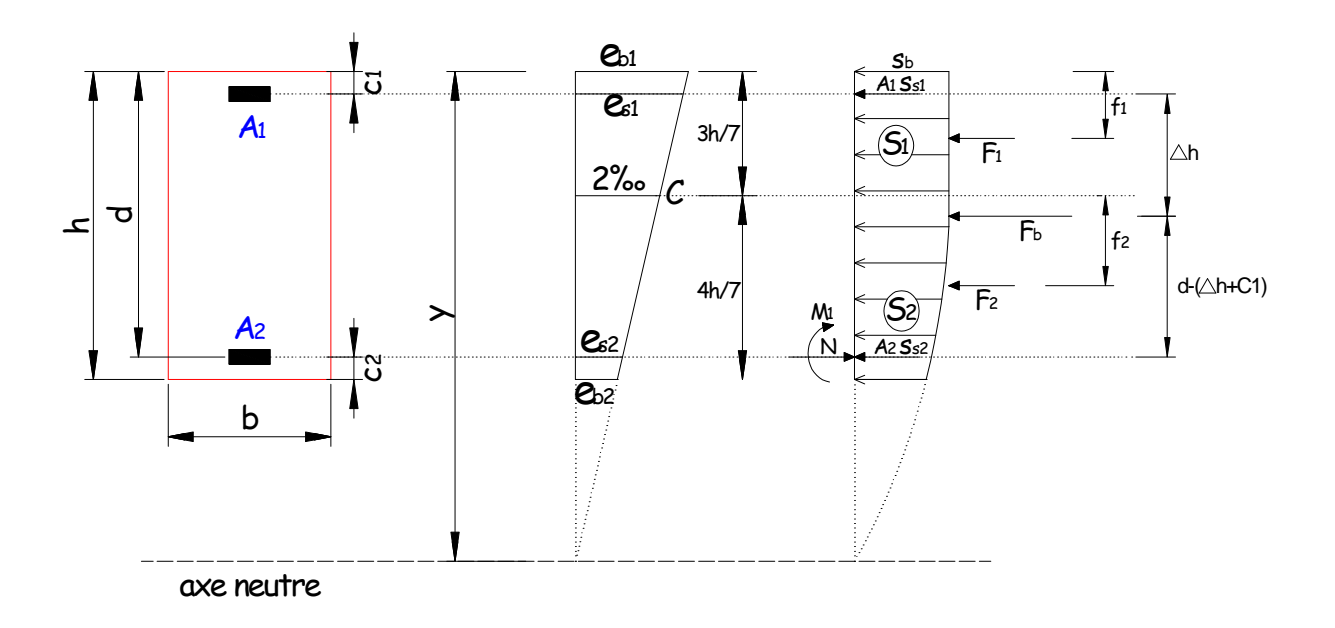

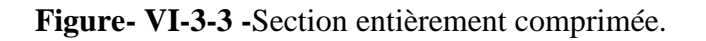

**Avec :**

$$
S_1 = \frac{3h}{7} \times \overline{\sigma}_b
$$
  
\n
$$
f_1 = \frac{3h}{7 \times 2}
$$
  
\n
$$
S_2 = \frac{4h}{7} \times \overline{\sigma}_b \left[ 1 - \frac{\frac{16}{49} \times h^2}{3 \left( y - \frac{3}{7} h \right)^2} \right] = h \times \overline{\sigma}_b \left[ \frac{4}{7} - \frac{3,0476}{\left( \frac{7y}{h} - 3 \right)^2} \right]
$$
  
\n
$$
f_2 = \frac{3}{7} \times \frac{4}{7} h \left[ 1 - \frac{4 \times h \times \overline{\sigma}_b}{21 \times S_2} \right] = \frac{3}{7} h - \frac{4 \times h^2 \times \overline{\sigma}_b}{49 \times S_2}
$$

Posons :

.

$$
\psi = 1 - \frac{3,0476}{\left(\frac{7y}{h} - 3\right)^2}
$$

Comme, dans une section entièrement comprimée, y varie de  $y = h$  à  $y = \infty$ , nous aurons  $0,8095 \leq \psi \leq 1$  et

$$
F_b = F_1 + F_2
$$
  
\n
$$
F_1 = b \times S_1 = \frac{3}{7} \times b \times h \times \overline{\sigma}_b
$$
  
\n
$$
F_2 = b \times S_2 = \left(\psi - \frac{3}{7}\right) \times b \times h \times \overline{\sigma}_b
$$
  
\n
$$
F_b = \psi \times b \times h \times \overline{\sigma}_b
$$
  
\n
$$
F_b \times \Delta \times h = F_1 \times f_1 + F_2 \left(f_2 + \frac{3}{7}h\right)
$$
  
\n
$$
\psi \times \Delta \times h \times b \times h^2 \times \overline{\sigma}_b = \frac{3}{7} \times b \times h \times \overline{\sigma}_b \times \frac{3h}{7 \times 2} + \left(\psi - \frac{3}{7}\right) \times b \times h \times \overline{\sigma}_b
$$
  
\n
$$
\Delta = \frac{6}{7} - \frac{35}{2 \times 10^{-19}} = 0,8571 - \frac{0,3571}{2 \times 10^{-19}}
$$

Le moment de la résultante des forces de compression dans le béton par rapport au centre de gravité des armatures inférieures à pour valeur :

 $2\times 49$ 

 $\times$  49  $\times$ 

7

 $\psi$   $\psi$ 

$$
M_b = -F_b(d - \Delta h) = -\psi \times b \times h \times \overline{\sigma}_b \left[ d - \left( 0.8571 - \frac{0.3571}{\psi} \right) h \right] = -\left[ 0.3571 + \left( \frac{d}{h} - 0.8571 \right) \psi \right] \overline{\sigma}_b \times bh^2
$$

*M*<sub>1</sub> : le moment par rapport au centre de gravité des armatures inférieures, des forces extérieures situées à gauche de la section qui résulte de la translation de l'effort « N » vers les armatures inférieures.

$$
N - F_1 - F_2 - A_1 \times \sigma_{s1} - A_2 \times \sigma_{s2} = N - \psi \times b \times h \times \overline{\sigma}_b - A_1 \times \sigma_{s1} - A_2 \times \sigma_{s2} = 0
$$
  

$$
M_1 + M_b - A_1 \times \sigma_{s1}(d - c_1) = M_1 - \left[ 0.3571 + \left( \frac{d}{h} - 0.8571 \right) \psi \right] \overline{\sigma}_b \times b \times h^2 - A_1 \times \sigma_{s1}(d - c_1) = 0
$$

Si  $y = \infty$ , on aura  $\psi = 1$  c'est-à-dire l'excentricité de « N » tend vers zéro par rapport au centre de gravité de la section du béton, alors :

$$
N - bh\overline{\sigma}_b - A_1 \times \sigma_{s1} - A_2 \times \sigma_{s2} = 0
$$
  

$$
M_1 - \overline{\sigma}_b \times bh(d - 0.5h) - A_1 \times \sigma_{s1}(d - c_1) = 0
$$

$$
A_1 = \frac{M_1 - (d - 0.5h)\overline{\sigma}_b \times bh}{(d - c_1)\sigma_{s1}}
$$

$$
A_2 = \frac{N - b \times h \times \overline{\sigma}_b}{\sigma_{s2}} - A_1 \times \frac{\sigma_{s1}}{\sigma_{s2}}
$$

Plus l'excentricité de « N » par rapport au centre de gravité de la section du béton augmente, on remarque que «  $A_1$  » augmente et «  $A_2$  » diminue progressivement jusqu'à ce qu'elle s'annule.

$$
A_2 = \frac{N - b \times h \times \overline{\sigma}_b}{\sigma_{s2}} - A_1 \times \frac{\sigma_{s1}}{\sigma_{s2}} = 0
$$
  

$$
A_2 = \frac{N - b \times h \times \overline{\sigma}_b}{\sigma_{s2}} - \frac{M_1 - (d - 0.5h)\overline{\sigma}_b \times bh}{(d - c_1)\sigma_{s1}} = 0
$$
  

$$
N(d - c_1) - M_1 = (0.5h - c_1)\overline{\sigma}_b \times b \times h
$$

Les équations d'équilibre deviennent :

$$
N - \psi \times b \times h \times \overline{\sigma}_b - A_1 \times \sigma_{s1} = 0
$$
  

$$
M_1 - \left[ 0,3571 + \left( \frac{d}{h} - 0,8571 \right) \psi \right] \overline{\sigma}_b \times b \times h^2 - A_1 \times \sigma_{s1} (d - c_1) = 0
$$

En éliminant «  $A_1 \times \sigma_{s1}$  » entre les deux équations ci-dessus, on obtient :

$$
\psi = \frac{0,3571 + \frac{N(d - c_1) - M_1}{\overline{\sigma}_b \times b \times h^2}}{0,8571 - \frac{c_1}{h}}
$$

Nous avons vu que, pour qu'une section rectangulaire soit entièrement comprimée nous il faut que :  $0.8095 \leq \psi \leq 1$ 

$$
0,3571 + \frac{N(d - c_1) - M_1}{\overline{\sigma}_b \times b \times h^2} \le 1
$$
  
D'où : 0,8095  $\le$  
$$
0,8571 - \frac{c_1}{h}
$$
  

$$
(0,337 \times h - 0,810 \times c_1) \times \overline{\sigma}_b \times b \times h \le N(d - c_1) - M_1 \le (0,5 \times h - c_1) \times \overline{\sigma}_b \times b \times h
$$

Si la deuxième condition est vérifiée, on doit donc avoir :  $(0,337 \times h - 0,810 \times c_1) \times \overline{\sigma}_b \times b \times h \le N(d - c_1) - M_1$ 

C'est l'inégalité qui exprime la condition pour qu'une section rectangulaire soit entièrement comprimée.

Pour calculer la contrainte «  $\sigma_{s1}$  » dans les aciers supérieurs, on doit considérer les triangles semblables de la figure ci-dessus :

$$
\frac{1000 \times \varepsilon_{s1}}{2} = \frac{y - c_1}{y - \frac{3}{7}h}
$$
  
Soit :1000  $\times \varepsilon_{s1} = 2 \left[ \frac{y - c_1}{y - \frac{3}{7}h} \right]$ 

Comme :

$$
\psi = 1 - \frac{3,0476}{\left(\frac{7y}{h} - 3\right)^2} \quad y = \frac{h}{7} \left[ 3 + \frac{1,7457}{\sqrt{1 - \psi}} \right]
$$

On a :

$$
1000 \times \varepsilon_{s1} = 2 + \left( 3{,}437 - 8{,}019 \times \frac{c_1}{h} \right) \sqrt{1 - \psi}
$$

 $\varepsilon_{s1}$  Étant connu on en déduit  $\sigma_{s1}$  d'après le diagramme contraintes-déformations. Nous aurons donc pour armatures :

$$
A_1 = \frac{N - \psi \times \overline{\sigma}_b \times b \times h}{\sigma_{s1}} \text{ et } A_2 = 0.
$$

**Longueurs de recouvrement et de scellement :**

$$
\ell_s = \frac{\phi \ f_e}{4 \ \tau_{su}}
$$

**Avec :**

 $\tau_{\text{su}} = 0.06 \text{ xV} \cdot \text{s} \cdot f_{t28}$ 

$$
f_{t28} = 0.6 + 0.06 f_{c28}
$$

 $\psi_s = 1.5$  Pour les aciers à haute adhérence.

$$
\begin{aligned}\n\ell_r &= \ell_s \quad si \quad c \le 5\phi, \\
\ell_r &= \ell_s + c \quad si \quad c > 5\phi.\n\end{aligned}
$$

Sinon le BAEL préconise :

Pour le HA400 ls=40∅ .

Pour le HA500 ls=50∅ .

**Exemples de calcul :**

# **Exemple 1 :**

On a : Na = 1005.96 KN. Ma = 3.802 KN.m

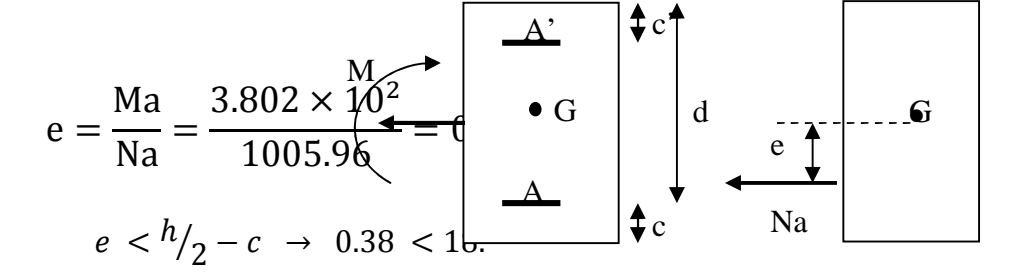

Na : effort de traction.

.

C : centre de pression entre les armatures

Danc la section est entièrement tendue

$$
Ast_1 = \frac{N \times a}{(d - c')\sigma_{10}}
$$
  

$$
a = \frac{h}{2} - c - e = 20 - 2 - 0.38 = 17.62 \text{ cm}
$$

$$
\sigma_{10} = \frac{f_e}{\gamma_s} = \frac{400}{1} = 400 \, Mpa.
$$
  
At<sub>1</sub> = 
$$
\frac{1005.96 \times 17.62}{(38 - 2) \times 40} = 12.31 \, cm^2.
$$

$$
Ast_2 = \frac{N - A1\sigma_{10}}{\sigma_{10}} = \frac{1005.96 - 12.31 \times 40}{40} = 12.84
$$
 cm<sup>2</sup>.

#### **Exemple 2 :**

Nu = 1918.67 KN.  $Mu = 2.218KN.m$ 

$$
e = \frac{Mu}{Nu} = \frac{2.218 \times 10^2}{1918.67} = 0.115 cm
$$
\n
$$
e < \frac{h}{2} - c \xrightarrow{\leftarrow} 0.3
$$
\n
$$
\begin{array}{c}\nA' \\
\hline\n\end{array}\n\end{array}
$$
\n
$$
\begin{array}{c}\n\text{Nu} \\
\hline\n\end{array}
$$
\n
$$
\begin{array}{c}\n\text{Nu} \\
\hline\n\end{array}
$$
\n
$$
\begin{array}{c}\n\text{Nu} \\
\hline\n\end{array}
$$
\n
$$
\begin{array}{c}\n\hline\n\end{array}
$$

#### **Avec :**

Na : effort de compression

C : centre de pression entre les armatures S.E.C ou S.P.C.

**Vérifications supplémentaires :**

ܰ(݀ − ܿ **(1)..............................**1 ܯ − (<sup>ᇱ</sup>

$$
(0.337 \text{-} 0.081 \frac{c}{h} \times bh^2 fbc \dots \dots \dots \dots \dots \dots \dots \dots (2)
$$

**Calcul de M1 :**

 $M1=Nu \times g = Nu(e_u + 0.5 \times h - c)$ 

$$
M1 = x g = 1918.67(0.115 + 0.5 \times 40 - 2)10^{-2}
$$

#### **M1=347.56 KN.m.**

(1) =1918.67 (38-2) $\times$  10<sup>-2</sup> – 347.56 **(1)** = **343.16kn.m.**

$$
(2) = (0.337 - 0.81 \times \frac{2}{40}) \times 40 \times 40^2 \times 1.42 \times 10^{-2}
$$

PROMOTION : 2012/2013 PAGE177

# **(2) =301.72 kn.m.**

On a : **(1)**>**(2) ……………………..Section entièrement comprimée**

# **Vérification supplémentaire :**

(0.5h- c') bh×fbc**………………………... (3)**  $(3) = (0.5 \times 40 - 2)40 \times 40 \times 1.42 \times 10^{-2}$ **(3) = 408.96 kn.m.** On a : **(3)**>**(1) …………………………SSA.**

 $A' = 0$ 

$$
A = \frac{N_u - \psi \cdot b \cdot h f_{bc}}{\sigma'_{st}}
$$

**Avec:**

$$
\psi = \frac{0.357 + \frac{N_u(d-c') - M_1}{b.h^2 f_{bc}}}{0.857 - \frac{c'}{h}}
$$

$$
\psi = \frac{0.357 + \frac{1918.67(38 - c2) - 347.56 \times 10^2}{40.40^2 .1.42}}{0.857 - \frac{2}{40}} = 0.91
$$

**d'où :**

$$
A = \frac{1918.67 - 0.91 \times 40 \times 40 \times 2.14}{34.8}
$$

 $= -4.27 \text{cm}^2.$ 

**Les résultats de calcul sont résumés dans le tableau suivant :**

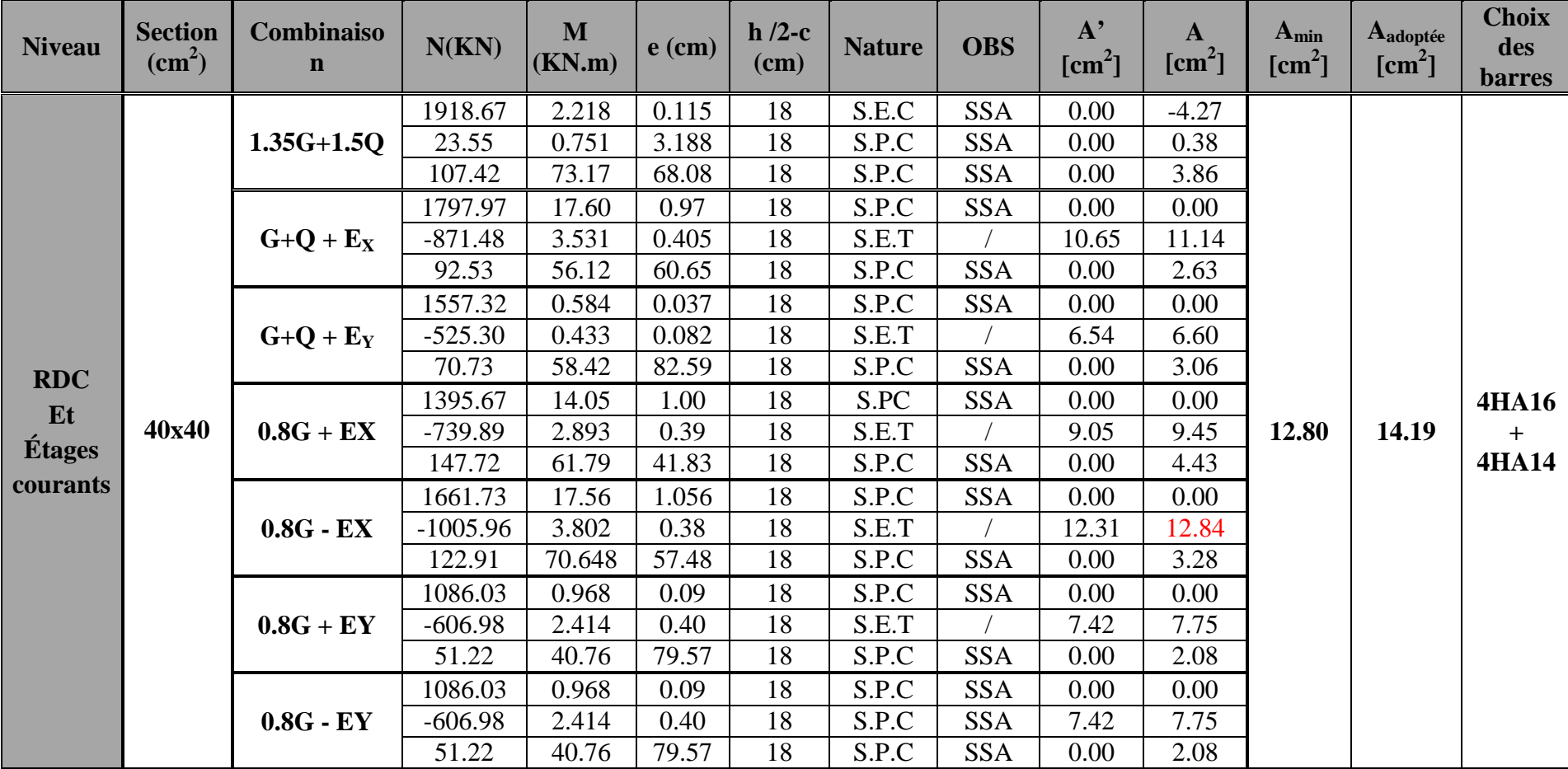

**Tableau VI-3- : Ferraillage des poteaux dans le sens longitudinal :**

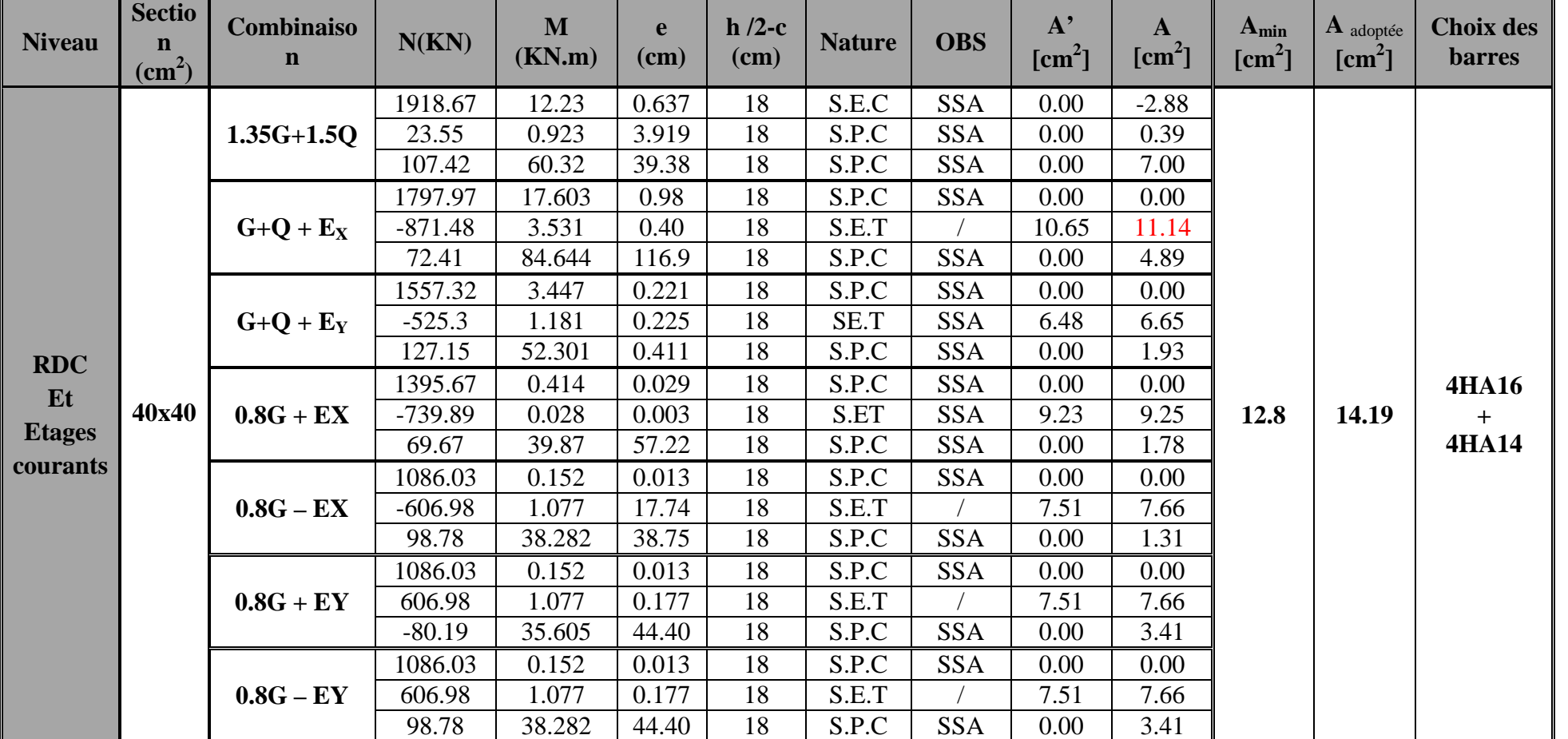

**Tableau VI-3 : Ferraillage des poteaux dans le sens transversal :**

**NB : les poteaux tendus se sont des poteaux adhérés aux voiles au niveau de RDC.**

# **VI-4-La condition de non fragilité :**

Pour une section qui est soumise à la flexion composée sous un effort de compression et un moment de flexion, si elle est partiellement comprimée, la section minimale est :

$$
A_{\min} = 0.23 \frac{f_{t28}}{f_e} \left( \frac{e_s - 0.455d}{e_s - 0.185d} \right) bd
$$

### **Avec :**

*A*<sub>min</sub> : Section minimale d'aciers tendus ;

 $f_{1,28}$ : Résistance du béton à la traction à l'âge de 28 jours ;

*e f* : Contrainte limite élastique des aciers ;

*s e* : Excentricité de l'effort normal à l'ELS ;

- *d* : Hauteur utile ;
- *b* : Largeur de la section de béton

Les résultats de vérifications sont résumés dans les tableaux suivants :

**Tableau VI-5- Les résultats de vérification de la condition de non fragilité.**

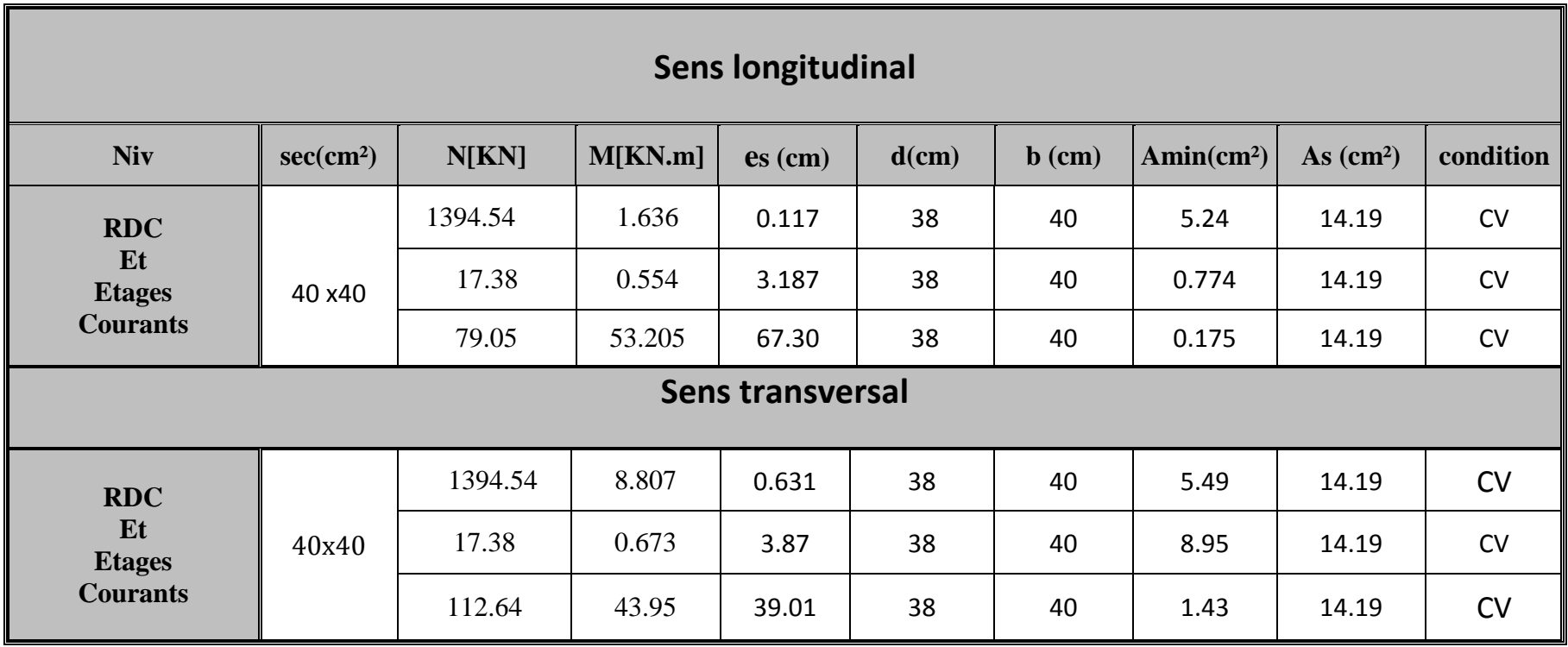

### **VI-6- Vérification à l'ELS :**

Pour le cas des poteaux, on vérifie l'état limite de compression du béton :  $\sigma_{bc} \le \sigma_{bc} = 0.6 \times f_{c28} = 15 \, MPa \, [BAEL\, 91A.4.5.2]$ 

Le calcul des contraintes du béton se fera dans les deux directions

- $\bullet$  Si  $\frac{m_{\text{ser}}}{\sqrt{m_{\text{ser}}}} \leq h/6 \Rightarrow$ N M ser  $\frac{\text{sec}}{\hbar} \leq h/6 \Rightarrow$  La section est entièrement comprimée.
- $\bullet$  Si  $\frac{M_{\text{ser}}}{N} \ge h/6 \Rightarrow$ N M ser  $\frac{\text{see}}{2} \ge h/6 \Rightarrow$  La section est partiellement comprimée.

**Avec** :

**Mser :** le moment de flexion à l'ELS. **Nser :**l'effort normal à l'ELS.

 $B_0 = b.h + 15(A + A) \Rightarrow$  Section total homogène.

V<sup>2</sup> : Distance de l'axe neutre à la fibre la plus tendue.

$$
\begin{cases}\nV_1 = \frac{1}{B_0} \left[ \frac{b.h^2}{2} + 15(A.c'+A'.d) \right] \\
V_2 = h - V_1\n\end{cases}
$$

 $I_0$  = moment d'inertie de la section homogène.

$$
I_0 = \frac{b}{3} (V_1^3 + V_2^3) + 15[A.(V_1 - c) + A'(V_2 - c')^2]
$$

# **a) Section entièrement comprimée S.E.C :**

**Calcul des contraintes dans le béton :**

$$
\sigma_{\rm b}^1 = \frac{N}{B_{\rm 0}} + M_{\rm ser} \cdot \frac{V_{\rm 1}}{I_{\rm 0}} \le \overline{\sigma_{\rm bc}} = 0.6 \text{.} \text{fc}_{\rm 28} = 15 \text{MPa} \text{ .}
$$

$$
\sigma_{\rm b}^2 = \frac{N}{B_{\rm 0}} + M_{\rm ser} \cdot \frac{V_{\rm 2}}{I_{\rm 0}} \le \overline{\sigma_{\rm bc}} = 0.6 \text{.} \text{fc}_{\rm 28} = 15 \text{MPa} \text{ .}
$$

#### **Remarque :**

Si les contraintes sont négatives on refait le calcul avec une section partiellement comprimée.

#### **b) Section partiellement comprimée S.P.C :**

$$
\sigma_{bc} = K.y_{ser} \leq \overline{\sigma_{bc}} = 15MPa
$$

**Avec :**

$$
K = \frac{N_{ser}}{S} \; ; \; S = \frac{b}{2} \cdot y_{ser} + 15[A'(y_{ser} - c') - A(d - y_{ser})]
$$
  

$$
y_{ser} = y_c + c \; ; \; c = d - e_a \; ; \; e_a = \frac{M_{ser}}{N_{ser}} + \left(d - \frac{d}{2}\right)
$$

PROMOTION : 2012/2013 **PAGE184** 

 $y_c$   $=$  Sera obtenu par résolution de l'équation :

$$
y_c^3 + p.y_c + q = 0
$$
  
\n
$$
p = -3.c^3 - \frac{90.A'}{b}(c-c') + \frac{90.A}{B}.(d-c)^2
$$
  
\n
$$
q = -2.c^3 - \frac{90A'}{b}(c-c') + \frac{90A}{B}.(d-c)^2.
$$

La solution de l'équation du 3<sup>ème</sup> degré :

$$
\Delta = q^2 + \frac{4 \cdot p^3}{27}
$$
  
\n**Si**  $\Delta \ge 0$ :  $t = 0.5 \cdot (\sqrt{\Delta} - q)$ ;  $u = \sqrt[3]{t}$ ;  $y = u - \frac{p}{3 \cdot u}$   
\n**Si** :  $\Delta < 0$ :

Choisir une solution parmi les trois solutions

$$
y_2^1 = a \cdot \cos\left(\frac{\alpha}{3}\right)
$$
;  $y_2^2 = a \cdot \cos\left(\frac{\alpha}{3} + \frac{2\pi}{3}\right)$ ;  $y_2^3 = a \cdot \cos\left(\frac{\alpha}{3} + \frac{4\pi}{3}\right)$ 

**Avec :**

$$
\alpha = \arccos\left(\frac{3\cdot q}{2\cdot p} \times \sqrt{\frac{-3}{p}}\right); \ a = 2\cdot \sqrt{\frac{-p}{3}}
$$

On tiendra pour  $y_2$  la valeur positive ayant un sens physique tel que :

$$
0 < y \\ 1 = y \\ 2 + l < h
$$

Donc :

$$
y_1 = y_2 + 1_c
$$
  
\n
$$
I = \frac{b \cdot y_1^3}{3} + 15 \times [A_s \cdot (d - y_1)^2 + A_s (y_1 - d')^2]
$$

Finalement la contrainte de compression dans le béton vaut :

$$
\sigma_{bc} = \frac{y_2 \times N_s}{l} \cdot y_1 \leq \overline{\sigma}_{bc}
$$

# **Les résultats de la vérification sont donnés dans le tableau suivant :**

# **Tableau VI- 6 résultats de vérification des contraintes.**

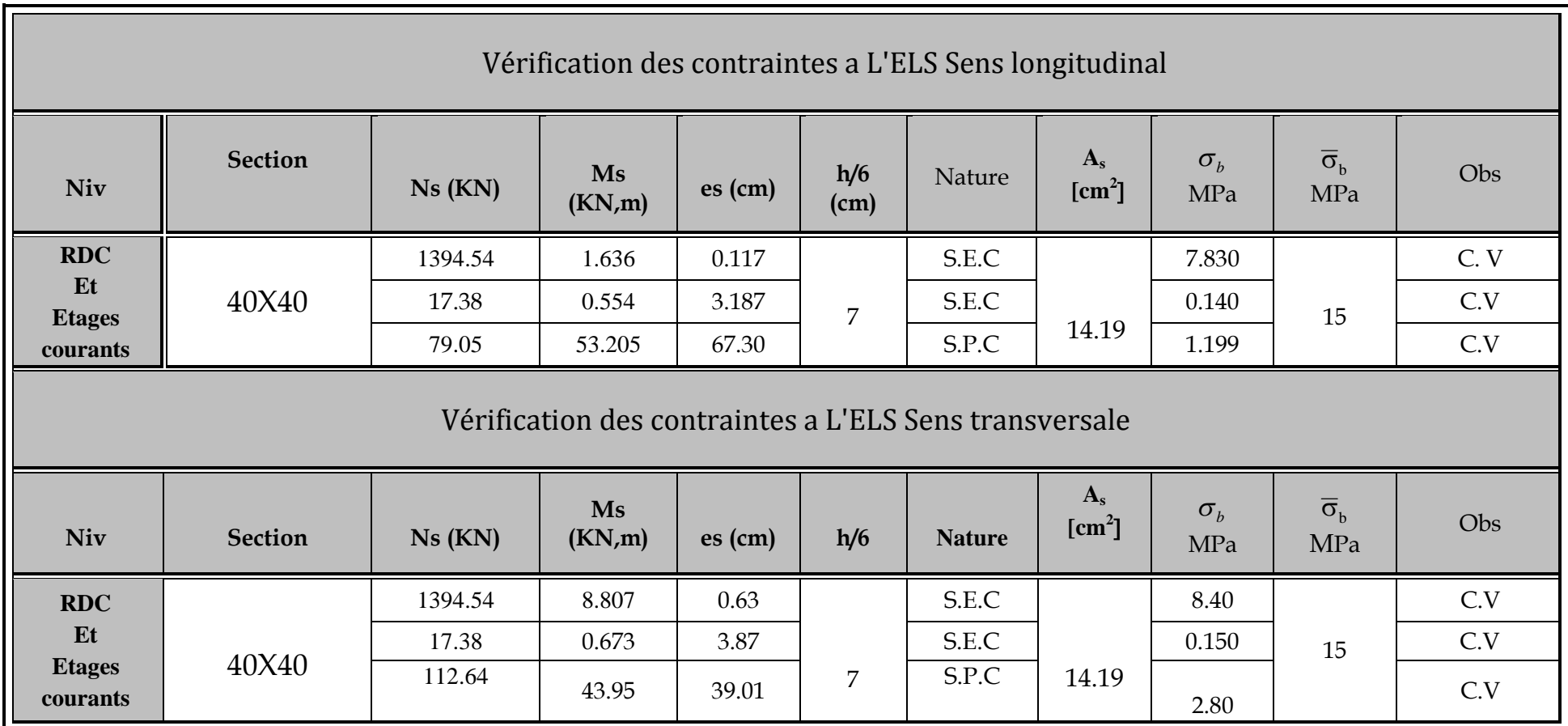

# **Conclusion :**

Après touts calculs faits et vérifications les armatures longitudinal final adoptées pour les poteaux est comme suit :

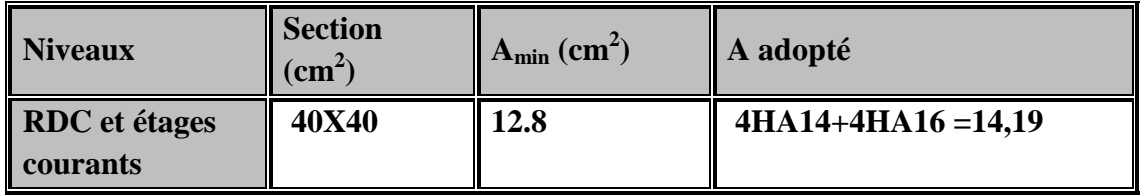

#### **VI-7- Calcul des armatures transversales :**

Le rôle des armatures transversales est de reprendre la sollicitation due à l'effort tranchant ; la détermination du diamètre dépend des dimensions de la section et de la section des armatures longitudinales. On utilise le plus souvent les aciers de nuance feE235

#### **Diamètre des armatures transversales :**

D'après le **[BAEL 91]** Le diamètre des armatures transversales est au moins égal à la valeur normalisée la plus proche du tiers du diamètre des armatures longitudinales qu'elles maintiennent.

$$
\phi_t = \frac{\phi_l}{3} = \frac{16}{3} = 5.33 \text{ mm}
$$
 soit  $\phi_l = 8 \text{ mm}$ 

φ*t* **:** Diamètre max des armatures longitudinales.

# **Espacement armatures transversales :**

Les armatures transversales sont disposées de manière à empêcher tout mouvement des aciers longitudinaux vers les parois du poteau, leur but essentiel :

- Reprendre les efforts tranchant sollicitant les poteaux aux cisaillements.
- Empêcher le déplacement transversal du béton.

# **1-Diamètre des aciers :**

$$
\Phi_t \ge \frac{\Phi_t^{\max}}{3} \to \Phi_t \ge \frac{16}{3} = 5{,}33mm \text{ , soit } \Phi_t = 8mm \, .
$$

La section totale des aciers transversaux est la suivante :

$$
A_t = 4\left(\frac{\pi \times \phi_t^2}{4}\right) = 2.01
$$
 cm<sup>2</sup>

 $A_t = 2.01$  cm<sup>2</sup>.

# **2- Espacement des armatures :**

 $\triangleright$  En zone IIa :

# **En zone nodale :**

 $S_t \le \min (10 \Omega_1^{\min}, 15 \text{ cm}) < (14 \text{ cm}, 15 \text{ cm})$ 

On adopte $S_t = 10$  cm.

# **En zone courante :**

 $S_t$ <sup>'</sup>  $\leq 15\%$ <sup>min</sup> < 21cm On adopte **St= 15 cm.**

# **3- Vérification de la quantité d'armatures :**

la quantité d'armatures transversales minimales**At/St×b<sup>1</sup> en %** est donnée comme suit :

Si  $\lambda g \ge 5$  …………  $A_t^{min} = 0.3\% S_{t \times} b_1$ 

Si  $\lambda$ g $\leq$ 3 ……......... $A_t^{min} = 0,8\%$  S<sub>t ×</sub> b<sub>1</sub>

Si  $3 < \lambda g < 5$  ............ interpoler entre les valeurs limites précédentes

g est l'élancement géométrique du poteau

 $\lambda$ g = (lf/a; l<sub>f</sub>/b)

# **Avec :**

a et b, dimension de la section droite du Poteau dans la direction de déformation considérée.  $l_f$ : longueur de flambement du poteau  $l_f= 0,707 l_0$ .

 $l_0$ : longueur libre de poteau

Le calcul se fera pour les poteaux du RDC en raison de leur hauteur, et de l'effort tranchant qui est maximal à leur niveau.

# **Elancement géométrique du poteau :**

$$
\lambda_g = \frac{l_f}{a}
$$

# **Avec :**

 $l_f = 0.707 l_0 = 0.707 (3.74 - 0.20) = 2,50$  m.

L'élancement géométrique  $\lambda$  est égal à 2.50/0.40= **6.25.** on remarque que  $\lambda$ g > 5 : alors la quantité minimale d'armatures est :
## $\div$  En zone nodale (S<sub>t</sub>=10cm) :

A<sub>t</sub> =  $3\% \times S_t \times b_1 = 0.003 \times 10 \times 40 = 1.20$  cm<sup>2</sup> < 2.01 .........condition vérifiée.

#### $\div$  En zone courante (S<sub>t</sub>=15 cm):

A<sup>t</sup> =3‰×St×b1=0,003×15×40=1,80 cm² < 2.01 ............ condition vérifiée.

#### **4-Délimitation de la zone nodale :**

La zone nodale est constituée par le nœud poutre-poteaux proprement dit et les extrémités des barres qui y concourant les longueursà prendre en compte pour chaque barres sont :

$$
h' = \max\left\{\frac{h_e}{6}, b_1, h_1, 60cm\right\}
$$

he : hauteur libre du poteau

► R D C : 
$$
h' = max \left\{ \frac{374}{6}, 40, 40, 60cm \right\} = 62.33cm
$$
 On prend h' = 65cm  
\n>Ètage courant  $h' = max \left\{ \frac{306}{6}, 40, 40, 60cm \right\} = 60cm$ .

La longueur de scellement pour les aciers longitudinaux est :

Pour des aciers en HA  $400$  :  $L_s = 40$  X  $1.6 = 6.4$  cm

La longueur de recouvrement :  $L_r = L_s = 6.4=6.4cm$  (  $c < 5\phi$ ).

## **VI-9- Vérification de l'effort tranchant (RPA99/Art7.4.3.2) :**

La contrainte de cisaillement conventionnelle de calcul dans le béton sous combinaison sismique doit être inférieure ou égale à la valeur limite suivante :

$$
\tau_b \le \tau_{bu} = \rho_d f_{c28} \text{ avec } f_{c28} = 25 \text{ Mpa}
$$
\n
$$
et \begin{cases} \lambda_g \ge 5 \rightarrow \rho_b = 0.075 \\ \lambda_g < 5 \rightarrow \rho_b = 0.04 \end{cases}
$$

On a  $\lambda_g \geq 5 \rightarrow \rho_b = 0.075$ 

$$
\tau_{bu}=\rho_b f_{c28}~=~0.075*25=1.875\; Mpa
$$

## **Poteaux 40x40 :**

**T<sup>2</sup> = 70.56kn** (l'effort tranchant maximal appliqué au poteau 40 x 40 sous la

combinaison la plus défavorable)

$$
\tau_{\rm u} = \frac{T_{\rm s}^{\rm max}}{b.\,\rm d} = \frac{70.56 \times 10^3}{400 \times 380} = 0.464 < 1.875 \, Mpa \to \text{condition} \, \text{vein}
$$

Les armatures calculées seront disposé comme montré dans le schéma suivant :

# **Poteaux avec 8 barres**

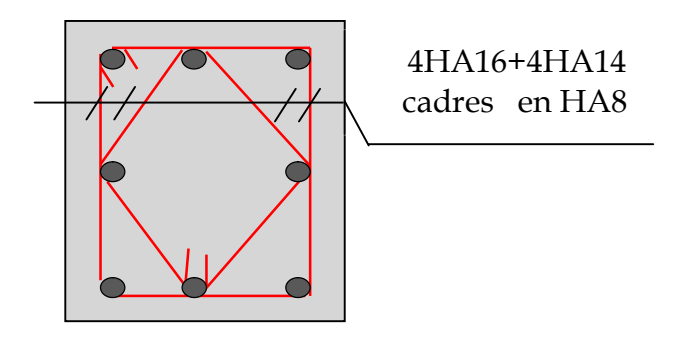

**Figure VI- : Disposition des cadres dans les poteaux.**

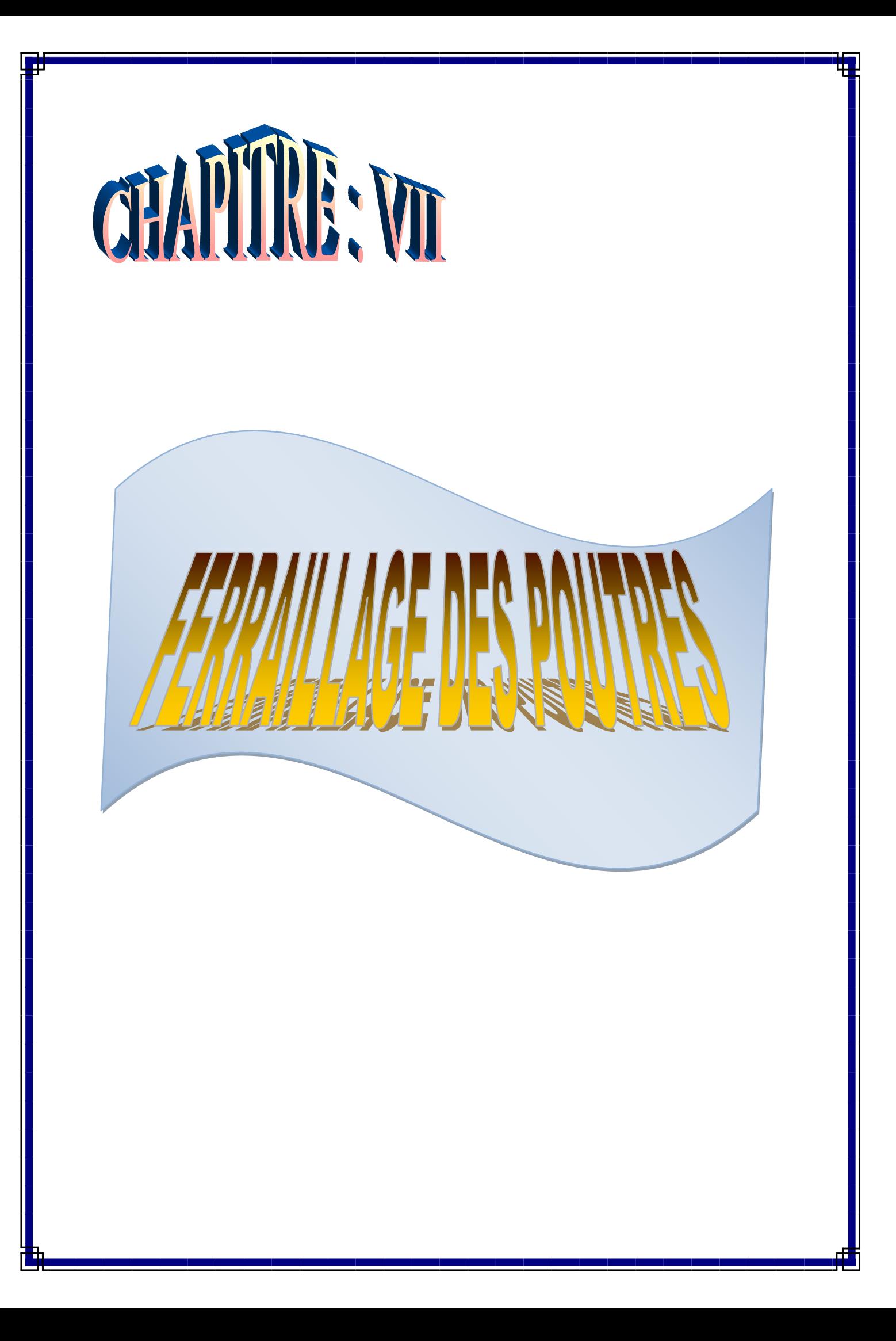

## **VII-Ferraillage des poutres**

#### **VII-1-Introduction :**

Les poutres sont des éléments non exposée aux intempéries et sollicitées par des moments de flexion et des efforts tranchants. Donc le calcul se fera en flexion simple avec les sollicitations les plus défavorables en considérant la fissuration comme étant peu nuisible

## **Les combinaisons de calcul**

Ils sont ferraillés en flexion simple sous les combinaisons de charge les plus défavorables, et vérifiées à L'**ELS**. Les sollicitations maximales sont déterminées par les combinaisons suivantes :

- \* 1,35G+1,5Q …….à l'ELU
- \* G+Q……………..à l'ELS
- \* G+Q±E………….RPA 99 révisé 2003
- \* 0,8G±E…………..RPA 99 révisé 2003

#### **VII-2-Recommandations du RPA :**

#### **a)Les aciers longitudinaux :**

## **Pourcentage total minimal des aciers sur toute la longueur de la poutre :**

 $A_{\min} = 0.5\%$  (b×h), en toute la section.

#### **Poutres principales :**

PP (30x40):  $A_{min} = 6,00 \text{cm}^2$ 

## **Poutres secondaires** :

PS (30x35):  $A_{min} = 5,25 \text{cm}^2$ 

## **Pourcentage total maximum des aciers longitudinaux est de :**

 $A_{max} = 4\% (b \times h) \rightarrow En$  zone courante,

 $A_{\text{max}} = 6\% (b \times h) \rightarrow \text{En zone de recouverment.}$ 

## **Poutres principales PP :**

- Zone courante :  $A_{\text{max}} = 48 \text{ cm}^2$ ,
- Zone de recouvrement :  $A_{\text{max}} = 72 \text{ cm}^2$ .

## **Poutres secondaires PS :**

- Zone courante :  $A_{\text{max}} = 42 \text{ cm}^2$ ,
- Zone de recouvrement :  $A_{\text{max}} = 63 \text{ cm}^2$ .

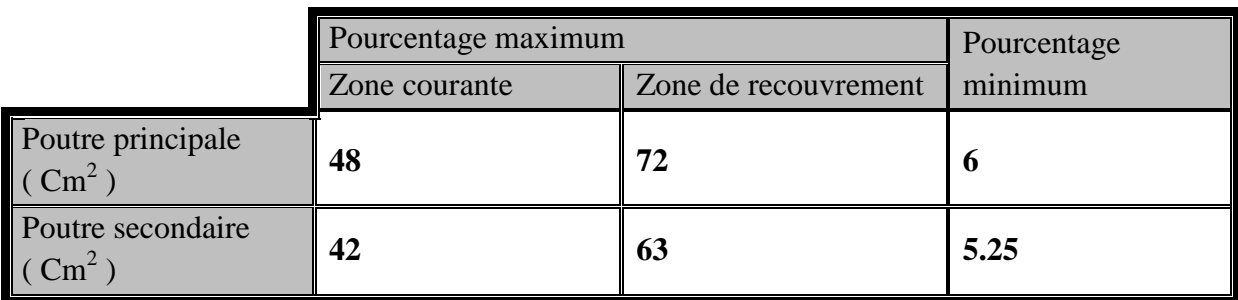

**Tableau –VII .1. Pourcentage des armatures longitudinales :**

## **VII-3-Methode de calcul :**

#### **a)Calcul du moment réduit : « »**

$$
\mu = \frac{M}{b \times d^2 \times f_{bu}}
$$

#### **b**) Calcul du moment réduit limite : «  $\mu_1$  »

Le moment réduit limite  $\mu_1$  est égale à  $0.392$  pour les combinaisons aux états limites, et pour les combinaisons accidentelles du RPA.

On compare les deux moments réduits «  $\mu$  » et «  $\mu_1$  » :

 $\triangleright$  **1er cas** :  $\mu \le \mu_1$  Section simplement armée **(SSA)** 

Les armatures comprimées ne sont pas nécessaires  $A_{sc} = 0$ .

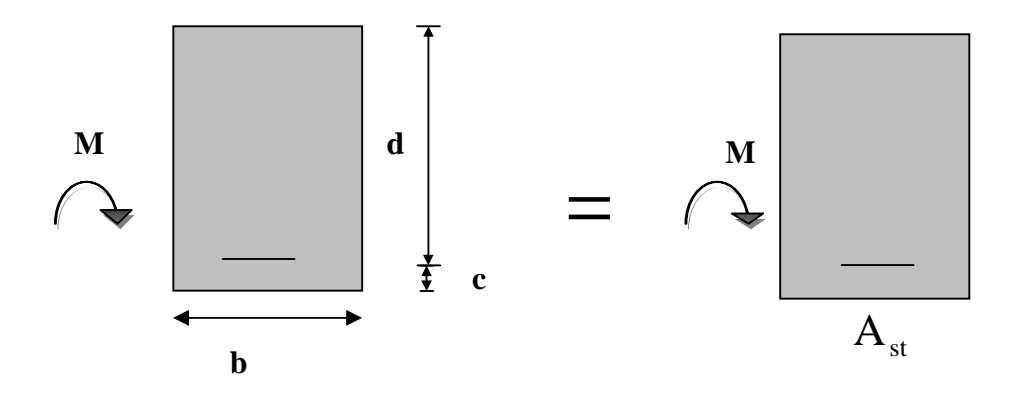

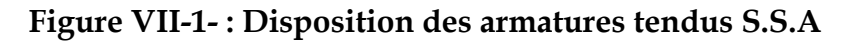

$$
A_{st} = \frac{Mu}{\beta \cdot d \cdot \sigma_s};
$$

A<sub>st</sub>: section d'acier tendue.

d : la distance entre la fibre extrême comprimée et les aciers tendues.

# **2 eme cas :**

 $\mu > \mu_1$  section doublement armée (SDA)

La section réelle est considérée comme équivalente à la somme des deux sections fictives.

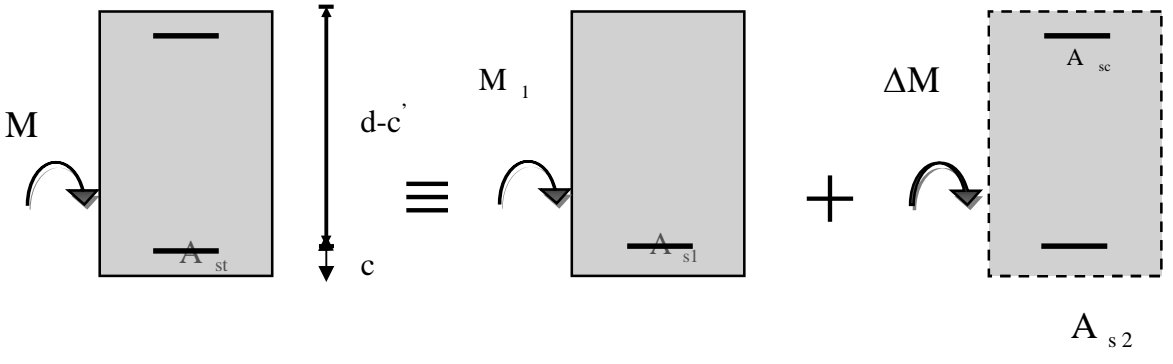

**Figure -VII-2- Disposition des armatures d'une SDA**

$$
A_{st} = A_{st} + A_{s2} = \frac{M_{L}}{\beta_{L} \times d \times \sigma_{s}} + \frac{\Delta M}{(d - c^{2}) \sigma_{s}}
$$

$$
A_{sc} = \frac{\Delta M}{(d - c^{2}) \times \sigma_{s}}
$$

## **VII-4- Ferraillage des poutres :**

Après avoir extrait les moments, nous avons ferraillé comme suit on prend les moments max soit aux appuis ou bien en travée et adopte leur ferraillage.

## **Nota :**

En raison des coefficients de sécurité qui différent, une distinction sera faite entre les moments à l'ELU et ceux des combinaisons accidentelles.

**M elu :** Moment max à l'ELU

**Ma :**Moment max dûaux combinaisons accidentelles.

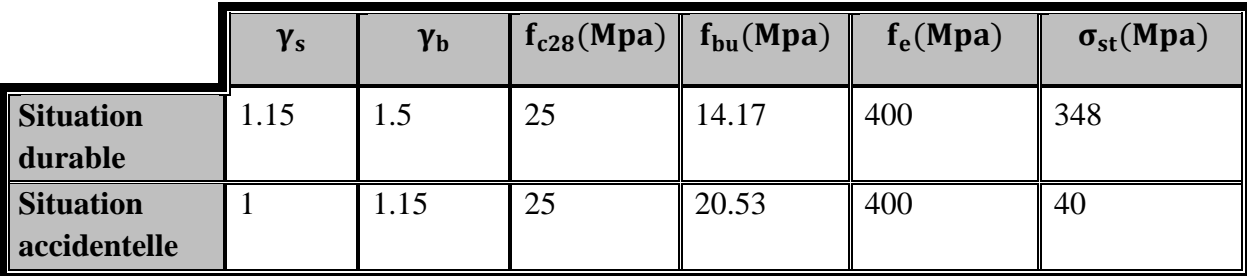

# **VII-4-1-Ferraillage des poutres principales (30x40) :**

**Tableau VII-2-**Ferraillage des poutres principales en travées **:**

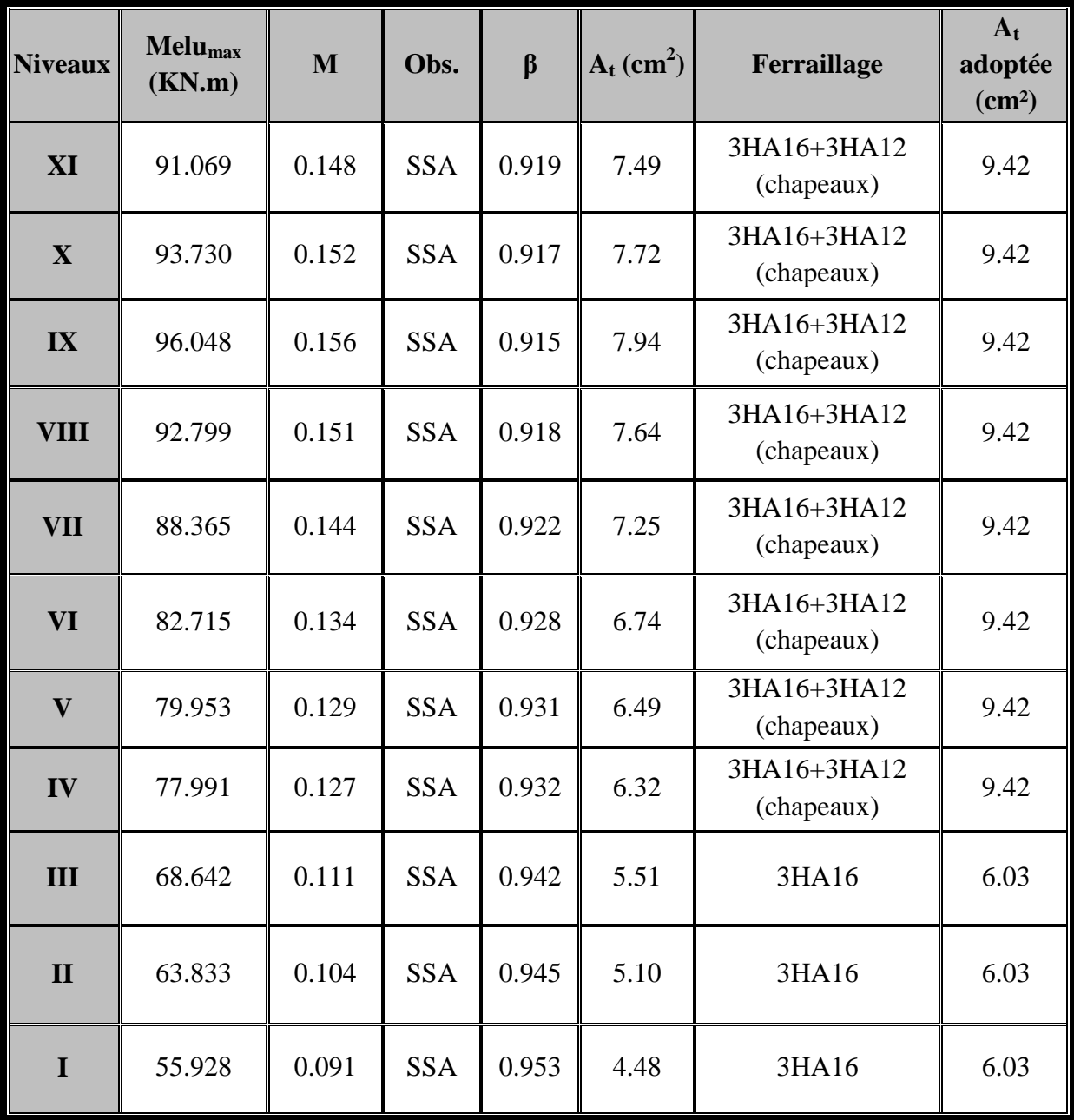

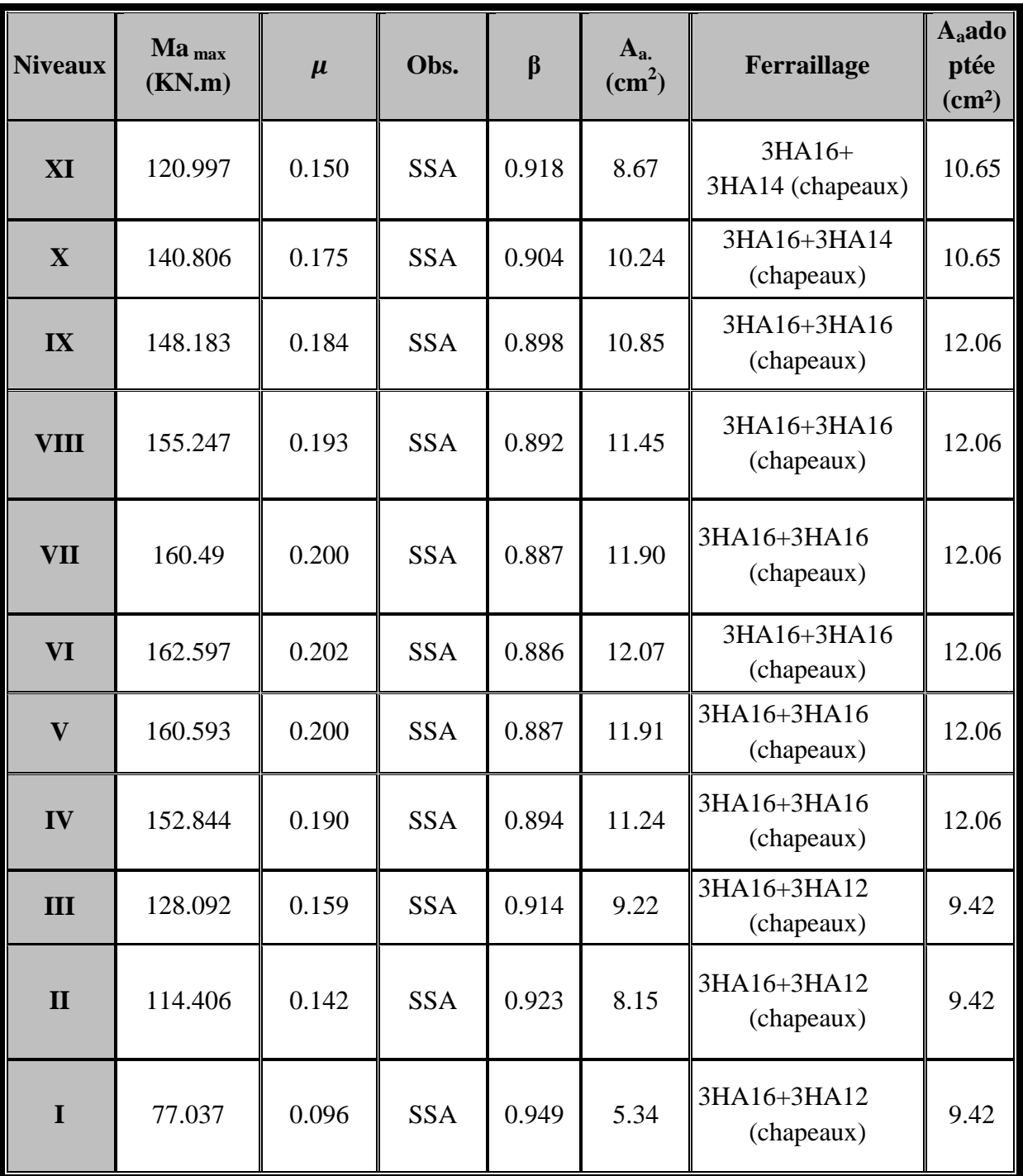

**Tableau VII-3-**Ferraillage des poutres principales aux appuis :

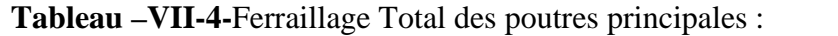

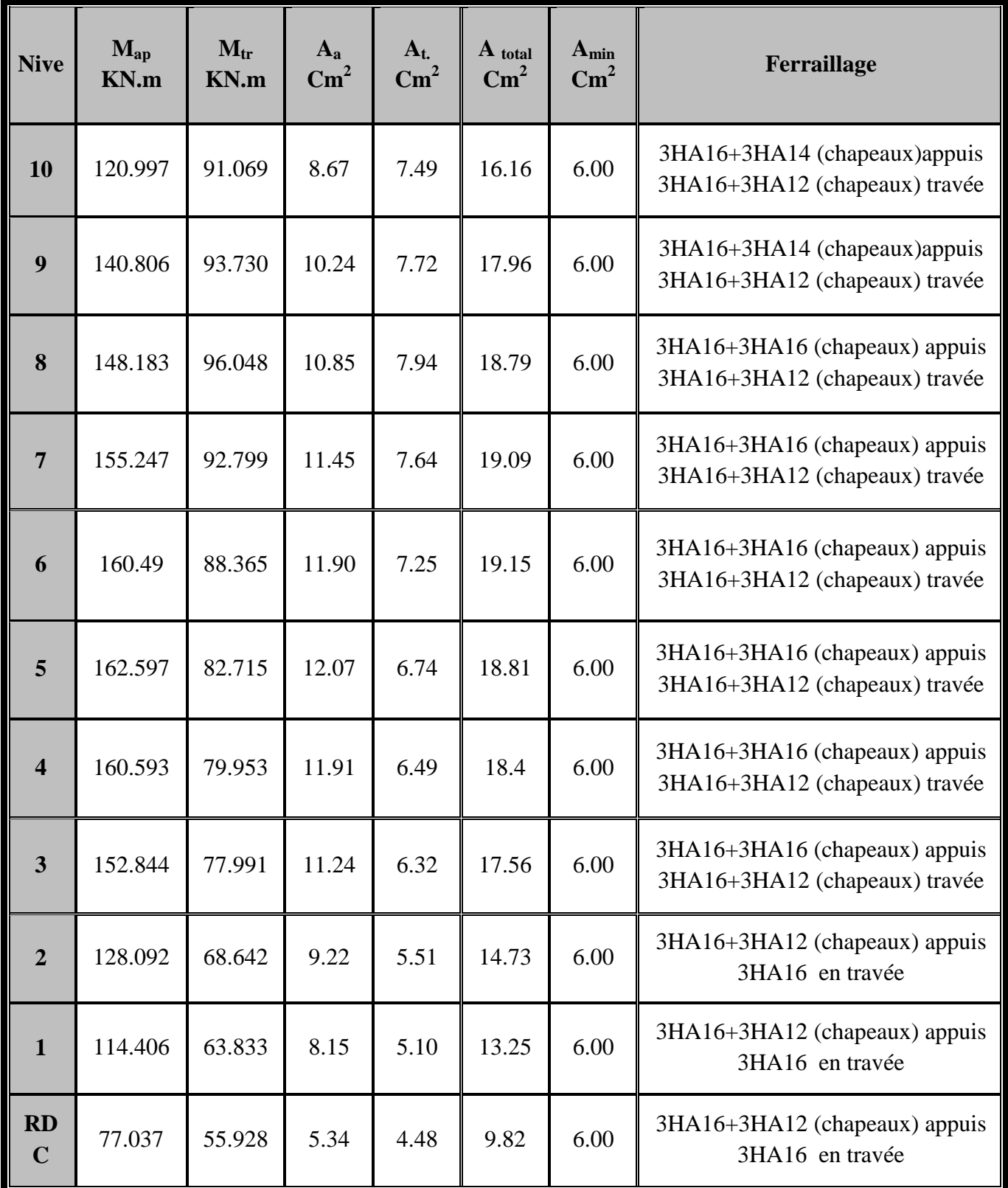

## **Conclusion :**

Les poutres principales seront ferraillées comme suit :

# **Pour le : RDC, 1er étage ,2eme étage :**

Aux appuis : 3HA16 (filante) +3HA12(en chapeaux)

En travée :3HA16 (filante)

**Pour le : 3eme étage 8eme étage :**

Aux appuis : 3HA16 (filante) +3HA16(en chapeaux)

En travée : 3HA16 (filante)+3HA12 (en chapeaux)

## **Pour le : 9eme étage, 10em étage :**

Aux appuis : 3HA16 (filante) +3HA14(en chapeaux)

En travée : 3HA16 (filante) +3HA12 (en chapeaux)

## **1) Vérifications des sections minimales pour les poutres principales :**

# **Condition de non fragilité :** (**Art A.4.2 /BAEL91)…… [2]**

La section minimale des armatures longitudinales doit vérifier la condition suivante :

$$
\mathbf{A}_{\min} = \frac{0,23 \text{.b.d.f}_{t28}}{\text{fe}}
$$

$$
A_{\min} = \frac{0,23 \text{.b.d.f.}_{28}}{f\text{e}} = \frac{0,23 \times 30 \times 38 \times 2,1}{400} = 1,38 \text{cm}^2 \text{ A}_s > A_{\min}
$$

## **Exigences du RPA pour les aciers longitudinaux : (Art7.5.2.1/RPA2003)…….[2]**

Le pourcentage total minimum des aciers longitudinaux sur toute la longueur de la poutre est de **0,5%** en toute section

 $A_{\min} = 0.5\%$  (b × h)=0,005x30x40= 6,00cm<sup>2</sup>

## **Conclusion :**

La section minimaleadoptée, elle est supérieure aux sections minimales exigées par les règlements.

# **VII-4-2-Ferraillage des poutres secondaires :**

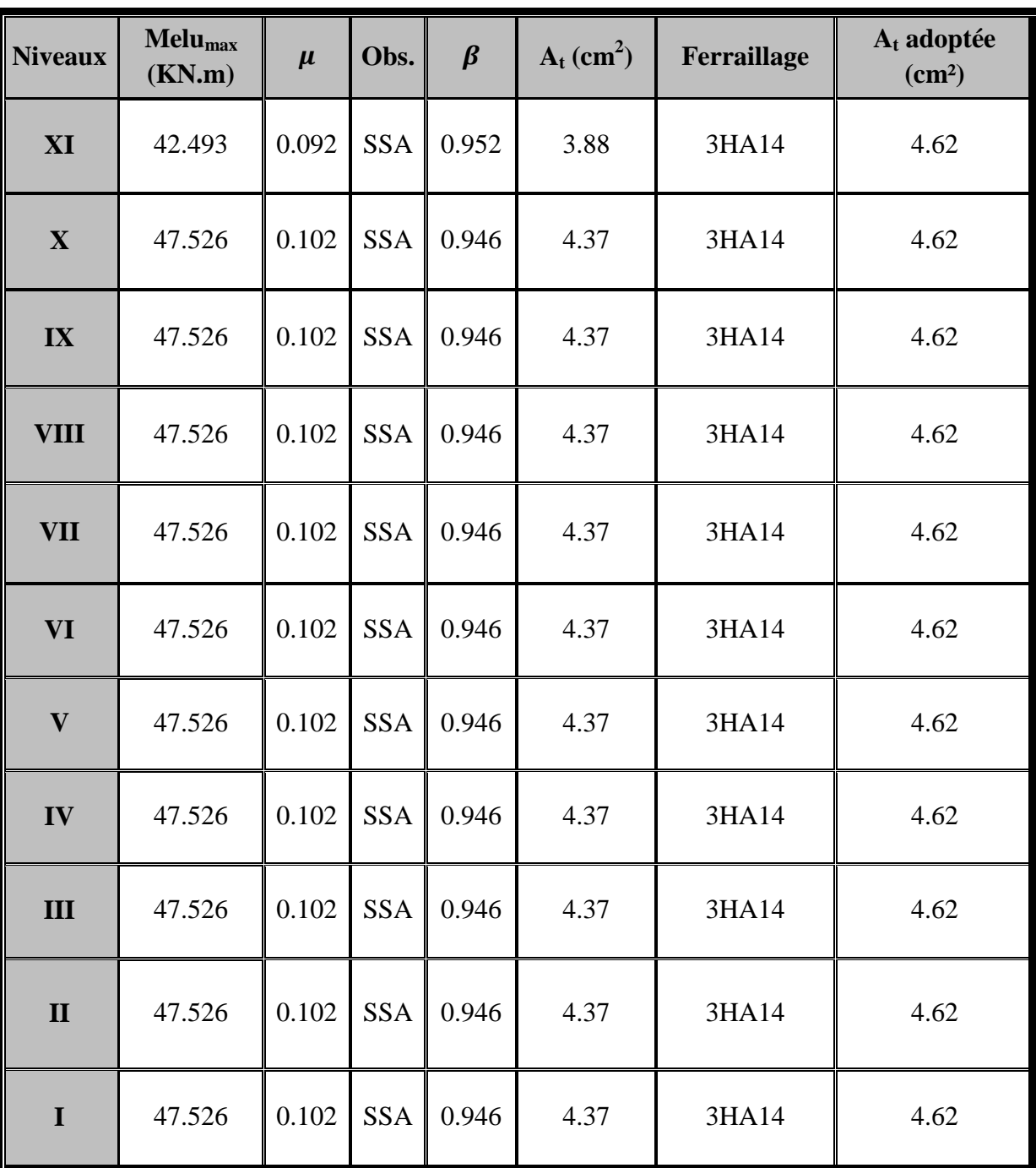

**Tableau VII-5-**Ferraillage des poutres secondaires en travées **:**

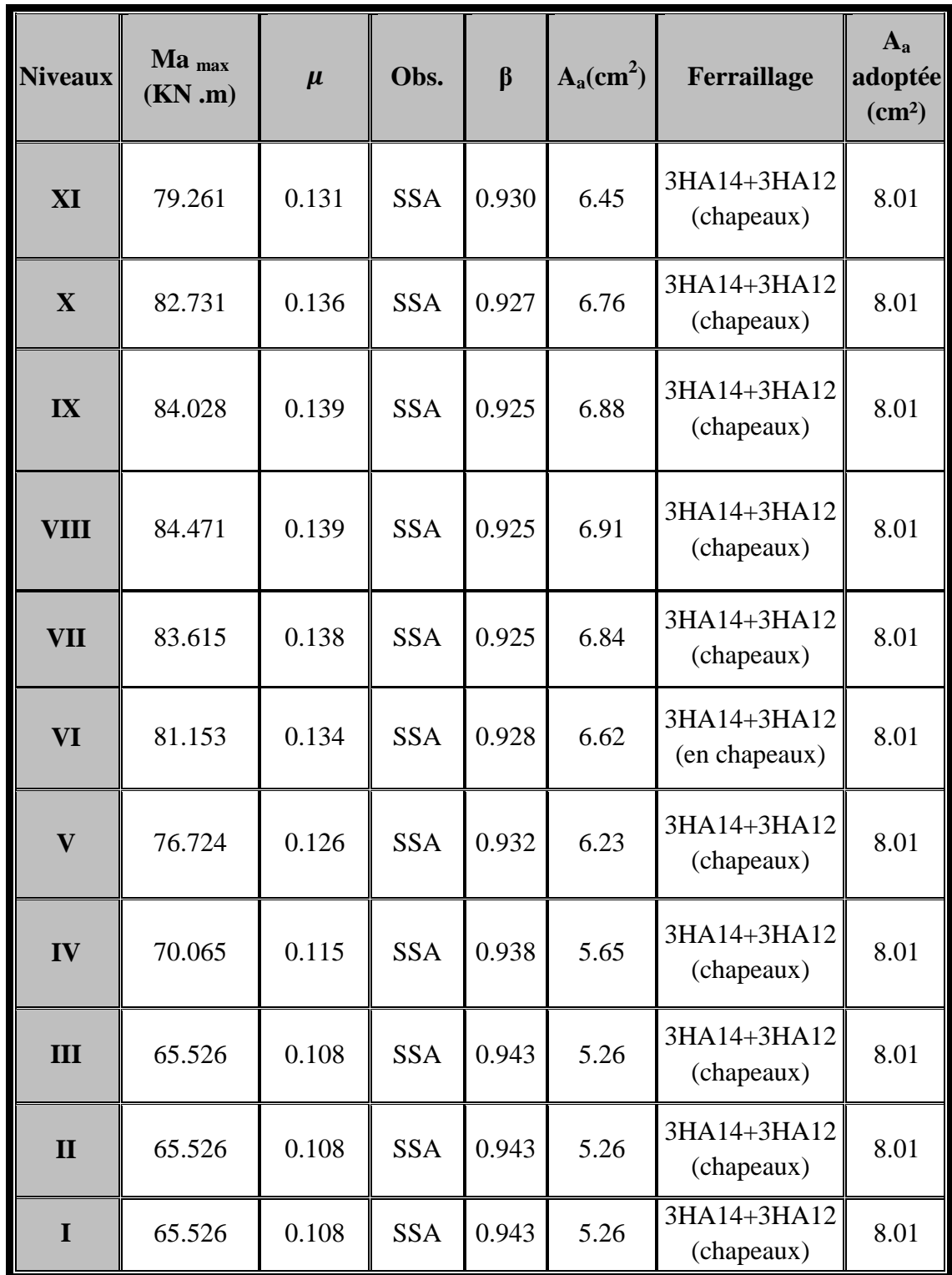

**Tableau –VII-6-**Ferraillage des poutres secondaires sur appuis:

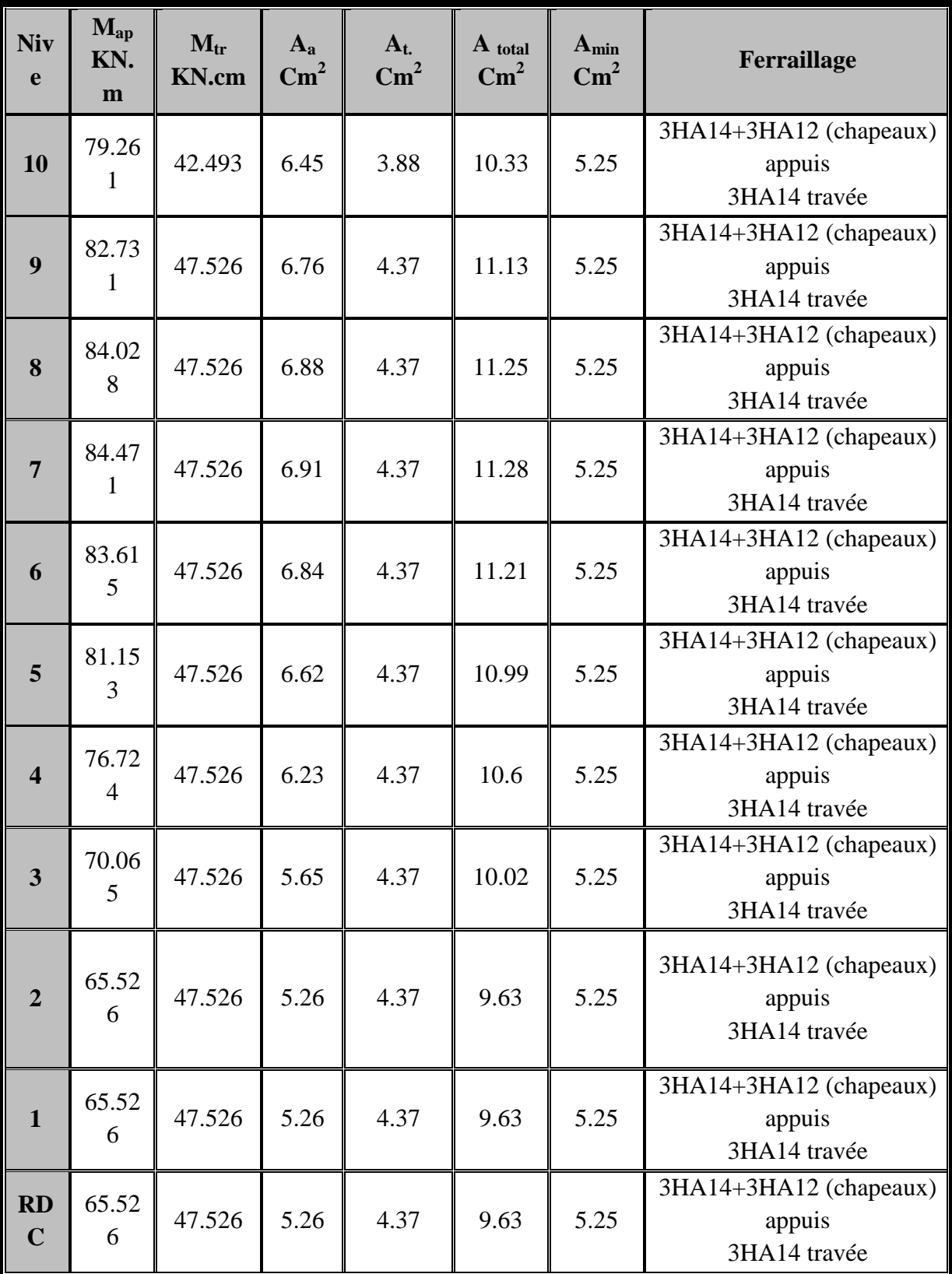

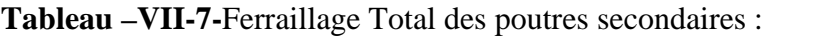

## **Conclusion :**

Les poutres secondaires seront ferraillées comme suit :

Aux appuis : 3HA14 (filante)+3HA12 (chapeaux).

En travée :3HA14 (filante).

## **1) Exigences du RPA pour les aciers longitudinaux :(Art 7.5.2.1/RPA2003)………[2]**

 $A_{\text{min}} = 0.5\% \left(b \times h\right) = 0.005 \times 30 \times 35 = 5.25 \text{cm}^2$ 

La section minimale adoptée, elle est supérieure aux sections minimales exigées par le RPA.

## **VII-4-3-vérifications à l'ELU pour la flexion simple :**

**a)condition de non fragilité (article. A.4.2/BAEL 91):**  $A_u \geq A_{min} =$  $0.23 \times b \times d \times f_{c28}$  $f_e$ 

- **poutres principales :**

$$
A_{\min} = 0,23 b d \frac{f_{t28}}{f_e} = 0,23 \times 30 \times 38 \times \frac{2,1}{400} = 1,38 cm^2.
$$

.vérifiée Condition**…………………………** ≤ ࢛ - **poutres secondaires :**

$$
A_{\min} = 0,23 b d \frac{f_{t28}}{f_e} = 0,23 \times 30 \times 33 \times \frac{2,1}{400} = 1,20 \text{ cm}^2
$$

 $A_u \geq A_{min}$  …………………………………Condition vérifiée.

## **b) Justificationà l'effort tranchant : (BAEL91Art A.5.1)**

L'étude de l'effort tranchant permet de vérifiée l'épaisseur de l'âme et de déterminer les armatures transversales, et l'épure d'arrêt des armatures longitudinales.

Il est théoriquement nécessaire d'effectuer des vérifications à l'ELU et à l'ELS, les phénomènes de fissurations et de déformation dus àl'effort tranchant étant moindre à L'ELS qu'à L' ELU, le règlement prévoit que seul l'ELU sera vérifiée. La justification à l'ELS se traduit uniquement par des dispositions constructives.

## **c)Vérification de la contrainte tangentielle :**

Pour justifier les armatures transversales, le règlement impose la vérification suivante :

$$
\tau_u = \frac{V_u}{bd} < \overline{\tau_u}
$$

**Avec :**

$$
\overline{\tau_u} = \min\left\{\frac{0.2 \times f_{c28}}{\gamma_b} : 5 \text{Mpa}\right\} = 3.33 \text{ Mpa} \quad \text{(Fissuration peu nuisible)}.
$$
\n
$$
\checkmark \text{ Poutres principles :}
$$
\n
$$
\tau_u = \frac{127.5 \times 10^3}{300 \times 380} = 1.12 Mpa.
$$
\n
$$
\tau_u < \overline{\tau_u} \quad \text{Riemannian}.
$$
\nCondition vérifiée.

 $\checkmark$  Poutres secondaires :  $\tau_u =$  $58.25 \times 10^3$  – 0.50  $= 0.588 Mpa$  $300 \times 330$ 

߬<sup>௨</sup> < ߬തത௨ത**……………………….**Condition vérifiée**.**

# **c) Vérification de l'adhérence et de l'entraînement des barres :(BAEL91A.6.1. 3) :**

La valeur limite de la contrainte d'adhérence pour l'ancrage des armatures :

$$
\tau_{se} = \frac{T_u}{0.9d - \sum U} < \tau \text{ se}
$$

## **Avec :**

 $\tau_{se} = \Psi$ .  $f_{t28} = 1.5 \times 2.1 = 3.15$  MPa

 $\Psi = 1.5$  Pour les aciers HA ∑ U : périmètre utile des aciers.

La contrainte d'adhérence au niveau de l'appui le plus sollicité doit être :

## - **Poutres principales :**

$$
\sum U = \pi \times (3 \times 16 + 3 \times 12) \qquad \sum U = 263.76 \text{mm}
$$
  

$$
\tau_{se} = \frac{127.5 \times 10^{3}}{0.9 \times 380 \times 263.76} = 1.41 \text{Mpa}
$$
  

$$
\tau_{se} = 3.15 \text{Mpa}
$$

$$
\tau_{\rm se} < \tau_{\rm se}
$$
.................Condition vérifiée.

**- Poutres secondaires :**  $\sum U = \pi \times (3 \times 14 + 3 \times 12)$   $\sum U = 244.92 \text{mm}$  $0.9 \times 330 \times 244.92$  $58.25\times10$ τ 3  $\mathrm{se}$   $\overline{\phantom{0}}$  0.9×330×  $\times$  $=\frac{56.25 \times 10}{0.0 \times 330 \times 244.02}$  = 0.80Mpa se τ <sup>&</sup>lt; *se* …………………….Condition vérifiée.  $\tau_{\rm se} < \tau_{\rm se}$ 

Donc la contrainte d'adhérence est vérifiée.

## **d) Calcul de la longueur de scellement droit des barres : BAEL 91 (Art A.6.1)**

$$
l_s = \frac{\varphi \times f_e}{4 \times \tau_{su}}
$$

**Avec :**

$$
\overline{\tau_{su}} = 0.6 \psi_s^2 f_{c28} = 2.835 MPa
$$

- Pour les HA12 : $l_s = 42.33$ cm.
- Pour les HA14 : $l_s$  = 49.38cm.
- Pour les HA16 :  $l_s = 56.44$ cm.

Pour l'encrage des barres rectilignes terminées par un crochet normal, la longueur de la partie ancrée mesurée hors crochet est au moins égales à : 0.4 ls, pour les aciers HA, **d'après Les règles du BAEL 91 (Art A.6.1)**

- Pour les  $\Phi$ 12 :  $l_a$  = 16.93 cm
- Pour les  $\Phi$ 14 :  $l_a$  = 19.75cm.
- Pour les  $\Phi$ 16 : l<sub>a</sub> = 22.58cm.

## **f) Influence de l'effort tranchant aux appuis**

**sur le béton (article .A-5.1, 313 /BAEL91) :**

Il faut vérifier :

$$
\frac{2T_u}{0.9db} \le \frac{0.8f_{c28}}{\gamma_b}
$$

 $\frac{0.8f_{c28}}{2}$  $\gamma_b$ .=13.33MPa

 **Poutres principales :**  $2T_u$  $0.9ab$ =  $2 \times 127.5 \times 10^3$   $-$  2.40  $= 2.49$  Mpa.  $0.9 \times 300 \times 380$ 

**Poutres secondaires:**

 $2T_u$  $0.9ab$ =  $2 \times 58.25 \times 10^3$   $-12.3$  $= 1.31 Mpa.$  $0.9 \times 300 \times 330$ 

 $2T_u$  $\frac{2T_u}{0.9db} \leq \frac{0.8f_{c28}}{\gamma_b}$ ఊ್ ……………………Cette condition est vérifiée dans les deux sens.

**Sur l'acier :**

## **Appuis intermédiaires : (Art A.5.1, 321 /BAEL91)**

D'après l'article du BAEL91, si la valeur absolue du moment fléchissent de calcul vis-à-vis de l'ELU est (Mu<  $0.9V_u \times d$ ), alors on doit prolonger les armatures en travées au de la des appuis et y ancrer une section d'armatures suffisantes pour équilibrer l'effort tranchant qui égale : $\mathbf{T}_{\mathbf{u}}^{\max} + \frac{\mathbf{M}_{\max}}{0.9 \text{d}}$  $0.9d$ 

Ou bien il faut vérifier :  $\frac{2V_u}{200}$  $\frac{2V_u}{0.9db} \leq \frac{0.8f_{c28}}{\gamma_b}$ ఊ್ (déjà vérifié).

 $\checkmark$  Appuis de rive : (Art A.5.1, 312 /BAEL91)

Il est de bonne construction pour l'effort tranchant  $T_u$  d'ancrer la nappe d'armatures inferieur suffisante avec sa longueur de scellement. Pour cela il faut vérifiée cette condition :  $A_{tadopt} \geq$ 

$$
A_S = \frac{T_{max}}{f_e}
$$

#### **Poutres principales :**

La section minimale adoptée est :

$$
A_{t\,adopt} = 9.42 \, \text{cm}^2.
$$
\n
$$
A_S = \frac{127.5}{400 \times 10^{-1}} = 3.19 \, \text{cm}^2.
$$

 $A_t \geq A_s$  …………………………Condition vérifiée.

#### **Poutres secondaires:**

La section minimale adoptée est :

$$
A_{t\,adopt} = 8.01\,cm^2.
$$
  

$$
A_S = \frac{58.25}{400 \times 10^{-1}} = 1.45\,cm^2.
$$

ܣ<sup>௧</sup> ≥ ܣௌ…………………….Condition vérifiée.

Les armatures inferieurs ancrées sur les appuis de rive sont suffisantes.

#### **Section des armatures transversales minimales :**

Selon le **BAEL91.Art. A.5.1, 22**, le diamètre des armatures transversales est donne par :

$$
\Phi_t \leq \min\left(\frac{h}{35}, \Phi_1, \frac{b}{10}\right).
$$

# **Poutres principales :**

$$
\Phi_{t} \le \min\left(\frac{h}{35}, \Phi_{1}, \frac{b}{10}\right)
$$
  

$$
\Phi_{t} \le \min\left(\frac{h}{35}, \Phi_{1}, \frac{b}{10}\right) = \min\left(11.42 \text{ mm}, 16 \text{ mm}, 30 \text{ mm}\right).
$$

Où  $\Phi_t$  est le plus petit diamètre utilisé dans le ferraillage.

Soit  $\Phi_t = 8$ mm

On choisira un cadre et un étrier ; soit **At= 4HA8 = 2.01 cm²**

# **Calcul des espacements** :

# **BAEL 91(Art. A.5.1,22/BAEL91)**

 $s_t \leq min(0.9d, 40cm)$ .  $s_t = min(34.2; 40cm) = 34.2cm$ On prend  $:s_t = 15cm$ .

**RPA 99 Version 2003 :**

**Zone nodale (appuis):**

 $\overline{\phantom{a}}$ J  $\backslash$  $\mathsf{I}$  $\setminus$  $\leq$  min $\left(\frac{h}{4}, 12\Phi_1\right)$ 4  $S_t \leq \min\left(\frac{h}{4}\right)$ 

 $s_t = min(10cm; 19.20cm) = 10cm$ .

Soit  $:s_t = 10cm$ .

**Zone courante (en travée):**

$$
S_t \leq \frac{h}{2}
$$

 $s_t \leq 20$ cm.

Soit  $:s_t = 15cm$ .

**Poutres secondaires** :

$$
\Phi_{t} \le \min\left(\frac{h}{35}, \Phi_{1}, \frac{b}{10}\right)
$$
  

$$
\Phi_{t} \le \min\left(\frac{h}{35}, \Phi_{1}, \frac{b}{10}\right) = \min\left(10 \text{ mm}, 16 \text{ mm}, 30 \text{ mm}\right).
$$

#### **Soit**  $\Phi_t = 8$ mm

On choisira un cadre et un étrier ; soit **At= 4HA8 = 2.01 cm²**

- **Calcul des espacements** :
- **BAEL 91(Art. A.5.1,22/BAEL91)**

 $s_t \leq min(0.9d, 40cm)$ .

 $s_t = min(29.7cm; 40cm) = 29.7cm$ 

On prend :  $s_t = 15$ cm.

**RPA 99 Version 2003 :**

**Zone nodale (aux appuis):**

$$
S_t \le \min\left(\frac{h}{4}, 12\Phi_1\right)
$$
  
\n
$$
S_t = \min(8.78cm; 19.20cm) = 8.75cm.
$$
  
\nSoit:  $s_t = 8cm$ .

## **Zone courante (en travée):**

$$
S_t \leq \frac{h}{2}
$$

 $s_t \leq 17.5$ cm. Soit  $:s_t = 10cm$ .

#### **Délimitation de la zone nodale :**

L' = 2h  
H' = max 
$$
\left\{\frac{h_e}{6}, b_1, h_1, 60 \text{cm}\right\}
$$

**Avec :** h : Hauteur de la poutre. b<sub>1 et</sub> h<sub>1</sub> : Dimensions du poteau. Ī h<sup>e</sup> : Hauteur entre nus des poteaux. On aura : H'= max {57.66cm ; 40cm ; 40 cm; 60cm} **=** 60cm **Poutres principales :**  $L' = 2 \times 40 = 80$  cm **Poutres secondaires :**

 $L' = 2 \times 35 = 70$  cm

# **Poutre Pote au**L' h H'

**Figure-VII-3-délimitation de la zone nodale**

# **Pourcentage minimum des armatures transversales:**

La quantité minimale des armatures transversales et donnée par :

 $A_t = 0.003x S_t x b$ 

 $A_t^{\text{min}} = 0.003 \times S_t \times b = 0.003 \times 15 \times 30 = 1.35 \text{cm}^2$ 

**NB :** Le cadre d'armature transversale doit être disposé à 5cm au plus du nu d'appui. Les résultats sont donnés dans le tableau suivant :

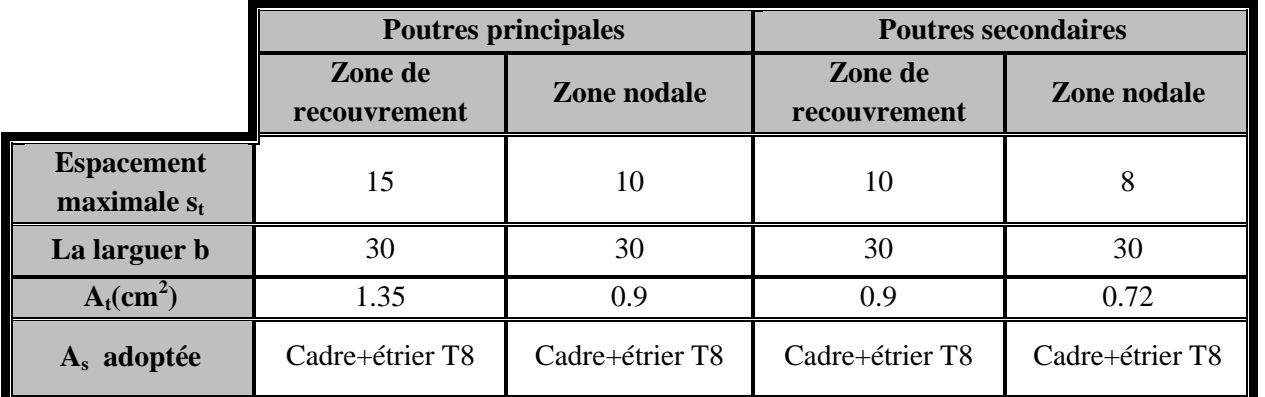

## **Tableau-VII- 8- Armatures transversales minimales :**

 $A_t = 2.01 \text{cm}^2 > A_t^{\text{min}}$  ...........................Condition vérifiée.

## **Dispositions constructives pour les armatures longitudinales:**

Pour la détermination de la longueur des chapeaux et des barres inférieures de second lit, il y'a lieu d'observer les recommandations suivantes :

La longueur des chapeaux à partir des murs d'appuis est au moins égale :

- $\blacksquare$   $\rm \AA$ 5 1 de la plus grande portée des deux travées encadrant l'appui considéré s'il s'agit d'un appui n'appartenant pas à une travée de rive.
- À 4 1 de la plus grande portée des deux travées encadrant l'appui considéré s'il s'agit d'un appui intermédiaire voisin d'un appui de rive.
- La moitié au moins de la section des armatures inférieures nécessaire en travée est prolongées jusqu' aux appuis et les armatures de second lit sont arrêtées à une distance des appuis au plus égale  $\hat{a}$   $\frac{1}{2}$  d 10  $\frac{1}{2}$  de la portée.

## **VII-5-Les vérifications à l'ELS pour la flexion simple :**

## **a) L'état d'ouverture des fissures :**

La fissuration dans le cas des poutres étant considère peu nuisible, alors cette vérification n'est pas nécessaire.

## **b) état limite de résistance du béton en compression : BAEL91/A.4.5.2**

Il faut vérifier que la contrainte de compression du béton ne doit pas dépasser la contrainte admissible :

$$
\sigma_{bc} = \frac{\sigma_S}{K_1} \le \overline{\sigma_{bc}} = 0.6 f_{c28} = 15 Mpa
$$

Pour le calcul des contraints:  $\sigma_{bc}$ et  $\sigma_s$ 

On détermine :

$$
\rho_1 = \frac{100 \times A_u}{b \times d}
$$

Déduire les valeurs de  $\beta_1$ et  $k_1$ 

$$
\sigma s = \frac{Ms}{\beta_1 \times A_u \times d}
$$

Avec :

**Au**: armature adoptée à L'ELU.

**Les résultats sont donnés dans les tableaux suivants :**

**Tableau –VII-9-** Vérification de l'état limite de compression du béton aux appuis pour les poutres principales à (ELS) :

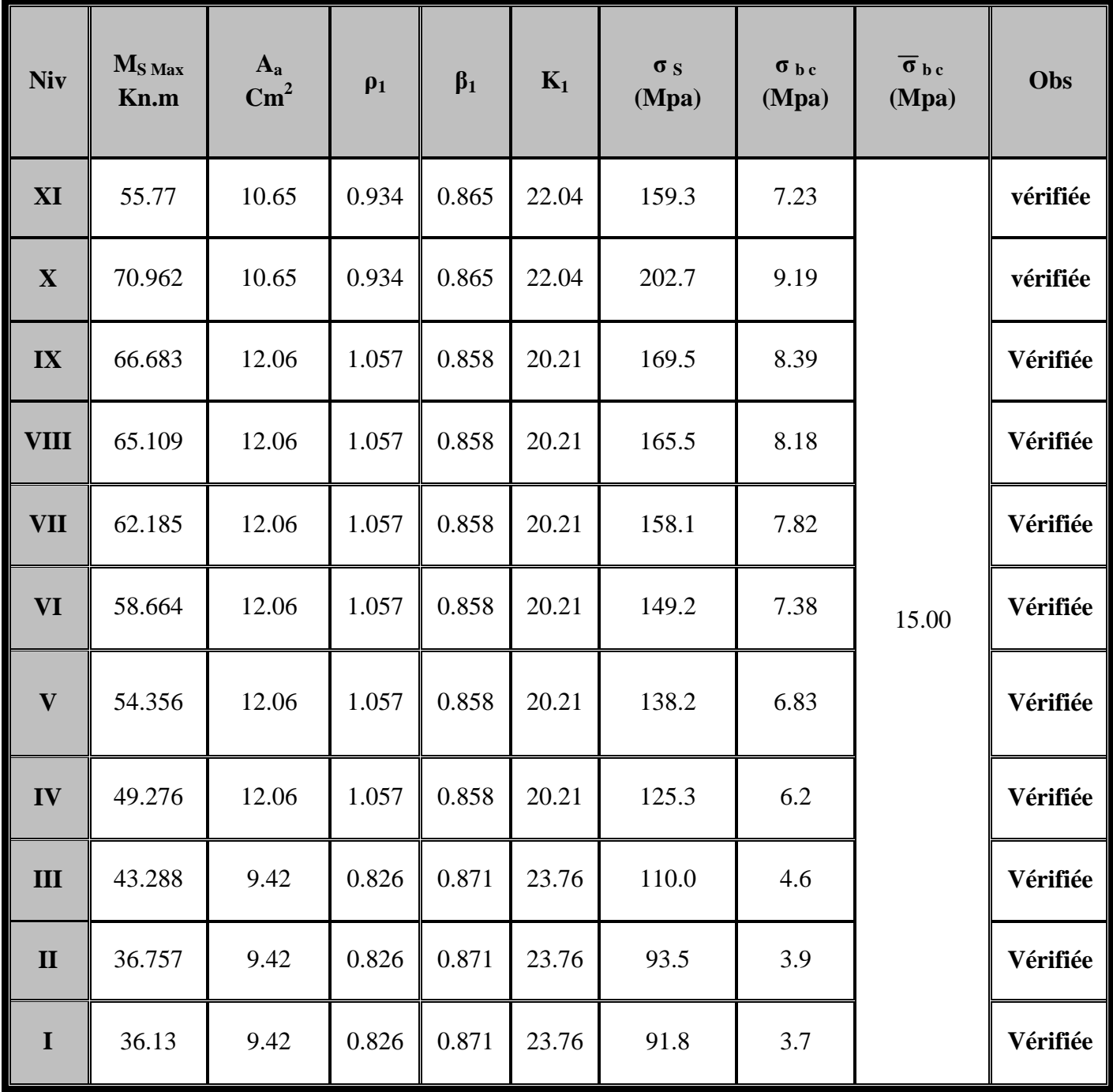

**Tableau –VII-10-** vérification de l'état limite de compression du bétonPour les poutres principales (30x40) en travée a (ELS) :

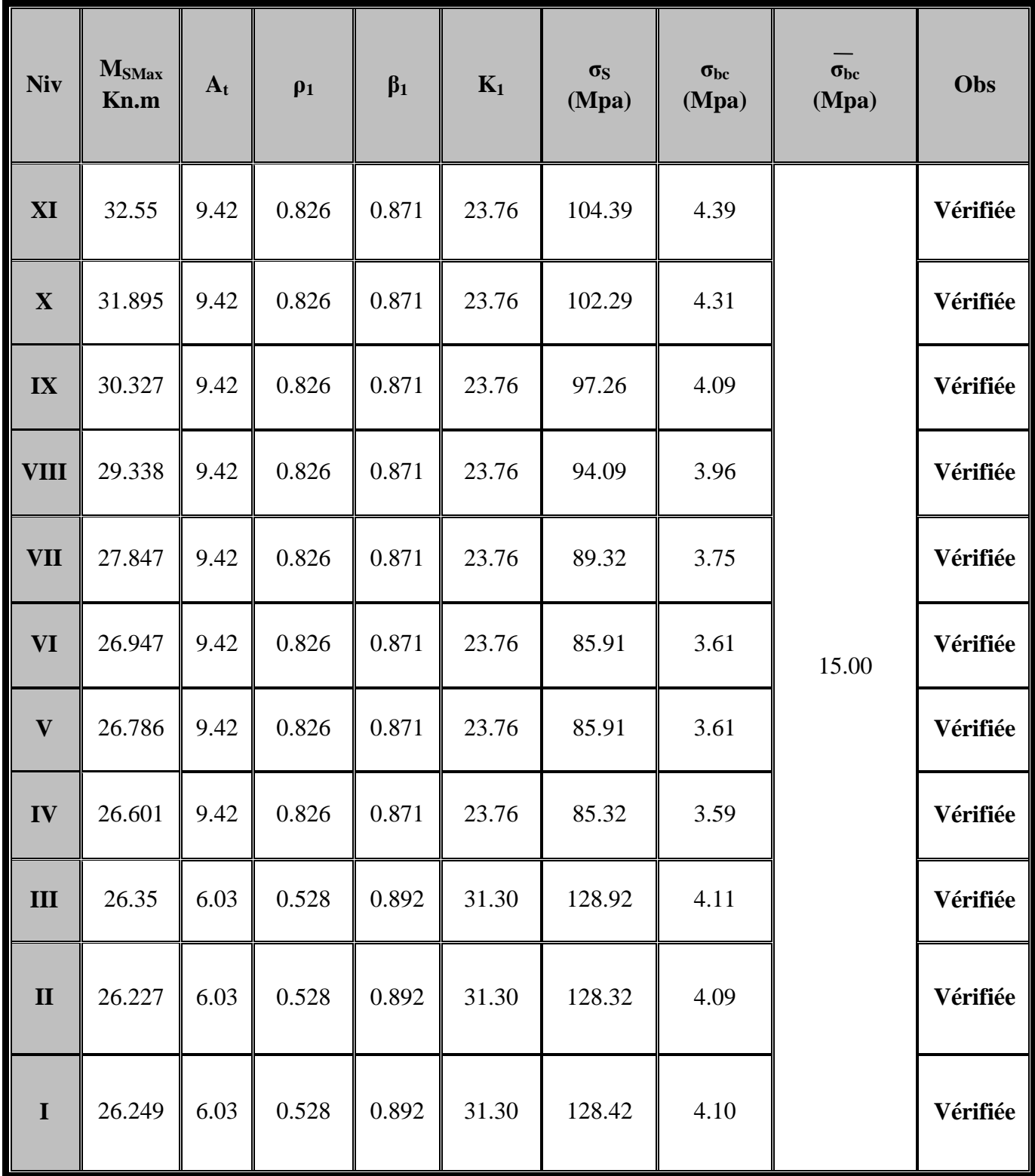

**Tableau-VII-11-** Vérification de l'état limite de compression du béton pour les Poutres secondaires en travée a (ELS):

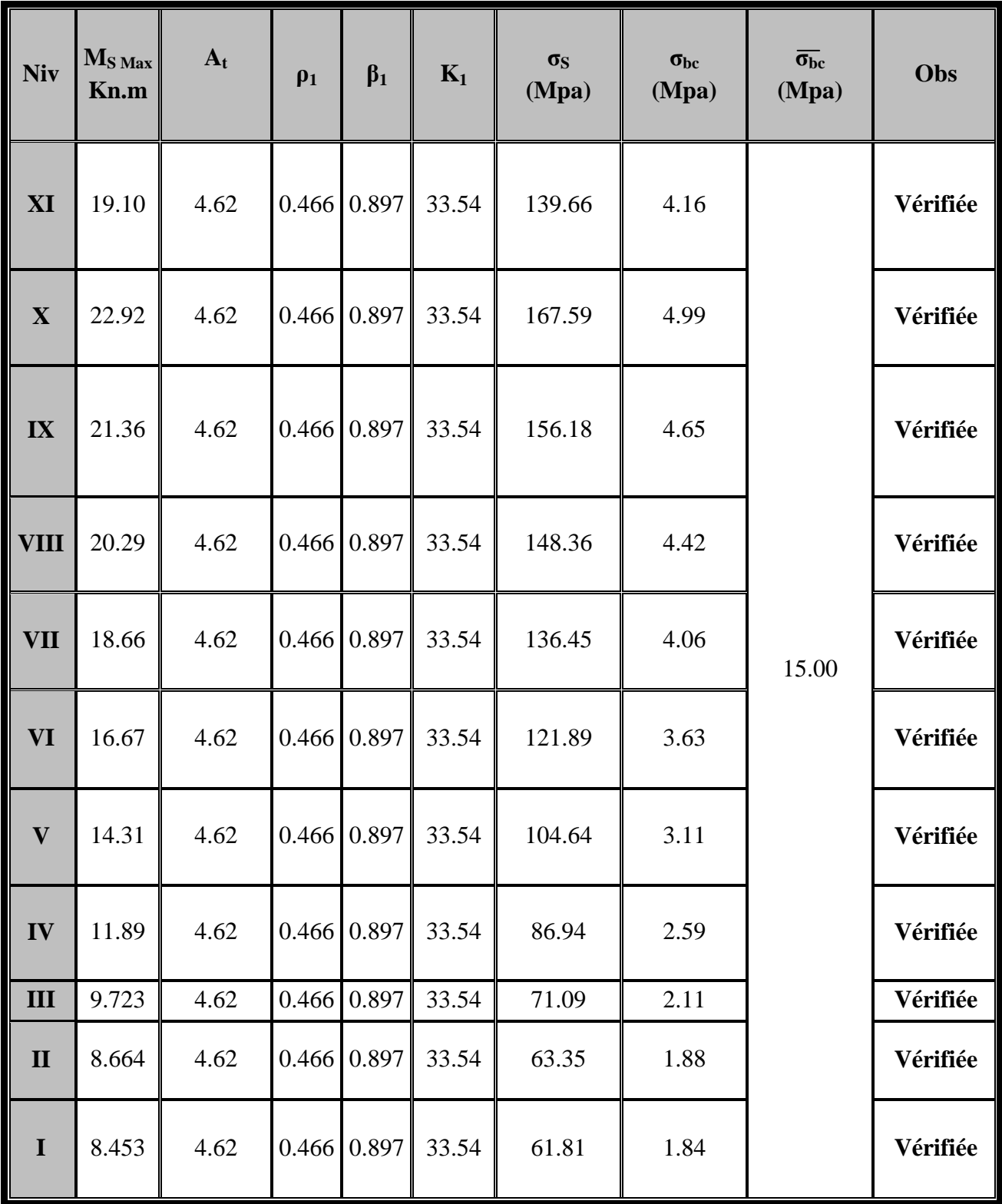

**Tableau-VII-12-**vérification de l'état limite de compression du béton aux appuis pour les poutres secondaires à (ELS).

| <b>Niv</b>              | M S Max<br>Kn.m | $A_{a}$ | $\rho_1$ | $\beta_1$ | $K_1$ | $\sigma$ s<br>(Mpa) | $\sigma$ bc<br>(Mpa) | $\overline{\sigma_{bc}}$<br>(Mpa) | Obs      |
|-------------------------|-----------------|---------|----------|-----------|-------|---------------------|----------------------|-----------------------------------|----------|
| XI                      | 44.26           | 8.01    | 0.818    | 0.871     | 23.76 | 192.24              | 8.09                 |                                   | Vérifiée |
| $\mathbf X$             | 47.21           | 8.01    | 0.818    | 0.871     | 23.76 | 205.05              | 8.63                 |                                   | Vérifiée |
| IX                      | 47.21           | 8.01    | 0.818    | 0.871     | 23.76 | 205.05              | 8.63                 |                                   | Vérifiée |
| <b>VIII</b>             | 47.21           | 8.01    | 0.818    | 0.871     | 23.76 | 205.05              | 8.63                 |                                   | Vérifiée |
| <b>VII</b>              | 47.21           | 8.01    | 0.818    | 0.871     | 23.76 | 205.05              | 8.63                 |                                   | Vérifiée |
| <b>VI</b>               | 47.21           | 8.01    | 0.818    | 0.871     | 23.76 | 205.05              | 8.63                 | 15.00                             | Vérifiée |
| $\overline{\mathbf{V}}$ | 47.21           | 8.01    | 0.818    | 0.871     | 23.76 | 205.05              | 8.63                 |                                   | Vérifiée |
| IV                      | 47.21           | 8.01    | 0.818    | 0.871     | 23.76 | 205.05              | 8.63                 |                                   | Vérifiée |
| $\mathbf{III}$          | 47.21           | 8.01    | 0.818    | 0.871     | 23.76 | 205.05              | 8.63                 |                                   | Vérifiée |
| $\mathbf{I}$            | 47.21           | 8.01    | 0.818    | 0.871     | 23.76 | 205.05              | 8.63                 |                                   | Vérifiée |
| $\mathbf I$             | 47.21           | 8.01    | 0.818    | 0.871     | 23.76 | 205.05              | 8.63                 |                                   | Vérifiée |

$$
\sigma_{bc} = \frac{\sigma_s}{K_1} \le \overline{\sigma_{bc}}
$$
.................Condition verifyée

## **c) État limite de déformation :**

La flèche développée au niveau de la poutre doit rester suffisamment petite par rapport à la flèche admissible pour nuire a l'aspect et l'utilisation de la construction.

D'après les règles du **BAEL91**, on se dispense du calcul de la flèche si les trois conditions suivantes sont vérifiées :

.

$$
\frac{h}{l} \ge \frac{1}{16} , \qquad \frac{A_u}{b \times d} < \frac{4.2}{f_e} , \qquad \frac{h}{l} \ge \frac{M_t}{10 \times M_0} .
$$

A<sup>u</sup> : Armatures adoptée en travée.

 $f_e$ : Limite élastique des aciers (400 Mpa).

 $M_t$ : Moment max à L'ELS.

 $M_0$  : Moment max isostatique ( $\frac{q_{max} \times l^2}{8}$  $\frac{f(x\wedge b)}{8}$ ).

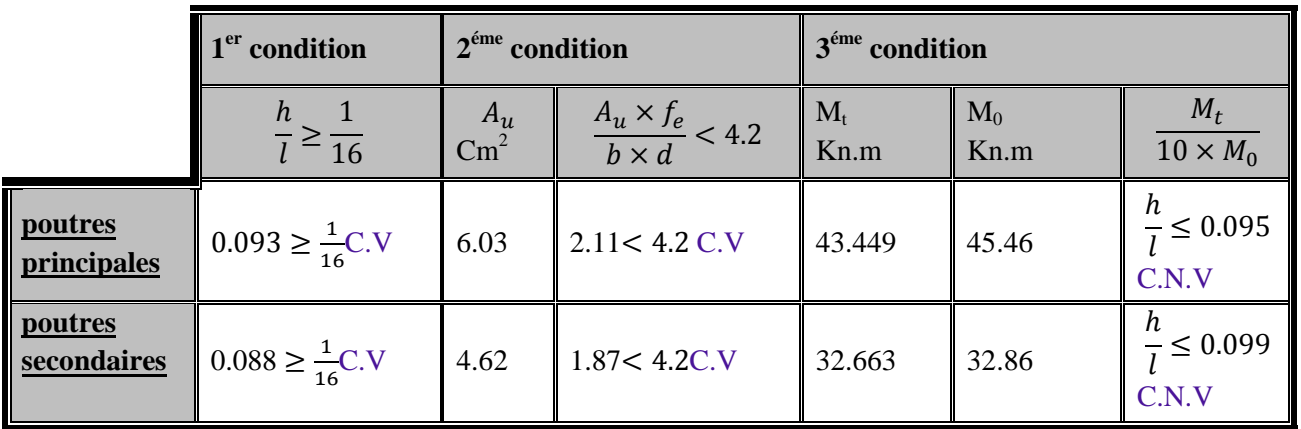

#### **VII-5-1-Vérification de la flèche :**

## **Calcul de la flèche : [Art B.6.5.2 /BAEL91]**

$$
f = \frac{M_S^t \times L^2}{10 \times E_V \times I_{fv}} \le \bar{f}
$$
  
\n
$$
E_V = 3700 \sqrt[3]{f_{c28}} = 10818.87 \text{ Mpa}
$$
  
\n**avec :**

- $\bar{f}$ : Flèche admissible
- L : longueur de la poutre considérée.
- $M_s^t$ :Moment de service maximal en travée.
- E<sup>v</sup> : module de déformation différée du béton.

 $I_{fv}$ : Inertie fictive de la section pour la déformation de longue durée.

 $I_0$  = moment d'inertie totale de la section homogène.

$$
\bar{f} = \frac{1}{500}
$$
. la fleche admissible.

**Calcul du moment d'inertie I<sup>0</sup> :**

**Avec**:

n = 15  
\n
$$
I_0 = bh^3 / 12 + 15[A_{s,t} (h/2-c)^2 + A_{sc} (h/2-c)^2] = bh^3 / 12 + 15[A_{st}((h/2)-c)^2]
$$
\n
$$
\rho = \frac{100. As}{b \times d}
$$

$$
\lambda = \frac{0.02 \times f_{t28}}{5 \times \rho}
$$

$$
\beta_1;
$$
  
\n
$$
\sigma st = \frac{Mst}{\beta_1 \times As \times d}
$$
  
\n
$$
\mu = 1 - \left(\frac{1.75ft28}{4\rho \times \sigma s + ft28}\right)
$$

$$
I_{fv} = \frac{1.1 \times I_0}{1 + \lambda \times \mu}
$$
  

$$
f \le \bar{f}
$$

# **poutres principales en travée (30x40) :**

 $\bar{f} = \frac{1}{50}$  $\frac{1}{500}$  = 430  $\overline{500}$  = 0.86 cm . la fleche admissible.

$$
I_0 = bh^3 / 12 + 15[A_{s\,t} (h/2 - c)^2 + A_{sc} (h/2 - c)^2] = bh^3 / 12 + 15[A_{st} ( (h/2) - c)^2]
$$
  

$$
I_0 (RDC, 1er, 2emeétage) = 189305.8 cm4
$$

**I0(3 eme,4eme,……10emeétége ) =205781.2cm<sup>4</sup>**

| Niv                       | $Mt_s$<br>kn.m | L<br>(cm) | $E_v$<br>Mpa | H<br>Cm | $\mathbf{A}$<br>$\text{Cm}^2$ | $\rho$ | ג     | $\sigma s$<br>(MPa)     | $\beta$ 1 | $\mu$ | $I_f$<br>$\text{Cm}^4$     | F<br>cm | $F_{\text{adm}}$<br>cm |
|---------------------------|----------------|-----------|--------------|---------|-------------------------------|--------|-------|-------------------------|-----------|-------|----------------------------|---------|------------------------|
| 10                        | 32.55          | 430       | 10818.86 40  |         | 9.4<br>$\overline{2}$         | 0.826  | 0.010 | 104.3<br>9              | 0.871     | 0.989 | 224141.6<br>$\overline{2}$ | 0.25    | 0.86                   |
| $\overline{9}$            | 31.895         | 430       | 10818.86 40  |         | 9.4<br>$\overline{2}$         | 0.826  | 0.010 | 102.2<br>9              | 0.871     | 0.989 | 224142.1<br>1              | 0.24    | 0.86                   |
| 8                         | 30.327         | 430       | 10818.86 40  |         | 9.4<br>$\overline{2}$         | 0.826  | 0.010 | 97.26                   | 0.871     | 0.988 | 224143.3<br>$\overline{4}$ | 0.23    | 0.86                   |
| 7                         | 29.338         | 430       | 10818.86 40  |         | 9.4<br>$\overline{2}$         | 0.826  | 0.010 | 94.09                   | 0.871     | 0.988 | 224144.1<br>8              | 0.22    | 0.86                   |
| 6                         | 27.847         | 430       | 10818.86     | 40      | 9.4<br>$\overline{2}$         | 0.826  | 0.010 | 89.32                   | 0.871     | 0.987 | 224145.5<br>9              | 0.21    | 0.86                   |
| $\overline{\overline{5}}$ | 26.947         | 430       | 10818.86 40  |         | 9.4<br>$\overline{2}$         | 0.826  | 0.010 | 85.91                   | 0.871     | 0.987 | 224146.6<br>1              | 0.20    | 0.86                   |
| $\vert 4$                 | 26.786         | 430       | 10818.86 40  |         | 9.4<br>$\overline{2}$         | 0.826  | 0.010 | 85.91                   | 0.871     | 0.987 | 224146.6<br>1              | 0.20    | 0.86                   |
| $\vert 3$                 | 26.601         | 430       | 10818.86 40  |         | 9.4<br>$\overline{2}$         | 0.826  | 0.010 | 85.32                   | 0.871     | 0.987 | 224146.8<br>7              | 0.20    | 0.86                   |
| $\overline{2}$            | 26.35          | 430       | 10818.86 40  |         | 6.0<br>$\overline{3}$         | 0.528  | 0.015 | 128.9<br>$\overline{2}$ | 0.892     | 0.986 | 205199.6<br>$\overline{2}$ | 0.22    | 0.86                   |
| $\mathbf{1}$              | 26.227         | 430       | 10818.86     | 40      | 6.0<br>$\overline{3}$         | 0.528  | 0.015 | 128.3<br>$\overline{2}$ | 0.892     | 0.986 | 205199.8<br>$\mathbf{1}$   | 0.22    | 0.86                   |
| <b>RD</b>                 | 26.249         | 430       | 10818.86 40  |         | 6.0<br>$\overline{3}$         | 0.528  | 0.015 | 128.4<br>$\overline{2}$ | 0.892     | 0.986 | 205199.7<br>9              | 0.22    | 0.86                   |

**Tableau –VII-13- Vérification de la flèche pour les poutres principales :**

 $f \leq \bar{f}$ Pourles poutres principales ………………………..Condition vérifiée.

# **poutres secondaires en travée (30x35) : I0=123836.83cm<sup>4</sup>**

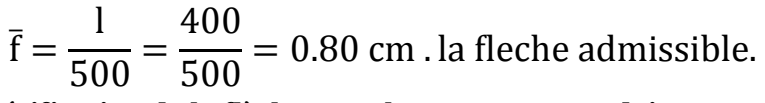

**Tableau-VII-14-érification de la flèche pour les poutres secondaires :**

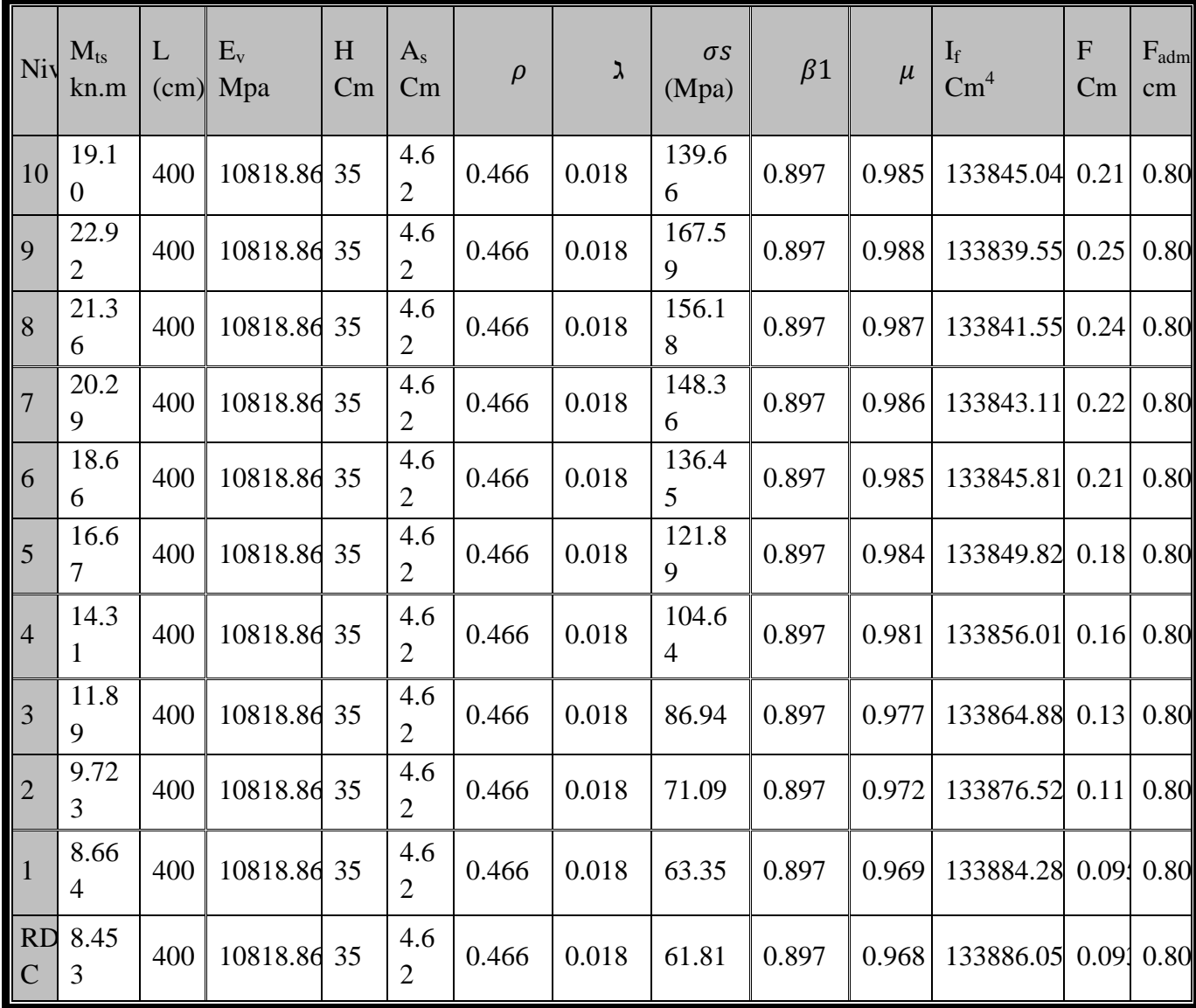

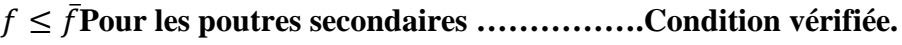

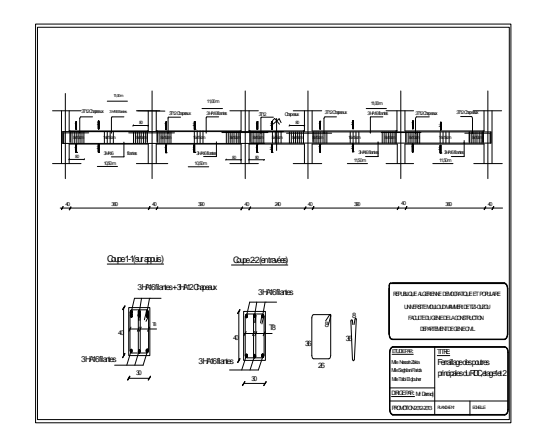

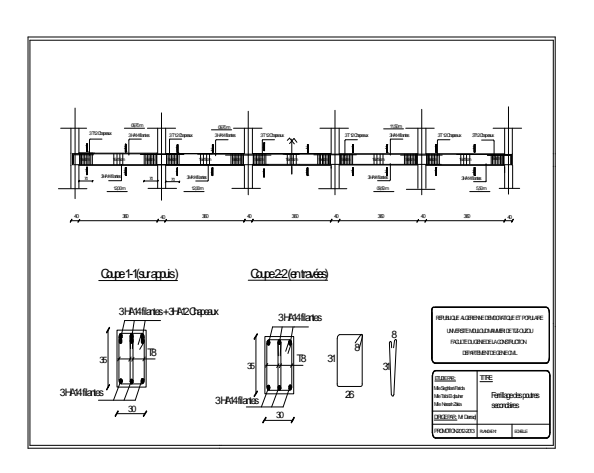

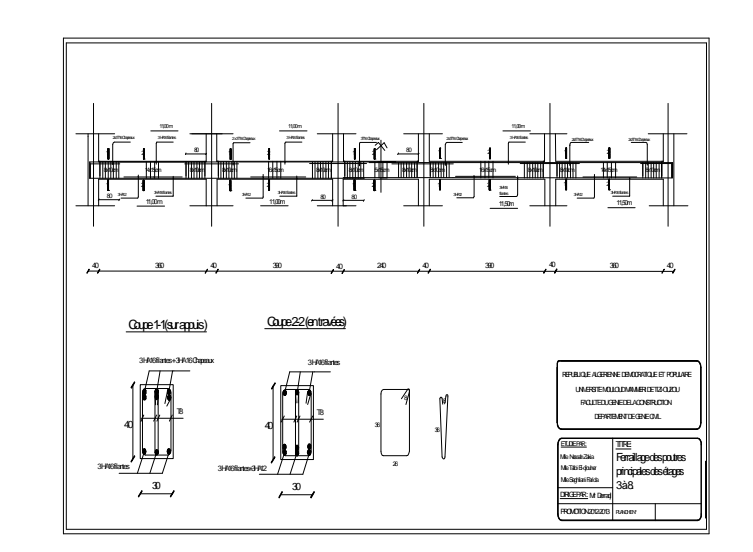

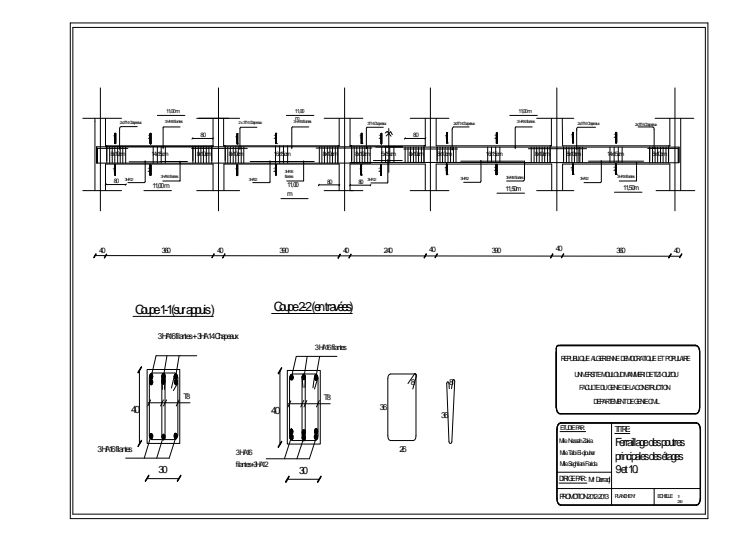

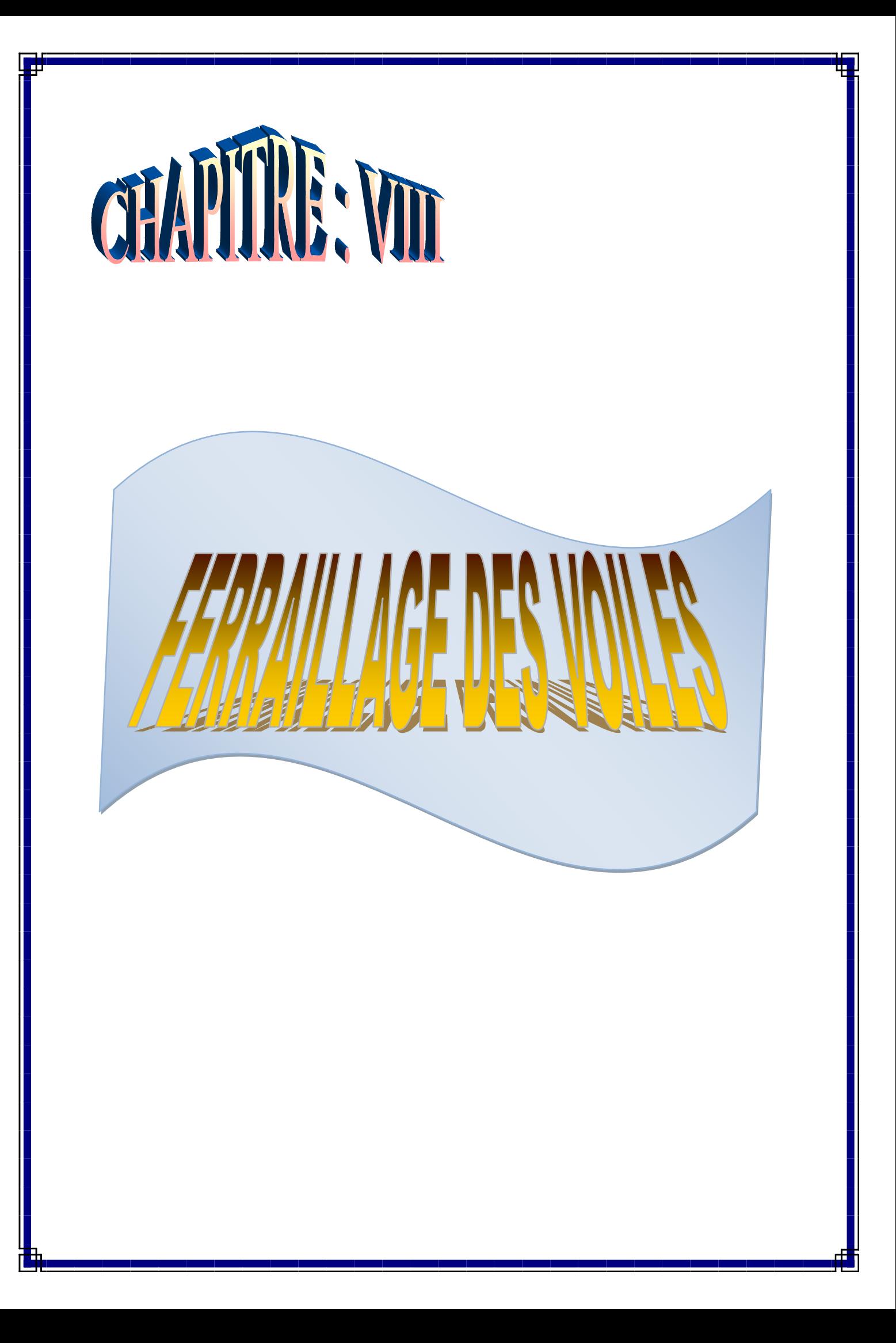

#### **VIII-1-Introduction :**

Le voile est un élément structural de contreventement soumis à des forces verticales et des forces horizontales. Donc, le ferraillage des voiles consiste à déterminer les armatures en flexion composée sous l'action des sollicitations verticales dues aux charges permanentes (G) et aux charges d'exploitation (Q), ainsi que sous l'action des sollicitations horizontales dues aux séismes.

Le rôle des voiles est :

- $\triangleright$  reprendre les charges permanentes et d'exploitation apportées par les planchers.
- $\triangleright$  participer au contreventement de la construction (vent et séisme)
- assurer une isolation acoustique entre deux locaux, en particulier entre logements, chambre d'hôtels, …..etc. il peut être également considéré comme une protection incendie (coupe-feu).
- $\triangleright$  servir de cloisons de séparation entre locaux.

Les voiles sont utilisés en façade ; en pignons ou à l'intérieur (murs de refends) des constructions.

Un poteau rectangulaire dont la largeur est supérieur à quatre fois son qu'ils soient appelés armés ou non armés, les voiles en béton comportent un minimum d'armatures :

- Au droit des ouvertures (concentration de contraintes).
- A leur jonction avec les planchers (chainages).
- A leurs extrémités.

Pour faire face à ces sollicitations, on prévoit trois types d'armatures :

- Armatures verticales.
- **♦ Armatures horizontales.**
- $\triangle$  Armatures transversales.

Dans le but de simplifier la réalisation et réduire les calculs, on décompose notre bâtiment en trois zones de ferraillage.

- **Zone I** : RDC ; 1er et 2eme niveau
- **Zone II** : 3, 4,5et 6eme niveau
- **Zone III** : 7,8,9 et 10eme niveau

# **VIII-2-Combinaison d'action :**

Les combinaisons d'actions sismiques et d'actions dues aux charges verticales à prendre sont données ci-dessous :

Selon le BAEL 91 $\frac{1}{2}$  $\overline{\mathcal{L}}$  $\left\{ \right.$  $\left\lceil \right\rceil$  $\overline{+}$  $\ddot{}$  $G+Q$  $1.35G+1.5Q$ Selon le RPA révisé 2003 $\frac{1}{2}$  $\overline{\mathcal{L}}$ ⇃  $\left\lceil$  $\ddot{}$  $+$  Q +  $0.8$  G + E  $G+Q+E$ 

## **VIII-3-Exposé de la méthode de calcul:**

Elle consiste à déterminer le diagramme des contraintes pour des bandes verticales de largeur **« d »** :

 $d$  ≤ min (h<sub>e</sub>/2 ; 2l/3)

**l** : longueur de la zone comprimé. **h<sup>e</sup>** : hauteur libre de l'étage.

En fonction des contraintes agissant sur le voile, trois cas peuvent se présenter :

- Section entièrement comprimé (**SEC**)
- Section partiellement comprimé (**SPC**)
- Section entièrement tendue (**SET**)

# **a)Ferraillage section entièrement comprimé** :

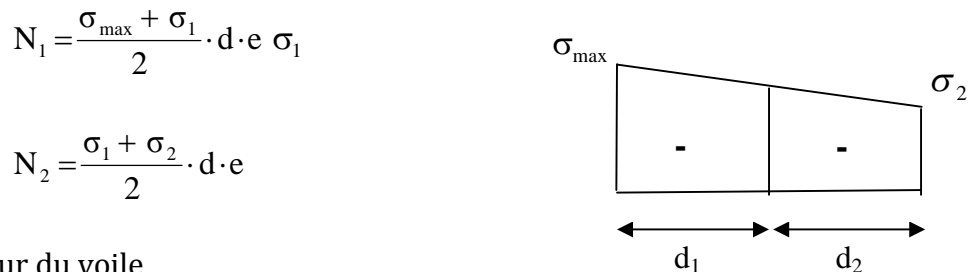

**e** : épaisseur du voile

La section d'armature d'une section entièrement comprimé est égale à :

$$
A_{vi} = \frac{N_i - B \cdot f_{bc}}{\sigma_s}
$$

**B** : section du tronçon considéré ; **Situation accidentelle :**  $\sigma_s$  = 400 MPa ;  $f_{bc}$  = 18.48 Mpa

**Situation courante** :  $\sigma_s$  = 348 MPa ;  $f_{bc}$  = 14.20 Mpa

## **b) Ferraillage section entièrement tendue :**

$$
N_1 = \frac{\sigma_{\text{max}} + \sigma_1}{2} \cdot d \cdot e
$$
\n
$$
N_2 = \frac{\sigma_1 + \sigma_2}{2} \cdot d \cdot e
$$
\n
$$
or \text{ or } \sigma_{\text{max}}
$$
\n
$$
N_1 = \frac{\sigma_1}{2} \cdot d \cdot e
$$
\n
$$
or \sigma_{\text{max}}
$$
\n
$$
or \sigma_{\text{max}}
$$
\n
$$
or \sigma_{\text{max}}
$$
\n
$$
or \sigma_{\text{max}}
$$
\n
$$
or \sigma_{\text{max}}
$$

**e** : épaisseur du voile La section d'armature d'une section entièrement tendue est égale à :

$$
A_{vi} = \frac{N_i}{\sigma_s}
$$

## **c)Ferraillage section partiellement comprimé :**

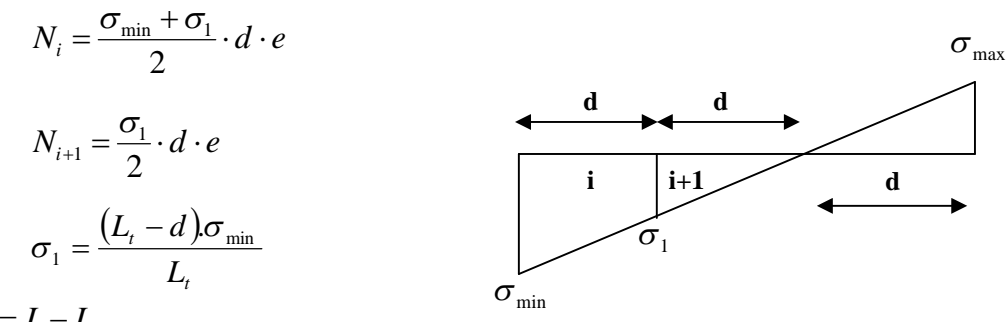

Avec :  $L_{\rm r} = L - L_{\rm c}$ 

La section d'armature est égale à :

$$
A_{vi} = \frac{N_i}{\sigma_s}
$$

**N.B :**

Il est nécessaire d'adopter un ferraillage symétrique, afin d'assurer la sécurité en cas d'inversion éventuelle de l'action sismique.

## **VII.3.1.Section d'armatures minimales :**

## **Compression simple :**

La section d'armature longitudinal doit être ou moins égale à :

 $A_{min}$  ≥ 4cm<sup>2</sup> par mètre de longueur de paroi mesuré perpendiculairement à la direction

## de ces armatures **(RPA99 V2003. Art/8.2.1)**

Avec  $0,20\%B$  ≤ A<sub>min</sub> ≤B; B : section du béton tendu.

# **Traction simple(RPA99 V2003.Art/4.2.1) :**

 $\min = B \frac{J_{t28}}{J_{t28}} (cm^2)$ *f*  $A$  min =  $B \frac{f}{f}$ *e*  $= B \frac{J_{t28}}{J_{t28}}(cm^2)$  B : Section du béton tendu.

## **VII.3.2.Exigence duRPA** :**(Art/4.2.1) :**

Le pourcentage minimum des armatures verticales dans la zone tendue doivent rester au moins égal à 0,2% de la section horizontal du béton tendu :

 $A_{min}$  ≥ 0,2%.B

## **VII.3.3.Armatures horizontales :**

Elles doivent être munies de crochets à 135°, ayant une longueur de 10Ø.

D'après le BAEL91 :  $A_{\mu} \geq \frac{44V}{I}$  $A_H \geq \frac{Av}{4}$ 

D'après le **RPA99version2003** : AH= 15%. b.h

 $A_H = \max \{A_V/4 ; 15\% .b.h\}.$ 

## **VII.3.4.Armature transversales :**

Les armatures transversales sont perpendiculaires aux faces des murs de refends, elles relient les deux nappes d'armatures verticales, ces acier sont en générale des épingles, leurs rôles sont :

- Empêcher le flambement des armatures verticales sous l'action de l'effort de compression.
- Renforcer les parties extérieures du mur de refends.

D'après le RPA99, les deux nappes doivent être reliées avec au moins 4 épingles par mètre carrés.

## **VII.3.5.Armatures de coutures :**

Le long des joints de reprise de bétonnage, l'effort tranchant doit être repris par les armatures de coutures dont la section doit être calculée avec la formule :

$$
Av_j = \frac{1,\overline{1T}}{f_e}
$$
  
 
$$
Avec: \overline{T} = 1,4T, Av_j = \frac{1,54T}{f_e}
$$

 $\overline{T}$ : Effort tranchant majoré à la base du voile.
Cette quantité doit s'ajouter à la section d'acier tendue nécessaire pour équilibrer les efforts de traction due au moment de renversement.

## **VII.3.6.Le potelet :**

Les potelets des armatures de traction concentrées à l'extrémité du voile. La section totale d'armatures verticales de la zone tendue doit être au moins égale à 2 % de la section horizontale du béton tendu qui est l'équivalant d'au moins 4HA10 (RPA 99). Les barres verticales doivent être ligaturées avec des cadres horizontaux, dont l'espacement ne doit pas dépasser l'épaisseur du voile.

# **VII.3.7.Dispositions constructives :**

## **Espacements : (RPA99 version2003. Art/7.7.4.3)**

L'espacement des barres horizontales et verticales doit être inférieur ou égal à la plus petite des deux valeurs suivantes :

 $S_T \leq 30cm$  $e \cdot S_T \leq 1,5e$ 

## **Avec :**

**e** = épaisseur du voile.

A chaque extrémité du voile, l'espacement doit être réduit de moitié sur **L/10**de la longueur du voile.

Cet espacement d'extrémité doit être inférieur ou égale à 15 cm (art 7.7.4.1 RPA 99).

## **Longueur de recouvrement :**

Les longueurs de recouvrement doivent être égales à :

40Ø pour les barres situées dans les zones ou le renversement du signe des efforts est possible.

20Ø pour les barres situées dans les zones comprimées sous l'action de toutes les combinaisons de charges possibles.

## **VIII-3-8- Vérification des contraintes : Contraintes de cisaillement:**

$$
\tau_b \le \overline{\tau_b} = 0,20f_{c28}
$$

$$
\tau = \frac{T u}{b_0.d} = \frac{1.4T}{b_0 d}
$$

 $b_0$  = Epaisseur du voile.

 $d = 0.9h$ : hauteur utile.

h = Hauteur totale de la section brute.

$$
\tau_u = \frac{T u}{b_0 d} \le \overline{\tau} = \min \left\{ \frac{0.15}{\gamma_b} f_{c28}, 4MPa \right\} (BAEL91)
$$

## **VIII-3-9-Vérification à l'ELS :**

On doit vérifiés que :

$$
\sigma_b = \frac{N_s}{B + 15A} \le \overline{\sigma b}_c = 0.6 f_{c28} = 15 MPa
$$

**Avec :**

 $N_S = G + Q$ 

B = section du béton comprimé

A = section d'armatures adoptées

### **VIII-4-Ferraillages des voiles :**

#### **Exemples de calculs :**

Soit à Ferrailler les trumeaux longitudinal (VL):

**Zone I :** RDC ; 1er et 2eme niveau.

### **Caractéristiques géométriques** :

 $L = 4.00$ m,  $e_p = 20$  cm

**Sollicitation :**les cas les plus défavorables :

 $\sigma_{\min} = -7517.76Kn/m2$ ;  $V = 449.92$  KN;  $N_{\text{ser}} = 2237.06$ Kn.  $\sigma_{\text{max}} = 4110.47$ *Kn* / *m*2

On voit que la section est partiellement comprimée (SPC) :

$$
d \le \min\left(\frac{he}{2}, \frac{2}{3}Lc\right)
$$

Lc : longueur comprimée. Lt : Longueur tendue.

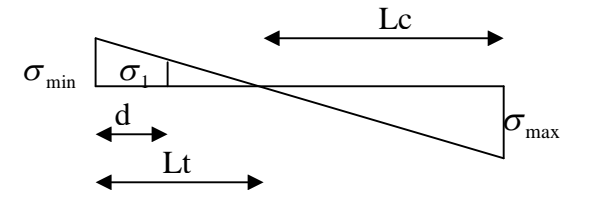

Par la relation des triangles semblables :

$$
Lc = \left[ \frac{\sigma_{\text{max}}}{\sigma_{\text{min}} + \sigma_{\text{max}}} \right] L = \frac{4110.47}{7517.76 + 4110.47} 4.00 = 1.41 m
$$

$$
Lt = L - Lc = 4.00 - 1.41 = 2.59 m.
$$
  

$$
d \le \min\left(\frac{3.06}{2}, \frac{2}{3}, 1.41\right) = \min(1.53m; 0.94).
$$

On prend : d1= **0.90m.** d2=Lt –d 1= 1.69**m.**

**1erebande : d = 0,90 m :**

$$
\sigma_1 = \frac{\sigma_{\min} \left| \left( Lt - d \right) \right|}{Lt} = \frac{7517.76(2.59 - 0.90)}{2.59} = 4905.41 \, \text{KN} / \, \text{m}^2
$$
\n
$$
N_1 = \frac{\sigma_{\min} + \sigma_1}{2} . d.e = \frac{7517.76 + 4905.41}{2} .0,90.0,20 = 1118.08 \, \text{KN}
$$

**Armatures verticales :**

$$
A_1 = \frac{N_1}{\sigma_{st}} = \frac{1118.08}{34.8} = 32.12 \text{cm}^2
$$
  

$$
A \min \ge \max \left\{ B. \frac{f_{t28}}{f_e}, 0.2\% B \right\} = \left\{ 09.45; 3.60 \right\} = 09.45 \text{cm}^2.
$$

avec : $B = d.e = 0.90 \times 0.2 = 0.180$  m<sup>2</sup>.

A<sup>1</sup> =32.12cm2>Amin = 09.45 cm<sup>2</sup> donc on prend :**A<sup>1</sup> =32.12 cm<sup>2</sup>**

**2emeBande :d = 1,69m :**

$$
N_2 = \frac{\sigma_1}{2}.d.e = \frac{4905.41}{2}.1.69 \times 0.2 = 829.01KN
$$

**Armatures verticales :**

$$
A_2 = \frac{N_2}{\sigma_{st}} = \frac{829.01}{34.8} = 23.82 \text{cm}^2.
$$

 $\min \ge \max \left\{ B, \frac{J/28}{2}, 0.2\% B \right\} = \max(17.74; 6.76) = 17.74 \text{cm}^2$ *f f*  $A \text{ min} \ge \max \{ B$ *e*  $t_{.0}^{t28}$ ,0.2% $B\}$  = max(17.74;6.76) =  $\int$  $\left\{ \right\}$  $\overline{1}$  $\overline{\mathcal{L}}$ ⇃  $\left\lceil \right\rceil$  $\geq$ 

Amin> A<sup>2</sup> : on prend : **Amin = 17.74cm2.**

Armatures de coutures :

PROMTION 2012/2013 **PAGE 223** 

$$
Av_j = \frac{1,1.1,4T}{f_e} = \frac{1,54T}{f_e} = \frac{1,54 \times 449.92}{40} = 17.32 \text{cm}^2.
$$

**Nb** : Cette quantité doit s'ajouter à la section d'acier tendue nécessaire pour équilibrer les efforts de traction dus aux moments de renversement.

$$
Av_1 = A1 + \frac{Av_j}{4} = 32.12 + 4.33 = 36.45 \text{ cm}^2.
$$
  
\n
$$
Av_2 = A2 + \frac{Av_j}{4} = 23.82 + 4.33 = 28.15 \text{ cm}^2.
$$
  
\n
$$
\checkmark \text{ Choix des armatures :}
$$

Av<sup>1</sup> = 36.45cm2, soit **20HA16 (10HA16/nappe, e=10.cm) Av1= 40.20cm2.**

Av<sup>2</sup> = 28.15cm2, soit **20 HA14 (9HA14/nappe, e=15cm) Av2= 30.78 cm2.**

### **Armatures horizontales** :

$$
Ah \ge \max\left(\frac{Av}{4}, 0.15\%B\right) = (10.05, 2.70) = 10.05cm^2.
$$

Soit **: 10HA12/ml = 11.31cm2**(en deux nappe).

## **Armatures transversales (RPA 99 version2003/ Art7.74.3):**

Les deux nappes d'armatures doivent être reliées avec au moins 4 épingles. Diamètre maximal :  $\phi \leq \frac{e}{10} = \frac{200}{10} = 20$ mm. 10 200 10  $\phi \leq \frac{e}{10} = \frac{200}{10} = 20$ mm Espacement :  $St \le min(1, 5e, 30cm) = 30cm$ 

On prend : 4 épingles de HA  $8/m<sup>2</sup>$ 

## **VIII-4-1-Vérifications :**

## **a) Vérification des contraintes de cisaillement :**

**Selon le R.P.A99 :**

La contrainte de cisaillement dons le béton est limité comme suit :

 $\tau_b \leq \bar{\tau}_b = 0.2 f_{c28} = 5MPa$ .

$$
\tau_b = \frac{V}{b_0.d}
$$

**Avec :**

$$
V = 1.4.V_{\text{Ucalcul}}
$$

 $b_0$ : Épaisseur du voile.

 $d$ : Hauteur utile = 0,9.h.

*h* :Hauteur total de la section brute.

Donc ·

.11.1 35409,0200 108.5084,1 3 *MPa <sup>b</sup>* < 15 MPa…………….condition vérifiée

**Selon le B.A.E.L91 :**

$$
\tau_U = \frac{V_U}{b_0.d} = \frac{449.92 \times 10^3}{200 \times 0.9 \times 3540} = 0,706 MPa.
$$
  

$$
\bar{\tau}_U = \min\left(\frac{0.2 f_{c28}}{\gamma_b}; 5MPa\right) = 3,25 MPa. \text{ (Fissuration peut nuisible)}.
$$

# **b) Vérification à l'E.L.S :**

On doit vérifier que :

$$
\sigma_b = \frac{Ns}{B + 15.A} \le \overline{\sigma_b} = 0.6 f_{c28} = 15 MPa
$$

 $b<sub>b</sub> = \frac{2231.0011000}{510000 + 15.6700} = 3.65 MPa$  $510000 + 15.6790$  $\frac{2237.06.1000}{2232.066222} =$  $\ddot{}$  $\sigma_{h} =$ 

3,65 MPa< 15MPa …………………… Condition vérifiée

# **Ferraillage des voiles longitudinales, VL1, VL2, VL3, VL4, VL5,**

# **VL6, VL7, VL8, VL9, VL10** :

Comme les voiles longitudinales sontdisposés de manière sémitique et ils ont les mêmes caractéristiques géométrique (L,e,B) alors on ferraillageselon le cas le plus défavorable et on opte le mêmeferraillage pour tous les voiles ; et c'est la mêmechose que pour les voiles transversales.

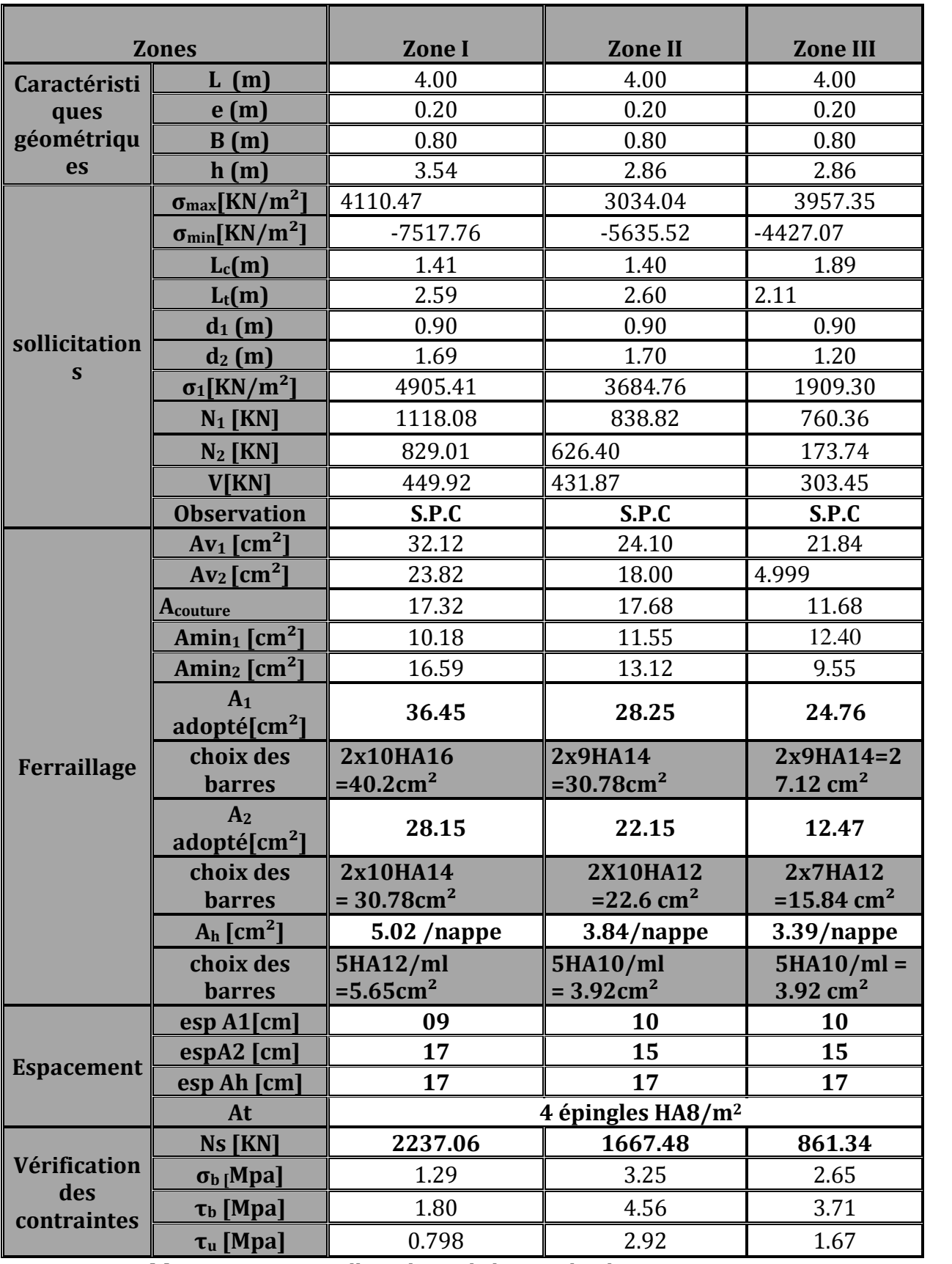

**Tableau –VII-1-**Ferraillage desVoile longitudinales.

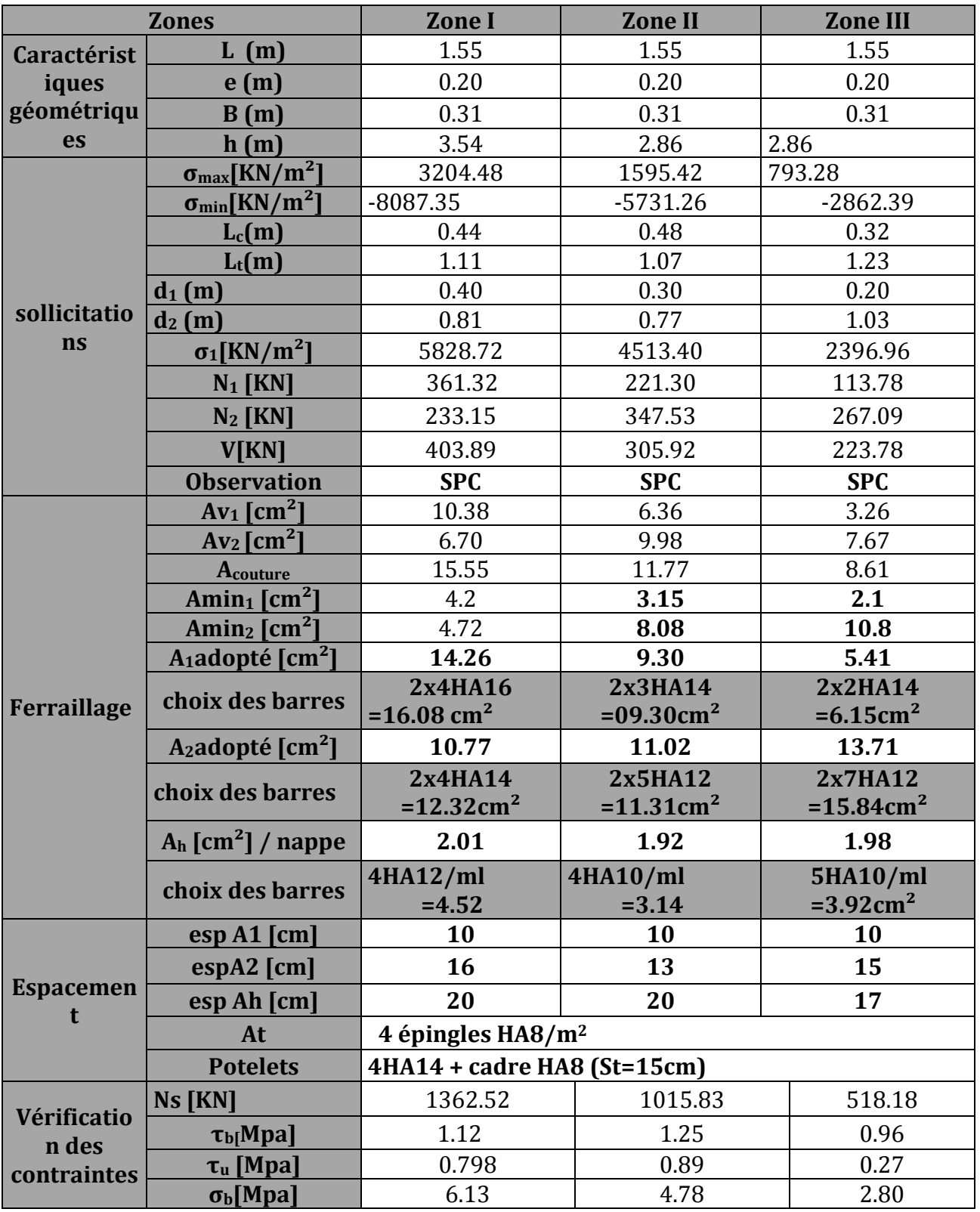

 **Ferraillage des voiles transversales (les trumeaux) VT1, VT2, VT3, VT4, VT5, VT6, VT7, VT8 :**

**Tableau -VIII2-**Ferraillage desvoiles transversales**.**

## **VII-5-Ferraillage des linteaux :**

les linteaux sont des éléments reliant les trumeaux dans un voile , ils sont assimilés à des poutres encastrées à leur extrémités et sont calculés en flexion simple.

**Premier cas :**

 $\tau_{b} \leq 0.06 \cdot f_{c28}$ 

Les linteaux sont calculés en flexion simple, (avec les efforts M, V) ils devront disposer :

- $\checkmark$  des aciers longitudinaux de flexion  $\Rightarrow$  Al.
- $\checkmark$  des aciers transversaux  $\Rightarrow$  A<sub>t.</sub>
- $_{\checkmark}$  des aciers en partie courants (de peau)  $\Rightarrow$ A<sub>c.</sub>

## **a) Aciers longitudinaux :**

Les aciers longitudinaux supérieurs et inférieurs sont calculés par la formule suivante :

$$
A_1 \ge \frac{M}{z.f_e}
$$

**Avec :**  $Z = h-2d$ .

**h :** est la hauteur totale du linteau. **d :** est l'enrobage.

**M** : moment dû à l'effort tranchant  $(V = 1, 4, V_u)$ .

## **b) Aciers transversaux :**

**Premier sous cas :**

**Lineaux** longs (
$$
\lambda_s = \frac{1}{h} > 1
$$
)

$$
\text{Avec}: S_t \leq \frac{A_t.f_e.z}{V}
$$

**S<sup>t</sup>** : espacement des cours d'armatures transversales

**A<sup>t</sup>** : section d'un cours d'armatures transversales.

**deuxième sous cas :**

**Linteaux longs (** $\lambda_s = \frac{1}{h}$  $\frac{1}{1} \leq 1$ **Avec :** t  $\cdot$ <sup>1</sup> e t  $\cdot$ <sup>1</sup> e  $t^2$  V + A<sub>t</sub>.f  $A_{t}.f_{e}.z$ S  $\ddot{}$  $\leq$  $V = min (V_1; V_2)$ 

**Avec :**

 $V_1 = 2$ .  $V_u$  calcul

 $V<sub>2</sub>$ ij ci  $\top$   $\mathbf{w_{i}}$ <sub>cj</sub> l  $M_{ci} + M$  $\leq$ 

M<sub>ci</sub> et M<sub>cj</sub> : moments résistants ultimes des sections d'about à gauche et à droite du linteau de portée l<sub>ij</sub> sont calculés par :

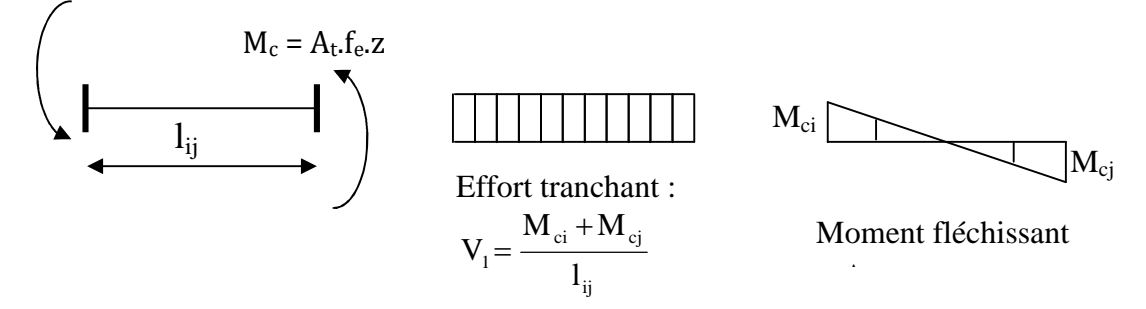

**Deuxième cas :**

$$
\tau_b \geq 0.06 \cdot f_{c28}
$$

Dans ce cas, il y'a lieu de disposer les ferraillages longitudinaux (supérieures et inférieures), transversaux et en zone courante (armatures de peau) suivant les minimums réglementaires.

Les efforts (M ; N) sont repris suivant des bielles diagonales (de traction et de compression) suivant l'axe moyen des armatures diagonales  $A_d$  a disposer obligatoirement.

Le calcul de ces armatures se fait suivant la formu

**Avec :**

$$
\mathbf{A_d} = \frac{V}{2.f_e \cdot \sin \alpha} \text{ ; } V = V_{\text{calcul}} \text{ (sans majoration)}.
$$

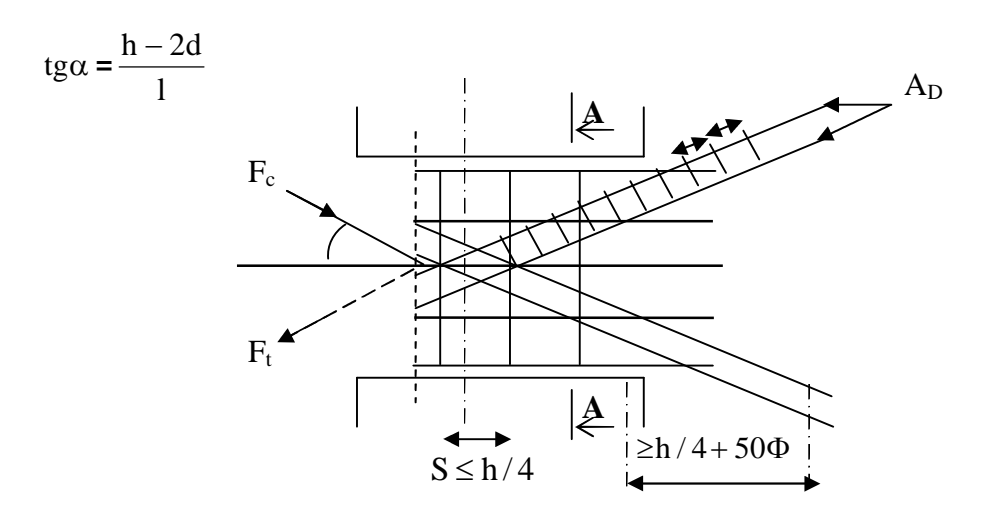

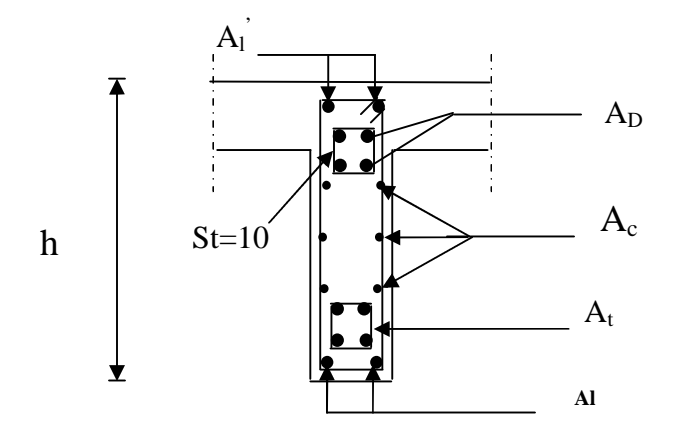

**Coupe A-A**

**Figure-VII- : Schéma de ferraillage de linteau.**

**c) Ferraillage minimal :**

**Armatures longitudinales** :

 $A_1, A_1 \ge 0.15\% \cdot b \cdot h$ 

**Armatures transversales :**

 $A_t \ge 0.25$  %  $\cdot b \cdot S_t$  Si  $\tau_b > 0.025 \cdot f_{c28}$  $A_t \ge 0.15\% \cdot b \cdot S_t$  Si  $\tau_b \le 0.025 \cdot f_{c28}$ 

## **Armatures de peau :**

 $A_c \geq 0.20\% \cdot b \cdot h$ 

**Armatures de diagonales :**

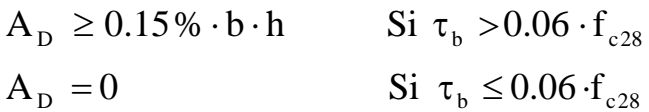

## **Exemples de calcul :**

Les caractéristiques géométriques du Linteau sont :

$$
h = 1.34
$$
 m.  
\n $l = 1.20$  m.  
\n $e = 20$  cm.

**1) Vérification de la contrainte de cisaillement :**

$$
\tau_b = \frac{V_0}{b_0 \cdot d} \qquad ; V = 1.4 \cdot V_{calcul}
$$

$$
\tau_b = \frac{1.4 \times 840.32 \times 1000}{200 \times 0.9 \times 1.34} = 4.87 MPa
$$

$$
\tau_b = 4.87 MPa > \tau_b = 5 MPa
$$

PROMTION 2012/2013 **PAGE 231** 

## **2)Armatures longitudinales :**

 $\tau_b$  = 4.87 *MPa* > 0.06  $f_{c28}$  = 1.5 *MPa* 

donc on adopte le ferraillage minimal :

 $RPA$  2003:  $(A_{l,\text{min}} = A_{l,\text{min}}) \ge 0.15\% \times 20 \times 134 = 4.02 \text{ cm}^2$ 

BAEL 91:  $(A_{i_{min}} = A_{i_{min}}) \ge 0.23 \times \frac{2.1 \times 20 \times (134 - 2)}{100} = 3.18 \text{ cm}^2$ 400  $(A_{l, \min} = A_{l, \min}) \ge 0.23 \times \frac{2.1 \times 20 \times (134 - 2)}{400} = 3.18 \text{ cm}$ 

Soit : A =  $4H A 12 \Rightarrow A_1 = 6.78 \text{ cm}^2$ .

## **3) Armatures transversales :**

$$
\tau_b = 4.87 MPa > 0.025 \cdot f_{c28} = 0.625 MPa
$$
  

$$
S \le \frac{h}{4} = \frac{134}{4} = 33.5 cm
$$
  

$$
A_t > 0.0025 \cdot St \cdot e = 0.0025 \times 30 \times 20 = 1.50 cm^2
$$

Soit :  $A = 5HA10A_t = 3.92 \text{cm}^2$ .

## **4) Armatures diagonales :**

$$
\tau_b = 4.87 MPa > 0.06 \cdot f_{c28} = 1.5 MPa
$$

Donc ces armatures sont nécessaires.

$$
A_D = \frac{V}{2 \cdot f_e \cdot \sin \alpha}
$$
  
\n
$$
tg\alpha = \frac{h - 2c}{L} = \frac{134 - 2 \times 2}{120} = 2.23 \Rightarrow \alpha = 65.84^\circ
$$
  
\n
$$
A_D = \frac{840.32 \times 10}{2 \times 400 \times 0.90} = 11.67 \text{ cm}^2.
$$

Soit :  $A = 4H A14 + 4h a16 \Rightarrow A_D = 14.20 \text{ cm}^2$ .

## **5) Armatures de peau :**

 $A_e \ge 0.002$  ·  $e \cdot h = 0.002 \times 20 \times 134 = 5.36$  cm<sup>2</sup>

Soit :  $A = 5HA12 \implies A_c = 5.65 \text{cm}^2$ .

## **Ancrage rectiligne :**

nous devons avoir :  $L_s = \frac{h}{\epsilon} + 50 \phi$ 4  $L_s = \frac{h}{4} + 50 \phi$ .

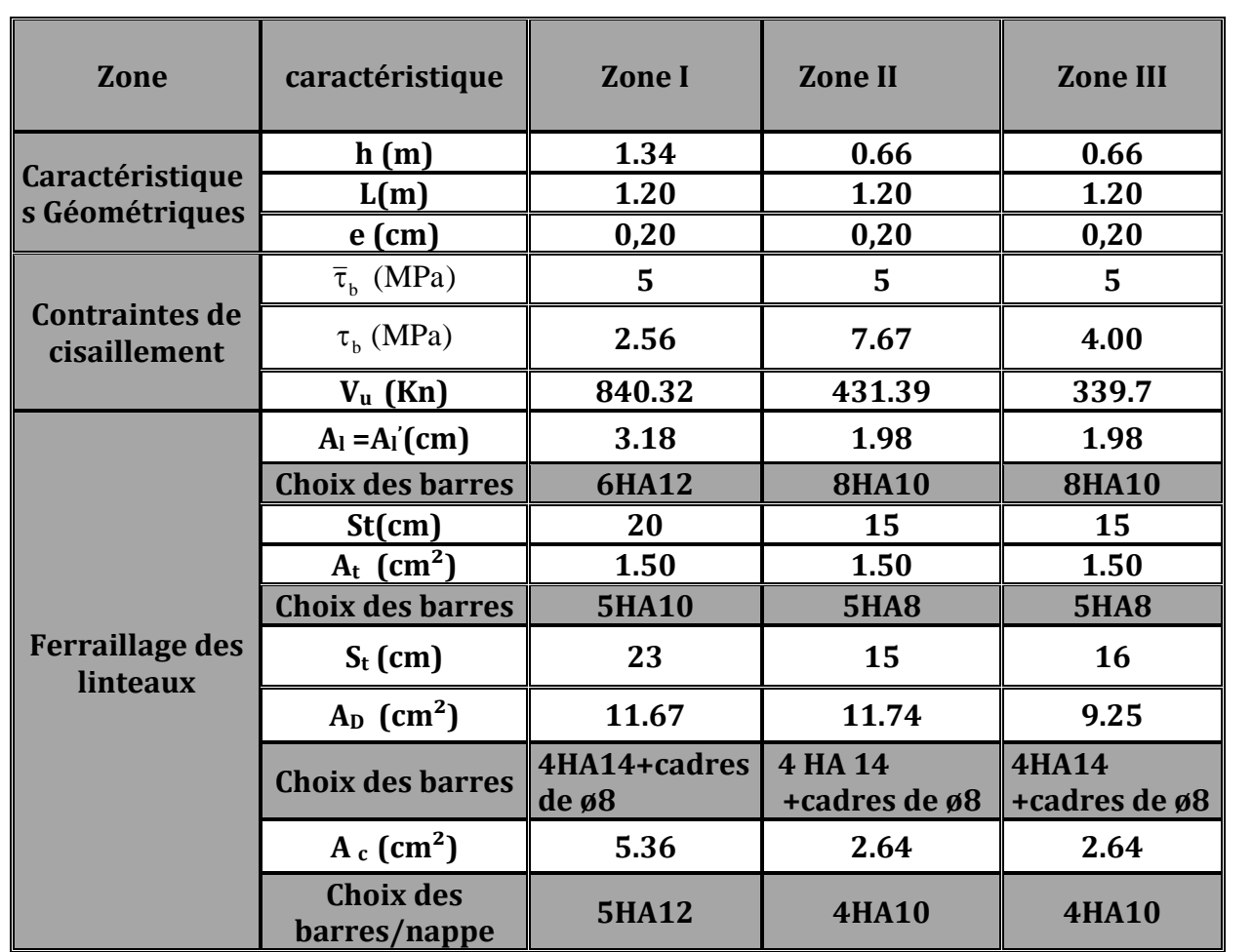

# $\triangleright$  **Ferraillage des linteaux S<sub>1</sub>, S<sub>2</sub>, S<sub>3</sub>, S<sub>4</sub>:**

**Tableau –VIII-3-Ferraillage des linteaux.**

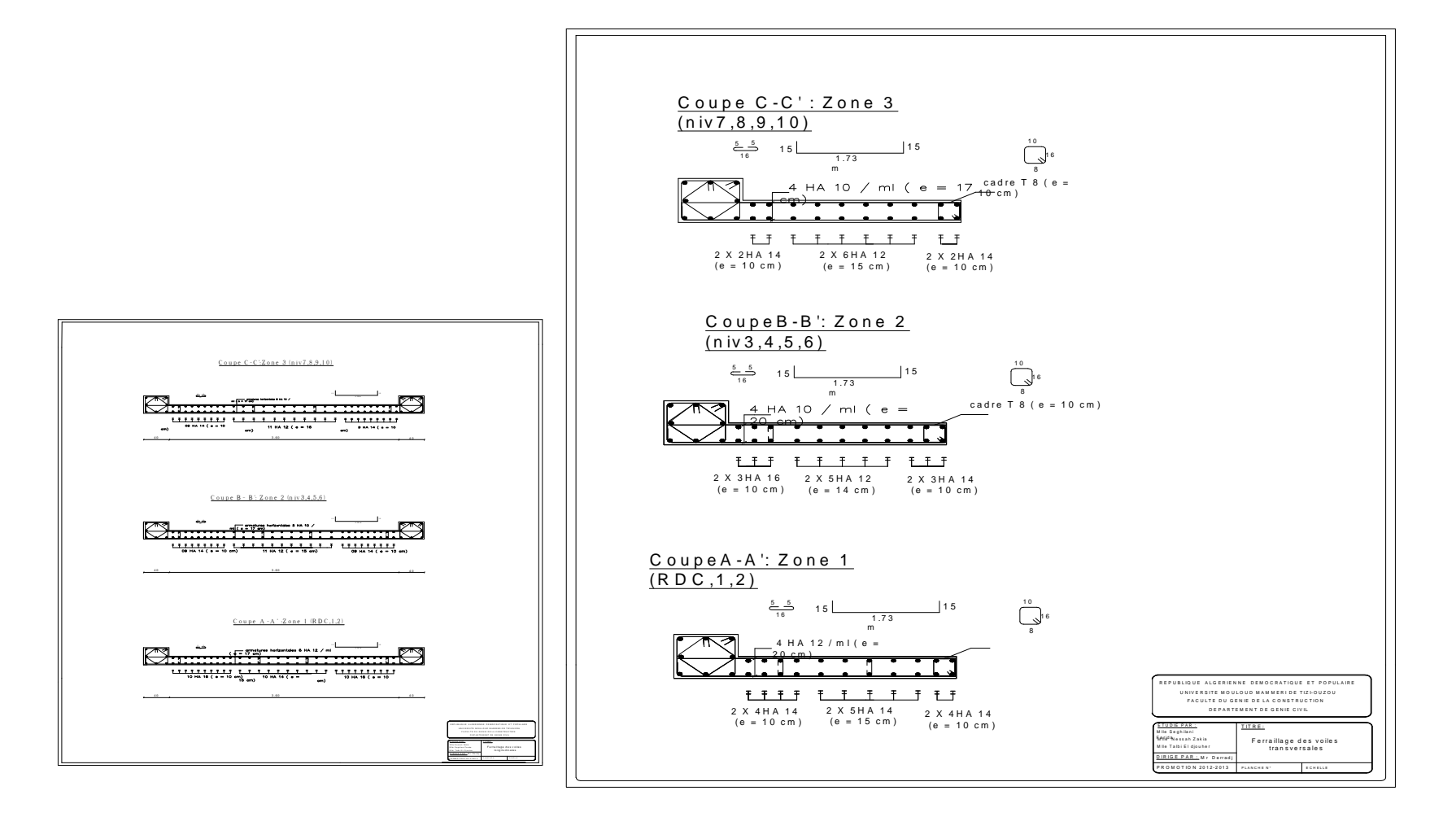

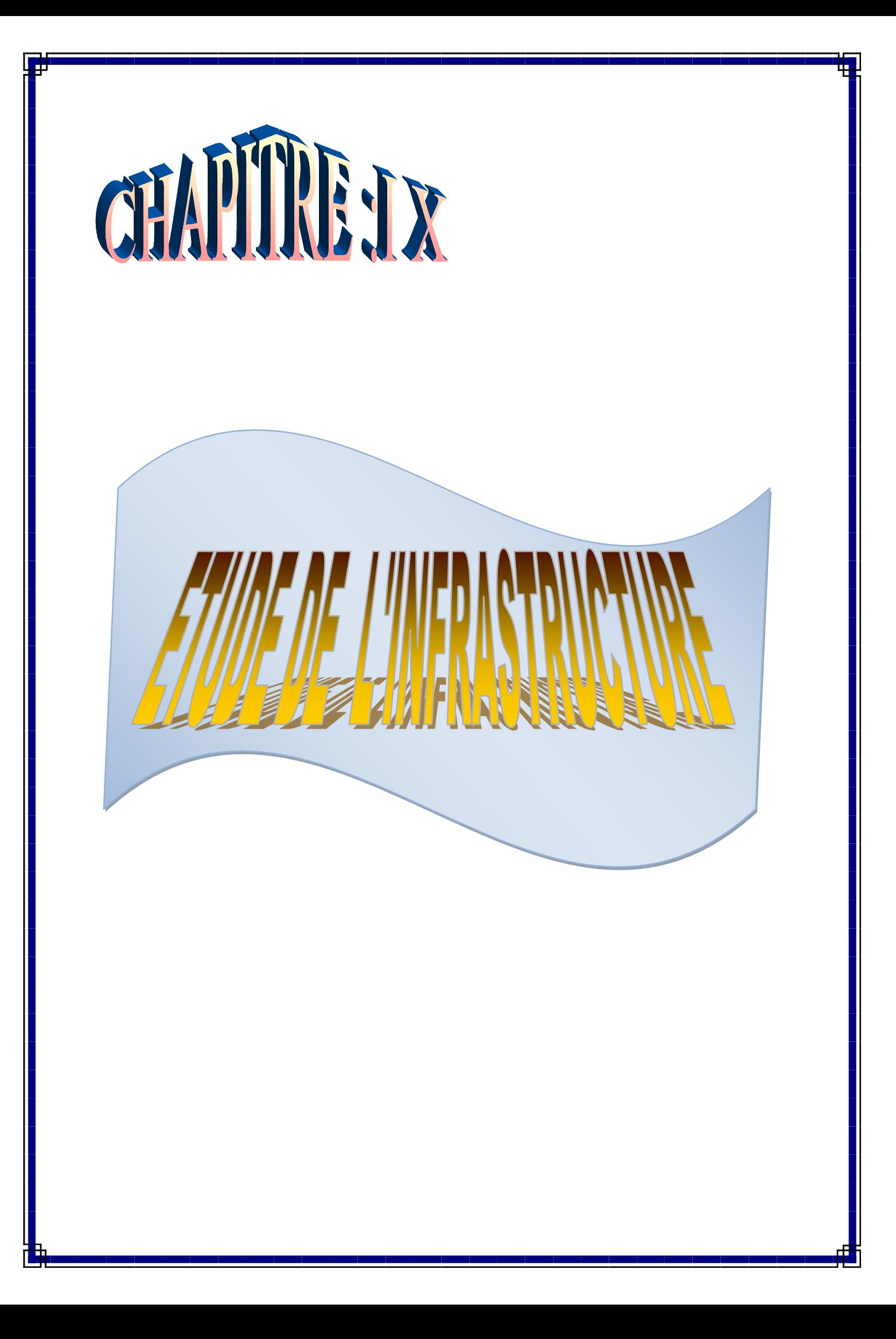

### **X-Les fondations :**

## **X – 1 - Introduction :**

Les fondations sont la base de l'ouvrage qui se trouve en contact directe avec le terrain d'assise (sol) et qui a pour fonction de base d'interaction entre le sol et la structure.

Les fonctions concerne toutes les catégories de structures (béton, béton armé, charpente en bois, charpente métallique) et tous les ouvrages (bâtiments, ouvrages d'arts, murs de soutènement….).Elles sont souvent en béton armé, mais elles peuvent être en béton seul.

Les principaux rôles de la fondation peuvent être décrits comme suit :

- Reprendre les charges et surcharges supportées par la structure (calcul à L'ELU et à L'ELS).
- > Transmettre ces charges et surcharges au sol dans de bonnes conditions de façon à assurer la stabilité de l'ouvrage (le terrain d'assise ne doit pas tasser, et la structure ne doit pas se déplacer).

Dans le cas le plus général un élément déterminé de la structure peut transmettre à sa fondation :

- **Un effort normal** : charge verticale centrée dont il convient de connaitre les valeurs extrêmes ;
- **Une force horizontale** résultant de l'action de séisme, qui peut être variable en grandeur et en direction ;
- **Un moment** qui peut s'exercer dans de différents plans.

### **X-2-Classification des fondations :**

Fonder un ouvrage consiste essentiellement à repartir les charges et surcharges qu'il supporte sur le sol, suivant l'importance des charges et la résistance du terrain.

Lorsque les couches de terrain capable de supporter l'ouvrage sont à une faible profondeur, on réalise des fondations superficielles.

Lorsque les couches de terrain capable de supporter l'ouvrage sont a une grande profondeur, on réalise des fondations profondes.

### **X-2-1-Différents types de fondation :**

Il existe quatre catégories de fondation :

### **X-2-1-1-Les fondations superficielles :**

Ces semelles sont utilisées lorsque les couches de terrain capable de reprendre les charges et surcharges de la construction sont situées à une faible profondeur. (semelles isolées sous poteaux, semelles filantes sous mur, radiers).

### **X-2-1-2-Les fondations semi- profondes :**

Ce sont des fondations fichées à une profondeur intermédiaire dans le sol (puits).

### **X-2-1-3-Les fondations profondes :**

Ces semelles sont utilisées lorsque les couches de terrain capable de reprendre les charges et surcharges de la construction sont situées à une grande profondeur. (les caissons, les parois moulées porteuses/barrettes, les pieux).

### **X-2-1-4-Les fondations mixtes :**

Dans certaines configurations, il arrive que le système de fondation soit formé d'une fondation sur radier et pieux dites fondation mixte.

Le principe est de mobiliser les efforts simultanément dans les pieux et dans le radier. On utilise ce type de fondation, soit pour économiser le dimensionnement des pieux en faisant travailler la semelle coiffant les pieux comme un radier, soit pour limiter les tassements du radier en lui ajoutant des pieux.

### **X-2-1-5-Les fondations spéciales :**

Une technique d'amélioration des sols médiocres et le renforcement de celui-ci par un réseau d'inclusions rigides, surmonté par une couche intercalaire et une fondation sur radier. Ce dernier ne repose pas directement sur le sol, la couche intercalaire servant d'une part à une répartition uniforme de la charge au sol.

ou radier).

### **X-3-Choix de type de fondations :**

Le choix de type de fondation dépend :

- type d'ouvrage à fonder : pont, bâtiment d'habitation, bâtiment industriel, soutènement,…
- La nature du terrain : connaissance du terrain par sondage et finition des caractéristiques.

La règlementation rend obligatoire cette disposition dans le cas des fondations profondes et dispense, toutefois, de réaliser cette solidarisation pour les fondations superficielles, à condition que les effets des déplacements différentiels soient pris en compte dans le calcul.

Si plusieurs bloc séparés par des joints de dilatation présentent le même système de fondation et la même qualité de sol de fondation, il est conseillé de supprimé ces joints au niveau de fondations.

### X-4-**Dimensionnement des fondations :**

On a deux impératifs de sécurité à respecter :

### **1) :Non dépassement de la capacité portante du sol :**

Les contraintes transmises au sol doivent être inférieures aux contraintes correspondantes à la capacité portante du sol (état limite de résistance).

### **2) : Limitation des tassements sous la fondation :**

Les déformations du sol causées par les contraintes transmises ne doivent causer aucun préjudice au bon fonctionnement de l'ouvrage, c'est-à-dire que les déplacements de la fondation doivent être inférieurs aux déplacements admissibles par la structure de l'ouvrage (état limite de service).

### **X-5-Rapport géotechnique du sol :**

Les investigations menées ont consisté en la réalisation de deux (02) sondages carotté, ainsi qu'une série d'essais de laboratoire permettant de déterminer les caractéristiques Pondérales, intrinsèques et de résistance mécanique.

#### **X-5-1-Sondage carotte :**

Les deux sondages carottes réalises ont été effectué dans déférente parties de terrain.

Les coupes géologiques de sondage ont mis en évidence la succession des faciès suivants :

**Sondage SC1 :**

**- 0.00 à 15.00 m** : Remblai de nature diverse.

**Sondage SC2 :**

**-0.00 à 15.00 m** : Remblai de nature divers.

**-15.00 à 15.50 m** : passageargileux a inclusions caillouteuses.

**-15.50 à 17.80m** : argiles marneuses à rare inclusions caillouteuse, de teinte grisâtre.

**-17.80 à 20.00m** : marne argileuse de teinte grisâtre, beige, compacte.

**X-5-2-Essais de laboratoire :**

### **X-5-2-1-Essai de pénétromètre dynamique :**

La pénétration dynamique consiste à enfoncer dans le sol par battage et de manière quasicontinue une tige munie à son extrémité d'une pointe débordante. Le nombre de coup de mouton correspondant à un enfoncement donné est noté au fur et à mesure de la pénétration dynamique de la pointe de sol. Les essais de laboratoire réalisées ont pour but de déterminée les caractéristique suivantes :

#### **Caractéristiques pondérales :**

- **L** Densité humide et sèche  $(\delta h, \delta d)$
- Teneur en eau naturelle **(w**% **)**
- **T**eneur en eau de saturation  $(\mathbf{w}_s)$  et le degré de saturation  $(\mathbf{S}_r \, \mathcal{Y}_0)$

**Caractéristiques intrinsèques :**

#### **Les limites d'atterberg :**

- Limite de liquidité (**LL).**
- Limite de plasticité (**LP).**
- $\frac{1}{\sqrt{2}}$  Indice de plasticité. **(Ip).**

### **Caractéristiques mécaniques**

- **Cohésion** (cu).
- **L**'angle de frottement  $(\varphi_u)$ .

Les essais sont représentés sous forme de diagramme (voir annexe). L'analyse des courbes conduit à établir la synthèse ci-dessous.

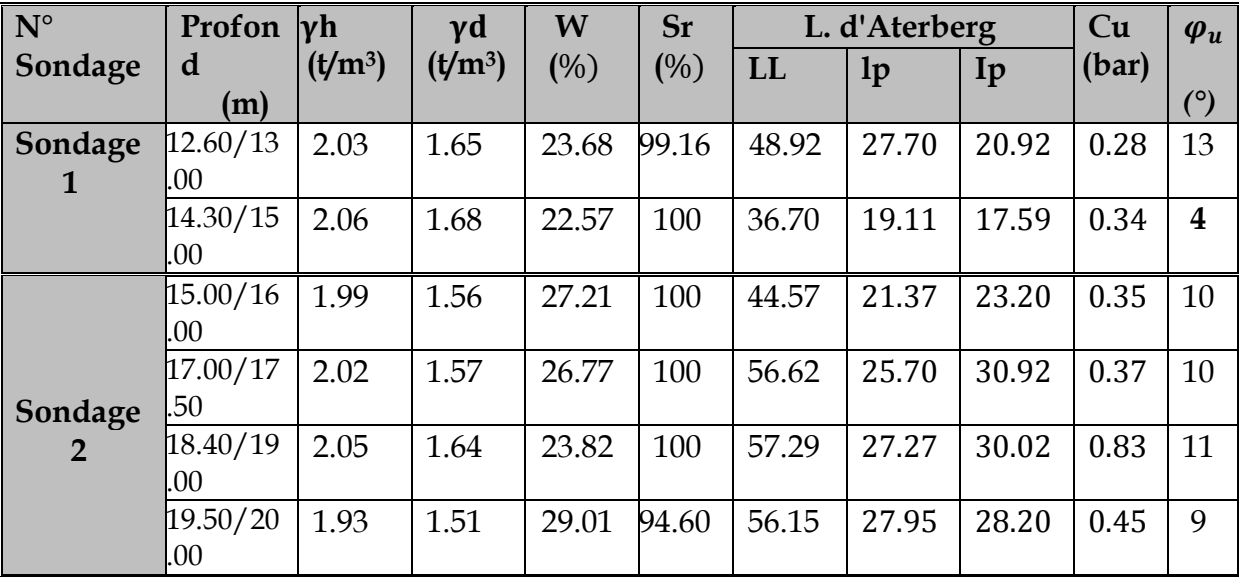

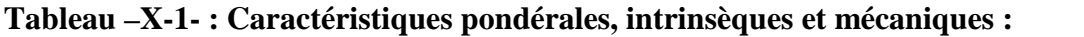

## **X-5-3-Interprétation des résultats :**

Au terme de la présente étude géotechnique on peut retenir ce qui suit :

Sur le plan géologique, le terrain est constitué par une formation marneuse gisant très profondément, recouverte une épaisse couche de remblais, de nature essentiellement argilo limoneuse, silteuse et sableuse.

Les résultats obtenus sur des échantillons intacts analysés au laboratoire indiquent que les caractéristiques géotechniques des sols sont médiocres (faibles et variables).

Les essais in situ réalisés ont mis en évidence la présence de sols dotés de résistances plus ou moins appréciables.

Le niveau piézométrique enregistré sur les sondages carottés, ont mis en évidence la présence d'une nappe phréatique (**niveau,-12.60m de la surface**).

## **X-6-Definitions : X-6-1-Définition des argiles :**

## **a) du point de vue granulométrique :**

L'argile est un agrégat de particule microscopique provenant de la composition chimique des constituants des roches, cette dernière regroupe tous les sols dont les grains sont inférieurs à 2 micromètre.

## **b) du point de vue minéralogique** :

L'argile doit comporter un certain nombre de minéraux particuliers, dits minéraux argileux, pour les géotechnicien, il s'agit d'un sol cohérent plastique ; et à l'état sec les échantillons sont très durs.

## **X-6-2-Définition de la marne :**

Les Marne sont de couleur grise, bleu ou verdâtre, elles ont souvent un caractère plastique (**Ip =30 à 70** %) et sur consolidées qui leurs confèrent un fort potentiel de gonflement d'une part, et de fortes caractéristique mécaniques (devenant très faible en cas de consolidation), d'autre part elles sont des argiles contenant un taux de carbonate qui varie entre **30 à 80** %.

En présence d'eau, la marne perd sa dureté sa densité et change de comportement, cette eau peut provoquer un gonflement si la teneur en eau augmente ; il est à noter que l'eau perturbera la composition chimique de la marne.

## **X-6-3-Définition d'une argile gonflante** :

L'argile gonflante est une argile qui est susceptible de présenter un accroissement appréciable de volume (gonflement) en présence d'eau.

### **X-6-4-Désordres des structures sur des sols gonflants :**

- les argiles expansives présentent de grandes variations de volume lors qu'elles sont soumises à des changements des conditions de l'environnement et augmentation de la teneur en eau.
- Les pressions de gonflement développées par le sol sous une semelle de fondation peuvent atteindre de 0.2 à 0.5 MPa, c'est à dire des valeurs pour lesquelles les bâtiments courants ne sont pas adaptés.

### **X-6-4-1-Quantification des sols gonflants :**

 **Par caractérisation du sol :**Il existe plusieurs règles d'identification et de classification.

Il y' a celles qui sont basées sur un seul paramètre et d'autres sur la combinaison de

deux ou plusieurs paramètres.

## **Évaluation du potentiel de gonflement à partir de Ip :**

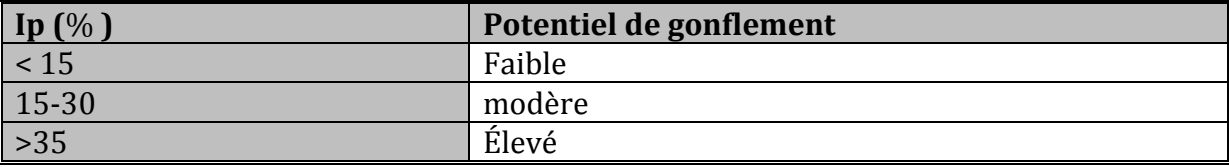

## **Évaluation du potentiel de gonflement à partir de WL :**

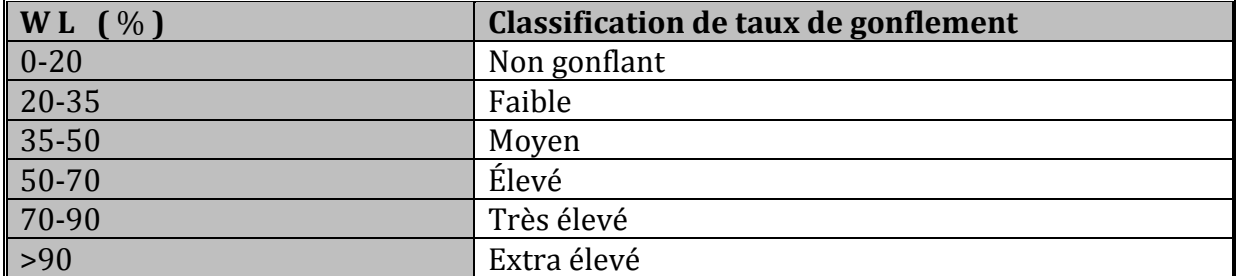

### **Évaluation du potentiel de gonflement à partir de Ip WL et W :**

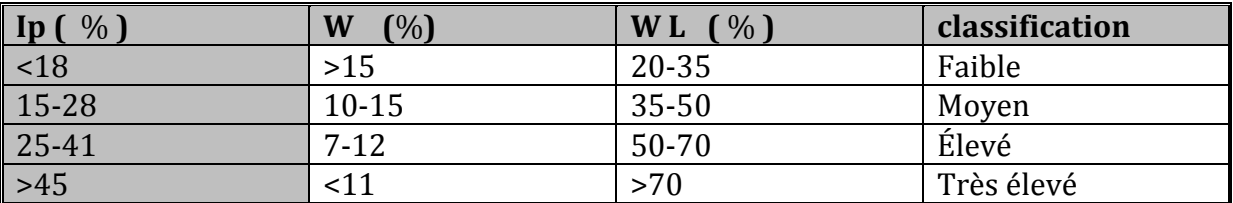

## **X-6-5-Retrait :**

Contrairement au gonflement engendre par une augmentation devolume, unedessiccation entraîne un tassement des sols gonflants sans qu'il y ait eu la moindre modification aux contraintes totales appliquées.

## **X-7-Conclusion finale :**

Étant donné que le sol est constituer de couches d'argile qui sont de point de vu mécanique vulnérable et que les charges de la structure sont très importantes, on doit impérativement éviter tout risques de désordres pouvant être engendré au niveau des fondations par les phénomènes cités ci-dessus. Tout cela nous a conduit vers le mode de fondation approprié qui est sans doute des pieux ancré dans le substratum gisant à partir de 17 m de profondeur dans la formation marneuse , la couche d'ancrage doit se poursuivre sur une profondeur d'au moins 3xB sous la base du pieu .

La charge nominale du pieu est calculée à base des essais de laboratoire, donnée en détail dans le tableau précédant.

## **X-8-Étude des pieux :**

## **X-8-1-Introduction :**

Souvent les couches superficielle d'un terrain sont compressibles , peu résistantes et l'amélioration de leur portance s'avère difficile voire impossible ou trop couteuse alors que les couches sous- jacentes sont résistantes à partir d'une certaine profondeur.si la fondation est exécutée directement sur ces couches de faible résistances ,des tassements incompatibles a la stabilité de l'ouvrage pourraient se produire .il est donc naturel , et parfois nécessaire , de fonder l'ouvrage sur ce substratum.

Les fondations profondes donc sont celles qui permettent de reporter depuis la surface les charges dues à l'ouvrage qu'elles supportent sur des couches situées jusqu'à une profondeur variant de quelque mètres à plusieurs dizaines de mètres, lorsque le sol en surface n'a pas une résistance suffisante pour supporter ces charges par l'intermédiaire de fondation superficielle (semelle ou radier).

Afin d'atteindre le substratum résistant, on réalise, soit des puits relativement peu profonds , dont le diamètre peut varier de 1 à 3 m, soit **des pieux** pour lesquelles le rapport  $\frac{d}{b}$  est généralement supérieur à 10 (**B** étant le diamètre du pieu ou sa petite dimension dans le plan horizontal, et **D** sa longueur).

Les 3 parties principales d'un pieu sont : la tête, la pointe et le fût compris entre les deux.

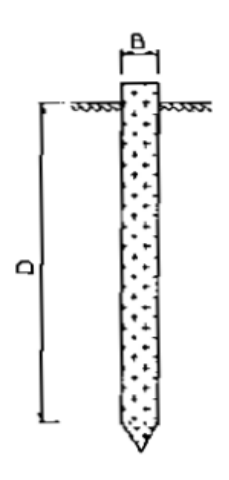

**D :**fiche totale de la fondation **.**

**B :**diamétre de pieu **.**

**Figure –X-1- : fondation profonde.**

Pour le calcul, les fondaton superficielles et les fondation profondes se différencient essentiellement par la prise en compte d'un frottement sur les parois latérales de la fondation pour les fondation profondes. Pour ces dérnieres, le mode de travail et lintéraction avec le sol environnantconduisent a introduire la notion de profondeur critique qu'on peut définir , en premiére approximation , comme le niveau au dessus duquel , en sol homogéne, la résistance sous la base n'augmente plus. Dans un sol homogene l' expérience à montré que la charge limite Q<sub>p</sub> augmente avec la profendeur D jusqu'à une profondeur critique D<sub>c</sub> au-delà de laquelle elle reste présque constante . cette profondeur depend du type de sol, la résistance du sol et le diametre du pieu.

## **Définition d'un pieu :**

Un pieu est une **fondation élancée** qui reporte les charges de la structure sur des couches de terrain des caractéristiques mécaniques suffisantes pour éviter la rupture du sol et limiter les déplacements à des valeurs très faibles.

### **X-8-2-Notion de ligne de repture et fonctionnement d'un pieu :**

On admet que les lignes de glissement qui régne auteur d'un pieu divisent le milieu en quatre zones :

- **La Zone I** : limitée par la ligne de glissement **E F'G'** correspondant au frottement latérale le long du fut ; dans cette zone, le milieu est en équilibre de quasi – butée ;
- **La zone II** : limitée par la ligne de glissement **OCFE** correspand à léeffort en pointe ;dans cette zone ,le milieu est également en équilibre de butée ;
- **Zone III et IV** : située au-delà des lignes de glissement. Dans ces zones, le milieu n'est pas en équilibre plastique, mais pseudo – plastique .

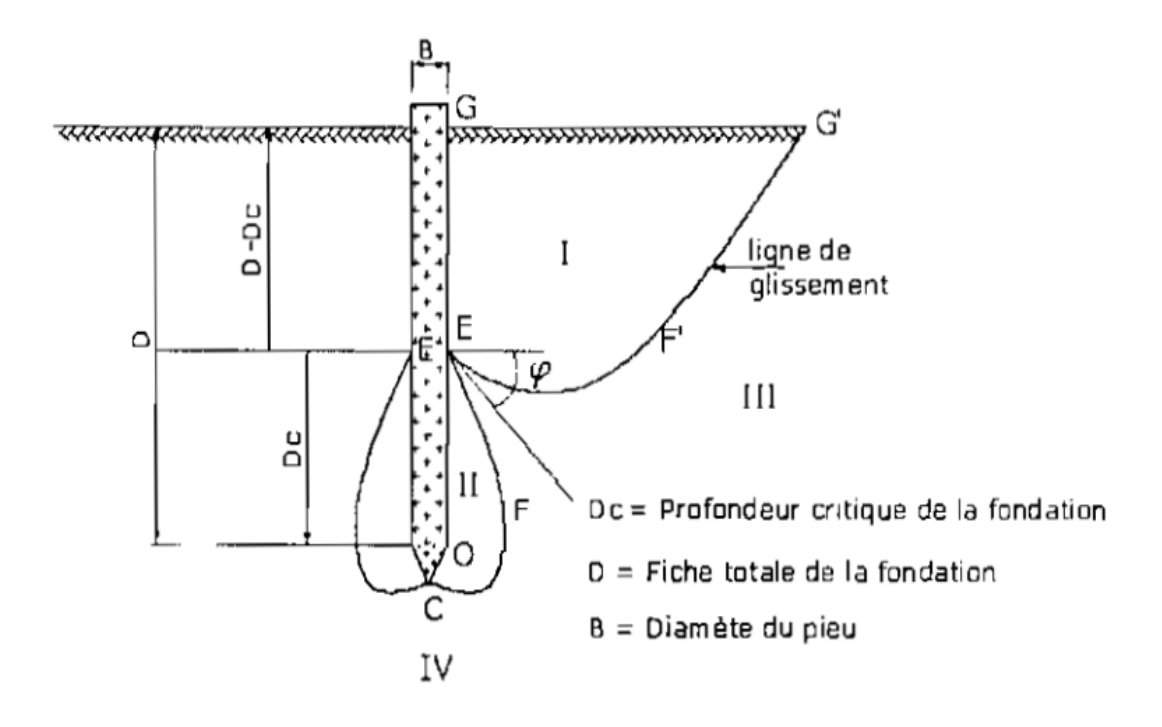

### **Figure –X-2- : schéma représente le fonctionnement d'un pieu isolé.**

## **X-8-3-Classification des pieux :**

Les pieux peuvent étre classés de différentes façons selon les paramétres d'intérêt.Ces paramétres sont regroupés dans le tableau,adapté du Manuel Canadien d'ingénerie des Fondation ( MCIF,2006).

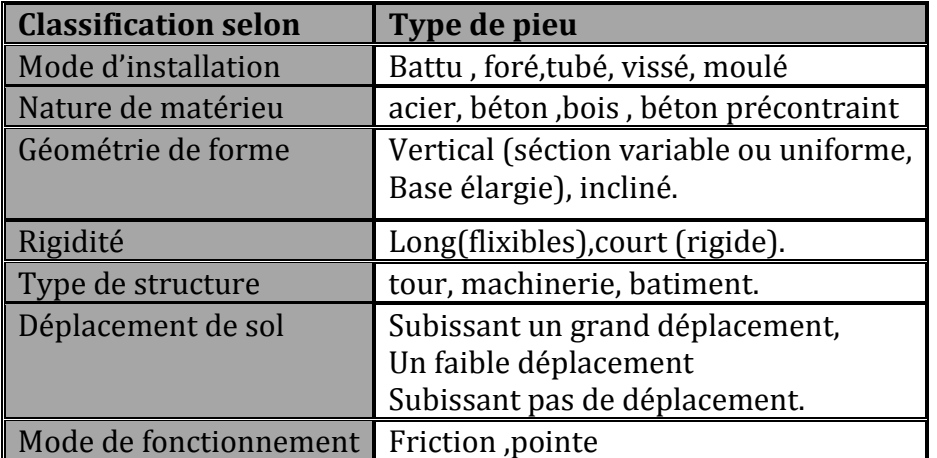

### **X-8-4-Principaux types de pieux Principaux :**

On distingue deux grands groupes de pieux : les pieux mis en œuvre avec refoulement du sol et les pieux réalisés par excavation du sol. Dans le premier groupe, on peut citer les pieux battus et dans le second les pieuxforés. En France on utilise surtout les pieux forés à cause des horizons géologiques qui généralement empêchent l'exécution de pieux battus et grâce à l'excellent matériel de forage des entreprises françaises. battus et dans le second les pieuxforés. En France on utilise surtout les pieux forés à cause des<br>horizons géologiques qui généralement empêchent l'exécution de pieux battus et grâce à<br>l'excellent matériel de forage des en

#### Les pieux mis en place **par refoulement du sol**

Ils concernent les pieux battus (catégories 1 et 2) et les pieux foncés (catégorie 5).

Leur mise en place se fait par vérinage battage ou vibro-fonçage. Ils repoussent le sol et le compriment; ce quigénère un bon frottement latéral.

#### Les pieux mis en place **sans refoulement du sol**

Ils concernent les pieux forés et les puits (catégories 3 et 4). Leur mise en place se fait par substitution. Ce qui a pour effet de remanier le sol et de le décomprimer. Le frottement latéral est donc diminué, sauf pour certains types de mise œuvre (Pieux exécutés à la tarière creuse, ou vissés moulés)

 $\blacktriangleright$  Les fondations injectées

Elles concernent les parois moulées, les b barrettes.

Pieux à refoulement en execution en la primerie Pieux sans refoulement

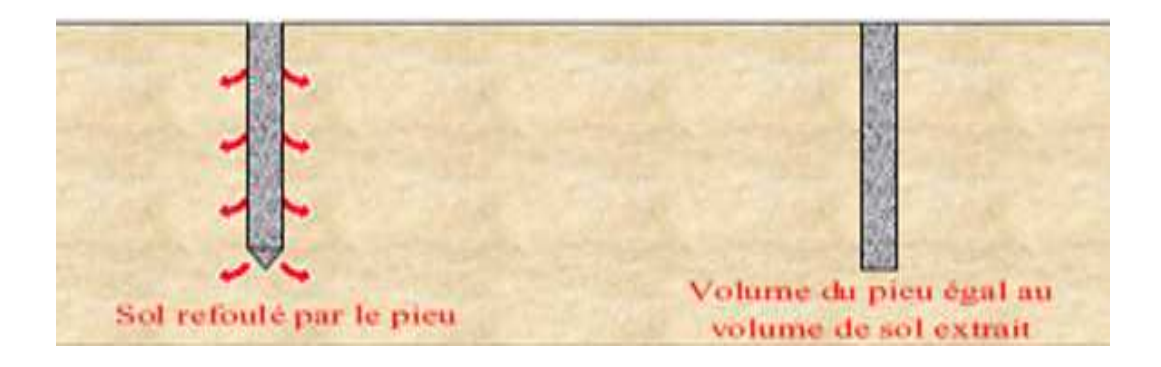

#### **X-8-5-Différentes catégories de pieux :**

Les documents réglementaires classent les pieux selon les catégories ci-dessous :

### **1 - Pieux façonnés à l'avance :**

- Battu préfabriqué
- Métal battu
- Tubulaire précontraint
- Battu enrobé
- Battu ou vibrofoncé, injecté haute pression.

### 2 - **Pieux à tube battu exécuté en place :**

- Battu pilonné
- Battu moulé

### **3 - Pieux forés :**

- Foré simple
- Foré tubé
- Foré boue
- Tarière creuse (type 1 à type3 selon la technologie utilisée)
- Vissé moulé
- Injecté haute pression

## **4 – Puits :**

## **5 - Pieux foncés :**

- Béton foncé
- Métal foncé

## **6 - Micro-pieux de diamètre inférieur à 250 mm :**

- Type I
- Type II
- Type III
- Type IV

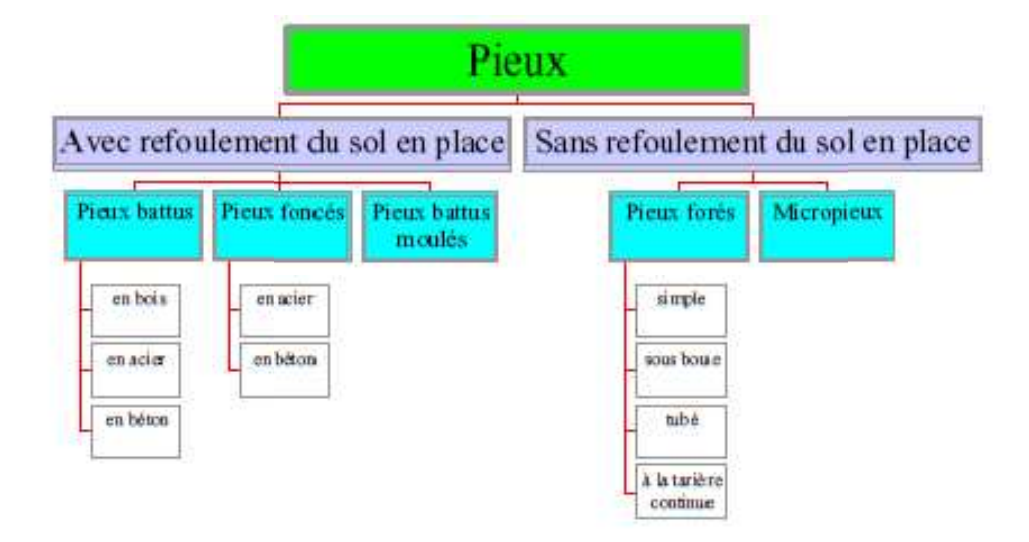

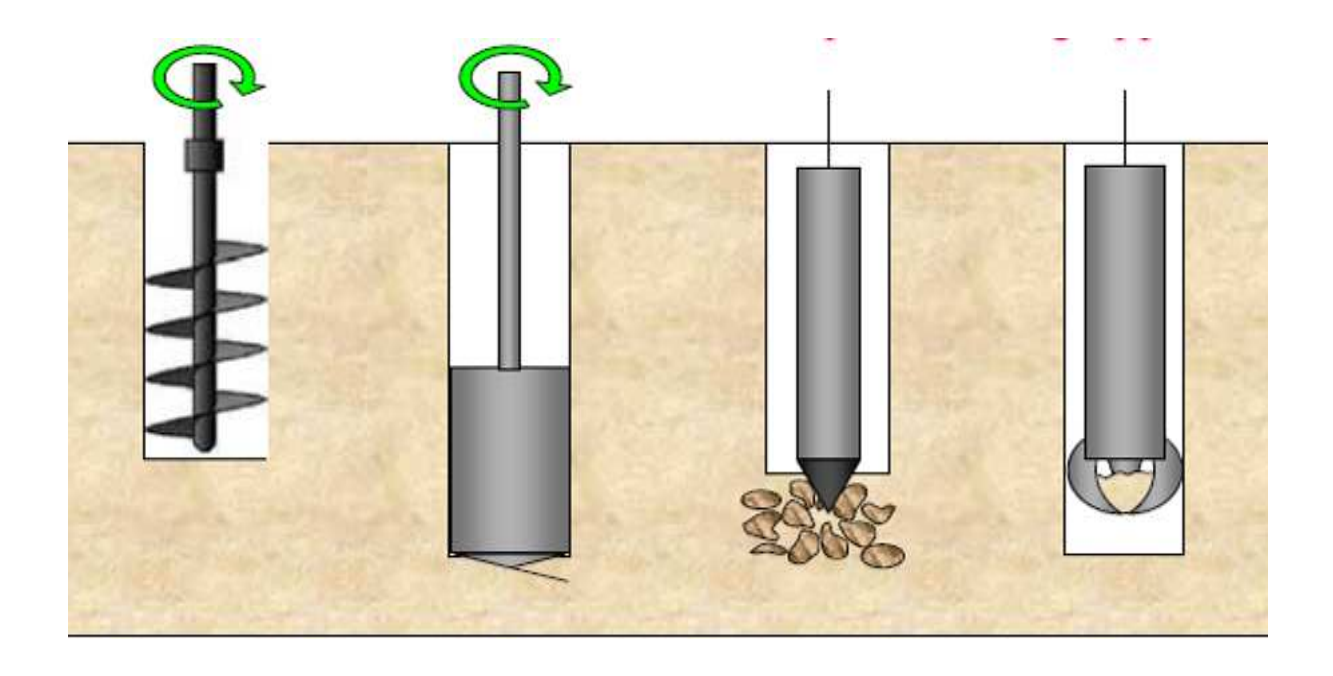

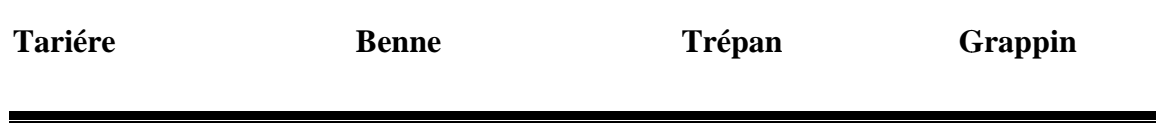

**X-8-5-1-Modes opératoires de réalisation de quelques pieux :** 

**Exécution des pieux forés simple :**

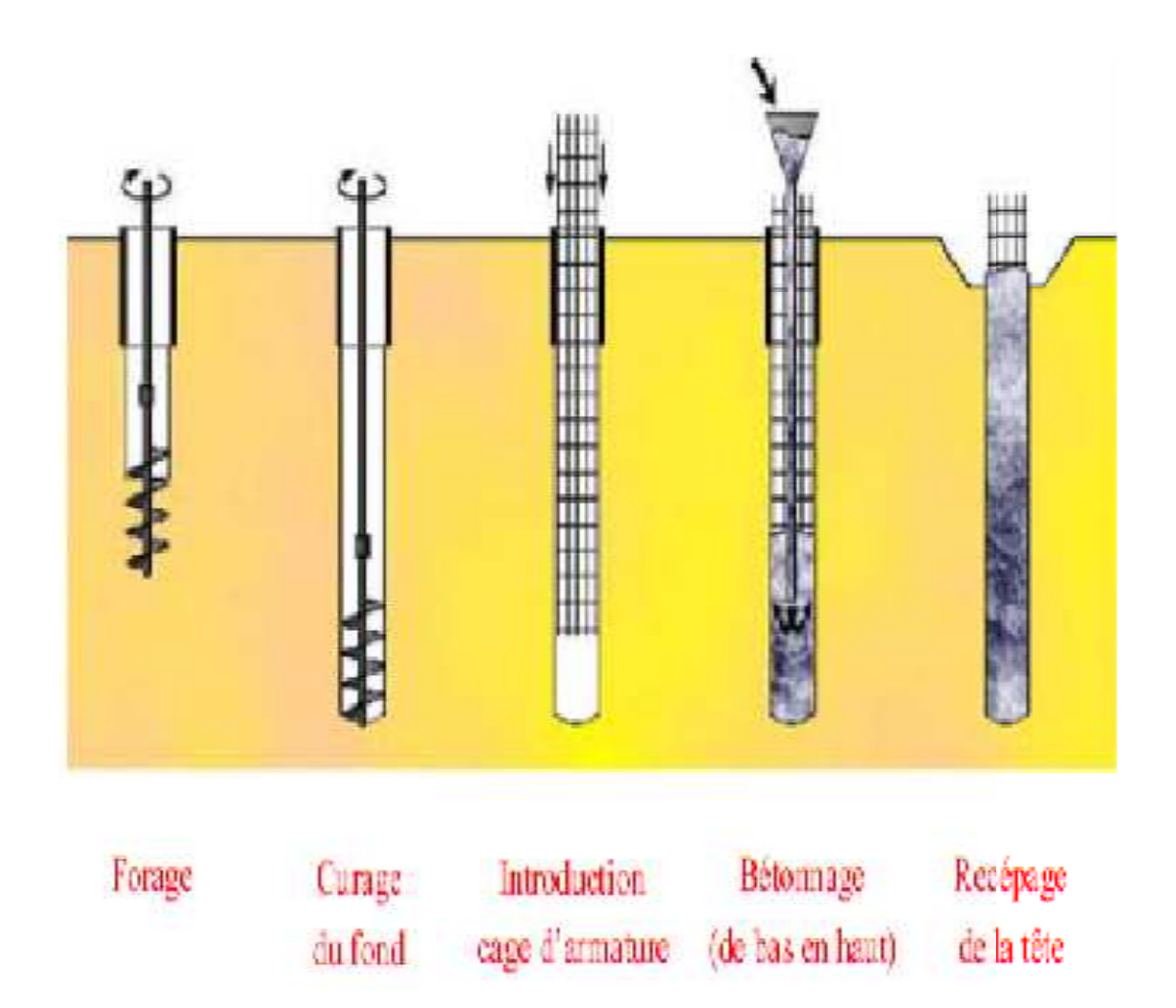

Procédé sans nuisance sonore, sans vibration.

Ancrage dans les terrains durs, à grande profondeur.

Tubage partiel, provisoire ou définitif, selon besoin.

**Outils de forage :** Tarière, bucket, carottier, trépan.

- 1) Mise en fiche, réglage, préforage.
- 2) Mise en place de la virole.
- 3) Forage à la tarière.
- 4) Ancrage au carottier (selon terrains).
- 5) Mise en place d'armatures partielles ou totales bétonnage à la colonne.
- 6) Contrôle de l'arase béton.

**Exécution des pieux forés tubés :**

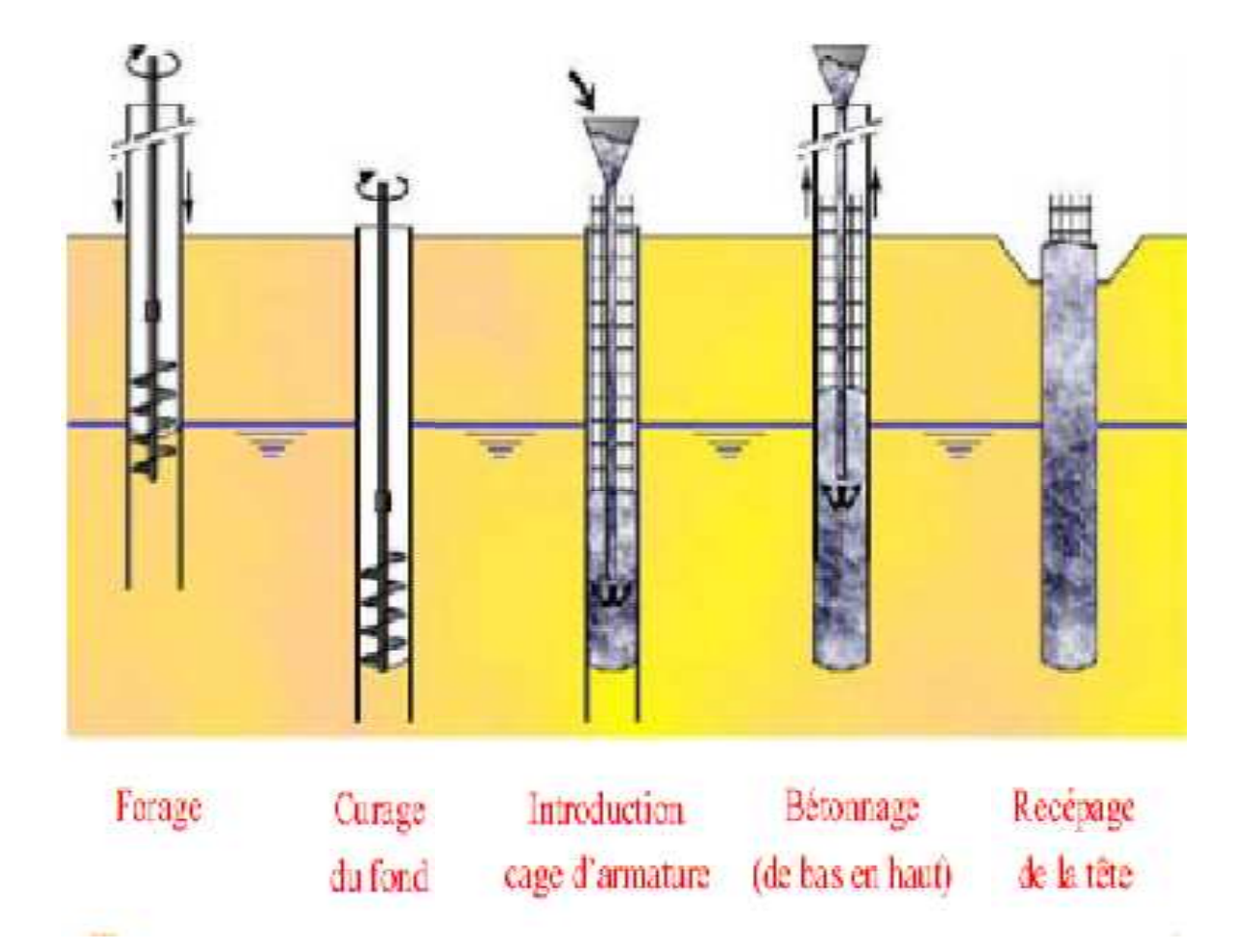

Procédé qui permet de bonnes cadences dansles terrains médiocres.

Tubage sur la hauteur des terrains instables.

Ancrage dans les terrains durs, à grande profondeur.

**Outils de forage :** Tarière, bucket, carottier, trépan.

- 1) Mise en fiche, réglage, préforage.
- 2) Vibro-fonçage du tubage de travail.
- 3) Forage et extraction des terres.
- 4) Mise en place d'armatures partielles ou totales.
- 5) Bétonnage au tube plongeur.
- 6) Extraction du tube de travail.

**Exécution des pieux forés sous boue :**

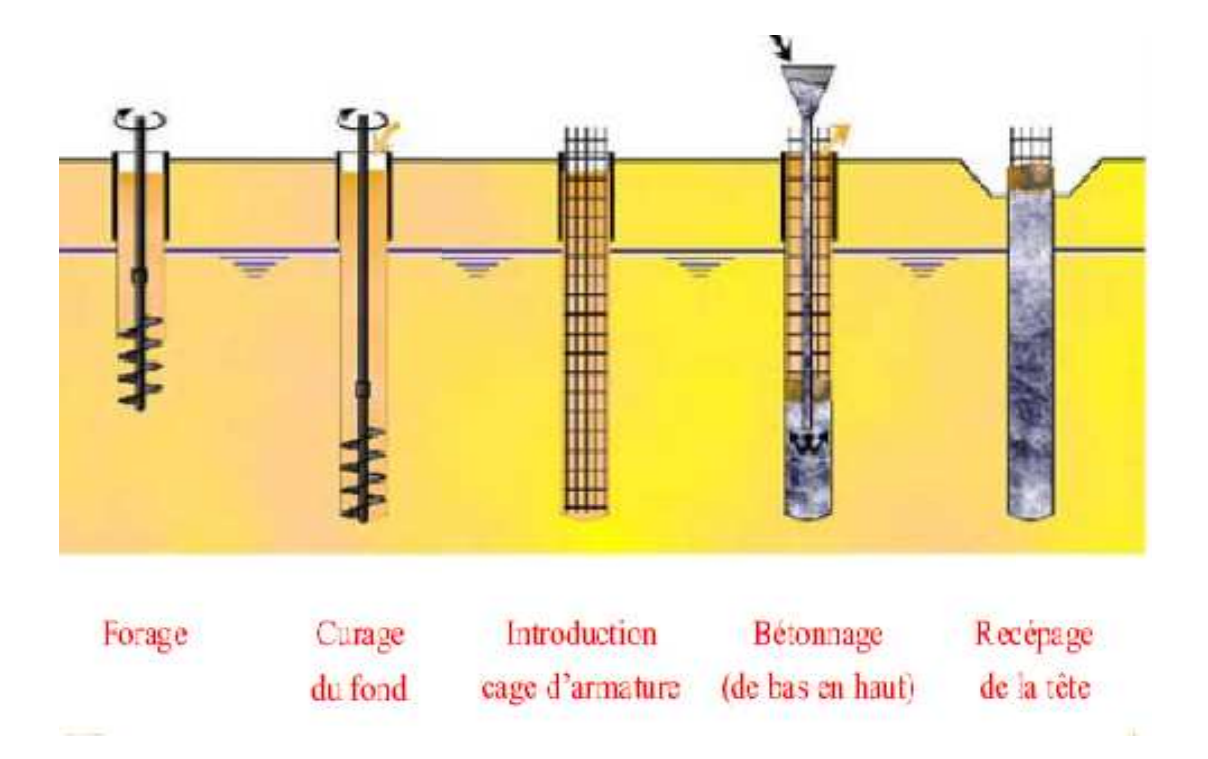

Grande profondeur, terrains de toutes natures.

Stabilité des parois de forage assurée par une boue thixotropique.

### **Forage circulaire :** Pieu

**Outils :**bucket, carottier, trépan.

1) Préforage et mise en place de la virole

- 2) Mise en œuvre de la boue.
- 3) Forage sous charge de boue.

4) Recyclage de la boue, mise en place des armatures partielles ou totales, bétonnage autube plongeur.

5) Tube plongeur relevé par éléments, fin du bétonnage.

6) contrôle de l'arase béton.

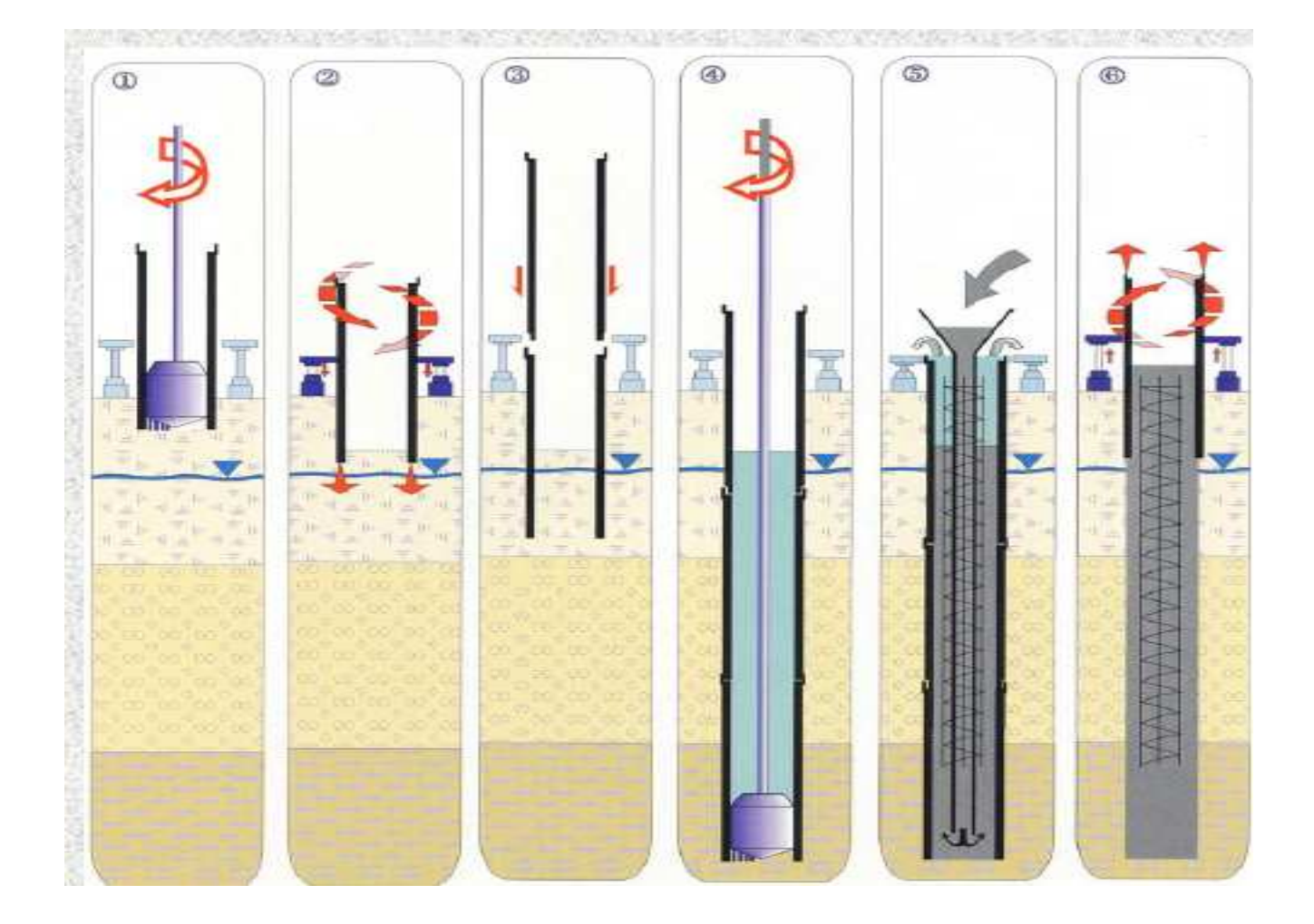

**Exécution des pieux tubés forés avec tubage louvoyé :**

Procédé sans nuisance sonore, sans vibration, s'adapte facilement à des profondeurs d'ancrage variables. 'adapte facilement à des p<br>stables.<br>deur.<br>aire, trépan.<br>premier élément de tubag<br>e dans le tube au fur et à m<br>ment.<br>es, bétonnage au tube plo.

Tubage provisoire sur la hauteur des terrains instables.

Ancrage dans les terrains durs, à grande profondeur.

**Outils :** Tarière, bucket, carottier, benne circulaire, trépan.

1) Mise en fiche, réglage, préforage à l'abri du premier élément de tubage.

2) Fonçage du tubage par la louvoyeuse, forage dans le tube au fur et à mesure.

3) Clavetage des éléments de tubage à l'avancement.

4) Ancrage.

5) Mise en place d'armatures partielles ou totales, bétonnage au tube plongeur.

6) Extraction des tubages par la louvoyeuse.

**Exécution des pieux à la tarière creuse :**

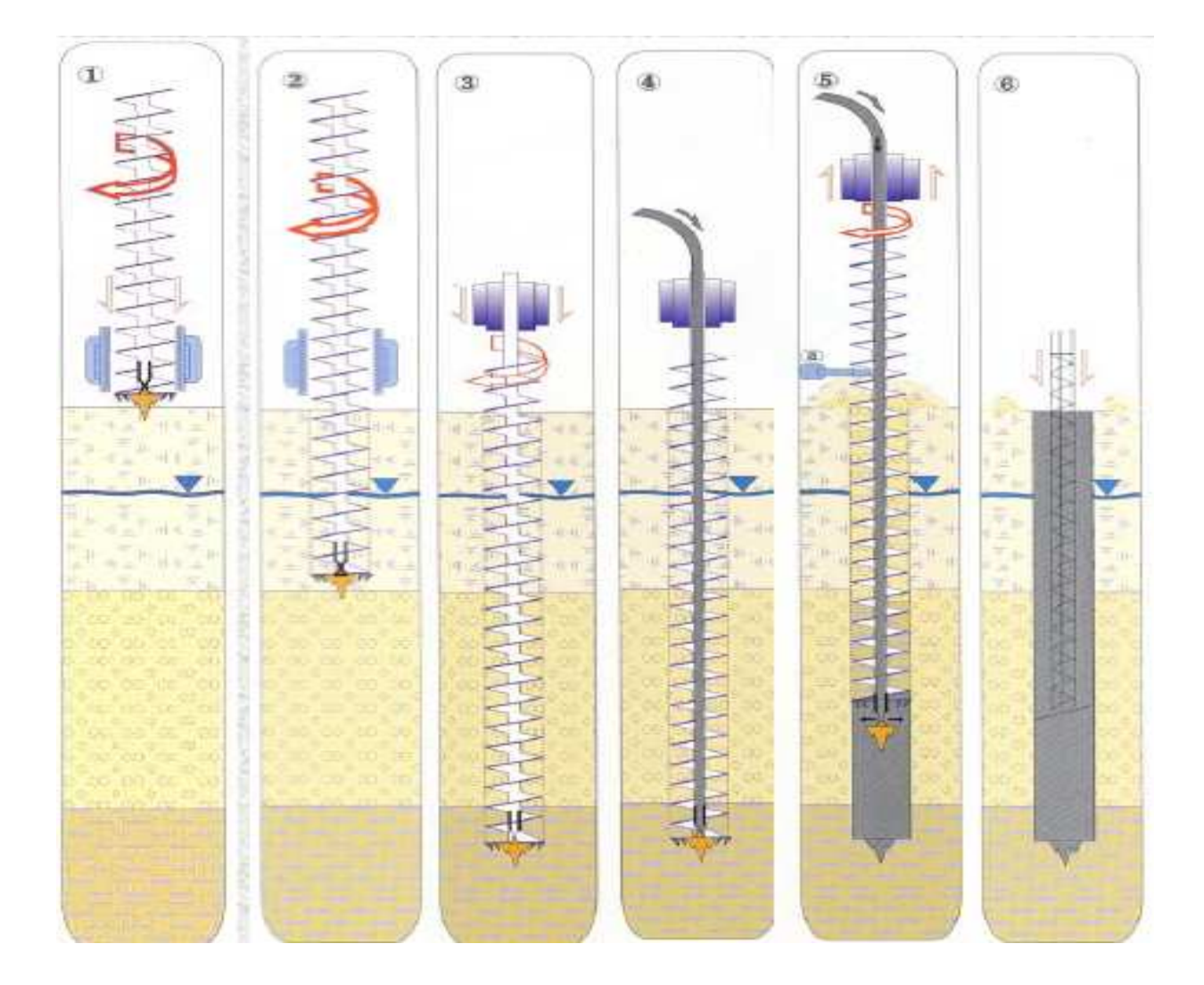

Procédé sans nuisance sonore, sans vibration.

Exécution rapide, environnement sensible.

Béton injecté à la pompe.

Enregistrement des paramètres d'exécution.

**Outils spéciaux**: Rockbit télescopique, pointe carbure.

1) Mise en fiche, réglage des guides de forage.

2) Forage.

3) Ancrage par rotation et avec poussée sur l'outil.

4) Injection de béton dans l'axe creux de la tarière.

5) Remontée de la tarière en rotation lente (dans le sens du vissage).

Nettoyage de la tarière, bétonnage contrôlé en continu.

6) Mise en place d'armatures.

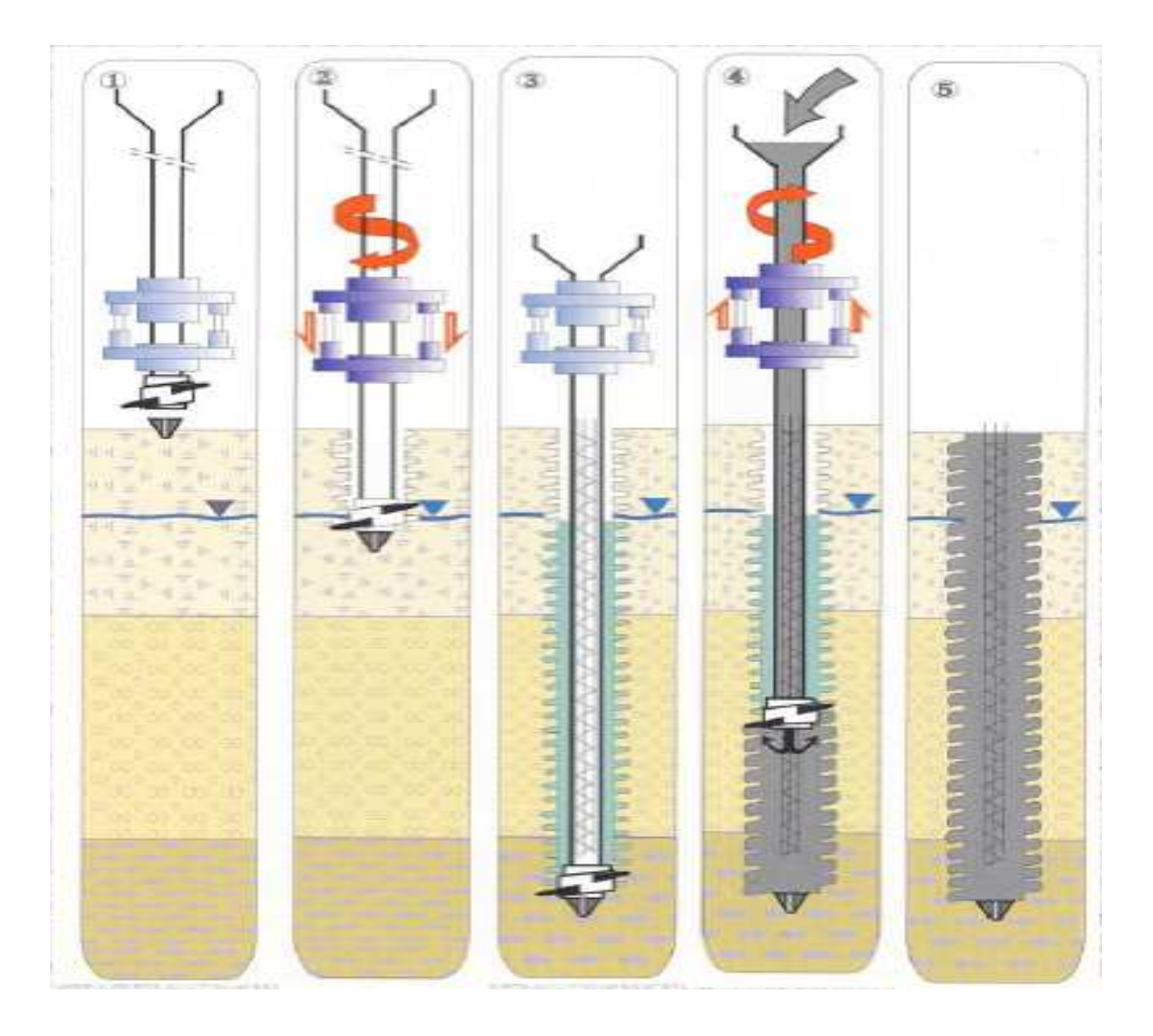

## **Exécution des pieux vissés moulé (pieux Atlas) :**

Pieu vissé moulé dans le sol, exécuté sans extraction de terre et sans vibration.

Technique rapide, environnement sensible, chantier propre.

Machine compacte.

Système breveté, cahier des charges spécifique.

1) Mise en fiche, réglage et pose d'une pointe perdue.

2) L'outil est foncé par combinaison du vissage et du vérinage dans le sol refoulé.

3) Mise en place d'armatures toute hauteur (si nécessaire).

4) En dévissant, le vérinage augmente par refoulement du sol l'épaisseur de l'empreinte laissée par l'outil, la charge de béton garantissant un parfait moulage de celle-c 5) Mise en place d'armatures de hauteur limitée. u vissage et du vérinage dans le sol refoule<br>teur (si nécessaire).<br>par refoulement du sol l'épaisseur de l'em<br>arantissant un parfait moulage de celle-ci.

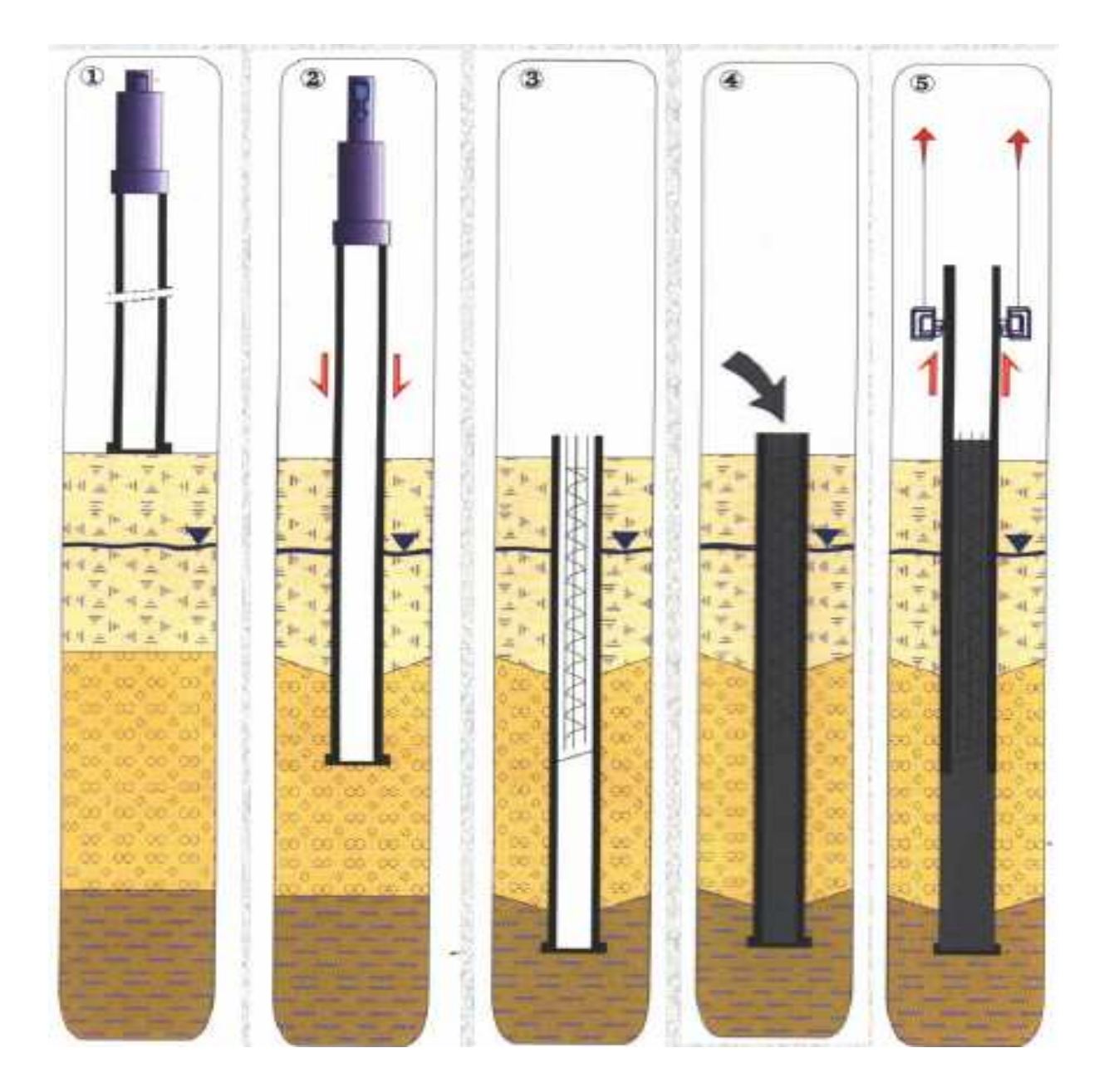

## **Exécution desPieux à tube battu moulés dans le sol :**

Refoulement du sol, plate-forme de travail propre.

Cadences d'exécution rapide.

Mini-pieux : Ø 244 à 356 mm.

- Refoulement du sol, plate-forme de travail propre.<br>Cadences d'exécution rapide.<br>Mini-pieux : Ø 244 à 356 mm.<br>1) Mise en fiche, réglage, pose d'une plaque métallique perdue.
- 2) Fonçage par battage au mouton en tête du tube.
- 3) Mise en place d'armatures partielles ou toute hauteur.
- 4) Bétonnage à sec.
- 5) Extraction du tube (vibré si nécessaire).

**Exécution desPieux pilonnés de petit diamètre :**

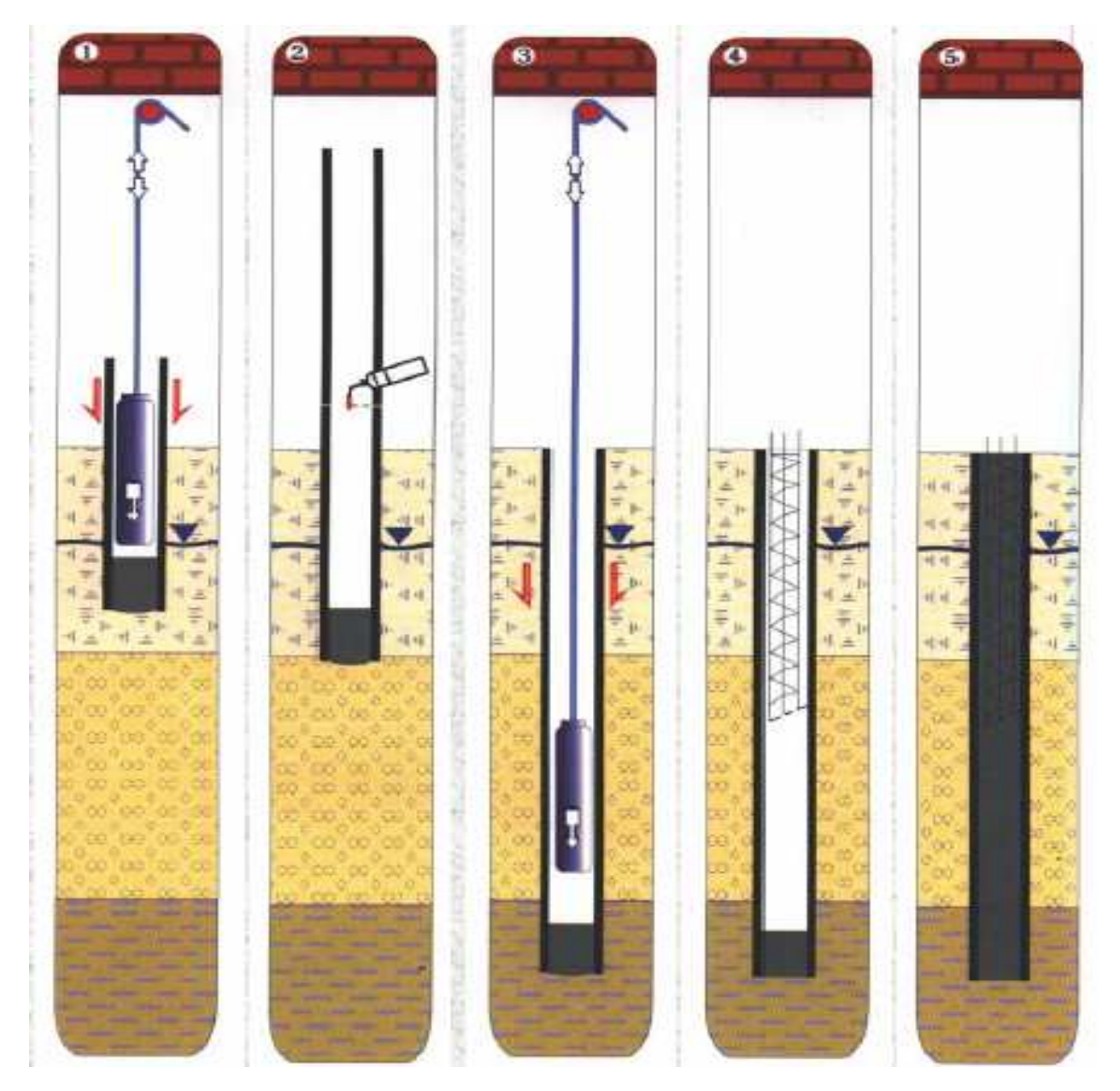

Travail sous hauteur réduite, espace exigu.

Travail propre, sans nuisance sonore.

Adaptation de l'énergie de battage à l'environnement.

Tube définitif.

1) Mise en fiche, réglage, confection du bouchon entraînant le tube par pilonnage. 1) Mise en fiche, réglage, confection du bouchon entraînant le tube par pilonnag<br>2) Soudure d'éléments de tube de longueur variable (suivant hauteur disponible)

- à l'avancement.
- 3) Ancrage contrôlé par mesure des refus.
- 4) Mise en place d'armatures partielles ou toute hauteur.
- 5) Bétonnage à sec.
#### **Exécution desmicropieux :**

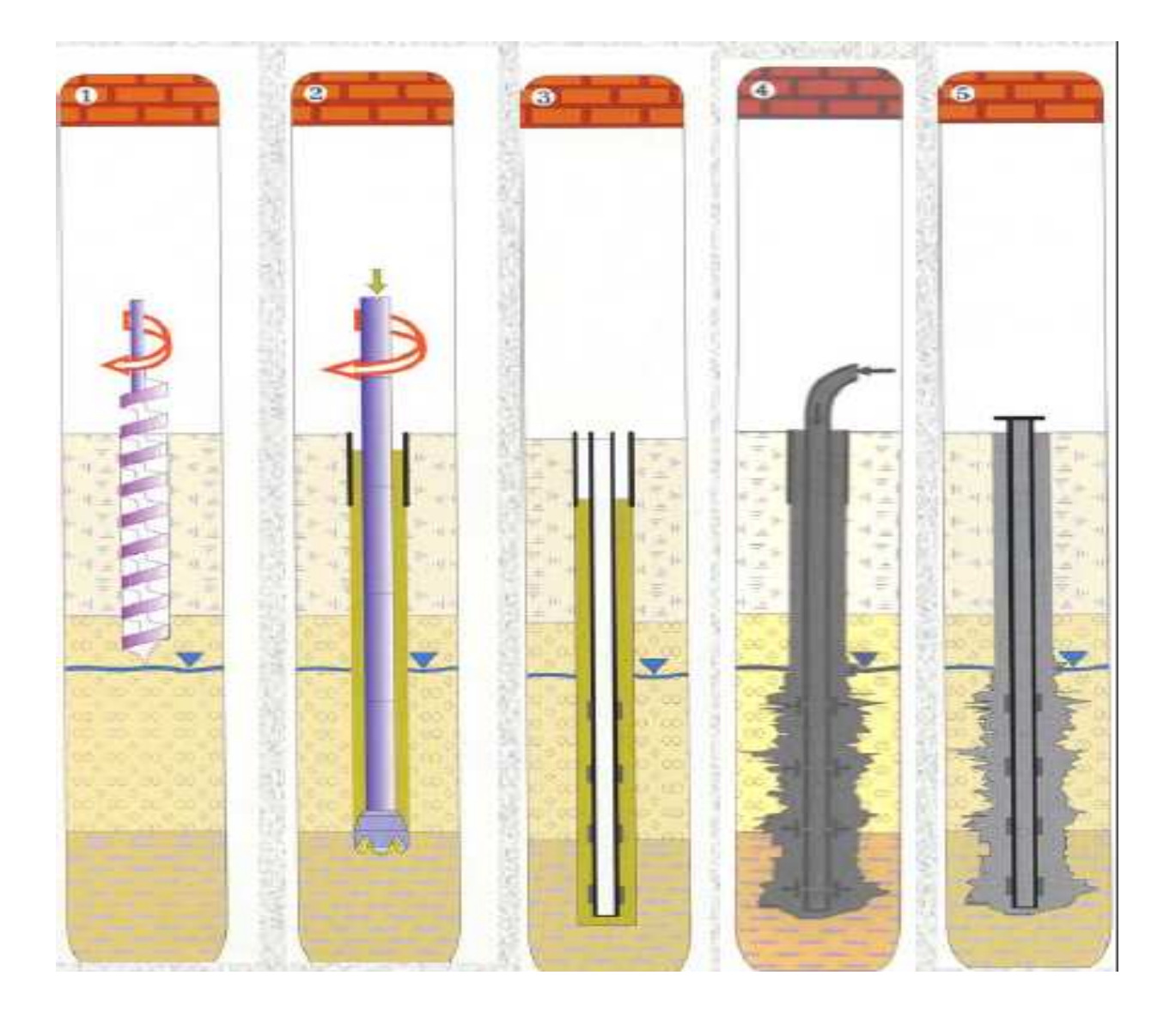

Travail sous hauteur réduite, espace exigu.

Reprise d'efforts de soulèvement.

Reprises-en sous œuvre.

Frettage de talus.

**Outils :** Tarière, taillant, tricône, marteau fond de trou.

1) Mise en fiche, réglage et forage.

2) Forage sous tubage, boue, coulis ou mortier, ou à l'air.

3) Mise en place d'une armature pouvant être équipée de manchettes pour

l'injectionsous pression, par éléments vissés ou soudés de longueur adaptée à la hauteur disponible.

4) Scellement au coulis ou au mortier de l'armature, injection adaptée.

5) Recépage et soudage d'une plaque.

**Exécution des pieux Franki :**

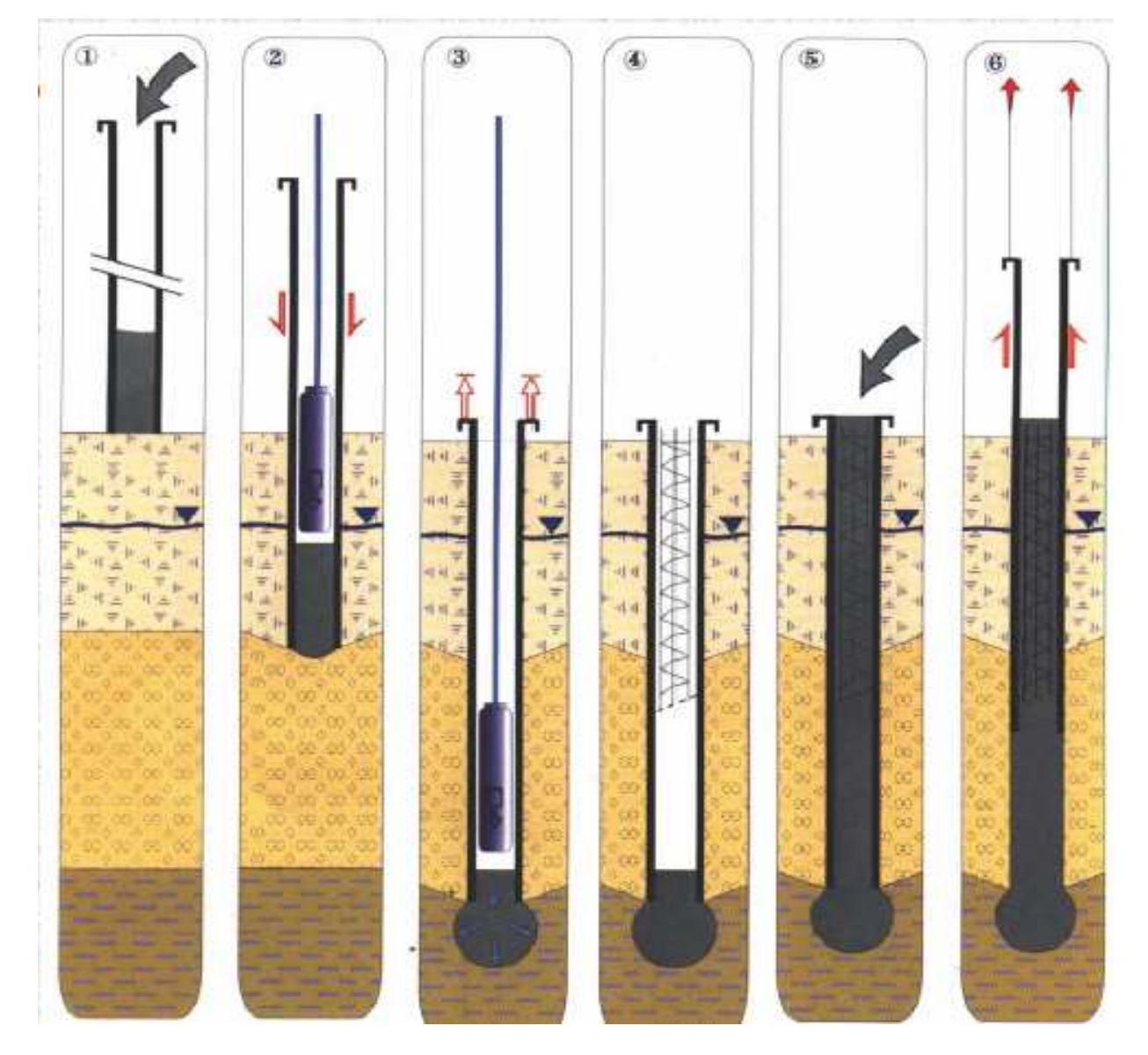

Procédé sans extraction de terre, sans nuisance sonore.

Adaptation de l'énergie de battage à l'environnement.

Refoulement du sol.

Possibilité de réaliser une base élargie.

- 1) Mise en fiche, réglage, confection d'un bouchon
- 2) Pilonnage en fond de tube du bouchon, entraînement du tube qui refoule le sol.
- 3) Réalisation de la base élargie dans la couche d'ancrage.
- 4) Mise en place d'armatures partielles ou toute hauteur.
- 5) Bétonnage à sec.
- 6) Extraction du tube.

#### **X-8-6-Classification des pieux selon Terzaghi Classification :**

La classification des pieux faite par Terzaghi repose sur leur mode de fonctionnement , ainsi, on distingue : La classification des pieux faite par Terzaghi repose sur leur mode de fonctionnement , ainsi,<br>on distingue :<br>1) **pieux flottants dans un sol gros grains (trés perméable):**<br>Lors du battage , le pieu refoule et compacte le

#### **1) pieux flottants dans un sol gros grains (trés perméable):**

compressibilité du sol sont réduites ,de ce fait , le frottement latéral sur le pieu est augmenté .<br>
ces pieux transmettent d'ailleurs la plus grande partie des charges par l'intermédiaire du<br>
frottement latéral, d'où l'ap ces pieux transmettent d'ailleurs la plus grande partie des charges par l'intermédiaire du frottement latéral, d'où l'appellation **« pieux flottants »**

#### **2) pieux flottants dans un sol à grains fins de faible perméabilité :**

Ces pieux se comportent de maniére identique aux pieux précédente, mais ne compactent pas le sol de façon appréciable.

#### **3) pieux chargés en pointe :**

Ils reportent pratiquement toutes les charges sur une couche résistante

Située à une profondeur importante au – dessus de la construction.

#### **X-8-7-Classification suivant le mode de transmission des charges au sol sol :**

Les pieux agissant sur le sol soit :

- $\checkmark$  par effet de pointe :  $Q_p$  (pieu colonnes)
- $\checkmark$  par frottement latéral + effet de pointe  $(Q_p+Q_f)$ .
- $\checkmark$  par frottement latéral :  $Q_f$  (pieux flottants)

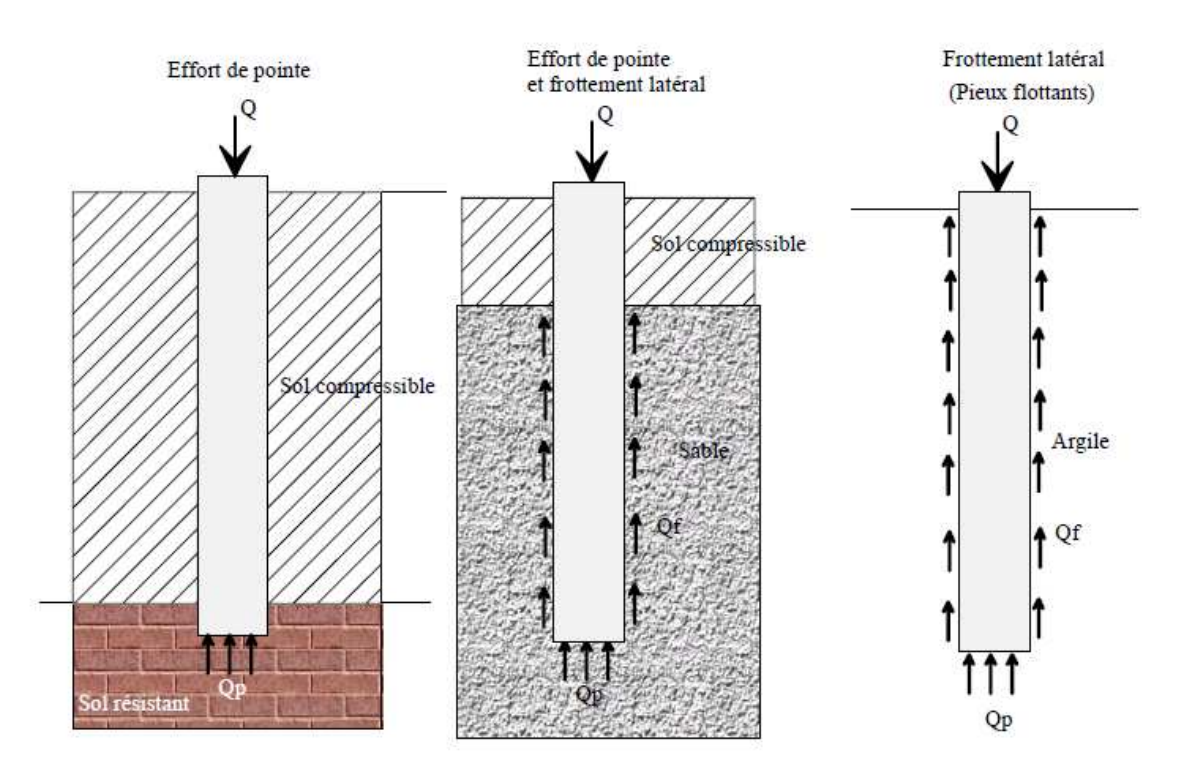

#### **X-8-8-Cas de groupe de pieux :**

#### **X-8-8-1-Comportement d'un groupe de pieux :**

les pieux sont dans la pratique, presque toujours battus ou forés par groupe. Il convient donc d'étudier l'influence de ce voisinage sur la force portante de chaque pieu du groupe et le tassement de l'ensemble .lorsque les pieux sont rapprochés , il ne suffit pas de vérifier la résistance d'un pieu considéré comme isolé en effet, il arrive que la charge limite globale **Q<sup>g</sup>** du groupe de n pieux soit inférieure à la somme des charges limites des pieux du groupe  $Q_1$ considérés comme isolés. des que l'entraxe de deux pieux est inférieure à un dixiéme de leur longueur, la capacité portante de chacun des pieux est diminuée. Cet abaissement de la capacité dépend de la taille de chaque pieu, de la forme du groupement ainsi que de la nature du terrain.

Cette pérte de résistance peut s'évaluer à l'aide de plusieurs méthodes.

On treuve un coéfficient d'efficacité ƒ du groupe de pieux est un coéfficient correcteur qui s'applique à la force portante du pieu isolé et permet d'valuer la force portante de l'un des pieux du groupe.

Il est définie comme suit :

$$
f = \frac{Q_g}{\sum Q_l} = \frac{Q_g}{n.Q_l}
$$

Il y a différentes méthodes qui ont été avancées pour le calcul de la capacité portante d'un groupe de pieux (formule de **los Angeles ,**la formule de **Converse – Labarre**qui ne s'applique qu'à certains milieux sableux , la methode de Régle de **FELD).**

#### **X-8-8-2-Disposition d'un groupe de pieux :**

La disposition en plan des pieux d'une meme fondation doit permettre :

- **-** d'assurer une répartition la plus homogéne possible des charges axiales entre les différents pieux ;
- **-** d'assurer le centrage du groupe de pieux sous les parties de la structure qui transmettent des sollicitation à la fondation .

l'espacement maximal de deux pieux doit étre de 3B (B étant le diamétre du pieu en m).bien qu'il n'existe pas d'espacement maximal à respecter, il faut éviter une distance entre pieux trop importante qui conduit à une forte épaisseur de la semelle liaison .

On obtient une premiére approximation du nombre de pieux en divisant la charge verticale par la charge maximale que peut supporter le pieu, et cela à l'état limite et sous les combinaisons d'action les plus défavorables

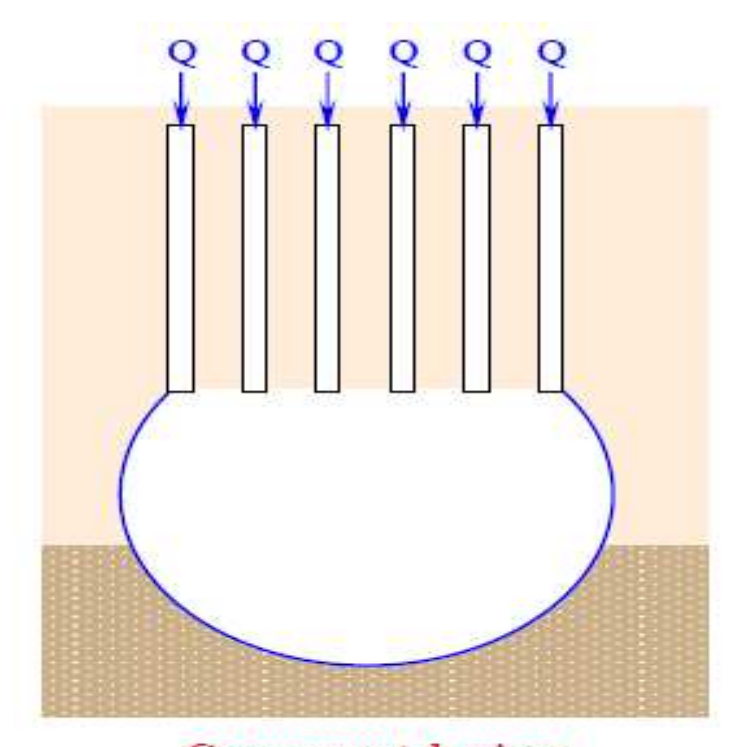

**Groupement de pieux** la zone compressible est influencée par l'effet radier du groupe de pieux

Le choix de la composition du groupe de pieu est lié au type d'effort (moment, effort horizontal ou incliné) et à la géométrie de la structure à reprendre. Dans la plupart des cas, on respectera les symétries dans les structures, et on fera<br>en sorte que les charges soit transmises le plus directement possible entre la<br>structure et les pieux. Cela qui conduit à :<br>- Prévoir une en sorte que les charges soit transmises le plus directement possible entre la structure et les pieux. Cela qui conduit à :

- Prévoir une répartition uniforme des pieux le long de la structure à reprendre
- respecter les symétries par rapport au point d'application des charges
- prévoir des files de pieux en nombre pair

#### **X-8-9-Cas d'un pieu isolé :**

Un pieu transmet au sol les charges qu'il supporte :

- par l'appui de sa base sur le sol résistant (effort de pointe noté Qp)
- par le frottement latéral entre le sol et le pieu (effort de frottement latéral noté Qs)

L'effort de pointe est proportionnel à :

- section de la base du pieu
- à la résistance du substratum

L'effort de frottement latéral est proportionnel à :

- la surface de contact entre le pieu et le sol
- au coefficient de frottement pieu-sol (rugosité du pieu, pression latérale, coefficient de frottement interne du sol)

Le frottement latéral du pieu n'est mobilisable que s'il y a déplacement relatif entre le pieu et le sol.

Si le pieu a tendance à s'enfoncer dans un sol stable, le frottement sol-pieu génère un effort vertical ascendant (frottement positif)

Si au contraire, le pieu étant immobile, le sol à tendance à tasser, le frottement sol-pieu est négatif. Cela a pour conséquence de surcharger le pieu. Pour remédier à ce problème (couches compressibles, remblais récents non stabilisés), on chemisera lepieu par un tubage afin de diminuer l'effet du frottement négatif.

#### **X-8-9-1-Notion de frottement négatif et frottement positif :**

Le frottement latéral du pieu n'est mobilisable que s'il y a déplacxement relatif entre le pieu et le sol. Si le pieu à tendance à s'enfoncer dans un sol stable , le frottement sol – pieu génére un effort vertical ascendant (frottement positif).

Si au contraire , le pieu étant immobile , le sol à tendance à tasser , le frottement sol-pieu est négatif. Cela à pour conséquence de surcharger le pieu . pour remédier à ce probléme ( couches compressible , remblais récents non stabilisés ), on chemisera le pieu par un tubage afin de diminuer l'effet du frottement négatif.

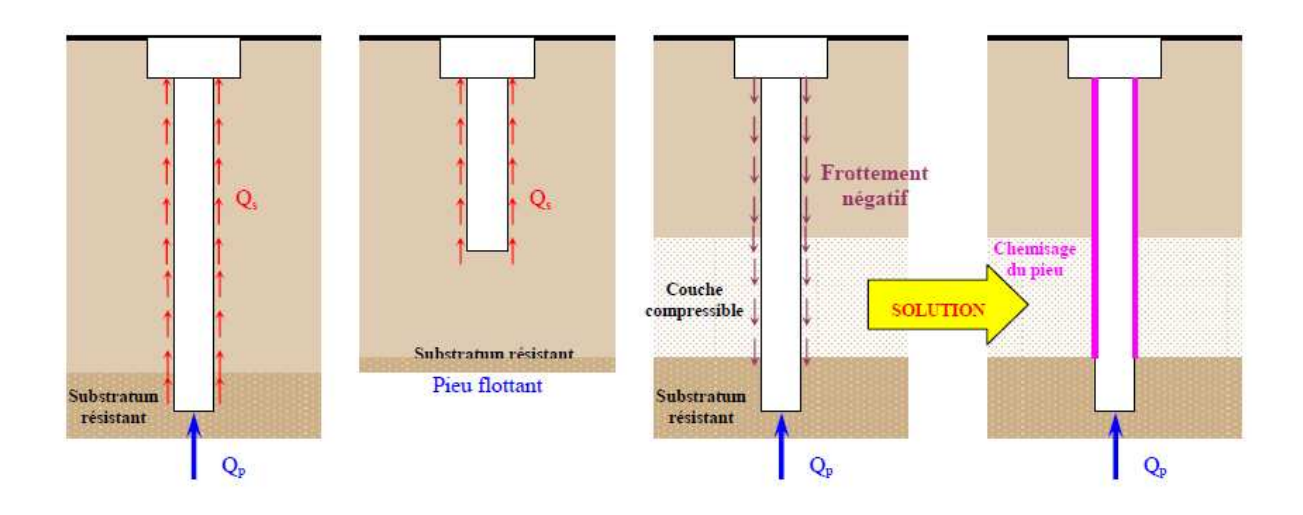

Figure X-3-: frottement négatif et frottement positif.

#### **X-8-11-Dimensionnement d'une fondation sur pieu :**

Dimensionnement d'une fondation sur pieux ne peut se faire que par tâtonnement, on part d'un avant-projet établi de façon plus ou moins empirique : c'est le redimensionnement. Dimensionnement d'une fondation sur pieux ne peut se faire que par tâtonnement, on part<br>d'un avant-projet établi de façon plus ou moins empirique : c'est le redimensionnement.<br>On le soumet ensuite aux vérifications nécessa satisfaites, on reprend le projet jusqu'à l'obtention d'une fondation capable de résister satisfaites, on reprend le projet jusqu'à l'obtention d'une fondation capable de résister<br>correctement aux charges transmises par l'ouvrage et résultant d'une descente de charge (ou donnée par le logiciel).

#### **X-8-10-Choix de type de pieux Choix :**

Le choix du type de pieu est souvent fonction des données géotechniques, des méthodes d'exécution envisagées pour la réalisation de la fondation, du coût, des habitudes locales et du comportement de la structure a fondé.

Il est recommandé de choisir le même type de pieux pour l'ensemble de la structure. Dans notre cas, on va choisir les pieux foré sous boue **(**travaillent simultanément en pointe et en frottement). choix du type de pieu est souvent fonction des données géotechniques, des méthodes<br>xécution envisagées pour la réalisation de la fondation, du coût, des habitudes locales<br>lu comportement de la structure a fondé.<br>st recomma

#### **X-8-11-1-Choix de diamètre de pieu :**

Le diamètre de pieu est subordonné à la portance, l'importance des efforts horizontaux à reprendre et à l'entraxe de deux pieux voisins doit d'un minimum de **3fois** pieu.

Ce diamètre peut être aussi conditionné par sa longueur (problème de flambement)

En général les pieux forés à un diamètre ( $B \ge 0.8$ m) sont réservés aux grands ouvrages et les petits pieux forés ayant ( $B < 0.60$ m) sont adaptés aux ouvrages à réactions modestes. ionné par sa longueur (problème de flambement)<br>simètre ( $B \ge 0.8$ m) sont réservés aux grands ouvrages<br>Om) sont adaptés aux ouvrages à réactions modestes

#### **X-8-11-2-Le choix de longueur du pieu :**

La longueur de pieu dépend :

- De l'épaisseur des couches de sols résistants devants êtres traversées par le pieu pour mobiliser un frottement latéral suffisant.
- De la profondeur de substratum résistant et de l'encastrement prévu dans le substratum si l'étude montre qu'il est nécessaire de l'atteindre.
- **Remarque** :

Dans le cas où le substratum n'existe pas où se trouve à grande profondeur, on cherchera à profiter au maximum de la résistance au frottement latéral (cas des pieux flottants).

#### **X-8-11-3-La capacité portante des pieux :**

La détermination de la force portante d'un pieu peut se faire grâce à plusieurs méthodes :

- **1)** l'utilisation des formules basées sur les résultats du battage des pieux ;
- **2)** l'utilisation des formules statiques de force portante établies à l'aide de la mécanique théorique des sols ;
- **3)** L'interprétation des diagrammes de pénétrations obtenues soit avec le

phénomènestatique, soit avec le pénétromètre dynamique.

**4)** l'interprétation des essais de mise en charge d'un ou de plusieurs pieux.

La destruction d'un système de fondation peut provenir de deux genres de rupture :

- La rupture du terrain dans le quelle est établie la fondation
- La rupture de corps de la fondation (exemple écrasement de béton)

On appelle **charge limite** "Q<sub>L</sub>"

On appelle **la charge admissible** "**Q**<sub>a</sub>"

#### **X-8-12-Tassement d'un pieu isolé :**

Le tassement d'un pieu isolé sous les charges usuelles est généralement faible et ne constitue pas un paramètre de calcul déterminant pour la plupart des structures.

Par contre, dans certains cas ,il est nécessaire de prendre en compte le tassement. Expérimentalement, on remarque que le tassement en tête des pieux est en général de l cm, sous une charge de référence égale à **O.7Qp** et ce, pour une gamme de pieux dont la

Longueur de fiche est comprise entre **6 et 45 m** , et dont le diamètre B varie entre **0.30 et**

**1.5m.**

Alors On définit une valeur limite du tassement notée  $S_{ref}$  sous la charge de référence :

**Pour les pieux forés :**

 $S_{ref} = 0.006$  B (avec des valeurs extrêmes de 0.003 et 0.010 B).

**Pour les pieux battus :**

 $S_{ref} = 0.009$  B (avec des valeurs extrêmes de 0.003 et 0.010 B).

#### **X-8-13-Méthode de calcul :**

On admet que le terrain oppose à l'enfoncement de la fondation de types résistance :

- la réaction au niveau de la pointe (résistance de pointe) ; **Qp.**
- la réaction qui se manifeste le long du fût (frottement latéral + résistance au cisaillement) qu'on appellera résistance au frottement latéral (terme de frottement) ; **Qf.**
- $\triangleright$  la charge limite de rupture :  $OL = O p + O f$

**En terme de contrainte :** $q = q_p + q_f$ 

On définit ainsi la charge admissible :

$$
\mathbf{Q}_a = \frac{\mathbf{Q}_p}{F_p} + \frac{\mathbf{Q}_f}{F_f}
$$

**Avec :**

۴<sup>ܘ</sup> et ۴**:** Sont des coefficients de sécurité.

$$
\begin{aligned} \n\text{ELS}: \mathbf{Q}_a &= \frac{\mathbf{Q}_p}{3} + \frac{\mathbf{Q}_f}{2} \\ \n\text{ELU}: \mathbf{Q}_a &= \frac{\mathbf{Q}_p}{2} + \frac{\mathbf{Q}_f}{4}. \n\end{aligned}
$$

#### **X-8-13-1-Étude du terme de pointe**

C'est la résistance au poinçonnement du terrain de fondation.

**Faible élancement :**  $4 < \frac{b}{B}$  $\frac{1}{B}$  < 10

Cette relation consiste à calculé la charge limite d'une fondation superficielle en tenant compte de la remarque suivante : D est grand devant B, le terme de surface est négligeable devant les deux autres :

$$
q_p = A.\left(C \cdot N_C + \gamma \cdot D \cdot N_q + \gamma \cdot R \cdot N_\gamma\right)
$$

$$
Q_p = A.\left(C \cdot \, N_C + \gamma \cdot D \cdot N_q + \gamma \cdot R \cdot N_\gamma\right)
$$

**S** : La section de pieu,

**R** : Le rayon du pieu,

: Poids volumique du sol,

 $N_c$ ,  $N_q$ , et  $N_v$ sont des coefficients de portance ;

 $Si \times D \gg est$  grand devant B, dans ce cas; on néglige le terme de surface $\gamma \cdot R \cdot N_{\gamma}$ .

$$
\triangleright \quad \text{Fort } \text{élancement}(\frac{D}{B} > 10)
$$

Dans ce cas le terme de pointe ne peut pas être calculé avec la même relation que précédemment. On voit donc apparaître un bulbe de rupture qui enveloppe la base du pieu sur une hauteur d'essai appelée fiche critique « Dc »

 $Si$  **D** > **D**<sub>c</sub> pas de soulèvement du sol.

Pour prendre ce bulbe de rupture dans l'expression de terme de pointe, il est nécessaire de majorer le facteur de portance  $N_q = 10^{N \times tgQ}$ 

**Avec :**

**2,7< N < 3,7**

En général, pour les pieux de diamètre inférieur à 0,90m, N<sub>amax</sub> estdéfini par **:** 

 $N_{\rm qmax} = 10^{3.04 \times \rm{tg}\varphi}$ 

: Angle de frottement au dessous de la base de la fondation.

**CAQUOT-KERIZEL** recommande de calculer « Dc » par la formule suivant

$$
D_c = \frac{B}{4} \times N_q^{2/3}
$$

#### **X-8-13-2-Calcul du terme de frottement latéral**

$$
f_m = f_{m\varphi} + f_{mc}
$$

f<sub>m</sub>: Frottement latéral

 $f_{m\omega}$ : Frottement unitaire moyen dû au frottement.  $f_{+mc}$ : Frottement unitaire moyen dû à la cohésion

$$
f_{m\phi} = \gamma DS_{\phi}
$$

$$
f_{mc} = C \times S_c\,
$$

#### **Avec :**

ࢽ **:** La densité humide.

܁ **:** Coefficient donné par les abaques de Caquot – Kerisel.

 $S_C$ : Coefficient donné par les abaques de Caquot – Kerisel.  $\varphi$ : Angle de frottement.

On définit ainsi le frottement total moyen, comme la somme des deux frottements «  ${\bf f_{m\phi}}$  et  ${\bf f_{mc}}$  »

$$
f_m=f_{m\phi}+f_{mc}=\gamma.\,D.\,S_\phi+C.\,S_c
$$

D'où la charge limite :

$$
\begin{array}{c} q_f = \big(f_{m\phi} + f_{mc}\big)A \\ Q_f = \big(\gamma.D.S_\phi + C.S_c\big)A \end{array}
$$

 $A = \pi \times D \times R$ **A**: Section latérale

#### **X-8-14-Application de la méthode de calcul d'un pieu :**

Notre projet est implanté sur des fondations profondes (**semelles sur pieuenchainés par des poutres de redressement)**.

**1) Choix de diamètre :**

**Soit : B = 90 cm.**

**On a :**

$$
\frac{D}{B}=\frac{19.70}{0.90}\gg 10
$$

Donc nous somme dans le cas des pieux de fort élancement.

#### **2) Calcul de la contraint limite :**

Nous avons à calculer un pieu traversant un multicouche. La nappe est à 12.60m au-dessous de terrain naturel.

#### **NB :**

On peut résumer la structure de terrain à l'agencementde trois couches reposant sur un substratum de marne. Les deux couches superficielles sont constituées successivement d'un remblai non saturé et d'un autre saturé, la troisième couche d'argile marneuse à rare inclusion. **Calcul de poids volumique saturé :**

$$
\gamma_{sat} = \gamma_{d\,X\,\left(1-\frac{1}{d_S}\right)+\gamma w}
$$

**Avec :**

d<sub>s</sub> : La densité des grains solides.

$$
d_s=\tfrac{\gamma_s}{\gamma_w}.
$$

**On a:**

$$
w = S \times \gamma w \left(\frac{1}{\gamma d} - \frac{1}{\gamma s}\right)
$$

$$
\Rightarrow d_s = \frac{-Sr \times \gamma_d}{(\gamma dw - \gamma w)}
$$

#### **Alors :**

- Couche (2)  $\Leftrightarrow \gamma_{sat} = 20.46 \text{ Kn/m}^3$ .
- Couche (3)  $\Leftrightarrow \gamma_{sat} = 20.22 \text{ Kn/m}^3$ .
- Couche (4)  $\Rightarrow \gamma_{sat} = 20.31 \text{ Kn/m}^3$ .

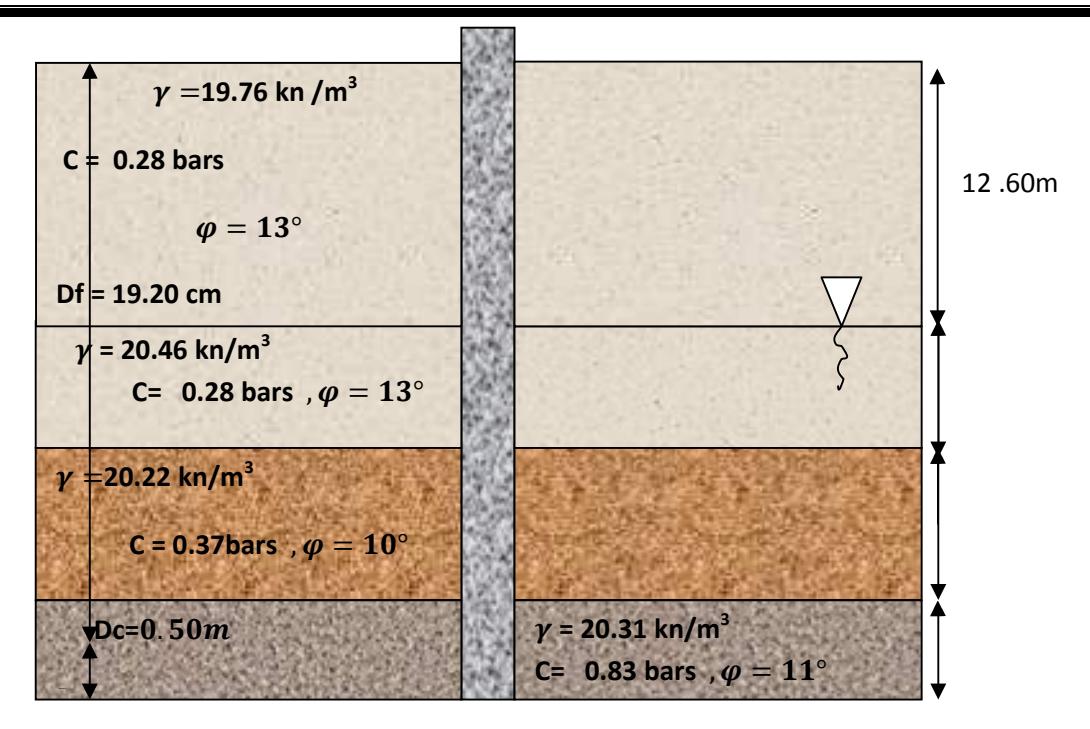

**Figure X-3-:** Schéma représentatif du pieu à étudier.

On a : $\mathbf{q}_a = \mathbf{q}_n + \mathbf{q}_f$ 

**Calcul du terme de pointe :**

**(I…………… (**൯ ۼ .܀ . + <sup>ܙ</sup>ۼ ۲. . + <sup>۱</sup>ۼ ۱.൫ =

**C** : cohésion de la couche porteuse =  $0.83$  bars  $C = 83$ KN/m<sup>3</sup>

**D** : ancrage dans le sol  $\rightarrow$   $3B = 2.70$  m.

 $\gamma$ : Point volumique saturé = 20.31KN/m<sup>3</sup> $\gamma' = 10.31$ KN/m<sup>3</sup>.

ۼ , <sup>ܙ</sup>ۼ <sup>۱</sup>,ۼ **:** Les coefficients de portances sont donnés par les abaques de Caquot Kerisel, en fonction de  $\varphi$ .

Comme on a l'élancement **D** est très grand devant le diamètre du pieu.

Donc le terme de surface  $\gamma$ . R. N<sub>y</sub> peut être négligé. (I) Devient :

$$
q_p = \left( C.\, N_C + \gamma.\, D.\, N_q \right)
$$

**D'où :**

$$
N_c = \frac{N_q-1}{tg\phi} \qquad N_q = 10^{N \times tg\phi}
$$

$$
\gamma.D. N_q = \sum_{i=1}^n (\gamma_i \times h_i) N_q
$$

 $\varphi = 11^{\circ}$ , (Par interpolation linéaire) :

$$
N_q = 2.78.
$$
  

$$
N_c = 8.84.
$$

Pour les pieux de diamètre inférieur à 0.90m, N=3.04.

Dans notre cas :  $(B = 0.90)$ 

**2.7 <N <3.04.**

Soit : **N=2.70.** 

**AN:**

$$
q_p = C.\, N_C + \gamma.\, D.\, N_q
$$

 $q_p = (19.76 \times 12.60 + 10.46 \times 2.4 + 10.22 - 10.28 + 10.31 \times 2.2) \times 2.78 + 8.84 \times 83$  $q_p = 7618.8 \text{ KN/m}^2.$ 

$$
q_p = 761.88 \text{ t/m}^2
$$
.  
 $Q_p = S \times q_p S = \pi \times \frac{B^2}{4} = 0.636 \text{ m}^2$ 

$$
Q_p = 0.636 \times 761.88 = 484.56
$$
 tonnes.  
 $Q_{\text{adm}} = \frac{484.56}{3} = 161.51$  tonnes.

$$
q_{p\text{adm}} = \frac{761.88}{3} = 253.96 \frac{t}{m^2}
$$

- **Calcul du terme de frottement latéral :**
- **Calcul de la fiche critique :**

$$
D_c = \frac{B}{4} \times N_q^{2/3}
$$
  
\n
$$
N_q = 10^{N \times tg\varphi} N = 2.7
$$
  
\n
$$
\begin{cases} \varphi = 11^\circ \end{cases}
$$

**Nqmax**= 3.89.

$$
D_c = \frac{0.90}{4} \times N_{qmax} = 0.50m
$$

Le frottement agira sur :

$$
D_f
$$
=  $D$ -  $D_c$  = 19.20m.

 $q_f = (f_{m\phi 1} + f_{m c 1}) + (f_{m\phi 2} + f_{m c 2}) + (f_{m\phi 3} + f_{m c 3}) + (f_{m\phi 4} + f_{m c 4}).$ 

$$
Pour \varphi = 13^{\circ}
$$
\n
$$
\begin{cases}\n\mathbf{S}_{\varphi} = 0.29 \\
\mathbf{S}_{\mathbf{C}} = 1.88\n\end{cases}
$$

$$
\begin{aligned}\n &\text{Pour } \varphi = 10^{\circ} \\
 &\text{S}_{\mathbf{C}} = 1.60\n \end{aligned}\n \qquad\n \begin{aligned}\n &\text{S}_{\varphi} = 0.186\n \end{aligned}
$$

$$
\begin{aligned}\n\text{Pour } \varphi &= 11^{\circ} \\
\mathbf{S}_{\mathbf{C}} &= 1.69\n\end{aligned}\n\qquad\n\begin{cases}\n\mathbf{S}_{\mathbf{\varphi}} = 0.22\n\end{cases}
$$

**1) Couche (1) : 0** ≤ **z** ≤ **12.60 m :**

$$
Four \t z = 0 \t \begin{cases} \sigma_V = 0 \\ f_{m\phi} = 0 \end{cases}
$$

Pour z = 12.60  $\sigma_V = \gamma_1 \times D_1 = 19.70 \times 12.60 = 248.97 \text{ } 36.1 \text{Kn/m}^2$ .

$$
f_{m\phi} = S_{\phi 1} \times \sigma_V = 248.97 \times 0.29 = 72.20 \text{ Kn/m}^2.
$$

$$
\begin{cases}\nf_{m\varphi 1} = \frac{f_{m\varphi 1} + f_{m\varphi 2}}{2} = \frac{0 + 72.20}{2} = 36.10 \text{Kn/m}^2. \\
f_{m c 1} = C_1. S_c = 28 \text{ x } 1.88 = 52.64 \text{Kn/m}^2.\n\end{cases}
$$

**2) Couche (2) : 12 .60** ≤ **z** ≤ **15.00 m :**

Pour z = 12.60

\n
$$
\sigma_V = \gamma_1 \times D_1 = 19.70 \times 12.60 = 248.9736.1 \, \text{Kn/m}^2.
$$
\n
$$
f_{\text{mq}} = S_{\varphi 2} \times \sigma_V = 248.97 \times 0.29 = 72.20 \, \text{Kn/m}^2.
$$

Pour 
$$
z = 15.00
$$

\n
$$
\sigma_V = \gamma_1 \times D_1 + \gamma_2 \times D_2 = 19.70 \times 12.60 + 10.46 \times 2.40
$$
\n
$$
\sigma_V = 274.08 \, \text{km/m}^2.
$$

$$
f_{m\phi} = S_{\phi 2} \times \sigma_V = 274.08 \times 0.29 = 79.50 \text{ Kn/m}^2.
$$

$$
\left\{\begin{array}{c} f_{m\phi 2}=\frac{f_{m\phi}(1)+f_{m\phi}(2)}{2}=\frac{72.20+79.50}{2}=75.86Kn/m^2. \\ \\ f_{m c 2}=C_2.S_c=28\,x\,1.88=52.64\,Kn/m^2. \end{array}\right.
$$

**3) Couche (3) : 15.00** ≤ **z** ≤ **17.80 m :**

Four 
$$
z = 15.00
$$

\n
$$
\sigma_V = \gamma_1 \times D_1 + \gamma_2 \times D_2 = 19.70 \times 12.60 + 10.46 \times 2.40
$$
\n
$$
\sigma_V = 274.09 \text{Kn/m}^2.
$$
\n
$$
f_{\text{m}\varphi} = S_{\varphi 3} \times \sigma_V = 274.09 \times 0.186 = 60.00 \text{ Kn/m}^2.
$$

Four 
$$
z = 17.80
$$

\n
$$
\sigma_V = \gamma_1 \times D_1 + \gamma_2 \times D_2 + \gamma_3 \times D_3 = 274.09 + 10.22 \times 2.80
$$
\n
$$
\sigma_V = 302.70 \text{Kn/m}^2.
$$
\n
$$
f_{\text{m}\varphi} = S_{\varphi 2} \times \sigma_V = 302 \times 0.186 = 56.30 \text{ Kn/m}^2
$$
\n
$$
f_{\text{m}\varphi 3} = \frac{f_{\text{m}\varphi}(1) + f_{\text{m}\varphi}(2)}{2} = \frac{60.00 + 56.30}{2} = 53.64 \text{Kn/m}^2.
$$
\n
$$
f_{\text{m}c3} = C_3. S_c = 37 \times 1.60 = 59.25 \text{ Kn/m}^2
$$

**4) Couche (4) : 17.80** ≤ **z** ≤ **19.20 m :**

Pour  $z = 17.80 \sigma_V = \gamma_1 \times D_1 + \gamma_2 \times D_2 + \gamma_3 \times D_3$ 

 $\sigma_V = 302.70 \text{Kn/m}^2$ .

 $f_{m\varphi} = S_{\varphi 4} \times \sigma_V$  = 302.70  $\times$  0.22 = 66.60Kn/m<sup>2</sup>.

Four 
$$
z = 19.20
$$

\n
$$
\sigma_V = \gamma_1 \times D_1 + \gamma_2 \times D_2 + \gamma_3 \times D_3 + \gamma_4 \times D_4
$$
\n
$$
\sigma_V = 302.70 + 10.31 \, x \, 1.40
$$
\n
$$
\sigma_V = 69.76 \, Kn/m^2.
$$
\n
$$
f_{m\phi} = S_{\phi 4} \times \sigma_V = 302 \, x \, 0.186 = 56.30 \, Kn/m^2.
$$
\n
$$
\int f_{m\phi 3} = \frac{f_{m\phi}(1) + f_{m\phi}(2)}{2} = \frac{66.60 + 69.76}{2} = 68.18 \, kn/m^2.
$$
\n
$$
f_{m c 3} = C_3. S_c = 83 \, x \, 1.69 = 140.27 \, Kn/m^2
$$

La contrainte totale due au frottement latéral égale :

$$
\mathbf{q_f} = (36.10 + 52.64) + (75.86 + 52.64) + (53.64 + 59.25) + (69.76 + 140.27)
$$

### $q_f = 540.16 \text{ Kn/m}^2$

La contrainte admissible :

 $q_{\text{fadm}} = \frac{q_{\text{fl}}}{2}$  $\frac{3 \text{H}}{2} = \frac{540.16}{2}$  $\frac{6.16}{2}$  = 270.08 Kn/m<sup>2</sup>.

**En terme de charge:**

$$
Q_{fl} = (q_{f1} \times \pi \times B \times D_1) + (q_{f2} \times \pi \times B \times D_2) + (q_{f3} \times B \times \pi \times D_3) + (q_{f4} \times \pi \times D_4)
$$

 $B \times D_4$ )

$$
Q_{f1} = \pi \times B(q_{f1} \times D_1 + q_{f2} \times D_2 + q_{f3} \times D_3 + q_{f4} \times D_4)
$$

$$
Q_{fl} = 3.14 \times 0.90 (88.74 \times 12.60 + 128.5 \times 2.40 + 112.89 \times 2.80 + 210.03 \times 1.40)
$$

 $Q_{fl} = 5755.60$  Kn.

#### **La charge admissible:**

 $Q_{fa} = \frac{Q_{fl}}{2}$  $rac{9f1}{2} = \frac{5755.60}{2}$  $\frac{1}{2}$  = 2877.8 Kn.  $Q_{fa} = 287.78$  tonne.

#### **Conclusion:**

 $\checkmark$  La contrainte limite de pieu :

 $q_{pl} + q_{fl} = 7618.8 + 540.16 = 8158.96 \text{Kn/m}^2.$  $= 815.90 \text{ t/m}^2.$ 

 $\checkmark$  La contrainte admissible par le pieu :

 $q_{pa} + q_{fa} = 2539.6 + 270.08 = 2809.68 \text{ Kn/m}^2.$  $= 280.96$  t/m<sup>2</sup>.

 $\checkmark$  La charge limite de pieu :

 $Q_{\text{pl}} + Q_{\text{fl}} = 4845.6 + 5755.60 = 6240.16$  Kn. **= 624.016 tonne.**

 $\checkmark$  La Charge admissible par le pieu :

 $Q_{pa} + Q_{fa} = 1615.1 + 2877.8 = 4492.9$  Kn. **=449.29 tonne.**

#### **X-8-15-Sollicitations de calcul :**

Les sollicitions à considérer pour le calcul des éléments de la fondation sont :

**ELU** : 1.35G +1.5Q. **ELS** : G+Q.

Sismiques (RPA) :

$$
\left\{\n\begin{array}{c}\nG + Q + E \\
0.8 G \pm E\n\end{array}\n\right.
$$

#### **X-8-16-Vérification de diamètre de pieu :**

Le choix de diamètre de pieu est essentiellement subordonne à la portance.

#### **Première méthode de vérification (en fonction de la capacité portante) :**

On a :

- la charge admissible par le pieu : **4492.9 Kn** …………**(1)**
- L'effort vertical maximal dû à l'ouvrage, donné par le logiciel :

**2244.72Kn…………(2)**

**(1) > (2),**danc la condition de la portance est vérifié

**Alors :** on maintient **B= 0.90 m.**

#### **Deuxième méthode de vérification (en fonction de la contrainte admissible) :**

Ona:  $Ns \leq A \times q_{\text{adm}}$ .

$$
B_P \ge \sqrt{\frac{4 \times N_s}{\pi \times q_{adm}}}
$$

 $B_p \ge \sqrt{4 \times 2244.72 / 3.14 \times 1394.54} = 0.79$ m

On a:

 $\overline{Bp} = 90$  cm .............. Condition vérifiée.

#### **X-8-17-Ferraillages**

#### **X-8-17-1-Têtes de pieux :**

La jonction entre un pieu isolé et un poteau est **toujours** assuré par une **semelle**

**de liaison en béton armé**.

#### **Types de semelles courantes :**

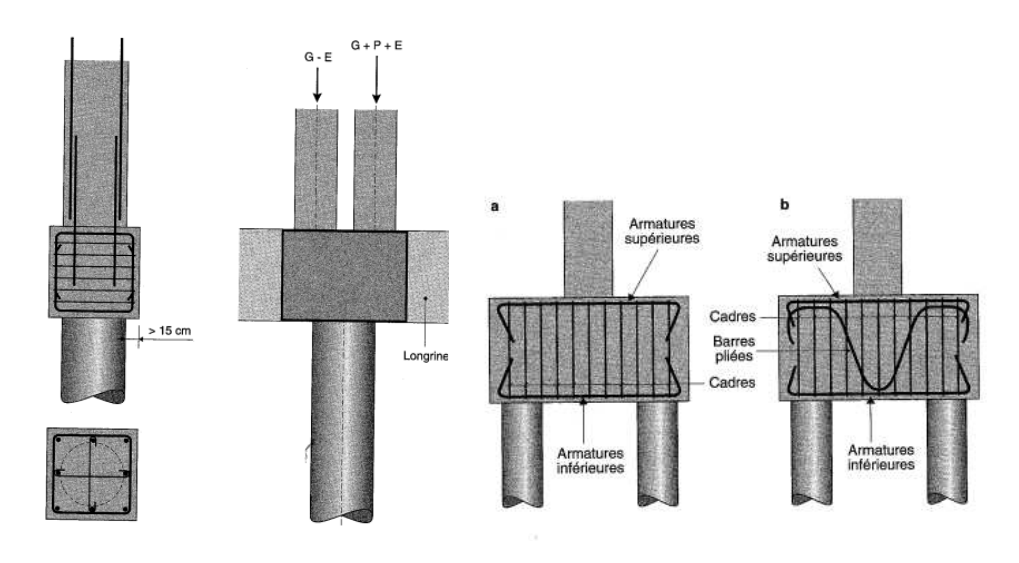

**Fig1 : Semelle sur pieu unique Fig2 : deux poteaux sur**

**Un pieu unique**

**Fig3 : Semelle sur deux pieux.**

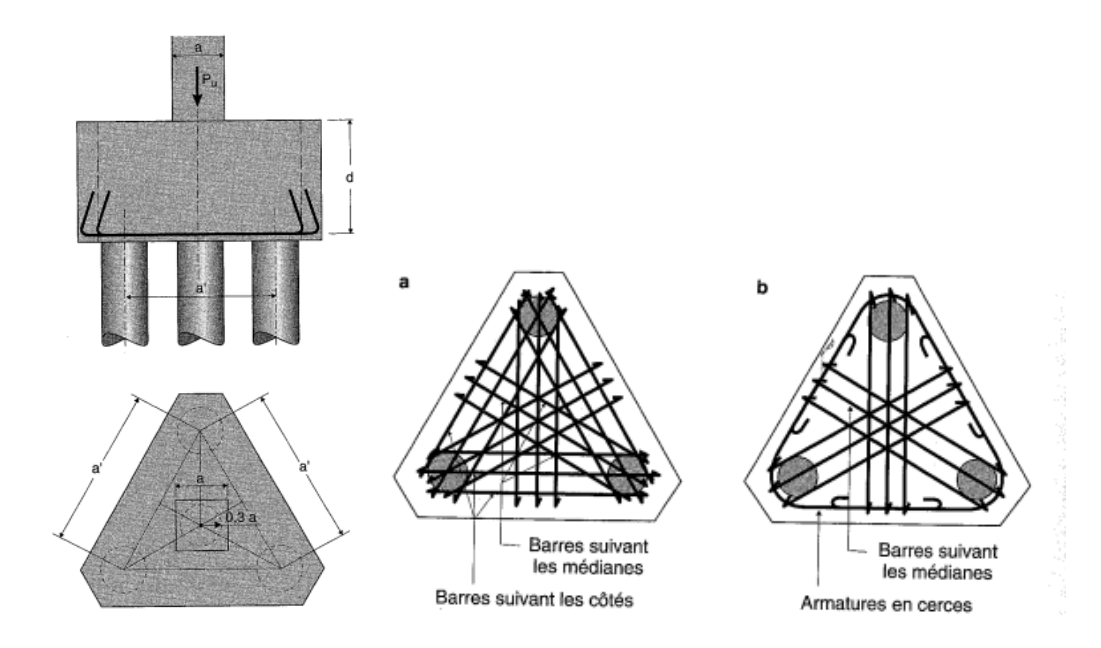

**Fig4 : Semelle sur trois pieux.**

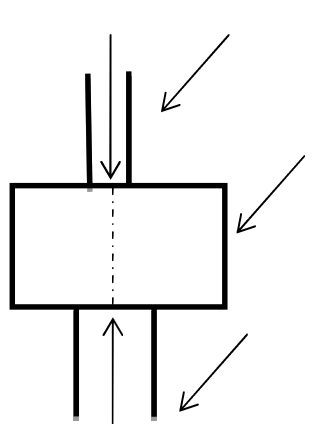

Pour ce cas de figure, on remarque bien que l'effort normal est transmis directement dans le pieu. Donc le ferraillage de la semelle sera forfaitaire tout en respectant le ferraillage minimum pour une section en béton armé qui est donné par la formule suivante :

$$
A_{min} = 0.23 bdf_{t28}/f_e
$$

#### **Application :**

 $A_{\text{min}} = 0.23 \times 90 \times 81 \times 2.1/400 = 8.80 \text{cm}$  on adopte : **10HA14 = 15.39cm.** 

#### **X-8-17-2-Ferraillage des pieux :**

**X-8-17-2-1-Recommandation (DTR.B.E1.32) :** Travaux de fondations profondes :

Les pieux couramment adoptés dans les projets sont :

Des pieux Verticaux calculés en compression pur et ferraillés sur toute leur longueur

Les cages d'armatures sont constituées par :

- Des armatures longitudinales,
- des armatures transversales, formées de cercles ou de spires.

#### **Armatures longitudinales :**

Les armatures sont des barres en acier à haute adhérence, leur nombre minimal est de :

- $\bullet$  6 pour les pieux de diamètre B < 80cm,
- 10 pour les pieux de diamètre  $B \ge 80$  cm.

La section totale d'armature doit être égale :

- Au moins 0,5% de la section nominale du pieu lorsque la largeur ou le diamètre de pieu est inférieure à 1 m.
- ou 0,35 % de la section nominale du pieu dans le cas contraire.
- Le diamètre minimal des barres à utiliser est de 12mm, les diamètres les plus Couramment utilisés varient de 16 à 32mm.
- La distance de nu à nu des barres varie entre un minimum de 10 cm et un maximum de l'ordre de 30 cm.
- La longueur de recouvrement des armatures longitudinales est le maximum entre 40Ølet 80cm.
- L'assemblage des barres longitudinales est assuré par des points de soudure à l'arc électrique ou par ligature.

#### **Armatures transversales :**

- Les armatures transversales seront constituées de spires en acier doux dont le diamètre dépend du diamètre des armatures longitudinales et égale au moins au quatre dixième de plus grand diamètre des armatures longitudinale de et de 6 mm au minimum.

-Pour les armatures longitudinales dont le diamètre  $\phi_1$  varie entre 12 et 20 mm, on choisit le diamètre entre 6 et 10 mm.

-Pour les armatures longitudinales dont le diamètre  $\varphi_l$ est supérieur ou égal à 20 mm, il faut choisir le diamètre entre 10 et 12 mm.

-L'écartementmaximal de nu à nu des spires est de  $8\phi_l$  en partie courante et de  $10\phi_l$ en tête du pieu, sur une longueur de 2,5 D (diamètre du pieu).

-L'épaisseur du béton qui enrobe les armatures doit être au moins de 7cm..

#### **X-8-18-Méthode de calcul :**

Le pieu à une section circulaire est sollicité par un effort normal de compression et un moment de flexion. Pour le calcul des pieux ; on base pieu le plus sollicité.

#### **X-8-18-1-Détermination du pieu le plus sollicité :**

Le pieu le plus sollicité est celui correspondant au croisement d'axes (1-E).

#### **X-8-18-2-Vérification au renversement :**

Détermination de  $e = \frac{M}{N}$ ۼ

Comparer « **e** » à la moitié du tiers central de la section du béton du pieu

Si e  $\leq \left(\frac{b}{6}\right)$  $\frac{6}{6}$ ) le pieu est considéré comme il est soumis à la compression centrée, Si non le

Calcul se fera en flexion composée.

#### **On a :**

Le pieu le plus sollicité à comme sollicitations:

$$
N_u = 1918.67
$$
 Kn  
 $M_u = 12.23$  Kn. m

$$
\triangleright
$$
 Calculate l'excentricité  $\ll$  e  $\gt$  :

$$
\mathbf{e} = \frac{12.23}{1918.67} = 0.0063 \text{ me} = 0.63 \text{ cm}
$$

 $\overline{D}$  $\frac{D}{6} = \frac{90}{6}$  $\frac{30}{6}$  = 15*cm* Donc e  $\frac{D}{6}$ 

Le centre de pression se trouve à l'intérieur du tiers central, par conséquent le calcul se fera en compression centrée.

#### **X-8-18-3-Détermination des contraintes :**

$$
\sigma = \frac{N_u}{A} \pm \frac{M_u}{I} \times V
$$

 $N_{\text{U}}$ : Effort normal a l'ELU

M<sub>II</sub>: Moment a l'ELU

A : Section du pieu

$$
A = \frac{\pi D^2}{4} A = \frac{\pi \times 0.90^2}{4} = 0.635 m^2.
$$

**I** : moment d'inertie du pieu par rapport à ces axes principaux des pieux

$$
I = \frac{\pi D^4}{64} I = \frac{\pi 0.90^4}{64} = 0.032 m^4
$$

**Mu** : moment de flexion à l'ELU

$$
V = D/2 \implies V = \frac{90}{2} = 45 \text{cm}
$$

$$
\sigma_{\text{max}} = \frac{1918.67 \times 10^3}{0.635 \times 10^6} + \frac{12.23 \times 10^6}{0.032 \times 10^{12}} \times 450 = 3.19 \text{ MPA}
$$

$$
\sigma_{\text{min}} = \frac{1918.67 \times 10^3}{0.635 \times 10^6} - \frac{12.23 \times 10^6}{0.032 \times 10^{12}} \times 450 = 3.02 \text{ MPA}
$$

#### **Alors on aura un effort :**

 $N = \sigma_{\text{max}} \times A \implies N = 3.19 \times 10^{-3} \times 0.635 \times 10^{6} = 2025.65 \text{ km}.$ 

#### **X-8-18-4-Calcul des armatures : X-8-18-4-1-Calcul des armatures longitudinales :**

Les armatures sont données par la formule générale suivante :

$$
A_u \geq (\frac{N}{\alpha} - \frac{A \times f_{c28}}{1.35}) \times \frac{1}{\sigma_{st}}
$$

( ⁄ࣅ) . + ] ⁄ (ૡ . = (ࢻ ≥ ࣅPour .**]** ………………… (ࣅ⁄ ) . = ࢻ …………………………………. Pour ≤ ࣅ ≥ ૠ

$$
\lambda = \frac{l_f}{i}
$$

ܔ: La longueur de flambement de pieux

**i** : Le rayon de giration, il donné par la formule suivant :

$$
\mathbf{i} = \sqrt{\frac{I}{A}} \mathbf{i} = \sqrt{\frac{\frac{\pi D^4}{64}}{\frac{\pi D^2}{4}}} = \sqrt{\frac{D^2}{16}} = \frac{D}{4}
$$
  

$$
\mathbf{i} = \frac{90}{4} = 22.5 \text{cm}
$$

Comme le pieu est encastré à sa base dans le substratum et sa tête dans les semelles donc il est considéré encastré, d'où la valeur de  $l_f$  vaut 0.5l.

 $l_0$  ∷Étant la longueur libre du pieu considéré.

**La longueur du pieu :**

La hauteur des couches a traversée pour mobiliser un frottement latéral suffisant c'est de 17 m, est la longueur d'ancrage dans le substratum c'est résistant et de 03 fois le diamètre du pieu.

Donc la longueur totale trouver c'est : **19.70 m**

Ainsi en aura :

 $l_0$  = 19.70 m

**D'où** :  $l_f = 0.5 \times 19.70 = 9.85$  m

$$
\lambda = \frac{9.85}{22.5} = 0.4343 < 50 \, .
$$

$$
\alpha = 0.85/1 + 0.2 (43/35)^2 = 1.15.
$$

#### **On a:**

$$
\overline{\sigma_{st}} = \min\left[\frac{2}{3}f_e; \max(0.5f_e, 110\sqrt{n f_{t28}}\right]
$$

Comme la fissuration est considérée comme très préjudiciable la formule on aura :

$$
\overline{\sigma_{st}} = 0.8 \text{min} \left[ \frac{2}{3} f_e \right; \text{max} \left( 0.5 f_e, 110 \sqrt{n f_{t28}} \right]
$$
  
AN:

$$
\overline{\sigma_{st}} = 0.8 \text{ min } [\frac{2}{3}400 \text{ ; max } (0.5 \times 400, 110\sqrt{1.6 \times 2.1}) = 161.3 \text{MPA}]
$$

**D'où** :

$$
A_{u} = \left(\frac{2025.65}{1.15} - \frac{0.635}{1.35} \times 25\right) \times \frac{1}{161310} = 0.011 \text{mm}^2
$$

Nous avons trouvé une section faible (négligeable), par conséquence le béton seul peut reprendre l'effort de compression, donc on adopte pour les pieux le ferraillage minimal donné par le règlement **(DTR.B.E 1.32).**

$$
\mathbf{A}_{\min} \ge \mathbf{0.5\% A} \rightarrow \mathbf{A}_{\min} \ge 0.005 \times \frac{3.14 \times 90^2}{4} = 31.79 \text{cm}^2.
$$

**Choix de des barres :**

Soit **12 HA20** = **37.68**  $cm^2$ .

**Vérification de la contrainte dans le béton à l'ELS :**

$$
\sigma_{bc} = \frac{N_s}{A + nA} \le \overline{\sigma_{bc}} = 0.6 \times f_{c28} = 0.6 \times 25 = 15 \text{MPA}
$$

$$
N_s = 1394.54 \text{ KN}
$$

$$
M_s = 8.807 \text{ KN. m}
$$

**Calcul de l'excentricité :**

$$
e = \frac{M_s}{N_s} = \frac{8.807 \, X \, 10^3}{1394.54} = 6.31 \, \text{cm} < 16 \, \dots \dots \dots \dots \, \text{(Compression centré)}.
$$

**Calcul de contraintes :**

$$
\sigma_{\text{max}} = \frac{1394.54 \times 10^3}{0.635 \times 10^6} + \frac{8.807 \times 10^6}{0.032 \times 10^{12}} \times 450 = 2.31 \text{MPA}
$$

$$
\sigma_{\text{min}} = \frac{1394.54 \times 10^3}{0.635 \times 10^6} - \frac{8.807 \times 10^6}{0.049 \times 10^{12}} \times 500 = 2.07 \text{ MPA}.
$$

$$
N_s = \sigma_{max} \times A = 2.31 \times 10^{-3} \times 0.635 \times 10^6.
$$

$$
N_s = 1466.85 \text{ km}.
$$

$$
\sigma_{bc} = \frac{1466.85 \times 10^3}{\pi \times \frac{900^2}{4} + 15 \times 37.68 \times 10^2} = 2.11 \text{ MPA} < 15 \text{ MPA} \dots \dots \dots \text{Condition verify}
$$

#### **X-8-18-4-2-Calcul des armatures transversales :**

Selon le règlement **(DTR.B.E 1.32),**le choix du diamètre doit être compris entre 6 et10mm, vu le ferraillage que nous avons adopté pour les armatures longitudinales, les armatures transversales seront constituées de spires de∅**10.**

#### **X-8-18-5-Ferraillage des poutres de redressement (longrines) :**

Les longrines sont des poutres en béton armé ou en béton précontraint dont les appuis sont les massifs et qui assurent la liaison entre ces massifs. Elles peuvent être coulées en place si elles sont en béton armé, mais le plus souvent elles sont préfabriquées, ce qui permet de réduire le temps d'exécution sur le chantier. Elles doivent être calculées pour résister à la traction d'une force égale :

 $F = \frac{N}{\alpha} \ge 20KN$ (RPA99 Ver. 2003/Art 10 .1.1.b).

**N**:L'effort normal maximal qui support la fondation

 $\alpha$  : Coefficient fonction de la zone sismique et de la catégorie du site considéré, donné par le tableau **(10.1.1.b du RPA99ver 2003)**

**20. Zone**  $II_a$ , site  $4: \alpha = 10$ .

#### **X-8-18-5-1-Calcul des armatures longitudinales**

$$
N_{\text{max}} = 2244.72 \text{KN}
$$

$$
\sigma_{s} = \frac{f_e}{\gamma_s} = \frac{400}{1.15} = 348 MPA
$$

F = ଶଶସସ.ଶ ଵ = 224.472ܭܰ < 20KN ……………….. Condition vérifiée

$$
A = \frac{F}{\sigma_S} = \frac{224.47 \times 10^3}{348} = 645.03 \, \text{mm}^2 \to A = 6.45 \, \text{cm}^2.
$$

Le ferraillage minimum donné par le **RPA99ver 2003**est de 0.6% de la section du béton.

#### **X-8-18-5-2-Détermination de la section des longrines :**

Les dimensions minimales des longrines doivent être égales à :

- (25× 30)cm<sup>2</sup>→ site de catégorie S<sub>2</sub> et S<sub>3</sub>
- $(30\times30)$ cm<sup>2</sup> → site des catégorie S<sub>4</sub>

Nôtre ouvrage est implanté dans le site 4, donc On optera pour une section de  $(35\times40)$  cm<sup>2</sup>.

#### **X-8-18-5-3-Vérification des résultats :**

Le ferraillage minimum doit être de 0,6 % de la section avec des cadres dont l'espacement est inférieur au min (20 cm, 15  $\phi$ )

$$
A_{min} = 0.6\%bh
$$

 $A_{\text{min}} = 0.006 \times 35 \times 40 = 8,4 \text{cm}^2.$ On optera pour une section d'armatures longitudinales de,

#### $A_s$  = 6HA16 = 12.05 cm<sup>2</sup> **X-8-18-5-4-Calcul des armatures transversales :**

$$
\emptyset_t = \min\big(\frac{h}{35}, \emptyset l, \frac{b}{10}\big)
$$

 $\varphi_t = min(1.14, 1.6, 3.5) = 1.14$ cm

Donc on prend $\phi_t = \mathbf{8mm}$  (cadre de 8Ø).

#### **X-8-18-5-5-Espacement :**

Selon le**RPA99.Ver. 2003** ∶

 $e \le (20cm, 15\emptyset) = 20cm$ 

Don on prendre  $e = 15$  cm.

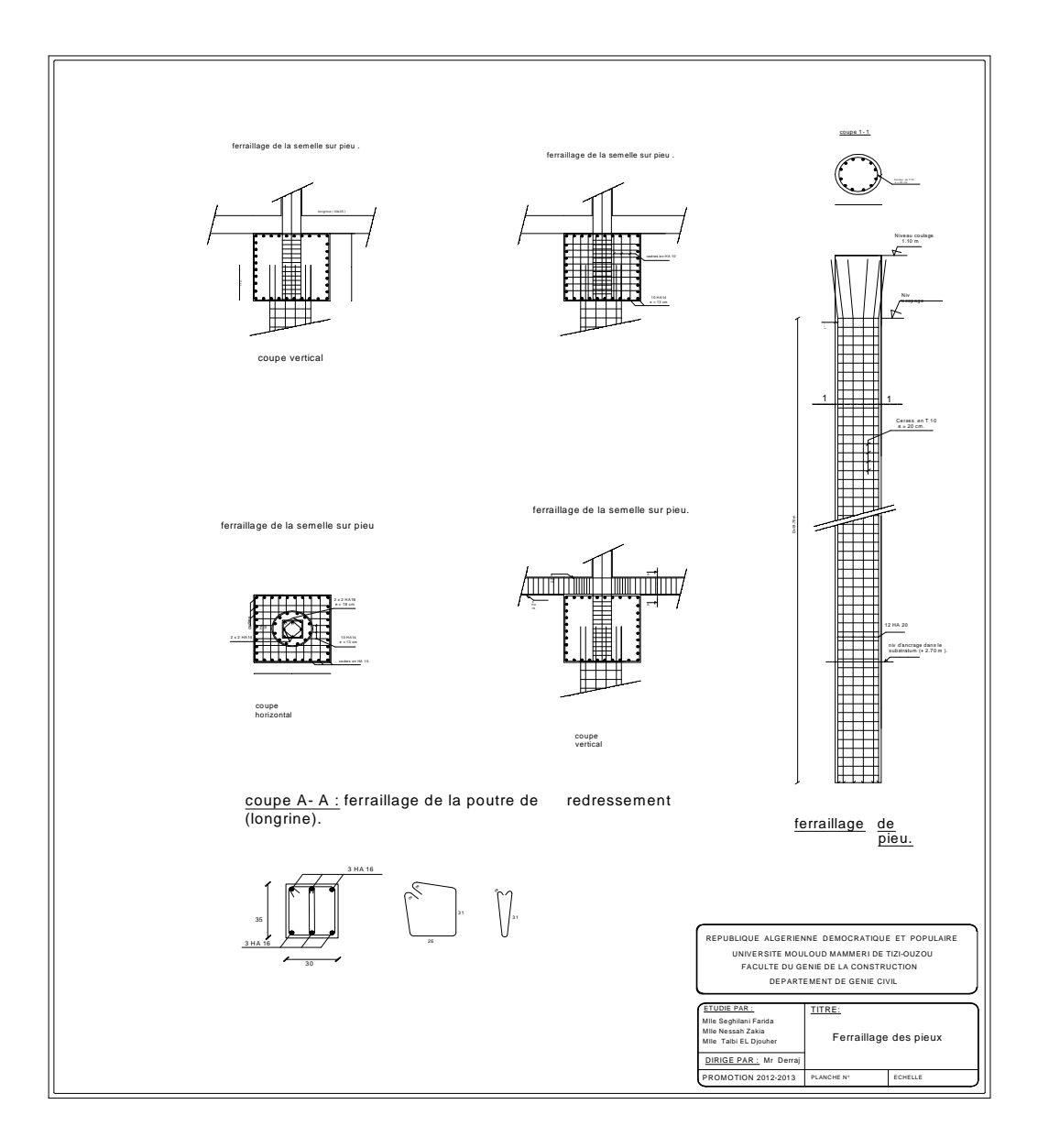

## *CONCLUSION*

L'étude que nous avons menée dans le cadre de ce projet nous a permis d'appliquer les différents règlements à savoir : « BAEL91 », «RPA99/version2003 » ainsi que les divers documents techniques, qui visent à assurer un niveau de protection acceptable des vies humaines et des constructions vis-à-vis des charges verticales et des effets des actions sismiques, par une conception et un dimensionnement appropriés ; en parallèle nous avons exploré les différents éléments constituants un bâtiment et les différentes étapes du calcul de chacun de ces éléments.

Notre étude à bien montrée que l'efficacité du comportement parasismique est directement liée au choix du système porteur, en effet, un choix judicieux permettra de minimiser les coûts de protection parasismique.

Nous avons aussi pris conscience de l'évolution considérable du Génie Civil sur tous les niveaux, en particulier dans le domaine de l'informatique (logiciel de calcul).

les difficultés rencontrées au cours de cette étude nous ont conduits à se documenter et à étudier des méthodes que nous n'avons pas eu l'occasion d'étudier durant notre cursus, cela nous a permis d'approfondir davantage nos connaissances en Génie Civil.

Enfin, ce projet de fin d'étude est la première expérience qui nous a permis de mettre en application les connaissances acquises lors de notre formation.

Nous espérons avoir fait de notre mieux et que ce modeste travail apportera un plus pour les promotions futures.

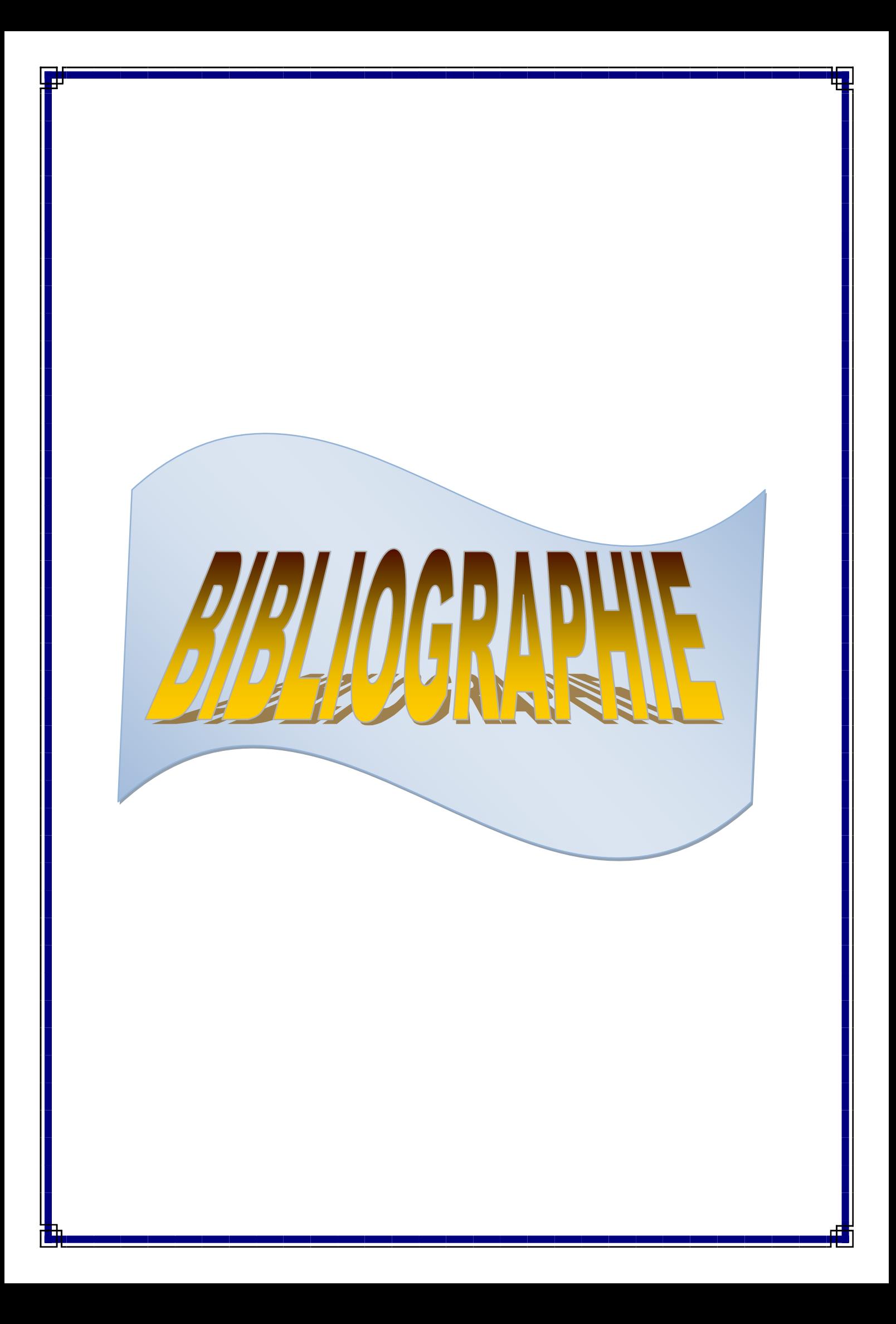

# BIBLIOGRAPIE

- **EX** Règlement parasismique Algérien (RPA 99) modifié 2003.
- Règles techniques de conception et de calcul des ouvrages de construction en béton armé suivant la méthode des états limites (BAEL 91).Edition EYROLLES (paris 1992).
- $\pm$  Charges permanentes et surcharges d'exploitation B.C 2.2.
- $\triangle$  Document technique réglementaire D.T.R.B.E :32 (Travaux des fondations profondes).
- Document technique réglementaire D.T.R .B.C .2 :33.2 (méthode de calcul des fondations profondes).
- V.DAVIDOVICI ≪Formulaire du béton armé ≫ Edition le moniteur.
- Conception et calcul des structures de bâtiment (Henry THONIER).
- $\overline{\phantom{a} \bullet}$  Documents and settings / FREDERIC/TECHNOLOGIE/FONDATION DES FONDATION PROFONDES /version 2008.
- Guide de calcul béton armé, H.Renaud et J.Lamirault.
- Cours et TD (Béton, MDS, RDM).